**UNIVERSIDAD NACIONAL DE CAJAMARCA FACULTAD DE INGENIERIA**

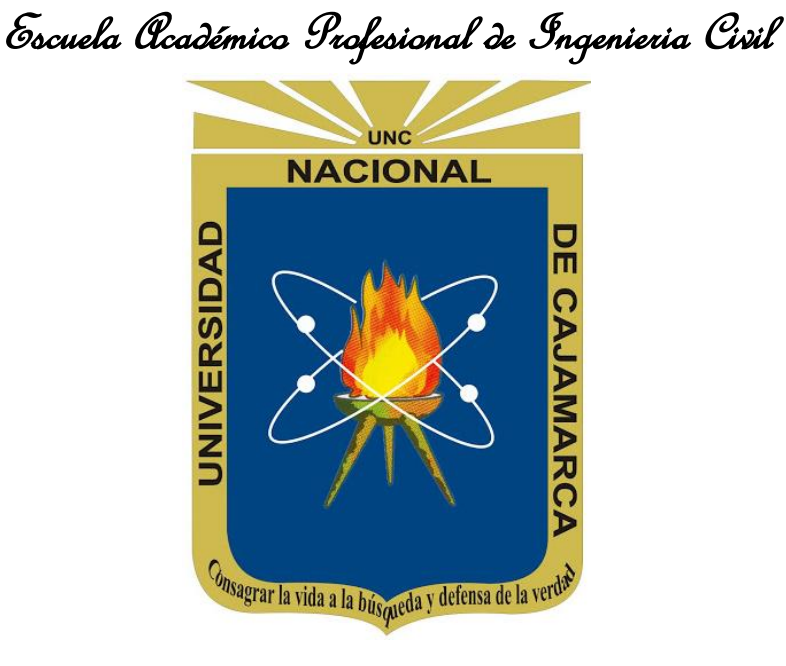

# **EVALUACIÓN DEL COMPORTAMIENTO ESTRUCTURAL DE LA TRIBUNA DEL ESTADIO VÍCTOR MONTOYA SEGURA EN LA CIUDAD DE JAÉN – CAJAMARCA – PERÚ**

**TESIS PARA OPTAR EL TÍTULO PROFESIONAL DE:**

INGENIERO CIVIL

**PRESENTADO POR:**

Bach. RAMÍREZ CRUZ YALEMI LIBERTAD

**ASESOR:**

M. Cs. Ing. MAURO AUGUSTO CENTURIÓN VARGAS.

**Jaén – Cajamarca – Perú 2019**

COPYRIGHT © 2019by RAMÍREZ CRUZ YALEMI LIBERTAD

Todos los derechos reservados.

# *AGRADECIMIENTOS*

<span id="page-2-0"></span>A **Dios**, por la fortaleza y la salud, por iluminarme con su inmensa sabiduría para culminar con éxito una más de mis metas trazadas.

A **mis padres** y **hermano** por su apoyo incondicional, los sacrificios y la paciencia. Siendo ustedes el pilar fundamental en todo este proceso de formación, sin ustedes nada de esto fuera posible.

A mi asesor el **M. Cs. Ing. Mauro Augusto Centurión Vargas**, por brindarme su orientación teórica y metodológica, por su tiempo brindado y ayuda desinteresada en mi trabajo de investigación.

A la **Escuela Académico Profesional de Ingeniería Civil** de la Universidad Nacional de Cajamarca, por las enseñanzas y conocimientos impartidos durante mi formulación profesional.

A mis amigos que de una u otra manera me brindaron su apoyo incondicional para realizar este trabajo de investigación.

**Yalemi L. Ramírez.**

# *DEDICATORIA*

<span id="page-3-0"></span>A mi **madre,** Rosa Cruz Peña, por todo su apoyo y comprensión incondicional, por su sacrificio y motivación constante para que yo pueda alcanzar mis metas.

A mi **padre**, Edilberto Ramírez Chanta, por darme una educación y por sus consejos constantes durante mi formación profesional.

A mi **hermano,** Edilberto Alvín, por su amistad y cariño en el desarrollo de mi carrera y mi vida.

Dedico a todos ellos dedico esta tesis con mucho cariño.

**Yalemi L. Ramírez Cruz.**

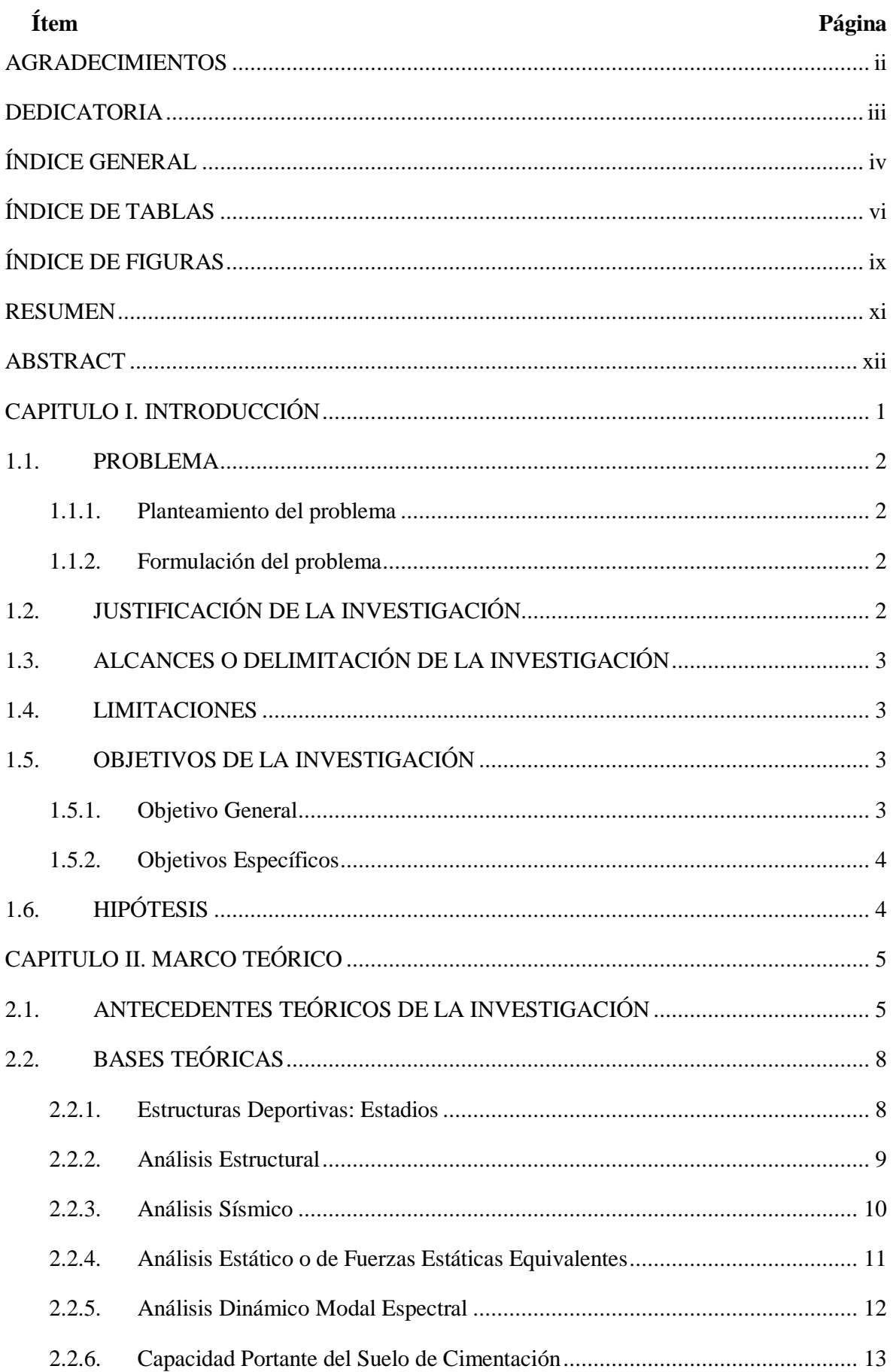

# <span id="page-4-0"></span>ÍNDICE GENERAL

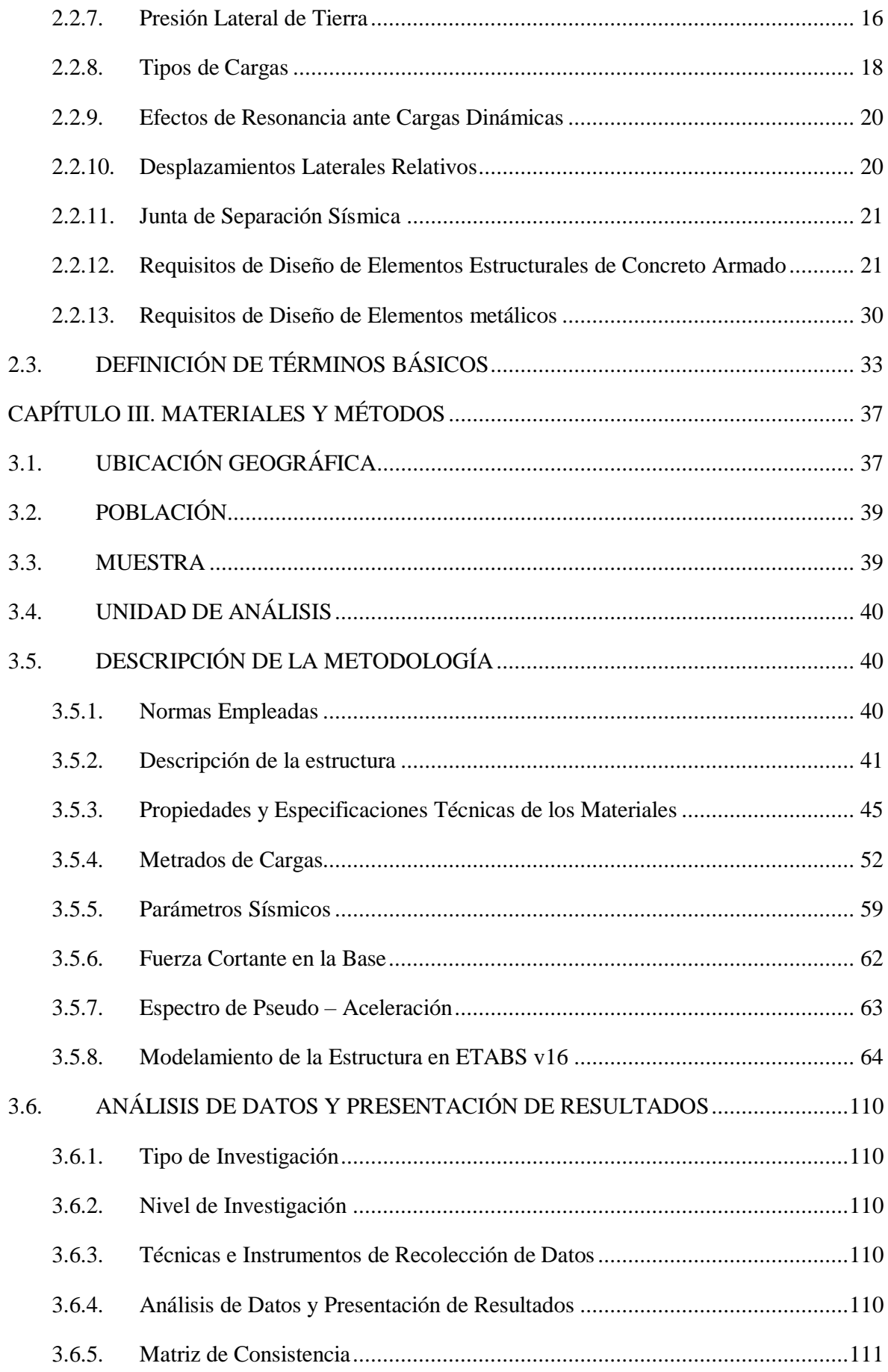

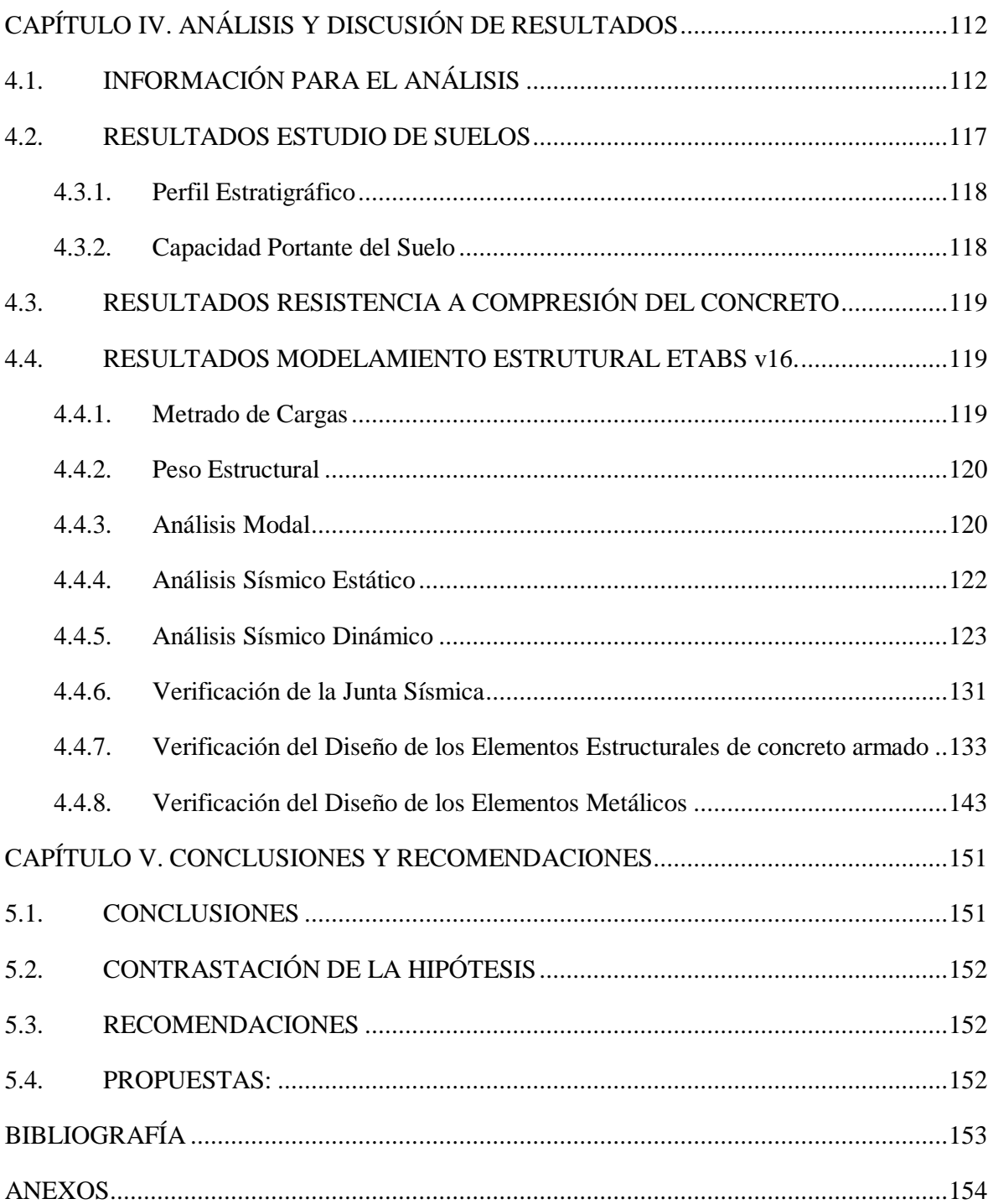

# **ÍNDICE DE TABLAS**

<span id="page-6-0"></span>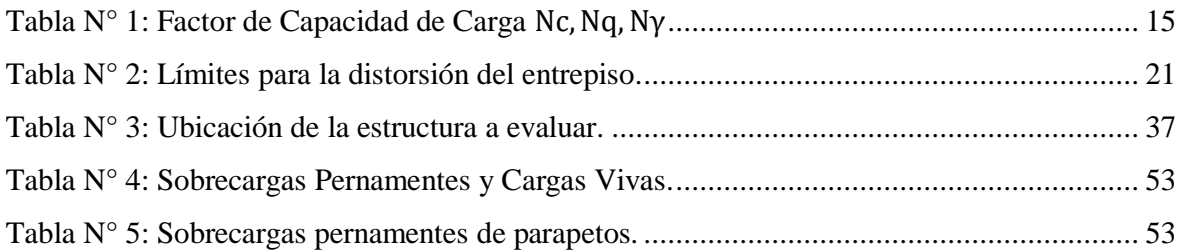

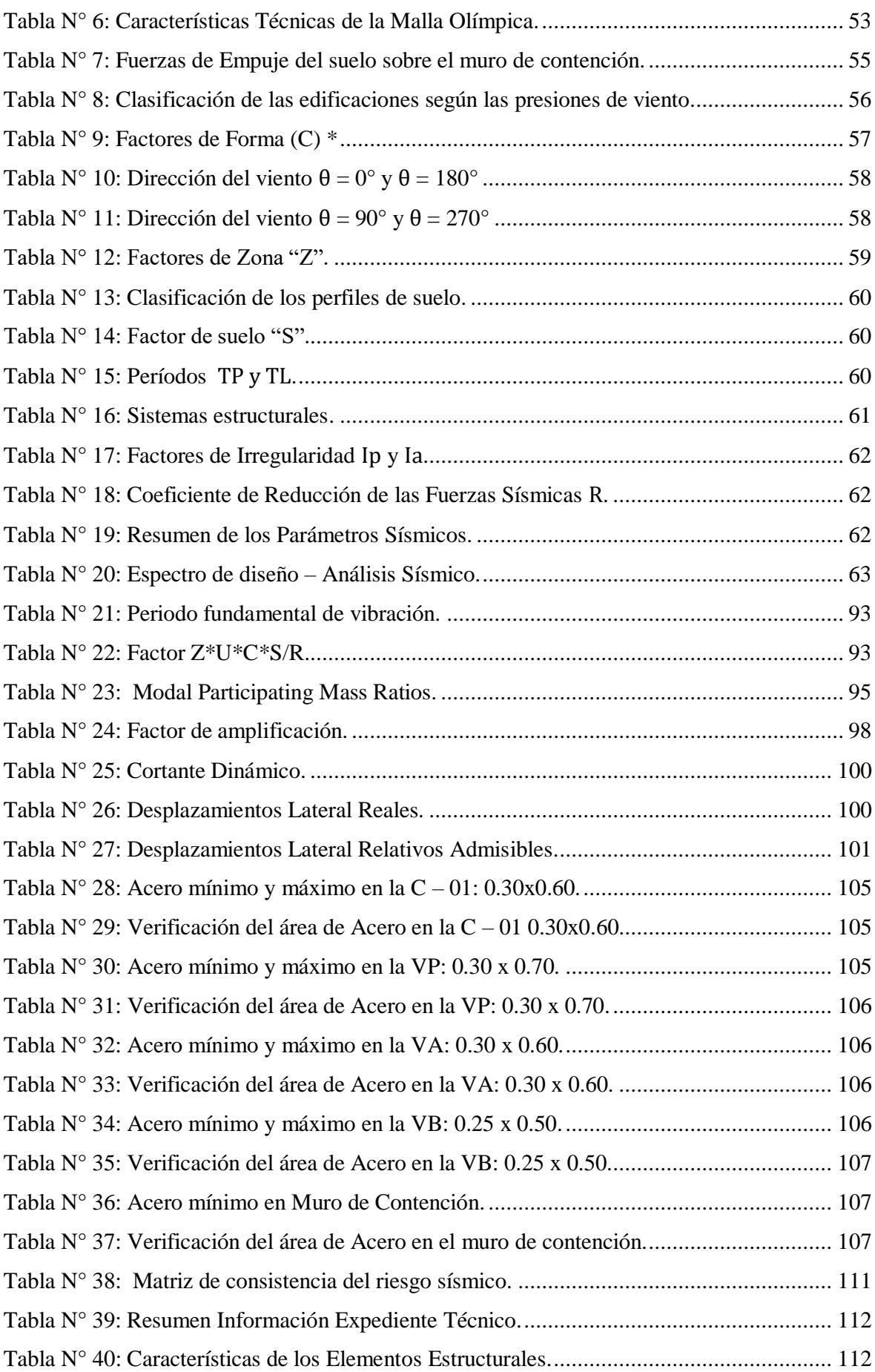

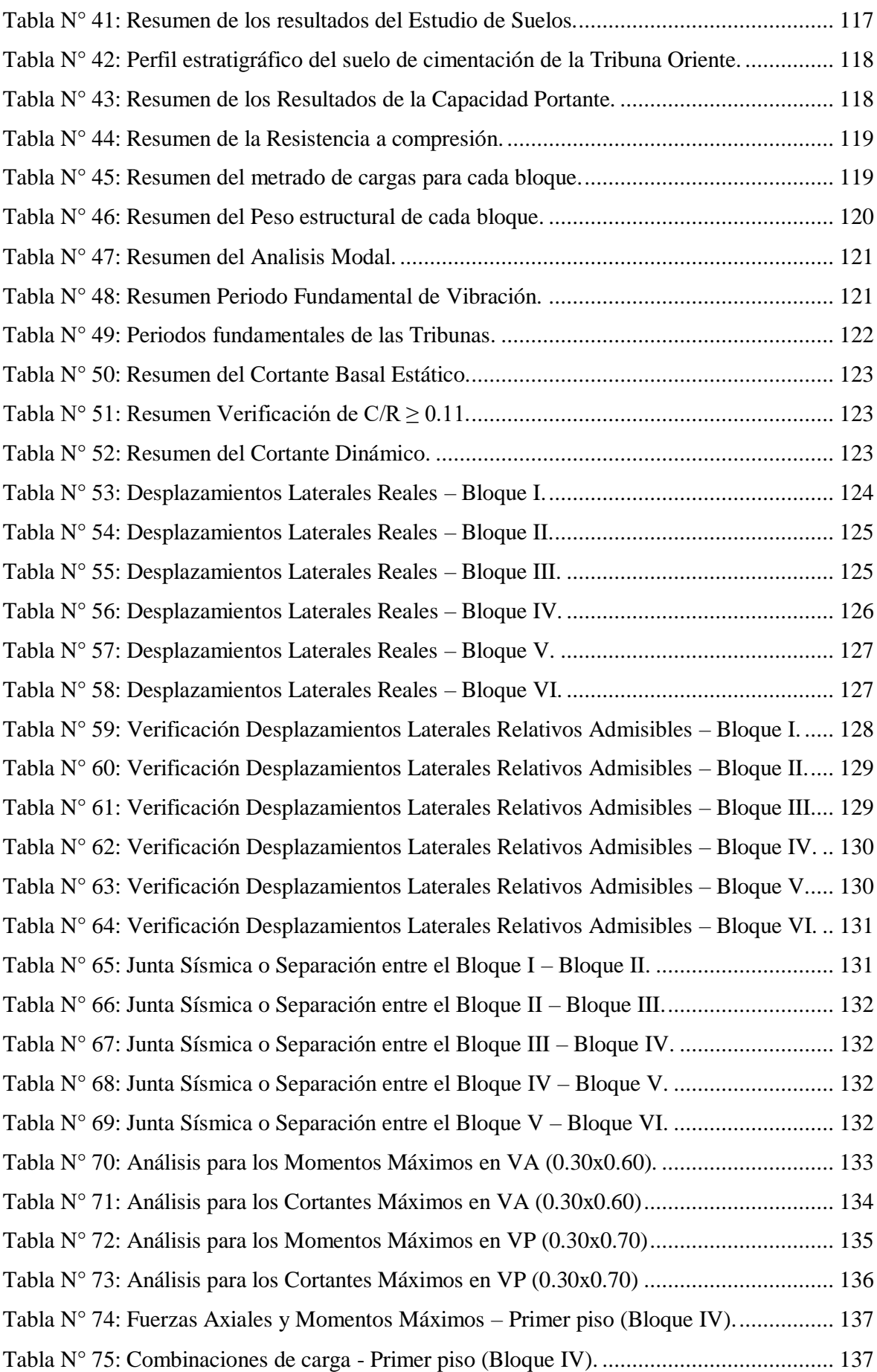

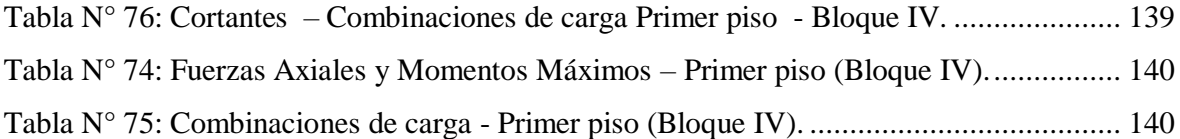

# **ÍNDICE DE FIGURAS**

<span id="page-9-0"></span>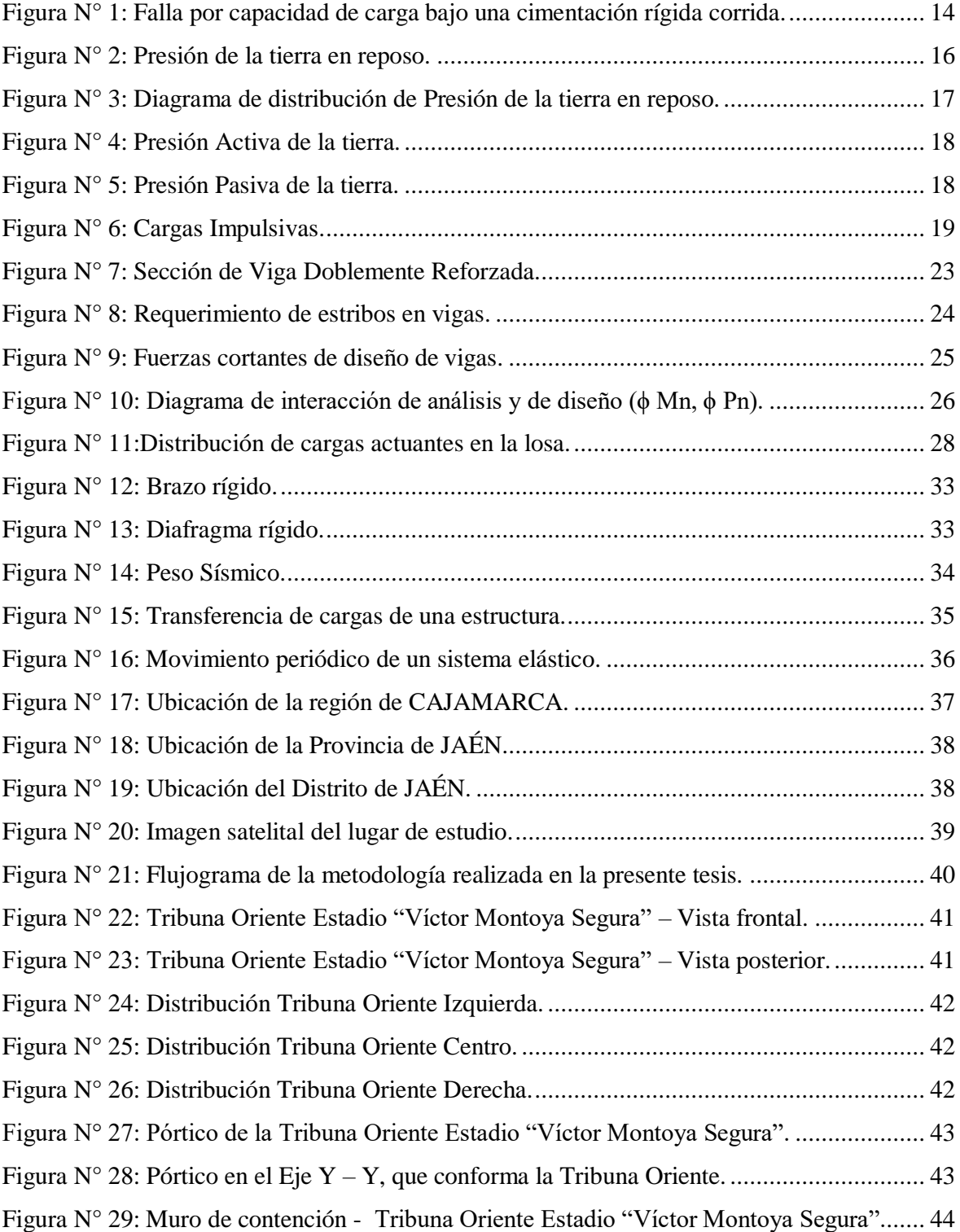

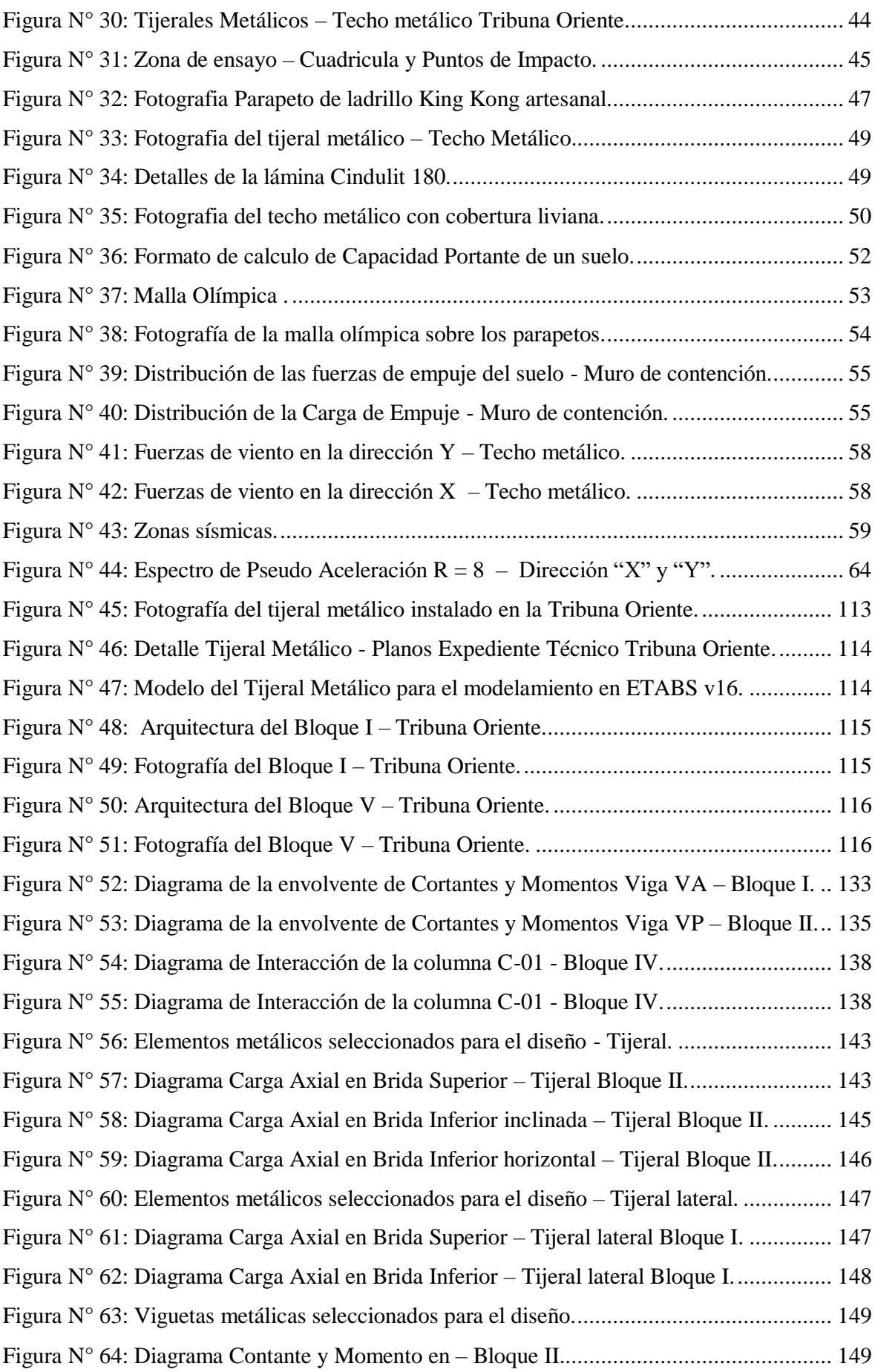

#### **RESUMEN**

<span id="page-11-0"></span>El presente trabajo de investigación tiene como objetivo principal evaluar el comportamiento estructural de la Tribuna Oriente del estadio "Víctor Montoya Segura". La Tribuna Oriente está formada por pórticos, graderías, muros de contención, tabiques de albañilería y un techo metálico con cobertura liviana. Primeramente, se determinó la Capacidad Portante del suelo de cimentación mediante la ejecución de calicatas, que, además, permitió determinar y evaluar la calidad del suelo. Se desarrolló un modelo estructural, en donde se realizó el análisis estático y dinámico, empleando el uso del programa ETABS y la metodología de diseño de las Normas Peruanas, para luego verificar el diseño de los elementos estructurales de concreto armado y los elementos metálicos mediante la Norma E 030 y E 090 respectivamente. Se concluyó que: la estructuras es vulnerable a las cargas de sismo y las cargas de viento, y se encuentra susceptible a los efectos de resonancia. Del estudio de suelos: se encontró suelos arcillosos de baja plasticidad, con  $\sigma_t$  de 0.78 kg/cm2, y suelos areno arcillosos con  $\sigma_t$  de 1.41 kg/cm2, siendo suelos de mala calidad para la construcción. Del Análisis Estático y Dinámico se determinó que: los desplazamientos laterales relativos admisibles cumplen con la Norma E 030, además se obtuvo una Junta sísmica mayor al que presenta la estructura construida. Al verificar el diseño de los elementos de concreto armado se concluyó que: el diseño por flexión y cortante de la losa y el muro de contención cumplen con los criterios de diseño de la Norma E 060, mientras que las vigas y columnas no satisfacen las condiciones de diseño. Finalmente, al verificar el diseño de los elementos metálicos se concluyó que: los tijerales metálicos en la dirección Y y X no cumplen con los criterios de diseño por tracción y compresión, mientras que las viguetas metálicas si cumplen los criterios de diseño por flexión y corte de la Norma E 090.

**Palabras Claves:** Estadio, Tribuna, Evaluación estructural, Análisis Sísmico, Análisis Estático, Análisis Dinámico.

#### **ABSTRACT**

<span id="page-12-0"></span>The main objective of this research work is to evaluate the behavior structure of the Tribune Oriente of the "Víctor Montoya Segura" stadium. The East Tribune it consists of porches, bleachers, retaining walls, masonry walls and a roof metallic with light coverage. First, the soil carrying capacity was determined of foundation by means of the execution of pits, that, in addition, allowed to determine and evaluate the quality of the soil. A structural model was developed, where the static and dynamic analysis, using the ETABS program and the methodology of design of the Peruvian Standards, to then verify the design of the structural elements of reinforced concrete and metallic elements by means of the Standard E 030 and E 090 respectively. It was concluded that: the structures are vulnerable to earthquake loads and loads of wind, and is susceptible to the effects of resonance. From the study of Soils: clay soils of low plasticity were found, with  $\sigma t$  of 0.78 kg / cm2, and soils clayey sand with σ of 1.41 kg / cm2, being floors of poor quality for construction. From the Static and Dynamic Analysis it was determined that: the relative lateral displacements allowances comply with the E 030 standard, in addition, a seismic seal greater than that presents the built structure. By checking the design of the reinforced concrete elements it was concluded that: the design by bending and shear of the slab and the retaining wall meet with the design criteria of Standard E 060, while the beams and columns do not they satisfy the design conditions. Finally, when verifying the design of the elements metallic ones it was concluded that: the metallic trunks in the Y and X directions do not comply with the design criteria by traction and compression, while metal joists do meet the design criteria for bending and cutting of Standard E 090.

**Keywords:** Stage, Tribune, Structural Evaluation, Seismic Analysis, Static Analysis, Dynamic Analysis.

# **"EVALUACIÓN DEL COMPORTAMIENTO ESTRUCTURAL DE LA TRIBUNA DEL ESTADIO VÍCTOR MONTOYA SEGURA EN LA CIUDAD DE JAÉN – CAJAMARCA – PERÚ"**

# **CAPITULO I. INTRODUCCIÓN**

<span id="page-13-0"></span>Si bien es cierto, el análisis estructural aparece mucho antes de la era antigua de los egipcios, romanos y griegos, aunque aún no se han encontrado pruebas escritas, pero en sus estructuras, se pueden observar ciertos principios de la estática y del análisis estructural. Escritos del análisis estructural empiezan a surgir después del Renacimiento, con estructuras simples. Posteriormente se ha hecho uso de modelos matemáticos considerando la idealización de la estructura, cuya solución es la aplicación de métodos numéricos con ecuaciones complejas, en donde solo se empleaban cargas estáticas, pero con el tiempo se ha ido incorporando cargas dinámicas, como cargas de sismo, viento, entre otras; y debido a la complejidad que ha ido alcanzando el análisis estructural es que actualmente se utilizan software y con ello se optimiza el tiempo.

Actualmente el análisis dinámico, que es parte del análisis estructural, ha ganado mucha importancia en el campo de la ingeniería, debido al cambio en la naturaleza y a la intensidad de las cargas que se aplican a las estructuras, además de poder construir estructuras más económicas y esbelta, por lo que el análisis estático resulta insuficiente.

El análisis estructural es empleado para cualquier tipo de estructura y una de ellas son las estructuras que conforman las tribunas de los estadios, estructuras donde los efectos de las cargas dinámicas, son considerables en el comportamiento estructural, tal es el caso de las cargas sísmicas, que, en el peor de los casos, puede suceder el colapso de la estructura, generando pérdidas humanas invaluables.

Por lo que esta investigación se centrará en la evaluación del comportamiento estructural de la tribuna del estadio Víctor Montoya Segura, la cual, fue diseñada estructuralmente mediante cargas estáticas y dinámicas sísmicas.

Para la evaluación del comportamiento estructural de la Tribuna Oriente del estadio Víctor Montoya Segura, se considerará cargas estáticas y dinámicas generadas por sismo y por viento y el empleado del software ETABS v16, con la finalidad de brindar un aporte a la comunidad y si fuera el caso tomar las medidas necesarias para evitar consecuencias irreparables para aquella población que asiste a este tipo de estructuras.

### <span id="page-14-0"></span>**1.1. PROBLEMA**

#### <span id="page-14-1"></span>**1.1.1. Planteamiento del problema**

El Estadio "Víctor Montoya Segura" es un [estadio](https://es.wikipedia.org/wiki/Estadio) de [fútbol,](https://es.wikipedia.org/wiki/F%C3%BAtbol) ubicado en la ciudad de [Jaén.](https://es.wikipedia.org/wiki/Distrito_de_Ja%C3%A9n) El terreno en donde funciona el estadio Víctor Montoya Segura tiene un área de 26,508.43 m2, y un perímetro de 667.13 ml, y se terminó de construir en el año 2012.

La tribuna oriente fue diseñada para una capacidad de 3195 espectadores, pero el estadio dispone de una capacidad total de 9000 espectadores aproximadamente. Además se considera ser uno de los más importantes del departamento de Cajamarca, muestra de ello es que en el año [2000](https://es.wikipedia.org/wiki/2000) albergó algunos partidos de local de [Juan](https://es.wikipedia.org/wiki/Juan_Aurich)  [Aurich.](https://es.wikipedia.org/wiki/Juan_Aurich)

Debido a tal magnitud de importancia que presenta esta estructura, es que es preciso que esta estructura no presente fallas estructurales o en el peor de los casos un desastre de gran magnitud al presenciar un evento sísmico o fuertes ráfagas de viento, ante esto contará la Tribuna de Oriente del Estadio de la Ciudad de Jaén con un diseño estructural que permita mantenerse en condiciones óptimas al presenciar estos tipos de eventos, en los cuales se encuentran cargas estáticas y dinámicas.

#### <span id="page-14-2"></span>**1.1.2. Formulación del problema**

El problema de esta investigación se puede resumir con la siguiente interrogante: ¿Cuál es el comportamiento estructural de la Tribuna Oriente del Estadio Víctor Montoya Segura de la ciudad de Jaén?

# <span id="page-14-3"></span>**1.2. JUSTIFICACIÓN DE LA INVESTIGACIÓN**

La razón por la que motiva hacer esta investigación es para analizar el comportamiento estructural de la tribuna Oriente del Estadio de la Ciudad de Jaén, resultados que servirán como referencia para el diseño de las tribunas que faltan construir en dicho estadio y proyectos afines.

En la actualidad no se han realizado estudios a nivel local sobre este tema, por lo que los resultados serán de suma importancia para las empresas públicas y privadas dedicadas al diseño de estructuras de este tipo, estructuras sometidas a cargas de sismo y de viento.

Además, actualmente existe una mala práctica en el diseño de estructuras, muchas veces se prioriza la economía debido al costo de elaborar un diseño estructural y los estudios que implican este tipo de estructura, por lo que en muchos casos se toman proyectos similares y se adaptan a ellos, obteniendo como resultados finales elementos estructurales de dimensiones erróneas y con un comportamiento estructural erróneo.

# <span id="page-15-0"></span>**1.3. ALCANCES O DELIMITACIÓN DE LA INVESTIGACIÓN**

Esta investigación pretende realizar un Análisis Estático y un Análisis Dinámico de la Tribuna Oriente del Estadio Víctor Montoya Segura, de la ciudad de Jaén. Los ensayos pertinentes se realizaron en un laboratorio que presenta estándares de calidad como es el Laboratorio de la Universidad Nacional de Cajamarca. Los resultados de esta investigación serán de suma importancia para entidades locales privadas y públicas dedicadas a este rubro, para estudiantes y público interesado en el tema.

### <span id="page-15-1"></span>**1.4. LIMITACIONES**

- La excavación de calicatas solo se realizó en el terreno natural de los extremos de la Tribuna Oriente, debido al impedimento de las autoridades encargadas del Estadio, por el temor a dañar la estructura.
- Las dimensiones de la estructura se tomaron de un levantamiento arquitectónico, a excepción de las medidas del Techo Metálico, que, a causa de la altura no se realizaron, por lo que se tomaron del Expediente Técnico brindado por la Sub Gerencia Regional.
- En cuanto al Expediente Técnico brindado por la Sub Gerencia Regional, solo se obtuvo la Memoria Descriptiva, Presupuesto, Cronogramas y Planos, no pudiendo encontrar la Memoria de Cálculo Estructural y el Estudio de Mecánica de Suelos.

## <span id="page-15-2"></span>**1.5. OBJETIVOS DE LA INVESTIGACIÓN**

### <span id="page-15-3"></span>**1.5.1. Objetivo General**

Evaluar el comportamiento estructural de la Tribuna Oriente del "Estadio Víctor Montoya Segura" de la ciudad de Jaén.

# <span id="page-16-0"></span>**1.5.2. Objetivos Específicos**

- Determinar la Capacidad Portante y evaluar la calidad del suelo de cimentación.
- Realizar el Análisis Estático y Dinámico mediante el software ETABS v16 y bajo los criterios de diseño de la Norma Técnica E 030 – Diseño Sismoresistente.
- Verificar el diseño de los elementos estructurales de concreto armado mediante la Norma Técnica E 060 – Concreto Armado.
- Verificar el diseño de los elementos metálicos mediante la Norma Técnica E 090 – Estructuras Metálicas.

# <span id="page-16-1"></span>**1.6. HIPÓTESIS**

El diseño estructural de la Tribuna Oriente del Estadio Víctor Montoya Segura de la Ciudad de Jaén cumple con los criterios de diseño de las Normas Técnicas Peruanas (Norma E 030, E 060, E 090).

# **CAPITULO II. MARCO TEÓRICO**

# <span id="page-17-1"></span><span id="page-17-0"></span>**2.1. ANTECEDENTES TEÓRICOS DE LA INVESTIGACIÓN**

#### **2.1.1. Antecedentes Internacionales**

- En la tesis: **"Comparación técnica - económica del pórtico de una tribuna de estadio de hormigón armado entre el análisis estático y el análisis dinámico de la interacción humano – estructura". (Carlos Manuel Andrade Salas, La Paz – 2014, Trabajo de grado para optar el título de licenciatura en Ingeniería Civil).** Esta investigación nos muestra que las graderías de los estadios presentan vibraciones causadas por la excitación anímica del movimiento de grandes grupos de espectadores, lo cual produce fallas estructurales y en el peor de los casos el colapso de la estructura debido al efecto de resonancia generando pérdidas humanas y esto sucede debido a que los estadios han sido diseñados en base a la consideración de las cargas estáticas sin tomar en cuentan las cargas dinámicas de la interacción humano – estructura, que son las que producen mayores solicitaciones a la estructura en comparación a las cargas estáticas tradicionales que consideran las normas. Como resultado de su investigación arrojo que mediante el análisis modal de la estructura desocupada determinó una frecuencia vertical natural de 2.06 Hz, frecuencia por debajo del límite permitido de la 209 normativa para el control de vibraciones que establece que la estructura tenga una frecuencia natural vertical mayor a 5 Hz desocupada. En base a la frecuencia natural vertical de la estructura y las frecuencias de excitación se establece que la estructura entra en resonancia aumentando las deformaciones en el tiempo. Para aumentar la frecuencia, la estructura es rigidizada utilizando otro modelo, determinando una frecuencia vertical natural de 5.05 Hz, frecuencia que cumple con la normativa para el control de vibraciones.
- La investigación **"Caracterización del efecto de la interacción Humano-Estructura en el Estadio Olímpico en Cali, Colombia",** de Albert Ricardo Ortiz, Daniel Gómez y Peter Thomson, publicada en la Revista Ingeniería e Investigación Vol. 29 No. 1, abril de 2009 (13-23). Menciona que el movimiento de las personas sobre la estructura induce cambios en las características dinámicas naturales, generando vibraciones elevadas que afectan las condiciones de servicio e incluso llegan a generar fallas estructurales. La investigación consistió en la caracterización de la respuesta de la estructura en diversos

eventos musicales y deportivos además de la obtención de funciones de carga para personas en movimiento y su posterior aplicación en modelos analíticos. Se encontraron sectores de las tribunas estudiadas con efectos de acoplamiento entre las cargas producidas por el público y la respuesta de la estructura, y se observó un incremento hasta del 200% en el amortiguamiento cuando una estructura está ocupada por personas. En el análisis se observó un posible efecto de acoplamiento entre la frecuencia de salto del público (2.0 Hz) y un modo de vibración con su frecuencia asociada en el mismo rango de la producida por las personas, este consiste en una disminución de la frecuencia natural de la estructura y un aumento en la frecuencia de salto. Además, concluye que las personas en movimiento producen vibraciones verticales principalmente, pero dada la forma geométrica de una tribuna todas las vibraciones verticales van a producir una componente horizontal. En una tribuna en voladizo los modos verticales también son horizontales para determinados sectores (modos locales de voladizos), por lo que, no sólo los modos netamente verticales van a ser los excitados por las personas, sino que otros modos que involucren frecuencias asociadas bajas pueden presentar problemas de vibraciones resonancia debido a la geometría de la estructura. Sin bien las cargas producidas por las personas presentan un riesgo para algunos sectores de la estructura, la naturaleza humana de estas cargas no permite que se prolonguen por tanto tiempo, es decir las aceleraciones disminuyen debido a que las personas presentan cansancio.

#### **2.1.2. Antecedentes Nacionales**

 La tesis **"Diseño de un edificio de tribunas para un estadio de fútbol" (Carmen Giovanna Mamani Villalobos, Piura - marzo del 2017, Trabajo de grado para optar el título de licenciatura en Ingeniería Civil).** En este trabajo de investigación está basado en el Diseño Estructural del bloque central de la Tribuna Norte del Estadio Campeones del 36 Piura – Sullana. La tribuna está formada por pórticos de concreto armado espaciados entre 2.05 y 6.80m., con graderías apoyadas sobre vigas que a su vez se apoyaban sobre un eje de columnas fuera de la fachada. Menciona que para representar a las graderías se desarrollaron dos modelos: el primero modelo se representó al contrapaso mediante Losa – losa y el segundo mediante bielas y viguetas es decir Biela – losa, mientras que el paso se representó como una malla de elementos finitos. Los resultados que arrojo esta investigación fueron: Para el primer modelo losa - losa, se obtuvo en la dirección X, un 73.1% de participación de masa a un periodo de vibración de 0.203 seg. mientras que para la dirección Y, se obtuvo un 63.3% de participación de masa a un periodo de vibración de 0.256 seg. Para el segundo modelo Biela – Losa, en la dirección X, se obtuvo un 75.6% de participación de masa a un periodo de vibración de 0.197 seg. mientras que para la dirección Y, se obtuvo un 71.6% de participación de masa a un periodo de vibración de 0.257 seg. En el caso de las cortantes estáticos, en ambos modelos se obtuvo resultados muy cercamos, en cambio para el cortante dinámico los resultados difirieron debido a la diferencia de los porcentajes de participación de masa. En este trabajo de investigación concluye que, el primer modelo Losa – Losa es el que representa mejor el comportamiento de la tribuna ante cargas de sismo y de gravedad, mostrando derivas de 0.0035 y 0.0024 para las direcciones X e Y respectivamente, por que la tribuna tiene un buen desempeño ante el sismo de diseño.

 La Tesis **"Análisis y diseño estructural de dos tribunas de un estadio de futbol ubicado en el cercado de Arequipa", (**Huaycho Sucari, Cristian Percy y Marquez Huamani, Gabriel Antonio, Arequipa – 2018), nos muestra el análisis y diseño estructural de tribunas, las cuales se les clasifico como estructuras irregulares debido a la distribución espacial de sus masas y de la rigidez., por lo se concluyó que era necesario realizar un análisis sísmico dinámico para poder determinar las fueras actuantes sobre la estructura. En esta investigación, se consideró los efectos de resonancia, debido a que es una estructura donde está presente los efectos de la vibración de las personas y con la finalidad de evitar posibles efectos de resonancia, reduciendo los periodos y aumentando la frecuencia natural tanto vertical como lateralmente. Menciona que, una forma indirecta de enfrentar el problema de vibraciones es a través de limitaciones en la frecuencia fundamental vertical de la estructura, asegurando que la estructura se encuentre fuera de la zona en la que es más probable que ocurra la Resonancia. Se realizó la creación de un diafragma rígido inclinado y debido a que es una estructura irregular, afecta en gran medida la distribución de las fuerzas del análisis sísmicas dinámico, las cuales difieren en la distribución en comparación con las de un análisis sísmico estático.

### **2.1.3. Antecedentes Locales**

No se encontraron bibliografías locales que hayan tomado este tema de investigación en específico.

## <span id="page-20-0"></span>**2.2. BASES TEÓRICAS**

#### <span id="page-20-1"></span>**2.2.1. Estructuras Deportivas: Estadios**

#### **2.2.1.1. Estadio**

Un estadio es una estructura donde se realizan eventos de varios tipos de deportes, y acoge a deportistas, equipo de entrenamiento, fanáticos y espectadores, además de ello son utilizados como escenario de conciertos o algún tipo de presentación artística, por lo que, un estadio es una estructura arquitectónica de gran envergadura. Los estadios más comunes y más conocidos son los de fútbol y los de béisbol, deportes que más se practican en el mundo, tanto que, en el caso del futbol, cada 4 años se organizan las copas mundiales. También se construyen o habilitan estadios para los juegos olímpicos, donde se muestran todos los tipos de deportes.

El término «estadio» surge en la ciudad de Olimpia, Grecia. Los habitantes de esta ciudad denominaron con este término al recinto donde realizaban una carrera de 192m, que en Grecia equivalía a una unidad llamada «estadio». Es aquí, en la ciudad de Olimpia, en el [Peloponeso](https://es.wikipedia.org/wiki/Peloponeso) occidental, Grecia donde se encuentra el estadio conocido más antiguo del mundo, donde los [Juegos Olímpicos Antiguos](https://es.wikipedia.org/wiki/Juegos_Ol%C3%ADmpicos_Antiguos) tuvieron lugar por primera vez en [776](https://es.wikipedia.org/wiki/A%C3%B1os_770_a._C.) a. C. Las civilizaciones de [Roma](https://es.wikipedia.org/wiki/Antigua_Roma) y posteriormente Grecia fueron las principales civilizaciones de Occidente que tuvieron noción y conocimiento sobre los estadios. Aunque originariamente y de forma estricta, un estadio debía tener pista de atletismo y ser capaz de albergar competiciones de ese deporte, en la época contemporánea, el término estadio ha pasado a aplicarse también cualquier gran infraestructura deportiva con graderías y campo central, incluso [cubiertas.](https://es.wikipedia.org/wiki/Estadio_cubierto) Ejemplo de ello es el estadio multiusos, diseñado para el uso de distintos [deportes](https://es.wikipedia.org/wiki/Deporte) o conciertos, exposiciones y otros eventos. (UEFA, 2013, pág. 7)

Sin darnos cuenta, desde tiempos remotos, los estadios siempre han formado parte de la vida cotidiana de las personas, tanto así que puede llegar a influenciar en la economía de un [país,](https://es.wikipedia.org/wiki/Pa%C3%ADs) claro está que dependerá de la capacidad para el cual es diseñado el estadio.

#### **2.2.1.2. El requisito fundamental de los estadios según la FIFA**

La seguridad humana deberá ser el requisito fundamental que deberá cumplirse en los estadios, independientemente de los factores financieros que implique construir un estadio

que ofrezca la máxima seguridad, esto implica que bajo ninguna circunstancia esta podrá ser ignora para dar prioridad a otras exigencias.

Todo lo que implica Seguridad estructural de un estadio deberá ser aprobados y certificados por las autoridades locales de obras civiles y seguridad, es decir se utilizarán las normas de seguridad más estricta, dentro del margen pertinente.

## **2.2.1.3. Tribunas de Estadios**

- **Graderías:** Según la Norma A 100 Recreación y Deporte, Artículo 19, para el diseño de tribunas de un estadio, se deberá cumplir las siguientes condiciones: Altura máxima: 0.45 m, profundidad mínima: 0.80 m y ancho mínimo por espectador: 0.55 m.
- **Pasajes de circulación en tribunas:** En cuanto a la circulación en las tribunas y bocas de salida de Estadios, en el Artículo 14, nos menciona que: "El ancho mínimo de un pasaje de circulación transversal o longitudinal de acceso a los asientos será de 1.20 m y deberá de ubicarse como máximo cada 20 filas de asientos".
- **Escaleras:** Norma A 100 Recreación y Deporte, Articulo 15: "Las escaleras para el público deberán tener un paso o ancho de grada mínimo de 0.30 m y el ancho del tramo será múltiplo de 0.60 m. Si el ancho de los tramos de escalera es mayor a 2.40 m, llevará un pasamano central, adicional a los laterales. Las barandas protectoras al vacío contarán con una separación a ejes entre parantes igual a 0.13 m".
- **Condiciones de visibilidad:** Norma A 100 Recreación y Deporte, Articulo 20: "Para el cálculo del nivel de piso en cada fila de espectadores, se considerará que la altura entre los ojos del espectador y el piso, es de 1.10 m., cuando éste se encuentre en posición sentada, y de 1.70 m. cuando los espectadores se encuentren de pie".

## <span id="page-21-0"></span>**2.2.2. Análisis Estructural**

El Análisis Estructural nos permite calcular fuerzas axiales, fuerzas cortantes, momentos flexionantes y los momentos torsionantes producido por cargas aplicadas a cada elemento

que constituye a una estructura, además de ello nos permite determinar las deformaciones de cada elemento y de la estructura. (Gonzales Cueva, 2014)

#### <span id="page-22-0"></span>**2.2.3. Análisis Sísmico**

El diseño sismoresistente, tiene por finalidad evitar pérdidas de vidas humanas, asegurar la continuidad de los servicios básicos y minimizar los daños que puede sufrir la estructura ante un evento sísmico. (Norma Técnica E 030 Diseño Sismoresistente, 2018).

Para el análisis sismoresistente, la Norma Técnica E. 0.30 - Numeral 4.1, tiene en cuenta las siguientes consideraciones: Para estructuras regulares se debe de considerar que el total de la fuerza sísmica actúa independientemente en dos direcciones ortogonales predominantes, mientras que para las estructuras irregulares se debe suponer que la acción sísmica ocurre en la dirección más desfavorable.

La Norma Técnica E. 0.30 - Numeral 4.4, menciona que el procedimiento para el análisis sísmico se deberá realizar un Análisis Estático o de Fuerzas Estáticas Equivalente o un Análisis Dinámico Modal Espectral, "(…) considerando un modelo de comportamiento lineal y elástico con las solicitaciones sísmicas reducidas".

#### **2.2.3.1. Modelo para el análisis según la Norma Técnica E030 – Diseño Sismoresistente**

- $\checkmark$  El modelo para el análisis deberá considerar una distribución espacial de masas y rigideces que sean adecuadas para calcular el comportamiento dinámico de la estructura.
- $\checkmark$  Las estructuras de concreto armado y albañilería podrán ser analizadas considerando las inercias de las secciones brutas, ignorando la fisuración y el refuerzo.
- $\checkmark$  Para edificios en que los sistemas de piso funcionan como diafragmas rígidos, se podrá usar un modelo con masas concentradas y tres grados de libertad por diafragma (dos componentes ortogonales de traslación horizontal y una rotación).
- $\checkmark$  Las deformaciones de los elementos deberán compatibilizarse mediante la condición de diafragma rígido.
- $\checkmark$  La distribución en planta de las fuerzas horizontales deberá hacerse en función a las rigideces de los elementos resistentes.
- $\checkmark$  Deberá verificarse que los diafragmas tengan la rigidez y resistencia, en caso contrario, deberá tomarse en cuenta su flexibilidad para la distribución de las fuerzas sísmicas.
- $\checkmark$  El modelo estructural deberá incluir la tabiquería que no esté debidamente aislada.
- $\checkmark$  Para los pisos que no constituyan diafragmas rígidos, los elementos resistentes serán diseñados para las fuerzas horizontales que directamente les corresponde.

#### **2.2.3.2. Estimación del peso estructural (P)**

El peso (P) de la estructura, se calcula adicionando a la carga permanente y total de la edificación un porcentaje de la carga viva o sobrecarga que se determina de la siguiente manera: (Norma Técnica E 030 Diseño Sismoresistente, 2018)

- a. En edificaciones de las categorías A y B, se toma el 50 % de la carga viva.
- b. En edificaciones de la categoría C, se toma el 25 % de la carga viva.
- c. En depósitos, el 80 % del peso total que es posible almacenar.
- d. En azoteas y techos en general se toma el 25 % de la carga viva.
- e. En estructuras de tanques, silos y estructuras similares se considera el 100 % de la carga que puede contener.

#### <span id="page-23-0"></span>**2.2.4. Análisis Estático o de Fuerzas Estáticas Equivalentes**

El análisis estático permite calcular las fuerzas laterales aplicadas en los centros de masas de cada nivel de la edificación que produzcan efectos equivalentes a la acción sísmica. (Norma Técnica E 030 Diseño Sismoresistente, 2018)

Además, menciona que:

"Podrán analizarse mediante este procedimiento todas las estructuras regulares o irregulares ubicadas en la zona sísmica 1, las estructuras clasificadas como regulares de no más de 30 m de altura y las estructuras de muros portantes de concreto armado y albañilería armada o confinada de no más de 15 m de altura, aun cuando sean irregulares".

# **2.2.4.1. Consideraciones para el Análisis Estático o de Fuerzas Estáticas Equivalentes según Norma Técnica E 030 Diseño Sismoresistente**

**Fuerza Cortante en la Base:** La fuerza cortante total en la base de la estructura, correspondiente a la dirección considerada es:

$$
\mathbf{V} = \frac{\mathbf{Z} * \mathbf{U} * \mathbf{C} * \mathbf{S}}{\mathbf{R}} * \mathbf{P}
$$
 *Ecuación 2. 1*

Donde:

- $\check{Z}$  = Factor de Zona.
- $\check{U}$  = Factor de Uso.
- $\checkmark$  **C** = Factor de Amplificación Sísmica.
- $\checkmark$  S = Factor de Suelo.
- $\mathbf{R}$  = Coeficiente de Reducción de las Fuerzas Sísmicas.
- $\checkmark$  **P** = Peso de la estructura.

El valor de C/R no deberá considerarse menor que:

$$
\frac{C}{R} \ge 0.11
$$
 *Ecuación 2.2*

**Fuerzas Sísmicas Verticales:** La fuerza sísmica vertical se considera como una fracción del peso igual a **2**/**3 Z** \* **U** \* **S**.

#### <span id="page-24-0"></span>**2.2.5. Análisis Dinámico Modal Espectral**

El Análisis Dinámico de sistemas estructurales constituye una extensión directa del Análisis Estático, es decir el Análisis Dinámico no solo se utilizan las características de rigidez, como lo hace el Análisis Estático, sino que además de ello considera las propiedades inerciales y de amortiguamiento, por lo que el Análisis Dinámico resulta más preciso. (Bazan & Meli, 1985)

Según la Norma Técnica E. 0.30 – Diseño Sismoresistente, Numeral 4.6, el Análisis Dinámico Moda Espectral puede aplicarse a cualquier estructura.

# **2.2.5.1. Consideraciones para el Análisis Dinámico Modal Espectral según el Norma Técnica E 030 Diseño Sismoresistente**

**Fuerza Cortante Mínima:** Para cada una de las direcciones consideradas en el análisis, la fuerza cortante en el primer entrepiso del edificio no podrá ser menor que el 80 % del valor calculado en el análisis estático para estructuras regulares, ni menor que el 90 % para estructuras irregulares.

Si fuera necesario incrementar el cortante para cumplir los mínimos señalados, se deberán escalar proporcionalmente todos los otros resultados obtenidos, excepto los desplazamientos.

#### **2.2.5.2. Espectro de Pseudo – Aceleración:**

Para el desarrollo del Análisis Sísmico, se calcula el Espectro de Pseudo – Aceleración, cuyos parámetros de cálculo se encuentran en la Norma Técnica E. 030.

**Aceleración Espectral:** La Norma Técnica E. 030, considera que, para cada una de las direcciones horizontales analizadas se utiliza un espectro inelástico de pseudo aceleraciones definido por:

$$
\mathbf{S_a} = \frac{\mathbf{Z} \cdot \mathbf{U} \cdot \mathbf{C} \cdot \mathbf{S}}{\mathbf{R}} \cdot \mathbf{g}
$$
 *Ecuación 2. 3*

Donde:

- $\check{Z}$  = Factor de Zona.
- $\checkmark$  **U** = Factor de Uso.
- $\checkmark$  **C** = Factor de Amplificación Sísmica.
- $\checkmark$  S = Factor de Suelo.
- $\mathbf{F} = \mathbf{C}$ oeficiente de Reducción de las Fuerzas Sísmicas.
- $\check{g}$  = Gravedad.

## <span id="page-25-0"></span>**2.2.6. Capacidad Portante del Suelo de Cimentación**

La cimentación de una edificación es la encargada de tramitar las cargas de la estructura al suelo y de transmitir los movimientos sísmicos del suelo a la estructura. Mientras que la cimentación tiende a seguir el movimiento del suelo, por inercia, la masa de la estructura, tiende a oponer al movimiento y al desplazamiento dinámico, causando inseguridad en la estructura. (Bazan & Meli, 1985)

La capacidad de carga es la presión última o de falla por corte del suelo, lo cual es necesario considerar las características del suelo y las condiciones físicas del terreno de fundación, las cuales se determinan mediante un estudio de mecánica de suelos. En suelos cohesivos como arcilla, arcilla limosa y limo arcillosa, se emplea un ángulo de fricción interna (∅) igual a cero, mientras que para suelos friccionantes como gravas, arenas y gravas arenosas, se emplea una cohesión (c) igual a cero. (Norma Técnica E 050 Suelos y Cimentaciones, 2018).

#### **2.2.6.1. Capacidad de Carga según Terzaghi:**

Terzaghi sugirió que, para una cimentación corrida, la superficie de falla en el suelo bajo carga última puede suponerse similar a la mostrada en la figura N° 1.

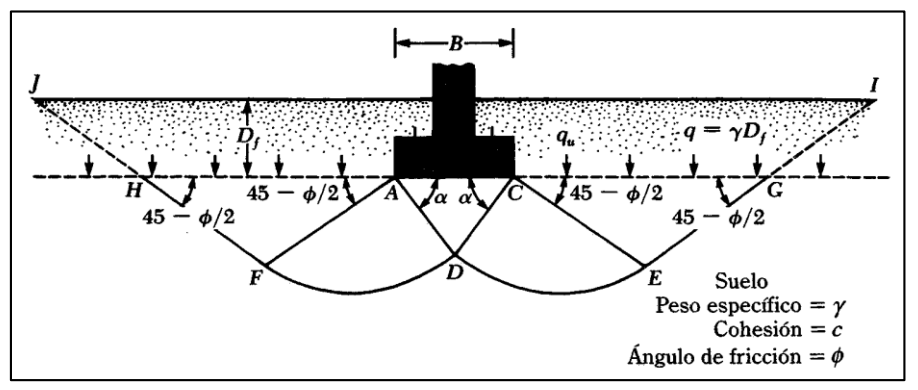

*Figura N° 1: Falla por capacidad de carga bajo una cimentación rígida corrida. Fuente: Principios de ingeniería de cimentaciones,* (Braja M., 1999)*.*

<span id="page-26-0"></span>El efecto del suelo arriba del fondo de la cimentación puede también suponerse reemplazado por una sobrecarga equivalente efectiva:

$$
\mathbf{q} = \mathbf{\gamma} * \mathbf{D_f}
$$
 *Ecuación 2. 4*

Donde:

 $\checkmark$   $\gamma$ : Peso específico.

 $\checkmark$  **D**<sub>f</sub>: Profundidad de cimentación.

Usando el análisis de equilibrio, (Figura N° 1), Terzaghi expreso la capacidad de carga última en suelos que exhibe falla local de corte con la siguiente ecuación:

### **Cimentación corrida:**

$$
\mathbf{q_u} = \frac{2}{3} * \mathbf{c} * \mathbf{N'}_{\mathbf{c}} + \mathbf{q} * \mathbf{N'}_{\mathbf{q}} + \frac{1}{2} * \gamma * \mathbf{B} * \mathbf{N'}_{\gamma}
$$
 *Ecuación 2. 5*

Donde:

- $\checkmark$  c: Cohesión del suelo.
- $\checkmark$   $\gamma$ : Peso Específico.
- $\checkmark$  B: Dimensión del lado de la cimentación.

 $\checkmark$  q =  $\gamma * D_f$ 

<span id="page-27-0"></span> $\checkmark$  N'<sub>c</sub>, N'<sub>q</sub>, N'<sub>y</sub>: Factores de Capacidad de Carga, que están en función del Ángulo de fricción ∅ del suelo. Tabla N° 1.

| Ø              | $N_c$ | $N'_q$ | $N'_{\gamma}$ | Ø  | $N_c$ | $N'_q$ | $N'_{\gamma}$ |
|----------------|-------|--------|---------------|----|-------|--------|---------------|
| $\mathbf{0}$   | 5.70  | 1.00   | 0.000         | 26 | 15.53 | 6.05   | 2.59          |
| 1              | 5.90  | 1.07   | 0.005         | 27 | 16.30 | 6.54   | 2.88          |
| $\overline{2}$ | 6.10  | 1.14   | 0.020         | 28 | 17.13 | 7.07   | 3.29          |
| $\overline{3}$ | 6.30  | 1.22   | 0.040         | 29 | 18.03 | 7.66   | 3.76          |
| $\overline{4}$ | 6.51  | 1.30   | 0.055         | 30 | 18.99 | 8.31   | 4.39          |
| 5              | 6.74  | 1.39   | 0.074         | 31 | 20.03 | 9.03   | 4.83          |
| 6              | 6.97  | 1.49   | 0.100         | 32 | 21.16 | 9.82   | 5.51          |
| $\overline{7}$ | 7.22  | 1.59   | 0.128         | 33 | 22.39 | 10.69  | 6.32          |
| 8              | 7.47  | 1.70   | 0.160         | 34 | 23.72 | 11.67  | 7.22          |
| 9              | 7.74  | 1.82   | 0.200         | 35 | 25.18 | 12.75  | 8.35          |
| 10             | 8.02  | 1.94   | 0.240         | 36 | 26.77 | 13.97  | 9.41          |
| 11             | 8.32  | 2.08   | 0.300         | 37 | 28.51 | 15.32  | 10.90         |
| 12             | 8.63  | 2.22   | 0.350         | 38 | 30.43 | 16.85  | 12.75         |
| 13             | 8.96  | 2.38   | 0.420         | 39 | 32.53 | 18.56  | 14.71         |
| 14             | 9.31  | 2.55   | 0.480         | 40 | 34.87 | 20.50  | 17.22         |
| 15             | 9.67  | 2.73   | 0.570         | 41 | 37.45 | 22.70  | 19.75         |
| 16             | 10.06 | 2.92   | 0.670         | 42 | 40.33 | 25.21  | 22.50         |
| 17             | 10.47 | 3.13   | 0.760         | 43 | 43.54 | 28.06  | 26.25         |
| 18             | 10.90 | 3.36   | 0.880         | 44 | 47.13 | 31.34  | 30.40         |
| 19             | 11.36 | 3.61   | 1.030         | 45 | 51.17 | 35.11  | 36.00         |
| 20             | 11.85 | 3.88   | 1.120         | 46 | 55.73 | 39.48  | 41.70         |
| 21             | 12.37 | 4.17   | 1.350         | 47 | 60.91 | 44.45  | 49.30         |
| 22             | 12.92 | 4.48   | 1.550         | 48 | 66.80 | 50.46  | 59.25         |
| 23             | 13.51 | 4.82   | 1.740         | 49 | 73.55 | 57.41  | 71.45         |
| 24             | 14.14 | 5.20   | 1.970         | 50 | 81.31 | 65.60  | 85.75         |
| 25             | 14.80 | 5.60   | 2.250         |    |       |        |               |

Tabla N<sup>•</sup> 1: Factor de Capacidad de Carga N<sub>'c</sub>, N<sub>'q</sub>, N<sub>'y</sub>

*Fuente:* (Braja M., 1999)

## **2.2.6.2. Factor de Seguridad:**

Para determinar la Capacidad de Carga Admisible de cimentaciones superficiales requiere aplicar un Factor de Segurirdad (FS) a la Capacidad de Carga Última:

$$
\mathbf{q}_{\text{adm}} = \frac{\mathbf{q}_{\text{u}}}{\text{FS}}
$$
 *Ecuación 2.6*

La Capacidad de Carga Última Neta se define como la presion última por unidad de área de cimentacion que es soportada por el suelo en exceso de la presion causada por el suelo que la rodea en el nivel de la cimentacion. (Braja M., 1999)

Los valores de FS a utilizarse en un caso dado, en la practica, pueden varias según la importancia de la obra y el orden de las incertidunbres que se manejen; es decir, deberia de ser diferente en cada caso y producto de un estudio. Sin embargo, existen valores típicos aceptados que se aplican a las cimentaciones superficiales: (Juarez Badillo & Rico Rodriguez, 2011).

- $\checkmark$  Si en el analisis de las cargas actuantes solo se considera las cargas permanentes es recomendable usar un FS mínimo de 3.
- $\checkmark$  Si en el analisis se consideran cargas permanentes y carga viva eventual, se debe usar un FS de 2 a 2.5.
- $\checkmark$  Si se consideran efectos de sismo en regiones de tal naturaleza, el FS puede llegar a tomar valores tan bajos como 1.

# <span id="page-28-0"></span>**2.2.7. Presión Lateral de Tierra**

La presión lateral de la tierra es la que se produce por taludes verticales o casi verticales de suelo hacia muros de retención o estructuras similares. Para el diseño de este tipo de estructuras de retención, se debe tener en cuenta los siguientes tipos de presión lateral de la tierra: (Braja M., 1999)

**a. Presión de la tierra en reposo:** Se produce cuando el muro se encuentra restringido contra el movimiento. Un caso tipo son los muros de sótanos en edificaciones.

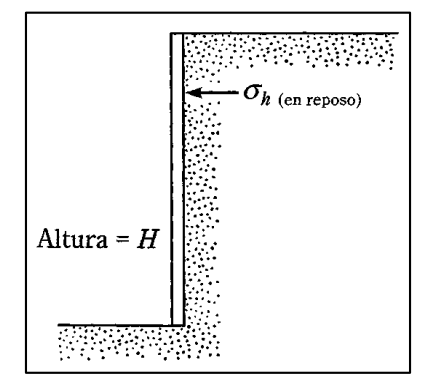

*Figura N° 2: Presión de la tierra en reposo. Fuente:* (Braja M., 1999)

<span id="page-28-1"></span>Según Braja M., para determinar la presión lateral de tierra en reposo se realiza lo siguiente:

Se considera un muro vertical de altura H, que retiene un suelo con peso específico de γ, y se aplica a la superficie del terreno una sobrecarga uniforme de q. Figura N° 3.

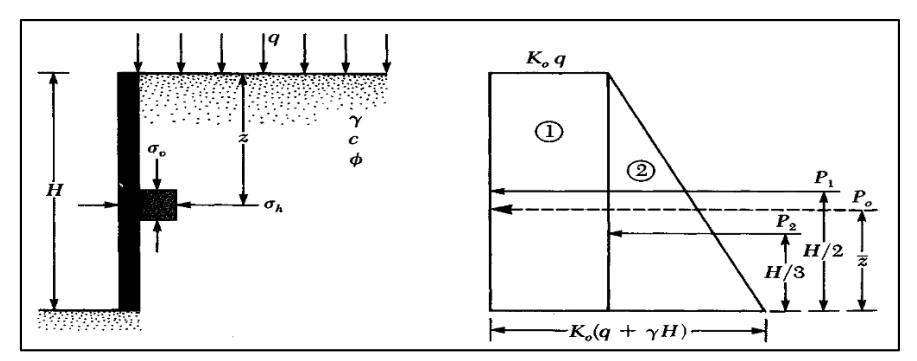

*Figura N° 3: Diagrama de distribución de Presión de la tierra en reposo. Fuente:* (Braja M., 1999)

#### **Esfuerzos:**

- Esfuerzo vertical a cualquier profundidad z debajo de la superficie de terrero es:

$$
\sigma_{\mathbf{v}} = \mathbf{q} + \mathbf{\gamma} * \mathbf{z}
$$
 *Ecuación 2. 7*

- Esfuerzo horizontal a cualquier profundidad z debajo de la superficie de terrero es:

$$
\sigma_{\mathbf{h}} = \mathbf{K_o} * \sigma_{\mathbf{v}} + \mathbf{u}
$$
 *Euación 2. 8*

Donde:

- $\checkmark$  K<sub>o</sub>: Coeficiente de presión de la tierra en reposo.
- $\checkmark$  u: Presión de poro de agua, cuando hay presencia de nivel freático.

Para determinar el coeficiente de presión de la tierra en reposo  $K_0$ , Braja M., menciona a Jaky (1944), el cual dice que para un suelo normalmente consolidado, la relación para K<sub>o</sub> es:

$$
\mathbf{K_0} = \mathbf{1} - \mathbf{sen} \, \emptyset \qquad \qquad \text{Ecuación 2.9}
$$

Donde:

 $\checkmark$   $\phi$ : Ángulo de fricción.

<sup>1</sup> Distribución de presiones totales sobre el muro: La fuerza total, P<sub>0</sub>, por unidad de longitud del muro está dada por: Figura N° 3.

$$
\mathbf{P_0} = \mathbf{q} * K_0 * \mathbf{H} + \frac{1}{2} * \gamma * K_0 * \mathbf{H}^2
$$
 *Ecuación 2. 10*

La localización de la línea de acción de la fuerza resultante,  $P_0$ , se define mediante la siguiente ecuación:

$$
z = \frac{\frac{H}{2} + \frac{H}{3}}{P_0}
$$
 *Ecuación 2. 11*

**b. Presión Activa de la tierra:** Se produce al estar el muro inclinado respecto al suelo retenido, llegando a producirse una falla en forma de cuña triangular de suelo detrás del muro.

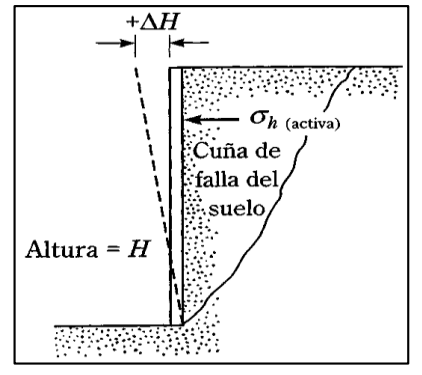

*Figura N° 4: Presión Activa de la tierra. Fuente:* (Braja M., 1999)

<span id="page-30-1"></span>**c. Presión Pasiva de la tierra:** Se produce al ser empujado el muro hacia el suelo retenido, llegando a producirse una falla en forma de cuña de suelo detrás del muro.

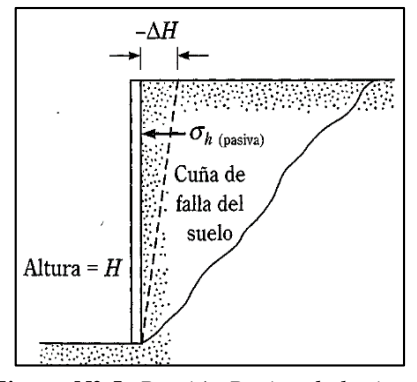

*Figura N° 5: Presión Pasiva de la tierra. Fuente:* (Braja M., 1999)

#### <span id="page-30-2"></span><span id="page-30-0"></span>**2.2.8. Tipos de Cargas**

La Norma Técnica E 020 Cargas, define a Carga como:

"Fuerza u otras acciones que resultan del peso de los materiales de construcción, ocupantes y sus pertenencias, efectos del medio ambiente, movimientos diferentes y cambio dimensionales restringidos".

Según San Bartolomé, (1998), clasifica las cargas que pueden actuar en un edificio de la siguiente manera:

### **2.2.8.1. Cargas Estáticas**

Son cargas gravitaciones que producen esfuerzos y deformaciones máximos en conjunto con la carga máxima. Se aplican lentamente sobre la estructura, por lo que no producen vibraciones en la estructura. Se clasifican en:

**Cargas Permanentes o Muertas:** Carga gravitacional que actúan durante la vida útil de la estructura (Peso propio de la estructura y el peso de los elementos añadidos a la estructura).

La Norma Técnica E 020 Cargas, define a la carga muerta:

"Es el peso de los materiales, dispositivos de servicio, equipos, tabiques y otros elementos soportados por la edificación, incluyendo su peso propio, que sean permanentes o con una variación en su magnitud, pequeña en el tiempo".

**Carga Viva o Sobrecarga:** Carga gravitacional que actua de forma esporádica sobre los ambientes de una estructura, es de carácter movible. Las magnitudes de estas cargas dependen del uso al cual se destinen los ambientes.

La Norma Técnica E 020 Cargas, define a la carga viva:

"Es el peso de todos los ocupantes, materiales, equipos, muebles y otros elementos movibles soportados por la edificación".

## **2.2.8.2. Cargas Dinámicas**

Son aquellas cargas que varía su magnitud, dirección y sentido con respecto al tiempo, variando los esfuerzos y desplazamientos que se originan sobre la estructura.

En el instante que se produce la máxima respuesta estructural, no necesariamente coincide con el de la máxima solicitación, tal como lo indica la Figura N° 6.

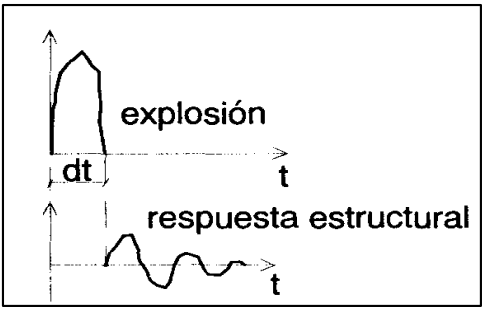

*Figura N° 6: Cargas Impulsivas. Fuente:* (San Bartolomé, 1998)

Las cargas dinámicas se clasifican en:

- **Vibraciones causadas por maquinarias.**
- **Viento:** Para el diseño de estructuras convencionales se considera la carga de viento como una carga estática, a pesar que el viento es un fluido en movimiento; sin embargo, para estructuras muy flexibles es necesario verificar que su período natural de vibrar no coincida con el de las ráfagas de viento, de lo contrario, podría ocurrir la resonancia.
- **Sismo:** Las ondas sísmicas generan aceleraciones en las masas de la estructura y, por lo tanto, fuerzas de inercia que varían a lo largo del tiempo.
- **Cargas Impulsivas:** Son aquellas que tienen corta duración, como, por ejemplo, las explosiones, tal como se muestra en la Figura N° 6.

#### <span id="page-32-0"></span>**2.2.9. Efectos de Resonancia ante Cargas Dinámicas**

La Norma Británica o British Standard BS6399-1, menciona que las cargas dinámicas solo serán significativas cuando se sincronice cualquier movimiento de multitud, como en este caso los saltos en las tribunas. Y si el movimiento sincronizado llega a excitar una frecuencia natural de la parte afectada de la estructura, se produce una resonancia que puede amplificar enormemente la respuesta de la estructura. Por lo que, para el diseño de la estructura, deben considerarse las cargas dinámicas o los efectos de resonancia tanto en la vertical como en dos direcciones horizontales ortogonales, ya que el movimiento de la multitud puede generar cargas horizontales y verticales:

- **Cargas dinámicas anticipadas:** Para el cálculo de la respuesta dinámica se debe considerar un rango de frecuencias de acuerdo al tipo de carga.
- **Efectos de resonancia:** Para evitar los efectos de resonancia, la frecuencia vertical debe ser mayor que 8.4 Hz y las frecuencias horizontales superiores a 4.0 Hz. Las frecuencias se evalúan para el modo apropiado de vibración de una estructura vacía.

#### <span id="page-32-1"></span>**2.2.10. Desplazamientos Laterales Relativos**

#### **2.2.10.1.Determinación de desplazamientos laterales**

Para estructuras regulares, los desplazamientos laterales se calculan multiplicando por 0,75\*R los resultados obtenidos del análisis lineal y elástico con las solicitaciones sísmicas reducidas. Para estructuras irregulares, los desplazamientos laterales se calcularán multiplicando por 0.85\*R los resultados obtenidos del análisis lineal elástico.

#### **2.2.10.2.Desplazamientos laterales relativos admisibles**

El máximo desplazamiento relativo de entrepiso, no deberá exceder la fracción de la altura de entrepiso (distorsión) que se indica en la Tabla N° 2.

| <b>MATERIAL PREDOMINANTE</b>                                     | $(\Delta/H)$ |  |
|------------------------------------------------------------------|--------------|--|
| Concreto Armado                                                  | 0,007        |  |
| Acero                                                            | 0,010        |  |
| Albañilería                                                      | 0,005        |  |
| Madera                                                           | 0.010        |  |
| Edificios de concreto armado con<br>muros de ductilidad limitada | 0,005        |  |

*Tabla N° 2: Límites para la distorsión del entrepiso.*

*Fuente:* (Norma Técnica E 030 Diseño Sismoresistente, 2018)*.*

#### **2.2.11. Junta de Separación Sísmica**

Con la finalidad de evitar el contacto entre dos estructuras vecinas, durante un movimiento sísmico, debe de haber una distancia mínima S de separación entre ella.

La distancia S no debe ser menor que: Norma Técnica E 030.

- $\checkmark$  **S** = 2/3 de la suma de los desplazamientos máximos de los edificios adyacentes.
- **S = 0.006 \* h** ≥ **0.03 m,** donde h es la altura medida desde el nivel de terreno natural hasta el nivel considerado a evaluar.

#### **2.2.12. Requisitos de Diseño de Elementos Estructurales de Concreto Armado**

La Norma E 060 – Concreto Armado, menciona que los elementos estructurales de Concreto Armado deben diseñarse para que en sus secciones la Resistencia de Diseño (∅ Rn) sea menor o igual que la Resistencia Requerida (Ru).

#### **Resistencia de Diseño ≥ Resistencia Requerida**

∅ Rn **≥** Ru

*Ecuación 2. 12*

#### **2.2.12.1. Resistencia de Diseño**

La Resistencia de Diseño (∅ Rn) proporcionada por un elemento, sus conexiones con otros elementos, así como sus secciones transversales, en términos de flexión, carga axial, cortante y torsión, deben tomarse como la Resistencia Nominal calculada multiplicada por los factores de Reducción de Resistencia ∅.

#### **Resistencia de Diseño = Factor de Reducción (ϕ) × Resistencia Nominal**

El Factor de Reducción de Resistencia, ∅:

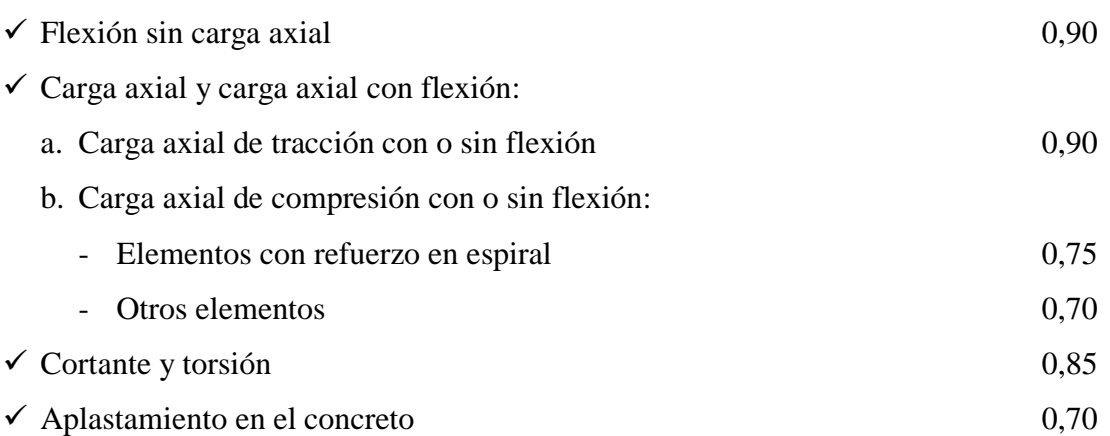

### **2.2.12.2. Resistencia Requerida**

La Norma E 060 – Concreto Armado, establece combinaciones de cargas para determinar la Resistencia Requerida. Para la presente investigación, solo se tendrá en cuenta lo siguiente:

1. La Resistencia Requerida para Cargas Muertas (CM) y Cargas Vivas (CV) será como mínimo:

$$
U = 1, 4 * CM + 1, 7 * CV
$$
 *Ecuación 2. 13*

2. Si en el diseño se tuvieran que considerar Cargas de Viento (CVi), además de lo indicado en la ecuación 2.13, la Resistencia Requerida será como mínimo:

$$
U = 1,25 * (CM + CV \pm CVi)
$$
 *Ecuación 2.15*

$$
U = 0, 9 * CM \pm 1, 25 * CVi
$$
 *Ecuación 2. 14*

3. Si en el diseño se tuvieran que considerar Cargas de Sismo (CS), además de lo indicado en la ecuación 2.13, la Resistencia Requerida será como mínimo:

$$
U = 1,25 * (CM + CV) \pm CS
$$
 *Ecuación 2. 17*

$$
U = 0, 9 * CM \pm CS
$$
 *Ecuación 2. 16*

No será necesario considerar acciones de Sismo y de Viento simultáneamente.

4. Si fuera necesario incluir en el diseño el efecto del peso y Empuje Lateral de los suelos (CE), la presión ejercida por el agua o la presión y peso ejercidos por otros materiales, además de lo indicado en la ecuación 2.13, la Resistencia Requerida será como mínimo:

$$
U = 1, 4 * CM + 1, 7 * CV + 1, 7 * CE
$$
 *Ecuación 2. 18*

En el caso en que la Carga Muerta o la Carga Viva reduzcan el efecto del Empuje Lateral, se usará:

$$
U = 0, 9 * CM + 1, 7 * CE
$$
 *Ecuación 2. 19*

5. Si fuera necesario incluir en el diseño el efecto de Cargas de Impacto, éstas deberán incluirse en la Carga Viva (CV).

#### **2.2.12.3. Requisitos para el diseño de Vigas:**

Las vigas son los elementos de apoyo de la losa, ya sea aligerada o maciza, y se encuentran sujetas a las cargas que le transmiten la losa, y trabajan fundamentalmente a flexión y cortante. (San Bartolomé, 1998)

**a. Diseño por flexión:** El diseño por resistencia de elementos sujetos a flexión deberá satisfacer las condiciones de equilibrio y compatibilidad de deformaciones que establece la Norma E 060 – Concreto Armado.

Para calcular el acero de la sección se usa las siguientes expresiones:

$$
As = \frac{Mu}{Fy * (d - \frac{a}{2})}
$$
 *Evente: (Morales Morales, 2006)*

Donde:

- $\checkmark$  Mu: Momento Nominal a la flexión.
- $\checkmark$  Fy: Resistencia a la Fluencia del refuerzo.
- $\checkmark$  d: Peralte efectivo de la viga.
- $\checkmark$  El factor **a**, se define por la siguiente ecuación:

$$
\mathbf{a} = \frac{\mathbf{A}\mathbf{s} * \mathbf{F}\mathbf{y}}{\mathbf{0}, \mathbf{85} * \mathbf{f} \cdot \mathbf{c} * \mathbf{b}}
$$
  
 *Function 2. 21*  
 *Function 2. 21 Function 3. 2006*

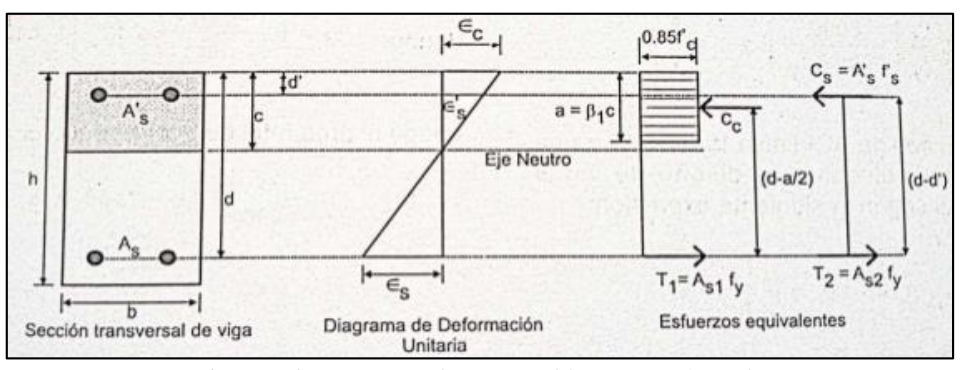

<span id="page-35-0"></span>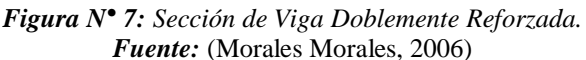
### **Límites de refuerzo:**

 **Acero máximo:** De acuerdo a la Norma E 060 – Concreto Armado, menciona que la cantidad de acero en tracción no debe exceder a  $0.75*As<sub>b</sub>$ , donde As<sub>b</sub> es el área de acero de la falla balanceada, el cual se produce cuando el concreto llega a su deformación máxima al mismo tiempo que el acero llega a su esfuerzo de fluencia.

$$
As_{\text{max}} = 0.75 * As_{\text{b}}
$$
 *Ecuación 2.22*

Donde:

$$
As_b = \rho_b * b * d
$$
  
 *Evente*: (Morales Morales, 2006)

$$
\rho_b = 0.90 * 0.85 * \frac{f'c}{F_y} * \left(\frac{6000}{6000 + F_y}\right)
$$
\n*Equación 2. 23*\n*Function 2. 23*\n*Function 3. 206*

 **Acero mínimo:** Según la Norma E 060 – Concreto Armado, los elementos estructurales tienen que tener la mayor resistencia luego de la primera fisuración, por lo que se necesita una cantidad de acero mínima. El área mínima de refuerzo por tracción de secciones rectangulares, se calcula mediante la siguiente ecuación:

$$
As_{\min} = \frac{0.7 * \sqrt{f/c} * b * d}{Fy}
$$
 *Ecuación 2. 25*

La distribución de los aceros de refuerzo en las vigas, queda definido según la siguiente figura:

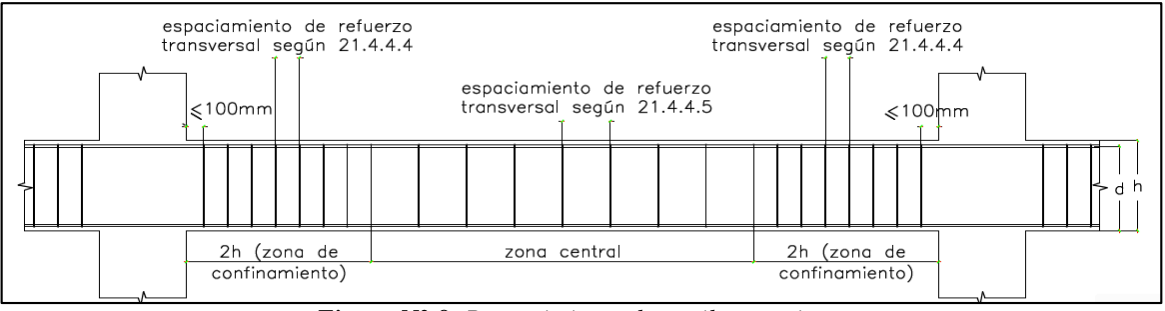

*Figura N° 8: Requerimiento de estribos en vigas. Fuente: Norma E 060 – Concreto Armado, 2009.*

**b. Diseño por cortante:** La Norma E 060 – Concreto Armado, menciona que, para el diseño por cortante, la Resistencia Nominal al corte de la sección (Vn) está determinada por la sumatoria de la Resistencia Nominal al cortante del concreto (Vc) y de la Resistencia Nominal al cortante del refuerzo (Vs):

$$
Vn = Vc + Vs
$$
 *Ecuación 2. 26*

Además, para el diseño de las secciones transversales de los elementos sujetos a fuerza cortante deberá cumplir con la siguiente expresión:

$$
\emptyset \text{ Vn } \geq \text{ Vu } \qquad \qquad \text{Ecuación 2. 27}
$$

Donde:

- Vn: Resistencia Nominal al cortante.
- Vu: Fuerza Cortante Amplificada.

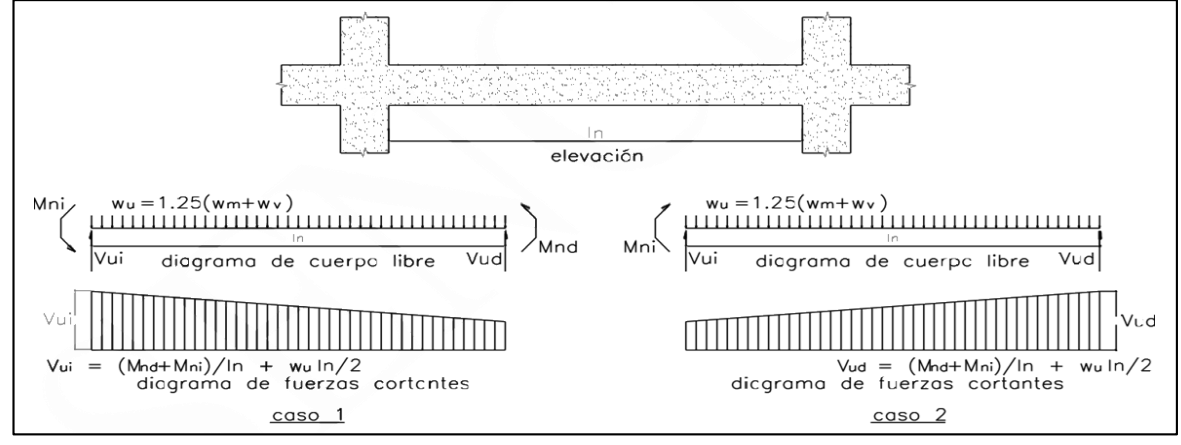

*Figura N° 9: Fuerzas cortantes de diseño de vigas. Fuente:* (Norma Técnica E 060 Concreto Armado, 2009)

 $\checkmark$  La Resistencia Nominal al cortante del concreto Vc, se define por:

$$
\mathbf{Vc} = \mathbf{0.17} * \sqrt{\mathbf{f} \cdot \mathbf{c}} * \mathbf{b_w} * \mathbf{d}
$$
  
Ecuación 2. 28

Donde:

- f'c: Resistencia a la compresión del concreto.
- $b_w$ : Ancho del alma de la sección.
- d: Peralte efectivo de la viga.

 $\checkmark$  La Resistencia Nominal al cortante del refuerzo Vs, se define por:

$$
Vs = \frac{Av * Fy * d}{S}
$$
 *Ecuación 2. 29*

- Av: Área de la varilla (cm2).
- Fy: Resistencia a la Fluencia del refuerzo.
- d: Peralte efectivo de la viga.
- S: Espaciamiento.

### **Límite del refuerzo:**

 **Acero mínimo:** La Norma E 060 – Concreto Armado, exige que el refuerzo para el cortante sea como mínimo lo que indican las siguientes expresiones:

$$
Av_{min} = 0.062 * \sqrt{f \cdot c} * \frac{b_w * S}{Fyt}
$$
  
 
$$
Av_{min} = 0.35 * bw * S/Fyt
$$
  
Ecuación 2. 31  
Ecuación 2. 30

Donde:

- f'c: Resistencia a la compresión del concreto.
- Fyt: Resistencia a la Fluencia del refuerzo transversal.
- $b_w$ : Ancho del alma de la sección.
- S: Espaciamiento.

### **2.2.12.4. Requisitos para el diseño de Columnas:**

Se denomina columna al elemento de concreto armado que tiene como relación entre altura y menor dimensión lateral a mayor que 3. Las columnas resisten fuerzas cortantes transmitidas por las vigas, que se acumulan como carga axial en los entrepisos. (San Bartolomé, 1998)

**a. Diseño por flexocompresión:** Para el diseño de un elemento sometido a flexocompresión se hace a base de la hipótesis de diseño en flexión, considerando adicionalmente el problema de esbeltez. (Blanco Blasco, 2014)

A la acción simultánea de cargas axiales y momentos flectores se la denomina como "flexocompresión". El diseño por flexocompresión se basa en la creación de una curva de capacidad estructural, denominada diagrama de interacción.

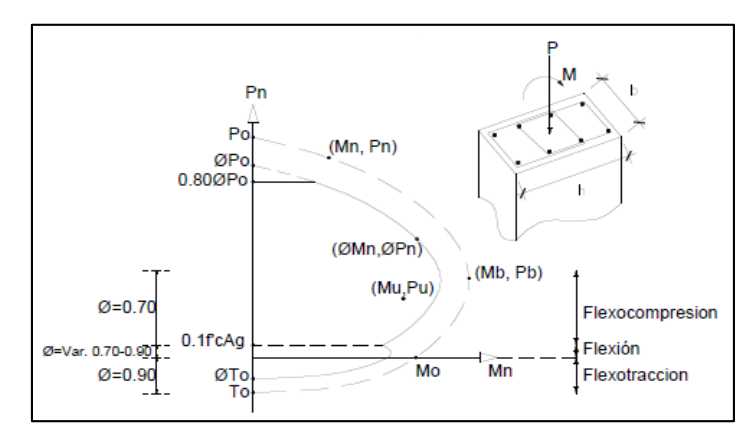

*Figura N° 10: Diagrama de interacción de análisis y de diseño (ϕ Mn, ϕ Pn). Fuente:* (Blanco Blasco, 2014)

### **Límites de refuerzo:**

El área de refuerzo longitudinal total Ast, no debe ser menor que 0.01 ni mayor que 0.06 veces el área total Ag, de la sección transversal. (Norma Técnica E 060 – Concreto Armado, 2009)

### **b. Diseño en flexocompresión uniaxial:**

La Resistencia Nominal a la carga axial de la columna se define mediante la siguiente ecuación:

$$
\mathbf{Po} = \emptyset * (\mathbf{0.85} * \mathbf{f'}\mathbf{c} * (\mathbf{Ag} - \mathbf{Ast}) + \mathbf{Ast} * \mathbf{Fy})
$$
  
\n*Function 2. 32*  
\n*Function 2. 32*  
\n*Function 2. 33*

Donde:

- Po: Resistencia Nominal en compresión pura.
- f , c: Resistencia a la compresión del concreto.
- Ag: Área bruta de la sección transversal del elemento.
- Ast: Área del refuerzo de acero longitudinal.
- $\emptyset$ : Factor de reducción de resistencia. ( $\emptyset = 0.70$  para columnas con estribos)

Resistencia de Diseño ( $\varphi$ *Pn*) de elementos en compresión no se tomará mayor a: (Blanco Blasco, 2014)

 $\checkmark$  Para elementos con estribos:

$$
\emptyset
$$
Pu(max) = 0.80 \*  $\emptyset$  \* [0.85 \* f'c \* (Ag – Ast) + Ast \* Fy] *Ecuación 2.33*

### **c. Evaluación de Diseño de columna a flexión biaxial:**

La Norma E 060 – Concreto Armado, menciona que cuando las columnas están sujetas simultáneamente a momentos flectores en sus dos ejes principales, se deberá usar alternativamente la siguiente ecuación, aplicable a columnas cuadradas o rectangulares con armadura longitudinal simétrica:

$$
\frac{1}{Pn} = \frac{1}{Pnx} + \frac{1}{Pny} + \frac{1}{Pon}
$$
 *Ecuación 2. 34*

- Pn: Resistencia Nominal a carga axial en flexión biaxial.
- Pnx: Resistencia Nominal bajo la acción de momento únicamente en  $X$  (ey = 0).
- Pny: Resistencia Nominal bajo la acción de momento únicamente en  $Y$  (ex = 0).
- Pon: Resistencia Nominal bajo la acción de carga axial ( $ex = ey = 0$ ) que se calcula mediante:  $0.85 * f'c * (Ag - Ast) + Ast * Fy$

La ecuación 2.34 es válida para valores de Pu  $\geq 0.1 * \emptyset *$  Pon; y para valores menores de la carga axial Pu, se usará lo siguiente:

$$
\frac{Mux}{\emptyset * Mnx} + \frac{Muy}{\emptyset * Mny} \le 1.0
$$
 *Ecuación 2. 35*

Donde:

- Mux: Resistencia de diseño de la sección con respecto al eje X.
- Muy: Resistencia de diseño de la sección con respecto al eje Y.

### **d. Evaluación de Diseño de columna a cortante:**

La Norma E 060 – Concreto Armado, propone la siguiente expresión para determinar la Resistencia Nominal al cortante de los elementos sometidos a compresión axial:

$$
\mathbf{Vc} = \mathbf{0.17} * \sqrt{\mathbf{f}^{\prime}\mathbf{c}} * \left(\mathbf{1} + \frac{\mathbf{Nu}}{\mathbf{14} * \mathbf{Ag}}\right)\mathbf{b_w} * \mathbf{d} \qquad \qquad \text{Ecuación 2. 36}
$$

Donde:

- f'c: Resistencia a la compresión del concreto.
- $-b_w$ : Ancho de la sección de la columna en la sección analizada.
- d: Peralte efectivo de la sección.
- Nu: Carga axial última.
- Ag: Área bruta de la sección.
- Nu/Ag en MPa.

### **2.2.12.5. Requisitos para el diseño de losas macizas:**

Las losas son elementos planos bidimensionales en los que el espesor es mucho menor que sus otras dos dimensiones. Estas losas actúan por flexión, ya que las cargas que actúan sobre éstas son fundamentalmente perpendiculares al plano principal de las mismas.

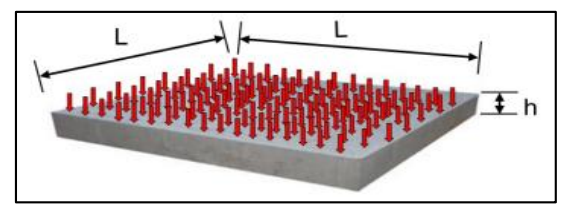

*Figura N° 11:Distribución de cargas actuantes en la losa.*

Según Norma E 060 – Concreto Armado, se permite diseñar un sistema de losas mediante cualquier procedimiento que satisfaga las condiciones de equilibrio y compatibilidad, siempre y cuando se demuestre que la resistencia de diseño en cada sección es por lo menos igual a la resistencia requerida y se cumplan con todas las condiciones de servicio y deflexiones.

### **Límites de refuerzo:** (Morales Morales, 2006)

Para el diseño de losa maciza se exige un refuerzo mínimo por contracción y temperatura a:

$$
As_{\min} = 0.0018 * b * t
$$
  
Ecuación 2.37

Donde:

- b: Ancho de la sección de losa.
- H: Altura o espesor de la sección de losa.

El espaciamiento del refuerzo no debe ser mayor que 5 veces el espesor de la losa o 45 cm.

### **2.2.12.6. Requisitos para el diseño de muros de contención:**

La Norma E 060 – Concreto Armado, indica que para el diseño de los muros de contención con o sin carga axial significativa, se realiza de acuerdo a los requerimientos del diseño por flexión y carga axial.

### **a. Límites de refuerzo:**

 $\checkmark$  El refuerzo mínimo será:

- La cuantía de refuerzo horizontal mínimo es 0.0020.
- La cuantía de refuerzo vertical mínimo es 0.0015.
- El refuerzo vertical y horizontal no debe estar espaciados a más de 3 veces el espesor del muro ni de 40 cm.
- Para el caso de muros con espesores mayores que 20 cm, deben tener refuerzo en cada dirección colocado en 2 capas paralela a las caras del muro.
- El acero de temperatura y contracción deberá colocarse en ambas caras para muros de espesor mayor o igual a 25 cm.

#### **2.2.13. Requisitos de Diseño de Elementos metálicos**

### **2.2.13.1. Resistencia requerida**

La Norma E 090 – Concreto Armado, indica el diseño de elementos metálicos bajo el criterio del método de Factores de Cargas y Resistencia (LRFD), el cual considera que la Resistencia Requerida debe ser determinada para las siguientes combinaciones de cargas:

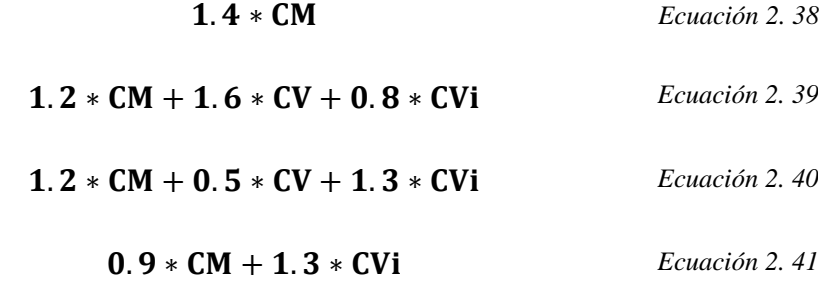

Donde:

- $\checkmark$  CM: Carga Muerta.
- CV: Carga Viva.
- CVi: Carga de Viento.
- **2.2.13.2. Diseño en tracción:** Se diseñó para los elementos metálicos sometidos a cargas axiales de tracción.
- **Resistencia de diseño en tracción (**∅**):** Se selecciona el menor resultado según los siguientes casos límites:
	- Para fluencia en el área total:  $\phi_t = 0.90$

$$
\varphi_t \mathbf{P_n} = \varnothing * \mathbf{F_y} * \mathbf{A_g} \qquad \qquad \text{Ecuación 2. 42}
$$

- Para rotura en el área neta:  $\phi_t = 0.75$ 

$$
\Phi_{t}P_{n} = \emptyset * F_{u} * A_{e}
$$
 *Ecuación 2. 43*

- $\check{\phi}_t$  = Factor de resistencia para tracción.
- $\checkmark$  P<sub>n</sub> = Resistencia axial nominal (N).
- $\checkmark$  F<sub>y</sub> = Esfuerzo de fluencia del acero (MPa).
- $\mathcal{A}_{g}$  = Área total de elemento (mm2).
- $\checkmark$  F<sub>u</sub> = Resistencia mínima de tracción (MPa).
- $\checkmark$  A<sub>e</sub> = Área neta efectiva (mm2).

**Verificación de la relación de esbeltez mínima:** Para elementos sometidos a cargas de tracción, debe cumplirse la siguiente relación de esbeltez:

$$
l/r \leq 300 \qquad \qquad \text{Ecuación 2. 44}
$$

- **2.2.13.3. Diseño por compresión:** Para elementos metálicos sometidos a compresión axial.
- $\blacktriangle$  **Resistencia de diseño en compresión (** $\varphi_c$ **<b>P**<sub>n</sub>): Se define como:

$$
\Phi_{\mathbf{c}} \mathbf{P}_{\mathbf{n}} = \Phi_{\mathbf{c}} * \mathbf{F}_{\mathbf{c} \mathbf{r}} * \mathbf{A}_{\mathbf{g}} \qquad \qquad \text{Ecuación 2. 45}
$$

Donde:

- $\check{\varphi}_c = 0.85$  = Factor de resistencia para compresión.
- $\mathcal{A}_{g}$  = Área total de elemento (mm2).
- $\checkmark$  F<sub>cr</sub> = Esfuerzo critico (MPa), se obtiene de:
	- Para  $\lambda_c \leq 1.5$

$$
\rightarrow \mathbf{F_{cr}} = \left(0.658^{\lambda_c^2}\right) * \mathbf{F_y}
$$
 *Ecuación 2.46*

- Para  $\lambda_c > 1.5$ 

$$
\rightarrow \mathbf{F_{cr}} = \left(\frac{\mathbf{0.658}}{\lambda_c^2}\right) * \mathbf{F_y}
$$
 *Ecuación 2. 48*

-  $\lambda_c$  = Parámetro de esbeltez:

$$
\lambda_{\rm c} = \frac{K \ast 1}{r \ast \pi} \ast \sqrt{\frac{F_y}{E}}
$$
 *Ecuación 2. 47*

- $F_y$  = Esfuerzo de fluencia del acero (MPa).
- $K =$  Factor de longitud efectiva.
- l = Longitud lateralmente no arriostrada.
- $r =$  Radio de giro respecto del eje de pandeo.
- $E = M$ ódulo de elasticidad de acero (MPa).

# **Verificación de la relación de esbeltez mínima:** Para elementos sometidos a cargas de tracción, debe cumplirse la siguiente relación de esbeltez:

$$
l/r \leq 200 \qquad \qquad \text{Ecuación 2. 49}
$$

#### **2.2.13.4. Diseño por flexión de vigas:**

**Resistencia de diseño a flexión (**∅**):** Se define como:

$$
\Phi_{\mathbf{b}} \mathbf{M}_{\mathbf{n}} = \Phi_{\mathbf{b}} * \mathbf{M}_{\mathbf{p}} \qquad \qquad \text{Ecuación 2. 50}
$$

- $\check{\phi}_b = 0.90$  = Factor de Resistencia para flexión.
- $\checkmark$   $M_p = F_v * Z \le 1.5 * M_v$

 $\checkmark$  M<sub>y</sub> =  $F_v * S$ 

- $M_n$  = Resistencia Nominal en flexión (N mm).
- $M_p$  = Momento de Flexión Plástico (N mm).
- $F_y$  = Esfuerzo de Fluencia del acero (MPa).
- Z = Módulo Plástico de la sección (mm3).
- $M_y$  = Momento correspondiente al inicio de la fluencia en la fibra externa debido a una distribución elástica de esfuerzos (N – mm).
- S = Módulo Elástico de la sección (mm3).

### **2.2.13.5. Diseño por corte de vigas:**

**Resistencia de diseño por corte (**∅**):** Se define la resistencia de diseño por corte según el siguiente caso:

$$
\begin{aligned}\n\check{\phi}_{\mathbf{v}} &= 0.90 = \text{Factor de resistencia por corte.} \\
\check{\phi}_{\mathbf{v}} &= 1098 / \sqrt{\mathbf{F}_{\mathbf{y}\mathbf{w}} } \\
& \phi_{\mathbf{v}} \mathbf{V}_{\mathbf{n}} = \phi_{\mathbf{v}} * \mathbf{0.60} * \mathbf{F}_{\mathbf{y}\mathbf{w}} * \mathbf{A}_{\mathbf{w}} \\
& \mathbf{F}_{\text{z}} \times \mathbf{F}_{\text{z}} \times \mathbf{B}_{\text{z}} \times \mathbf{B}_{\text{z}} \times \mathbf{B}_{\text{z}} \times \mathbf{B}_{\text{z}} \times \mathbf{B}_{\text{z}} \times \mathbf{B}_{\text{z}} \times \mathbf{B}_{\text{z}} \times \mathbf{B}_{\text{z}} \\
& \phi_{\mathbf{v}} \mathbf{V}_{\mathbf{n}} &= \phi_{\mathbf{v}} * \mathbf{0.60} * \mathbf{F}_{\mathbf{y}\mathbf{w}} * \mathbf{A}_{\mathbf{w}} * \left( \frac{1098 / \sqrt{\mathbf{F}_{\mathbf{y}\mathbf{w}}}}{\mathbf{h}/\mathbf{t}_{\mathbf{w}}} \right) \\
& \text{E} \times \mathbf{B}_{\text{z}} \times \mathbf{B}_{\text{z}} \times \mathbf{B}_{\text{
$$

 $\checkmark$  Para 1373/ $\sqrt{F_{yw}}$  < h/t<sub>w</sub> ≤ 260

$$
\varnothing_{\mathbf{v}} \mathbf{V}_{\mathbf{n}} = \varnothing_{\mathbf{v}} * \mathbf{A}_{\mathbf{w}} * \left( \frac{\mathbf{910\,000}}{(\mathbf{h}/\mathbf{t}_{\mathbf{w}})^2} \right)
$$
 *Ecuación 2. 53*

- $V_n$  = Resistencia nominal al corte (N).
- $-h = Distancei$  libre entre alas (mm).
- $t_w$  = Espesor del alma (mm).
- $-$  F<sub>yw</sub> = Esfuerzo de fluencia mínimo especificado del alma (MPa).
- $A_w = \text{Área del } \text{alma } (\text{mm2}).$

# **2.3. DEFINICIÓN DE TÉRMINOS BÁSICOS**

 **Brazo rígido:** Se le llama brazo rígido son los segmentos de viga y columnas que están embebidas dentro del nudo de unión de dichos elementos. Esta longitud normalmente no se tiene en cuenta en el modelamiento, puesto que los elementos se idealizan por medio de los ejes neutros de los mismos.

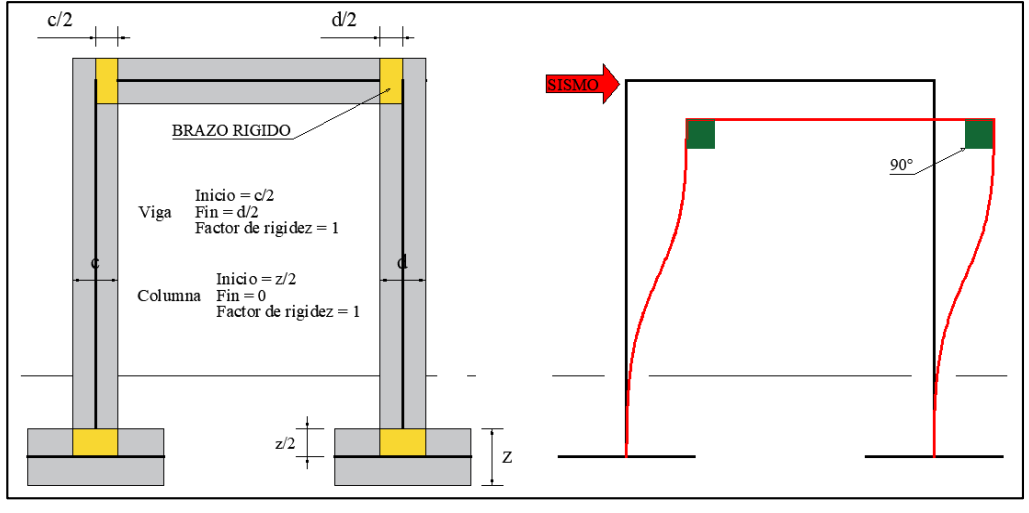

*Figura N° 12: Brazo rígido. Fuente:* (Norma Técnica E 060 Concreto Armado, 2009, pág. 7)

 **Diafragma rígido:** Se define como una pieza estructural rígida que no se deforma, es decir, todas las partículas de la losa se moverán simultáneamente con el centro de masa. La losa tiene mayor rigidez con respecto a los ejes de las dimensiones grandes y, viceversa, tiene menor rigidez con respecto al eje de deformación que es el de dimensión menor.

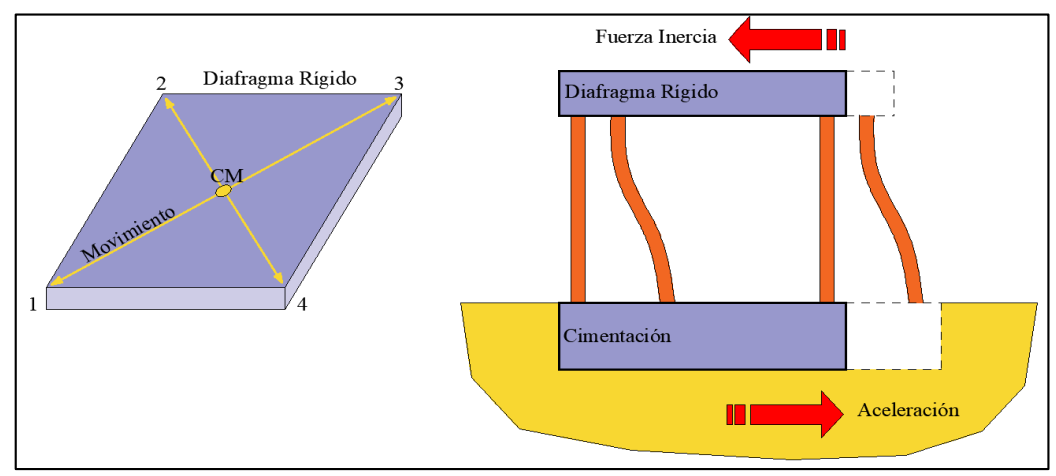

*Figura N° 13: Diafragma rígido. Fuente:* (Norma Técnica E 060 Concreto Armado, 2009, pág. 8)

 **Rigidez:** Se define como rigidez a la capacidad que tiene un elemento estructural para soportar esfuerzos sin adquirir grandes deformaciones.

 **Peso sísmico:** Es la sumatoria de la carga permanente o carga muerta, adicionando un porcentaje de la carga viva o sobrecarga.

El porcentaje de carga viva o sobrecarga que se adiciona dependerá de la categoría de la edificación. El peso sísmico se determina con la finalidad de calcular la fuerza cortante total en la base de la estructura.

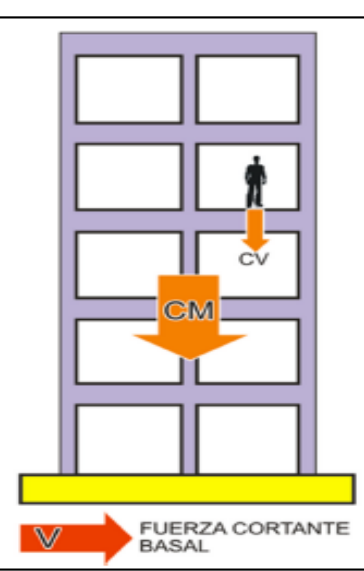

$$
\mathbf{P}_{\text{simico}} = \mathbf{P}_{\text{CM}} + \% * \mathbf{P}_{\text{CV}} \qquad \qquad \text{Ecuación 2. 54}
$$

*Figura N° 14: Peso Sísmico. Fuente:* (Norma Técnica E 060 Concreto Armado, 2009, pág. 10)

- **Cargas estáticas:** Hace referencia al peso propio de la estructura y a las cargas normales que debe soportar la estructura.
- **Cargas dinámicas:** Hace referencia a las cargas producidas por el tráfico, la acción del viento, las vibraciones de los terremotos, entre otras. Estas cargas pueden afectar a las estructuras cuando las vibraciones superan los límites de elasticidad de los materiales.
- **Transferencia de cargas en una estructura**: La transferencia de cargas empieza en las losas, las cuales distribuyen las cargas a las vigas, cuyas cargas se determinan de acuerdo a su zona de influencia o área tributaria**.** Las vigas transmiten a su vez la carga hacia las columnas, las cuales hacen llegar la carga a la cimentación, llegando así al suelo de cimentación.

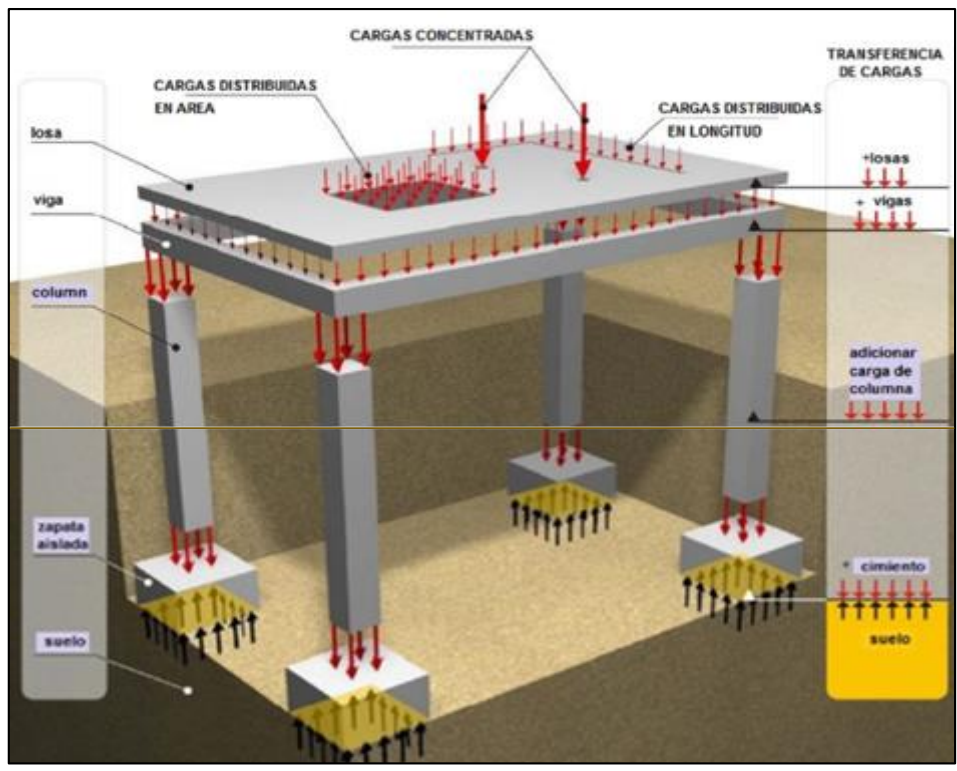

*Figura N° 15: Transferencia de cargas de una estructura.*

- **Frecuencia:** Es la oscilación o el movimiento repetitivo que realiza un objeto, desde que sale de su punto de equilibrio, llegando al punto superior más alejado y luego al punto inferior más alejado, para luego llegar a su punto de equilibrio, realizando así un ciclo. La cantidad de ciclos por segundo se mide en Hertz, y los Hertz definen la frecuencia de vibración. Figura N° 16.
- **Amplitud:** Se define como la distancia entre el punto de equilibrio y la máxima distancia de alejamiento, que se realiza en un ciclo cuando un objeto está en movimiento. Se define también como la intensidad de la vibración. Figura N° 16.
- **Vibraciones en cuerpos:** La vibración se produce cuando el sistema es desplazado desde su posición de equilibrio estable, retornando a su posición de equilibrio, bajo la acción de fuerzas de restitución elástica o gravitacional, realzando un movimiento periódico hasta alcanzar nuevamente su posición de equilibrio.

Existen dos clases de vibraciones:

- Vibraciones libres: se realiza por un impulso inicial hacia un sistema elástico, donde el movimiento es mantenido únicamente por las fuerzas de restitución inherentes al mismo.

- Vibraciones forzadas: Se realiza cuando se aplican fuerzas externas como por ejemplo las fuerzas de un sismo, las cuales obligan al sistema a vibra a la frecuencia de excitación.

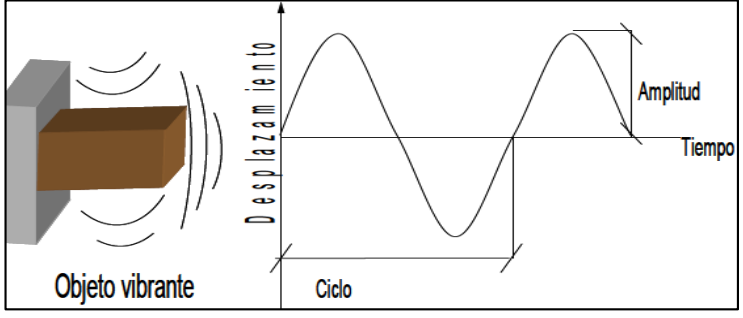

*Figura N° 16: Movimiento periódico de un sistema elástico.*

- **Resonancia:** Se origina cuando se somete a la estructura a un periodo de vibración externa a la misma frecuencia que la vibración natural de la estructura de forma repetitiva, haciendo que la amplitud del sistema oscilante o movimiento propio de la estructura sea más grande.
- **Espectro de Diseño:** Los espectros de diseño son una herramienta de gran utilidad en el diseño de estructuras sismoresistente, ya que se puede estimar el valor máximo de la respuesta, en términos de aceleración, sin necesidad de evaluar la historia temporal completa.

Es muy importante que distingamos entre espectros de respuesta, que se obtienen para un terremoto dado, y espectros de diseño, los cuales se aplican al cálculo y verificación de estructuras y representan la sismicidad probable del lugar.

# **CAPÍTULO III. MATERIALES Y MÉTODOS**

# **3.1. UBICACIÓN GEOGRÁFICA**

La investigación se basa en el estudio de la Tribuna Oriente del estadio Víctor Montoya Segura, el cual se encuentra localizado en:

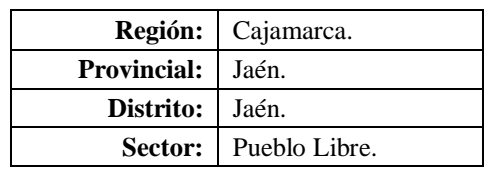

*Tabla N° 3: Ubicación de la estructura a evaluar.*

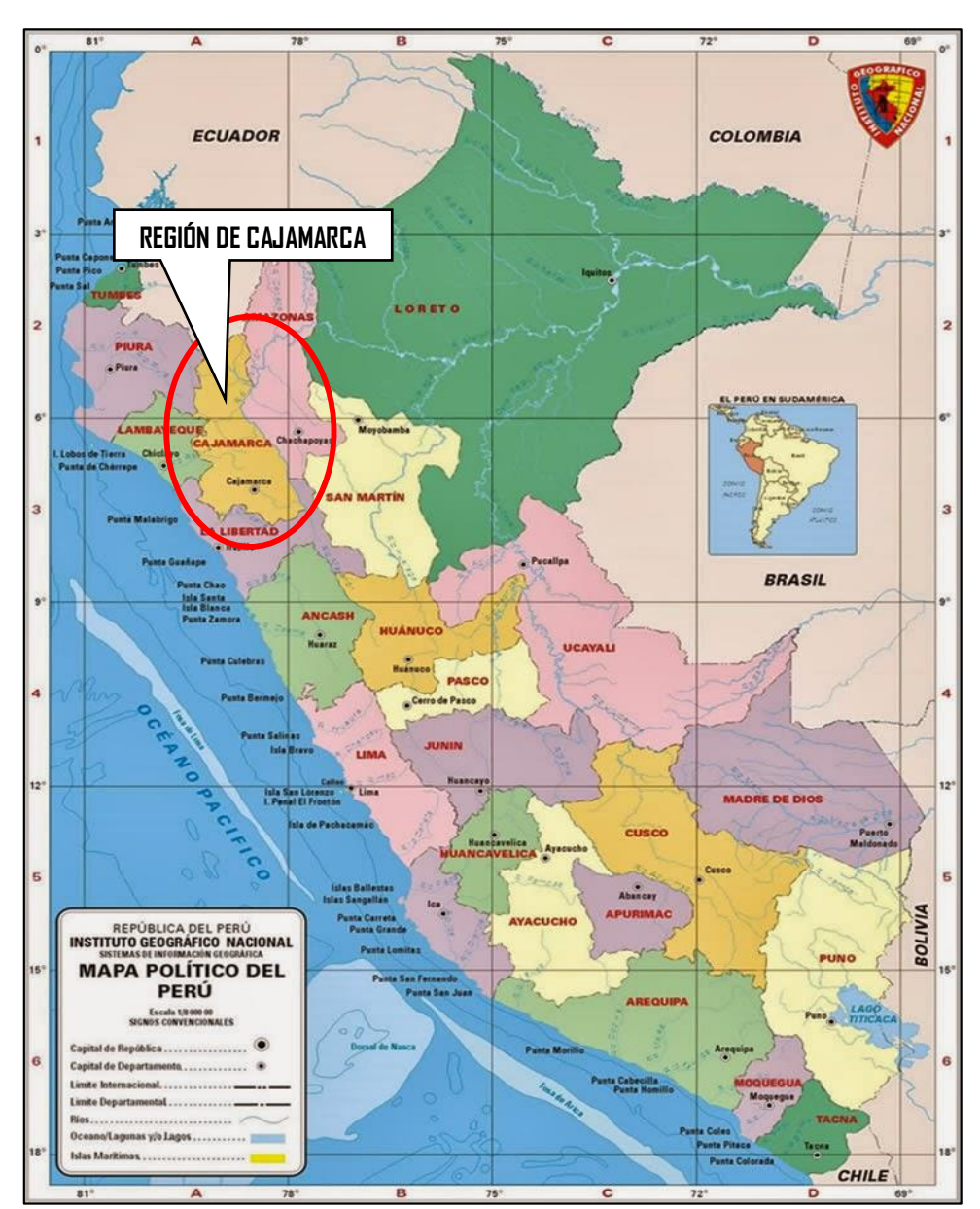

*Figura N° 17: Ubicación de la región de CAJAMARCA. Fuente: Mapa Político del Perú.*

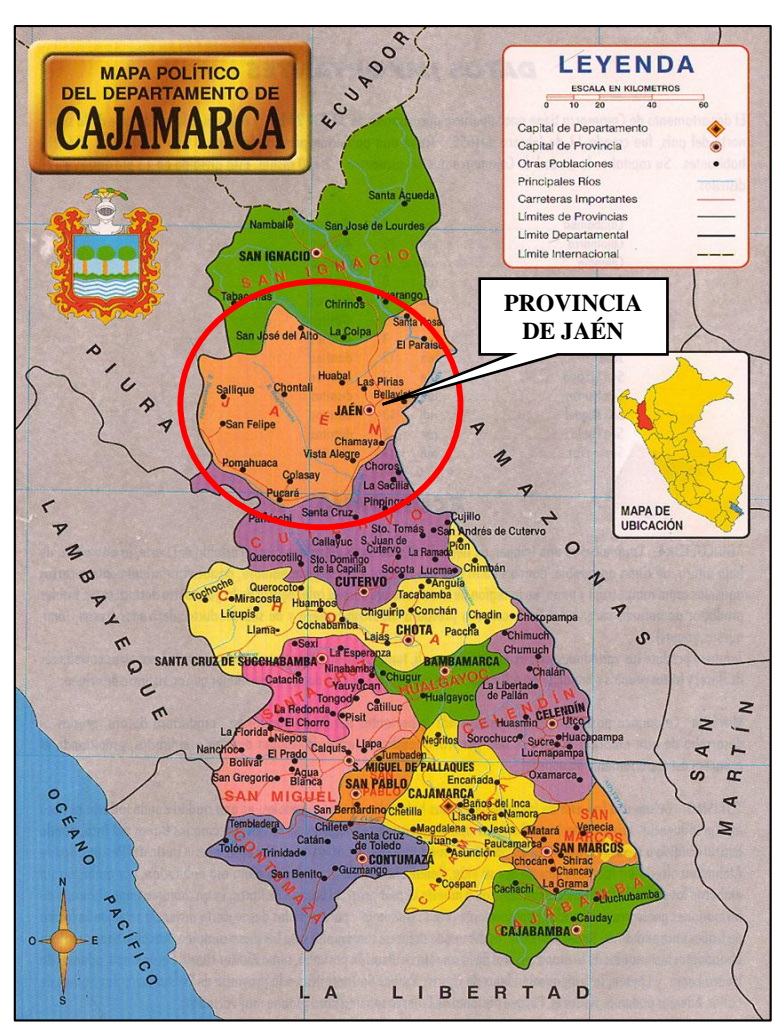

*Figura N° 18: Ubicación de la Provincia de JAÉN. Fuente: https://cajamarcasky.files.wordpress.com/2015/09/region-cajamarca-macro.jpg*

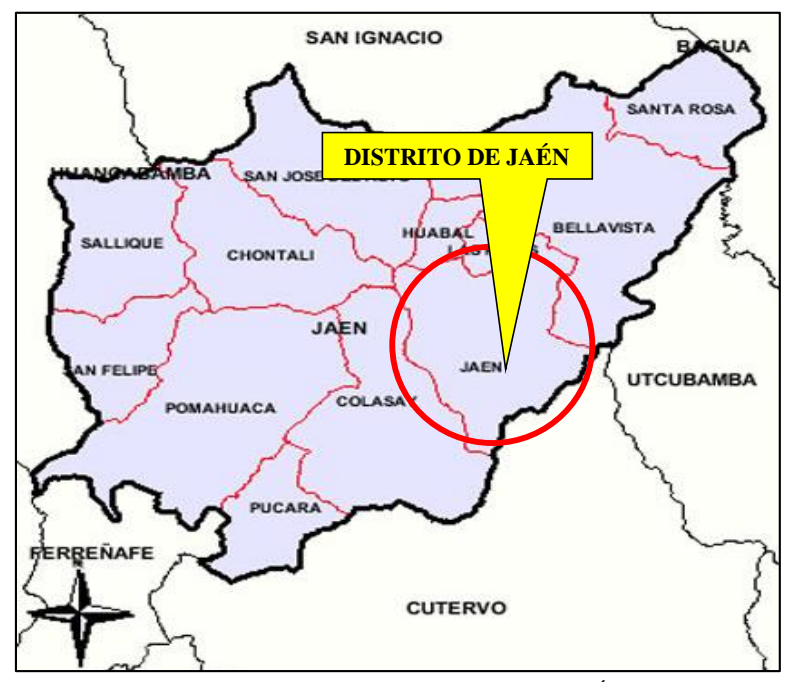

*Figura N° 19: Ubicación del Distrito de JAÉN. Fuente: http://asiescajamarca.blogspot.pe/2011/06/los-12-distritos-de-la-provincia-de.html*

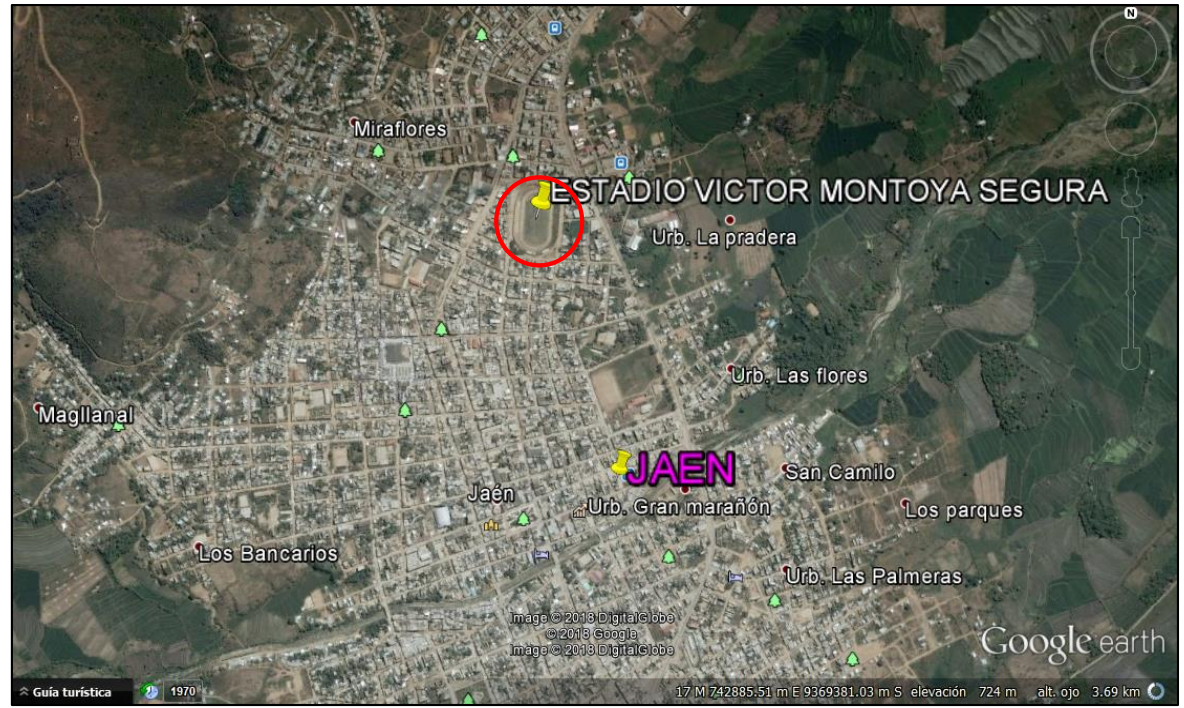

*Figura N° 20: Imagen satelital del lugar de estudio. Fuente: Google Earth.*

El estadio Víctor Montoya Segura, se ubica en la misma ciudad de Jaén, y está limitado por:

- Av. Villanueva Pinillos.
- Calle Antisuyo.
- Calle Contisuyo.
- Calle Garcilazo de la Vega.

**Vías y forma de acceso:** Se accede por las cuatro calles que circundan al estadio Víctor Montoya Segura. Teniendo a la Av. Villanueva Pinillos como el acceso principal, también existen otras vías de acceso importantes cercanas al estadio, las cuales son: Av. Mariscal Castilla y la Av. Pakamuros.

# **3.2. POBLACIÓN**

Se considera como población a los Estadios existente a nivel provincial.

# **3.3. MUESTRA**

Para elegir la muestra de esta investigación se basó en el juicio y la conveniencia, por lo que se ha elegido la Tribuna Oriente del Estadio Víctor Montoya Segura, Jaén – Cajamarca.

# **3.4. UNIDAD DE ANÁLISIS**

Tribuna Oriente del Estadio Víctor Montoya Segura, Jaén - Cajamarca.

# **3.5. DESCRIPCIÓN DE LA METODOLOGÍA**

A continuación, se presenta un flujograma (Figura Nº 21), donde se describe la metodología seguida para determinar el comportamiento estructural de las tribunas del estadio "Víctor Montoya Segura".

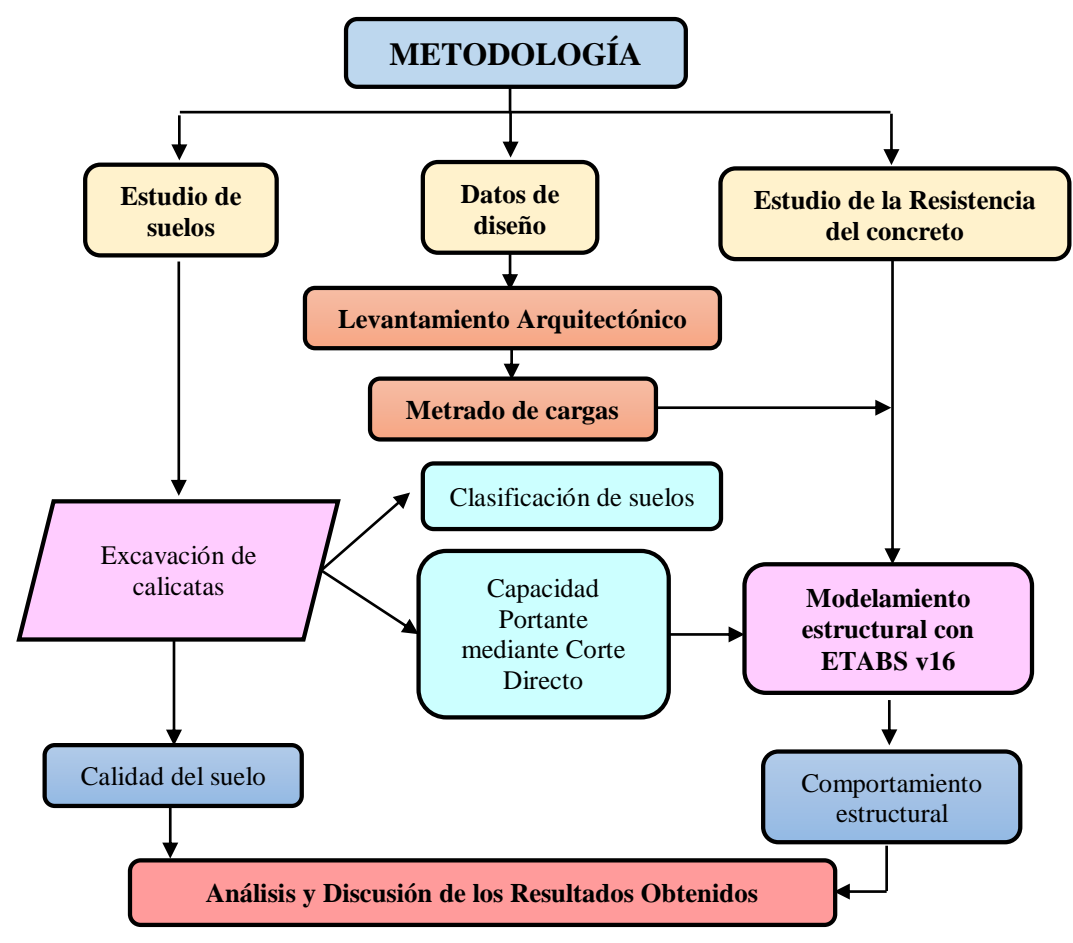

*Figura N° 21: Flujograma de la metodología realizada en la presente tesis. Fuente: Elaboración propia.*

### **3.5.1. Normas Empleadas**

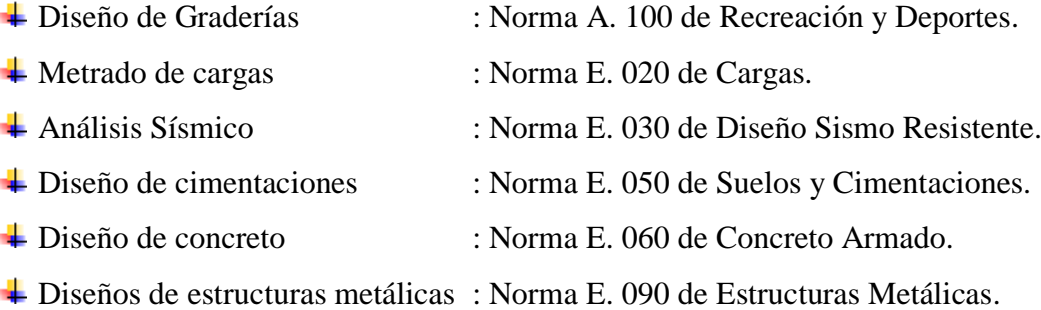

### **3.5.2. Descripción de la estructura**

**Descripción Geométrica:** El estadio "Víctor Montoya Segura", solo posee una tribuna ₩. construida, la Tribuna Oriente, la cual es objeto de estudio de esta investigación.

La Tribuna Oriente consta aproximadamente con una área construida de 1274.42  $m^2$  y una altura de 13.45 m, consta de dos (02) niveles: el primer nivel, se encuentran distribuidos ambientes como: SS. HH, vestuarios, salas de reunión, depósitos y entre otros, y el segundo nivel, se distribuyen las graderías y un techo metálico con cobertura liviana. La Tribuna Oriente se encuentra dividida en 03 sectores: Tribuna Oriente Izquierda, Tribuna Oriente Centro y Tribuna Oriente Derecha, tan cómo se aprecia en las Figuras N° 24, N° 25 y N° 26, los cuales a la misma vez se divide cada sector en 02 bloques, haciendo un total de 06 bloques.

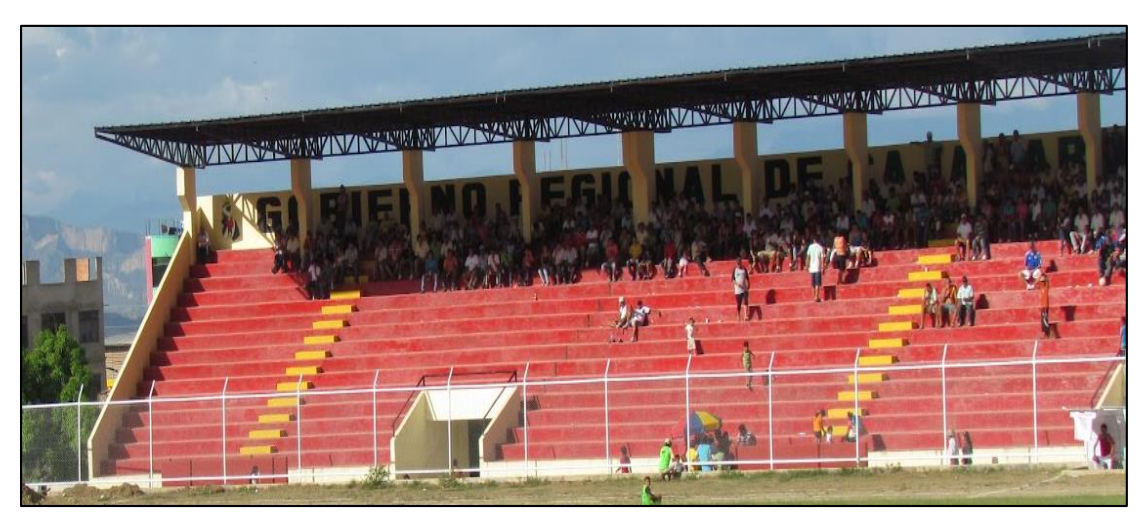

*Figura N° 22: Tribuna Oriente Estadio "Víctor Montoya Segura" – Vista frontal. Fuente: Elaboración propia.*

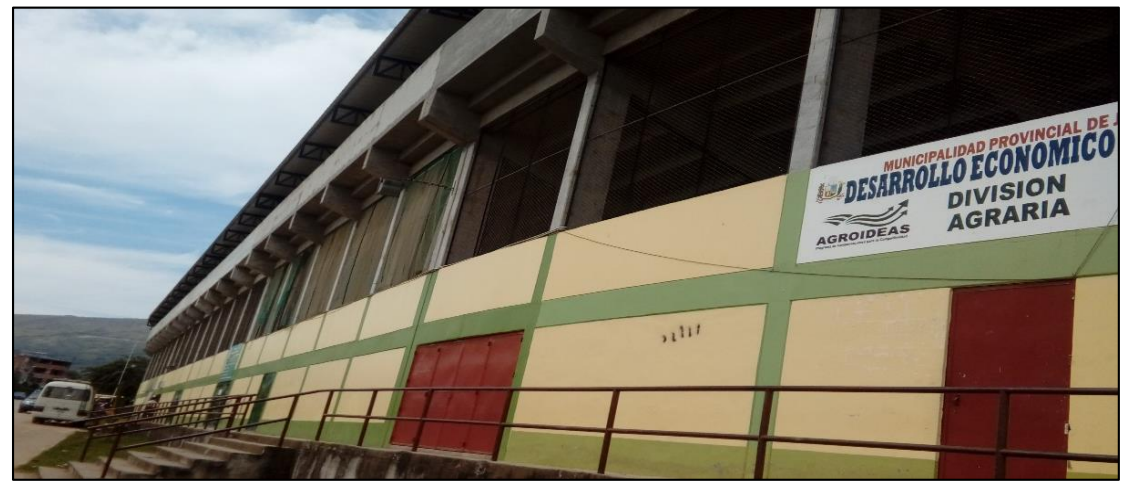

*Figura N° 23: Tribuna Oriente Estadio "Víctor Montoya Segura" – Vista posterior. Fuente: Elaboración propia.*

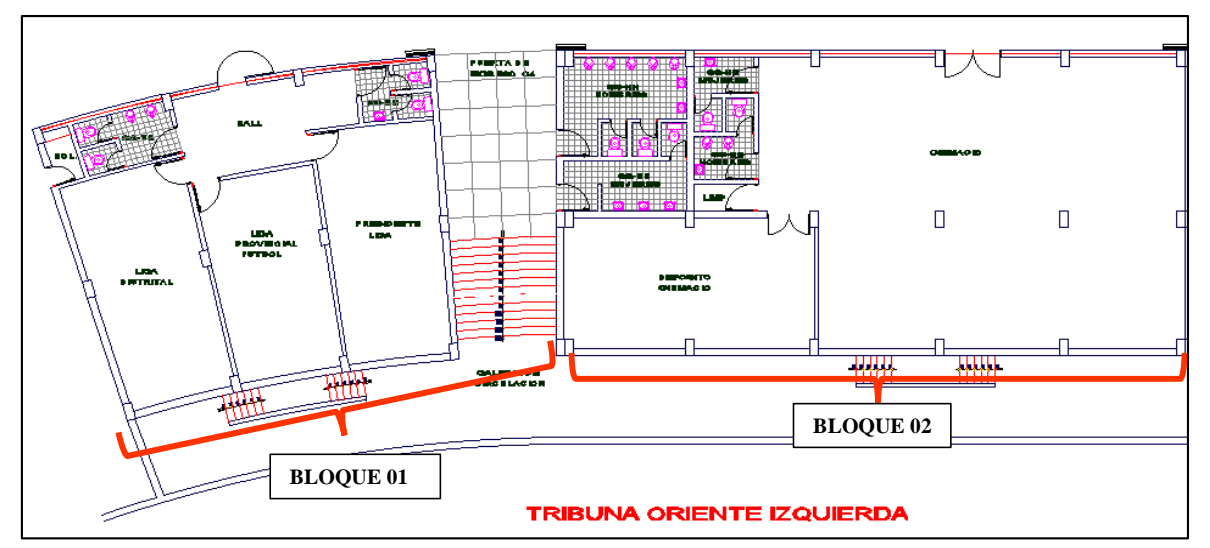

*Figura N° 24: Distribución Tribuna Oriente Izquierda. Fuente: Elaboración propia.*

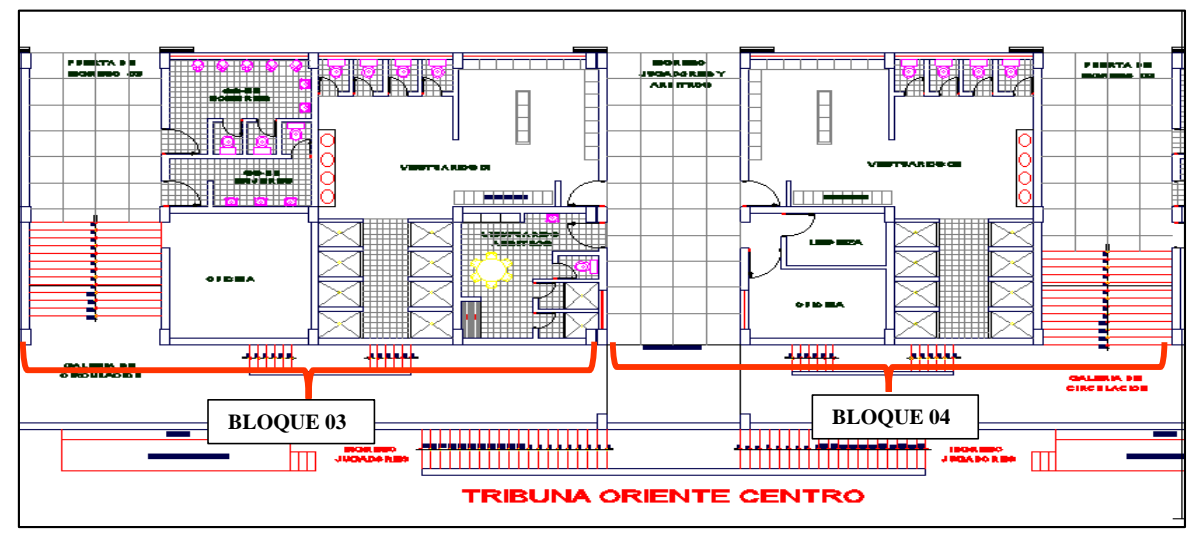

*Figura N° 25: Distribución Tribuna Oriente Centro. Fuente: Elaboración propia.*

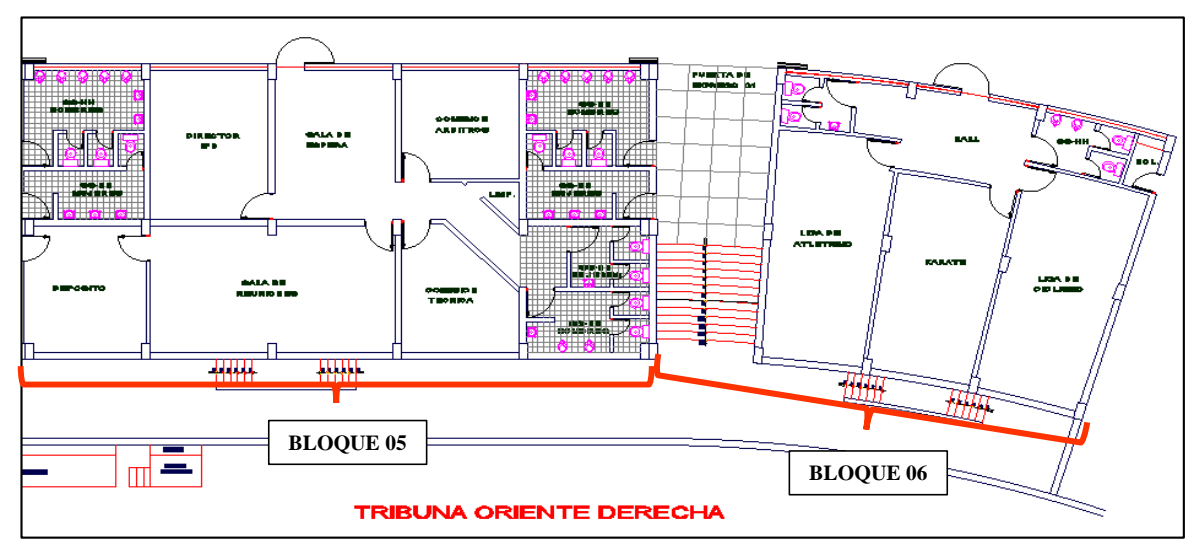

*Figura N° 26: Distribución Tribuna Oriente Derecha. Fuente: Elaboración propia.*

**Descripción Estructural:** El sistema estructural de la Tribuna Oriente del estadio "Víctor Montoya Segura" está basado en pórticos de concreto armado, los cuales están formado por columnas rectangulares cuya sección trasversal es de 0.60x0.30m y vigas principales de sección trasversal 0.30x0.70m y cada pórtico se encuentra conectado mediante vigas secundarias de sección trasversal 0.30x0.60m y de 0.25x0.50m, tal como se aprecia en la Figura N° 27 y N° 28.

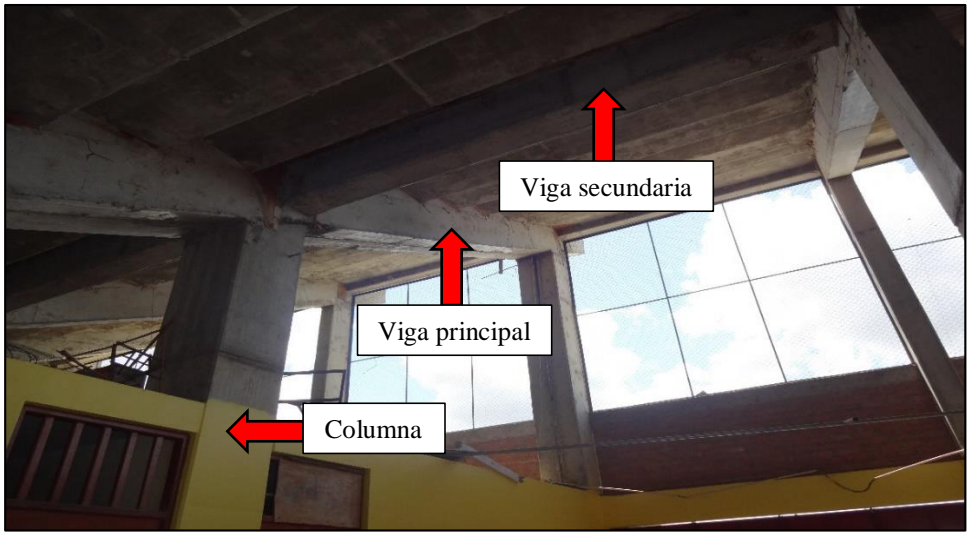

*Figura N° 27: Pórtico de la Tribuna Oriente Estadio "Víctor Montoya Segura". Fuente: Elaboración propia.*

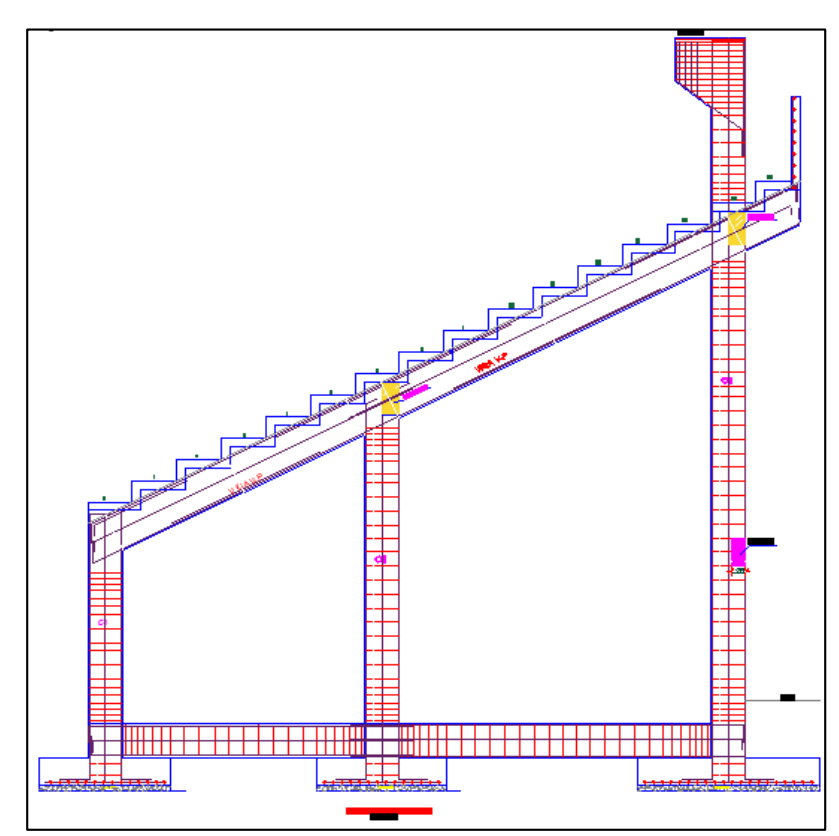

*Figura N° 28: Pórtico en el Eje Y – Y, que conforma la Tribuna Oriente. Fuente: Elaboración propia.*

La función que cumplen los pórticos es que sirven de apoyo para la losa de las graderías, soportando solicitaciones de flexión y compresión y ante un evento sísmico soportan solicitaciones de las acciones sísmicas a las que puede estar sujeta la estructura.

Debido a la topografía del terreno en donde se encuentra ubicada la Tribuna Oriente, se ha considerado muros de contención de concreto armado, los cuales forman parte del sistema estructural de la Tribuna Oriente. Los muros de contención tienen un espesor de 25 cm y también sirven de apoyo para la losa de las graderías. Figura N° 29.

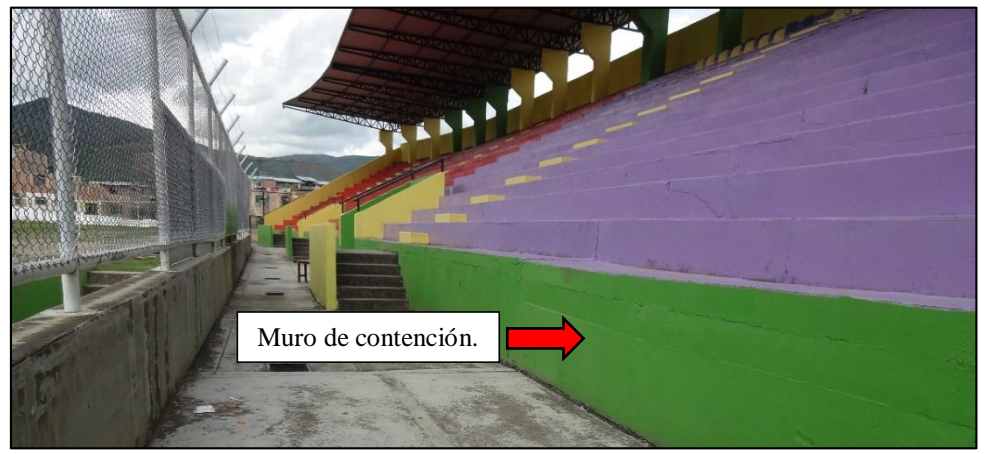

*Figura N° 29: Muro de contención - Tribuna Oriente Estadio "Víctor Montoya Segura". Fuente: Elaboración propia.*

Cabe mencionar que el techo metálico está formado por tijerales metálicos, que a su vez están formadas por bridas de tubo rectangular de sección trasversal 2"x4"x2mm, montantes de tubo rectangular de sección trasversal 3"x2"x2mm y diagonales de tubo rectangular de sección trasversal 2"x3"x2mm. Estos tijerales se encuentran conectadas mediante viguetas longitudinales de tubo rectangular de sección trasversal 2"x3"x2mm, tal como se aprecia en la Figura N° 30.

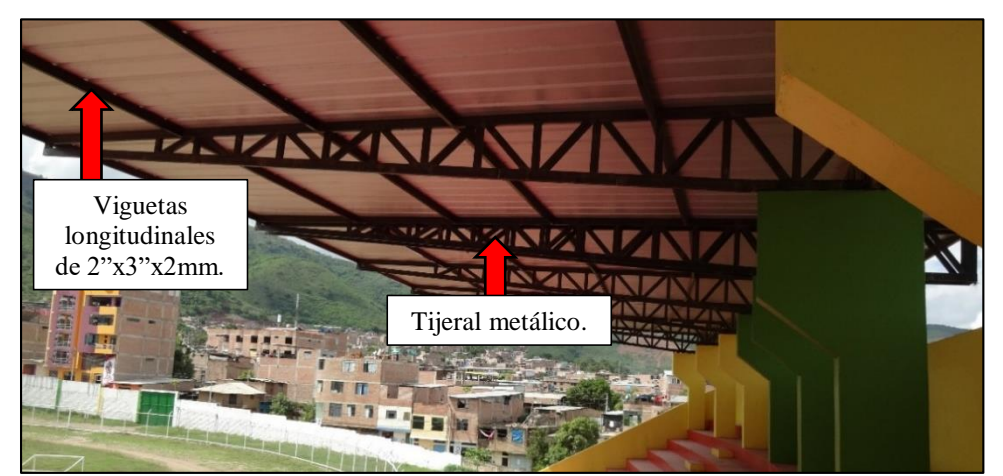

*Figura N° 30: Tijerales Metálicos – Techo metálico Tribuna Oriente. Fuente: Elaboración propia.*

### **3.5.3. Propiedades y Especificaciones Técnicas de los Materiales**

### **3.5.3.1. Concreto**

 **Ensayos de campo – Ensayo con Esclerómetro:** Se ejecutaron los ensayos con el esclerómetro, para estimar la resistencia del concreto de los elementos estructurales de la Tribuna Oriente, tales como: viga, columna, gradería y muros de contención. Este ensayo se realiza con la finalidad de verificar si los elementos estructuras tiene la resistencia del concreto especificada en el Expediente Técnico. Los resultados de estos ensayos se encuentran en el ANEXO Nº 2.

Se realizaron los ensayos de campo, siguiendo los procedimientos establecidos en la Norma Técnica:

o **ASTM C 805:** Método de ensayo con el esclerómetro: Determinar la resistencia del concreto de un elemento estructurales existente.

Los ensayos se realizaron con un ESCLEROMETRO P y S (S/N 114) perteneciente al laboratorio GEOCON VIAL y fueron realizados de acuerdo a la Norma ASTM C 805.

### **Procedimiento:**

1. Se preparó la zona de ensayo en cada elemento estructural, sobre una superficie lisa sin mortero de tarrajeo, y fue de 30cmx30cm, y en él se dibujó una cuadricula con líneas separadas de 05 cm. Se tomaron las intersecciones de las líneas como puntos de impacto, por lo que fueron 09 lecturas con el esclerómetro perpendicular a la zona de ensayo. Figura N° 31.

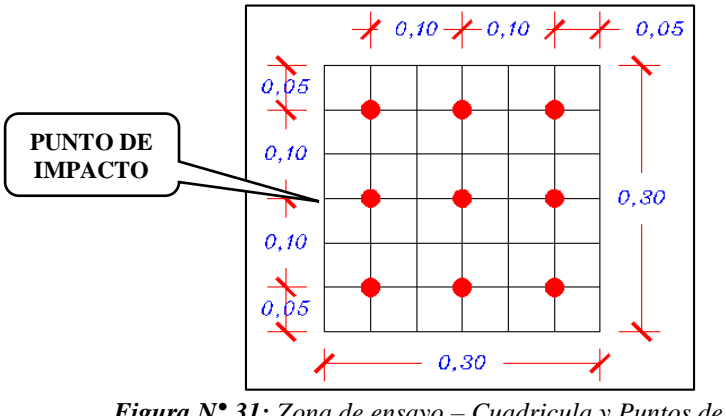

*Figura N° 31: Zona de ensayo – Cuadricula y Puntos de Impacto. Fuente: Elaboración propia*.

2. Con el número de rebotes que arroja el esclerómetro, se procede a determinar la Resistencia (Kg/cm2).

- **Características del concreto:** Se tomó en cuenta las siguientes características del concreto en todos los elementos estructurales (Vigas, columnas, graderías y muro de contención) para el modelamiento estructural de la Tribuna Oriente del estadio "Víctor Montoya Segura": (Norma E 060 – Concreto Armado).
	- $\overline{\text{4}}$  Peso unitario de concreto (γ): Se considera 2 400 Kg/m3.
	- Resistencia a la compresión: De acuerdo a las especificaciones técnicas del Expediente Técnico se considera 210 Kg/cm2.
	- $\overline{\text{4}}$  Módulo de elasticidad (E):

$$
\mathbf{E} = \mathbf{15\,000} * \sqrt{\mathbf{f} \cdot \mathbf{c}}
$$
 *Ecuación 3.1*

Con el valor de Resistencia considerado, resulta un Módulo de elasticidad de 17 370.65 Kg/cm2.

- Coeficiente de Poisson  $(\mu)$ : De acuerdo al tipo de material que es concreto se considera un 0.20.
- $\overline{\text{4}}$  Módulo de corte (G):

$$
G = \frac{E}{2*(1+\mu)}
$$
 *Ecuación 3. 2*

Con el valor del Coeficiente de Poisson, resulta un Módulo de corte de 90 571.10 Kg/cm2

### **3.5.3.2. Acero**

Se tomó en cuenta las siguientes características del acero de refuerzo en el Modelamiento Estructural de la Tribuna Oriente del estadio "Víctor Montoya Segura":

- Esfuerzo de fluencia (fy): Según la norma A 42 COVENIN 316 95, el acero de refuerzo Grado 60, tiene un esfuerzo de fluencia de 4 200 Kg/cm2.
- **↓** Resistencia mínima a la tracción  $(f_u)$ : Según la norma A 42 COVENIN 316 95, el acero de refuerzo Grado 60, tiene una Resistencia mínima a la tracción 6 300 Kg/cm2.
- $\overline{\phantom{a}}$  Esfuerzo de fluencia efectiva (f<sub>ye</sub>):

$$
\mathbf{f}_{\mathbf{ye}} = \mathbf{1}.\mathbf{10} * \mathbf{f}_{\mathbf{y}} \qquad \qquad \text{Ecuación 3. 3}
$$

Se considera como Esfuerzo de fluencia efectivo el 10% más del Esfuerzo de fluencia, resultando 4 620 Kg/cm2.

Resistencia a la tracción efectiva  $(f_{ue})$ :

$$
f_{ue} = 1.10 * f_u
$$
 *Ecuación 3.4*

Se considera como Resistencia a la tracción efectiva el 10% más de la Resistencia mínima a la tracción, resultando 6 930 Kg/cm2.

- Peso unitario de acero (γ): Según la Norma Peruana E 020 Cargas, en el Anexo 1: Pesos Unitarios, el peso unitario de acero es 7 849 Kg/m3.
- Módulo de elasticidad (E): Según la Norma Peruana E 060 Concreto Armado, en el Artículo 8.5.5, el Modulo de elasticidad del acero de refuerzo es 2.0 ∗ 10<sup>6</sup> Kg/cm2.

### **3.5.3.3. Albañilería**

La albañilería está presente en el primer nivel de la estructura, para la separación de ambientes y como parapeto. El material de tabiquería está conformado por unidades de albañilería, ladrillo King Kong artesanal, de características definidas asentadas con mortero.

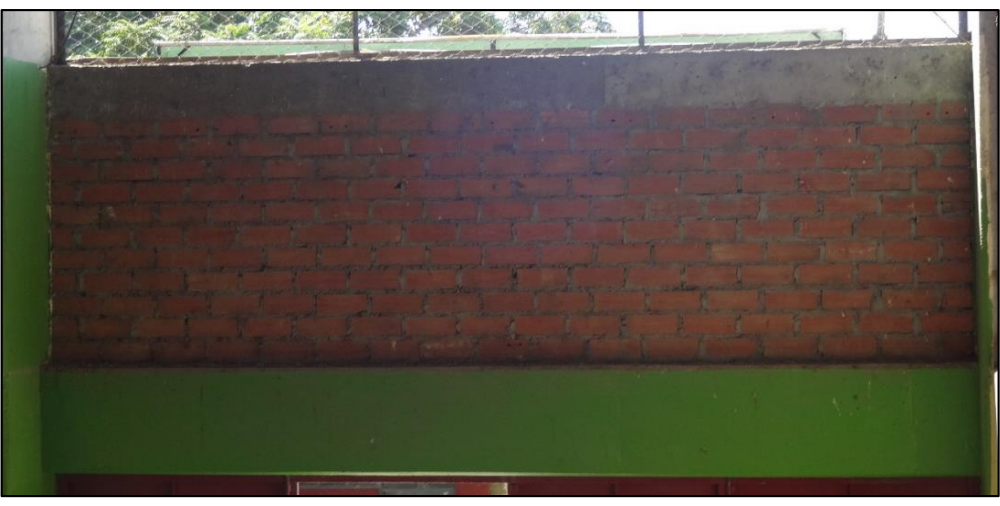

*Figura N° 32: Fotografia Parapeto de ladrillo King Kong artesanal. Fuente: Elaboración propia.*

Se tomó en cuenta las siguientes características de la albañilería en el modelamiento estructural de la Tribuna Oriente del estadio "Víctor Montoya Segura":

- **+** Resistencia a la compresión  $(f_m)$ : Según la Norma Peruana E 070 Albañilería Tabla N° 9: Resistencias características de la albañilería, la Resistencia a la compresión de la albañilería, para Ladrillo King Kong Artesanal es 35 Kg/cm2.
- Peso unitario (γ): En la Norma Peruana E 020 Cargas Anexo 1: Pesos Unitarios, el peso unitario del ladrillo King Kong Artesanal es 1 800 Kg/m3.

 $\blacktriangle$  Módulo de Poisson (San Bartolomé, 1998): v = 0.25

 $\blacktriangle$  Módulo de Elasticidad (E<sub>m</sub>):

$$
\mathbf{E_m} = \mathbf{500} * \mathbf{f'm} \qquad \qquad \text{Ecuación 3.5}
$$

Según la Norma Peruana E 070 Albañilería – Articulo 24.7, el Modulo de elasticidad de la albañilería resulta ser 500\*35 Kg/cm2 = 17 500 Kg/cm2.

### **3.5.3.4. Techo Metálico con Cobertura Liviana:**

- **Cercha metálica:** El techo metálico está formado por tijerales metálicas unidas por viguetas metálicas de 2"x3"x2 mm. Teniendo en cuenta el Expediente Técnico, y de acuerdo a las medidas que muestran los planos (Plano Techo Metálico), se concluye que el acero que se ha utilizado es ASTM A36 y tiene las siguientes propiedades: (Universidad Autónoma Metropolitana, 2010)
	- $\checkmark$  Esfuerzo de fluencia  $(f_y)$ : 2 530 Kg/cm2.
	- Resistencia mínima a la tracción  $(f_u)$ : 4 080 Kg/cm2.
	- $\checkmark$  Esfuerzo de fluencia efectiva  $(f_{ve})$ :

$$
f_{ye} = 1.10 * f_y
$$
 *Ecuación 3.6*

Se obtiene como resultado 2 783 Kg/cm2.

 $\checkmark$  Resistencia a la tracción efectiva ( $f_{ue}$ ):

$$
\mathbf{f}_{\mathbf{ue}} = \mathbf{1}.\mathbf{10} * \mathbf{f}_{\mathbf{u}} \qquad \qquad \text{Ecuación 3.7}
$$

Se obtiene como resultado 4 488 Kg/cm2.

- $\checkmark$  Peso unitario del acero (γ): 7 849 Kg/m3.
- Módulo de elasticidad (E): 2 000 000.00 Kg/cm2.
- $\checkmark$  Relación de Poisson (μ): 0.30

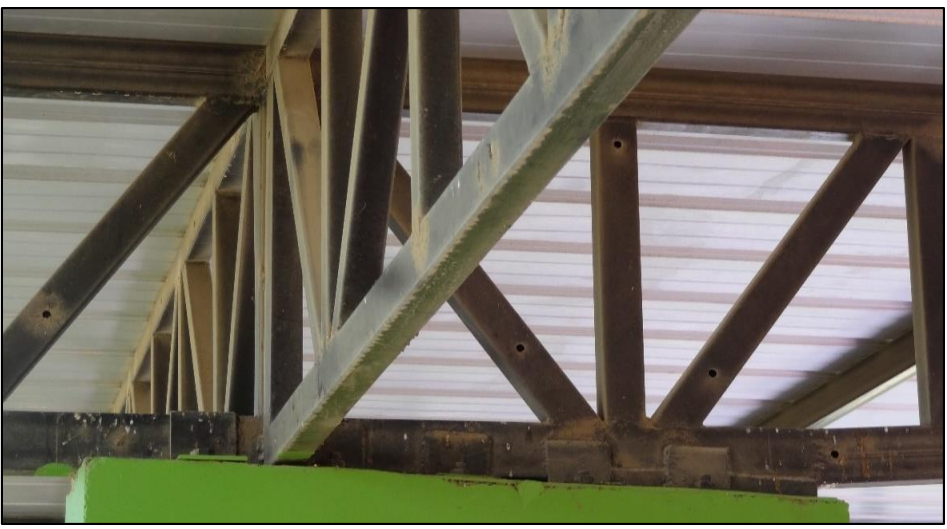

*Figura N° 33: Fotografia del tijeral metálico – Techo Metálico. Fuente: Elaboración propia.*

**Cobertura liviana**: La cobertura liviana de la Tribuna Oriente del estadio "Víctor Montoya Segura" está conformada por láminas de Cindulit 180 de color rojo, la cual presenta las siguientes propiedades: (Super Techos de Honduras S.A de C.V., 2017).

 $\checkmark$  Peso unitario del Cindulit:

$$
\gamma = \text{Peso} / \text{esperson Kg/m}^3
$$
 *Ecuación 3. 8*

Considerando que se trata de Cindulit 180 el peso es 4.82 Kg/m2 y tienen un espesor de 2 mm, al reemplazar los datos se obtiene un Peso Unitario de 2 410 Kg/m3.

 $\checkmark$  Módulo de elasticidad (E): 2 070 000 Kg/cm2.

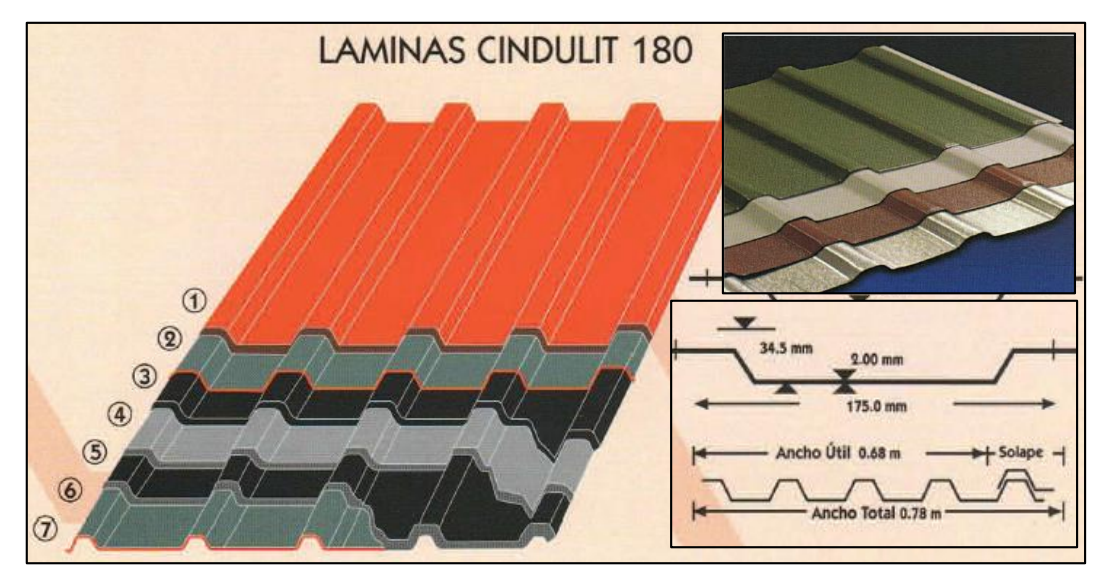

 $\checkmark$  Relación de Poisson ( $\mu$ ): 0.20.

*Figura N° 34: Detalles de la lámina Cindulit 180. Fuente:* (Super Techos de Honduras S.A de C.V., 2017)*.*

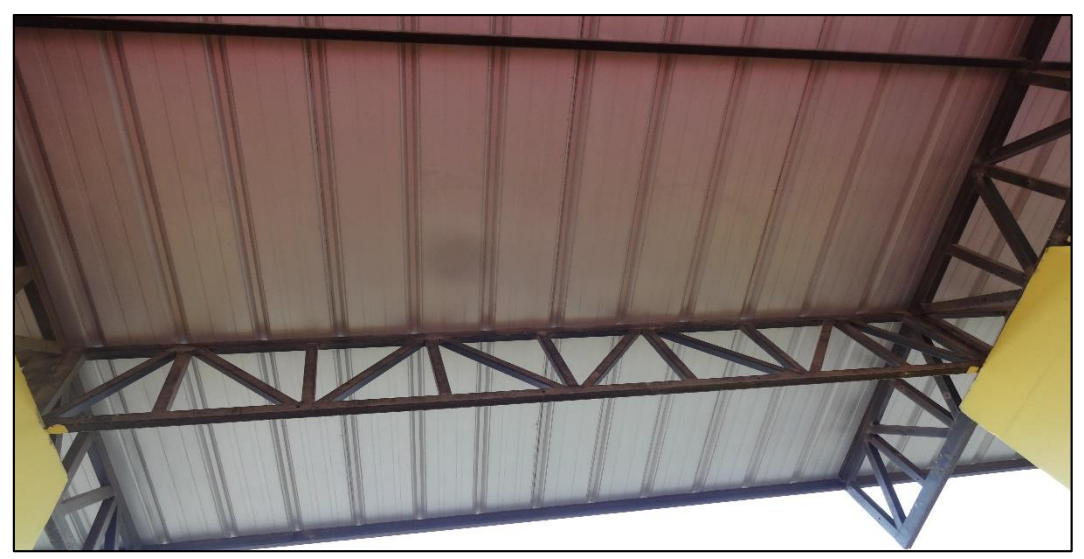

*Figura N° 35: Fotografia del techo metálico con cobertura liviana. Fuente: Elaboración propia.*

### **3.5.3.5. Suelo de Cimentación**

 **Excavación de calicatas en el terreno de cimentación de la estructura existente.** Se realizó la excavación manual de 02 calicatas, hasta una profundidad de 2.00 m. Se excavará hasta esta profundidad ya que es la profundidad de cimentación de la estructura de la Tribuna Oriente del estadio "Víctor Montoya Segura", y es donde se necesita determinar la Capacidad Portante del suelo.

En las calicatas se realizó la extracción de muestras representativas de cada perfil estratigráfico identificado, las cuales debidamente protegidas e identificadas fueron remitidas al laboratorio para su verificación y análisis.

Se muestra la ubicación de las calicatas efectuadas en la Lamina UC - 01, y en el ANEXO Nº 1, se presentan los resultados de contenido de humedad, granulometría, límites de Atterberg y además los resultados del ensayo de Corte Directo.

# **Ensayos de laboratorio.**

Se ejecutaron pruebas de laboratorio a las muestras extraídas de las calicatas, para determinar las características del suelo en el que se construyó la cimentación de la Tribuna Oriente del estadio "Víctor Montoya Segura", para posteriormente verificar si cumplen o no con los requisitos mínimos establecidos por la Norma E 0.50 – Suelos y cimentaciones.

Se realizaron los siguientes ensayos de laboratorio, siguiendo los procedimientos establecidos en las siguientes Normas Técnicas:

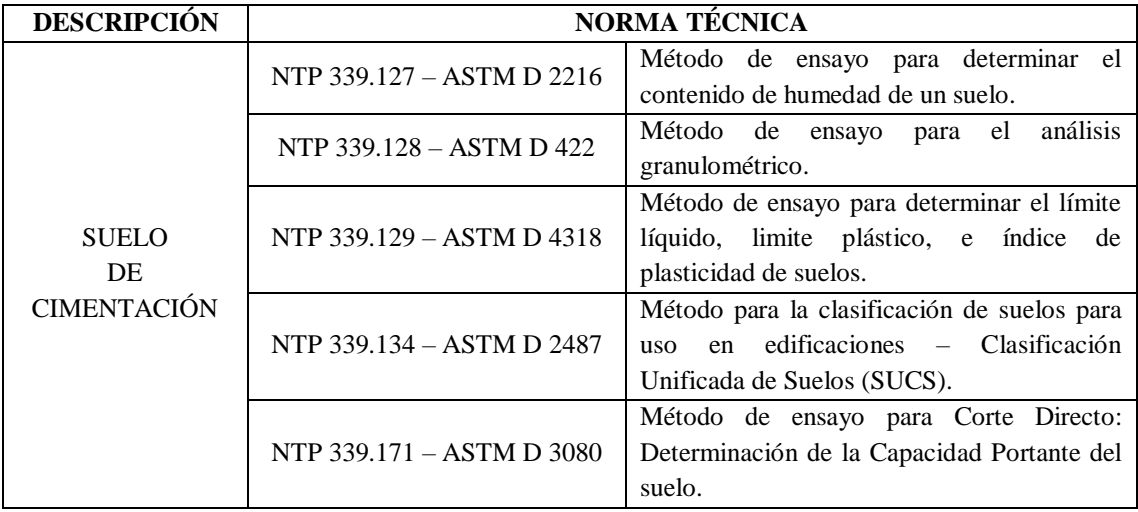

Los ensayos de laboratorio correspondientes a cada muestra de suelo extraído de los perfiles estratigráficos identificados, fueron realizados en el laboratorio de Mecánica de Suelos de la Universidad Nacional de Cajamarca, en Cajamarca.

# **Ensayo de Corte Directo:**

Se efectuó los ensayos de Corte Directo según la NTP 339.171 – ASTM D 3080 y se desarrollaron en el laboratorio de Mecánica de Suelos de la Universidad Nacional de Cajamarca, en Cajamarca.

Este ensayo tiene como objetivo determinar la resistencia al corte de una muestra inalterada del suelo de cimentación de la Tribuna Oriente del estadio "Víctor Montoya Segura", sometida previamente a un proceso de consolidación, cuando se le aplica un esfuerzo de cizalladura o corte directo.

El ensayo de Corte Directo consiste en:

- $\checkmark$  Obtener la muestra inalterada de suelo, la cual se obtendrá a una altura de 1.50 m, que es la profundidad de cimentación de la Tribuna Oriente.
- $\checkmark$  Colocar la muestra de suelo en una caja de cizalladura directa, dispositivo de corte.
- $\checkmark$  Aplicar un esfuerzo normal determinado a la caja de cizalladura.
- $\checkmark$  Consolidar el espécimen bajo el esfuerzo normal, soltar los marcos que contienen la muestra y desplazar un marco horizontalmente respecto al otro a una velocidad constante de deformación.
- $\checkmark$  Medir la fuerza de cizalladura y los desplazamientos horizontales a medida que la muestra es cizallada.

# **Capacidad portante del suelo de cimentación:**

Se define a la Capacidad Portante del suelo como la Capacidad de Carga Admisible o de trabajo que es lo que se asigna para diseñar una cimentación.

Para determinar la Capacidad Portante del suelo de cimentación se usará el siguiente formato de la Figura N° 36.

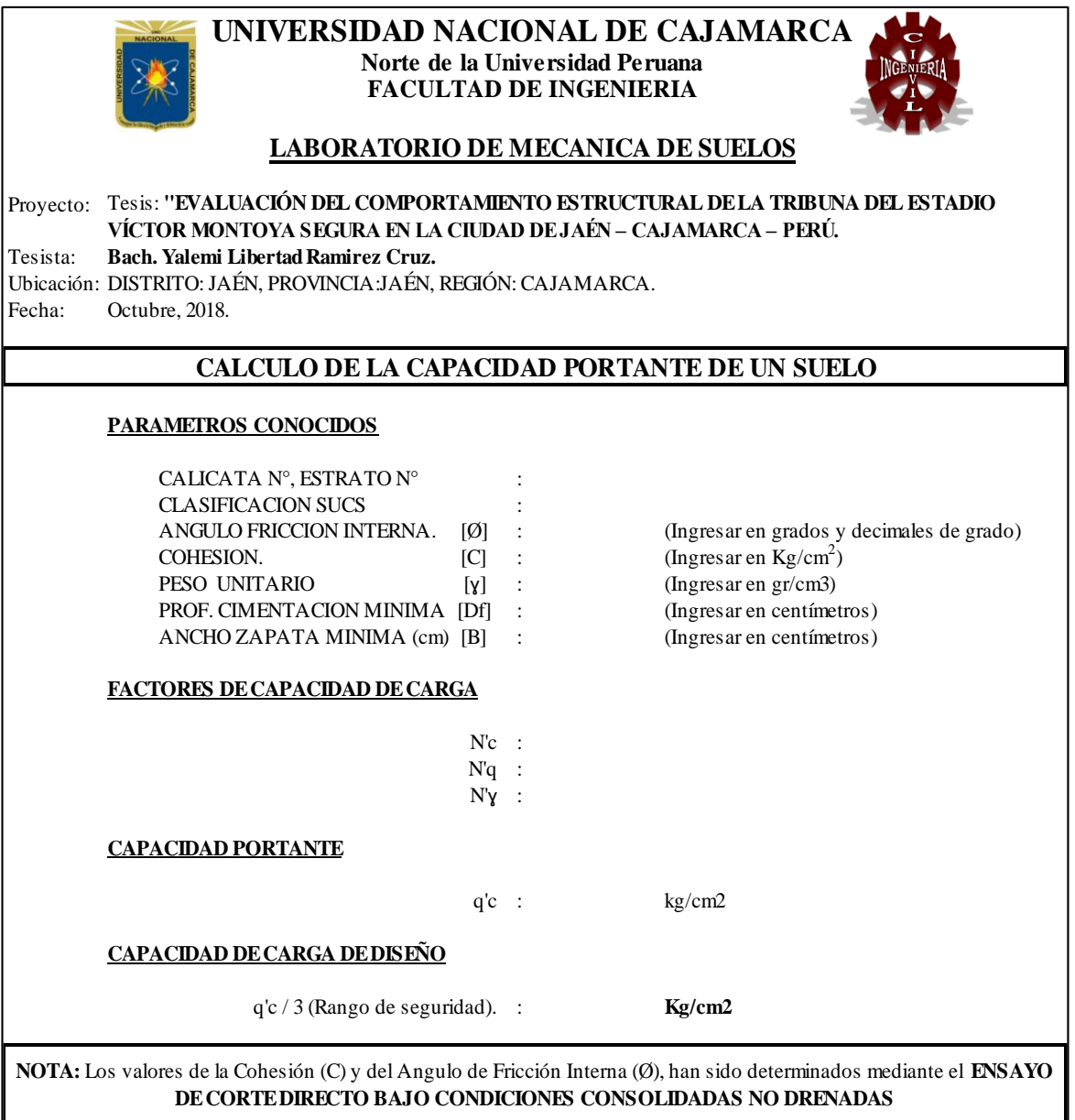

*Figura N° 36: Formato de calculo de Capacidad Portante de un suelo. Fuente: Elaboración propia.*

# **3.5.4. Metrados de Cargas**

Para el metrado de cargas se ha considerado las cargas muertas, cargas vivas y cargas vivas del techo metálico. (Norma Técnica E. 020 – Cargas)

Cabe recalcar que, para calcular el peso propio de la estructura, es necesario tener cuenta las dimensiones de cada elemento estructural que conforman a la Tribuna Oriente y el peso específico del material que lo constituye. Pero en este caso estas cargas son calculadas automáticamente por el software ETABS v16. Para ello se define las cargas vivas y sobrecargas según la Norma E 020 – Cargas.

| <b>SOBRECARGA PERMANENTE</b> |                     | <b>CARGAS VIVAS</b>                                   |                     |  |
|------------------------------|---------------------|-------------------------------------------------------|---------------------|--|
| $\checkmark$ Acabados.       | $100 \text{ Kg/m2}$ | $\checkmark$ Graderías                                | 500 Kg/m2           |  |
| $\checkmark$ Tabiquería.     |                     | $\checkmark$ Corredores                               | 500 Kg/m2           |  |
| $\checkmark$ Parapetos.      |                     | $\checkmark$ Techo metálico con<br>cobertura liviana. | $100 \text{ Kg/m2}$ |  |
|                              |                     | $\checkmark$ Parapetos                                | $100$ Kg/m2         |  |
|                              |                     | $\checkmark$ Escaleras                                | 500 Kg/m2           |  |

*Tabla N° 4: Sobrecargas Pernamentes y Cargas Vivas.*

*Fuente: Norma Técnica E 020 Cargas, 2006.*

 **Sobrecarga permanente:** Para calcular la sobrecarga permanente del parapeto, determinamos el peso de los elementos que soporta:

| <b>Elemento No</b><br><b>Estructural</b> | <b>Espesor</b><br>(m) | <b>Altura</b><br>(m) | Peso Esp.<br>(Kg/m3) | Peso<br>(Kg/m2) | Carga<br>(Kg/m) |
|------------------------------------------|-----------------------|----------------------|----------------------|-----------------|-----------------|
| Parapeto de concreto                     | 0.15                  | 1.50                 | 2400.00              |                 | 540.00          |
| Parapeto de concreto                     | 0.15                  | 0.73                 | 2400.00              |                 | 262.80          |
| Parapeto de concreto                     | 0.15                  | 0.60                 | 2400.00              |                 | 216.00          |
| Vigueta                                  | 0.15                  | 0.20                 | 2400.00              |                 | 72.00           |
| Parapeto de albañilería                  | 0.15                  | 1.20                 | 1800.00              |                 | 324.00          |
| Malla Olímpica                           |                       | 3.81                 |                      | 3.00            | 11.43           |

*Tabla N° 5: Sobrecargas pernamentes de parapetos.*

*Fuente: Elaboración propia.*

- **Malla olímpica:** La malla olímpica utilizada en la Tribuna Oriente, es una malla formado por Alambre de bajo contenido de carbono (BCC), norma ASTM A641-91.

*Tabla N° 6: Características Técnicas de la Malla Olímpica.*

| Cocada       | <b>Calibre</b> | Diam. Alambre          | Resistencia Max. | <b>Capa Zinc</b> | Peso aprox. |
|--------------|----------------|------------------------|------------------|------------------|-------------|
| (Pulg)       | BWG            | $\mathbf{m}\mathbf{m}$ | (Kg/mm2)         | (g/cm2)          | (Kg/m2)     |
| $2"\times2"$ |                | 3.40                   | 55.00            | 30.00            | 3.00        |

*Fuente: [https://www.mrc.com.pe/pdf/malla\\_tejidas.pdf](https://www.mrc.com.pe/pdf/malla_tejidas.pdf)*

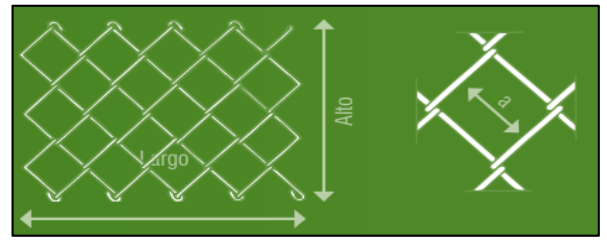

*Figura N° 37: Malla Olímpica . Fuente: [https://www.mrc.com.pe/pdf/malla\\_tejidas.pdf](https://www.mrc.com.pe/pdf/malla_tejidas.pdf)*

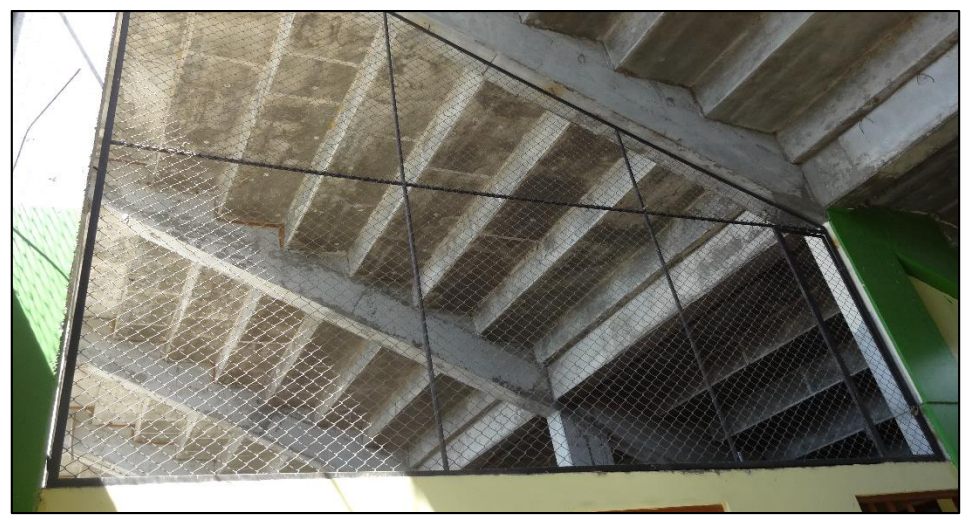

*Figura N° 38: Fotografía de la malla olímpica sobre los parapetos. Fuente: Elaboración propia.*

 **Cargas de Empuje de la tierra:** Todo muro de contención será diseñado para resistir, en adición a las cargas verticales que actúan sobre él, la presión lateral del suelo y sobrecargas. Para este trabajo de investigación se utiliza la definición de presión de tierra en reposo.

Se determina un Empuje de tierra en reposo: Ver figura N° 3.

- **Distribución de cargas de empuje:** Se usa la ecuación 2.09 para determinar el coeficiente de presión de tierra en reposo y la ecuación 2.10 para determinar la distribución de presiones.

Datos:

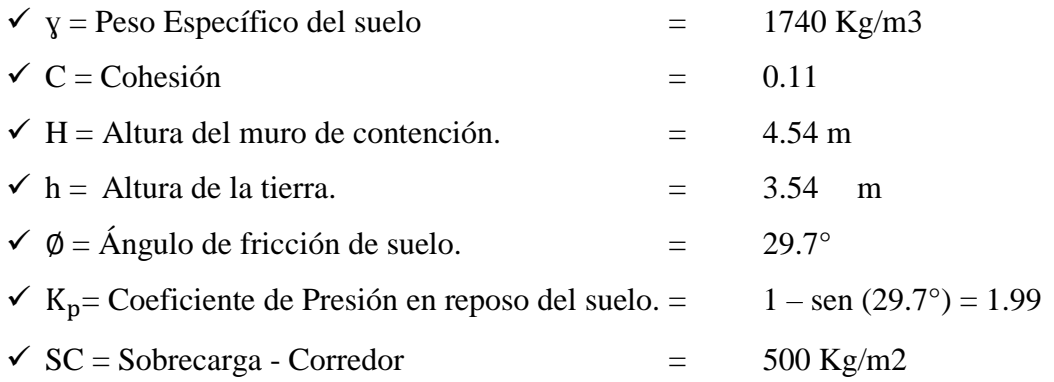

Se grafica las fuerzas de empuje del suelo que se aplica en el muro de contención a una altura de 0.00 m a 4.54 m de profundidad. Figura N° 40.

|                              | Para $H = 0.00$ m                                         | Para H = $4.34$ m                                            |
|------------------------------|-----------------------------------------------------------|--------------------------------------------------------------|
| Grafico 1:                   | $P_{01} = K_0 * \gamma * H$<br>$P_{01} = 1.99 * 1740 * 0$ | $P_{01} = K_0 * \gamma * H$<br>$P_{01} = 1.99 * 1740 * 4.34$ |
|                              | $P_{01} = 0.00 \text{ Kg/m}^2$                            | $P_{01} = 12{,}254.44$ Kg/m <sup>2</sup>                     |
| Grafico 2:<br>Sobrecarga:    | $P_{02} = K_0 * SC$<br>$P_{02} = 1.99 * 500$              | $P_{02} = K_0 * SC$<br>$P_{02} = 1.99 * 500$                 |
|                              | $P_{02} = 994.74$ Kg/m <sup>2</sup>                       | $P_{02} = 994.74 \text{ kg/m}^2$                             |
| Grafico 3:                   | $P_0 = P_{01} + P_{02}$                                   | $P_0 = P_{01} + P_{02}$                                      |
| <b>CARGA</b><br><b>TOTAL</b> | $P_0 = 0 + 994.74$                                        | $P_0 = 12,254.44 + 994.74$                                   |
|                              | $P_0 = 994.74 \text{ kg/m}^2$                             | $P_0 = 13,249.18 \text{ kg/m}^2$                             |

*Tabla N° 7: Fuerzas de Empuje del suelo sobre el muro de contención.*

*Fuente: Elaboración propia.*

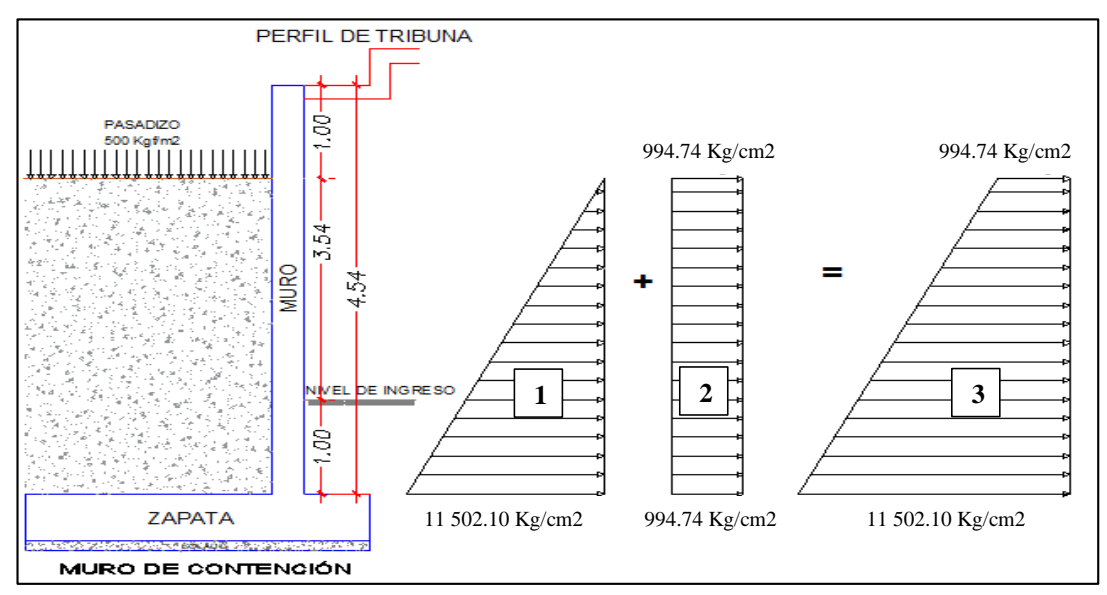

*Figura N° 39: Distribución de las fuerzas de empuje del suelo - Muro de contención. Fuente: Elaboración propia.*

Se distribuye la carga de Empuje del suelo de acuerdo a la altura en que se divide los muros de contención, cuando se realiza la Discretización de los elementos Shell en el Software, el cual se necesita para introducir las cargas de empuje del suelo al programa.

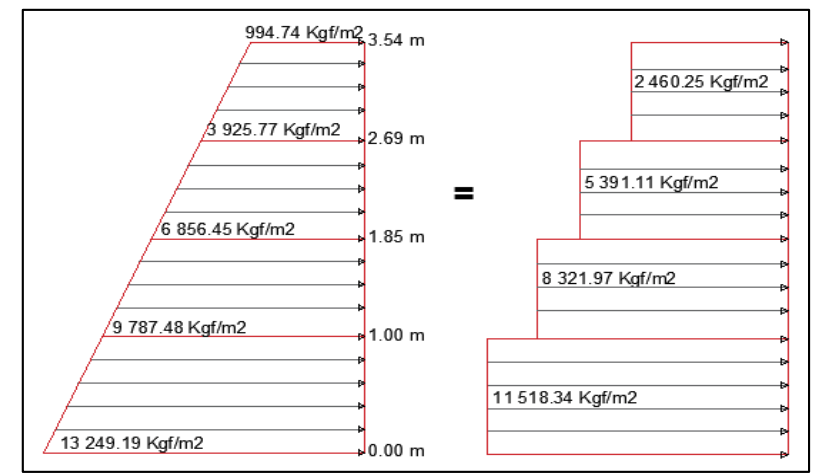

*Figura N° 40: Distribución de la Carga de Empuje - Muro de contención. Fuente: Elaboración propia.*

- **Cargas de Viento:** Debido a que la Tribuna Oriente es una edificación que se encuentra sometida a la acción del viento, debido a su altura de 13.45 metros, por lo que se analiza si es capaz de resistir las presiones del viento. Se tiene en cuenta la Norma E 020 – Cargas, Art. 12: Cargas debidas al viento.
	- **Clasificación de las Edificaciones:** Se clasifica a la Tribuna Oriente de acuerdo a la Tabla N° 8 para determinar un factor de seguridad que multiplica a la carga exterior de viento que actúa sobre la estructura.

| <b>CLASIFICACIÓN DE EDIFICACIÓN</b> |                                                                                                    |                                     |
|-------------------------------------|----------------------------------------------------------------------------------------------------|-------------------------------------|
| Tipo 1                              | Edificaciones poco sensibles a las ráfagas y a los efectos dinámicos del viento,<br>tales como edificios de poca altura o esbeltez y edificaciones cerradas con<br>cobertura capaz de soportar las cargas sin variar su geometría. Se multiplicará<br>a la ecuación de la Carga Exterior de Viento por 1.00.                                                   | 1.00                                |
| Tipo 2                              | Edificaciones cuya esbeltez las hace sensibles a las ráfagas, tales como<br>tanques elevados y anuncios y en general estructuras con una dimensión corta<br>en la dirección del viento. Se multiplicará a la ecuación de la Carga Exterior<br>de Viento por 1.20.                                                                                              | 1.20                                |
| Tipo 3                              | Edificaciones que representan problemas aerodinámicos especiales tales<br>como domos, arcos, antenas, chimeneas esbeltas y cubiertas colgantes. Para<br>este tipo de edificaciones las presiones de diseño se determinarán a partir de<br>procedimientos de análisis reconocidos en ingeniería, pero no serán menores<br>que las especificadas para el Tipo 1. | Se debe<br>realizar un<br>Análisis. |

*Tabla N° 8: Clasificación de las edificaciones según las presiones de viento.*

*Fuente: Norma Técnica E 020 Cargas, Art. 12 Cargas debidas al viento, 2006.*

- **Velocidad de Diseño:** La velocidad de diseño del viento hasta 10 m de altura será la velocidad máxima adecuada a la zona de ubicación de la edificación (Anexo 2 - Norma Peruana E 020) pero no menos de 75 Km/h.

La velocidad de diseño del viento en cada altura de la edificación será:

$$
V_h = V * \left(\frac{h}{10}\right)^{0.22}
$$
 *Ecuación 3.9*

Donde:

- $\checkmark$  Vh = Velocidad de diseño en la altura h en Km/h.
- $\checkmark$  V = Velocidad de diseño hasta 10 m de altura en Km/h.
- $\checkmark$  h = Altura sobre el terreno en metros.

Se obtuvo la velocidad de diseño, hasta 10 m de altura, de registros emitidos por la fuente indicada, en caso en que no hubiera registro se tendrá en cuenta el Anexo 2 de la Norma Técnica E 020 - Cargas: Mapa Eólico del Perú.

 $V = 26.40$  Km/h  $\rightarrow$  Provincia de Jaén. *Fuente: https://es.weatherspark.com/d/19992/8/1/Tiempo-promedio-el-1-de-agosto-en-Ja%C3%A9n-*

*Per%C3%BA#Sections-Wind*

Se calcula la Velocidad de diseño a la altura máxima que tiene la Tribuna:

$$
\checkmark
$$
 h = 13.45 m  $\to$  Vh = 26.40 \*  $\left(\frac{13.45}{10}\right)^{0.22}$   $\to$  Vh = 28.18 Km/h.

De acuerdo a la Norma Técnica E 020 – Cargas, Art. 12.3, menciona que la Velocidad de diseño Vh no puede ser menor que 75Km/h, y en este caso se obtuvo una Velocidad de diseño Vh = 28.18Km/h, por lo que se utilizó como Velocidad de diseño **Vh=75Km/m.**

- **Carga Exterior de Viento:** La carga exterior (presión o succión) ejercida por el viento se supondrá estática y perpendicular a la superficie sobre la cual actúa.

Se calculará mediante la expresión:

$$
\mathbf{P_h} = \mathbf{0.005} \ast \mathbf{C} \ast \mathbf{V_h}^2
$$
 *Ecuación 3.10*

Donde:

- $\checkmark$  Ph = Presión o succión del viento a una altura h en Kgf/m2.
- $\checkmark$  C = Factor de forma adimensional indicado en la Tabla 9.
- $\checkmark$  Vh = Velocidad de diseño a la altura h, en Km/h.

| $10000117$ , $1000000$                                                                        |                   |                  |  |  |
|-----------------------------------------------------------------------------------------------|-------------------|------------------|--|--|
| <b>CONSTRUCCIÓN</b>                                                                           | <b>BARLOVENTO</b> | <b>SOTAVENTO</b> |  |  |
| Superficies verticales de edificios.                                                          | $+0.8$            | $-0.6$           |  |  |
| Anuncios, muros aislados, elementos con una dimensión corta en<br>la dirección del viento.    | $+1.5$            |                  |  |  |
| Tanques de agua, chimeneas y otros de sección circular o elíptica.                            | $+0.7$            |                  |  |  |
| Tanques de agua, chimeneas, y otros de sección cuadrada o<br>rectangular.                     | $+2.0$            |                  |  |  |
| Arcos y cubiertas cilíndricas con un ángulo de inclinación que no<br>exceda 45°.              | $+0.8$            | $-0.5$           |  |  |
| Superficies inclinadas a $15^{\circ}$ o menos.                                                | $+0.3 -0.7$       | $-0.6$           |  |  |
| Superficies inclinadas entre $15^{\circ}$ y 60°.                                              | $+0.7 -0.3$       | $-0.6$           |  |  |
| Superficies inclinadas entre $60^{\circ}$ y la vertical.                                      | $+0.8$            | $-0.6$           |  |  |
| Superficies verticales o inclinadas (planas o curvas) paralelas a la<br>dirección del viento. | $-0.7$            | $-0.7$           |  |  |
| * El signo positivo indica presión y el negativo succión.                                     |                   |                  |  |  |

*Tabla N° 9: Factores de Forma (C) \**

*Fuente: Norma Técnica E 020 Cargas, Art. 12 Cargas debidas al viento, 2006.*

Se calcula la presión exterior de viento que actúa sobre la cobertura liviana del Techo de la Tribuna Oriente:

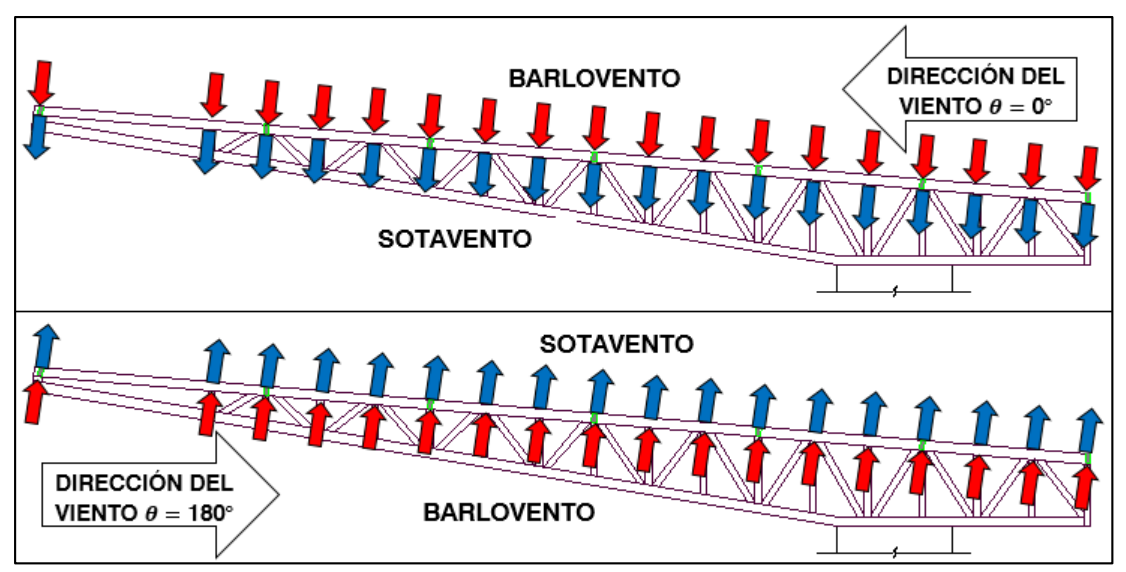

*Figura N° 41: Fuerzas de viento en la dirección Y – Techo metálico. Fuente: Elaboración propia.*

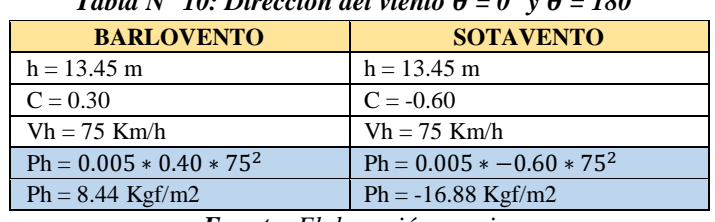

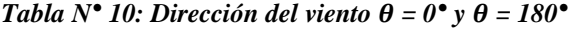

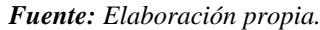

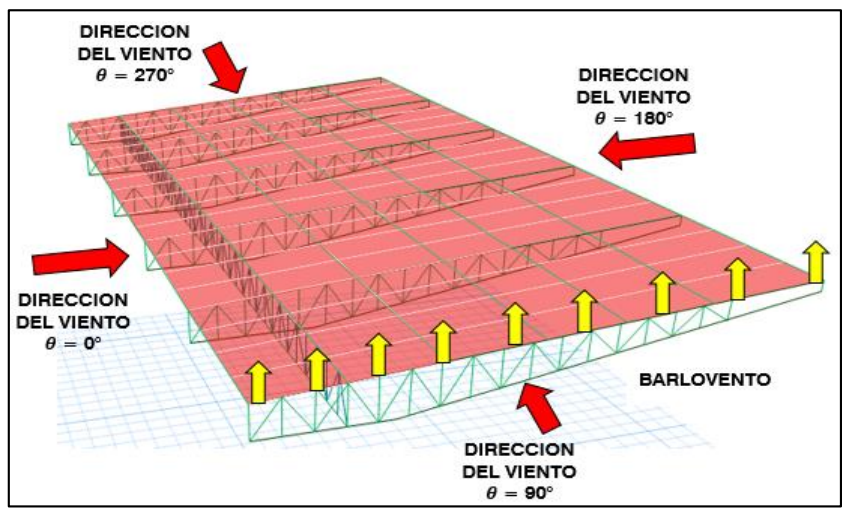

*Figura N° 42: Fuerzas de viento en la dirección X – Techo metálico. Fuente: Elaboración propia.*

Tabla N<sup>°</sup> 11: Dirección del viento  $\theta = 90$ <sup>°</sup> y  $\theta = 270$ <sup>°</sup>

| <b>BARLOVENTO</b>           |  |  |  |
|-----------------------------|--|--|--|
| $h = 13.45$ m               |  |  |  |
| $C = -0.70$                 |  |  |  |
| $Vh = 75$ Km/h              |  |  |  |
| $Ph = 0.005 * -0.70 * 75^2$ |  |  |  |
| $Ph = -19.69$ Kgf/m2        |  |  |  |
| $\cdots$                    |  |  |  |

*Fuente: Elaboración propia.*

### **3.5.5. Parámetros Sísmicos**

### **Factor de Zona (Z):**

El factor Z se define como la aceleración máxima horizontal producida en un suelo rígido con una probabilidad de 10 % de ser excedida en 50 años. (Norma Técnica E 030 Diseño Sismoresistente, 2018)

De acuerdo a la zonificación propuesta por la Norma Técnica E 030, la presente investigación se localiza en la ZONA 2 ya que se ubica en la Región de Cajamarca, Provincia de Jaén y Distrito de Jaén. Ver Figura N° 43.

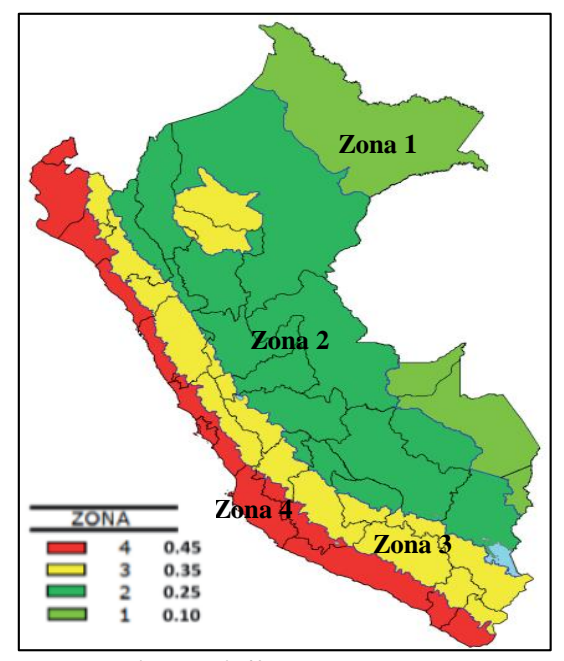

*Figura N° 43: Zonas sísmicas. Fuente: Norma Técnica E.030 Diseño Sismoresistente, 2018.*

Obtenido la zona en la que se encuentra la investigación, Zona 2, determinamos el factor de Zona "Z =  $0.25$ ":

| <b>Tabla N° 12:</b> Factores de Zona "Z". |      |  |  |
|-------------------------------------------|------|--|--|
| <b>ZONA</b>                               | z    |  |  |
|                                           | 0.45 |  |  |
|                                           | 0,35 |  |  |
|                                           | 0.25 |  |  |
|                                           | 010  |  |  |

*Fuente: Norma Técnica E.030 Diseño sismoresistente – Ítem 2.1, 2018.*

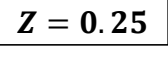

### **Condiciones Geotécnicas:**

De acuerdo a la clasificación de suelo, la estructura del estadio "Víctor Montoya Segura" esta cimentada en el suelo Tipo 2, que según la Norma Técnico E 030, es el suelo intermedio Perfil S2. Tabla N° 13.
| <b>PERFIL</b>  |                                |         |                  |  |  |  |  |  |  |
|----------------|--------------------------------|---------|------------------|--|--|--|--|--|--|
| S0             | $> 1500 \text{ m/s}$           |         |                  |  |  |  |  |  |  |
| S1             | 500 m/s a $1500$ m/s           | > 50    | $>100$ kPa       |  |  |  |  |  |  |
| S <sub>2</sub> | 180 m/s a 500 m/s              | 15 a 50 | 50 kPa a 100 kPa |  |  |  |  |  |  |
| <b>S3</b>      | $<$ 180 m/s                    | < 15    | 25 kPa a 50 kPa  |  |  |  |  |  |  |
| 84             | Clasificación basada en el EMS |         |                  |  |  |  |  |  |  |

*Tabla N° 13: Clasificación de los perfiles de suelo.*

*Fuente: Norma Técnica E.030 Diseño Sismoresistente - Ítem 2.3.1, 2018.*

# $\triangleright$  Parámetros de Sitio (*S*,  $T_P y T_L$ ):

Obtenida la clasificación del suelo de cimentación, Perfil S2, procedemos a determinar los parámetros de sitio. En la Tabla N° 14 determinamos el factor de suelo  $S$ , y en la Tabla N° 15 determinamos los periodos  $T_P y T_L$ .

| --------<br>. .                                                                                                    |            |     |      |     |  |  |  |  |  |
|----------------------------------------------------------------------------------------------------|------------|-----|------|-----|--|--|--|--|--|
| <b>SUELO ZONA</b>                                                                                                    |            |     |      |     |  |  |  |  |  |
| Z4                                                                                                    | 0,80       |     | 0.05 |     |  |  |  |  |  |
| Z3                                                                                                    | 0,80       | .00 | .15  |     |  |  |  |  |  |
| Z <sub>2</sub>                                                                                                    | 0,80       | .00 | ,20  | .40 |  |  |  |  |  |
| Z1                                                                                                    | $\rm 0.80$ |     | 1.60 |     |  |  |  |  |  |
| 2010<br>$\mathbf{E}$ and $\mathbf{M}$ is $\mathbf{E}$ and $\mathbf{M}$ is $\mathbf{E}$ and $\mathbf{M}$ is $\mathbf{E}$ and $\mathbf{M}$ is $\mathbf{E}$ and $\mathbf{M}$ is $\mathbf{E}$ and $\mathbf{M}$ is $\mathbf{E}$ and $\mathbf{M}$ is $\mathbf{E}$ and $\mathbf{M}$ is $\mathbf{E}$ and $\mathbf{M}$<br>n' ~ ' ' '<br>$\sim$ $\sim$ |            |     |      |     |  |  |  |  |  |

*Tabla N° 14: Factor de suelo "S".*

*Fuente: Norma técnica E.030 – Diseño sismoresistente, Ítem 2.4, 2018.* 

 $S = 1.20$ 

**Tabla N° 15:** Períodos  $T_P y T_L$ .

|                                  | PERFIL DE SUELO |     |     |                   |  |  |  |  |
|----------------------------------|-----------------|-----|-----|-------------------|--|--|--|--|
|                                  | v               |     |     |                   |  |  |  |  |
| Т.<br>$\mathbf{C}$<br>l D<br>1 J | ∪⊷              |     | v.c |                   |  |  |  |  |
| c<br>$\cdot$                     | J.              | ے ۔ |     | <b>CONTRACTOR</b> |  |  |  |  |

*Fuente: Norma técnica E.030 – Diseño sismoresistente, Ítem 2.4, 2018.*

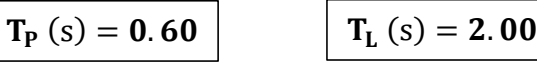

## **Factor de Amplificación Sísmica (C):**

El Factor de Amplificación Sísmica  $(C)$ , se define mediante las siguientes expresiones, teniendo en cuenta los Parámetros de Sitio  $T_P y T_L y$  el periodo fundamental de vibración anteriormente calculado:

$$
T < T_P
$$
  $C = 2.50$  *Ecuación 3.11*

$$
T_P < T < T_L \qquad C = 2.50 * \left(\frac{T_P}{T}\right) \qquad \qquad \text{Ecuación 3. 12}
$$

$$
T > T_L \qquad \qquad C = 2.50 * \left(\frac{T_P * T_L}{T^2}\right) \qquad \qquad \text{Ecuación 3.13}
$$

# **Período fundamental de vibración:**

El periodo fundamental de vibración **T** para cada bloque de la Tribuna Oriente, se estimará realizando el análisis modal de la estructura.

Se tendrá en cuenta el factor **k,** el cual se relaciona con el periodo fundamental de vibración **T** de la estructura para cada dirección:

- Para  $T \leq 0.50$  seg  $\Rightarrow k = 1.0$
- $\text{Para } T > 0.50 \text{ seg} \Rightarrow k = (0.75 + 0.5 \text{ T}) \leq 2.0$

## **Categoría de las Edificaciones y Factor de Uso (U):**

Según la Norma Técnica E. 030 Diseño Sismoresistente, las estructuras se clasifican en categorías, clasificándose al Estadio **"Víctor Montoya Segura"** como **Categoría B: Edificación Importante**, por lo que el factor de uso o importancia será:

$$
U=1.30
$$

# **E** Coeficiente Básico de Reducción de las Fuerzas Sísmicas (R<sub>0</sub>):

Teniendo en cuenta el sistema estructural del estadio "Víctor Montoya Segura" se definirá el Coeficiente Básico de Reducción de las Fuerzas Sísmicas  $(R_0)$ , tal como se aprecia en la Tabla N° 16.

| Sistema Estructural               | <b>Coeficiente Básico</b><br>de Reducción<br>R۵ |
|-----------------------------------|-------------------------------------------------|
| <b>Concreto Armado:</b>           |                                                 |
| Pórticos                          |                                                 |
| Dual                              |                                                 |
| De muros estructurales            |                                                 |
| Muros de ductilidad limitada      |                                                 |
| Albañilería Armada o Confinada.   |                                                 |
| Madera (Por esfuerzos admisibles) |                                                 |

*Tabla N° 16: Sistemas estructurales.*

*Fuente: Norma Técnica E.030 Diseño sismoresistente, Ítem 3.4, 2016.*

- **Dirección X – X:** Sistema estructuras Concreto Armado: Pórticos.
- **Dirección Y – Y:** Sistema estructuras Concreto Armado: Pórticos.

# $R_0=8$  $R_0=8$

## **Regularidad Estructural:**

Las estructuras se clasificadas como regulares o irregular. Según la estructura en estudio, el estadio "Víctor Montoya Segura" se clasifica como una **Estructura Regular** en planta y en elevación ya que no presenta irregularidades por lo que el factor  $I_p = 1$  y el  $I_a = 1$ , según la Tabla Nº 15 de la Norma Técnica E 030 – Diseño Sismoresistente:

| <b>DIRECCIÓN</b> | <b>FACTORES DE IRREGULARIDAD</b>             |
|------------------|----------------------------------------------|
|                  | Factor de irregularidad en altura: $I_a = 1$ |
| $X - X$          | Factor de irregularidad en planta: $I_p = 1$ |
|                  | Factor de irregularidad en altura: $I_a = 1$ |
| Y - Y            | Factor de irregularidad en planta: $I_p = 1$ |

*Tabla N° 17: Factores de Irregularidad*  $I_p$  y  $I_a$ .

*Fuente: Norma Técnica E.030 Diseño Sismoresistente, Ítem 3.6, 2016.*

# **Coeficiente de Reducción de las Fuerzas Sísmicas :**

El Coeficiente de Reducción de las Fuerzas Sísmicas queda definido mediante la siguiente ecuación:

$$
\mathbf{R} = \mathbf{R}_0 \cdot \mathbf{I}_a \cdot \mathbf{I}_p
$$
 *Euación 3. 14*

*Tabla N° 18: Coeficiente de Reducción de las Fuerzas Sísmicas .*

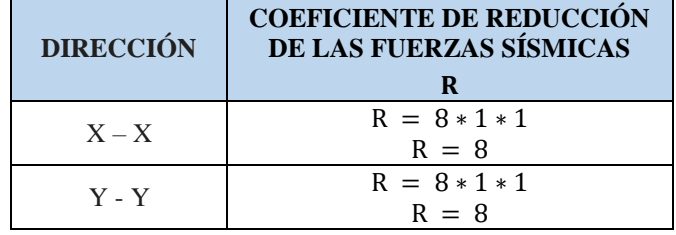

*Fuente: Elaboración propia.*

#### **3.5.6. Fuerza Cortante en la Base**

La Fuerza Cortante en la base de la estructura se calcula con la ecuación 3.17.

$$
\mathbf{V} = \frac{\mathbf{Z} * \mathbf{U} * \mathbf{C} * \mathbf{S}}{\mathbf{R}} * \mathbf{P}
$$
 *Ecuación 3. 15*

Se tiene todos los parámetros de la ecuación, a excepción del peso ya que este será calculado en el software ETABS v16:

| <b>PARÁMETROS</b>                  | <b>DIRECCIÓN</b>                                        | <b>DIRECCIÓN</b> |  |  |  |  |
|------------------------------------|---------------------------------------------------------|------------------|--|--|--|--|
| <b>SÍSMICOS</b>                    | $X - X$                                                 | $Y - Y$          |  |  |  |  |
|                                    | 0.25                                                    | 0.25             |  |  |  |  |
|                                    | 1.20                                                    | 1.20             |  |  |  |  |
|                                    | 1.30                                                    | 1.30             |  |  |  |  |
| R                                  | 8.00                                                    | 8.00             |  |  |  |  |
|                                    | Dependerá del periodo fundamental de vibración, el cual |                  |  |  |  |  |
|                                    | se calcula mediante el Análisis Modal.                  |                  |  |  |  |  |
| <b>Fuente:</b> Elaboración propia. |                                                         |                  |  |  |  |  |

*Tabla N° 19: Resumen de los Parámetros Sísmicos.*

Se verifica que  $C/R \ge 0.11$ 

# **3.5.7. Espectro de Pseudo – Aceleración**

Para poder desarrollar el Análisis Sísmico, es necesario calcular el Espectro de Pseudo – Aceleración, para lo cual se calcula la **Aceleración Espectral,** definida por la ecuación 3.18.

$$
\mathbf{S_a} = \frac{\mathbf{Z} * \mathbf{U} * \mathbf{C} * \mathbf{S}}{\mathbf{R}} * \mathbf{g}
$$
 *Ecuación 3. 18*

|      | $R = 8$     |                                       |                                     |  |  |  |  |  |  |
|------|-------------|---------------------------------------|-------------------------------------|--|--|--|--|--|--|
| T    | $\mathbf C$ | Dirección $X - X$<br>$(Z^*U^*C^*S)/R$ | Dirección Y - Y<br>$(Z^*U^*C^*S)/R$ |  |  |  |  |  |  |
| 0.00 | 2.50        | 0.1219                                | 0.1219                              |  |  |  |  |  |  |
| 0.02 | 2.50        | 0.1219                                | 0.1219                              |  |  |  |  |  |  |
| 0.04 | 2.50        | 0.1219                                | 0.1219                              |  |  |  |  |  |  |
| 0.06 | 2.50        | 0.1219                                | 0.1219                              |  |  |  |  |  |  |
| 0.08 | 2.50        | 0.1219                                | 0.1219                              |  |  |  |  |  |  |
| 0.10 | 2.50        | 0.1219                                | 0.1219                              |  |  |  |  |  |  |
| 0.12 | 2.50        | 0.1219                                | 0.1219                              |  |  |  |  |  |  |
| 0.14 | 2.50        | 0.1219                                | 0.1219                              |  |  |  |  |  |  |
| 0.16 | 2.50        | 0.1219                                | 0.1219                              |  |  |  |  |  |  |
| 0.18 | 2.50        | 0.1219                                | 0.1219                              |  |  |  |  |  |  |
| 0.20 | 2.50        | 0.1219                                | 0.1219                              |  |  |  |  |  |  |
| 0.25 | 2.50        | 0.1219                                | 0.1219                              |  |  |  |  |  |  |
| 0.30 | 2.50        | 0.1219                                | 0.1219                              |  |  |  |  |  |  |
| 0.35 | 2.50        | 0.1219                                | 0.1219                              |  |  |  |  |  |  |
| 0.40 | 2.50        | 0.1219                                | 0.1219                              |  |  |  |  |  |  |
| 0.45 | 2.50        | 0.1219                                | 0.1219                              |  |  |  |  |  |  |
| 0.50 | 2.50        | 0.1219                                | 0.1219                              |  |  |  |  |  |  |
| 0.55 | 2.50        | 0.1219                                | 0.1219                              |  |  |  |  |  |  |
| 0.60 | 2.50        | 0.1219                                | 0.1219                              |  |  |  |  |  |  |
| 0.65 | 2.31        | 0.1125                                | 0.1125                              |  |  |  |  |  |  |
| 0.70 | 2.14        | 0.1045                                | 0.1045                              |  |  |  |  |  |  |
| 0.75 | 2.00        | 0.0975                                | 0.0975                              |  |  |  |  |  |  |
| 0.80 | 1.88        | 0.0914                                | 0.0914                              |  |  |  |  |  |  |
| 0.85 | 1.76        | 0.0860                                | 0.0860                              |  |  |  |  |  |  |
| 0.90 | 1.67        | 0.0813                                | 0.0813                              |  |  |  |  |  |  |
| 0.95 | 1.58        | 0.0770                                | 0.0770                              |  |  |  |  |  |  |
| 1.00 | 1.50        | 0.0731                                | 0.0731                              |  |  |  |  |  |  |
| 1.10 | 1.36        | 0.0665                                | 0.0665                              |  |  |  |  |  |  |
| 1.20 | 1.25        | 0.0609                                | 0.0609                              |  |  |  |  |  |  |
| 1.30 | 1.15        | 0.0563                                | 0.0563                              |  |  |  |  |  |  |
| 1.40 | 1.07        | 0.0522                                | 0.0522                              |  |  |  |  |  |  |
| 1.50 | 1.00        | 0.0488                                | 0.0488                              |  |  |  |  |  |  |
| 1.60 | 0.94        | 0.0457                                | 0.0457                              |  |  |  |  |  |  |
| 1.70 | 0.88        | 0.0430                                | 0.0430                              |  |  |  |  |  |  |
| 1.80 | 0.83        | 0.0406                                | 0.0406                              |  |  |  |  |  |  |
| 1.90 | 0.79        | 0.0385                                | 0.0385                              |  |  |  |  |  |  |
| 2.00 | 0.75        | 0.0366                                | 0.0366                              |  |  |  |  |  |  |
| 2.25 | 0.59        | 0.0289                                | 0.0289                              |  |  |  |  |  |  |
| 2.50 | 0.48        | 0.0234                                | 0.0234                              |  |  |  |  |  |  |
| 2.75 | 0.40        | 0.0193                                | 0.0193                              |  |  |  |  |  |  |
| 3.00 | 0.33        | 0.0163                                | 0.0163                              |  |  |  |  |  |  |
| 4.00 | 0.19        | 0.0091                                | 0.0091                              |  |  |  |  |  |  |
| 5.00 | 0.12        | 0.0059                                | 0.0059                              |  |  |  |  |  |  |
| 6.00 | 0.08        | 0.0041                                | 0.0041                              |  |  |  |  |  |  |

*Tabla N° 20: Espectro de diseño – Análisis Sísmico.*

 $\mathbf{I}$ 

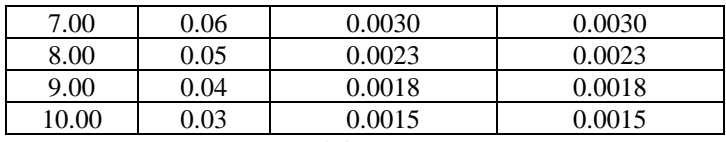

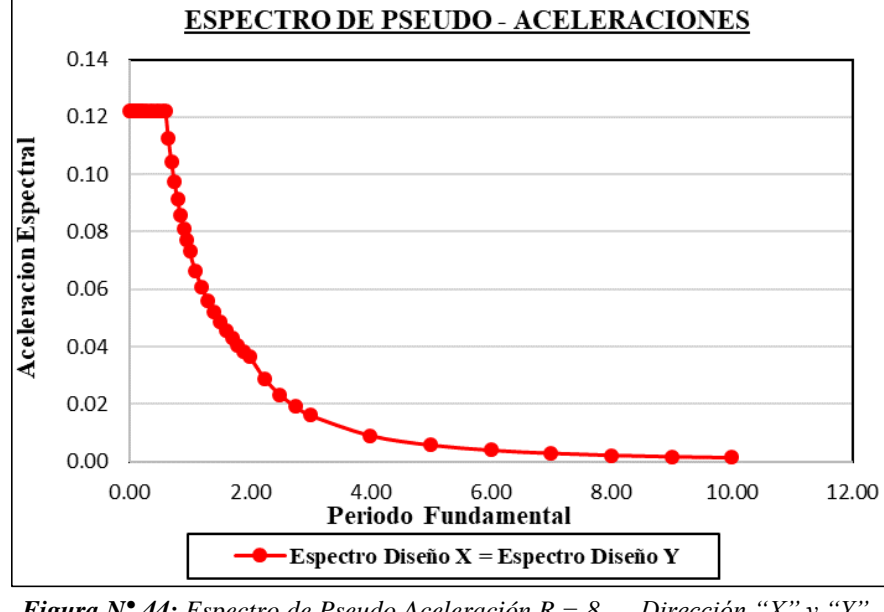

*Fuente: Elaboración propia.*

### **3.5.8. Modelamiento de la Estructura en ETABS v16**

El ETABS v16, es una herramienta de diseño y análisis basado en la teoría de elementos finitos, en el cual se pueden desarrollar análisis estáticos y dinámicos para el rango lineal, o para el rango no lineal. Aunque es rápido y sencillo para estructuras simples, ETABS puede ser usado en los modelos de edificaciones más grandes y complejas, incluyendo un amplio rango de comportamientos no lineales, que lo hacen la herramienta de opción para los Ingenieros Estructurales en el sector de la industria de la construcción.

Por lo que para el realizar el modelamiento estructural de la Tribuna Oriente del Estadio "Víctor Montoya Segura", se hizo uso del Software ETABS v16.

El desarrollo de la metodología de la presente investigación se detalla a continuación:

## **Procedimiento:**

Para realizar el modelamiento de la estructura se realizó lo siguiente:

#### **1. Definición del sistema de unidades:** Se selecciona el **Metric SI: Kgf, m, C°.**

*Figura N° 44: Espectro de Pseudo Aceleración R = 8 – Dirección "X" y "Y". Fuente: Elaboración propia.*

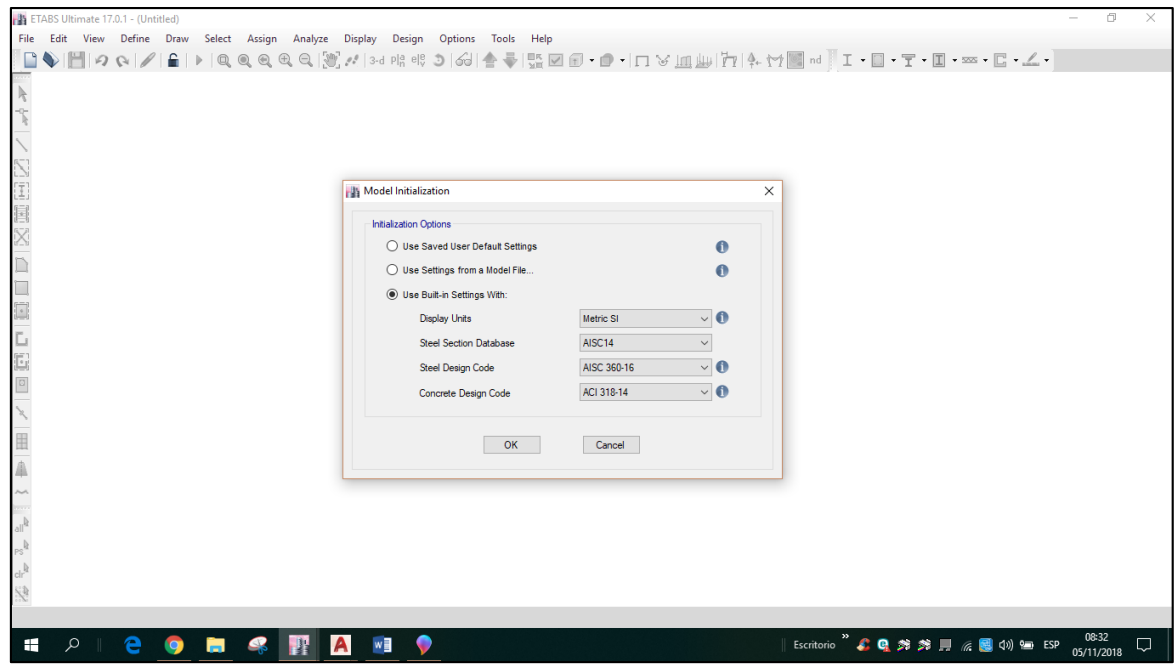

**2. Definición del modelo estructural:** En la ventana **New Model Quick Templates**, se selecciona **Grid Only.**

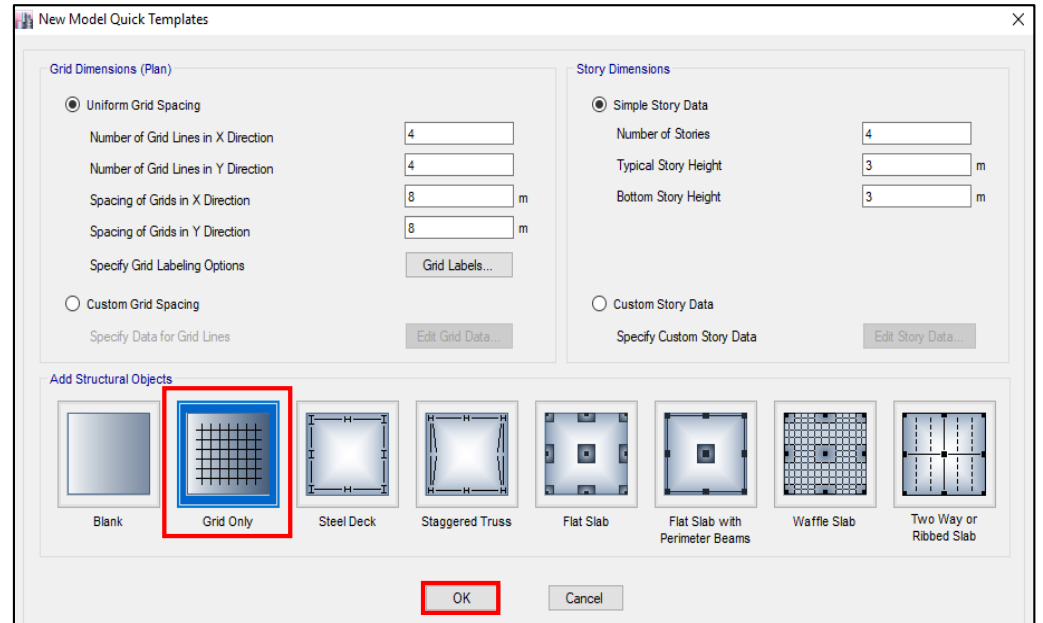

Verificamos el sistema de unidades, para ellos seleccionamos en la parte inferior derecha del programa **Units**, en la ventana q aparece verificamos si las unidades son: **Kgf, m, C°.**

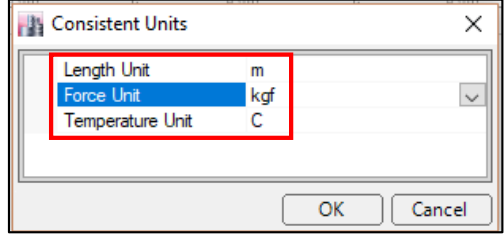

**3. Configuración de la grilla:** Asignamos las dimensiones de los ejes que conforman a la estructura tanto en la dirección X, Y y Z.

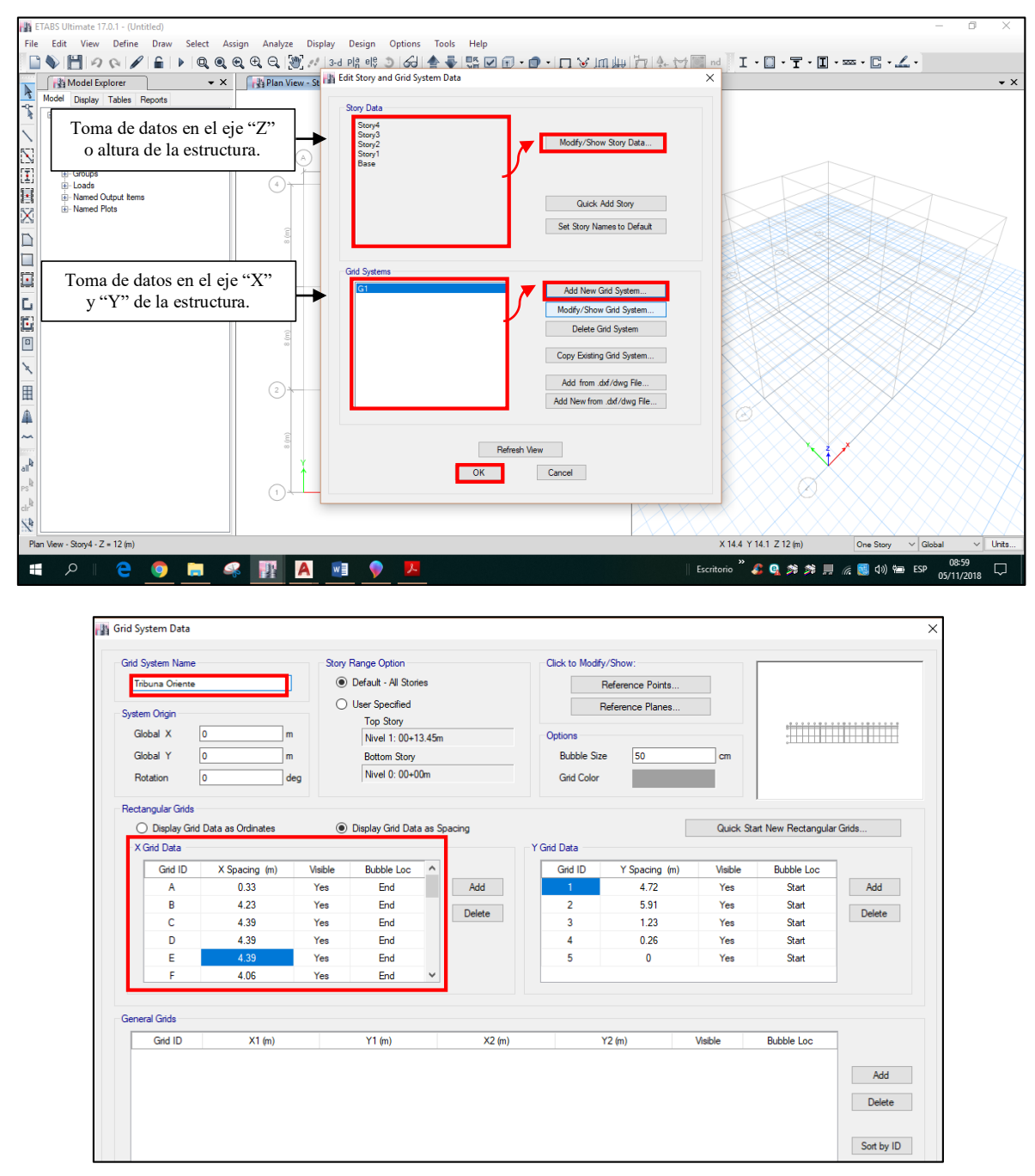

- **4. Definición de las propiedades de los materiales:** En la parte superior de la interfaz, en la opción **Define** se selecciona **Materials Properties.**
- **Propiedades del concreto:** Para ingresar las propiedades del concreto, se realiza lo siguiente: Se selecciona **4000psi**, y después se selecciona **Add Copy Of Material**. Se define las propiedades del concreto:
	- Resistencia del concreto:  $f'c = 210 \frac{kg}{cm^2}$ .
	- Módulo de Poisson:  $\mu = 0.20$ .
- $\checkmark$  Módulo de elasticidad:  $E = 217370.65 \frac{Kg}{cm^2}$ .
- $\checkmark$  Peso específico:  $\gamma_{C^{\circ}} = 2\,400\,Kg/m^3$ .

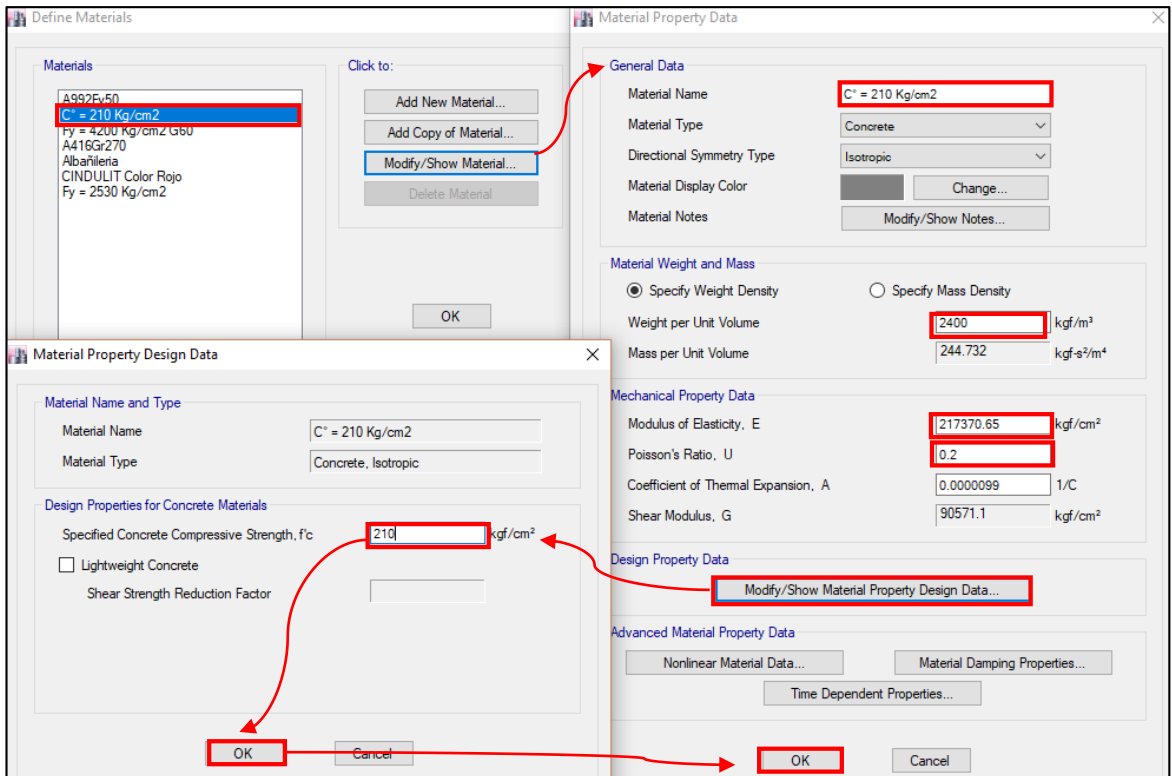

Después de ingresar las propiedades del concreto, seleccionamos **OK**.

**Propiedades del acero:** Para ingresar las propiedades del acero, se realiza lo siguiente: En la ventana que nos aparece se selecciona **A992Fy60,** y después se selecciona **Add Copy Of Material**.

Se define las propiedades del acero de refuerzo:

- Similar Esfuerzo de fluencia:  $f_y = 4200 \text{ Kg/cm}^2$ .
- Resistencia mínima a la tracción:  $f_u = 6300 \text{ Kg/cm}^2$ .
- Solution Esfuerzo de fluencia efectiva:  $f_{ye} = 4.620 Kg/cm^2$ .
- Resistencia a la tracción efectiva:  $f_{ue} = 6930 Kg/cm^2$ .
- Peso unitario de acero:  $\gamma = 7850 \text{ Kg/m}^3$ .
- $\checkmark$  Módulo de elasticidad:  $E = 20 * 10^6$  Kg/cm<sup>2</sup>.

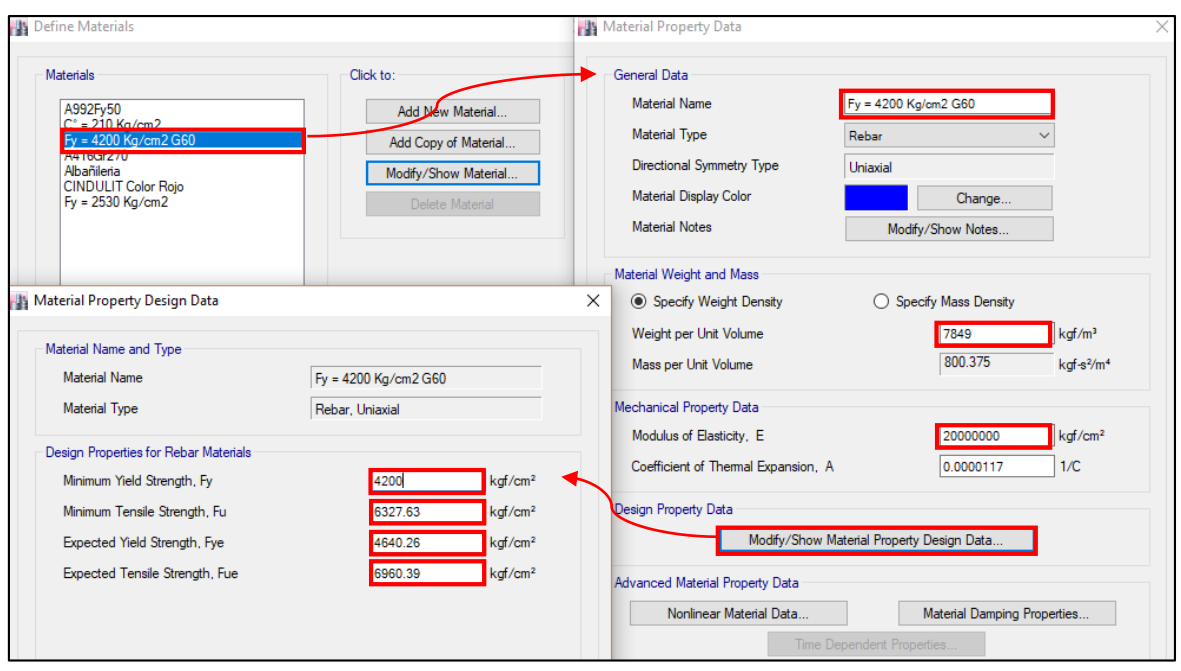

Después de ingresar las propiedades del acero, seleccionamos **OK**.

**Propiedades de la albañilería:** Para ingresar las propiedades de la albañilería, se realiza lo siguiente: En la ventana que nos aparece se selecciona **Add New Material,** en la nueva ventana en **Material Type** se selecciona **Masonry.**

Se define las propiedades de la albañilería:

- Resistencia a la compresión:  $f/m = 35 Kg/cm^2$ .
- Peso unitario de la albañilería:  $\gamma = 1800 \text{ kg/m}^3$ .
- $\checkmark$  Módulo de elasticidad:  $E = 325000 \frac{Kg}{cm^2}$ .
- $\checkmark$  Coeficiente de Poisson:  $\mu = 0.25$ .

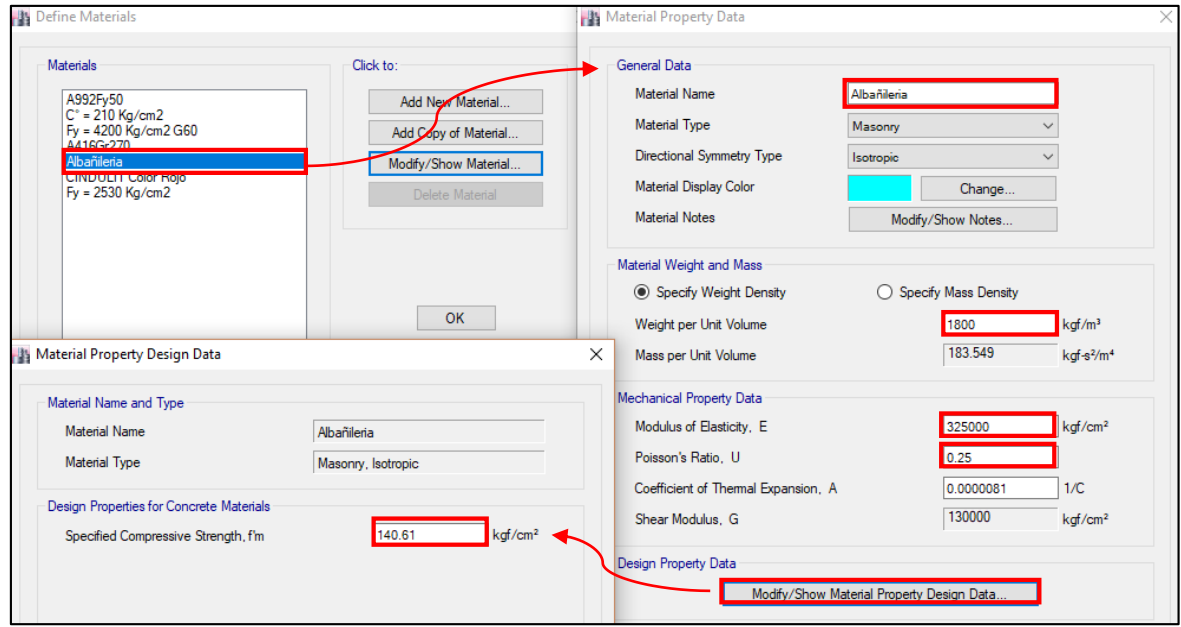

Después de ingresar las propiedades del acero, seleccionamos **OK**.

**Propiedades del acero de los tijerales del techo metálico:** Para ingresar las propiedades del acero, se realiza lo siguiente: En la ventana que nos aparece se selecciona **Add New Material,** en **Material Type** se selecciona **Steel** y en **Standard** se selecciona **User.**

Se define las propiedades del acero de herrería:

- Solution Esfuerzo de fluencia:  $f_y = 2530 \text{ Kg/cm}^2$ .
- Resistencia mínima a la tracción:  $f_u = 4080 \text{ Kg/cm}^2$ .
- Esfuerzo de fluencia efectiva:  $f_{ye} = 2783$  Kg/cm<sup>2</sup>.
- Resistencia a la tracción efectiva:  $f_{ue} = 4.488 \text{ kg/cm}^2$ .
- $\checkmark$  Peso unitario de acero de herrería: γ = 7 849 Kg/m<sup>3</sup>.
- $\checkmark$  Módulo de elasticidad: E = 2 000 000 Kg/cm<sup>2</sup>.
- $\checkmark$  Relación de Poisson:  $\mu = 0.30$ .

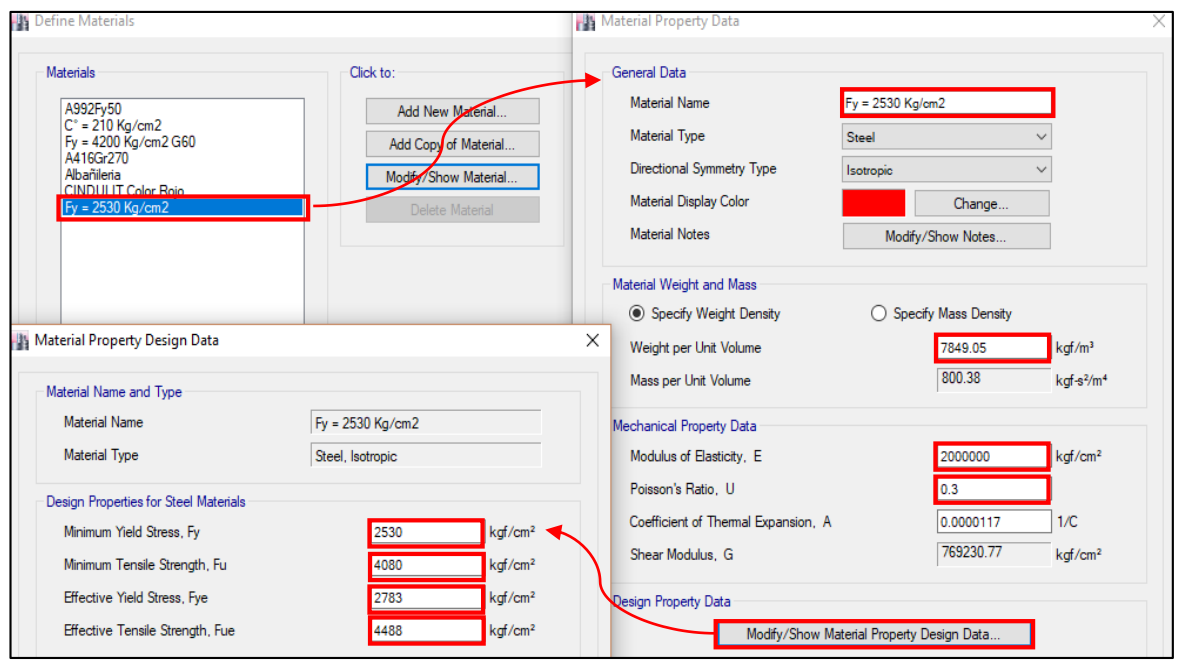

Después de ingresar las propiedades del acero, seleccionamos **OK**.

**Propiedades de la cobertura liviana de Cindulit:** Para ingresar las propiedades del Cindulit, se realiza lo siguiente: En la ventana que nos aparece se selecciona **Add New Material,** y en **Material Type** se selecciona **Other.**

Se define las propiedades del Cindulit:

- $\checkmark$  Peso unitario del Cindulit:  $\gamma = 2300 \text{ Kg/cm}^3$ .
- $\checkmark$  Módulo de elasticidad: E = 2 070 000 Kg/cm<sup>2</sup>.
- $\checkmark$  Relación de Poisson:  $\mu = 0.20$ .

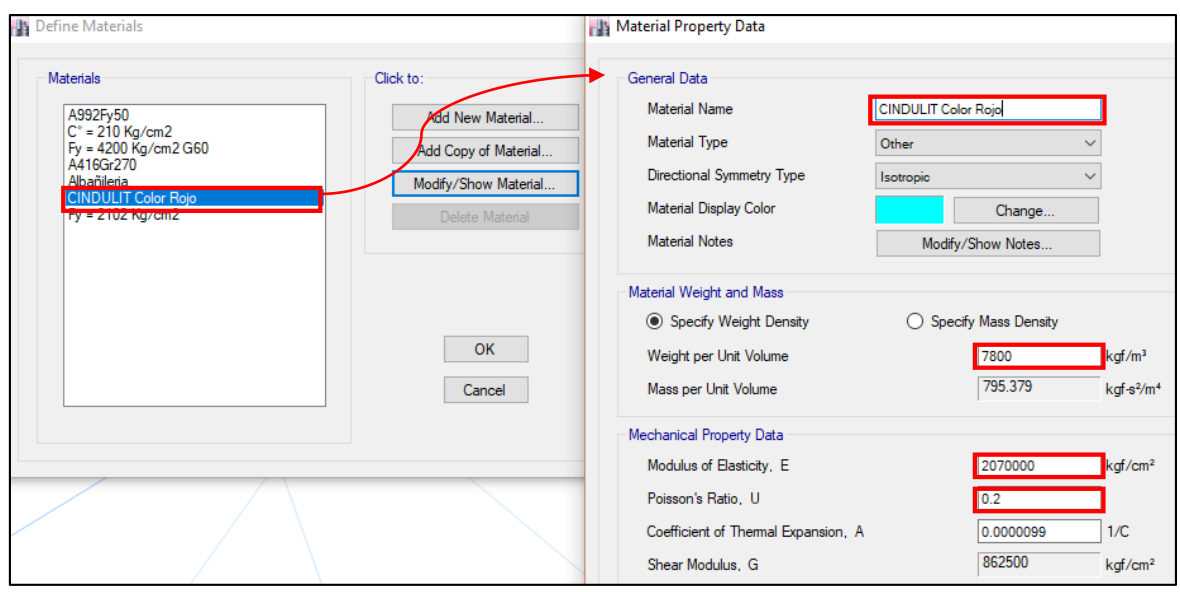

Después de ingresar las propiedades del acero, seleccionamos **OK**.

**5. Asignación de diámetros comerciales a las barras de aceros:** Seleccionamos en **Define/Section Properties** y luego **Reinforcing Bar Sizes.**

Para asignas los diámetros comerciales de las barras de acero, primero se eliminan los aceros que presenta por defecto el Software, por lo que en la nueva ventana se selecciona

# **Clear All Bars.**

Después se empieza a definir los diámetros comerciales de las barras de acero:

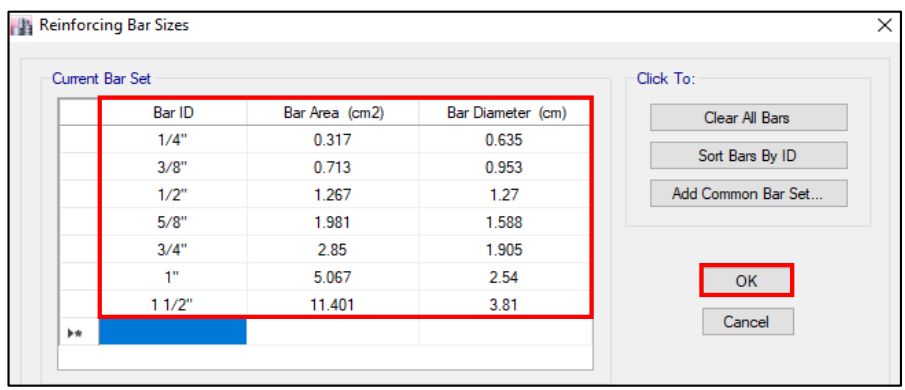

**6. Definición de las secciones de los Elementos Estructurales:** En la parte superior de la interfaz, en la opción **Define** se selecciona **Sections Properties / Frame Sections.** Se selecciona **Add New Property**, para definir las propiedades de la sección. En **Frame Property Shape Type**, se selecciona el tipo de material de la sección que, en este caso es el **Concreto Rectangular**, luego seleccionamos la forma de la sección, la cual sería una sección **Rectangular.**

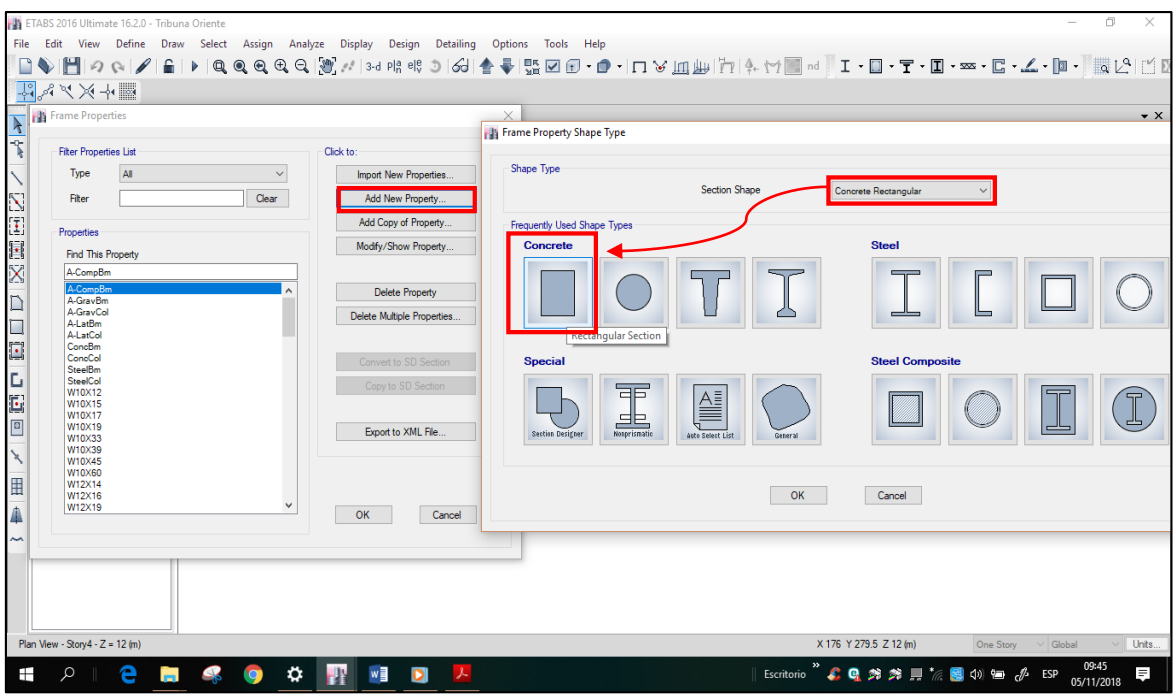

**Vigas:** En la siguiente ventana definimos las propiedades de cada elemento estructural. Por ejemplo, para la **Viga Principal 0.30 x 0.70:**

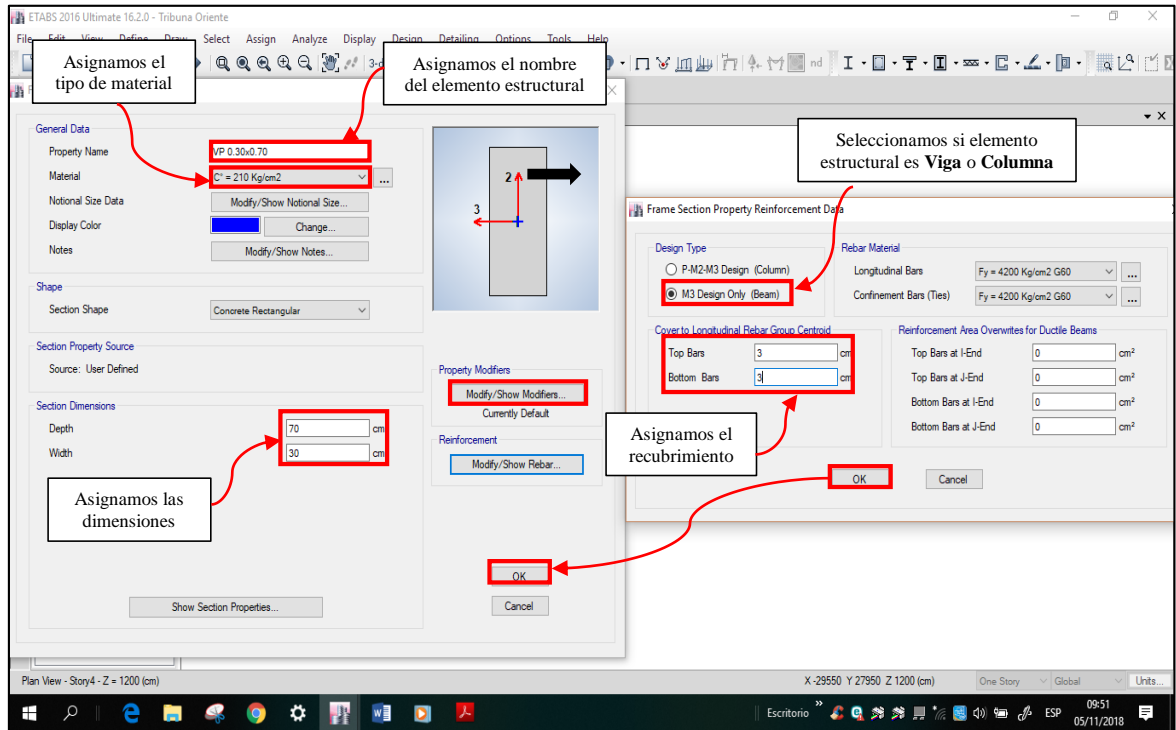

De la misma manera como se realizó anteriormente, se asignas las propiedades para todos los tipos de vigas que hay en la estructura.

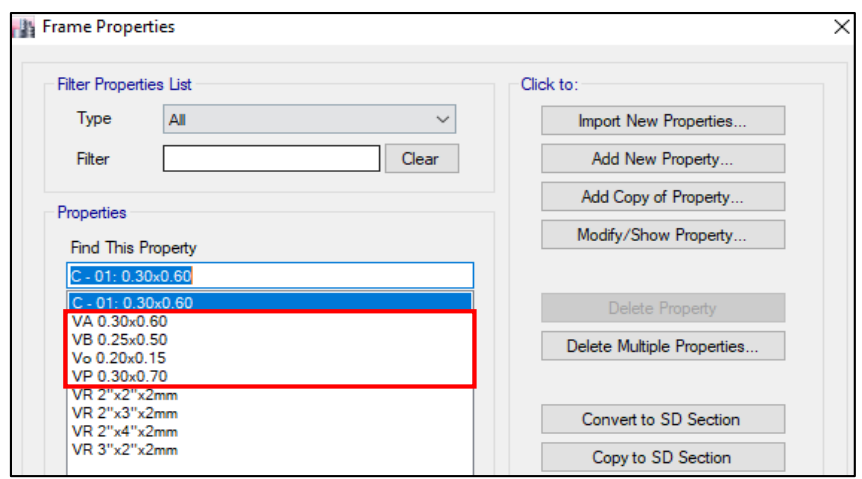

**Columnas**: Después de definir las secciones de las vigas, definimos las secciones de las columnas. Por ejemplo, para la **C – 1: 0.60 x 0.30**, la única sección de columna que tiene la estructura.

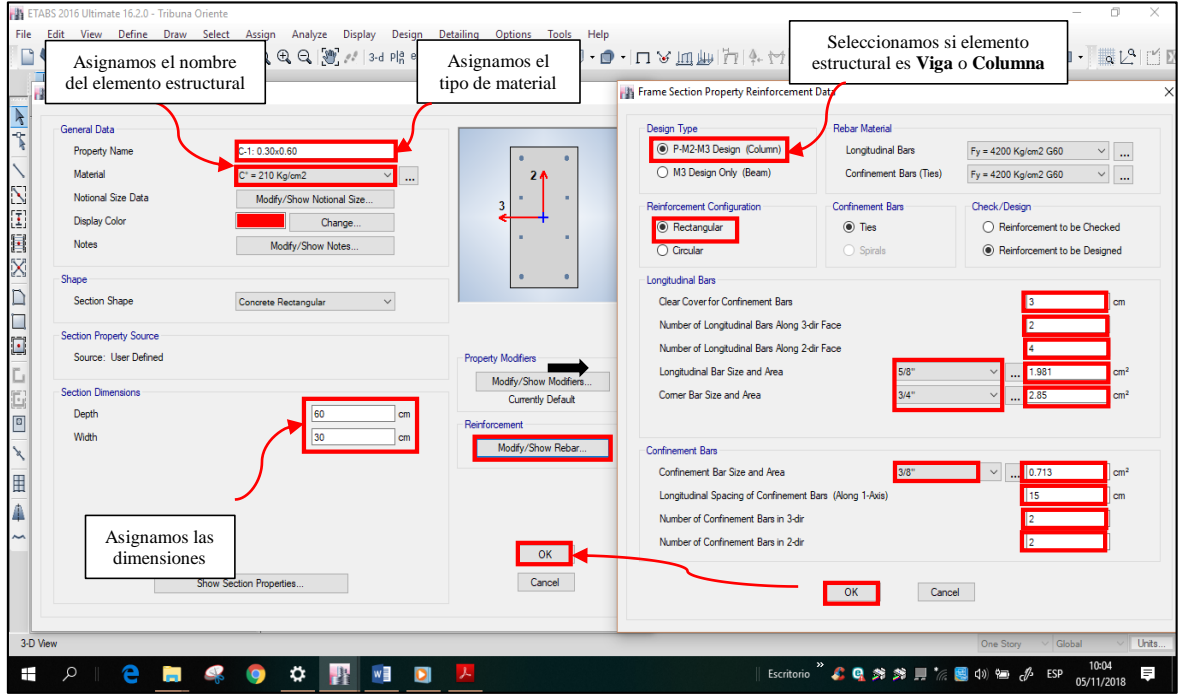

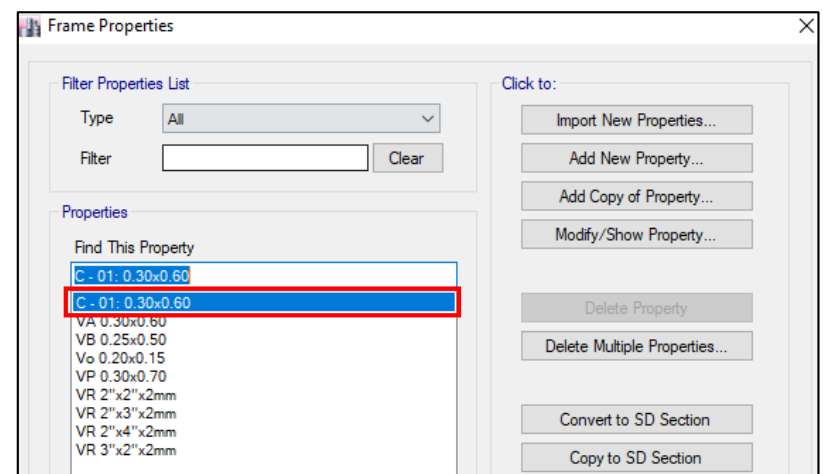

**Elementos metálicos:** Para el caso de los elementos metálicos del techo, se asignan sus propiedades de la siguiente manera:

Se selecciona **Add New Property**, para definir las propiedades de la sección. En **Frame Property Shape Type**, se selecciona el tipo de material de la sección que, en este caso es el **Concreto Rectangular**, luego seleccionamos la forma de la sección, la cual sería una sección **Rectangular.**

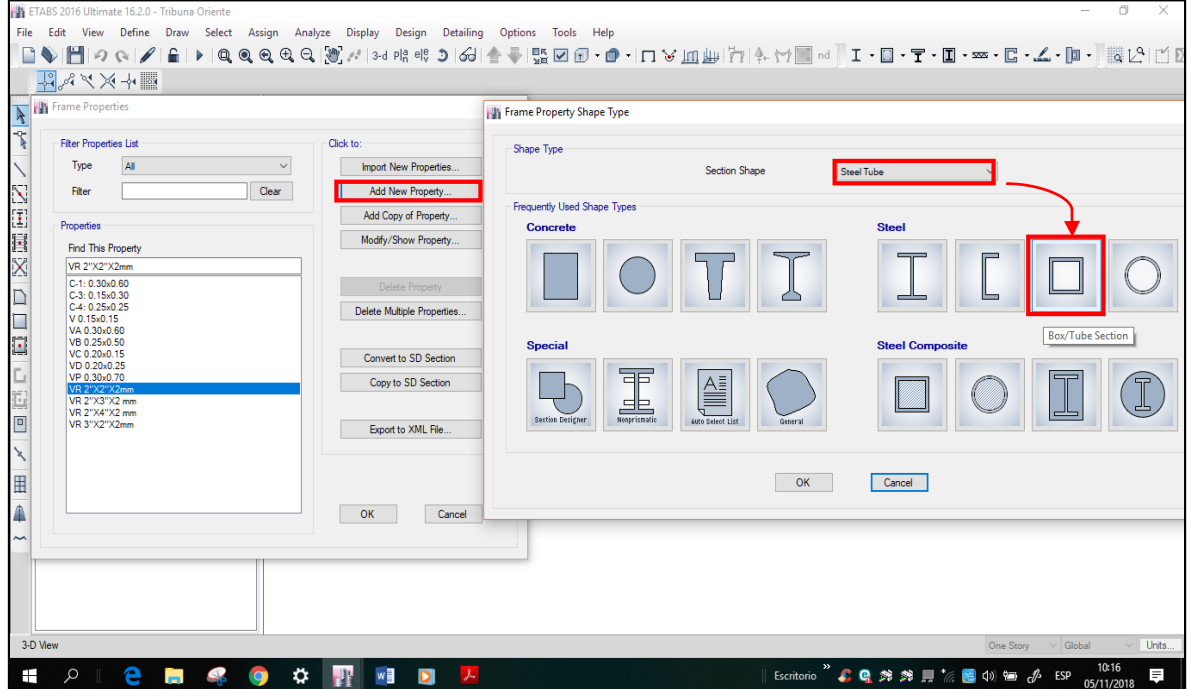

En la siguiente ventana definimos las propiedades de cada elemento metálico. Por ejemplo, para la **VR 2"x 3" x 2 mm:**

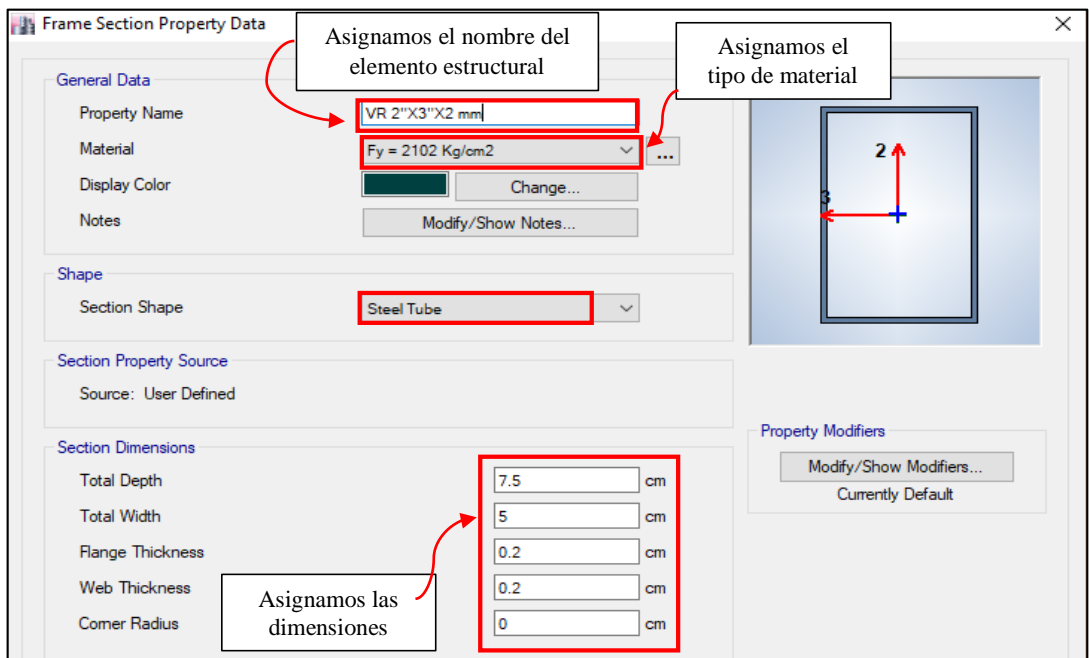

De la misma manera como se realizó anteriormente, se asignas las propiedades para todos los elementos metálicos del techo metálico.

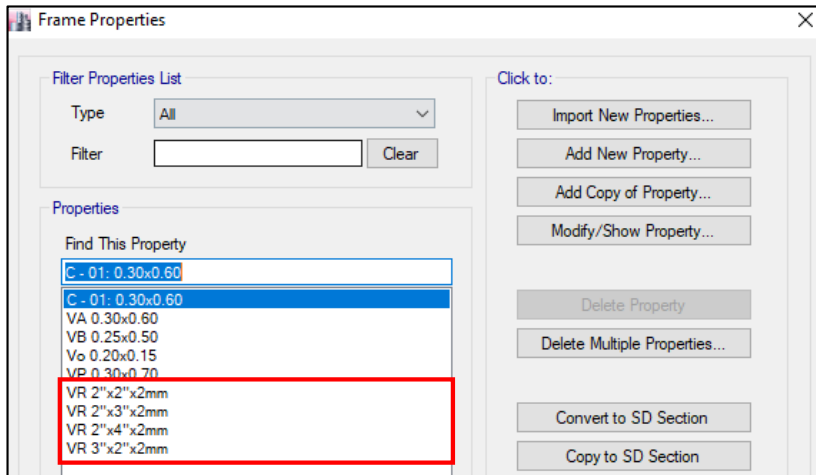

Terminada la asignación de los elementos **Frame** se selecciona OK.

**Cubierta liviana del techo:** en este caso se procederá de la siguiente manera:

En la parte superior de la interfaz, en la opción **Define** se selecciona **Sections Properties** 

→ **Deck Sections.**

Se selecciona **Modify / Show Property**, para definir las propiedades de la sección. En **Deck Property Data**, se selecciona tal cual se observa en la siguiente figura:

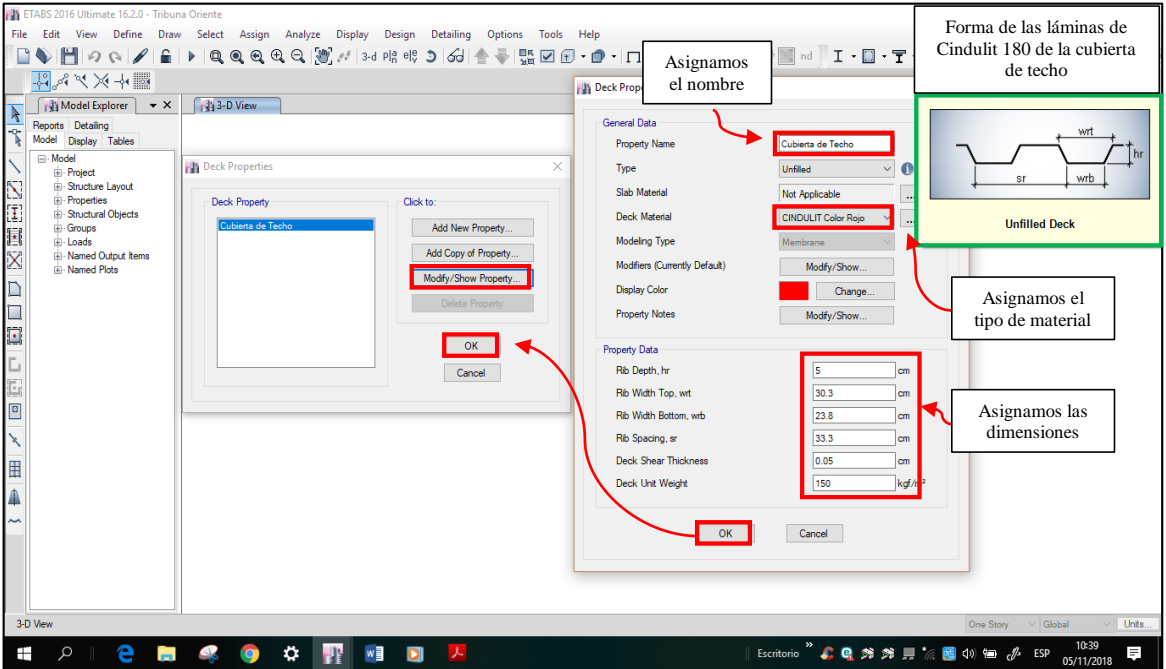

**Losa de las graderías:** Para el caso de las graderías se asignará al modelamiento mediante un elemento equivalente como una losa, para lo cual se termina el espesor de la losa de la siguiente forma:

- $\checkmark$  Área de la sección de las graderías:  $A = 2.68 \, m^2$
- $\checkmark$  Largo de las graderías:  $L = 13.43$  m
- $\checkmark$  Espesor de la losa equivalente:  $e = A/L$

Se obtiene como resultado: e =  $2.64 / 13.26 = 0.1992$  m, por lo que se toma el valor de 0.20 m.

Para asignar la losa en el software: se selecciona **Define** → **Sections Properties** → **Slab Sections.** En la nueva ventana **Slab Properties** se selecciona **Modify/Show Property,**  con la cual aparece la ventana **Slab Property Data,** en donde se asigna las propiedades de la losa equivalente a las graderías.

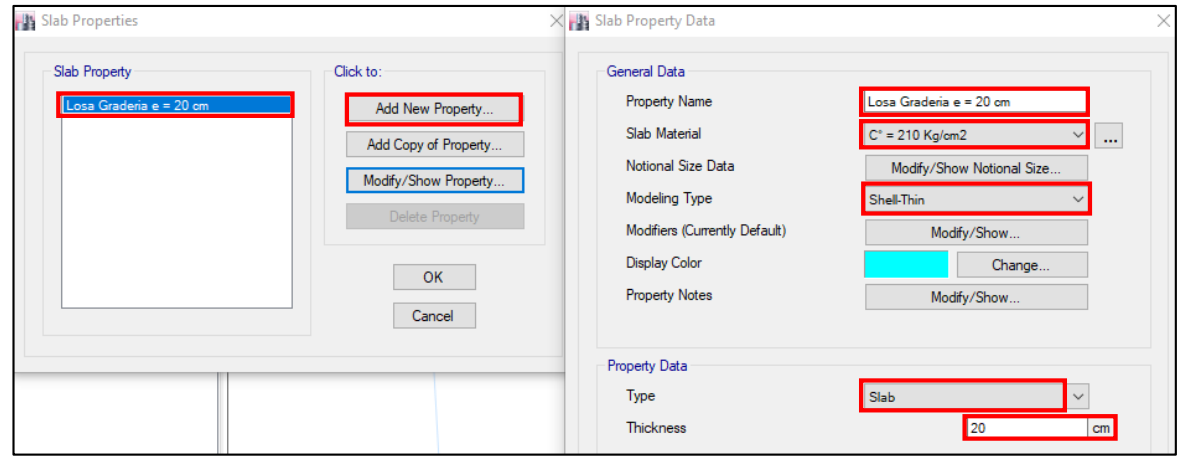

**Muro de Contención:** El muro de contención que se asignará en este modelamiento será de 25 cm.

Para asignar el muro de contención en el software: se selecciona **Define** → **Sections Properties** → **Wall Sections.** En la nueva ventana **Wall Properties** se selecciona **Modify/Show Property,** con la cual aparece la ventana **Wall Property Data,** en donde se asigna las propiedades del muro de contención.

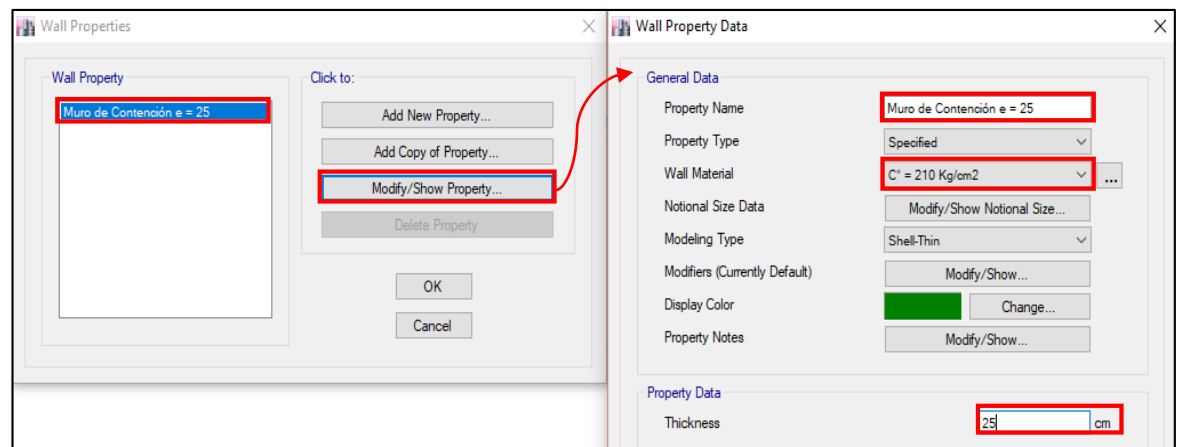

**7. Asignación de los Elementos Estructurales:** En la parte izquierda de la interfaz, se selecciona los iconos con la cual se dibuja los elementos estructurales.

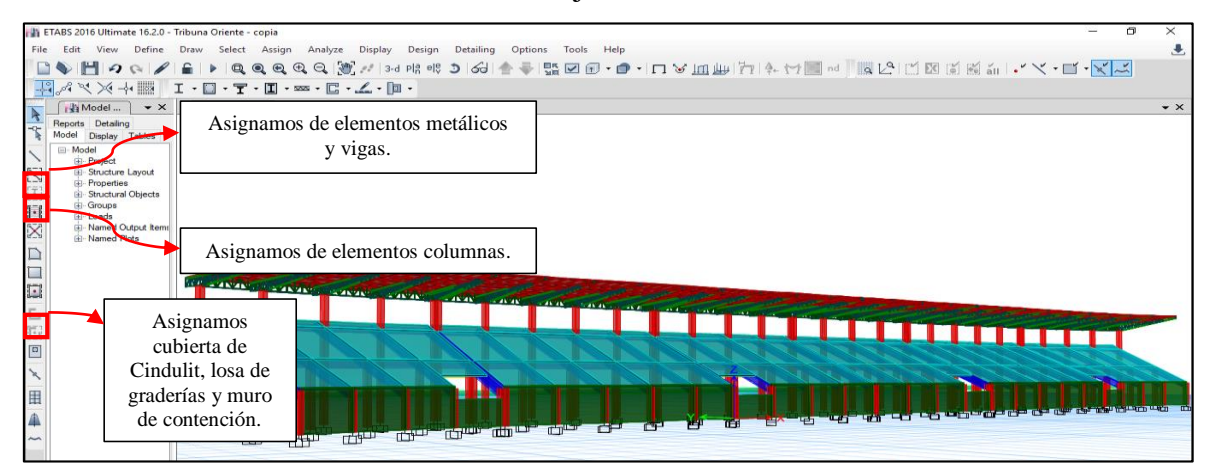

Visualización de columnas, vigas y cercha metálica que conforman los pórticos de la Tribuna Oriente del Estadio "Víctor Montoya Segura".

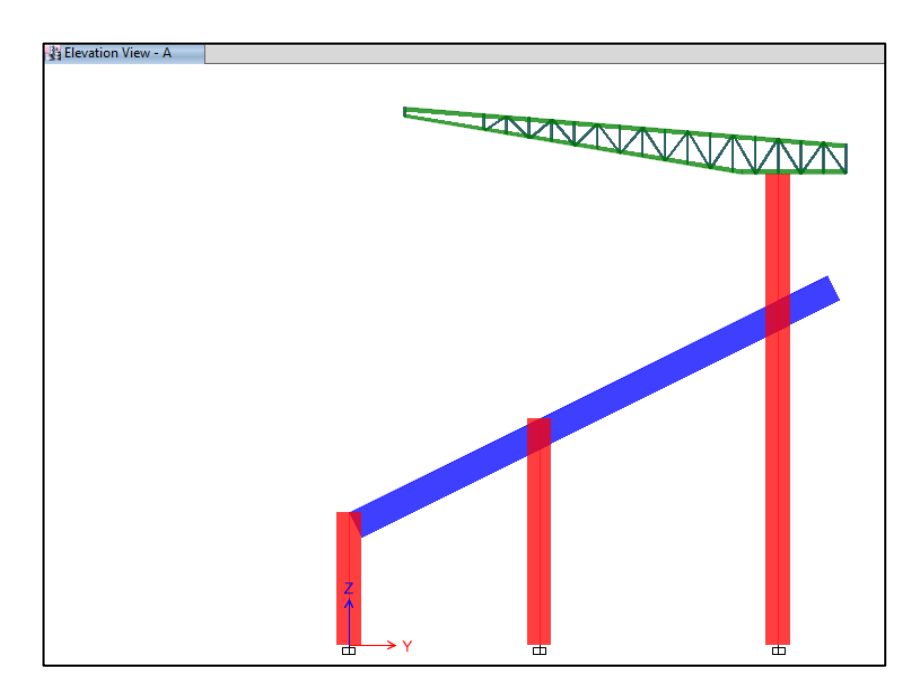

**8. Asignación de las condiciones de los apoyos en la base de la estructura:** Primeramente se selecciona todos los apoyos de la estructura, después en la parte superior de la interfaz, se selecciona **ASSIGN** → **JOIN** → **RESTRAINTS**.

En la ventana **ASSIGN JOINT RESTRAINTS**, se selecciona el icono ,... significa base empotrada, y después se selecciona **OK.**

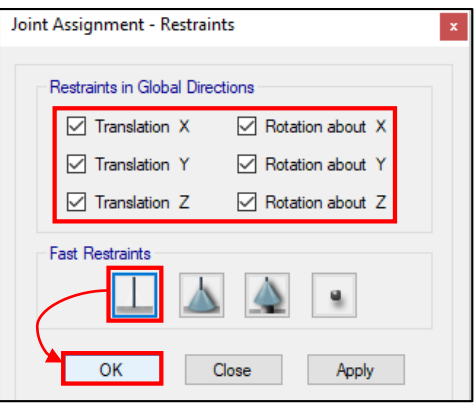

Visualización de las restricciones en la base de las columnas de los pórticos.

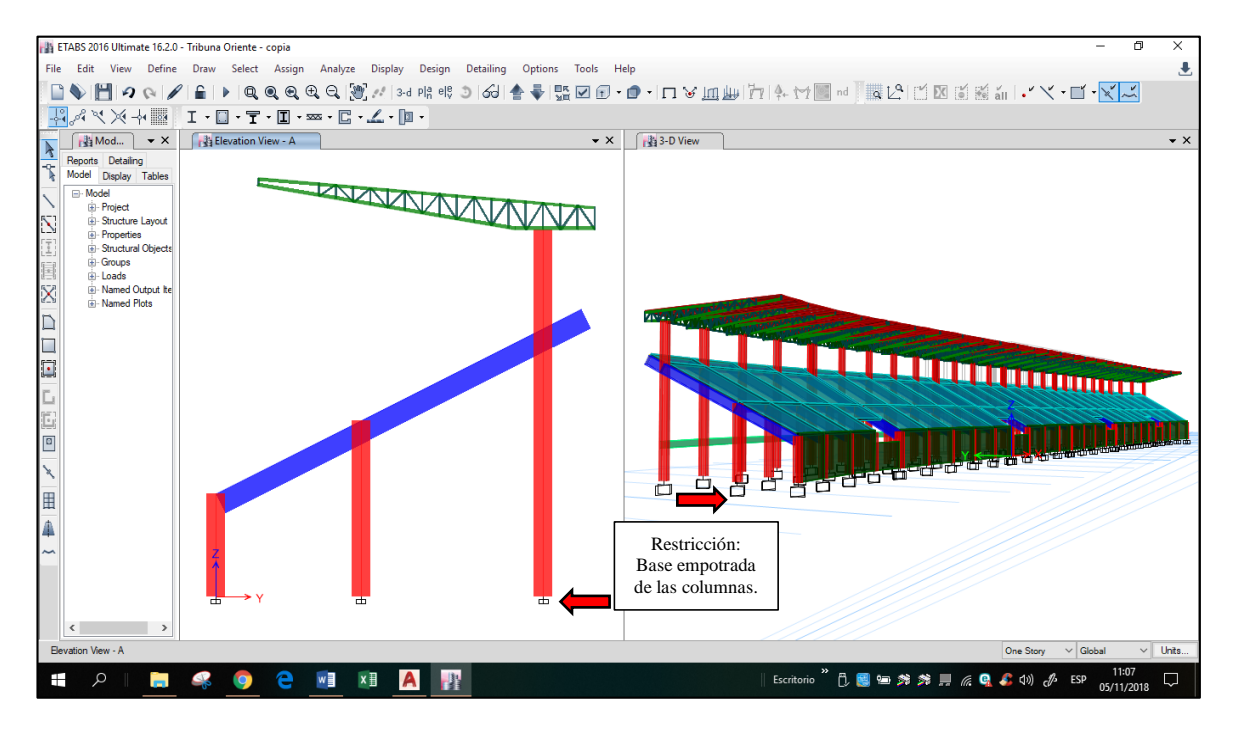

- **9. Definir sistemas de cargas:** Se asignará los sistemas de cargas que intervienen en la estructura de la Tribuna Oriente del estadio "Víctor Montoya Segura". Los sistemas de cargas son:
	- **Carga Muerta (CM):** Comprende el peso propio de los elementos estructurales y el Software nos lo proporciona.
	- **Sobrecarga Permanente (SCP):** Comprende el peso propio de los elementos no estructurales como: Parapetos, tabiquería y acabados. Tabla N°4, 5 y 6.

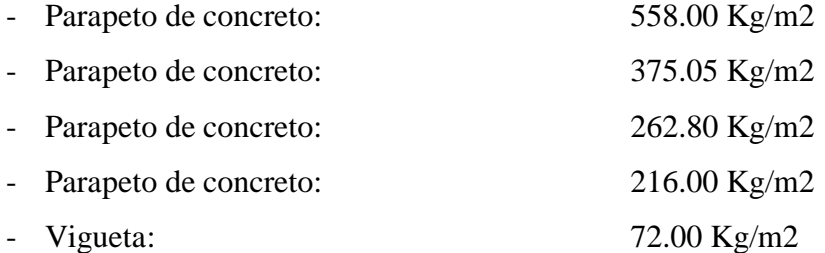

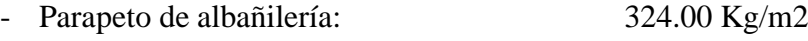

- Malla Olímpica: 11.43 Kg/m2

 **Carga Viva (CV):** El valor de Carga Viva dependerá del uso de cada espacio de la estructura. Tabla N° 6.

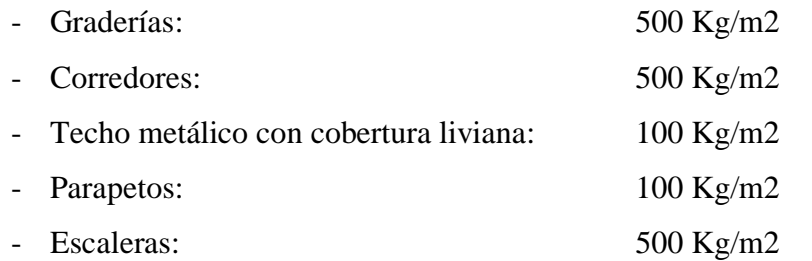

Para crear el sistema de cargas en el software se realiza lo siguiente: Seleccione **Define** del menú principal y luego la opción **Load Patterns.**

En la nueva ventana se asigna el sistema de cargas:

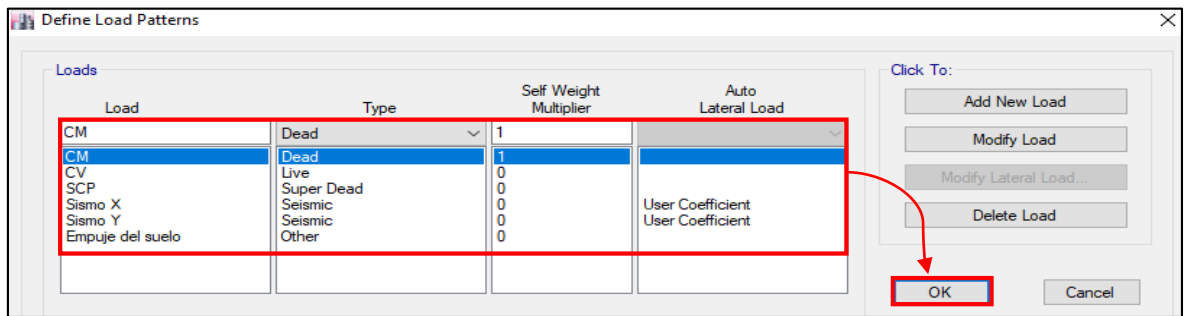

Para asignara el valor de las cargas a los elementos estructurales se realiza lo siguiente: Primeramente, se selecciona los elementos estructurales donde se asignarán las cargas para ello, en el caso de las losa de las graderías se selecciona en la parte superior de la interface **Select** → **Properties** → **Slab Sections.**

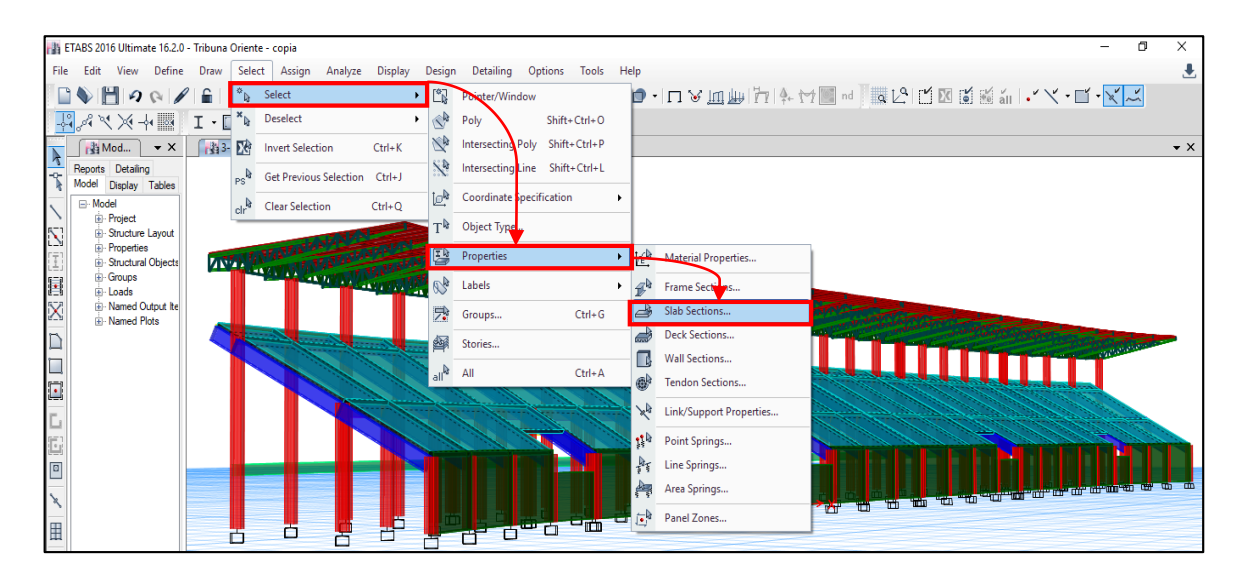

En la nueva ventana se selecciona Losa Graderías e = 20 cm y después **Select** → **Close.**

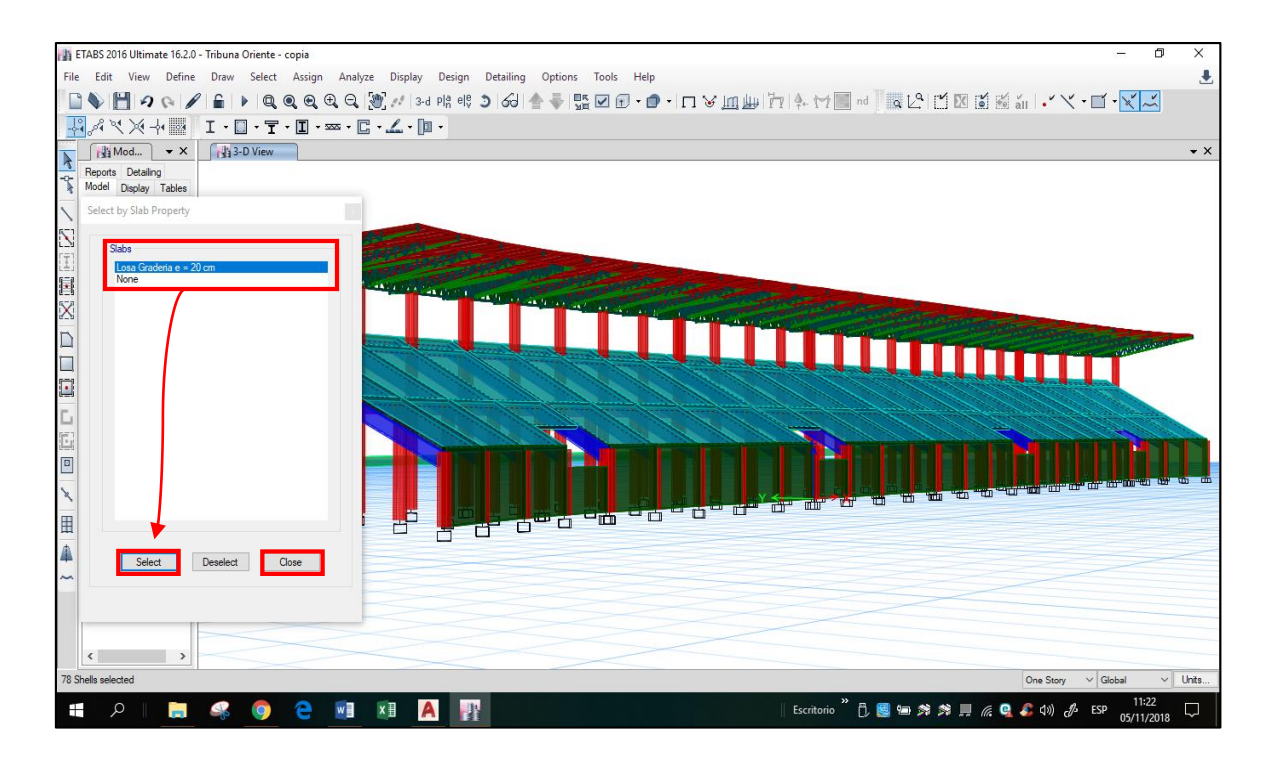

Una vez seleccionadas las losas de graderías, se selecciona **Assign** → **Shell Loads** → **Uniform.**

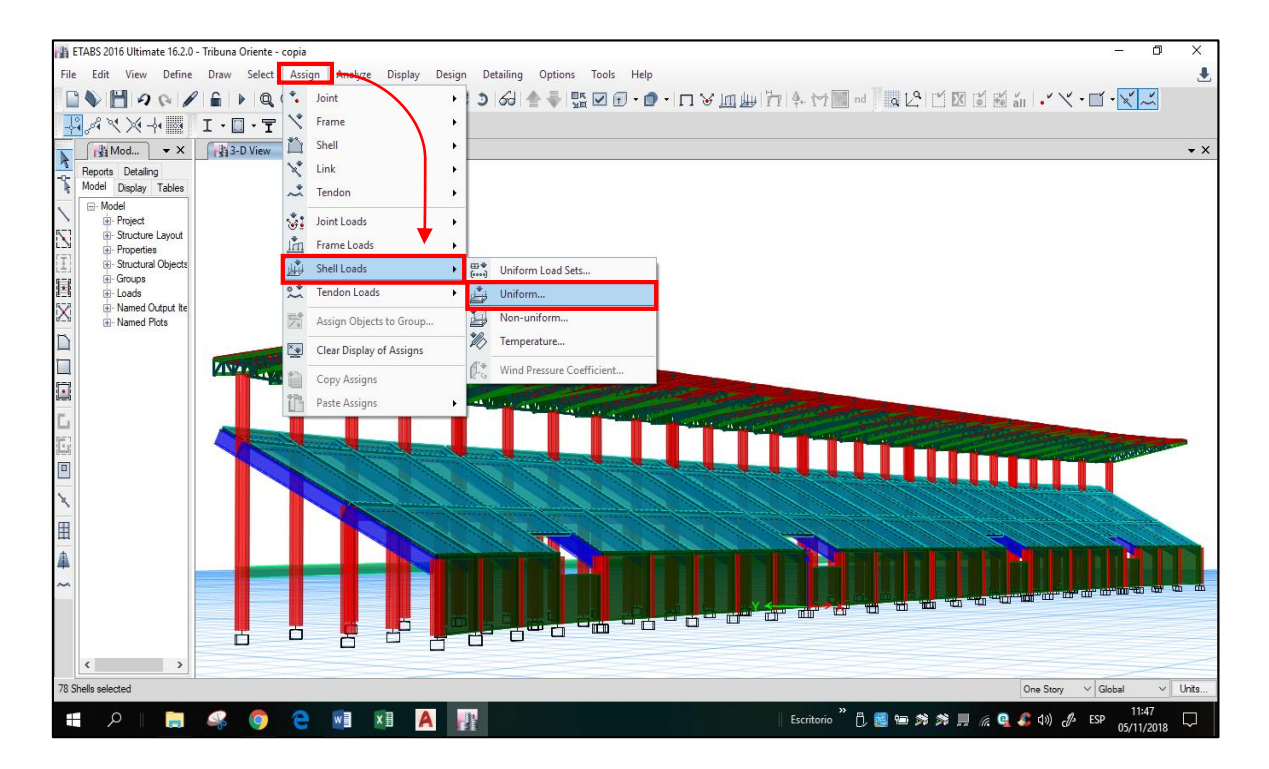

En la nueva ventana **Shell Load Assignment – Uniform** se selecciona el tipo de carga en **Load Pattern Name** y en este caso solo se aplicará Carga viva **(CV)** y en **Load** se asigna el valor de la **CV = 500 Kg/m2.**

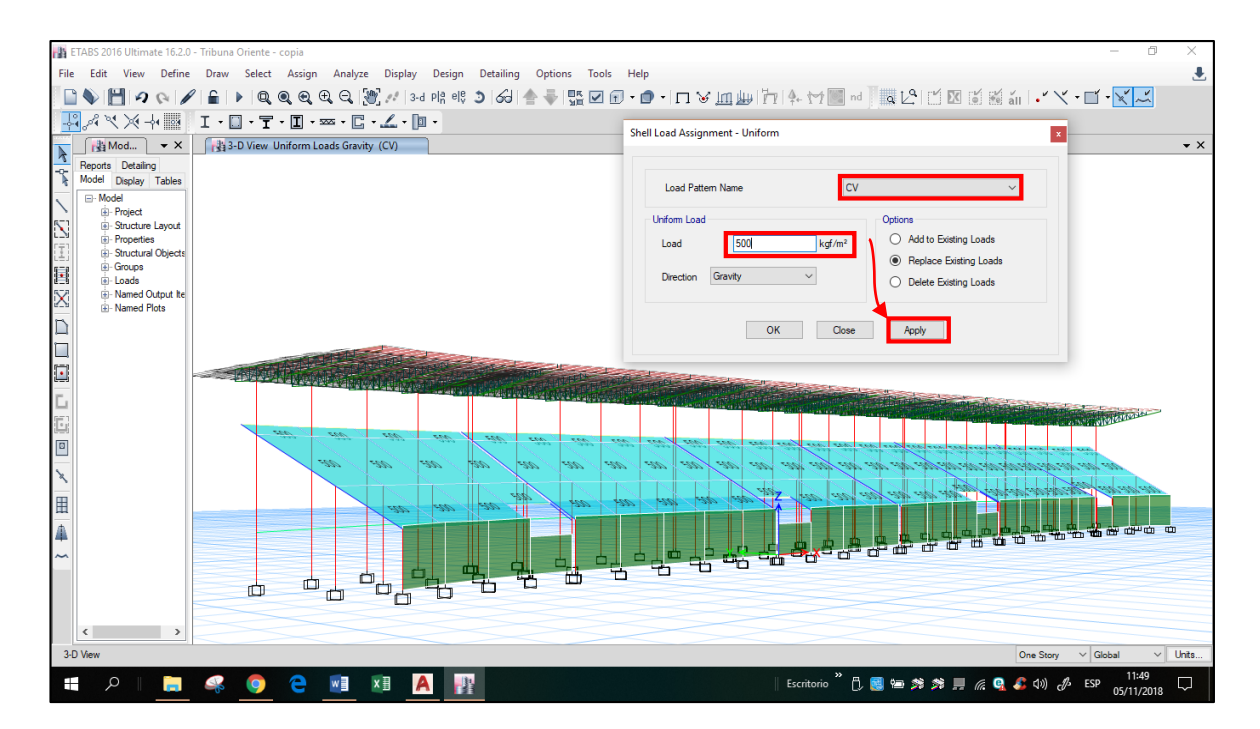

Para el caso de la cubierta Cindulit del techo se selecciona en la parte superior de la interface **Select** → **Properties** → **Deck Sections.**

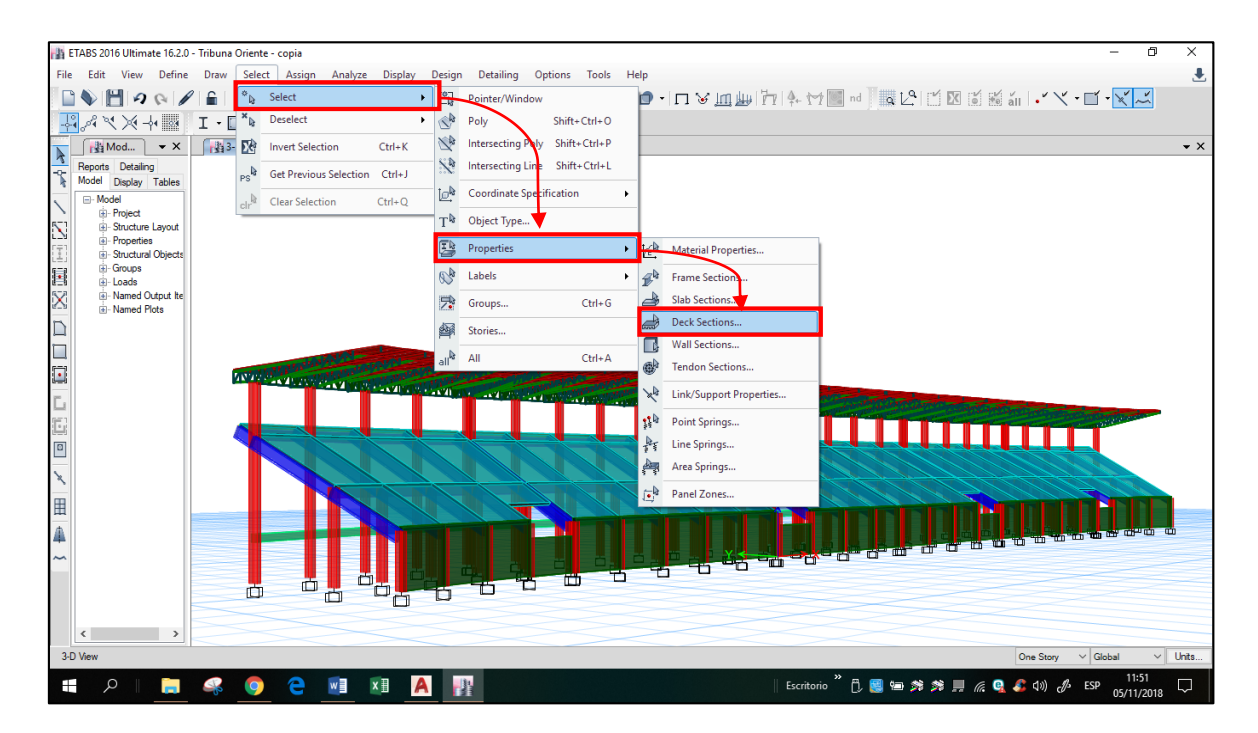

En la nueva ventana se selecciona Cubierta de Techo y después **Select** → **Close.**

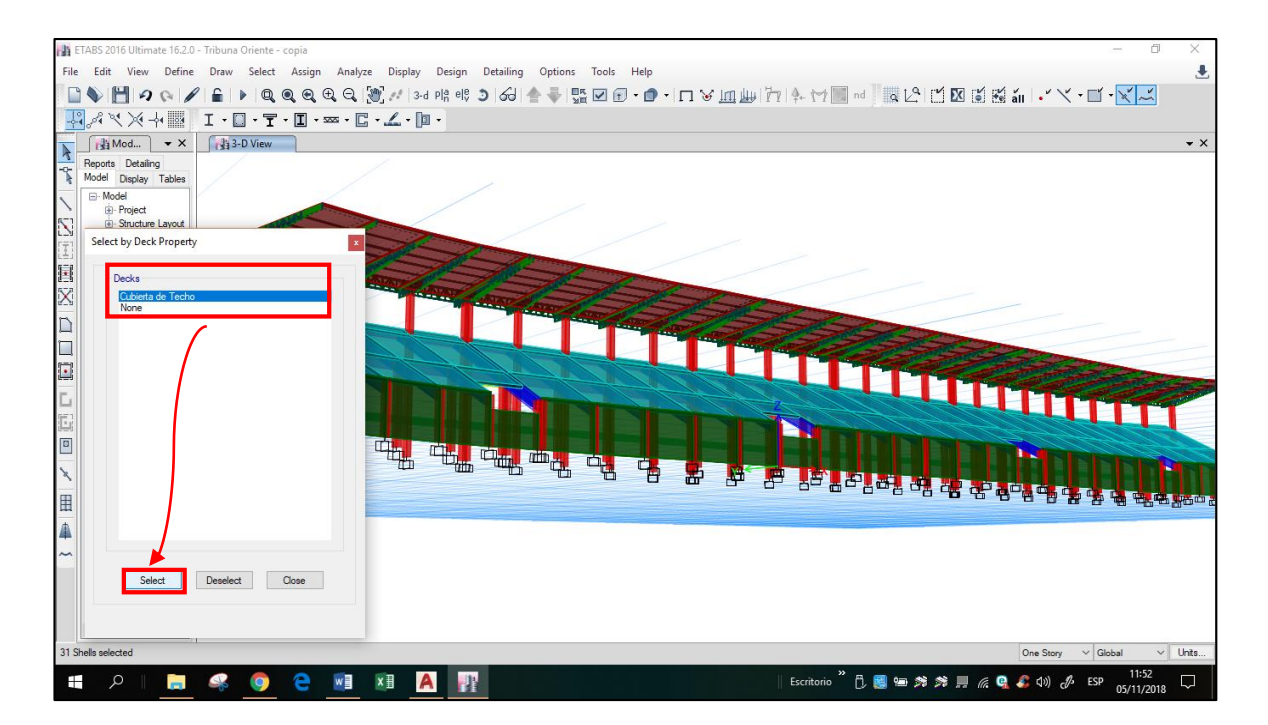

Una vez seleccionada la cubierta de techo, se selecciona **Assign** → **Shell Loads** → **Uniform.**

En la nueva ventana **Shell Load Assignment – Uniform** se selecciona el tipo de carga en **Load Pattern Name** y en este caso solo se aplicará Carga viva **(CV)** y en **Load** se asigna el valor de la **CV = 100 Kg/m2.**

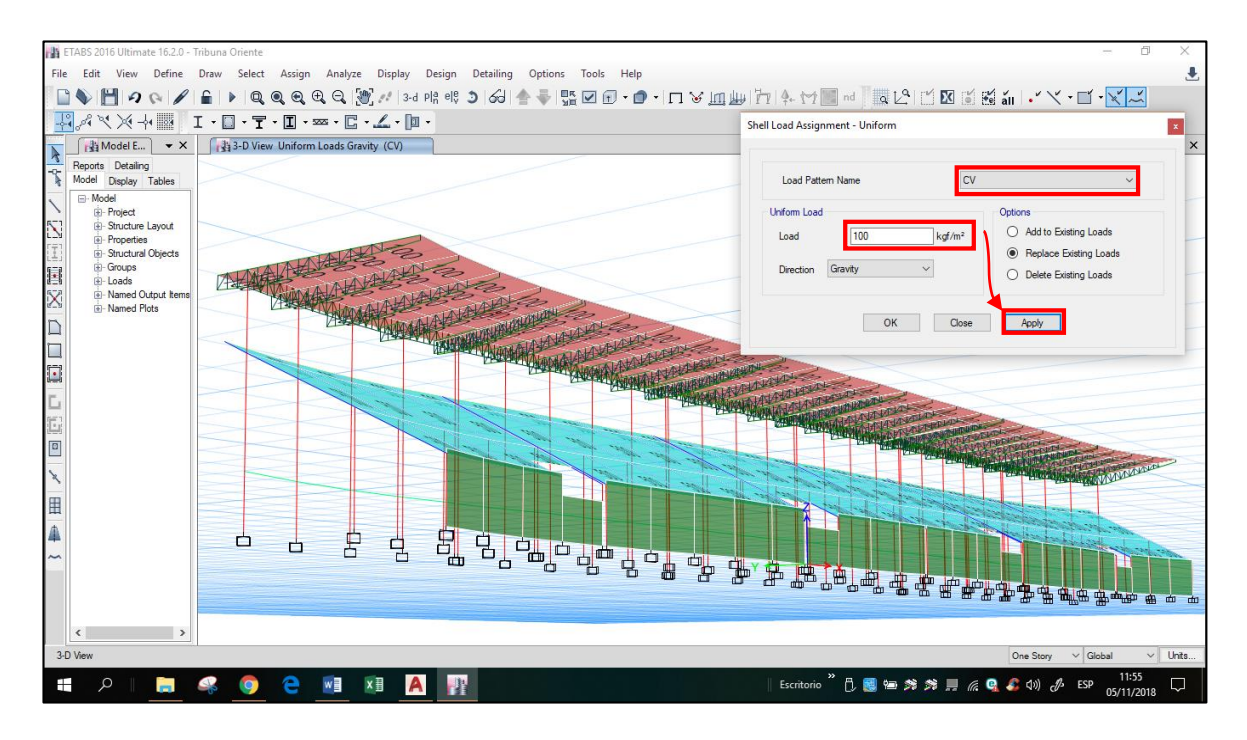

Para asignar las cargas en los parapetos se selecciona en la parte superior de la interface **Select** → **Properties** → **Frame Sections.**

|                | ETABS 2016 Ultimate 16.2.0 - Tribuna Oriente  |                    |           |                 |                               |            |                  |                                          |                |                                            |    |                                                         | -             | ο                   | $\times$           |
|----------------|-----------------------------------------------|--------------------|-----------|-----------------|-------------------------------|------------|------------------|------------------------------------------|----------------|--------------------------------------------|----|---------------------------------------------------------|---------------|---------------------|--------------------|
| <b>File</b>    | View                                          | Define Draw        |           |                 | Select Assign Analyze Display |            | Design           | Detailing<br><b>Options</b><br>Tools     | Help           |                                            |    |                                                         |               |                     | 玉                  |
|                | HQ                                            |                    | $\hat{r}$ | $4^{\circ}$     | Select                        |            | Γ٩               | Pointer/Window                           |                | <b>] - ロットをござって ある あたま あいま ( ) - ストリーズ</b> |    |                                                         |               |                     |                    |
|                | ■キズグ                                          |                    | $I - E^*$ |                 | Deselect                      | ×          | $\mathbb{Z}^2$   | $Shift+Ctrl+O$<br>Poly                   |                |                                            |    |                                                         |               |                     |                    |
|                | Model E                                       | $\bullet$ $\times$ |           | 西欧              | <b>Invert Selection</b>       | $Ctrl+K$   | Z                | Shift+Ctrl+P<br>Intersecting Pow         |                |                                            |    |                                                         |               |                     | $\bullet$ $\times$ |
| $\frac{1}{2}$  | Reports Detailing                             |                    |           |                 |                               |            | ۸Þ               | Shift+Ctrl+L<br><b>Intersecting Line</b> |                |                                            |    |                                                         |               |                     |                    |
| R              | Model<br>Display Tables                       |                    |           | Ps <sup>R</sup> | Get Previous Selection Ctrl+J |            | to₿              | Coordinate Specification                 |                |                                            |    |                                                         |               |                     |                    |
|                | <b>E-Model</b><br><b>E</b> -Project           |                    |           |                 | <b>Clear Selection</b>        | $Ctrl + Q$ |                  |                                          |                |                                            |    |                                                         |               |                     |                    |
|                | Structure Layout                              |                    |           |                 |                               |            | $T^k$            | Object Type                              |                |                                            |    |                                                         |               |                     |                    |
| 经国籍区口语口语画文     | <b>Ei-Properties</b><br>El-Structural Objects |                    |           |                 |                               |            | B                | Properties                               | k              | <b>Material Properties</b>                 |    |                                                         |               |                     |                    |
|                | <b>E</b> -Groups<br>in-Loads                  |                    |           |                 |                               |            | $\sqrt{2}$       | Labels                                   | $4\sigma$      | Frame Sections                             |    |                                                         |               |                     |                    |
|                | Ei-Named Output Items                         |                    |           | 不实              |                               |            | 穴                | $Ctrl + G$<br>Groups                     |                | Slab Sections                              |    |                                                         |               |                     |                    |
|                | (#)- Named Plots                              |                    |           |                 | 74 K                          |            |                  |                                          |                | <b>Deck Sections</b>                       |    |                                                         |               |                     |                    |
|                |                                               |                    |           |                 |                               |            | g,               | Stories                                  | $\blacksquare$ | <b>Wall Sections</b>                       |    |                                                         |               |                     |                    |
|                |                                               |                    |           |                 |                               |            | all <sup>b</sup> | All<br>$Ctrl + A$                        | d.             | Tendon Sections                            |    |                                                         |               |                     |                    |
|                |                                               |                    |           |                 |                               |            |                  |                                          |                |                                            |    |                                                         |               |                     |                    |
|                |                                               |                    |           |                 |                               |            |                  |                                          | a              | Link/Support Properties                    |    |                                                         |               |                     |                    |
|                |                                               |                    |           |                 |                               |            |                  |                                          | d r            | Point Springs                              |    |                                                         |               |                     |                    |
|                |                                               |                    |           |                 |                               |            |                  |                                          | 髯              | Line Springs                               |    |                                                         |               |                     |                    |
|                |                                               |                    |           |                 |                               |            |                  |                                          | 鸬              | Area Springs                               | T  |                                                         |               |                     |                    |
|                |                                               |                    |           |                 |                               |            |                  |                                          | 區              | Panel Zones                                |    |                                                         |               |                     |                    |
| $\mathbb{H}$   |                                               |                    |           |                 |                               |            |                  |                                          |                |                                            |    |                                                         |               |                     |                    |
| $\overline{4}$ |                                               |                    |           | n               | 軎                             |            |                  |                                          |                |                                            | h. |                                                         |               |                     |                    |
| $\sim$         |                                               |                    |           |                 | 襾                             | 흼          |                  |                                          |                |                                            |    |                                                         |               |                     |                    |
|                |                                               |                    |           |                 |                               |            |                  |                                          |                |                                            |    |                                                         |               |                     |                    |
|                |                                               |                    |           |                 |                               |            |                  |                                          |                |                                            |    |                                                         |               |                     |                    |
|                |                                               |                    |           |                 |                               |            |                  |                                          |                |                                            |    |                                                         |               |                     |                    |
|                | $\epsilon$<br>3-D View                        | $\,$               |           |                 |                               |            |                  |                                          |                |                                            |    |                                                         | $\vee$ Global |                     | $\vee$ Units       |
|                |                                               |                    |           |                 |                               |            |                  |                                          |                |                                            |    | One Story                                               |               |                     |                    |
| Ŧ              | Q                                             |                    |           |                 | w                             | ×目<br>A    |                  | $\mathbf{R}$                             |                |                                            |    | Escritorio D. 国 国 秀 秀 貝 <i>係</i> Q. C. (1) <i>小</i> ESP |               | 11:57<br>05/11/2018 | D                  |

En la nueva ventana se selecciona V 0.15 x 0.20 y después **Select** → **Close.**

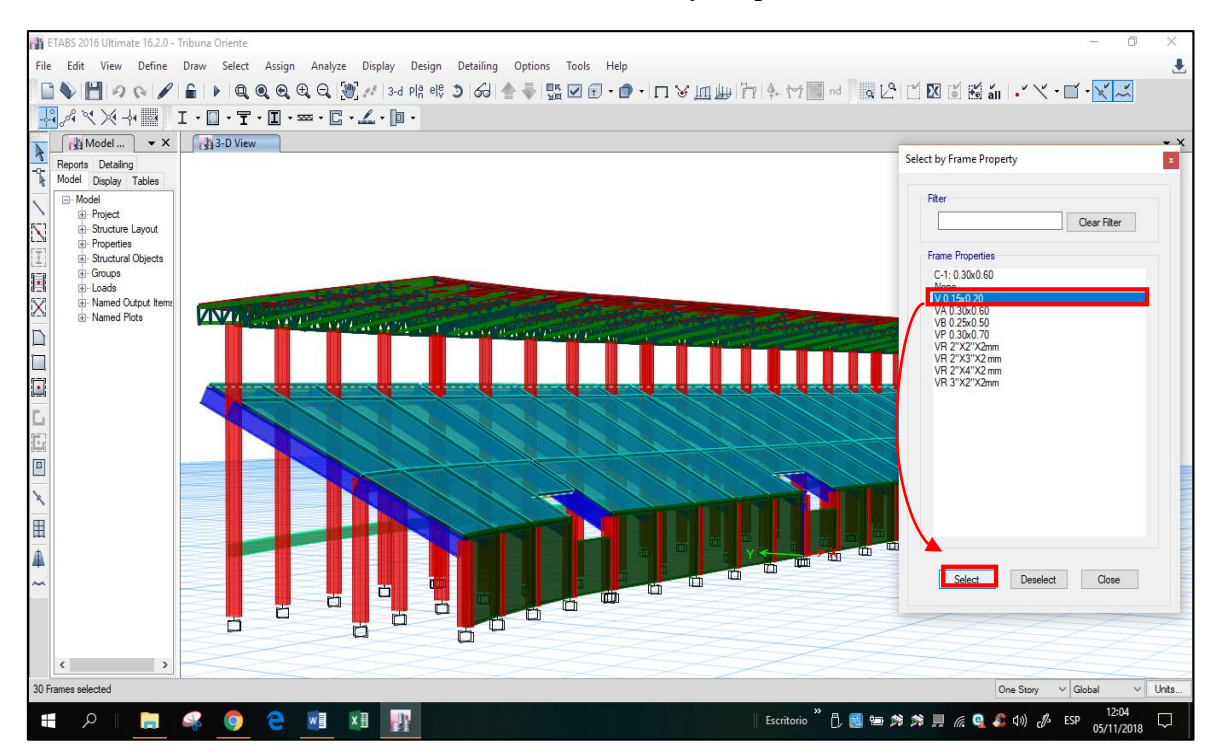

Una vez seleccionada la V 0.15 x 0.20, se selecciona **Assign** → **Frame Loads** → **Distributed.**

En la nueva ventana **Frame Load Assignment – Distributed** se selecciona el tipo de carga en **Load Pattern Name** y en este caso se aplicará Carga viva **(CV)** y sobrecarga permanente **(SCP)** y en **Load** se asigna el valor de la **CV = 100 Kg/m2.**

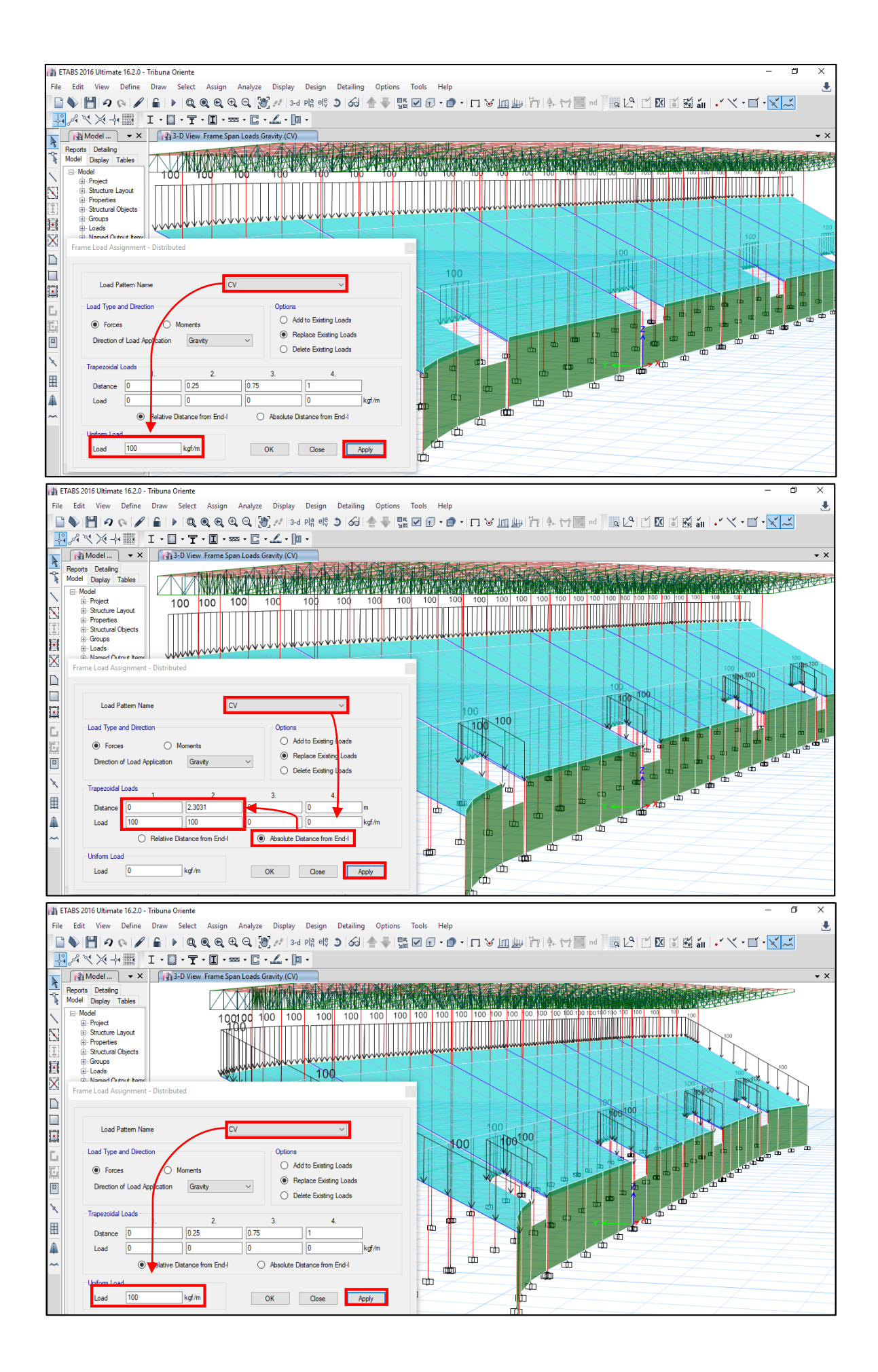

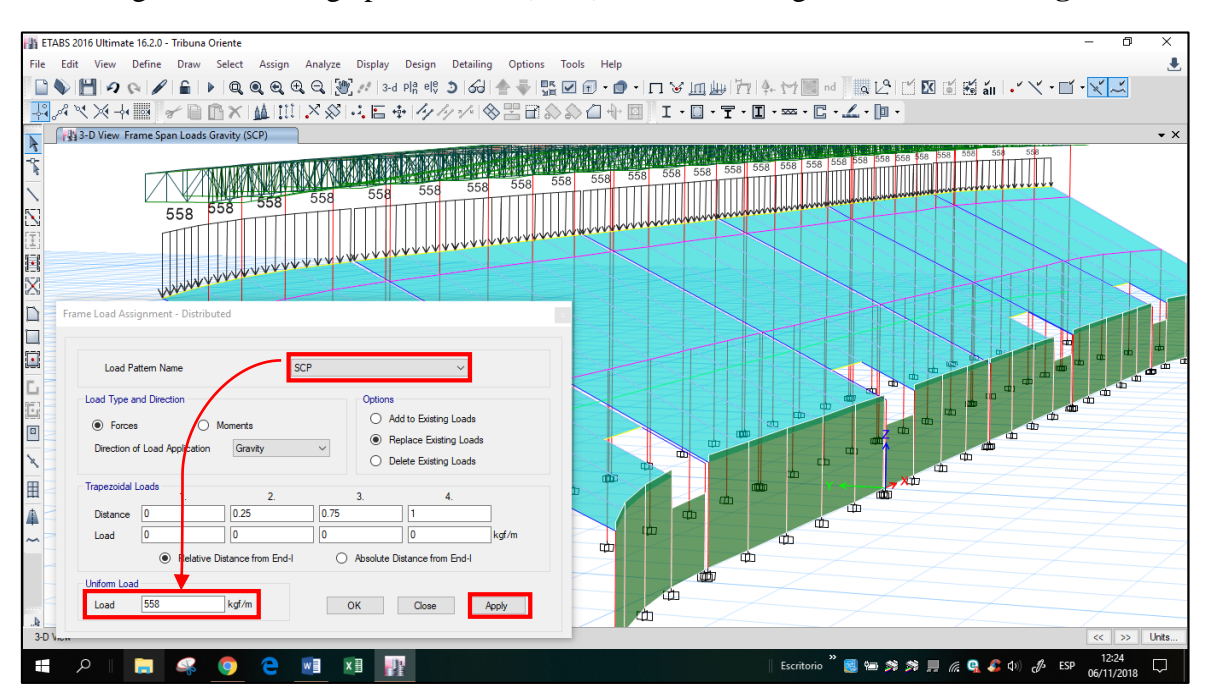

Se asigna la sobrecarga permanente **(SCP)**: 1° caso se asigna en **Load: 558 Kg/m2.**

En el segundo caso se asigna en **Load** el valor de **SCP = 216 Kg/m2.**

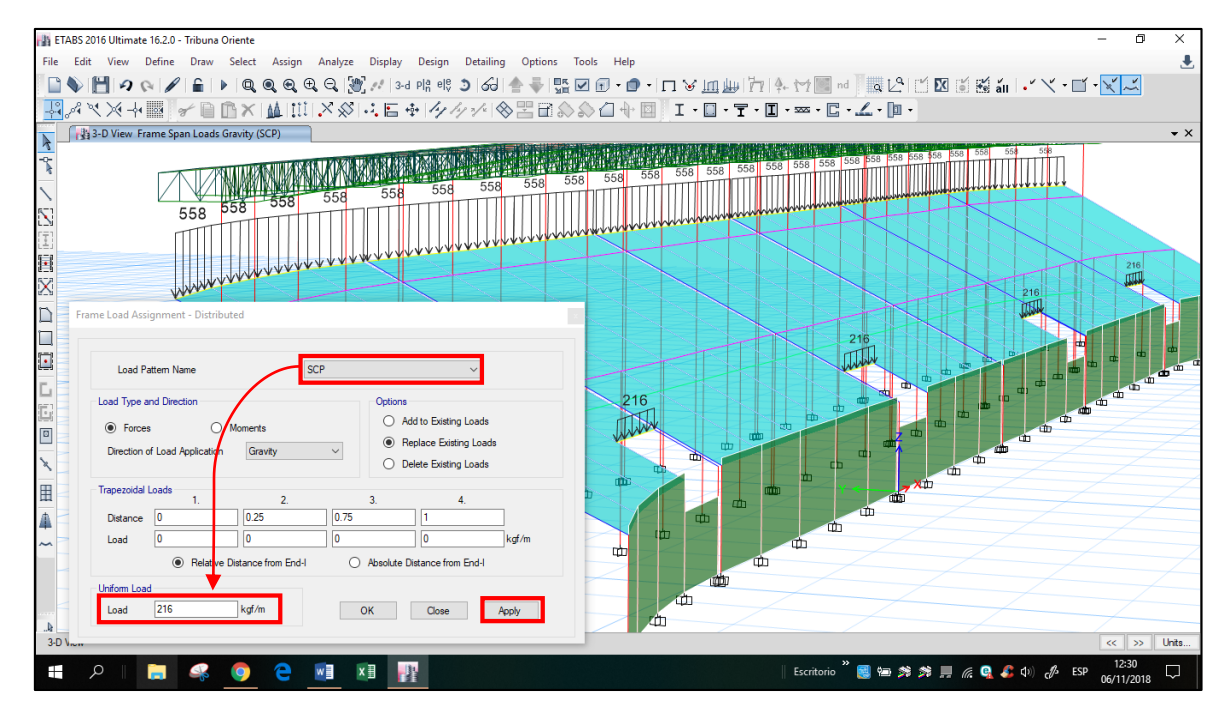

En el tercer caso se asigna en **Load** el valor de **SCP = 262.80 Kg/m2.**

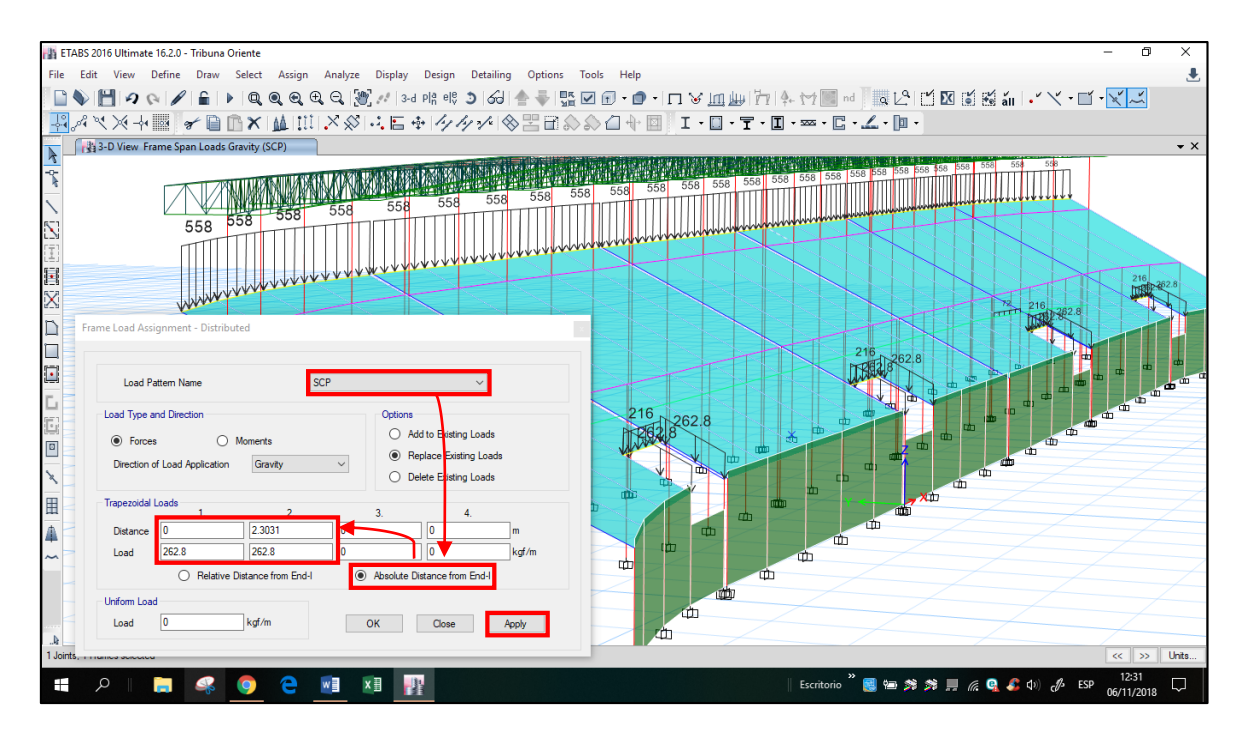

En el cuarto caso se asigna en **Load** el valor de **SCP = 375.05 Kg/m2.**

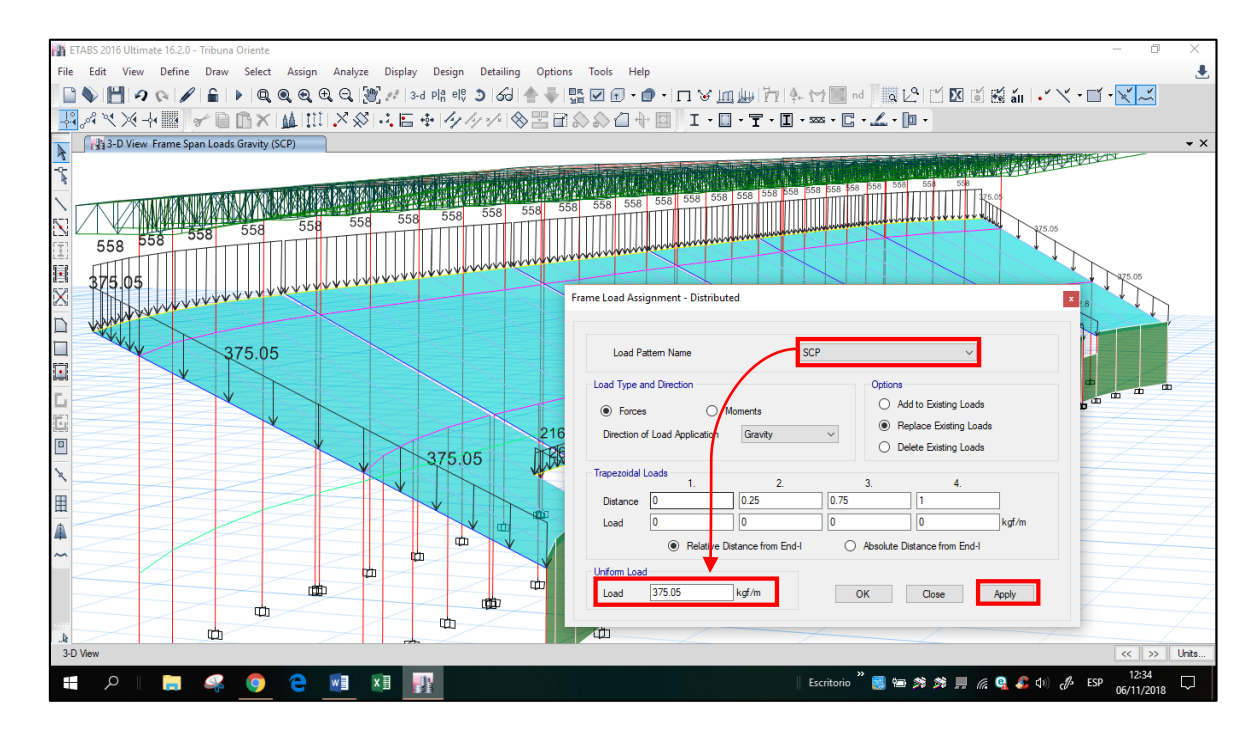

Para asignar las cargas en los parapetos que se encuentran encima de las vigas VB 0.25x0.50 se selecciona en la parte superior de la interface **Select** → **Properties** → **Frame Sections.**

En la nueva ventana se selecciona VB 0.25 x 0.50 y después **Select** → **Close.**

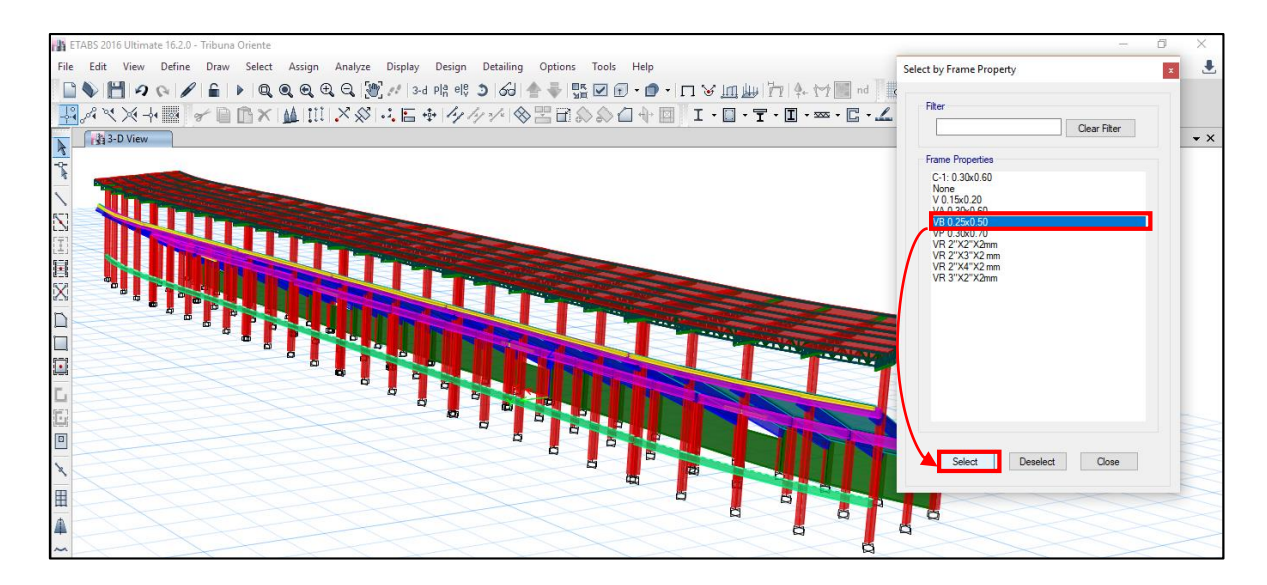

Una vez seleccionada la VB 0.25 x 0.50, se selecciona **Assign** → **Frame Loads** → **Distributed.**

En la nueva ventana **Frame Load Assignment – Distributed** se selecciona el tipo de carga en **Load Pattern Name** solo sobrecarga permanente **(SCP)** ya que por su ubicación no de asigna Carga viva **(CV)**.

Se asigna la sobrecarga permanente **(SCP)** de acuerdo a la sección del parapeto y a los elementos que tiene sobre de él, como:

En el primer caso se asigna en **Load** el valor de **SCP = 324 Kg/m2,** que es el peso del parapeto de albañilería.

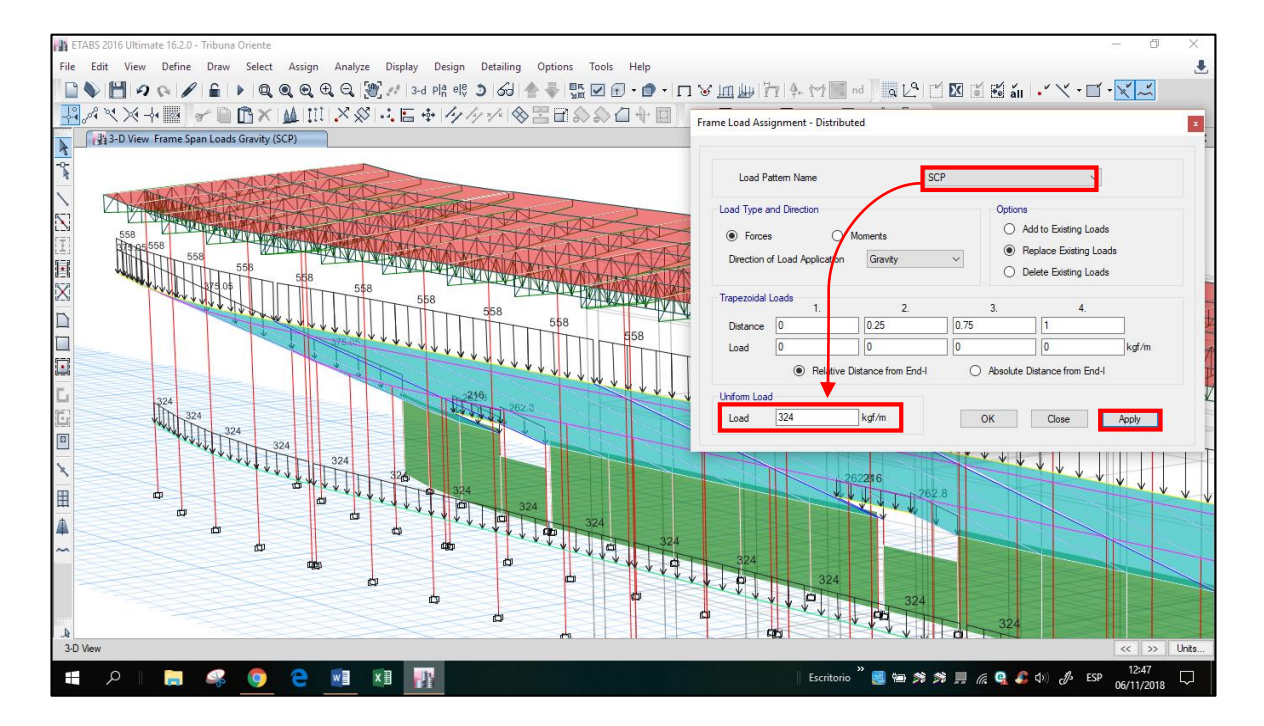

En el segundo caso se asigna en **Load** el valor de **SCP = 72 Kg/m2,** que es el peso de la vigueta de confinamiento que tiene el parapeto de albañilería.

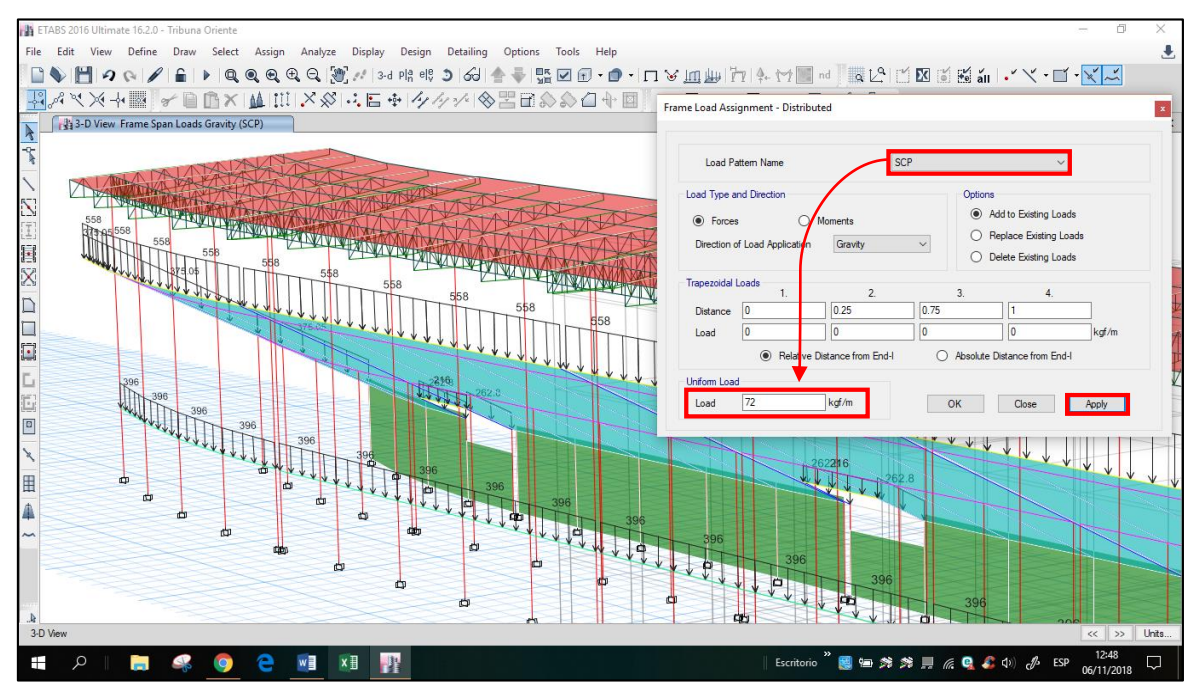

En el tercer caso se asigna en **Load** el valor de **SCP = 11.43 Kg/m2,** que es el peso de la malla olímpica que se encuentra sobre el parapeto de albañilería.

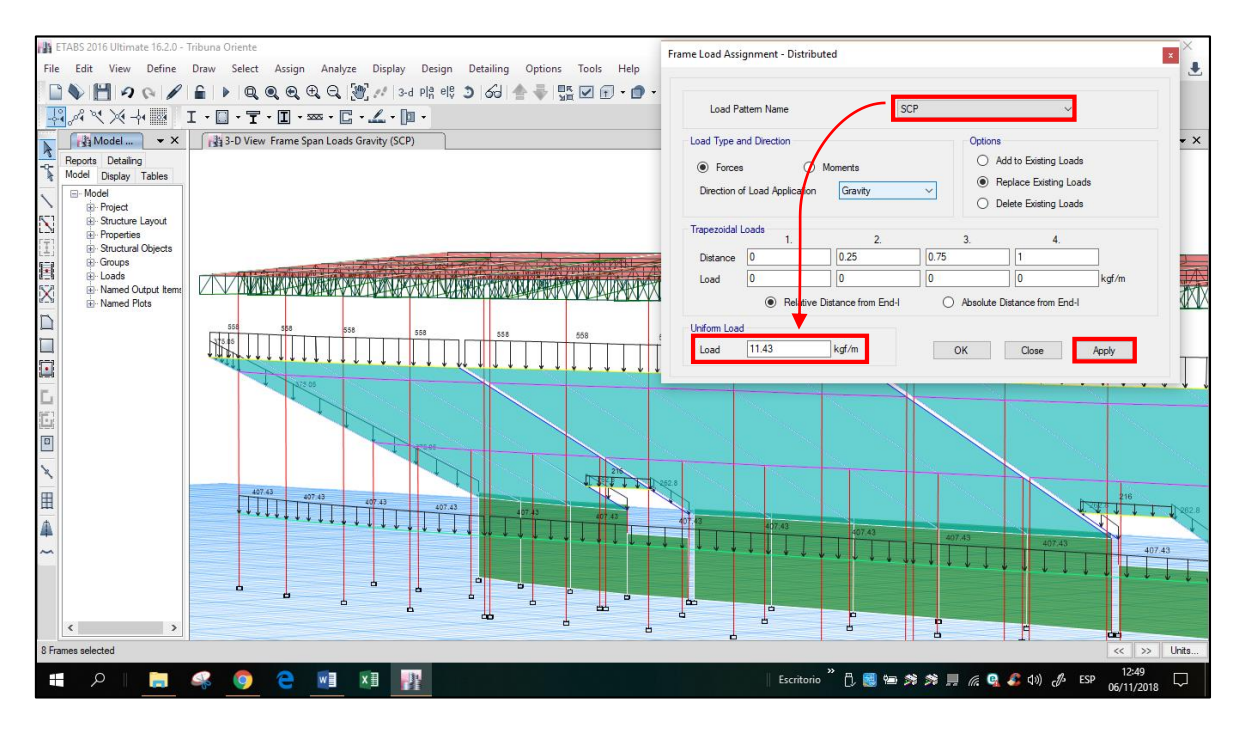

Para asignar las cargas de empuje de la tierra en los muros de contención, se realiza lo siguiente:

Se selecciona los muros de contención, luego en la parte superior de la interface se selecciona **Assign** → **Shell Loads** → **Uniform.**

Se asigna la carga de empuje de la tierra de acuerdo a la altura de la división de los muros de contención tal como se muestra en el ítem 3.5.4.

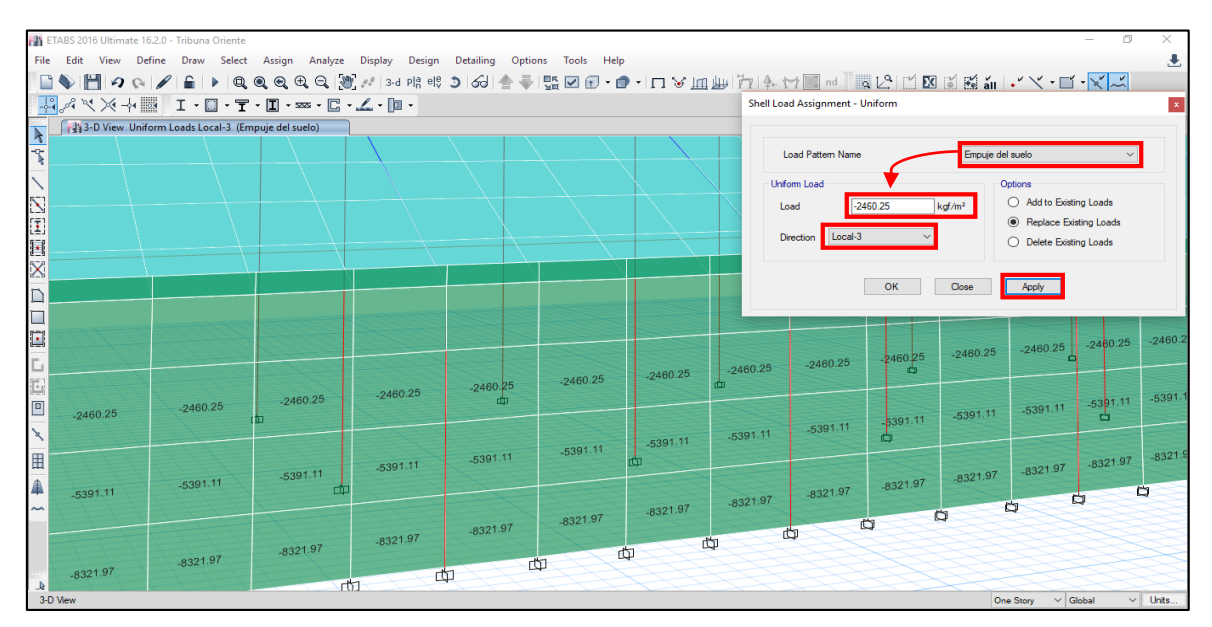

Visualización de la asignación de las Cargas Vivas (CV) totales que se aplican a la Tribuna Oriente.

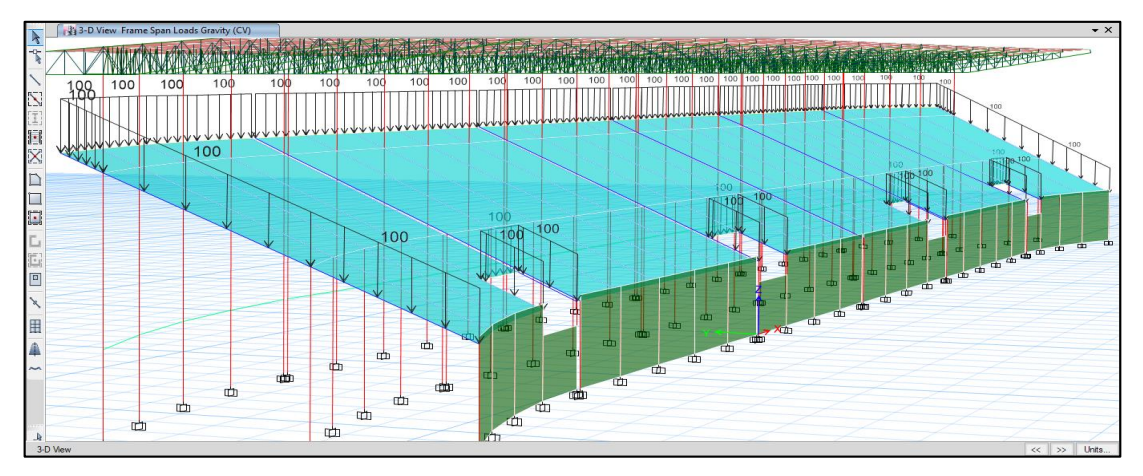

Visualización de la asignación de las Sobrecargas Permanentes (SCP) totales que se aplican a la Tribuna Oriente.

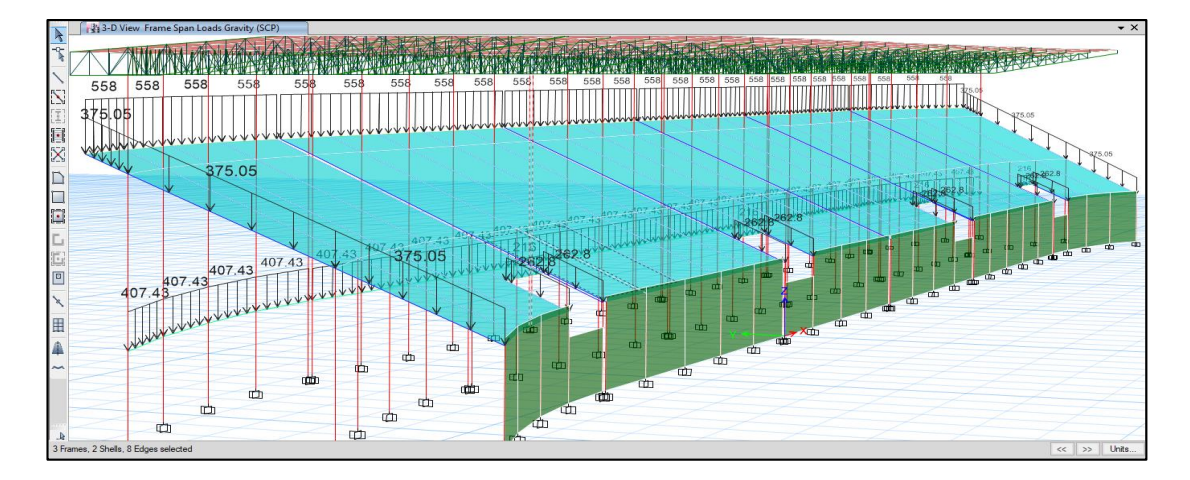

- **10. Discretización de los elementos shell:** Los elementos shell o elementos área se dividen en partes pequeñas con la finalidad de que el analisis se mucho mas aproximado, para ello se resaliza lo siguiente:
	- Para la losa de las graderias: Se selecciona la losa de las graderias y en la parte superior de la interface en **Edit** se selecciona **Edit Shells** → **Divide Shells.**

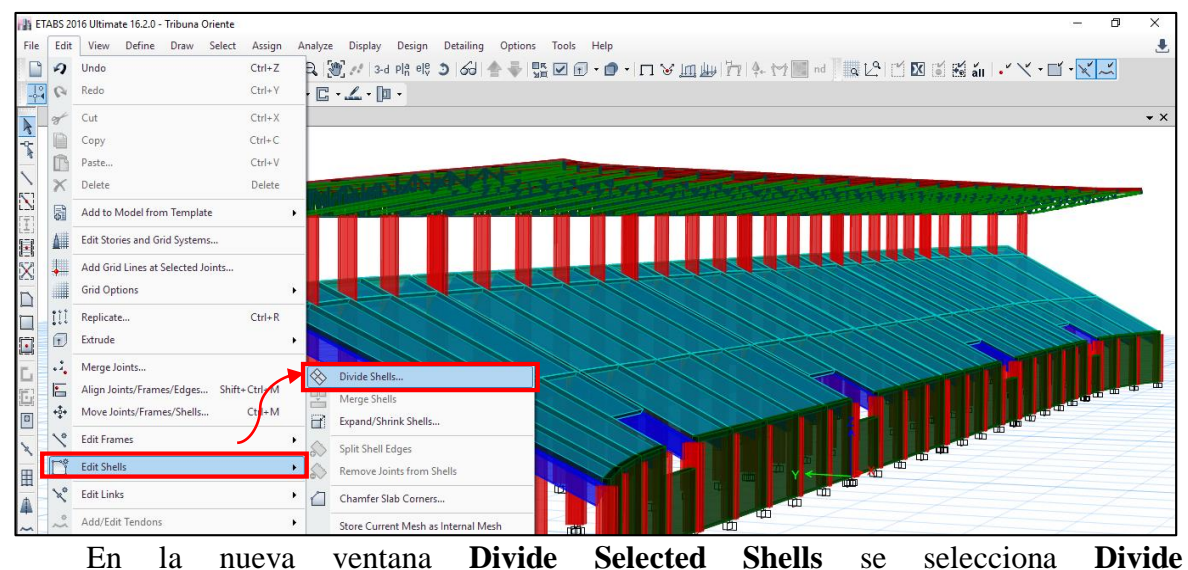

**Quadrilaterals/Triangles into** se introduce el número en la cual va a dividir el elemento shell.

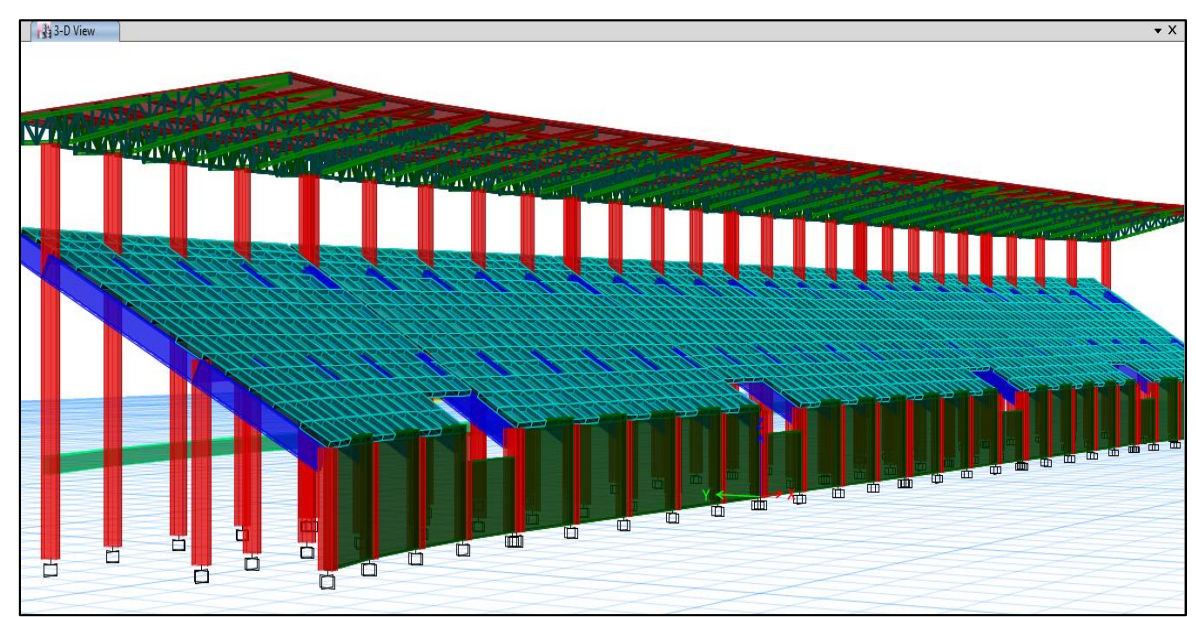

Visualización de las losas de las graderías discretizadas o divididas.

Para el techo de cobertura liviana: El mismo procedimiento que se realiza con la losa de las graderias, se realiza con la cobertura liviana del techo.

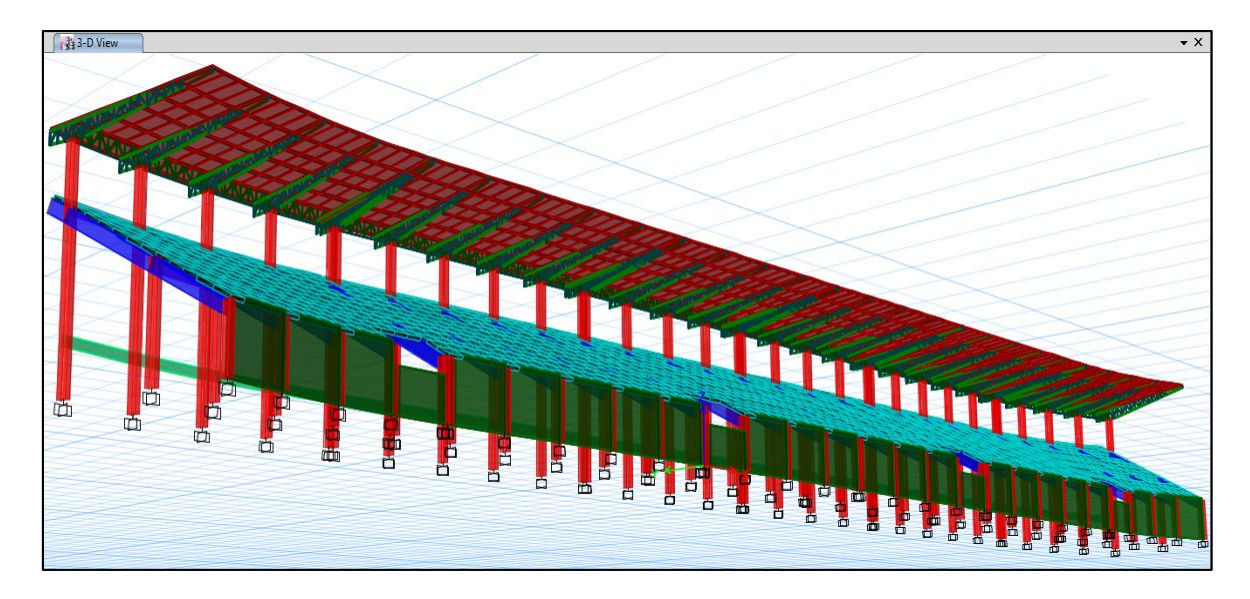

- Para los muros de contencion: El mismo procedimiento que se realiza con la losa de las graderias, se realiza con los muros de contención.

Al discretizar los muros de contención, en la base de los muros aparecen apoyos fijos, los cuales se tiene que cambiar por apoyos empotrados, por lo que se selecionan los apoyos y en la parte superior de la interfaz, se selecciona **ASSIGN** → **JOIN** → **RESTRAINTS**, y en la ventana **ASSIGN JOINT RESTRAINTS,** se selecciona el icono  $\Box$ el cual significa base empotrada, y después se selecciona **OK.** 

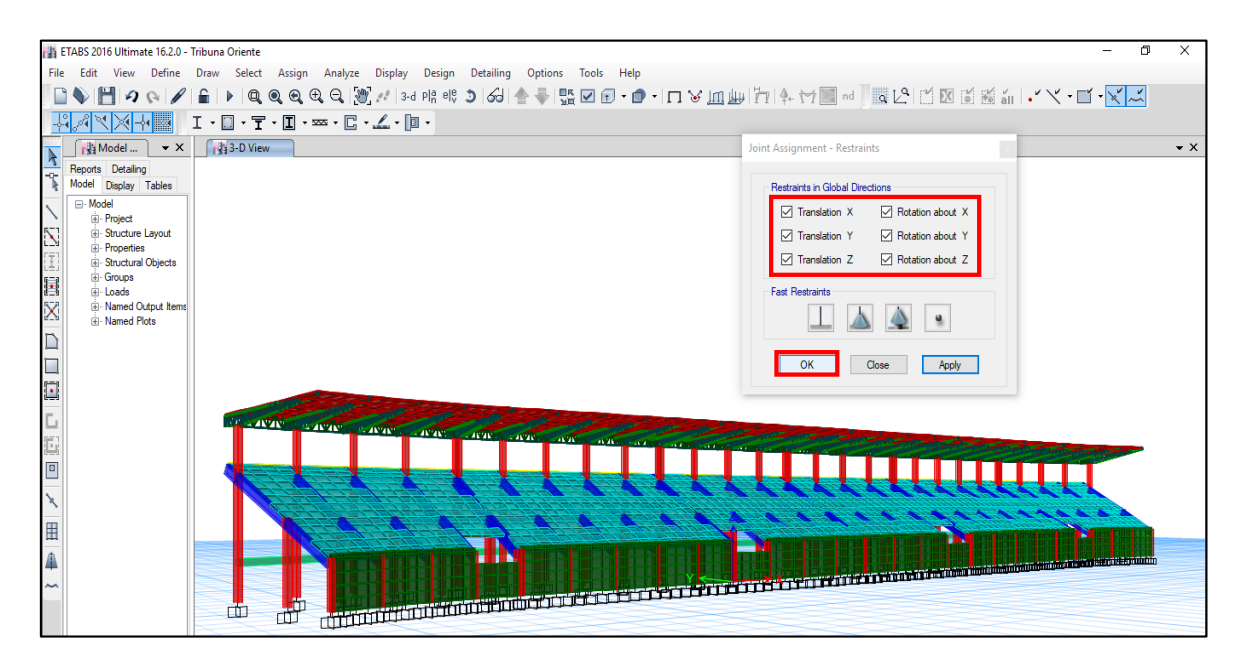

Para realizar los Análisis Sísmicos se separa la tribuna Oriente de acuerdo a los bloques que la conforman, debido a que cada bloque está separado por una junta de dilatación de 33 cm, por lo que funciona estructuralmente de manera independiente cada bloque.

Para ejemplo de mostrar el procedimiento de los Análisis Sísmicos se presenta el modelamiento del bloque I, cuyo procedimiento es el mismo para cada bloque que conforme a la Tribuna Oriente del Estadio "Víctor Montoya Segura".

#### **3.5.8.1. Análisis Sísmico Estático (Bloque I):**

El análisis sísmico estático consiste en determinar el Peso de la Estructura y la Fuerza Cortante total en la Base**.**

**11. Asignación de los patrones de masa:** La asignación de la masa depende de la categoría de la edificación, que en este caso es una edificación de categoría B (Tribuna – Estadio). En la parte superior de la interfase se selecciona **Define** → **Mass Source.**

Como es una edificación de categoría **B** se considera el 50% de la Carga Viva y 100% de la Sobrecarga Permanente. En el caso de la Carga Muerta no se asigna en **Mass Multipliers for Load Patterns** ya se selecciona la opción **Element Self Mass.**

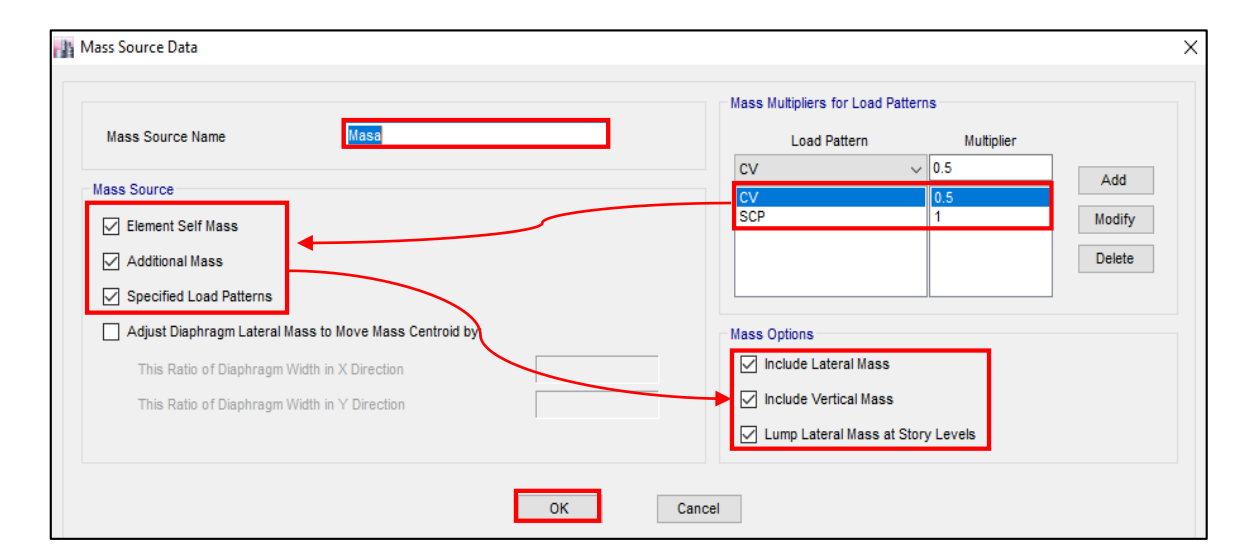

**12. Peso de la estructura (P):** Anteriormente se indicó que la estructura se clasifica como categoría B, por lo tanto, el peso total de la estructura será igual a la carga permanente más el 50 % de la carga viva.

$$
P = 100\% * (CM + SCP) + 50\% * CV
$$
 *Ecuación 3. 18*

Para determinar el peso de la estructura en el software se realizará una combinación de carga, de la siguiente manera:

En la parte superior de la interface se selecciona **Define** → **Load Combinations,** en la nueva ventana se selecciona una nueva combinación en **Add New Combo,** con la cual aparece la ventana **Load Combinations Data,** en donde se agregan el nombre de la combinación y el factor de escala de las cargas permanentes **(CM y SCP)** y las Cargas Vivas **(CV),** tal como se muestra en la imagen siguiente.

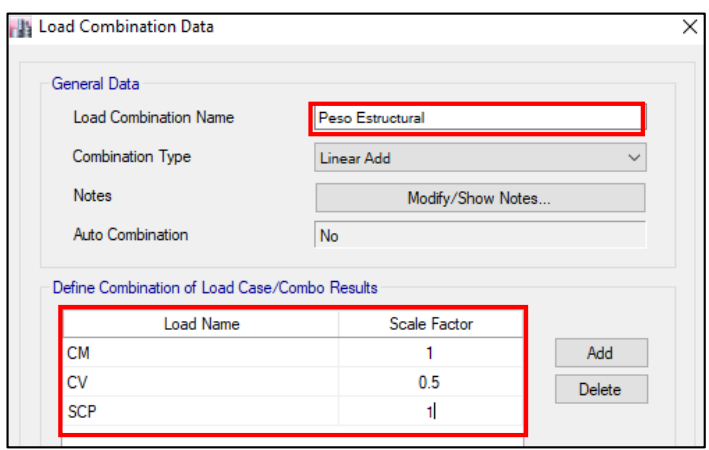

Corremos el software, para ello seleccionamos este icono  $\mathbb{E}$ , que se encuentra en la parte superior de la interface. Se visualiza el Bloque I analizado.

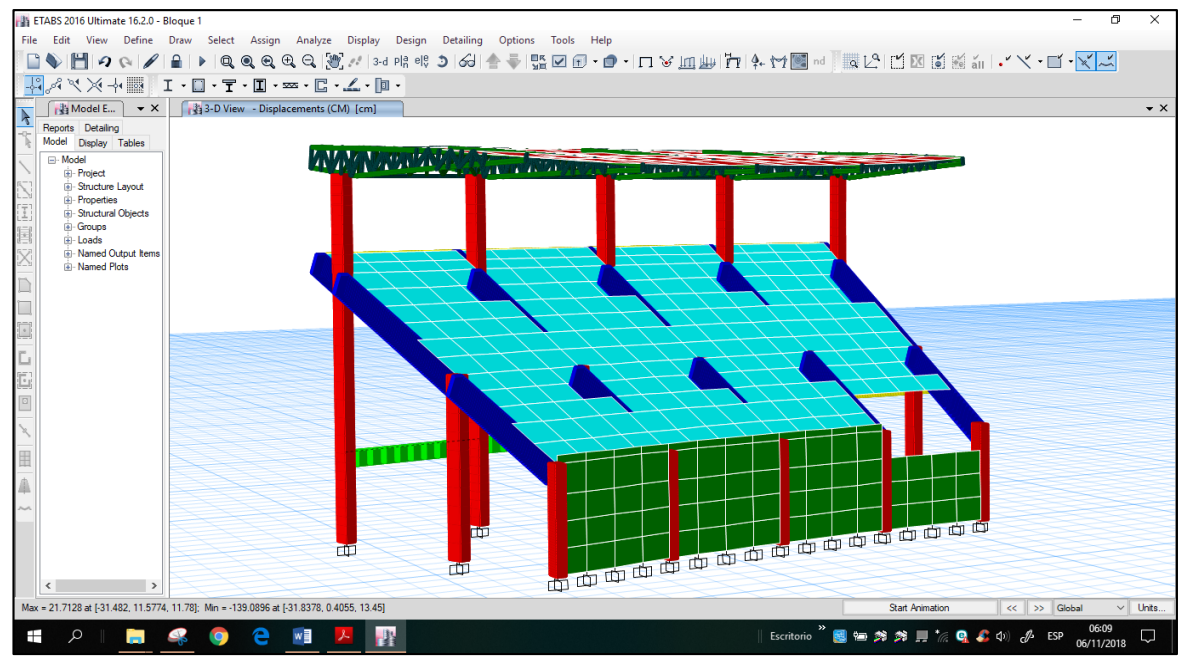

Para determinar el peso de la estructura que el programa ha calculado se selecciona **Display** → **Show Tables** → **Analysis** → **Results** → **Structure Results** → **Story Forces**  $\rightarrow$  ok.

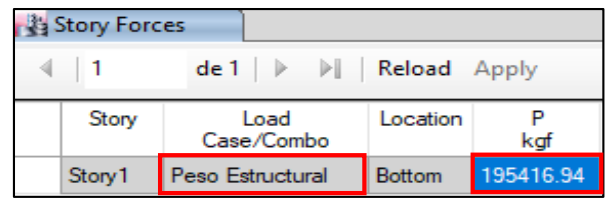

**13. Incorporación de Casos de carga:** Se incorpora **los casos de carga o Load Cases** que interviene en el Análisis Sísmico, para ello se realiza lo siguiente:

En la parte superior de la interface se selecciona **Define** → **Load Cases,** en la nueva ventana **Load Cases** → **Add New Case,** en donde aparecen los casos de carga que intervienen en el análisis, así como se muestra a continuación:

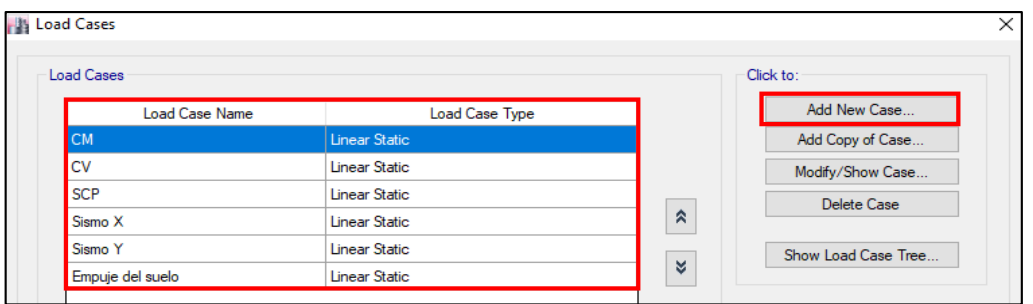

**14. Periodo fundamental de vibración:** Se determina el periodo fundamental de vibración en cada dirección de acuerdo al mayor porcentaje de participación de masa, para ello tenemos en cuenta la Tabla N° 18 del análisis modal.

| <b>MODO</b>                        | T(Seg) | % PARTICIPACION DE MASA | OBS.   |           |  |  |  |  |  |
|------------------------------------|--------|-------------------------|--------|-----------|--|--|--|--|--|
|                                    |        | Ux                      |        |           |  |  |  |  |  |
|                                    | 0.353  | 37.92%                  |        | Transl. Y |  |  |  |  |  |
|                                    | 0.175  |                         | 76.31% | Transl. X |  |  |  |  |  |
| <b>Fuente:</b> Elaboración propia. |        |                         |        |           |  |  |  |  |  |

*Tabla N° 21: Periodo fundamental de vibración.*

**15. Fuerza Cortante Estática en la Base (V):** Se determina mediante el software ETABS,

el cortante Estático Basal, para ello se ingresa el factor Z\*U\*C\*S/R, el cual se encuentra calculado en la Tabla N° 20, según el periodo fundamental anteriormente determinado.

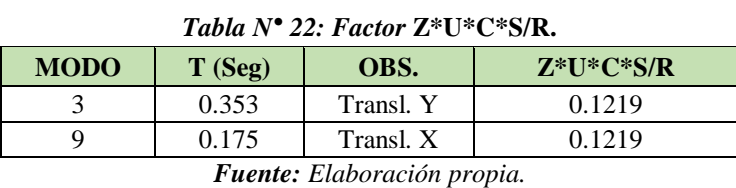

- En el software para determinar el cortante estático se realiza lo siguiente: Se selecciona **Define** → **Load Patterns** → **Add New Load**, y se asigna **Sismo X** y **Sismo Y**, con su respectivo Factor de **Base Shear Coefficient C** (Tabla N° 22).

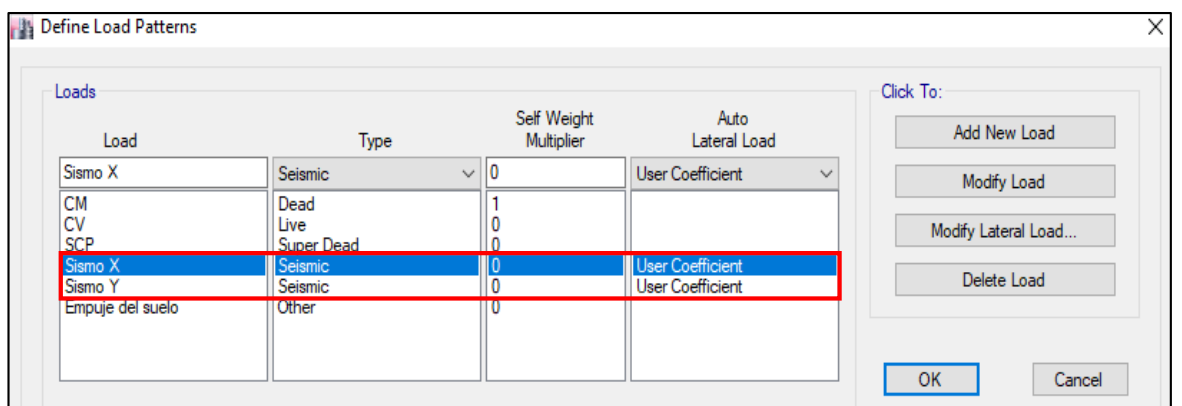

Se corre el software y se selecciona **Display** → **Show Tables** → **Model** → **Loads** → **Auto Seismic** → **Auto Seismic – User Coefficients,** y se obtiene lo siguiente:

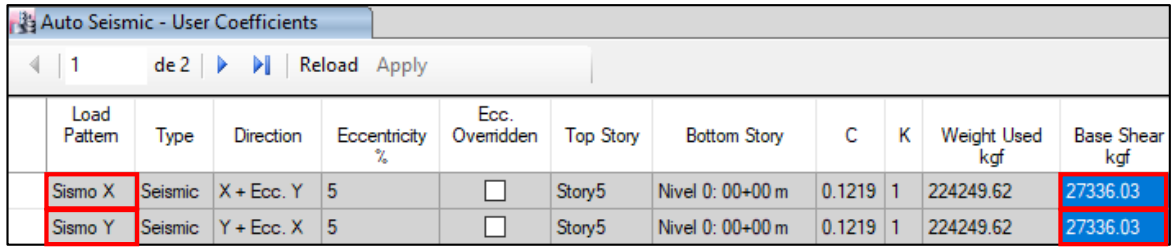

# **3.5.8.2. Análisis Sísmico Dinámico (Bloque I):**

Según la Norma Peruana E 030 – Diseño Sismoresistente, cualquier estructura puede ser diseñado usando un Análisis Dinámico por Combinación Modal Espectral, lo que se realiza en esta investigación.

Para realizar un Análisis Dinámico en la Tribuna Oriente del Estadio "Víctor Montoya Segura" se realiza lo siguiente:

**16. Modos de vibración:** Según la Norma Peruana E 030 – Diseño Sismoresistente**,**  menciona que en cada dirección se considerarán aquellos modos de vibración cuya suma de masa efectiva sea mayor o igual al 90% de la masa total. Por lo tanto, para verificar esto se selecciona **Display** → **Show Tables** → **Analysis** → **Results** → **Modal Results**  → **Modal Participating Mass Ratios** → **Ok.**

Corremos el software, para ello seleccionamos el icono  $\blacksquare$ , que se encuentra en la parte superior de la interface. Se selecciona **Display** → **Show Tables** → **Analysis** → **Results**  → **Modal Results** → **Modal Participating Mass Ratios**→ **Ok.** Y de esta manera obtenemos el modo de vibración cuyo porcentaje de participación de masa es mayor a

90 % en cada dirección – Bloque I. En el caso que el porcentaje de participación de masa sea menor que 90%, se aumenta el número de modos.

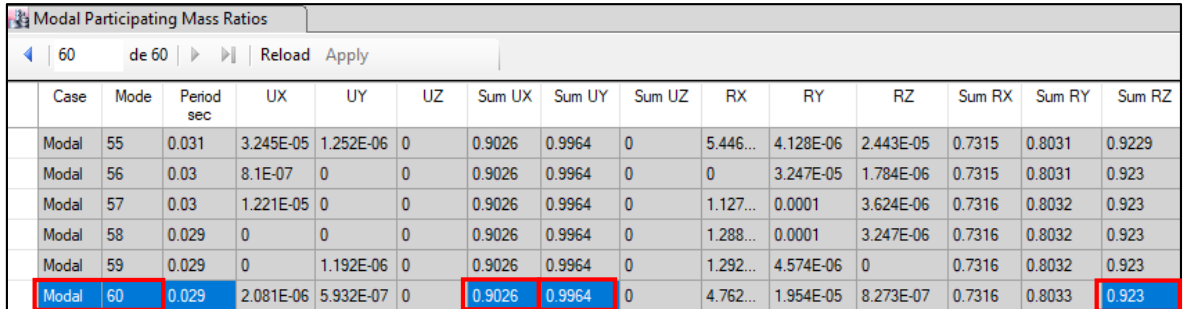

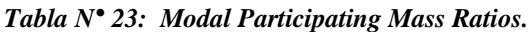

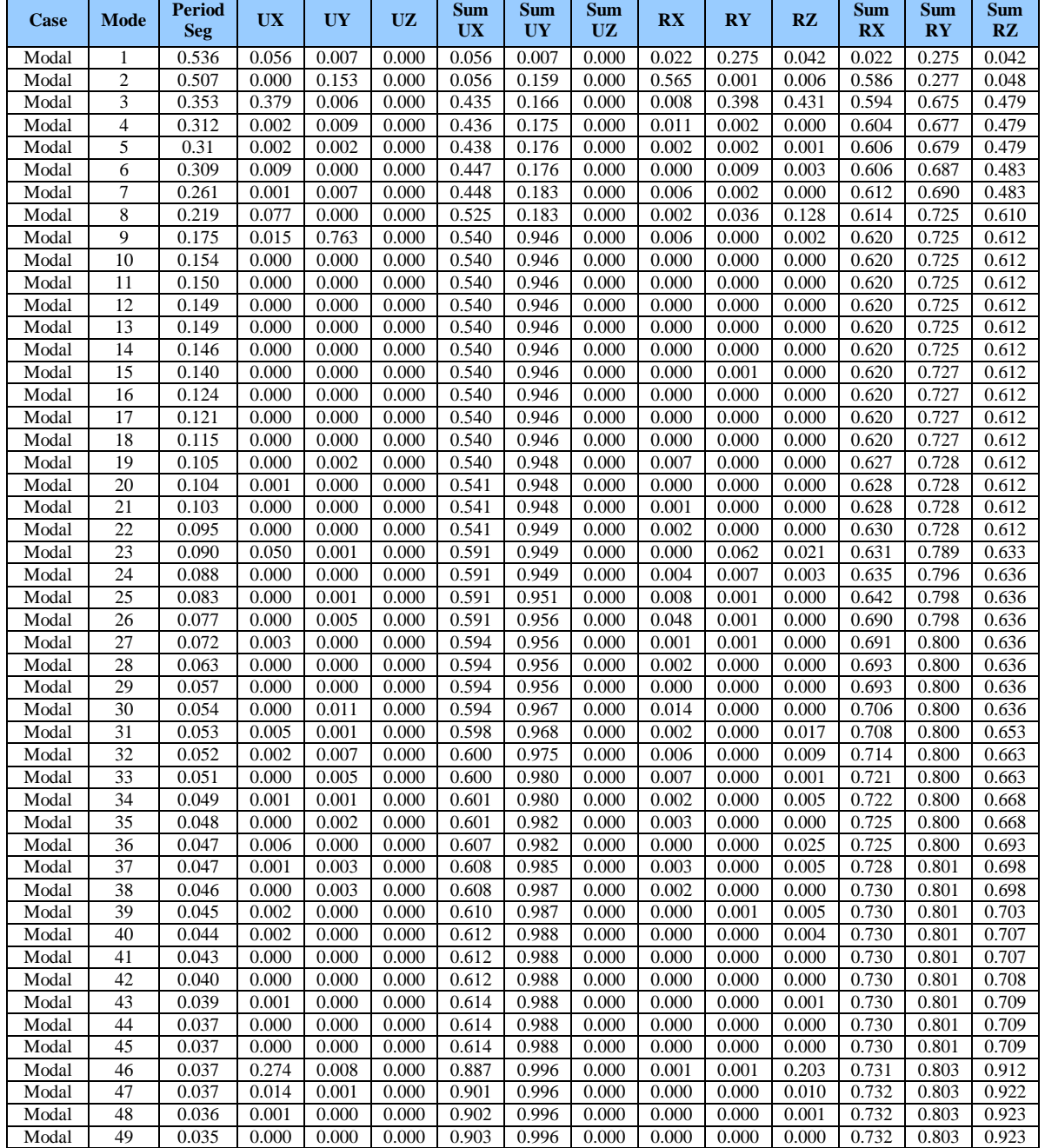
| Modal | 50 | 0.034 | 0.000 | 0.000 | 0.000     | 0.903 | 0.996 | 0.000 | 0.000 | 0.000     | 0.000 | 0.732 | 0.803 | 0.923 |
|-------|----|-------|-------|-------|-----------|-------|-------|-------|-------|-----------|-------|-------|-------|-------|
| Modal | 51 | 0.033 | 0.000 | 0.000 | 0.000     | 0.903 | 0.996 | 0.000 | 0.000 | 0.000     | 0.000 | 0.732 | 0.803 | 0.923 |
| Modal | 52 | 0.032 | 0.000 | 0.000 | 0.000     | 0.903 | 0.996 | 0.000 | 0.000 | $0.000\,$ | 0.000 | 0.732 | 0.803 | 0.923 |
| Modal | 53 | 0.032 | 0.000 | 0.000 | 0.000     | 0.903 | 0.996 | 0.000 | 0.000 | 0.000     | 0.000 | 0.732 | 0.803 | 0.923 |
| Modal | 54 | 0.031 | 0.000 | 0.000 | 0.000     | 0.903 | 0.996 | 0.000 | 0.000 | $0.000\,$ | 0.000 | 0.732 | 0.803 | 0.923 |
| Modal | 55 | 0.031 | 0.000 | 0.000 | 0.000     | 0.903 | 0.996 | 0.000 | 0.000 | 0.000     | 0.000 | 0.732 | 0.803 | 0.923 |
| Modal | 56 | 0.030 | 0.000 | 0.000 | 0.000     | 0.903 | 0.996 | 0.000 | 0.000 | 0.000     | 0.000 | 0.732 | 0.803 | 0.923 |
| Modal | 57 | 0.030 | 0.000 | 0.000 | $0.000\,$ | 0.903 | 0.996 | 0.000 | 0.000 | $0.000\,$ | 0.000 | 0.732 | 0.803 | 0.923 |
| Modal | 58 | 0.029 | 0.000 | 0.000 | 0.000     | 0.903 | 0.996 | 0.000 | 0.000 | 0.000     | 0.000 | 0.732 | 0.803 | 0.923 |
| Modal | 59 | 0.029 | 0.000 | 0.000 | 0.000     | 0.903 | 0.996 | 0.000 | 0.000 | $0.000\,$ | 0.000 | 0.732 | 0.803 | 0.923 |
| Modal | 60 | 0.029 | 0.000 | 0.000 | 0.000     | 0.903 | 0.996 | 0.000 | 0.000 | 0.000     | 0.000 | 0.732 | 0.803 | 0.923 |

*Fuente: Software ETABS v16.*

**17. Incorporación del Espectro de Diseño:** Se incorpora un Espectro Inelástico de Pseudo Aceleración para cada una de las direcciones horizontales. Al incorpóralo en el software ETABS, no se considera la gravedad porque será adicionada en los casos de carga.

Para ingresar el espectro de diseño al software, se realiza lo siguiente:

Se copia la columna T y Z\*U\*C\*S/R, tanto para la dirección X y Y de la Tabla N°18 de Ítem 3.5.8, para pasarla a un Bloc de notas y guarda el archivo (Espectro X=Y, R=8). En la parte superior de la interfase se selecciona **Define** → **Functions** → **Response Spectrum.**

En la nueva ventana **Define Response Spectrum Functions**, se selecciona en **Choose Function Type to Add** → **From File** para poder importar el Espectro de Diseño de un archivo guardado (Espectro X = Y, R = 8) y luego **Add New Function** tan como lo muestra a continuación.

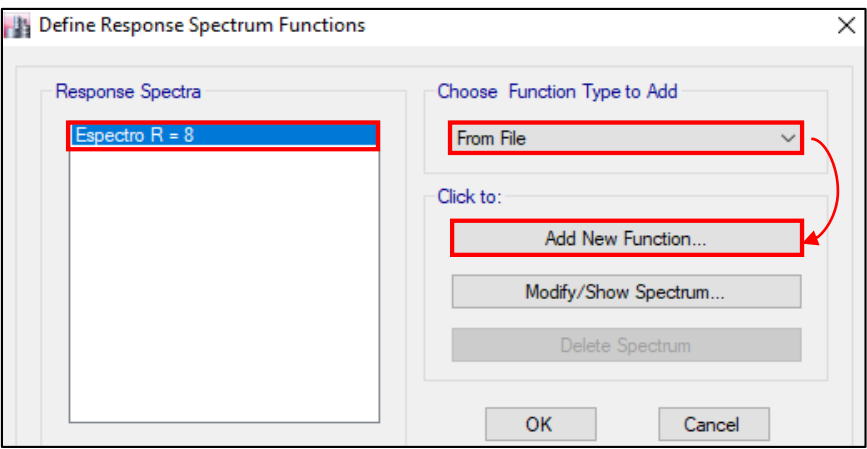

En **Response Spectrum Function Definition – From File**, en la opción **Browse** se selecciona y nos abre la ventana donde se guardó el Bloc de notas del Espectro de Diseño. En **File Name** se muestra el nombre del Bloc de notas seleccionado, y para que se quede guardado en el software se selecciona **Convert User Defined** con la cual se abre la ventana **Response Spectrum Function Definition – User Defined.**

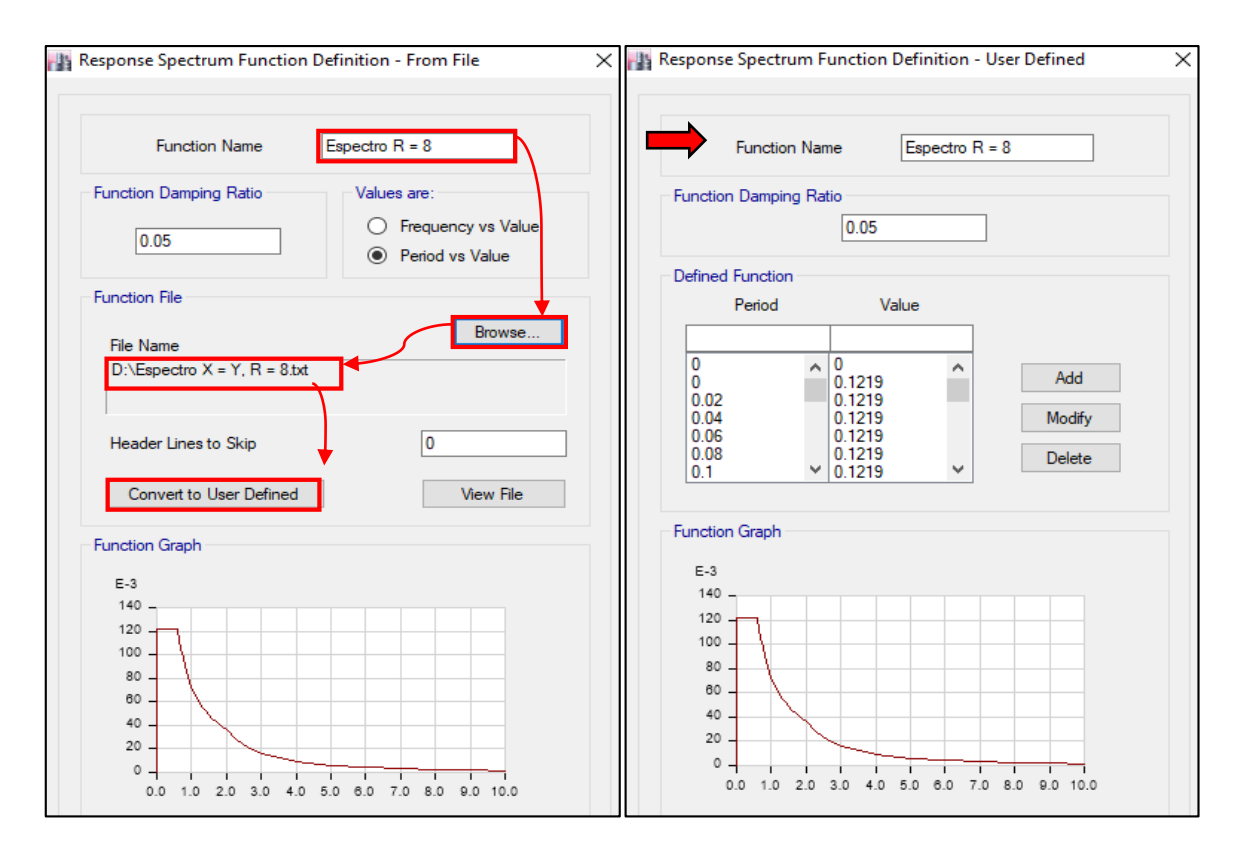

**18. Verificación del Cortante Dinámico:** Al determinar el Cortante Dinámico se tiene en cuenta el numeral 4.6.4. de la Norma Peruana E 030 – Diseño Sismoresistente, donde menciona que el Cortante Dinámico será mayor e igual que el 80% del Cortante Basal Estático calculado en el paso 14, de lo contrario se debe escalar proporcionalmente mediante un factor de escala.

Determinemos el 80% del Cortante Basal Estático:

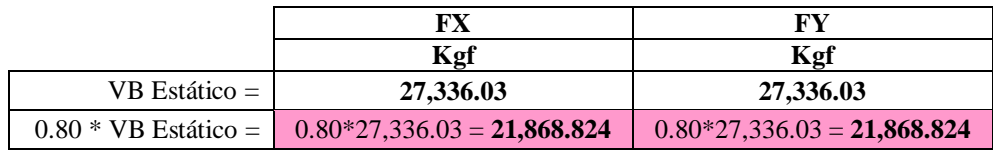

Para determinara el Cortante Dinámico en el software se realiza lo siguiente: Se selecciona **Define** → **Load Cases** → **Add New Combo:**

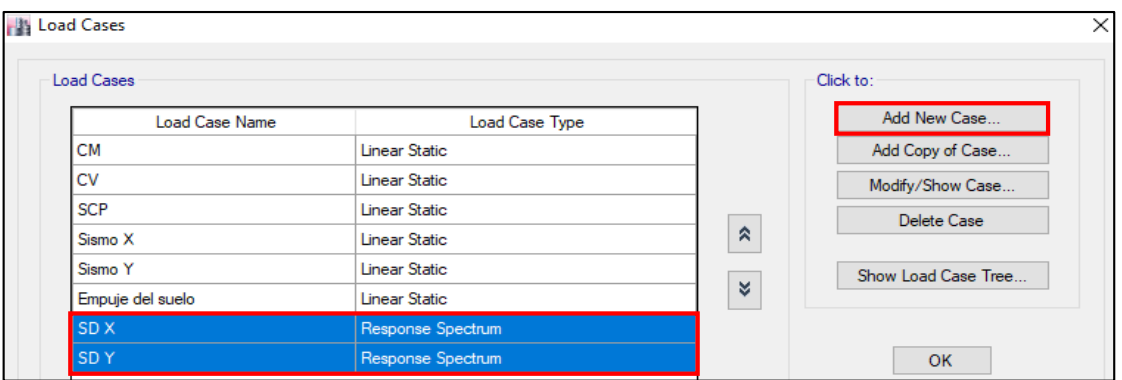

- Para la dirección X, **SD X:**

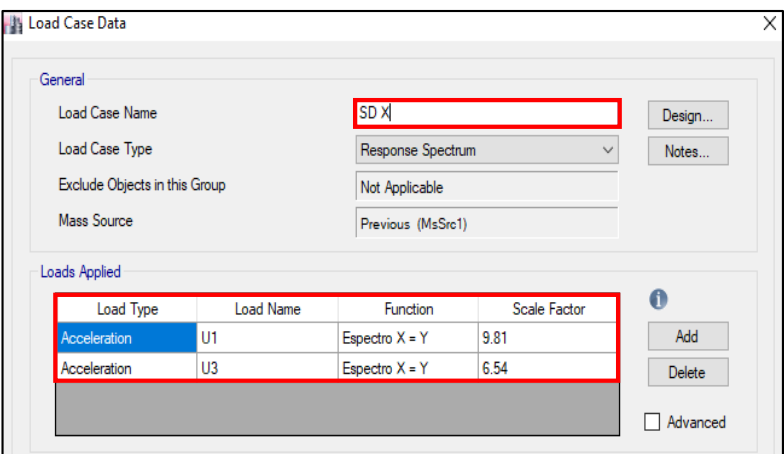

- Para para la dirección Y, **SD Y:**

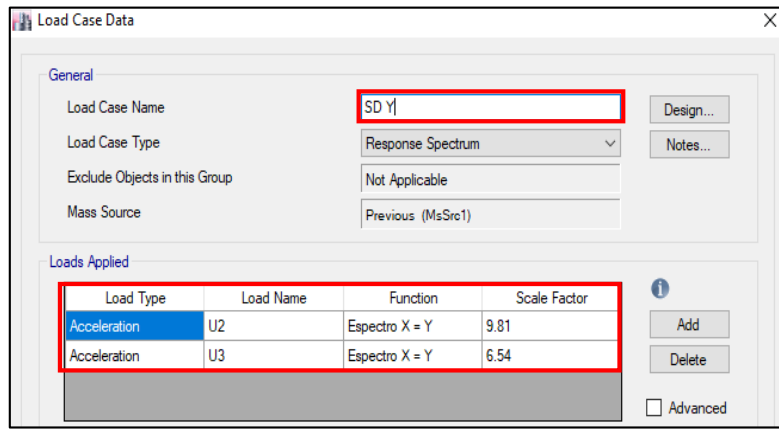

Corremos el software y obtenemos los resultados siguientes:

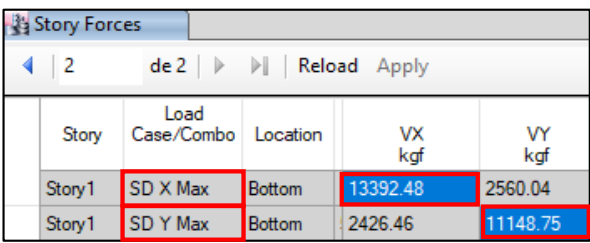

Al comparar el Cortante Dinámico del Software que es menor que el obtenido con el 80% del Cortante Basal Estático, se determina que se debe escalar los resultados:

|                        | FX.                                | FY                                 |
|------------------------|------------------------------------|------------------------------------|
|                        | Kgf                                | Kgf                                |
| $VB$ Dinámico $=$      | 13,392.48                          | 11,148.75                          |
| VB Estático =          | 27,336.03                          | 27,336.03                          |
| $0.80 * VB$ Estático = | 21,868.824                         | 21,868.824                         |
| Factor de escala $=$   | $21,868.824 = 1.6329$<br>13,392.48 | $21,868.824 = 1.9615$<br>11,148.75 |

*Tabla N° 24: Factor de amplificación.*

*Fuente: Elaboración propia.*

Para introducir el Factor de escala al software ETABS, se introduce en el **Scale Factor**, tal como se aprecia a continuación:

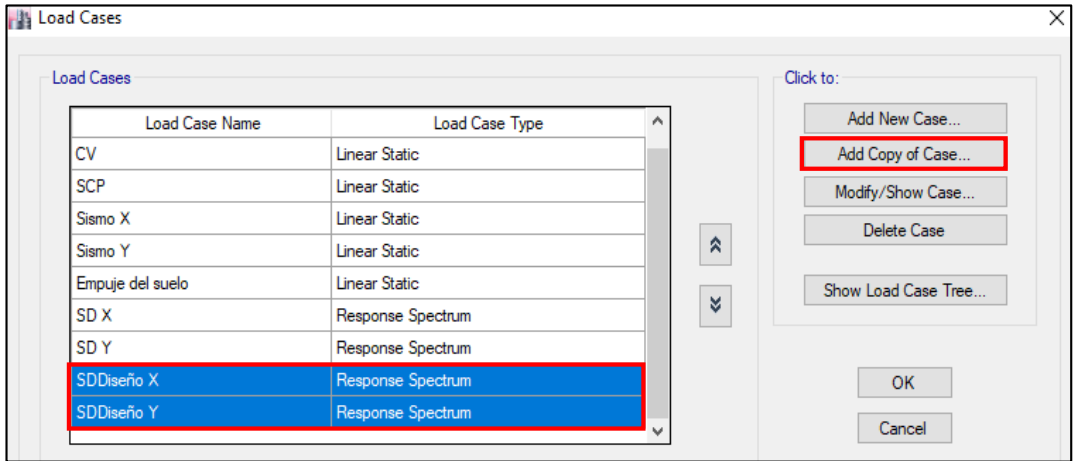

- Para para la dirección X, **SDDiseño X:**

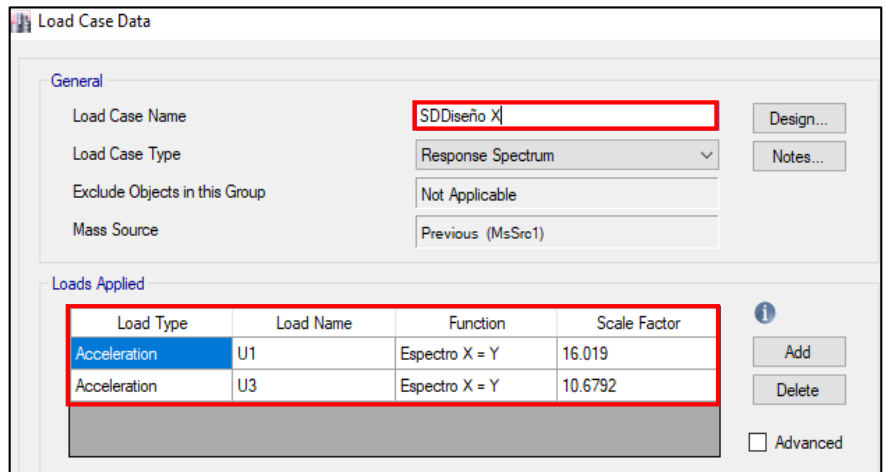

- Para para la dirección Y, **SDDiseño Y:**

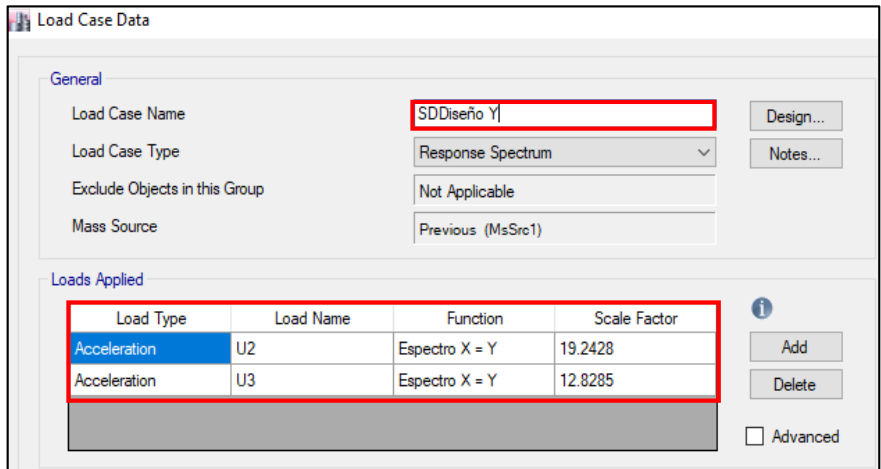

Volvemos a correr el programa ETBS, y obtenemos los resultados siguientes:

| Story Forces                                               |                    |               |                  |           |  |  |  |  |  |  |
|------------------------------------------------------------|--------------------|---------------|------------------|-----------|--|--|--|--|--|--|
| $\mathsf{de4} \rightarrow \mathbb{N}$<br>Reload Apply<br>4 |                    |               |                  |           |  |  |  |  |  |  |
| Story                                                      | Load<br>Case/Combo | Location      | <b>VX</b><br>kgf | V٢<br>kgf |  |  |  |  |  |  |
| Story 1                                                    | SD X Max           | <b>Bottom</b> | 1339248          | 2560.04   |  |  |  |  |  |  |
| Story1                                                     | SD Y Max           | <b>Bottom</b> | 2426.46          | 11148.75  |  |  |  |  |  |  |
| Story1                                                     | SDDiseño X Max     | Bottom        | 21868.92         | 4180.35   |  |  |  |  |  |  |
| Story1                                                     | SDDiseño Y Max     | Bottom        | 4759.62          | 21868.82  |  |  |  |  |  |  |

*Tabla N° 25: Cortante Dinámico.*

|                              | FX         | FY         |
|------------------------------|------------|------------|
|                              | Kgf        | Kgf        |
| $0.80 * VB$ Estático =       | 21,868.824 | 21,868.824 |
| VB Dinámico Diseño (Etabs) = | 21,868.92  | 21,868.82  |
| Verificación =               | OK!        | OK!        |
|                              |            |            |

*Fuente: Elaboración propia.*

**19. Verificación de Desplazamientos Laterales:** De acuerdo a la Norma Peruana E030 – Diseño Sismoresistente, para calcular los máximos desplazamientos laterales en estructuras regulares como es la Tribuna Oriente, se multiplica los resultados obtenido del Análisis Dinámico por 0.75\*R.

Se obtienen los máximos desplazamientos laterales reales:

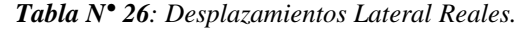

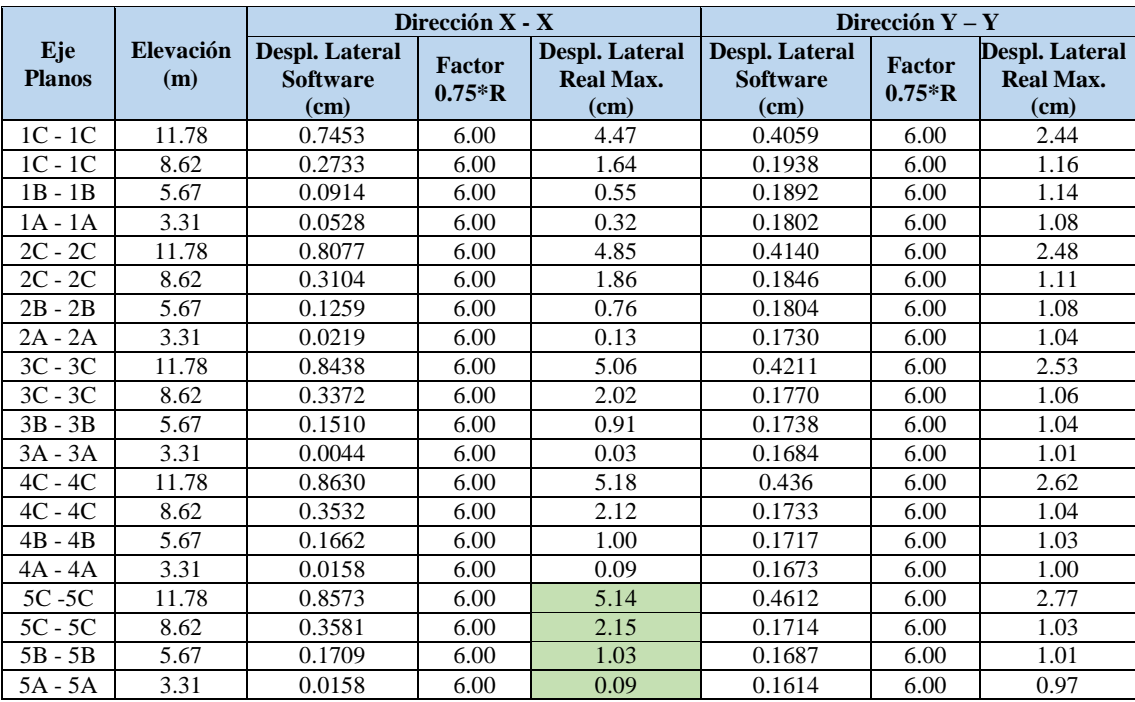

# **20. Verificación de Desplazamientos Laterales Relativos Admisibles:** De acuerdo a la Norma Peruana E030 – Diseño Sismoresistente, se verifica que los Desplazamientos Laterales Relativos Admisibles sean menores a 0.007 (Concreto Armado).

|               |           | Dirección X - X |                 |                                                      | Dirección $Y - Y$ | Despl.           |              |
|---------------|-----------|-----------------|-----------------|------------------------------------------------------|-------------------|------------------|--------------|
| Eje           | Elevación | Despl.          | Despl.          | Despl.                                               | Despl.            | Lateral          |              |
| <b>Planos</b> | (m)       | <b>Lateral</b>  | Lateral         | Lateral                                              | Lateral           | <b>Relativo</b>  | Verificación |
|               |           | <b>Real Max</b> | <b>Relativo</b> | <b>Real Max</b>                                      | <b>Relativo</b>   | <b>Admisible</b> |              |
|               |           | (cm)            | (cm)            | $\rm (cm)$                                           | (cm)              | (cm)             |              |
| $1C - 1C$     | 11.78     | 4.47            | 0.0038          | 2.44                                                 | 0.002             | 0.007            | SI Cumple    |
| $1C - 1C$     | 8.62      | 1.64            | 0.0019          | 1.16                                                 | 0.001             | 0.007            | SI Cumple    |
| $1B - 1B$     | 5.67      | 0.55            | 0.0010          | 1.14                                                 | 0.002             | 0.007            | SI Cumple    |
| $1A - 1A$     | 3.31      | 0.32            | 0.0010          | 1.08                                                 | 0.003             | 0.007            | SI Cumple    |
| $2C - 2C$     | 11.78     | 4.85            | 0.0041          | 2.48                                                 | 0.002             | 0.007            | SI Cumple    |
| $2C - 2C$     | 8.62      | 1.86            | 0.0022          | 1.11                                                 | 0.001             | 0.007            | SI Cumple    |
| $2B - 2B$     | 5.67      | 0.76            | 0.0013          | 1.08                                                 | 0.002             | 0.007            | SI Cumple    |
| $2A - 2A$     | 3.31      | 0.13            | 0.0004          | 1.04                                                 | 0.003             | 0.007            | SI Cumple    |
| $3C - 3C$     | 11.78     | 5.06            | 0.0043          | 2.53                                                 | 0.002             | 0.007            | SI Cumple    |
| $3C - 3C$     | 8.62      | 2.02            | 0.0023          | 1.06                                                 | 0.001             | 0.007            | SI Cumple    |
| $3B - 3B$     | 5.67      | 0.91            | 0.0016          | 1.04                                                 | 0.002             | 0.007            | SI Cumple    |
| $3A - 3A$     | 3.31      | 0.03            | 0.0001          | 1.01                                                 | 0.003             | 0.007            | SI Cumple    |
| $4C - 4C$     | 11.78     | 5.18            | 0.0044          | 2.62                                                 | 0.002             | 0.007            | SI Cumple    |
| $4C - 4C$     | 8.62      | 2.12            | 0.0025          | 1.04                                                 | 0.001             | 0.007            | SI Cumple    |
| $4B - 4B$     | 5.67      | 1.00            | 0.0018          | 1.03                                                 | 0.002             | 0.007            | SI Cumple    |
| $4A - 4A$     | 3.31      | 0.09            | 0.0003          | 1.00                                                 | 0.003             | 0.007            | SI Cumple    |
| $5C - 5C$     | 11.78     | 5.14            | 0.0044          | 2.77                                                 | 0.002             | 0.007            | SI Cumple    |
| $5C - 5C$     | 8.62      | 2.15            | 0.0025          | 1.03                                                 | 0.001             | 0.007            | SI Cumple    |
| 5B - 5B       | 5.67      | 1.03            | 0.0018          | 1.01                                                 | 0.002             | 0.007            | SI Cumple    |
| $5A - 5A$     | 3.31      | 0.09            | 0.0003          | 0.97                                                 | 0.003             | 0.007            | SI Cumple    |
|               |           |                 |                 | $\mathbf{E}$ $\mathbf{E}$ is the set of $\mathbf{E}$ |                   |                  |              |

*Tabla N° 27: Desplazamientos Lateral Relativos Admisibles.*

**21. Asignación de las combinaciones de cargas:** En la parte superior de la interfase se selecciona **Define** → **Load Combinations.**

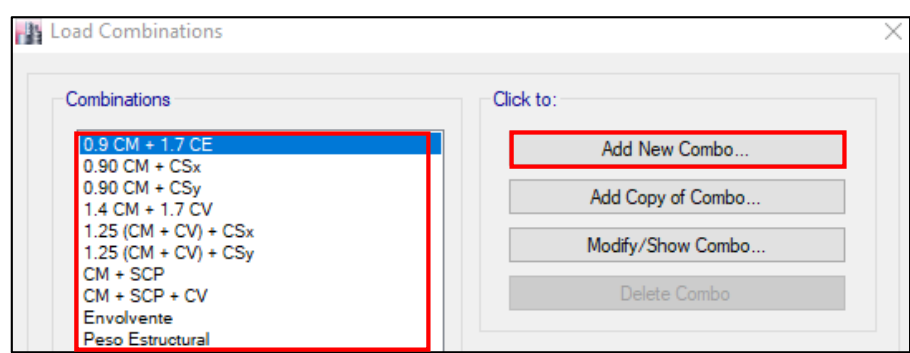

En la ventana **Load Combinations Data** se ingresa las cargas con su respectivo factor de escala.

- **22. Obtención de resultados de las Cargas Axiales, Cortantes y Momentos:**
- **Para elementos Frame:**
- **Diagramas de Fuerzas Axiales:** La Norma E.060 Concreto Armado, menciona que, para el diseño de columnas, se debe diseñar para resistir Fuerzas Axiales que produce la combinación de cargas más crítica, para cual se utilizó la envolvente.

*Fuente: Elaboración propia.*

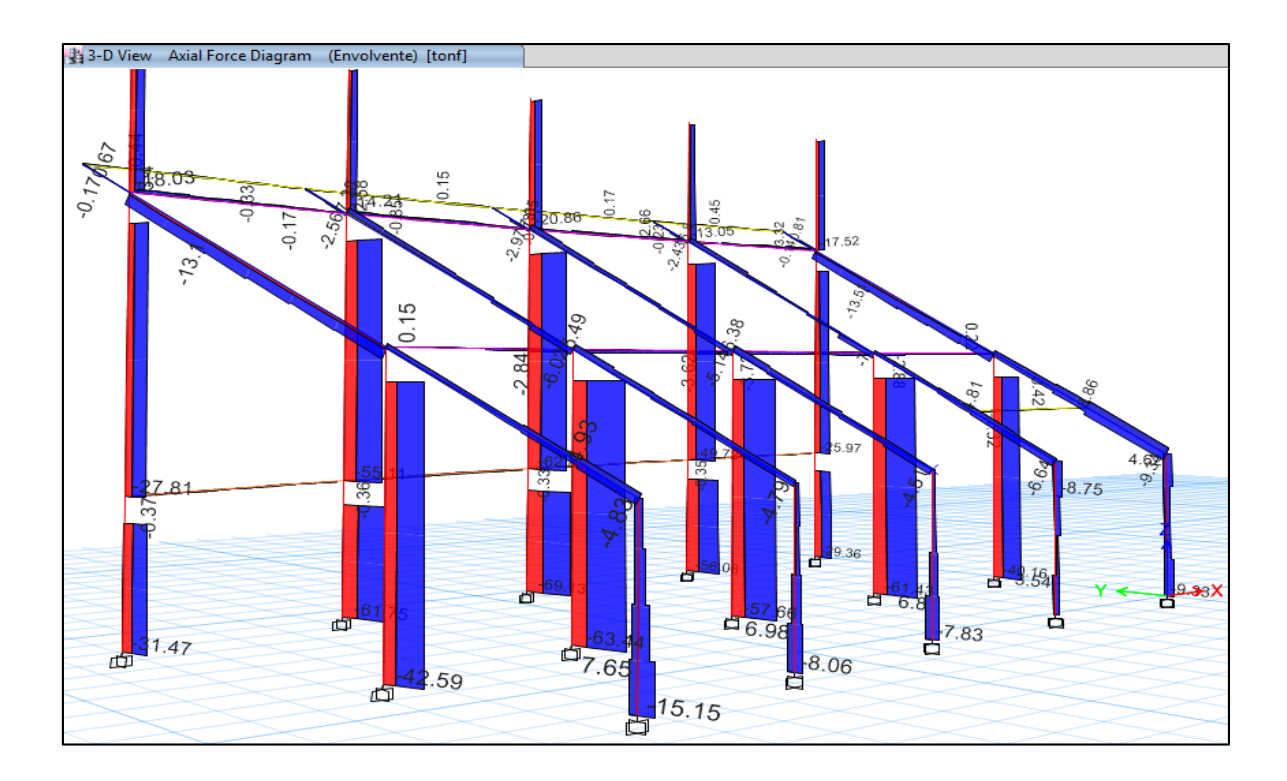

**Diagramas de Fuerzas Cortantes:** La Norma E.060 – Concreto Armado, menciona que, para el diseño de vigas, se debe diseñar para resistir Fuerzas Cortantes que produce la combinación de cargas más crítica, para cual se utilizó la envolvente.

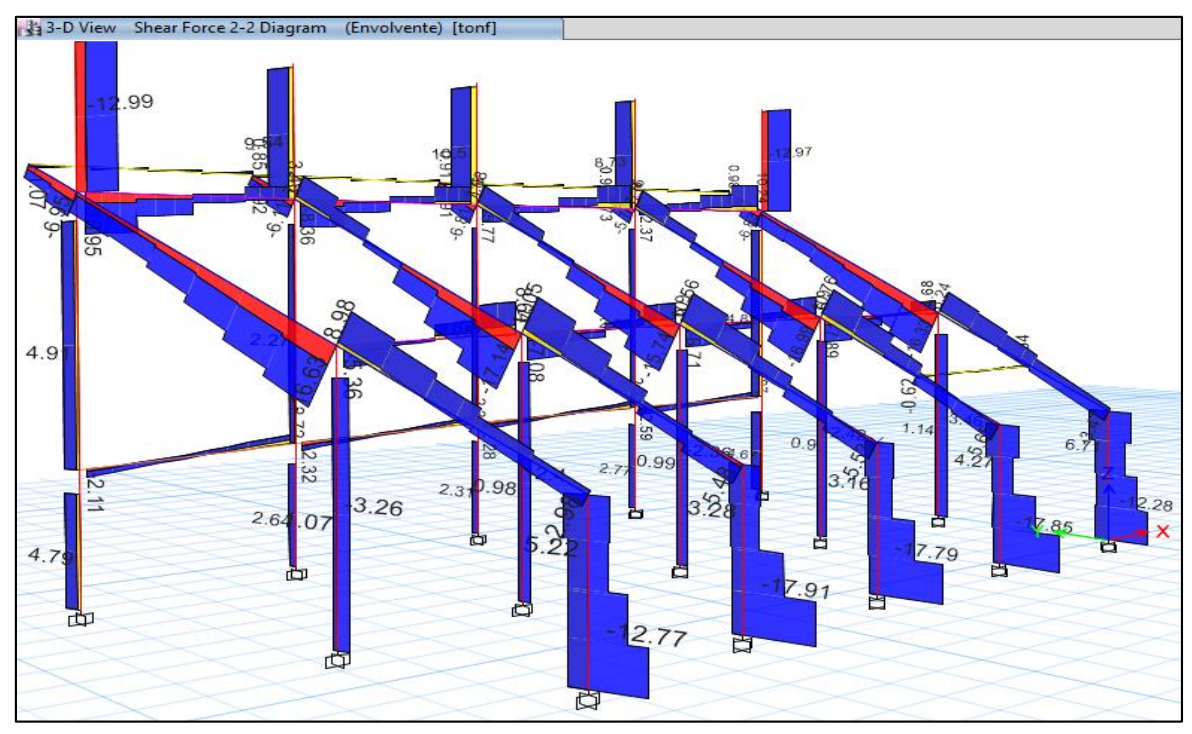

### **Diagrama de Momentos:** Para diseño de Columnas y Vigas.

Según la Norma E.060 – Concreto Armado, menciona que, para el diseño de columnas, se debe diseñar para resistir Momentos máximos que produce la combinación de cargas más crítica, para cual se utilizó la envolvente.

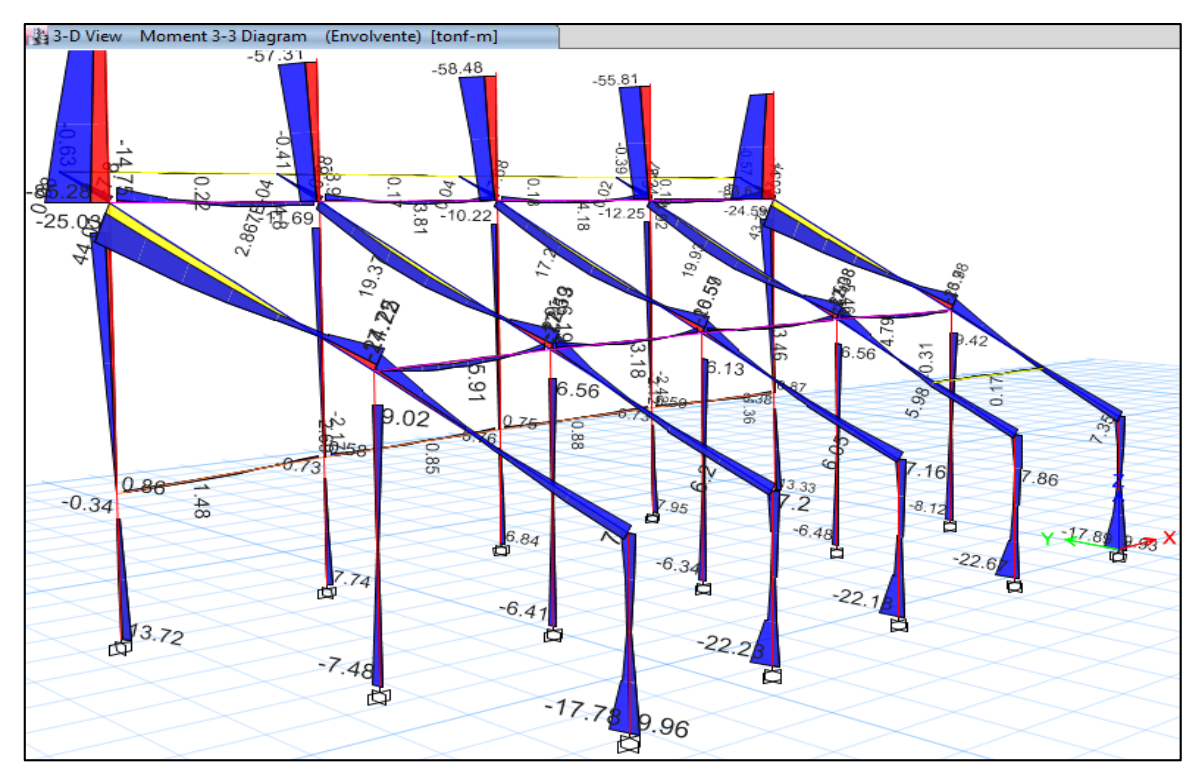

**Para elementos Shell:**

**Diagrama de Cortantes:** Para diseño de la losa de las graderías.

**VMAX:** Corte máximo por unidad de longitud actuando a la mitad de la superficie en dirección 3.

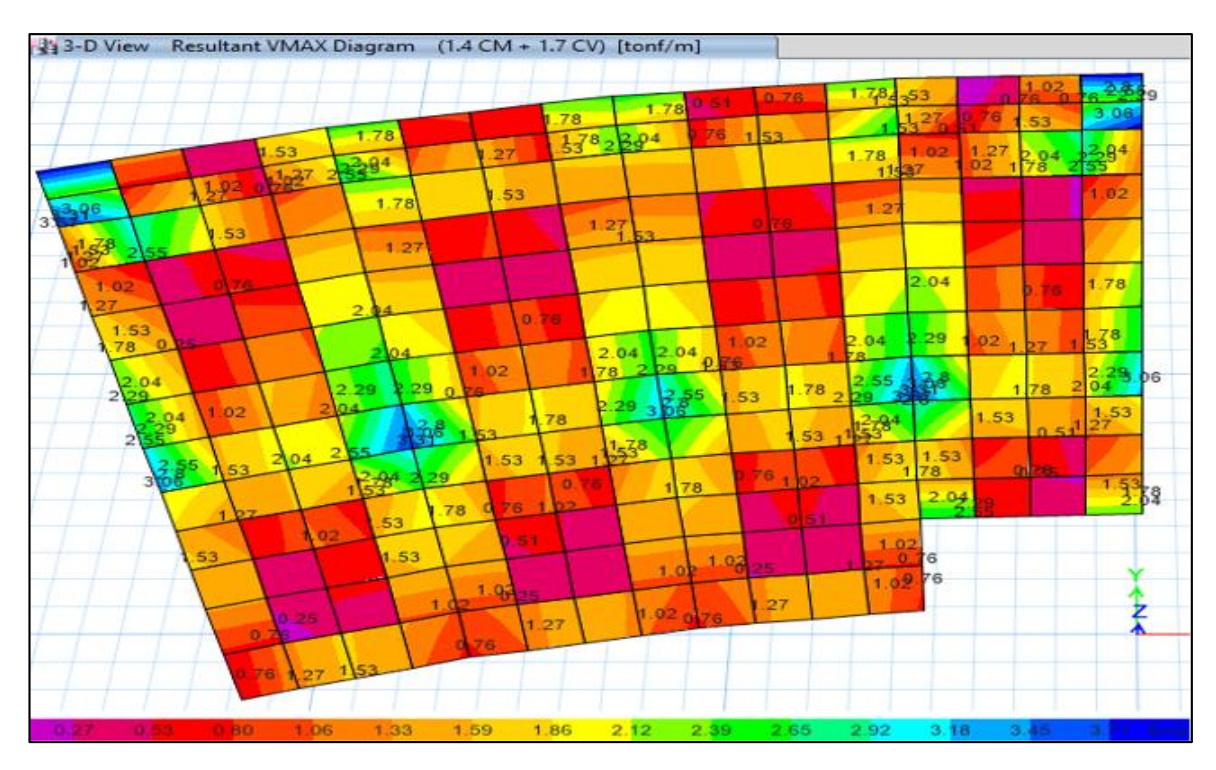

**Diagrama de Momentos:** Para diseño de la losa de las graderías.

 **M22:** Momento por unidad de longitud actuando a la mitad de la superficie de las caras 1(Positivas y negativas) alrededor del eje 2.

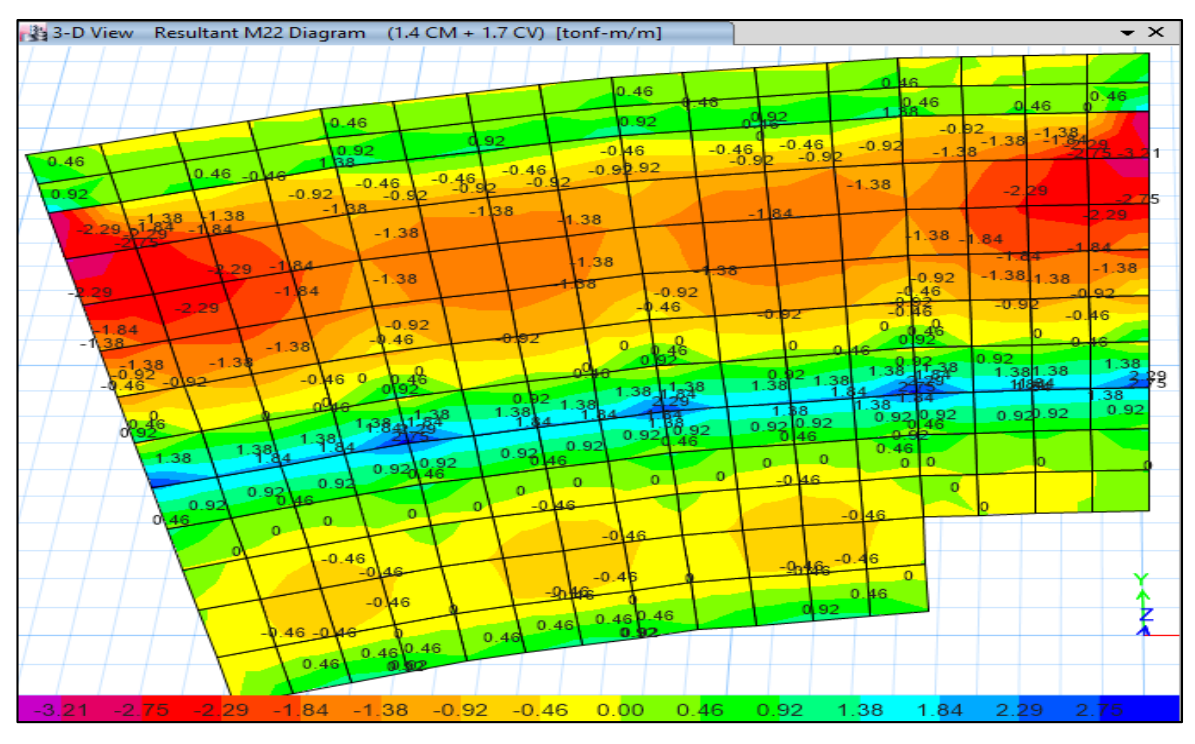

**Diagrama de Cortantes:** Para diseño del Muro de Contención.

 **VMAX:** Corte máximo por unidad de longitud actuando a la mitad de la superficie en dirección 3.

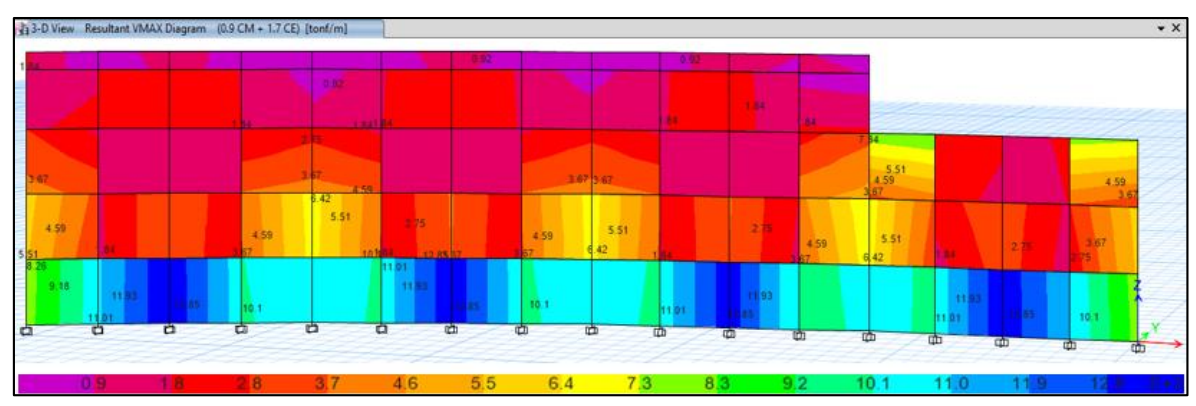

**Diagrama de Momentos:** Para diseño del Muro de Contención.

 **M22:** Momento por unidad de longitud actuando a la mitad de la superficie de las caras 1(Positivas y negativas) alrededor del eje 2.

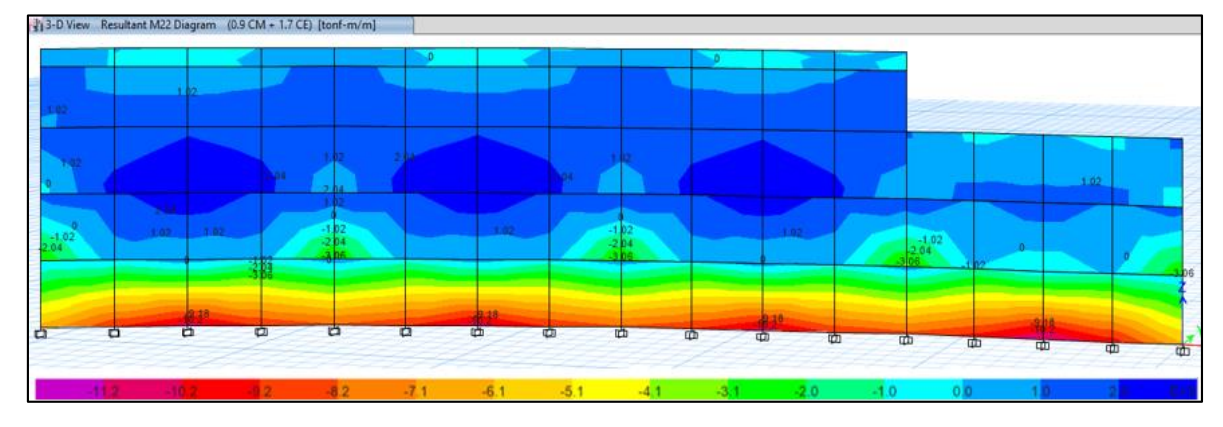

## **3.5.8.3. Verificación de las cuantías de acero en elementos estructurales de concreto armado (Bloque I):**

Se verifica si los aceros de refuerzo que mencionan los planos del Expediente Técnico, cumplen con las cuantías de acero mínimo y máximo de la Norma Técnica E 060 – Concreto Armado:

### **Columnas:**

### **C-01: 0.30 x 0.60:**

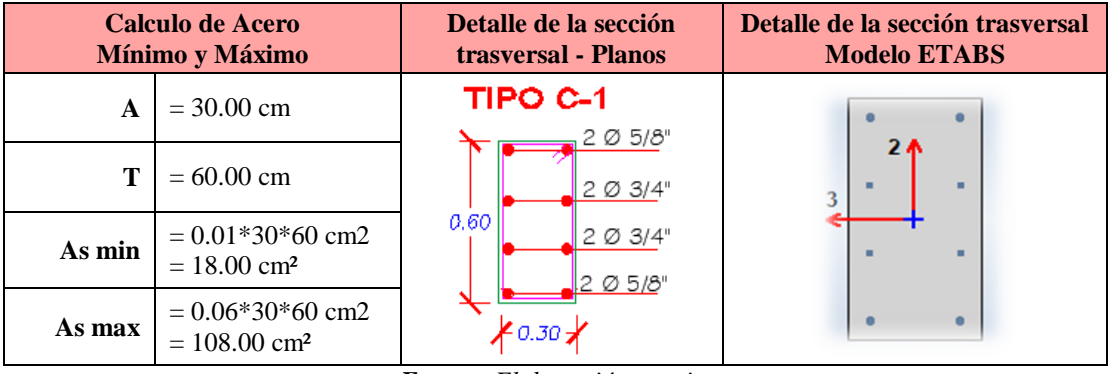

*Tabla N° 28: Acero mínimo y máximo en la C – 01: 0.30x0.60.*

*Fuente: Elaboración propia.*

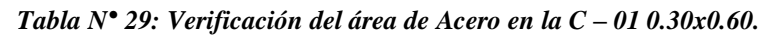

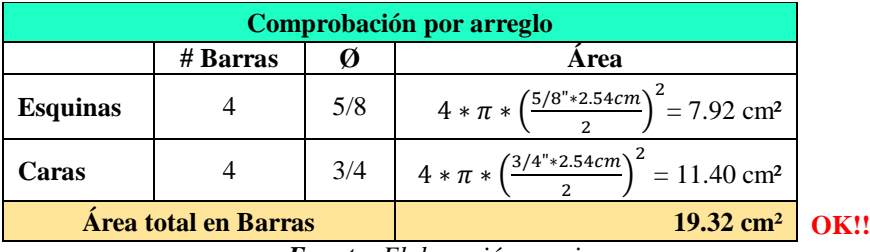

*Fuente: Elaboración propia.*

## **Vigas:**

**VP: 0.30 x 0.70:**

|        | Calculo de Acero<br>Mínimo y Máximo                                               | Detalle de la sección<br>trasversal         |  |  |  |
|--------|-----------------------------------------------------------------------------------|---------------------------------------------|--|--|--|
| h      | $= 30.00$ cm                                                                      |                                             |  |  |  |
| h      | $= 70.00$ cm                                                                      | <b>*0.30</b> *                              |  |  |  |
| r      | $= 3.95$ cm                                                                       | 3 Ø 3/4"                                    |  |  |  |
| d      | $= 66.05$ cm                                                                      |                                             |  |  |  |
| fc     | $= 210.00$ Kgf/cm <sup>2</sup>                                                    |                                             |  |  |  |
| fy     | $= 4200.00$ Kgf/cm <sup>2</sup>                                                   | 2 Ø 3/4"<br>0.70                            |  |  |  |
| ρb     | 6000<br>$= 0.90 * 0.85 * \frac{210}{10} *$<br>$6000 + 4200$<br>4200<br>$= 0.0225$ | $\frac{1}{\sqrt{1-\frac{1}{2}}}\approx 3/4$ |  |  |  |
| As min | $=0.22*\frac{\sqrt{210}}{4200}*30*66.05$<br>$= 1.50$ cm <sup>2</sup>              | VIGA V-P                                    |  |  |  |

*Tabla N° 30: Acero mínimo y máximo en la VP: 0.30 x 0.70.*

| Comprobación por arreglo |                       |     |                                                                   |  |  |  |
|--------------------------|-----------------------|-----|-------------------------------------------------------------------|--|--|--|
|                          | # Barras<br>Area<br>Ø |     |                                                                   |  |  |  |
| <b>Esquinas</b>          |                       | 3/4 | $4 * \pi * \left(\frac{3/4^{n} * 2.54cm}{2}\right)^2 = 11.40cm^2$ |  |  |  |
| Caras                    |                       | 3/4 | $5 * \pi * (\frac{3/4" * 2.54cm}{2})^2 = 14.25 cm^2$              |  |  |  |
|                          | Area total en Barras  |     | $25.65$ cm <sup>2</sup>                                           |  |  |  |

*Tabla N° 31: Verificación del área de Acero en la VP: 0.30 x 0.70.*

*Fuente: Elaboración propia.*

#### **VA: 0.30 x 0.60**

*Tabla N° 32: Acero mínimo y máximo en la VA: 0.30 x 0.60.*

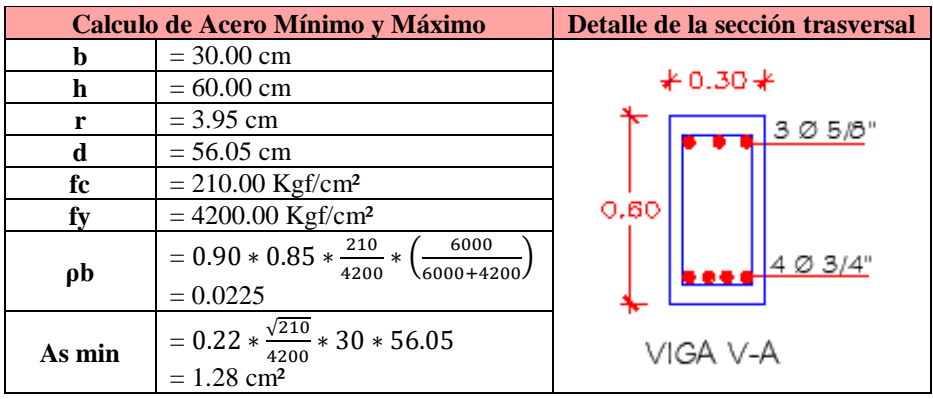

*Fuente: Elaboración propia.*

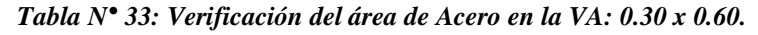

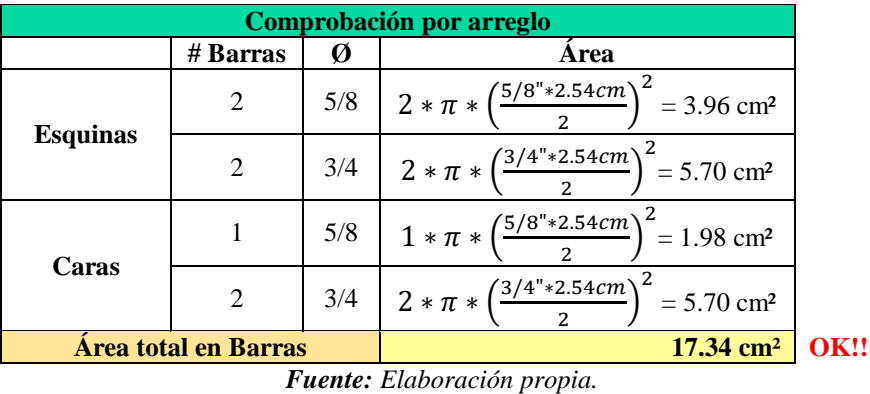

**VB: 0.25 x 0.50**

**Calculo de Acero Mínimo y Máximo Detalle de la sección trasversal b**  $= 25.00 \text{ cm}$ **h**  $= 50.00 \text{ cm}$ O.25∦ **r**  $= 3.64$  cm  $30/2$ " **d**  $= 46.37$  cm  $f_c$  = 210.00 Kgf/cm<sup>2</sup> Ø 1/2"  $f$ **y** = 4200.00 Kgf/cm<sup>2</sup> 0.50 6000  $\mathbf{p}$ **b**  $= 0.90 * 0.85 * \frac{210}{4200}$  $*\left(\frac{6000}{6000+4200}\right)$ 4200  $1/2$ <sup>n</sup> 3Ø  $= 0.0225$ **As min**  $= 0.22 * \frac{\sqrt{210}}{4200}$ ∗ 30 ∗ 46.37 VIGA V-B 4200  $= 0.88$  cm<sup>2</sup>

*Tabla N° 34: Acero mínimo y máximo en la VB: 0.25 x 0.50.*

*Fuente: Elaboración propia.*

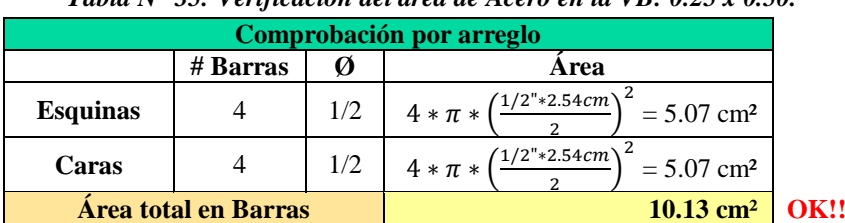

#### *Tabla N° 35: Verificación del área de Acero en la VB: 0.25 x 0.50.*

*Fuente: Elaboración propia.*

#### **Muro de Contención:** Se verifico si cumple con las cuantías mínimas y máximas:

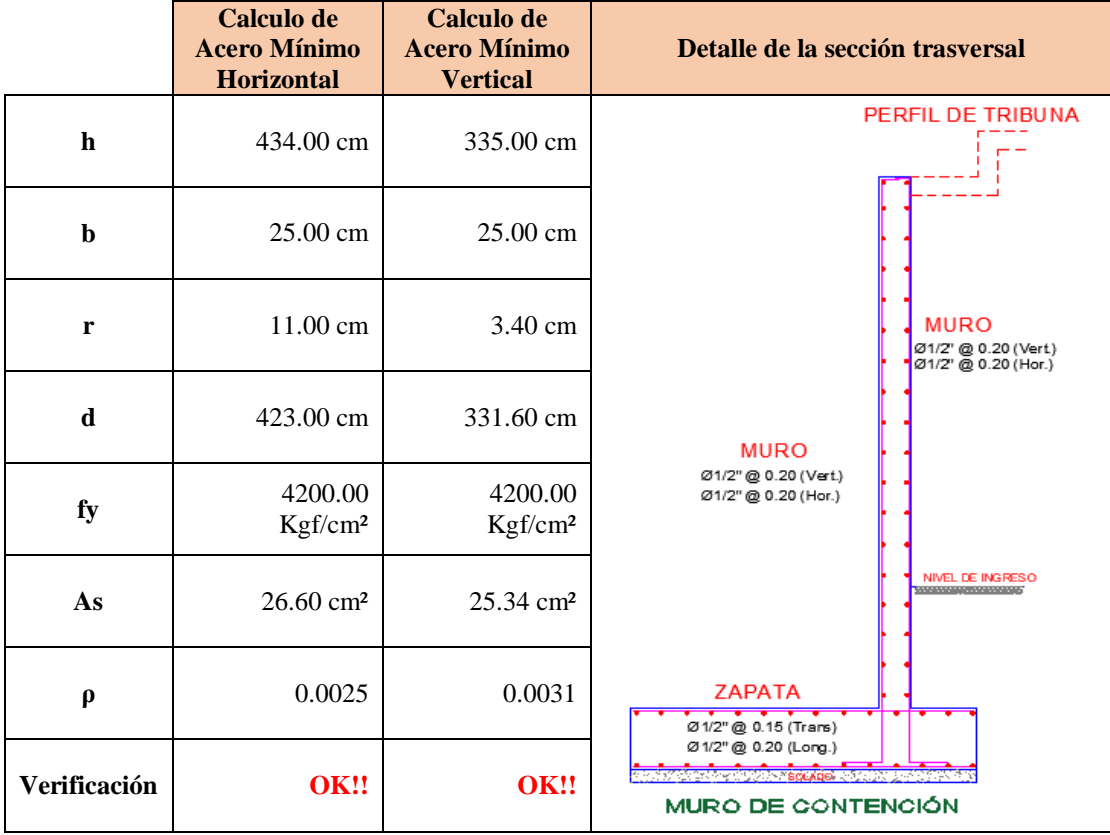

### *Tabla N° 36: Acero mínimo en Muro de Contención.*

*Fuente: Elaboración propia.*

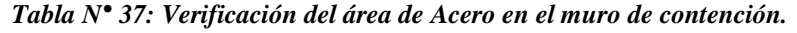

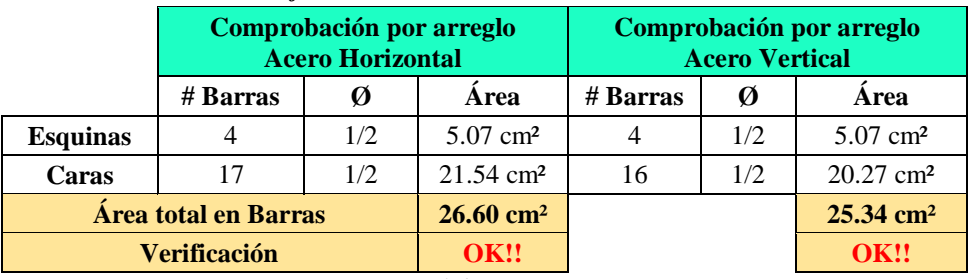

*Fuente: Elaboración propia.*

## **23. Análisis de viento – Techo Metálico:**

Se continua con el modelamiento estructural del Bloque I a modo de ejemplo. Se realizó el análisis por viento en el techo metálico, por lo que se insertó las cargas de viento de succión y presión en software el ETABS v16, para lo cual se realizó lo siguiente:

Definimos los patrones de cargas en **Define Load Patterns**: Cargas de barlovento y sotavento en las direcciones X y Y:

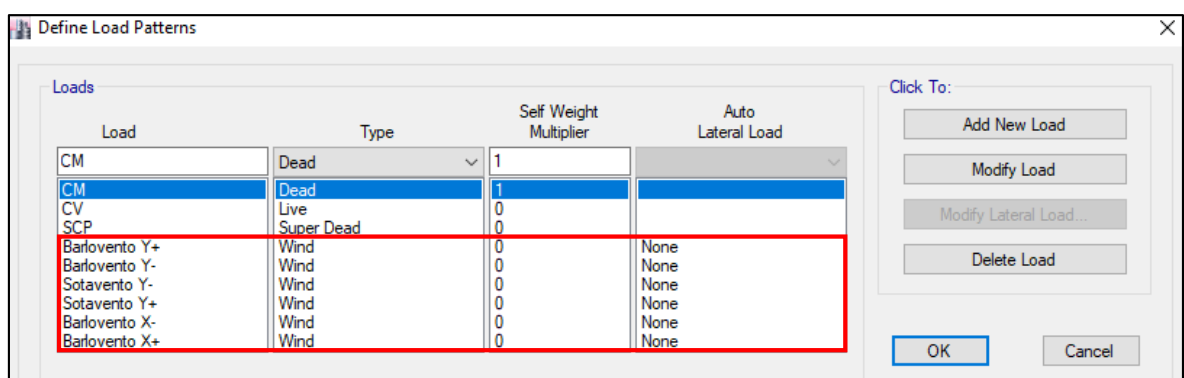

Se asigna al techo metálico las cargas de acuerdo al metrado de cargas mencionado en la Tabla N° 10 y N° 11.

Se define los casos de cargas en **Load Cases**: Viento en la dirección X y Y:

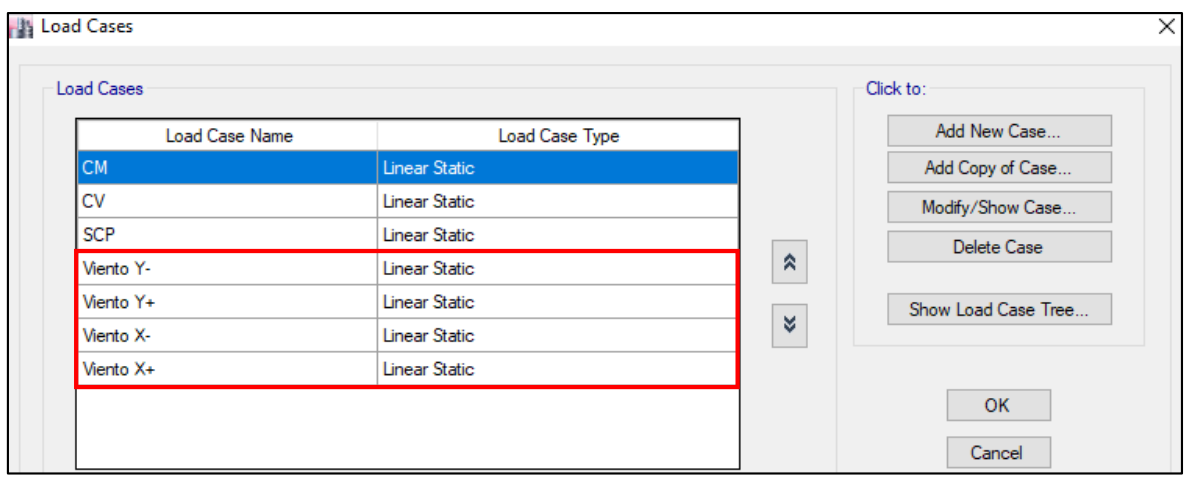

Según la Norma Técnica E 090 – Elementos metálicos, indica las siguientes combinaciones de cargas para el diseño de estructuras metálicas en **Load Combinations**:

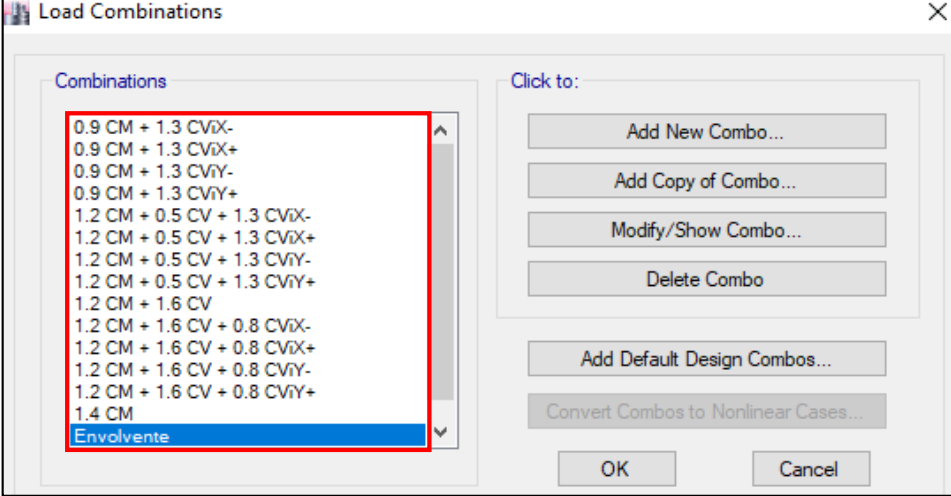

Se corre el programa y se obtiene las cargas axiales de la combinación más crítica, la envolvente. Con las cargas axiales se realizó el diseño de los elementos metálicos del techo:

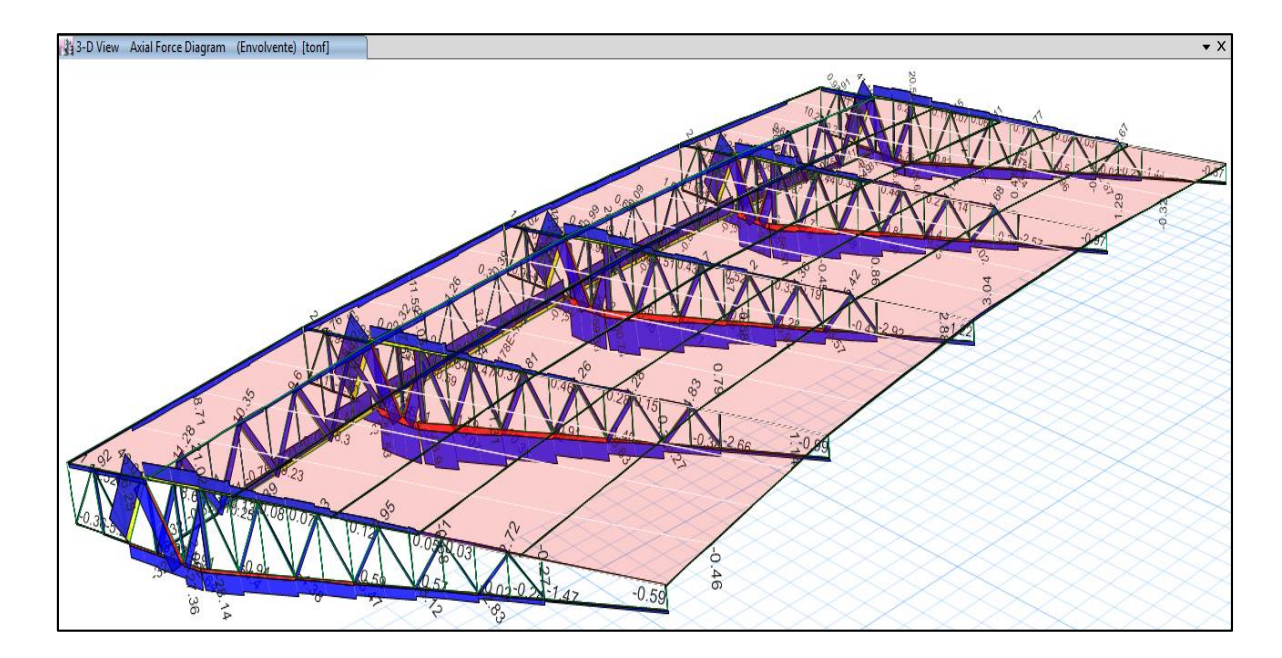

### **3.6. ANÁLISIS DE DATOS Y PRESENTACIÓN DE RESULTADOS**

#### **3.6.1. Tipo de Investigación**

La presente investigación reúne las condiciones metodológicas de una investigación de tipo Descriptiva, en razón a que describe el Comportamiento Estructural de la Tribuna Oriente del Estadio Víctor Montoya Segura, mediante las cargas muertas, cargas vivas, cargas de sismo y cargas de viento.

#### **3.6.2. Nivel de Investigación**

El nivel de investigación corresponde a un estudio explicativo y comparativo.

- **Explicativo**, debido a que existe una relación causa efecto del objeto de investigación (estructura), en el cual se realiza una simulación del modelo estructural ante fuerza internas y externas (cargas muertas, cargas vivas, cargas de sismo y cargas de viento), determinándose su comportamiento (respuesta estructural) frente a estas cargas.
- **Comparativo**, se va a comparar el comportamiento estructural de la tribuna oriente, mediante un modelamiento estructural con el software ETABS V16.

#### **3.6.3. Técnicas e Instrumentos de Recolección de Datos**

La técnica para la recolección de datos que se utilizó en esta investigación es: el análisis documental y bibliográfico, teniendo como principal instrumento el Expediente Técnico de la obra, al cual se tiene acceso. Esta investigación utilizó como instrumento de procesamiento, simulación y análisis de la estructura, el software ETABS v16.

#### **3.6.4. Análisis de Datos y Presentación de Resultados**

El análisis de datos se realizó utilizando las bases teóricas enunciadas en el marco teórico de esta investigación, y con él se determinó el comportamiento estructural de la Tribuna Oriente del Estadio Víctor Montoya Segura.

La presentación de los resultados se realiza a través de tablas y gráficos, las cuales fueron contrastadas con los parámetros de las normas técnicas del Reglamento Nacional de edificaciones.

## **3.6.5. Matriz de Consistencia**

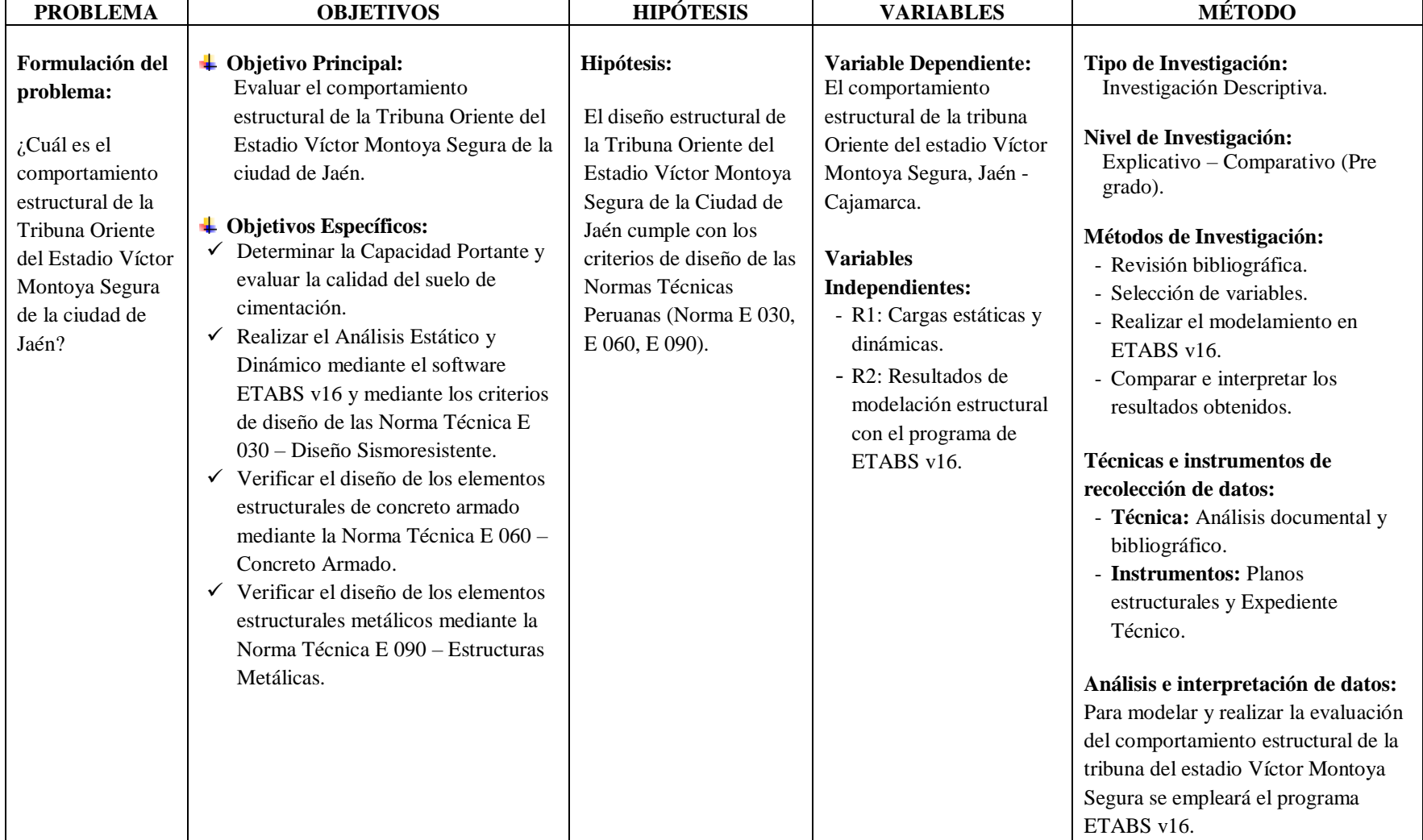

#### *Tabla N° 38: Matriz de consistencia del riesgo sísmico.*

## **CAPÍTULO IV. ANÁLISIS Y DISCUSIÓN DE RESULTADOS**

## **4.1. INFORMACIÓN PARA EL ANÁLISIS**

La información requerida para la presente investigación se ha recopilado del Expediente Técnico original, brindado por la Sub Gerencia Regional de Jaén. Esta información sirvió para realizar el modelamiento en el software ETABS v16, y con los resultados obtenidos, permitió evaluar el comportamiento estructural de la Tribuna Oriente del Estadio "Víctor Montoya Segura".

|                                                  | <b>TRIBUNA ORIENTE DEL ESTADIO "VÍCTOR MONTOYA SEGURA"</b>                                                                                                    |  |  |  |  |  |  |  |
|--------------------------------------------------|----------------------------------------------------------------------------------------------------|--|--|--|--|--|--|--|
| Diseño y ejecución<br>de la obra                 | Gobierno Regional de Cajamarca / Sub gerencia Regional – Jaén.<br>$\Omega$<br>$A\tilde{n}$ o = 2012.<br>$\bigcap$                                                                                                    |  |  |  |  |  |  |  |
| <b>Estudio de suelos</b>                         | Capacidad Portante del suelo = $0.87$ Kg/cm <sup>2</sup> , el cual se aprecia en<br>$\circ$<br>el Plano de Cimentaciones del Expediente Técnico.<br>Profundidad de cimentación: $h = 1.50$ m.<br>$\Omega$<br>Se conoce que se realizó un Estudio de Suelos, pero no se encontró<br>$\circ$<br>registro de ello en el Expediente Técnico. |  |  |  |  |  |  |  |
| Diseño y<br>modelamiento<br>estructural          | No se encontró registros del diseño estructural, por lo que se desconoce<br>que parámetros se tomaron en cuenta para el dimensionamiento de los<br>elementos estructural y para el modelamiento estructural.                                                                                                    |  |  |  |  |  |  |  |
| Dimensiones de los<br>elementos<br>estructurales | Se obtuvo las dimensiones de los elementos estructurales de los Planos de:<br>Arquitectura, Estructuras, Cimentaciones y Techo Metálico, que presenta<br>el Expediente Técnico. Ver Tabla Nº 40.                                                                                                    |  |  |  |  |  |  |  |
| Distribución del<br>acero                        | Se aprecia en los Planos de: Estructuras y Cimentaciones que presenta el<br>Expediente Técnico.                                                                                                    |  |  |  |  |  |  |  |
| Características del<br><b>Techo Metálico</b>     | Cobertura liviana: Techo con tijerales de tubería rectangular de acero<br>$\circ$<br>y cobertura de CINDULIT color Rojo de 2.40X0.83 cm.                                                                                                    |  |  |  |  |  |  |  |

*Tabla N° 39: Resumen Información Expediente Técnico.*

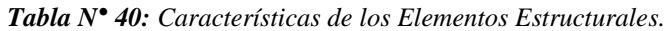

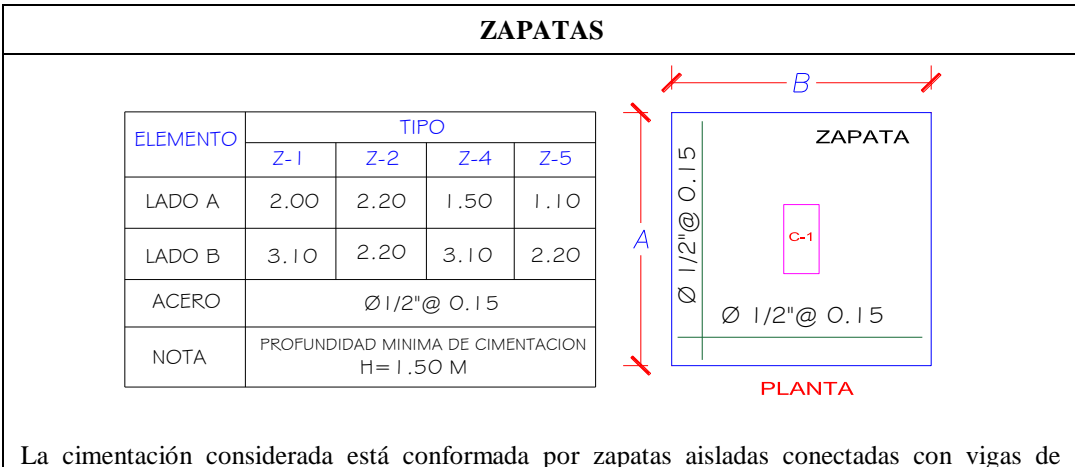

cimentación y por cimientos corrido.

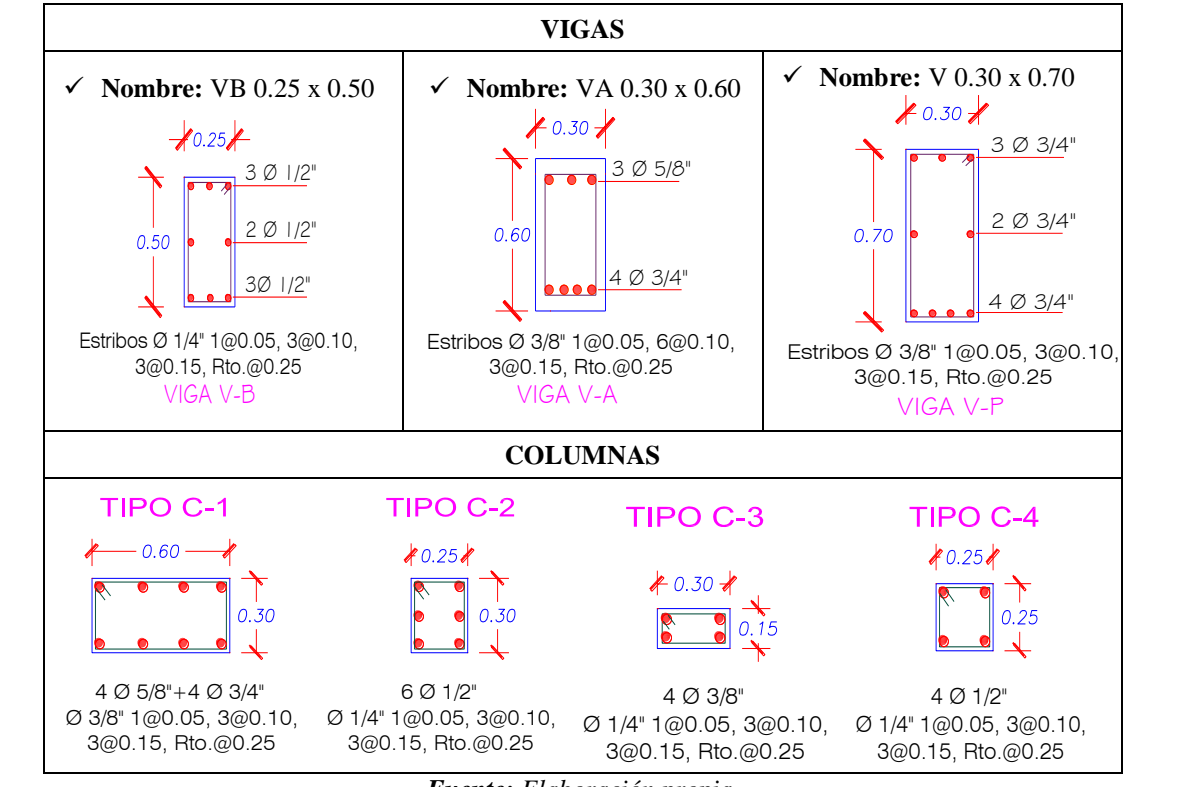

*Fuente: Elaboración propia.*

mencionan a continuación: de contradicciones entre el Expediente Técnico y la estructura construida, las cuales se Ø 1/4" 1@0.05, 3@0.10, Ø 1/4" 1@0.05, 3@0.10, Para esta investigación es importante saber qué tipo de datos se tiene que tomar en cuenta para la evaluación estructural, por lo que es necesario mencionar que se encontró una serie

 **Techo metálico con cobertura liviana:** En los planos del Expediente Técnico se observa el detalle del tijeral metálico que conforma al techo metálico, esto se puede observar en la figura  $N^{\circ}$  46, cuyo número de montantes es menor a las que presenta el Tijeral instalado en la Tribuna Oriente, Figura N° 45.

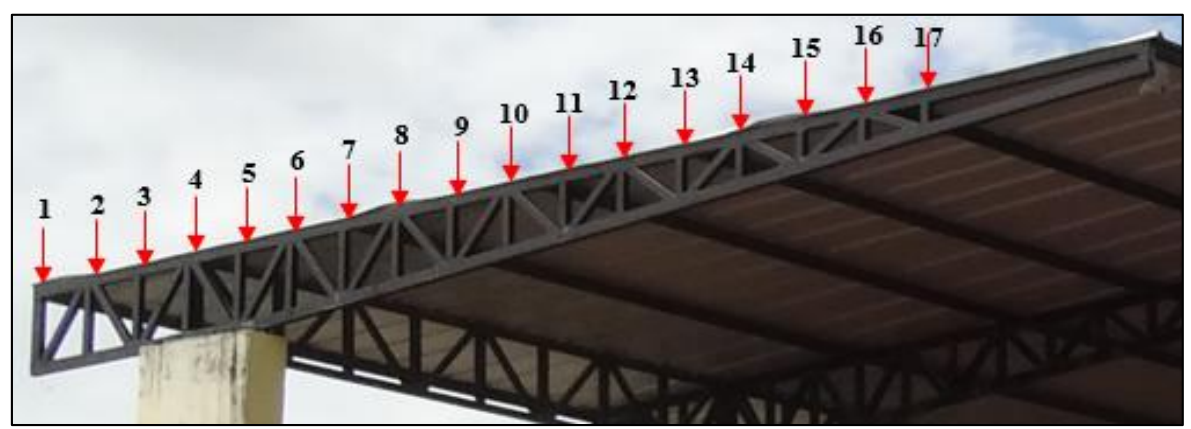

*Figura N° 45: Fotografía del tijeral metálico instalado en la Tribuna Oriente. Fuente: Elaboración propia.*

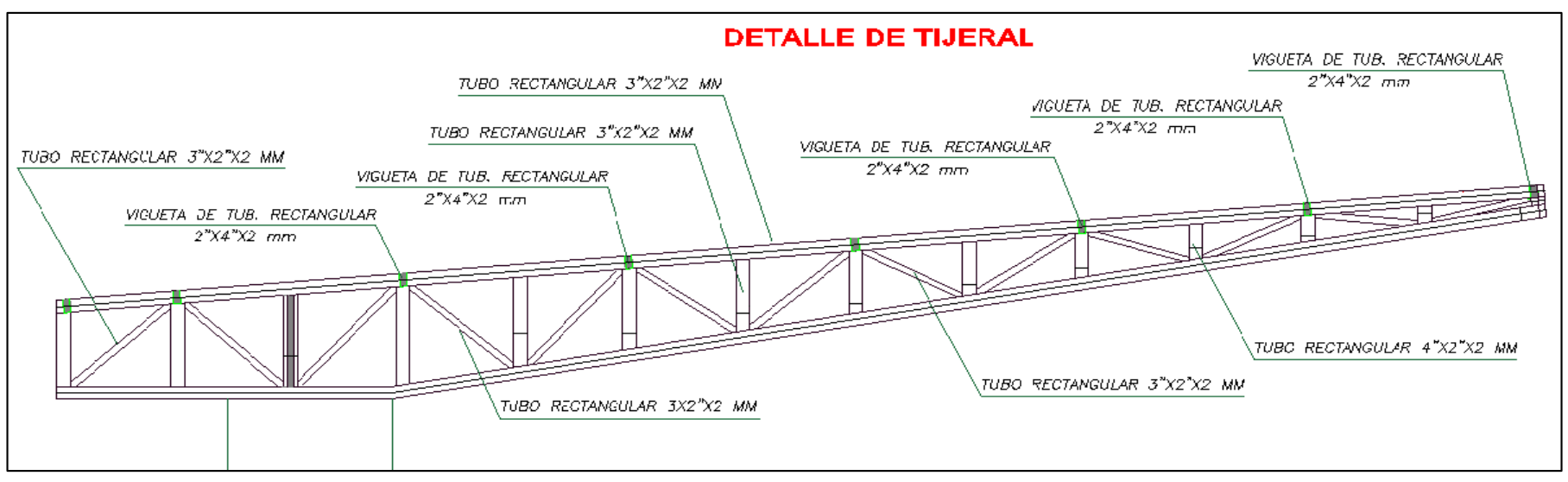

*Figura N° 46: Detalle Tijeral Metálico - Planos Expediente Técnico Tribuna Oriente. Fuente: Expediente Técnico Tribuna Oriente Estadio "Víctor Montoya Segura", 2010.*

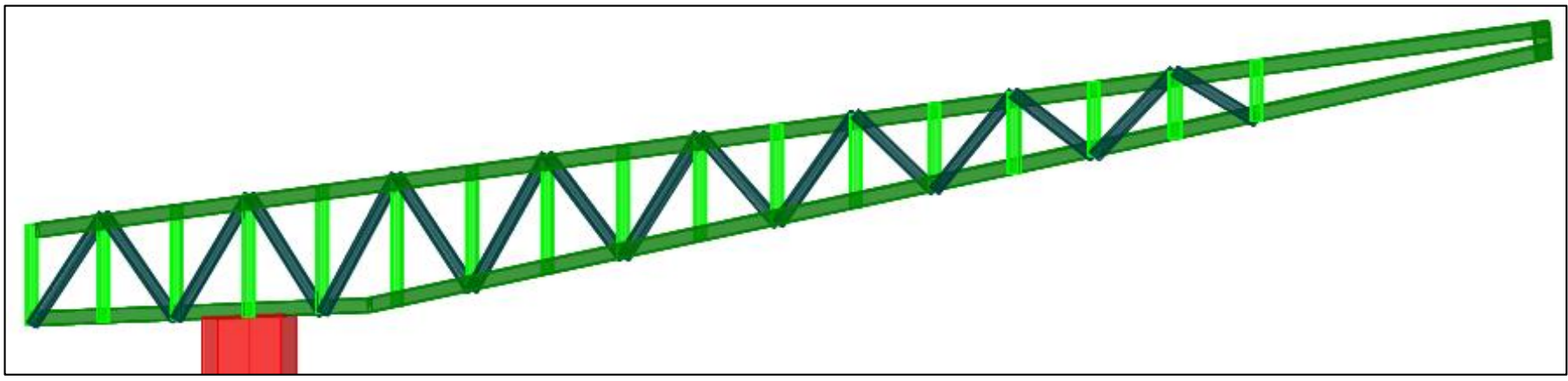

*Figura N° 47: Modelo del Tijeral Metálico para el modelamiento en ETABS v16. Fuente: Programa ETABS v16.*

 **Distribución de ventanas:** Los planos de arquitectura del Expediente Técnico de la Tribuna Oriente nos presenta la distribución de ventanas, que al ir a campo y ver su ubicación, se aprecia que en la estructura construida hay ventanas donde no menciona los planos, tal como se muestra en las siguientes figuras.

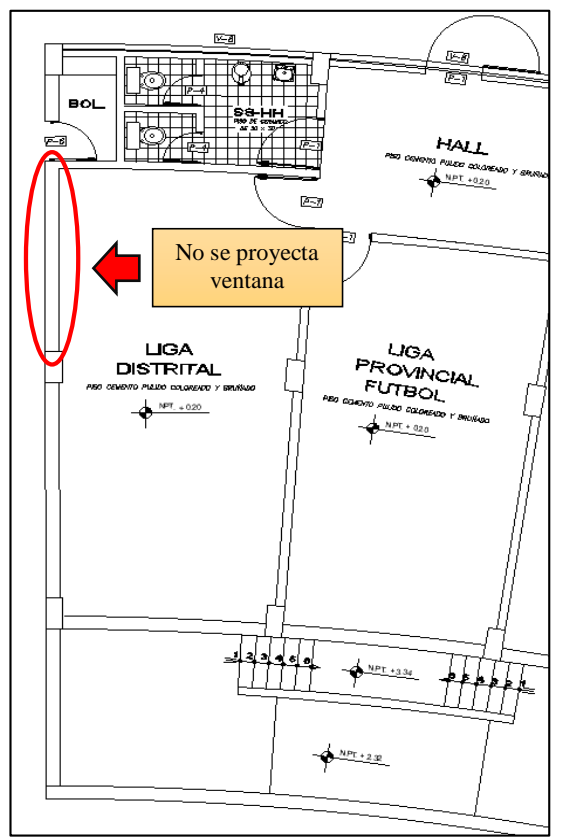

*Figura N° 48: Arquitectura del Bloque I – Tribuna Oriente. Fuente: Expediente Técnico Tribuna Oriente estadio "Víctor Montoya Segura", 2010.* 

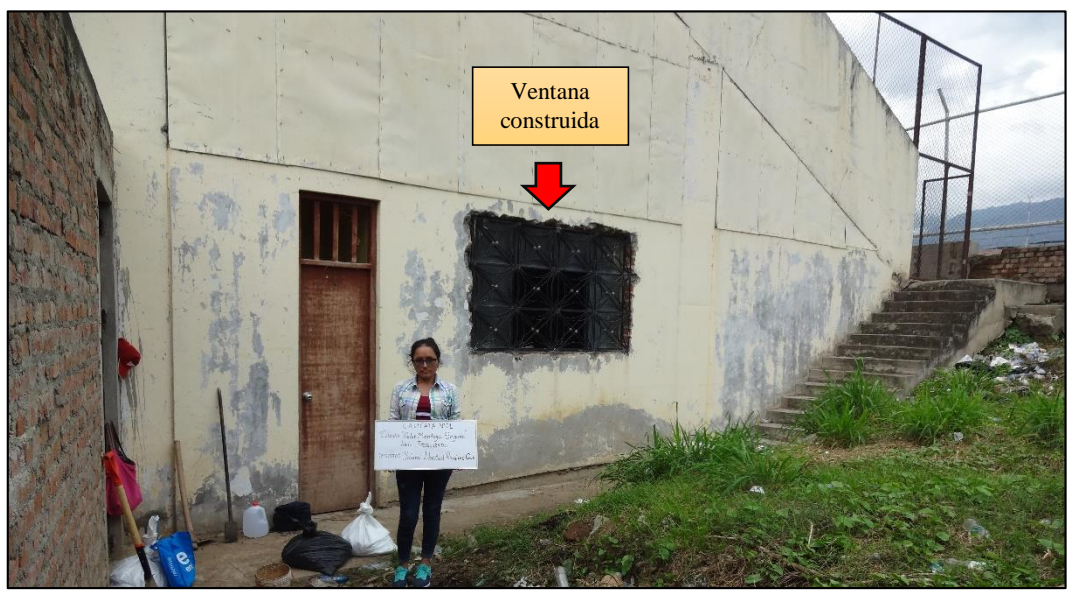

*Figura N° 49: Fotografía del Bloque I – Tribuna Oriente. Fuente: Elaboración propia.* 

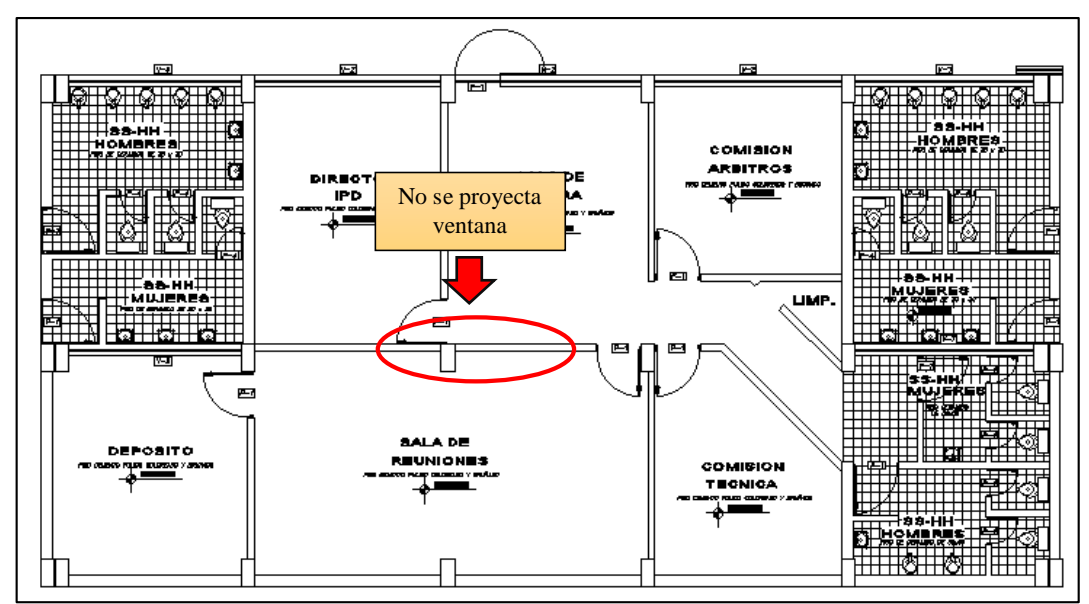

*Figura N° 50: Arquitectura del Bloque V – Tribuna Oriente. Fuente: Expediente Técnico Tribuna Oriente estadio "Víctor Montoya Segura", 2010.* 

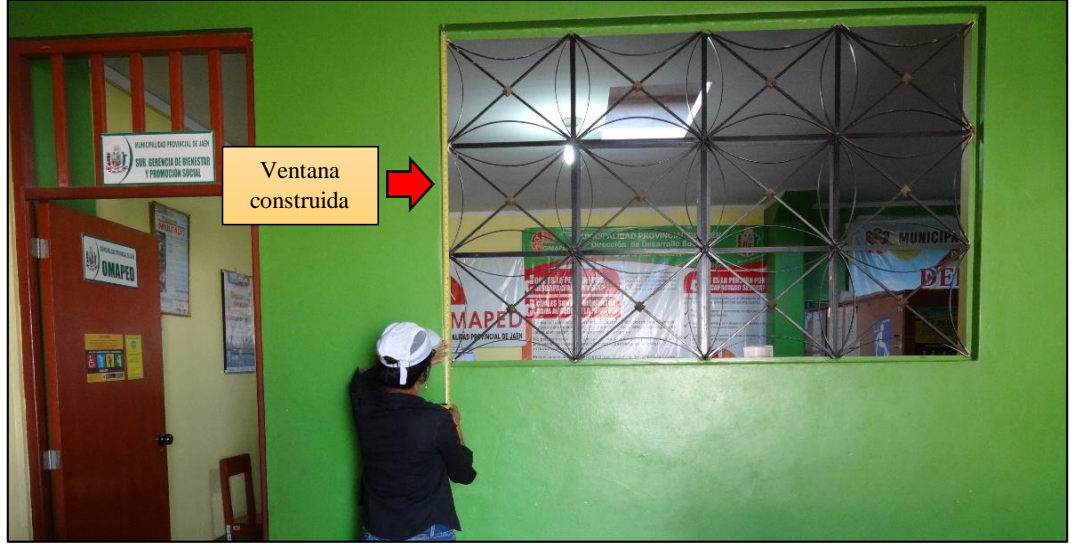

*Figura N° 51: Fotografía del Bloque V – Tribuna Oriente. Fuente: Elaboración propia.* 

### **4.2. RESULTADOS ESTUDIO DE SUELOS**

Se realizó una exploración de campo al suelo de cimentación de las tribunas del estadio "Víctor Montoya Segura", en la cual se ejecutó la excavación de dos calicatas. La calicata  $C - 01$ , se realizó al margen izquierdo de las tribunas y la calicata  $C - 02$  al margen derecho; ambas calicatas se excavaron a 2.00 m de profundidad.

|          |         | <b>Profundidad</b> (m)   | <b>Granulometría</b> |             |                             |                 | <b>Propiedades Físicas</b>     |                             |     |           |      |                | <b>Parámetros Físicos</b> |      |       |
|----------|---------|--------------------------|----------------------|-------------|-----------------------------|-----------------|--------------------------------|-----------------------------|-----|-----------|------|----------------|---------------------------|------|-------|
| Calicata | Estrato |                          | $N^{\circ}$ 4        | $N^{\circ}$ | $N^{\circ} 40$<br><b>10</b> | $N^{\circ} 200$ | Clasificación<br><b>SUCS</b>   | <b>Limites Consistencia</b> |     | <b>Cc</b> | G    | W <sub>0</sub> | (Corte Directo)           |      |       |
|          |         |                          |                      |             |                             |                 |                                | $\mathbf{L}.\mathbf{L}$     | L.P | I.P       |      |                |                           |      | Ø     |
|          | 0       | De $0.00 a - 0.80 m$     |                      |             |                             |                 | RELLENO CON MATERIAL ORGANICO. |                             |     |           |      |                |                           |      |       |
|          |         | De - $0.80$ a - $2.00$ m | 100.00               | 82.80       | 68.60                       | 50.40           | CL                             | 34                          | 22  |           | 0.16 | .67            | 20.62                     | 0.23 | 15.05 |
|          |         | De - 0.00 a - 0.50 m     | 100.00               | 90.60       | 75.80                       | 53.80           | <b>CL</b>                      | 30                          | 20  | 10        | 0.13 | 9.49           |                           |      |       |
|          |         | De - $0.50$ a - $2.00$ m | 73.43                | 67.03       | 58.32                       | 49.12           | <b>SC</b>                      | 30                          | 20  | 10        | 0.13 |                | 15.96                     | 0.11 | 29.70 |

*Tabla N° 41: Resumen de los resultados del Estudio de Suelos.*

*Fuente: Elaboración propia.* 

De la Tabla Nº 41, se puede observar que:

- Para la C 01: En primer estrato de 0.80 m, se encontró material de relleno con material orgánico y el segundo estrado de 1.20 m se clasificó como una Arcillas inorgánicas de plasticidad media, con una cohesión de 0.23 y con un ángulo de fricción de 15.05°, lo que evidencia que el material en estudio, es de mala calidad para la construcción de una edificación.
- Para la C 02: En primer estrato de 0.50 m, se encontró material clasificado como Arcillas inorgánicas de plasticidad media, y en segundo estrado de 1.50 m se encontró material clasificado como una mezcla de arena y arcilla, con una cohesión de 0.11 y con un ángulo de fricción de 29.70°, lo que evidencia que el material en estudio, es de mala calidad para la construcción de una edificación.

### **4.3.1. Perfil Estratigráfico**

Se presenta el Perfil Estratigráfico que presentaron las calicatas:

|          |                | <b>Profundidad</b> | <b>Clasificación</b> |                                                         |  |  |
|----------|----------------|--------------------|----------------------|---------------------------------------------------------|--|--|
| Calicata | <b>Estrato</b> | (m)                | <b>SUCS</b>          | Descripción del<br>material                             |  |  |
| $C - 01$ | Relleno        | 0.80               |                      | Turba.<br>Material de relleno.                          |  |  |
|          | $E - 01$       | 2.00               |                      | Arcilla inorgánica de<br>baja plasticidad.              |  |  |
| $C - 02$ | $E - 01$       | 0.50               |                      | Arcilla inorgánica de<br>baja plasticidad.              |  |  |
|          | $E - 02$       | 1.50               |                      | Mezcla de arena y<br>arcilla.<br>Excelente aglutinante. |  |  |

*Tabla N° 42: Perfil estratigráfico del suelo de cimentación de la Tribuna Oriente.*

*Fuente: Elaboración propia.*

### **4.3.2. Capacidad Portante del Suelo**

En la tabla N° 43 se muestra el resumen de todos los valores calculados mediante diferentes ensayos de suelos, para la determinación de la Capacitad Portante que posee el suelo de cimentación de la Tribuna Oriente del Estadio "Víctor Montoya Segura".

| <b>Características</b>                | <b>Resultados</b> |          |            |  |
|---------------------------------------|-------------------|----------|------------|--|
| Calicata $N^{\circ}$                  | $C - 01$          | $C - 02$ |            |  |
| Estrato $N^{\circ}$                   |                   | $E - 01$ | $E - 02$   |  |
| Clasificación SUCS                    |                   | CL       | <b>SC</b>  |  |
| Angulo fricción interna.              | Ø                 | 15.05    | 29.70      |  |
| Cohesión.                             | C                 | 0.23     | 0.11       |  |
| Peso Unitario                         | γ                 | 1.8      | 1.74       |  |
| Prof. Cimentación mínima (cm)         | Df                | 150      | 150        |  |
| Ancho zapata mínima (cm)              | B                 | 200      | <b>200</b> |  |
|                                       | Nc                | 9.69     | 18.70      |  |
| Factores de Capacidad de Carga        | N'q               | 2.74     | 8.12       |  |
|                                       | N'Y               | 0.58     | 4.20       |  |
| Capacidad Portante (kg/cm2)           | q'c               | 2.33     | 4.22       |  |
| Capacidad Portante de diseño (kg/cm2) | q'c/3             | 0.78     | 1.41       |  |

*Tabla N° 43: Resumen de los Resultados de la Capacidad Portante.*

## **4.3. RESULTADOS RESISTENCIA A COMPRESIÓN DEL CONCRETO**

Para determinar la Resistencia a Compresión de los elementos estructurales se realizó el ensayo con esclerómetro, el cual arrojó los siguientes resultados:

|             |                      | <b>RESISTENCIA A COMPRESION</b> |                                      |                          |  |  |  |  |  |
|-------------|----------------------|---------------------------------|--------------------------------------|--------------------------|--|--|--|--|--|
| <b>LADO</b> | <b>ESTRUCTURA</b>    | (Diseño)<br>Kg/cm <sup>2</sup>  | (Esclerómetro)<br>Kg/cm <sup>2</sup> | Porcentaje<br>de aumento |  |  |  |  |  |
|             |                      | 210.00                          | 260.00                               | 24 %                     |  |  |  |  |  |
| Centro      | Columna C01          | 210.00                          | 250.00                               | 19 %                     |  |  |  |  |  |
|             |                      | 210.00                          | 260.00                               | 24 %                     |  |  |  |  |  |
|             |                      | 210.00                          | 250.00                               | 19 %                     |  |  |  |  |  |
| Centro      | Viga principal       | 210.00                          | 250.00                               | 19 %                     |  |  |  |  |  |
|             |                      | 210.00                          | 260.00                               | 24 %                     |  |  |  |  |  |
|             | Graderías Bloque I   | 210.00                          | 238.00                               | 13 %                     |  |  |  |  |  |
| Centro      | Graderías Bloque II  | 210.00                          | 250.00                               | 19 %                     |  |  |  |  |  |
|             | Graderías Bloque III | 210.00                          | 238.00                               | 13 %                     |  |  |  |  |  |
| Centro      |                      | 210.00                          | 260.00                               | 24 %                     |  |  |  |  |  |
|             | Muro de contención.  | 210.00                          | 260.00                               | 24 %                     |  |  |  |  |  |
|             |                      | 210.00                          | 260.00                               | 24 %                     |  |  |  |  |  |

*Tabla N° 44: Resumen de la Resistencia a compresión.*

*Fuente: Elaboración propia.*

De la Tabla N° 44, se obtiene:

- Todos los elementos estructurales ensayos arrojaron un aumento de la resistencia de compresión, pero para el modelamiento de la estructura se utilizó la resistencia de la compresión de diseño del Expediente Técnico, con fines de conveniencia.

## **4.4. RESULTADOS MODELAMIENTO ESTRUTURAL ETABS v16.**

## **4.4.1. Metrado de Cargas**

El metrado de cargas que actuaron en el Análisis Estático y Dinámico Sísmico, fue realizado por el programa ETABS v16, cuyos resultados son los siguientes:

|                   | CM         | CV        | <b>SCP</b> | <b>Empuje de Tierra</b> |
|-------------------|------------|-----------|------------|-------------------------|
| <b>BLOQUE</b>     | Kgf        | Kgf       | Kgf        | (Kgf)                   |
| <b>Bloque I</b>   | 144,559.16 | 59,886.68 | 20,914.44  | 156,573.38              |
| <b>Bloque II</b>  | 185,852.45 | 76,178.74 | 23,436.24  | 224,821.83              |
| <b>Bloque III</b> | 147,653.62 | 59,644.59 | 20,186.79  | 185,301.50              |
| <b>Bloque IV</b>  | 147,391.41 | 59,501.58 | 20,129.28  | 197.271.48              |
| <b>Bloque V</b>   | 185,791.69 | 76,205.08 | 23,447.16  | 224,953.31              |
| <b>Bloque VI</b>  | 142,731.96 | 58,832.90 | 20,563.96  | 153,078.25              |

*Tabla N° 45: Resumen del metrado de cargas para cada bloque.*

*Fuente: Programa ETABS v16.*

De la tabla N° 45, se obtiene que:

- De acuerdo a configuración geométrica que presenta la Tribuna Oriente, el Bloque I y el Bloque VI, mostraron resultados similares en el metrado de carga muerta, cargas vivas, sobrecarga permanente y empuje del suelo.
- Bloque I y el Bloque VI, mostraron fuerzas de empuje de suelo, tanto en la dirección X como en la dirección Y, y eso debido a que son Bloques curvos.
- El Bloque II y el Bloque V, mostraron resultados similares en el metrado de carga muerta, cargas vivas, sobrecarga permanente y empuje del suelo.
- El Bloque III y el Bloque IV, mostraron resultados similares en el metrado de carga muerta, cargas vivas, sobrecarga permanente y empuje del suelo.

#### **4.4.2. Peso Estructural**

Peso estructural de cada bloque, que conforman a la Tribuna Oriente, se presenta en la siguiente tabla:

| Peso estructural<br>$P = CM + SCP + 0.50 * CV$ |
|------------------------------------------------|
| Kgf                                            |
| 195, 363. 13                                   |
| 247,378.06                                     |
| 197,662.70                                     |
| 197,271.48                                     |
| 247,341.39                                     |
| 192,712.37                                     |
|                                                |

*Tabla N° 46: Resumen del Peso estructural de cada bloque.*

*Fuente: Programa ETABS v16.*

Debido a la configuración geométrica que presenta la Tribuna Oriente, el Bloque I con el Bloque VI, el Bloque II con el Bloque V y el Bloque III con el Bloque IV mostraron resultados similares respectivamente.

#### **4.4.3. Análisis Modal**

Se realizó el Análisis Modal con la finalidad de determinar el periodo fundamental de vibración de la estructura y el porcentaje de participación de masa, obteniendo los siguientes resultados:

| <b>MODO</b>       |     | T     | % PARTICIPACION DE MASA |                        |               |               |        |  |  |
|-------------------|-----|-------|-------------------------|------------------------|---------------|---------------|--------|--|--|
| <b>BLOQUE</b>     |     | (Seg) | <b>Ux</b>               | $\mathbf{U}\mathbf{v}$ | <b>Sum UX</b> | <b>Sum UY</b> | Sum RZ |  |  |
|                   | 3   | 0.353 | 37.92                   |                        |               |               |        |  |  |
| Bloque I          | 9   | 0.175 |                         | 76.31                  |               |               |        |  |  |
|                   | 50  | 0.032 |                         |                        | 90.25         | 99.64         | 92.29  |  |  |
|                   | 3   | 0.331 | 29.29                   |                        |               |               |        |  |  |
| Bloque II         | 10  | 0.183 |                         | 74.47                  |               |               |        |  |  |
|                   | 120 | 0.019 |                         |                        | 91.94         | 99.95         | 95.36  |  |  |
|                   | 3   | 0.340 | 36.74                   |                        |               |               |        |  |  |
| <b>Bloque III</b> | 9   | 0.183 |                         | 76.55                  |               |               |        |  |  |
|                   | 70  | 0.024 |                         |                        | 90.95         | 99.94         | 92.77  |  |  |
|                   | 3   | 0.338 | 37.29                   |                        |               |               |        |  |  |
| <b>Bloque IV</b>  | 9   | 0.182 |                         | 73.69                  |               |               |        |  |  |
|                   | 70  | 0.024 |                         |                        | 91.57         | 99.94         | 93.27  |  |  |
|                   | 47  | 0.035 | 32.70                   |                        |               |               |        |  |  |
| <b>Bloque V</b>   | 9   | 0.182 |                         | 69.45                  |               |               |        |  |  |
|                   | 110 | 0.018 |                         |                        | 91.83         | 99.95         | 95.29  |  |  |
|                   | 3   | 0.351 | 39.65                   |                        |               |               |        |  |  |
| <b>Bloque VI</b>  | 9   | 0.174 |                         | 75.78                  |               |               |        |  |  |
|                   | 50  | 0.037 |                         |                        | 90.40         | 99.66         | 92.20  |  |  |

*Tabla N° 47: Resumen del Analisis Modal.*

*Fuente: Programa ETABS v16.*

De la tabla N° 47, se obtiene que:

- El Bloque I, mostró un porcentaje de participación de masa mayor al 90%, con 50 modos.
- El Bloque II, mostró un porcentaje de participación de masa mayor al 90%, con 120 modos.
- El Bloque III, mostró un porcentaje de participación de masa mayor al 90%, con 70 modos.
- El Bloque IV, mostró un porcentaje de participación de masa mayor al 90%, con 70 modos.
- El Bloque V, mostró un porcentaje de participación de masa mayor al 90%, con 110 modos.
- El Bloque VI, mostró un porcentaje de participación de masa mayor al 90%, con 50 modos.

Según el Análisis Modal realizado en cada bloque que conforman a la Tribuna Oriente, el Bloque III presenta el mayor periodo fundamental de vibración que es 0.572 seg, el cual se detalla en la siguiente tabla:

| <b>Bloque</b>    | <b>Case</b> | <b>Mode</b> | Periodo (seg) |
|------------------|-------------|-------------|---------------|
| Bloque I         | Modal       |             | 0.536         |
| Bloque II        | Modal       |             | 0.554         |
| Bloque III       | Modal       |             | 0.572         |
| <b>Bloque IV</b> | Modal       |             | 0.569         |
| <b>Bloque V</b>  | Modal       |             | 0.551         |
| Bloque VI        | Modal       |             | 0.535         |
|                  |             |             |               |

*Tabla N° 48: Resumen Periodo Fundamental de Vibración.* 

*Fuente: Programa ETABS v16.*

#### **4.4.3.1. Análisis de los Periodos de Vibración:**

La estructura de la Tribuna Oriente se sometió a un análisis modal para determinar los periodos, frecuencias y modos de vibración. Debido a que se trata de las tribunas de un estadio, es que se tuvo en cuenta los efectos de las cargas dinámicas, producto de los saltos de los espectadores, y que pueden producir resonancia, la cual aumentan exponencialmente los esfuerzos internos de la estructura. Por lo que para evitar los efectos de resonancia se debe cumplir lo menciona en el Ítem 2.2.9, para garantizar el comportamiento estático de la estructura a pesar que actúan cargas dinámicas producido por los saltos.

| <b>Bloque</b>    | <b>Modo</b> | <b>Periodo</b><br><b>Seg</b> | <b>Frecuencia</b><br>Hz | Verificación de la<br><b>Frecuencia</b> |
|------------------|-------------|------------------------------|-------------------------|-----------------------------------------|
|                  | $X - X$     | 0.536                        | 1.866                   | < 4.00                                  |
| Bloque I         | $Y - Y$     | 0.507                        | 1.972                   | < 4.00                                  |
|                  | Vertical    | 0.353                        | 2.833                   | < 8.40                                  |
|                  | $X - X$     | 0.331                        | 1.805                   | < 4.00                                  |
| Bloque II        | $Y - Y$     | 0.540                        | 1.852                   | < 4.00                                  |
|                  | Vertical    | 0.554                        | 3.021                   | < 8.40                                  |
|                  | $X - X$     | 0.340                        | 2.959                   | < 4.00                                  |
| Bloque III       | $Y - Y$     | 0.539                        | 1.883                   | < 4.00                                  |
|                  | Vertical    | 0.572                        | 1.764                   | < 8.40                                  |
|                  | $X - X$     | 0.339                        | 2.959                   | < 4.00                                  |
| <b>Bloque IV</b> | $Y - Y$     | 0.535                        | 1.883                   | < 4.00                                  |
|                  | Vertical    | 0.569                        | 1.764                   | < 8.40                                  |
|                  | $X - X$     | 0.329                        | 3.040                   | < 4.00                                  |
| <b>Bloque V</b>  | $Y - Y$     | 0.538                        | 1.873                   | < 4.00                                  |
|                  | Vertical    | 0.551                        | 1.821                   | < 8.40                                  |
|                  | $X - X$     | 0.535                        | 1.876                   | < 4.00                                  |
| Bloque VI        | $Y - Y$     | 0.502                        | 2.004                   | < 4.00                                  |
|                  | Vertical    | 0.351                        | 2.849                   | < 8.40                                  |

*Tabla N° 49: Periodos fundamentales de las Tribunas.*

*Fuente: Programa ETABS v16.*

De la Tabla N° 49, se obtiene que:

- Las frecuencias de todos los bloques son menores que 4.00 Hz en las direcciones horizontales y menor que 8.40 Hz en la dirección vertical, por lo que, según lo establecido por la Norma Británica, la estructura esta susceptible a efectos de resonancia, pudiendo ocasionar desastres durante un evento deportivo.
- Cabe mencionar que la estructura presenta periodos de vibración altos debido a la configuración del techo metálico.

#### **4.4.4. Análisis Sísmico Estático**

Realizado el Análisis Estático en la Tribuna Oriente, se determinó los Cortantes Estáticos en la base de la estructura tanto en la dirección X como en la dirección Y:

| <b>BLOOUE</b>    | <b>Cortante Estático</b><br>X | <b>Cortante Estático</b> |  |  |  |
|------------------|-------------------------------|--------------------------|--|--|--|
|                  | Kgf                           | Kgf                      |  |  |  |
| Bloque I         | 27,336.03                     | 27,336.03                |  |  |  |
| Bloque II        | 34,791.28                     | 34.791.28                |  |  |  |
| Bloque III       | 27,943.89                     | 27,943.89                |  |  |  |
| <b>Bloque IV</b> | 27,893.61                     | 27,893.61                |  |  |  |
| <b>Bloque V</b>  | 34,787.40                     | 34,787.40                |  |  |  |
| <b>Bloque VI</b> | 26,995.36                     | 26,995.36                |  |  |  |
|                  |                               |                          |  |  |  |

*Tabla N° 50: Resumen del Cortante Basal Estático.*

De la Tabla N° 50, se obtiene que:

- El Cortante Estático Basal en cada bloque, arrojo un resultado similar en la dirección X como en la dirección Y, además, debido a la configuración geométrica que presenta la Tribuna Oriente, el Bloque I con el Bloque VI, el Bloque II con el Bloque V y el Bloque III con el Bloque IV mostraron Cortantes Estáticos Basales similares respectivamente.

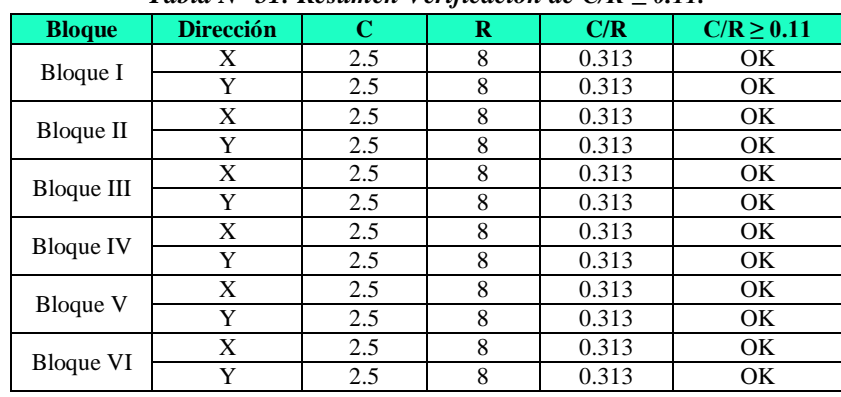

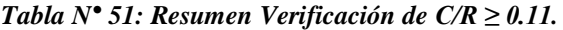

*Fuente: Elaboración propia.*

De la Tabla N° 51, se obtiene que:

- De todos los bloques que conforman la Tribuna Oriente, se obtuvo 0.313 como relación de  $C/R$ , por lo tanto, cumple con  $C/R \ge 0.110$ .

#### **4.4.5. Análisis Sísmico Dinámico**

Realizado el Análisis Dinámico en la Tribuna Oriente, se determinó los Cortantes Dinámicos tanto en la dirección X como en la dirección Y:

| <u>UZI AWUWIIVUII WUI CUITWIND ISTINWIINDUI</u> |                            |                            |  |  |  |  |  |  |
|-------------------------------------------------|----------------------------|----------------------------|--|--|--|--|--|--|
| <b>BLOOUE</b>                                   | <b>Cortante Dinámico X</b> | <b>Cortante Dinámico Y</b> |  |  |  |  |  |  |
|                                                 | Kgf                        | Kgf                        |  |  |  |  |  |  |
| Bloque I                                        | 21,861.02                  | 21,861.06                  |  |  |  |  |  |  |
| Bloque II                                       | 27,833.03                  | 27,833.11                  |  |  |  |  |  |  |
| Bloque III                                      | 22,355.18                  | 22,355.17                  |  |  |  |  |  |  |
| <b>Bloque IV</b>                                | 22.314.94                  | 22.314.96                  |  |  |  |  |  |  |
| <b>Bloque V</b>                                 | 27,830.06                  | 27,829.92                  |  |  |  |  |  |  |
| <b>Bloque VI</b>                                | 21.596.36                  | 21,596.32                  |  |  |  |  |  |  |

*Tabla N° 52: Resumen del Cortante Dinámico.*

*Fuente: Programa ETABS v16.*

*Fuente: Programa ETABS v16.*

De la Tabla N° 52, se obtiene que:

- El Cortante Dinámico en cada bloque, arrojo un resultado similar en la dirección X como en la dirección Y, además, debido a la configuración geométrica que presenta la Tribuna Oriente, el Bloque I con el Bloque VI, el Bloque II con el Bloque V y el Bloque III con el Bloque IV mostraron Cortantes Dinámicos similares respectivamente.
- Los cortantes dinámico de todos los bloques cumplen con ser mayores que el 80 % del cortante Estático.

#### **4.4.5.1. Desplazamiento Laterales:**

A continuación, se muestran los resultados de los desplazamientos laterales máximos, los cuales se obtiene del modelamiento estructural en el software ETABS y los desplazamientos laterales reales máximos de cada bloque que conforma a la Tribuna Oriente:

#### **Bloque I:**

|                      |                         |                                                  | Dirección $X - X$         |                                            | Dirección $Y - Y$                                |                           |                                                   |  |
|----------------------|-------------------------|--------------------------------------------------|---------------------------|--------------------------------------------|--------------------------------------------------|---------------------------|---------------------------------------------------|--|
| Eje<br><b>Planos</b> | <b>Elevación</b><br>(m) | <b>Despl. Lateral</b><br><b>Software</b><br>(cm) | <b>Factor</b><br>$0.75*R$ | <b>Despl. Lateral</b><br>Real Max.<br>(cm) | <b>Despl. Lateral</b><br><b>Software</b><br>(cm) | <b>Factor</b><br>$0.75*R$ | <b>Despl. Lateral</b><br><b>Real Max.</b><br>(cm) |  |
| $1C - 1C$            | 11.78                   | 0.7453                                           | 6.00                      | 4.47                                       | 0.4059                                           | 6.00                      | 2.44                                              |  |
| $1C - 1C$            | 8.62                    | 0.2733                                           | 6.00                      | 1.64                                       | 0.1938                                           | 6.00                      | 1.16                                              |  |
| $1B - 1B$            | 5.67                    | 0.0914                                           | 6.00                      | 0.55                                       | 0.1892                                           | 6.00                      | 1.14                                              |  |
| $1A - 1A$            | 3.31                    | 0.0528                                           | 6.00                      | 0.32                                       | 0.1802                                           | 6.00                      | 1.08                                              |  |
| $2C - 2C$            | 11.78                   | 0.8077                                           | 6.00                      | 4.85                                       | 0.4140                                           | 6.00                      | 2.48                                              |  |
| $2C - 2C$            | 8.62                    | 0.3104                                           | 6.00                      | 1.86                                       | 0.1846                                           | 6.00                      | 1.11                                              |  |
| $2B - 2B$            | 5.67                    | 0.1259                                           | 6.00                      | 0.76                                       | 0.1804                                           | 6.00                      | 1.08                                              |  |
| $2A - 2A$            | 3.31                    | 0.0219                                           | 6.00                      | 0.13                                       | 0.1730                                           | 6.00                      | 1.04                                              |  |
| $3C - 3C$            | 11.78                   | 0.8438                                           | 6.00                      | 5.06                                       | 0.4211                                           | 6.00                      | 2.53                                              |  |
| $3C - 3C$            | 8.62                    | 0.3372                                           | 6.00                      | 2.02                                       | 0.1770                                           | 6.00                      | 1.06                                              |  |
| $3B - 3B$            | 5.67                    | 0.1510                                           | 6.00                      | 0.91                                       | 0.1738                                           | 6.00                      | 1.04                                              |  |
| $3A - 3A$            | 3.31                    | 0.0044                                           | 6.00                      | 0.03                                       | 0.1684                                           | 6.00                      | 1.01                                              |  |
| $4C - 4C$            | 11.78                   | 0.8630                                           | 6.00                      | 5.18                                       | 0.436                                            | 6.00                      | 2.62                                              |  |
| $4C - 4C$            | 8.62                    | 0.3532                                           | 6.00                      | 2.12                                       | 0.1733                                           | 6.00                      | 1.04                                              |  |
| $4B - 4B$            | 5.67                    | 0.1662                                           | 6.00                      | 1.00                                       | 0.1717                                           | 6.00                      | 1.03                                              |  |
| 4A - 4A              | 3.31                    | 0.0158                                           | 6.00                      | 0.09                                       | 0.1673                                           | 6.00                      | 1.00                                              |  |
| $5C - 5C$            | 11.78                   | 0.8573                                           | 6.00                      | 5.14                                       | 0.4612                                           | 6.00                      | 2.77                                              |  |
| $5C - 5C$            | 8.62                    | 0.3581                                           | 6.00                      | 2.15                                       | 0.1714                                           | 6.00                      | 1.03                                              |  |
| $5B - 5B$            | 5.67                    | 0.1709                                           | 6.00                      | 1.03                                       | 0.1687                                           | 6.00                      | 1.01                                              |  |
| 5A - 5A              | 3.31                    | 0.0158                                           | 6.00                      | 0.09                                       | 0.1614                                           | 6.00                      | 0.97                                              |  |

*Tabla N° 53: Desplazamientos Laterales Reales – Bloque I.*

*Fuente: Elaboración propia.*

De acuerdo a la Tabla N° 53, el pórtico que se encuentra en el eje 5 – 5, es un pórtico lateral que se encuentra en contacto con el Bloque II, mostrando como resultados de Desplazamientos Laterales Reales máximos mayores que el valor de separación entre cada Bloque, que es 3.00 cm. Los Desplazamientos Laterales Reales máximos en la dirección Y son menores a los de la Dirección X.

## **Bloque II:**

|                      |                  |                                                     | Dirección X - X           |                                                     | Dirección Y - Y                                     |                           |                                                  |  |
|----------------------|------------------|-----------------------------------------------------|---------------------------|-----------------------------------------------------|-----------------------------------------------------|---------------------------|--------------------------------------------------|--|
| Eje<br><b>Planos</b> | Elevación<br>(m) | Despl.<br><b>Lateral</b><br><b>Software</b><br>(cm) | <b>Factor</b><br>$0.75*R$ | Despl.<br><b>Lateral Real</b><br><b>Max</b><br>(cm) | Despl.<br><b>Lateral</b><br><b>Software</b><br>(cm) | <b>Factor</b><br>$0.75*R$ | <b>Despl. Lateral</b><br><b>Real Max</b><br>(cm) |  |
| $6C - 6C$            | 11.78            | 0.7735                                              | 6.00                      | 4.64                                                | 0.4953                                              | 6.00                      | 2.97                                             |  |
| $6C - 6C$            | 8.62             | 0.2013                                              | 6.00                      | 1.21                                                | 0.2013                                              | 6.00                      | 1.21                                             |  |
| $6B - 6B$            | 5.67             | 0.0898                                              | 6.00                      | 0.54                                                | 0.1991                                              | 6.00                      | 1.19                                             |  |
| $6A - 6A$            | 3.31             | 0.0025                                              | 6.00                      | 0.02                                                | 0.1934                                              | 6.00                      | 1.16                                             |  |
| $7C - 7C$            | 11.78            | 0.7908                                              | 6.00                      | 4.74                                                | 0.4748                                              | 6.00                      | 2.85                                             |  |
| 7C - 7C              | 8.62             | 0.2010                                              | 6.00                      | 1.21                                                | 0.2027                                              | 6.00                      | 1.22                                             |  |
| $7B - 7B$            | 5.67             | 0.0897                                              | 6.00                      | 0.54                                                | 0.2013                                              | 6.00                      | 1.21                                             |  |
| 7A - 7A              | 3.31             | 0.0020                                              | 6.00                      | 0.01                                                | 0.1955                                              | 6.00                      | 1.17                                             |  |
| $8C - 8C$            | 11.78            | 0.7945                                              | 6.00                      | 4.77                                                | 0.4747                                              | 6.00                      | 2.85                                             |  |
| $8C - 8C$            | 8.62             | 0.2007                                              | 6.00                      | 1.20                                                | 0.2032                                              | 6.00                      | 1.22                                             |  |
| 8B - 8B              | 5.67             | 0.0897                                              | 6.00                      | 0.54                                                | 0.2018                                              | 6.00                      | 1.21                                             |  |
| 8A - 8A              | 3.31             | 0.0021                                              | 6.00                      | 0.01                                                | 0.1962                                              | 6.00                      | 1.18                                             |  |
| $9C - 9C$            | 11.78            | 0.7943                                              | 6.00                      | 4.77                                                | 0.4750                                              | 6.00                      | 2.85                                             |  |
| $9C - 9C$            | 8.62             | 0.2007                                              | 6.00                      | 1.20                                                | 0.2036                                              | 6.00                      | 1.22                                             |  |
| 9B - 9B              | 5.67             | 0.0897                                              | 6.00                      | 0.54                                                | 0.2022                                              | 6.00                      | 1.21                                             |  |
| 9A - 9A              | 3.31             | 0.0021                                              | 6.00                      | 0.01                                                | 0.1965                                              | 6.00                      | 1.18                                             |  |
| $10C - 10C$          | 11.78            | 0.7894                                              | 6.00                      | 4.74                                                | 0.4777                                              | 6.00                      | 2.87                                             |  |
| $10C - 10C$          | 8.62             | 0.2010                                              | 6.00                      | 1.21                                                | 0.2037                                              | 6.00                      | 1.22                                             |  |
| $10B - 10B$          | 5.67             | 0.0897                                              | 6.00                      | 0.54                                                | 0.2023                                              | 6.00                      | 1.21                                             |  |
| $10A - 10A$          | 3.31             | 0.0020                                              | 6.00                      | 0.01                                                | 0.1965                                              | 6.00                      | 1.18                                             |  |
| $11C - 11C$          | 11.78            | 0.7717                                              | 6.00                      | 4.63                                                | 0.4994                                              | 6.00                      | 3.00                                             |  |
| $11C - 11C$          | 8.62             | 0.2013                                              | 6.00                      | 1.21                                                | 0.203                                               | 6.00                      | 1.22                                             |  |
| $11B - 11B$          | 5.67             | 0.0898                                              | 6.00                      | 0.54                                                | 0.2008                                              | 6.00                      | 1.20                                             |  |
| $11A - 11A$          | 3.31             | 0.0025                                              | 6.00                      | 0.02                                                | 0.1950                                              | 6.00                      | 1.17                                             |  |

*Tabla N° 54: Desplazamientos Laterales Reales – Bloque II.*

*Fuente: Elaboración propia.*

De acuerdo a la Tabla N° 54, el pórtico que se encuentra en el eje  $6 - 6$  y el eje  $11 - 11$ , son pórticos laterales que se encuentra en contacto con el Bloque I y el Bloque III, respectivamente, mostrando como resultados Desplazamientos Laterales Reales máximos mayores que el valor de separación entre cada Bloque, que es 3.00 cm. Los Desplazamientos Laterales Reales máximos en la dirección Y son menores a los de la Dirección X.

## **Bloque III:**

|                      |                         | Dirección $X - X$                                | Dirección $Y - Y$           |                                                  |                                                  |                             |                                                  |
|----------------------|-------------------------|--------------------------------------------------|-----------------------------|--------------------------------------------------|--------------------------------------------------|-----------------------------|--------------------------------------------------|
| Eje<br><b>Planos</b> | <b>Elevación</b><br>(m) | <b>Despl. Lateral</b><br><b>Software</b><br>(cm) | <b>Factor</b><br>$0.75 * R$ | <b>Despl. Lateral</b><br><b>Real Max</b><br>(cm) | <b>Despl. Lateral</b><br><b>Software</b><br>(cm) | <b>Factor</b><br>$0.75 * R$ | <b>Despl. Lateral</b><br><b>Real Max</b><br>(cm) |
| $12C - 12C$          | 11.78                   | 0.8520                                           | 6.00                        | 5.11                                             | 0.5086                                           | 6.00                        | 3.05                                             |
| $12C - 12C$          | 8.62                    | 0.2861                                           | 6.00                        | 1.72                                             | 0.2086                                           | 6.00                        | 1.25                                             |
| $12B - 12B$          | 5.67                    | 0.1284                                           | 6.00                        | 0.77                                             | 0.2055                                           | 6.00                        | 1.23                                             |
| 12A - 12A            | 3.31                    | 0.0043                                           | 6.00                        | 0.03                                             | 0.1967                                           | 6.00                        | 1.18                                             |
| $13C - 13C$          | 11.78                   | 0.8686                                           | 6.00                        | 5.21                                             | 0.4826                                           | 6.00                        | 2.90                                             |
| $13C - 13C$          | 8.62                    | 0.2859                                           | 6.00                        | 1.72                                             | 0.2092                                           | 6.00                        | 1.26                                             |
| $13B - 13B$          | 5.67                    | 0.1284                                           | 6.00                        | 0.77                                             | 0.2074                                           | 6.00                        | 1.24                                             |
| 13A - 13A            | 3.31                    | 0.0026                                           | 6.00                        | 0.02                                             | 0.2003                                           | 6.00                        | 1.20                                             |
| 14C - 14C            | 11.78                   | 0.8713                                           | 6.00                        | 5.23                                             | 0.4798                                           | 6.00                        | 2.88                                             |
| 14C - 14C            | 8.62                    | 0.2859                                           | 6.00                        | 1.72                                             | 0.2086                                           | 6.00                        | 1.25                                             |
| 14B - 14B            | 5.67                    | 0.1281                                           | 6.00                        | 0.77                                             | 0.2072                                           | 6.00                        | 1.24                                             |

*Tabla N° 55: Desplazamientos Laterales Reales – Bloque III.*

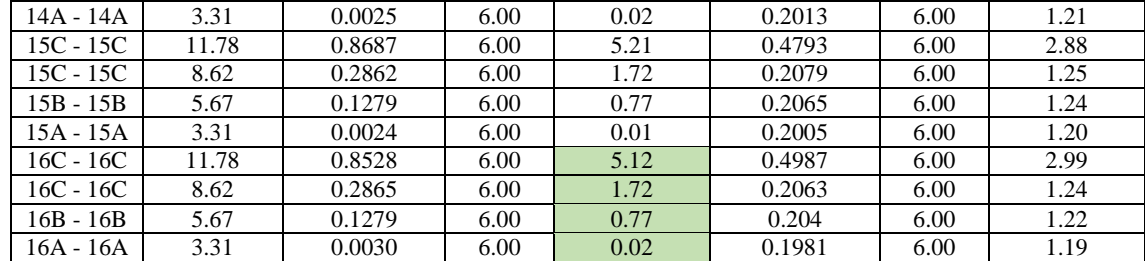

*Fuente: Elaboración propia.*

De acuerdo a la Tabla N° 55, el pórtico que se encuentra en el eje  $12 - 12$  y el eje  $16 - 16$ , son pórticos laterales que se encuentra en contacto con el Bloque II y el Bloque IV, respectivamente, mostrando como resultados Desplazamientos Laterales Reales máximos mayores que el valor de separación entre cada Bloque, que es 3.00 cm. Los Desplazamientos Laterales Reales máximos en la dirección Y son menores a los de la Dirección X.

#### **Bloque IV:**

| Table IV. Desplazamientos Laterates Keates – Dioque IV. |                         |                                                  |                           |                                                  |                                                  |                             |                                                  |  |  |
|---------------------------------------------------------|-------------------------|--------------------------------------------------|---------------------------|--------------------------------------------------|--------------------------------------------------|-----------------------------|--------------------------------------------------|--|--|
|                                                         |                         | Dirección $X - X$                                |                           |                                                  | Dirección $Y - Y$                                |                             |                                                  |  |  |
| Eje<br><b>Planos</b>                                    | <b>Elevación</b><br>(m) | <b>Despl. Lateral</b><br><b>Software</b><br>(cm) | <b>Factor</b><br>$0.75*R$ | <b>Despl. Lateral</b><br><b>Real Max</b><br>(cm) | <b>Despl. Lateral</b><br><b>Software</b><br>(cm) | <b>Factor</b><br>$0.75 * R$ | <b>Despl. Lateral</b><br><b>Real Max</b><br>(cm) |  |  |
| $17C - 17C$                                             | 11.78                   | 0.8456                                           | 6.00                      | 5.07                                             | 0.5021                                           | 6.00                        | 3.01                                             |  |  |
| $17C - 17C$                                             | 8.62                    | 0.2873                                           | 6.00                      | 1.72                                             | 0.2058                                           | 6.00                        | 1.23                                             |  |  |
| 17B - 17B                                               | 5.67                    | 0.1283                                           | 6.00                      | 0.77                                             | 0.2038                                           | 6.00                        | 1.22                                             |  |  |
| 17A - 17A                                               | 3.31                    | 0.0030                                           | 6.00                      | 0.02                                             | 0.1977                                           | 6.00                        | 1.19                                             |  |  |
| $18C - 18C$                                             | 11.78                   | 0.8585                                           | 6.00                      | 5.15                                             | 0.4845                                           | 6.00                        | 2.91                                             |  |  |
| $18C - 18C$                                             | 8.62                    | 0.2870                                           | 6.00                      | 1.72                                             | 0.2076                                           | 6.00                        | 1.25                                             |  |  |
| 18B - 18B                                               | 5.67                    | 0.1282                                           | 6.00                      | 0.77                                             | 0.2061                                           | 6.00                        | 1.24                                             |  |  |
| 18A - 18A                                               | 3.31                    | 0.0024                                           | 6.00                      | 0.01                                             | 0.2002                                           | 6.00                        | 1.20                                             |  |  |
| $19C - 19C$                                             | 11.78                   | 0.8608                                           | 6.00                      | 5.16                                             | 0.4851                                           | 6.00                        | 2.91                                             |  |  |
| $19C - 19C$                                             | 8.62                    | 0.2867                                           | 6.00                      | 1.72                                             | 0.2083                                           | 6.00                        | 1.25                                             |  |  |
| 19B - 19B                                               | 5.67                    | 0.1284                                           | 6.00                      | 0.77                                             | 0.2069                                           | 6.00                        | 1.24                                             |  |  |
| 19A - 19A                                               | 3.31                    | 0.0025                                           | 6.00                      | 0.02                                             | 0.2010                                           | 6.00                        | 1.21                                             |  |  |
| $20C - 20C$                                             | 11.78                   | 0.8581                                           | 6.00                      | 5.15                                             | 0.4904                                           | 6.00                        | 2.94                                             |  |  |
| $20C - 20C$                                             | 8.62                    | 0.2867                                           | 6.00                      | 1.72                                             | 0.2090                                           | 6.00                        | 1.25                                             |  |  |
| $20B - 20B$                                             | 5.67                    | 0.1287                                           | 6.00                      | 0.77                                             | 0.2073                                           | 6.00                        | 1.24                                             |  |  |
| $20A - 20A$                                             | 3.31                    | 0.0026                                           | 6.00                      | 0.02                                             | 0.2001                                           | 6.00                        | 1.20                                             |  |  |
| $21C - 21C$                                             | 11.78                   | 0.8445                                           | 6.00                      | 5.07                                             | 0.5169                                           | 6.00                        | 3.10                                             |  |  |
| $21C - 21C$                                             | 8.62                    | 0.2869                                           | 6.00                      | 1.72                                             | 0.2085                                           | 6.00                        | 1.25                                             |  |  |
| $21B - 21B$                                             | 5.67                    | 0.1288                                           | 6.00                      | 0.77                                             | 0.2055                                           | 6.00                        | 1.23                                             |  |  |
| $21A - 21A$                                             | 3.31                    | 0.0043                                           | 6.00                      | 0.03                                             | 0.1967                                           | 6.00                        | 1.18                                             |  |  |

*Tabla N° 56: Desplazamientos Laterales Reales – Bloque IV.*

*Fuente: Elaboración propia.*

De acuerdo a la Tabla  $N^{\circ}$  56, el pórtico que se encuentra en el eje 17 – 17 y el eje 21 – 21, son pórticos laterales que se encuentra en contacto con el Bloque III y el Bloque V, respectivamente, mostrando como resultados Desplazamientos Laterales Reales máximos mayores que el valor de separación entre cada Bloque, que es 3.00 cm. Los Desplazamientos Laterales Reales máximos en la dirección Y son menores a los de la Dirección X.

## **Bloque V:**

|                      |                         | Dirección X - X                                  |                           | Dirección $Y - Y$                                |                                                  |                             |                                                  |
|----------------------|-------------------------|--------------------------------------------------|---------------------------|--------------------------------------------------|--------------------------------------------------|-----------------------------|--------------------------------------------------|
| Eje<br><b>Planos</b> | <b>Elevación</b><br>(m) | <b>Despl. Lateral</b><br><b>Software</b><br>(cm) | <b>Factor</b><br>$0.75*R$ | <b>Despl. Lateral</b><br><b>Real Max</b><br>(cm) | <b>Despl. Lateral</b><br><b>Software</b><br>(cm) | <b>Factor</b><br>$0.75 * R$ | <b>Despl. Lateral</b><br><b>Real Max</b><br>(cm) |
| $22C - 22C$          | 11.78                   | 0.7689                                           | 6.00                      | 4.61                                             | 0.5072                                           | 6.00                        | 3.04                                             |
| $22C - 22C$          | 8.62                    | 0.2014                                           | 6.00                      | 1.21                                             | 0.2025                                           | 6.00                        | 1.22                                             |
| $22B - 22B$          | 5.67                    | 0.0899                                           | 6.00                      | 0.54                                             | 0.2002                                           | 6.00                        | 1.20                                             |
| 22A - 22A            | 3.31                    | 0.0025                                           | 6.00                      | 0.02                                             | 0.1945                                           | 6.00                        | 1.17                                             |
| $23C - 23C$          | 11.78                   | 0.7835                                           | 6.00                      | 4.70                                             | 0.4871                                           | 6.00                        | 2.92                                             |
| $23C - 23C$          | 8.62                    | 0.2011                                           | 6.00                      | 1.21                                             | 0.2035                                           | 6.00                        | 1.22                                             |
| $23B - 23B$          | 5.67                    | 0.0898                                           | 6.00                      | 0.54                                             | 0.2020                                           | 6.00                        | 1.21                                             |
| 23A - 23A            | 3.31                    | 0.0020                                           | 6.00                      | 0.01                                             | 0.1962                                           | 6.00                        | 1.18                                             |
| 24C - 24C            | 11.78                   | 0.7879                                           | 6.00                      | 4.73                                             | 0.4835                                           | 6.00                        | 2.90                                             |
| $24C - 24C$          | 8.62                    | 0.2009                                           | 6.00                      | 1.21                                             | 0.2036                                           | 6.00                        | 1.22                                             |
| $24B - 24B$          | 5.67                    | 0.0898                                           | 6.00                      | 0.54                                             | 0.2021                                           | 6.00                        | 1.21                                             |
| $24A - 24A$          | 3.31                    | 0.0021                                           | 6.00                      | 0.01                                             | 0.1965                                           | 6.00                        | 1.18                                             |
| $25C - 25C$          | 11.78                   | 0.7876                                           | 6.00                      | 4.73                                             | 0.4852                                           | 6.00                        | 2.91                                             |
| $25C - 25C$          | 8.62                    | 0.2009                                           | 6.00                      | 1.21                                             | 0.2035                                           | 6.00                        | 1.22                                             |
| $25B - 25B$          | 5.67                    | 0.0898                                           | 6.00                      | 0.54                                             | 0.2020                                           | 6.00                        | 1.21                                             |
| $25A - 25A$          | 3.31                    | 0.0021                                           | 6.00                      | 0.01                                             | 0.1964                                           | 6.00                        | 1.18                                             |
| $26C - 26C$          | 11.78                   | 0.7846                                           | 6.00                      | 4.71                                             | 0.4844                                           | 6.00                        | 2.91                                             |
| $26C - 26C$          | 8.62                    | 0.2011                                           | 6.00                      | 1.21                                             | 0.2032                                           | 6.00                        | 1.22                                             |
| $26B - 26B$          | 5.67                    | 0.0898                                           | 6.00                      | 0.54                                             | 0.2018                                           | 6.00                        | 1.21                                             |
| $26A - 26A$          | 3.31                    | 0.0020                                           | 6.00                      | 0.01                                             | 0.1960                                           | 6.00                        | 1.18                                             |
| $27C - 27C$          | 11.78                   | 0.7704                                           | 6.00                      | 4.62                                             | 0.5031                                           | 6.00                        | 3.02                                             |
| $27C - 27C$          | 8.62                    | 0.2014                                           | 6.00                      | 1.21                                             | 0.2021                                           | 6.00                        | 1.21                                             |
| $27B - 27B$          | 5.67                    | 0.0899                                           | 6.00                      | 0.54                                             | 0.1998                                           | 6.00                        | 1.20                                             |
| $27A - 27A$          | 3.31                    | 0.0025                                           | 6.00                      | 0.02<br>$\cdot$ $\cdot$                          | 0.1941                                           | 6.00                        | 1.16                                             |

*Tabla N° 57: Desplazamientos Laterales Reales – Bloque V.*

*Fuente: Elaboración propia.*

De acuerdo a la Tabla N° 57, el pórtico que se encuentra en el eje 22 – 22 y el eje 27 – 27, son pórticos laterales que se encuentra en contacto con el Bloque IV y el Bloque VI, respectivamente, mostrando como resultados Desplazamientos Laterales Reales máximos mayores que el valor de separación entre cada Bloque, que es 3.00 cm. Los Desplazamientos Laterales Reales máximos en la dirección Y son menores a los de la Dirección X.

## **Bloque VI:**

|                      |                         | Dirección $X - X$                                |                           |                                                                 | Dirección $Y - Y$       |                           |                                                  |  |
|----------------------|-------------------------|--------------------------------------------------|---------------------------|-----------------------------------------------------------------|-------------------------|---------------------------|--------------------------------------------------|--|
| Eje<br><b>Planos</b> | <b>Elevación</b><br>(m) | <b>Despl. Lateral</b><br><b>Software</b><br>(cm) | <b>Factor</b><br>$0.75*R$ | <b>Despl. Lateral Despl. Lateral</b><br><b>Real Max</b><br>(cm) | <b>Software</b><br>(cm) | <b>Factor</b><br>$0.75*R$ | <b>Despl. Lateral</b><br><b>Real Max</b><br>(cm) |  |
| 28C - 28C            | 11.78                   | 0.8504                                           | 6.00                      | 5.10                                                            | 0.4586                  | 6.00                      | 2.75                                             |  |
| 28C - 28C            | 8.62                    | 0.3669                                           | 6.00                      | 2.20                                                            | 0.1727                  | 6.00                      | 1.04                                             |  |
| $28B - 28B$          | 5.67                    | 0.1746                                           | 6.00                      | 1.05                                                            | 0.1701                  | 6.00                      | 1.02                                             |  |
| 28A - 28A            | 3.31                    | 0.0160                                           | 6.00                      | 0.10                                                            | 0.1627                  | 6.00                      | 0.98                                             |  |
| $29C - 29C$          | 11.78                   | 0.8535                                           | 6.00                      | 5.12                                                            | 0.4359                  | 6.00                      | 2.62                                             |  |
| $29C - 29C$          | 8.62                    | 0.3619                                           | 6.00                      | 2.17                                                            | 0.1742                  | 6.00                      | 1.05                                             |  |
| 29B - 29B            | 5.67                    | 0.1699                                           | 6.00                      | 1.02                                                            | 0.1726                  | 6.00                      | 1.04                                             |  |
| 29A - 29A            | 3.31                    | 0.0155                                           | 6.00                      | 0.09                                                            | 0.1682                  | 6.00                      | 1.01                                             |  |
| $30C - 30C$          | 11.78                   | 0.8348                                           | 6.00                      | 5.01                                                            | 0.4204                  | 6.00                      | 2.52                                             |  |
| $30C - 30C$          | 8.62                    | 0.3464                                           | 6.00                      | 2.08                                                            | 0.1776                  | 6.00                      | 1.07                                             |  |
| $30B - 30B$          | 5.67                    | 0.1550                                           | 6.00                      | 0.93                                                            | 0.1745                  | 6.00                      | 1.05                                             |  |
| $30A - 30A$          | 3.31                    | 0.0042                                           | 6.00                      | 0.03                                                            | 0.1691                  | 6.00                      | 1.01                                             |  |

*Tabla N° 58: Desplazamientos Laterales Reales – Bloque VI.*

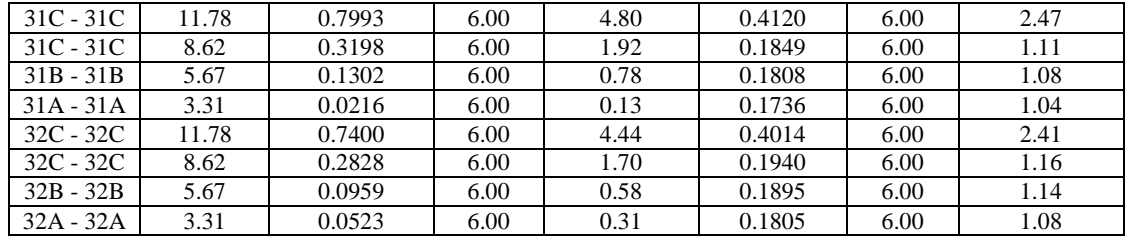

*Fuente: Elaboración propia.*

De acuerdo a la Tabla N° 58, el pórtico que se encuentra en el eje 28 – 28, es un pórtico lateral que se encuentra en contacto con el Bloque V, mostrando como resultados Desplazamientos Laterales Reales máximos mayores que el valor de separación entre cada Bloque, que es 3.00 cm. Los Desplazamientos Laterales Reales máximos en la dirección Y son menores a los de la Dirección X.

#### **4.4.5.2. Desplazamiento Laterales Relativos Admisibles:**

Se verifico si los Desplazamientos Laterales cumples con el Desplazamiento Lateral Relativo Admisible de la Norma E 030 – Diseño Sismoresistente, que este caso es 0.007, debido a que se trata de una estructura de concreto armado.

#### $\frac{■}{}$  **Bloque I:**

|                      |                         |                                              | Dirección $X - X$                                                | Dirección $Y - Y$                            |                                                     |                                                                      |                        |
|----------------------|-------------------------|----------------------------------------------|------------------------------------------------------------------|----------------------------------------------|-----------------------------------------------------|----------------------------------------------------------------------|------------------------|
| Eje<br><b>Planos</b> | <b>Elevación</b><br>(m) | Despl.<br>Lateral<br><b>Real Max</b><br>(cm) | Despl.<br><b>Lateral</b><br><b>Relativo</b><br>(c <sub>m</sub> ) | Despl.<br>Lateral<br><b>Real Max</b><br>(cm) | Despl.<br><b>Lateral</b><br><b>Relativo</b><br>(cm) | <b>Despl. Lateral</b><br><b>Relativo</b><br><b>Admisible</b><br>(cm) | <b>Verificación</b>    |
| $1C - 1C$            | 11.78                   | 4.47                                         | 0.0038                                                           | 2.44                                         | 0.002                                               | 0.007                                                                | SI Cumple              |
| $1C - 1C$            | 8.62                    | 1.64                                         | 0.0019                                                           | 1.16                                         | 0.001                                               | 0.007                                                                | SI Cumple              |
| $1B - 1B$            | 5.67                    | 0.55                                         | 0.0010                                                           | 1.14                                         | 0.002                                               | 0.007                                                                | $\overline{SI}$ Cumple |
| $1A - 1A$            | 3.31                    | 0.32                                         | 0.0010                                                           | 1.08                                         | 0.003                                               | 0.007                                                                | SI Cumple              |
| $2C - 2C$            | 11.78                   | 4.85                                         | 0.0041                                                           | 2.48                                         | 0.002                                               | 0.007                                                                | SI Cumple              |
| $2C - 2C$            | 8.62                    | 1.86                                         | 0.0022                                                           | 1.11                                         | 0.001                                               | 0.007                                                                | SI Cumple              |
| $2B - 2B$            | 5.67                    | 0.76                                         | 0.0013                                                           | 1.08                                         | 0.002                                               | 0.007                                                                | SI Cumple              |
| $2A - 2A$            | 3.31                    | 0.13                                         | 0.0004                                                           | 1.04                                         | 0.003                                               | 0.007                                                                | SI Cumple              |
| $3C - 3C$            | 11.78                   | 5.06                                         | 0.0043                                                           | 2.53                                         | 0.002                                               | 0.007                                                                | SI Cumple              |
| $3C - 3C$            | 8.62                    | 2.02                                         | 0.0023                                                           | 1.06                                         | 0.001                                               | 0.007                                                                | SI Cumple              |
| $3B - 3B$            | 5.67                    | 0.91                                         | 0.0016                                                           | 1.04                                         | 0.002                                               | 0.007                                                                | SI Cumple              |
| $3A - 3A$            | 3.31                    | 0.03                                         | 0.0001                                                           | 1.01                                         | 0.003                                               | 0.007                                                                | SI Cumple              |
| $4C - 4C$            | 11.78                   | 5.18                                         | 0.0044                                                           | 2.62                                         | 0.002                                               | 0.007                                                                | SI Cumple              |
| $4C - 4C$            | 8.62                    | 2.12                                         | 0.0025                                                           | 1.04                                         | 0.001                                               | 0.007                                                                | SI Cumple              |
| $4B - 4B$            | 5.67                    | 1.00                                         | 0.0018                                                           | 1.03                                         | 0.002                                               | 0.007                                                                | SI Cumple              |
| $4A - 4A$            | 3.31                    | 0.09                                         | 0.0003                                                           | 1.00                                         | 0.003                                               | 0.007                                                                | SI Cumple              |
| $5C - 5C$            | 11.78                   | 5.14                                         | 0.0044                                                           | 2.77                                         | 0.002                                               | 0.007                                                                | SI Cumple              |
| $5C - 5C$            | 8.62                    | 2.15                                         | 0.0025                                                           | 1.03                                         | 0.001                                               | 0.007                                                                | SI Cumple              |
| $5B - 5B$            | 5.67                    | 1.03                                         | 0.0018                                                           | 1.01                                         | 0.002                                               | 0.007                                                                | SI Cumple              |
| 5A - 5A              | 3.31                    | 0.09                                         | 0.0003                                                           | 0.97                                         | 0.003                                               | 0.007                                                                | SI Cumple              |

*Tabla N° 59: Verificación Desplazamientos Laterales Relativos Admisibles – Bloque I.*

## **Bloque II**

|                      |                   |                                             | Dirección X - X                                     | Dirección $Y - Y$                           |                                                           |                                                                      |                        |
|----------------------|-------------------|---------------------------------------------|-----------------------------------------------------|---------------------------------------------|-----------------------------------------------------------|----------------------------------------------------------------------|------------------------|
| Eje<br><b>Planos</b> | Elevación<br>(m)  | Despl.<br><b>Lateral</b><br><b>Real Max</b> | Despl.<br><b>Lateral</b><br><b>Relativo</b><br>(cm) | Despl.<br><b>Lateral</b><br><b>Real Max</b> | Despl.<br>Lateral<br><b>Relativo</b><br>(c <sub>m</sub> ) | <b>Despl. Lateral</b><br><b>Relativo</b><br><b>Admisible</b><br>(cm) | <b>Verificación</b>    |
| $6C - 6C$            | 11.78             | (cm)<br>4.64                                | 0.00394                                             | (c <sub>m</sub> )<br>2.97                   | 0.003                                                     | 0.007                                                                | SI Cumple              |
| $6C - 6C$            | 8.62              | 1.21                                        | 0.00140                                             | 1.21                                        | 0.001                                                     | 0.007                                                                | $\overline{SI}$ Cumple |
| 6B - 6B              | 5.67              | 0.54                                        | 0.00095                                             | 1.19                                        | 0.002                                                     | 0.007                                                                | SI Cumple              |
| $6A - 6A$            | $\overline{3.31}$ | 0.02                                        | 0.00005                                             | 1.16                                        | 0.004                                                     | 0.007                                                                | SI Cumple              |
| $7C - 7C$            | 11.78             | 4.74                                        | 0.00403                                             | 2.85                                        | 0.002                                                     | 0.007                                                                |                        |
| 7C - 7C              | 8.62              | 1.21                                        | 0.00140                                             | 1.22                                        | 0.001                                                     | 0.007                                                                | SI Cumple<br>SI Cumple |
| $7B - 7B$            | 5.67              | 0.54                                        | 0.00095                                             | 1.21                                        | 0.002                                                     | 0.007                                                                | SI Cumple              |
| 7A - 7A              | 3.31              | 0.01                                        | 0.00004                                             | 1.17                                        | 0.004                                                     | 0.007                                                                | SI Cumple              |
| $8C - 8C$            | 11.78             | 4.77                                        | 0.00405                                             | 2.85                                        | 0.002                                                     | 0.007                                                                | SI Cumple              |
| $8C - 8C$            | 8.62              | 1.20                                        | 0.00140                                             | 1.22                                        | 0.001                                                     | 0.007                                                                | $\overline{SI}$ Cumple |
| 8B - 8B              | 5.67              | 0.54                                        | 0.00095                                             | 1.21                                        | 0.002                                                     | 0.007                                                                | SI Cumple              |
| 8A - 8A              | 3.31              | 0.01                                        | 0.00004                                             | 1.18                                        | 0.004                                                     | 0.007                                                                | SI Cumple              |
| $9C - 9C$            | 11.78             | 4.77                                        | 0.00405                                             | 2.85                                        | 0.002                                                     | 0.007                                                                | SI Cumple              |
| $9C - 9C$            | 8.62              | 1.20                                        | 0.00140                                             | 1.22                                        | 0.001                                                     | 0.007                                                                | SI Cumple              |
| $9B - 9B$            | 5.67              | 0.54                                        | 0.00095                                             | 1.21                                        | 0.002                                                     | 0.007                                                                | $\overline{SI}$ Cumple |
| 9A - 9A              | 3.31              | 0.01                                        | 0.00004                                             | 1.18                                        | 0.004                                                     | 0.007                                                                | $\overline{SI}$ Cumple |
| $10C - 10C$          | 11.78             | 4.74                                        | 0.00402                                             | 2.87                                        | 0.002                                                     | 0.007                                                                | $\overline{SI}$ Cumple |
| $10C - 10C$          | 8.62              | 1.21                                        | 0.00140                                             | 1.22                                        | 0.001                                                     | 0.007                                                                | SI Cumple              |
| $10B - 10B$          | 5.67              | 0.54                                        | 0.00095                                             | 1.21                                        | 0.002                                                     | 0.007                                                                | SI Cumple              |
| $10A - 10A$          | 3.31              | 0.01                                        | 0.00004                                             | 1.18                                        | 0.004                                                     | 0.007                                                                | SI Cumple              |
| $11C - 11C$          | 11.78             | 4.63                                        | 0.00393                                             | 3.00                                        | 0.003                                                     | 0.007                                                                | SI Cumple              |
| $11C - 11C$          | 8.62              | 1.21                                        | 0.00140                                             | 1.22                                        | 0.001                                                     | 0.007                                                                | SI Cumple              |
| $11B - 11B$          | 5.67              | 0.54                                        | 0.00095                                             | 1.20                                        | 0.002                                                     | 0.007                                                                | SI Cumple              |
| $11A - 11A$          | 3.31              | 0.02                                        | 0.00005                                             | 1.17<br>$-1$                                | 0.004                                                     | 0.007                                                                | SI Cumple              |

*Tabla N° 60: Verificación Desplazamientos Laterales Relativos Admisibles – Bloque II.*

*Fuente: Elaboración propia.*

## **BLOQUE III**

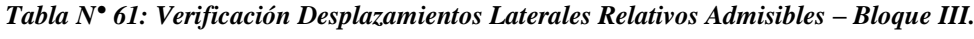

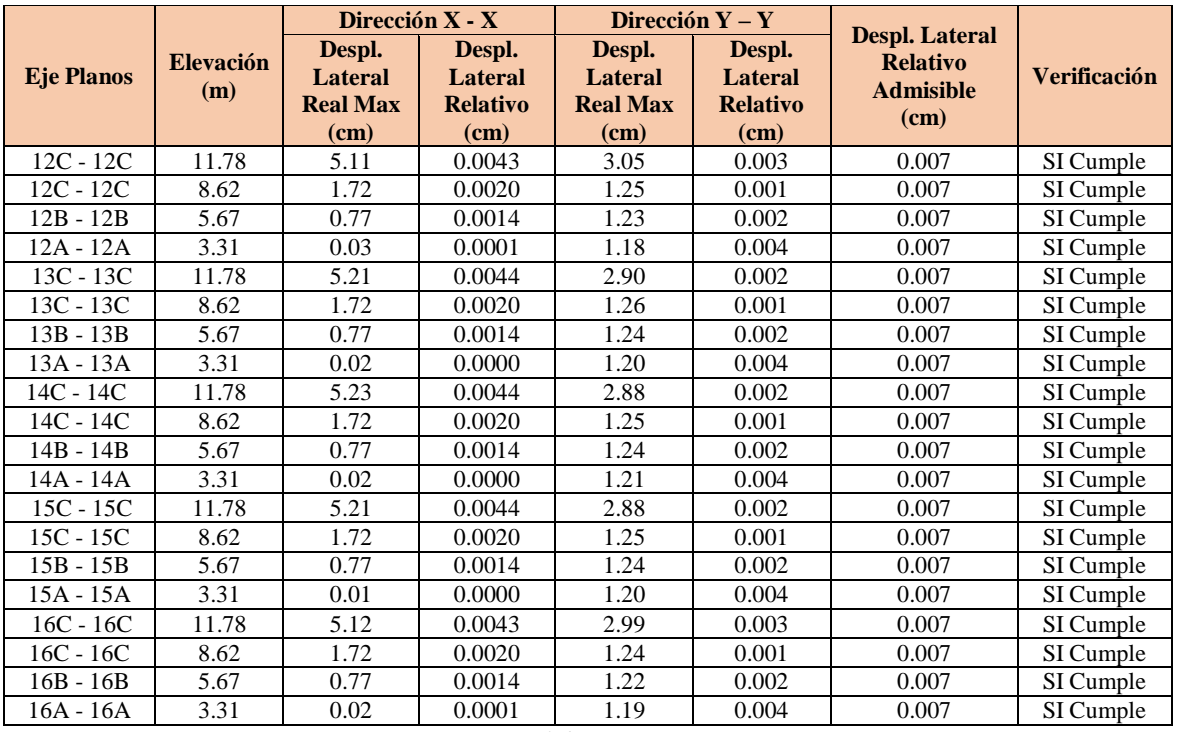

## **BLOQUE IV**

|                   |                         |                                             | Dirección $X - X$                    |                                             | Dirección $Y - Y$                           |                                                                      |                     |
|-------------------|-------------------------|---------------------------------------------|--------------------------------------|---------------------------------------------|---------------------------------------------|----------------------------------------------------------------------|---------------------|
| <b>Eje Planos</b> | <b>Elevación</b><br>(m) | Despl.<br><b>Lateral</b><br><b>Real Max</b> | Despl.<br>Lateral<br><b>Relativo</b> | Despl.<br><b>Lateral</b><br><b>Real Max</b> | Despl.<br><b>Lateral</b><br><b>Relativo</b> | <b>Despl. Lateral</b><br><b>Relativo</b><br><b>Admisible</b><br>(cm) | <b>Verificación</b> |
|                   |                         | (cm)                                        | (cm)                                 | (cm)                                        | (cm)                                        |                                                                      |                     |
| $17C - 17C$       | 11.78                   | 5.07                                        | 0.0043                               | 3.01                                        | 0.003                                       | 0.007                                                                | SI Cumple           |
| $17C - 17C$       | 8.62                    | 1.72                                        | 0.0020                               | 1.23                                        | 0.001                                       | 0.007                                                                | SI Cumple           |
| 17B - 17B         | 5.67                    | 0.77                                        | 0.0014                               | 1.22                                        | 0.002                                       | 0.007                                                                | SI Cumple           |
| 17A - 17A         | 3.31                    | 0.02                                        | 0.0001                               | 1.19                                        | 0.004                                       | 0.007                                                                | SI Cumple           |
| $18C - 18C$       | 11.78                   | 5.15                                        | 0.0044                               | 2.91                                        | 0.002                                       | 0.007                                                                | SI Cumple           |
| $18C - 18C$       | 8.62                    | 1.72                                        | 0.0020                               | 1.25                                        | 0.001                                       | 0.007                                                                | SI Cumple           |
| 18B - 18B         | 5.67                    | 0.77                                        | 0.0014                               | 1.24                                        | 0.002                                       | 0.007                                                                | SI Cumple           |
| 18A - 18A         | 3.31                    | 0.01                                        | 0.0000                               | 1.20                                        | 0.004                                       | 0.007                                                                | SI Cumple           |
| $19C - 19C$       | 11.78                   | 5.16                                        | 0.0044                               | 2.91                                        | 0.002                                       | 0.007                                                                | SI Cumple           |
| $19C - 19C$       | 8.62                    | 1.72                                        | 0.0020                               | 1.25                                        | 0.001                                       | 0.007                                                                | SI Cumple           |
| 19B - 19B         | 5.67                    | 0.77                                        | 0.0014                               | 1.24                                        | 0.002                                       | 0.007                                                                | SI Cumple           |
| 19A - 19A         | 3.31                    | 0.02                                        | 0.0000                               | 1.21                                        | 0.004                                       | 0.007                                                                | SI Cumple           |
| $20C - 20C$       | 11.78                   | 5.15                                        | 0.0044                               | 2.94                                        | 0.002                                       | 0.007                                                                | SI Cumple           |
| $20C - 20C$       | 8.62                    | 1.72                                        | 0.0020                               | 1.25                                        | 0.001                                       | 0.007                                                                | SI Cumple           |
| $20B - 20B$       | 5.67                    | 0.77                                        | 0.0014                               | 1.24                                        | 0.002                                       | 0.007                                                                | SI Cumple           |
| 20A - 20A         | 3.31                    | 0.02                                        | 0.0000                               | 1.20                                        | 0.004                                       | 0.007                                                                | SI Cumple           |
| $21C - 21C$       | 11.78                   | 5.07                                        | 0.0043                               | 3.10                                        | 0.003                                       | 0.007                                                                | SI Cumple           |
| $21C - 21C$       | 8.62                    | 1.72                                        | 0.0020                               | 1.25                                        | 0.001                                       | 0.007                                                                | SI Cumple           |
| $21B - 21B$       | 5.67                    | 0.77                                        | 0.0014                               | 1.23                                        | 0.002                                       | 0.007                                                                | SI Cumple           |
| $21A - 21A$       | 3.31                    | 0.03                                        | 0.0001                               | 1.18                                        | 0.004                                       | 0.007                                                                | SI Cumple           |

*Tabla N° 62: Verificación Desplazamientos Laterales Relativos Admisibles – Bloque IV.*

*Fuente: Elaboración propia.*

## **BLOQUE V**

|                   |           | Dirección $X - X$ |                 |                 | Dirección $Y - Y$ |                                          |                        |
|-------------------|-----------|-------------------|-----------------|-----------------|-------------------|------------------------------------------|------------------------|
|                   | Elevación | Despl.            | Despl.          | Despl.          | Despl.            | <b>Despl. Lateral</b><br><b>Relativo</b> |                        |
| <b>Eje Planos</b> | (m)       | Lateral           | <b>Lateral</b>  | <b>Lateral</b>  | <b>Lateral</b>    | <b>Admisible</b>                         | <b>Verificación</b>    |
|                   |           | <b>Real Max</b>   | <b>Relativo</b> | <b>Real Max</b> | <b>Relativo</b>   | (cm)                                     |                        |
|                   |           | (cm)              | (cm)            | (cm)            | (cm)              |                                          |                        |
| $22C - 22C$       | 11.78     | 4.61              | 0.00392         | 3.04            | 0.003             | 0.007                                    | SI Cumple              |
| $22C - 22C$       | 8.62      | 1.21              | 0.00140         | 1.22            | 0.001             | 0.007                                    | SI Cumple              |
| $22B - 22B$       | 5.67      | 0.54              | 0.00095         | 1.20            | 0.002             | 0.007                                    | SI Cumple              |
| $22A - 22A$       | 3.31      | 0.02              | 0.00005         | 1.17            | 0.004             | 0.007                                    | $\overline{SI}$ Cumple |
| $23C - 23C$       | 11.78     | 4.70              | 0.00399         | 2.92            | 0.002             | 0.007                                    | SI Cumple              |
| 23C - 23C         | 8.62      | 1.21              | 0.00140         | 1.22            | 0.001             | 0.007                                    | SI Cumple              |
| $23B - 23B$       | 5.67      | 0.54              | 0.00095         | 1.21            | 0.002             | 0.007                                    | SI Cumple              |
| $23A - 23A$       | 3.31      | 0.01              | 0.00004         | 1.18            | 0.004             | 0.007                                    | SI Cumple              |
| $24C - 24C$       | 11.78     | 4.73              | 0.00401         | 2.90            | 0.002             | 0.007                                    | SI Cumple              |
| $24C - 24C$       | 8.62      | 1.21              | 0.00140         | 1.22            | 0.001             | 0.007                                    | SI Cumple              |
| $24B - 24B$       | 5.67      | 0.54              | 0.00095         | 1.21            | 0.002             | 0.007                                    | SI Cumple              |
| $24A - 24A$       | 3.31      | 0.01              | 0.00004         | 1.18            | 0.004             | 0.007                                    | SI Cumple              |
| $25C - 25C$       | 11.78     | 4.73              | 0.00401         | 2.91            | 0.002             | 0.007                                    | $\overline{SI}$ Cumple |
| $25C - 25C$       | 8.62      | 1.21              | 0.00140         | 1.22            | 0.001             | 0.007                                    | SI Cumple              |
| $25B - 25B$       | 5.67      | 0.54              | 0.00095         | 1.21            | 0.002             | 0.007                                    | SI Cumple              |
| 25A - 25A         | 3.31      | 0.01              | 0.00004         | 1.18            | 0.004             | 0.007                                    | SI Cumple              |
| $26C - 26C$       | 11.78     | 4.71              | 0.00400         | 2.91            | 0.002             | 0.007                                    | SI Cumple              |
| $26C - 26C$       | 8.62      | 1.21              | 0.00140         | 1.22            | 0.001             | 0.007                                    | SI Cumple              |
| $26B - 26B$       | 5.67      | 0.54              | 0.00095         | 1.21            | 0.002             | 0.007                                    | SI Cumple              |
| $26A - 26A$       | 3.31      | 0.01              | 0.00004         | 1.18            | 0.004             | 0.007                                    | $\overline{SI}$ Cumple |
| 27C - 27C         | 11.78     | 4.62              | 0.00392         | 3.02            | 0.003             | 0.007                                    | SI Cumple              |
| 27C - 27C         | 8.62      | 1.21              | 0.00140         | 1.21            | 0.001             | 0.007                                    | SI Cumple              |
| $27B - 27B$       | 5.67      | 0.54              | 0.00095         | 1.20            | 0.002             | 0.007                                    | SI Cumple              |
| $27A - 27A$       | 3.31      | 0.02              | 0.00005         | 1.16            | 0.004             | 0.007                                    | SI Cumple              |

*Tabla N° 63: Verificación Desplazamientos Laterales Relativos Admisibles – Bloque V.*

### **BLOQUE VI**

|                   |                         | Dirección $X - X$                                   |                                              | Dirección $Y - Y$                                         |                                              | Despl.                                                              |           |
|-------------------|-------------------------|-----------------------------------------------------|----------------------------------------------|-----------------------------------------------------------|----------------------------------------------|---------------------------------------------------------------------|-----------|
| <b>Eje Planos</b> | <b>Elevación</b><br>(m) | Despl.<br><b>Lateral</b><br><b>Real Max</b><br>(cm) | Despl.<br>Lateral<br><b>Relativo</b><br>(cm) | Despl.<br>Lateral<br><b>Real Max</b><br>(c <sub>m</sub> ) | Despl.<br>Lateral<br><b>Relativo</b><br>(cm) | Lateral<br><b>Relativo</b><br><b>Admisible</b><br>(c <sub>m</sub> ) | Obs.      |
| 28C - 28C         | 11.78                   | 5.10                                                | 0.004                                        | 2.75                                                      | 0.002                                        | 0.007                                                               | SI Cumple |
| 28C - 28C         | 8.62                    | 2.20                                                | 0.003                                        | 1.04                                                      | 0.001                                        | 0.007                                                               | SI Cumple |
| 28B - 28B         | 5.67                    | 1.05                                                | 0.002                                        | 1.02                                                      | 0.002                                        | 0.007                                                               | SI Cumple |
| 28A - 28A         | 3.31                    | 0.10                                                | 0.000                                        | 0.98                                                      | 0.003                                        | 0.007                                                               | SI Cumple |
| 29C - 29C         | 11.78                   | 5.12                                                | 0.004                                        | 2.62                                                      | 0.002                                        | 0.007                                                               | SI Cumple |
| 29C - 29C         | 8.62                    | 2.17                                                | 0.003                                        | 1.05                                                      | 0.001                                        | 0.007                                                               | SI Cumple |
| 29B - 29B         | 5.67                    | 1.02                                                | 0.002                                        | 1.04                                                      | 0.002                                        | 0.007                                                               | SI Cumple |
| 29A - 29A         | 3.31                    | 0.09                                                | 0.000                                        | 1.01                                                      | 0.003                                        | 0.007                                                               | SI Cumple |
| $30C - 30C$       | 11.78                   | 5.01                                                | 0.004                                        | 2.52                                                      | 0.002                                        | 0.007                                                               | SI Cumple |
| $30C - 30C$       | 8.62                    | 2.08                                                | 0.002                                        | 1.07                                                      | 0.001                                        | 0.007                                                               | SI Cumple |
| $30B - 30B$       | 5.67                    | 0.93                                                | 0.002                                        | 1.05                                                      | 0.002                                        | 0.007                                                               | SI Cumple |
| $30A - 30A$       | 3.31                    | 0.03                                                | 0.000                                        | 1.01                                                      | 0.003                                        | 0.007                                                               | SI Cumple |
| $31C - 31C$       | 11.78                   | 4.80                                                | 0.004                                        | 2.47                                                      | 0.002                                        | 0.007                                                               | SI Cumple |
| $31C - 31C$       | 8.62                    | 1.92                                                | 0.002                                        | 1.11                                                      | 0.001                                        | 0.007                                                               | SI Cumple |
| $31B - 31B$       | 5.67                    | 0.78                                                | 0.001                                        | 1.08                                                      | 0.002                                        | 0.007                                                               | SI Cumple |
| $31A - 31A$       | 3.31                    | 0.13                                                | 0.000                                        | 1.04                                                      | 0.003                                        | 0.007                                                               | SI Cumple |
| $32C - 32C$       | 11.78                   | 4.44                                                | 0.004                                        | 2.41                                                      | 0.002                                        | 0.007                                                               | SI Cumple |
| $32C - 32C$       | 8.62                    | 1.70                                                | 0.002                                        | 1.16                                                      | 0.001                                        | 0.007                                                               | SI Cumple |
| $32B - 32B$       | 5.67                    | 0.58                                                | 0.001                                        | 1.14                                                      | 0.002                                        | 0.007                                                               | SI Cumple |
| $32A - 32A$       | 3.31                    | 0.31                                                | 0.001                                        | 1.08                                                      | 0.003                                        | 0.007                                                               | SI Cumple |

*Tabla N° 64: Verificación Desplazamientos Laterales Relativos Admisibles – Bloque VI.*

*Fuente: Elaboración propia.*

De acuerdo a las Tabla N° 59, N° 60, N° 61, N° 62, N° 63 y N° 64, los pórticos de los Bloques I, II, III, IV, V y VI, tanto en la dirección X como en la Dirección Y, mostraron como resultados Desplazamientos Laterales Relativos menores a 0.007, lo que indica que cumple con la norma E 030 – Diseño Sismoresistente.

#### **4.4.6. Verificación de la Junta Sísmica**

A continuación, se presentan los resultados de la Junta sísmica o separación entre bloques que conforman la Tribuna Oriente:

| <b>Altura</b>      |               |                           | Separación entre                       | Junta Sísmica – Norma E030     |                                                             |  |
|--------------------|---------------|---------------------------|----------------------------------------|--------------------------------|-------------------------------------------------------------|--|
| $\mathbf h$<br>(m) | <b>Bloque</b> | <b>Despl. Max</b><br>(cm) | <b>Bloques</b><br>Exp. Técnico<br>(cm) | $S = 0,006*h \geq 3cm$<br>(cm) | $S \geq \frac{2}{3} \sum \text{Despl. } \text{Max}$<br>(cm) |  |
| 11.78              | Bloque I      | 5.14                      | 3.00                                   | 7.07                           | 6.52                                                        |  |
|                    | Bloque II     | 4.64                      |                                        |                                |                                                             |  |
| 8.62               | Bloque I      | 2.15                      | 3.00                                   | 5.17                           | 2.24                                                        |  |
|                    | Bloque II     | 1.21                      |                                        |                                |                                                             |  |
| 5.67               | Bloque I      | 1.03                      | 3.00                                   | 3.40                           | 1.04                                                        |  |
|                    | Bloque II     | 0.54                      |                                        |                                |                                                             |  |
| 3.31               | Bloque I      | 0.09                      | 3.00                                   | 1.98                           |                                                             |  |
|                    | Bloque II     | 0.02                      |                                        |                                | 0.07                                                        |  |

*Tabla N° 65: Junta Sísmica o Separación entre el Bloque I – Bloque II.*
| <b>Altura</b>      |               |                           | Separación entre                              | Junta Sísmica – Norma E030     |                                                      |
|--------------------|---------------|---------------------------|-----------------------------------------------|--------------------------------|------------------------------------------------------|
| $\mathbf h$<br>(m) | <b>Bloque</b> | <b>Despl. Max</b><br>(cm) | <b>Bloques</b><br><b>Exp. Técnico</b><br>(cm) | $S = 0,006*h \geq 3cm$<br>(cm) | $S \geq \frac{2}{3} \sum \text{Despl}$ . Max<br>(cm) |
| 11.78              | Bloque II     | 4.63                      | 3.00                                          | 7.07                           | 6.49                                                 |
|                    | Bloque III    | 5.11                      |                                               |                                |                                                      |
| 8.62               | Bloque II     | 1.21                      | 3.00                                          | 5.17                           | 1.95                                                 |
|                    | Bloque III    | 1.72                      |                                               |                                |                                                      |
| 5.67               | Bloque II     | 0.54                      | 3.00                                          | 3.40                           | 0.87                                                 |
|                    | Bloque III    | 0.77                      |                                               |                                |                                                      |
| 3.31               | Bloque II     | 0.02                      | 3.00                                          | 1.98                           | 0.03                                                 |
|                    | Bloque III    | 0.03                      |                                               |                                |                                                      |

*Tabla N° 66: Junta Sísmica o Separación entre el Bloque II – Bloque III.*

*Fuente: Elaboración propia.*

*Tabla N° 67: Junta Sísmica o Separación entre el Bloque III – Bloque IV.*

| <b>Altura</b>      |                  |                           | Separación entre                              | Junta Sísmica – Norma E030    |                                                             |
|--------------------|------------------|---------------------------|-----------------------------------------------|-------------------------------|-------------------------------------------------------------|
| $\mathbf h$<br>(m) | <b>Bloque</b>    | <b>Despl. Max</b><br>(cm) | <b>Bloques</b><br><b>Exp. Técnico</b><br>(cm) | $S = 0,006*h \ge 3cm$<br>(cm) | $S \geq \frac{2}{3} \sum \text{Despl. } \text{Max}$<br>(cm) |
| 11.78              | Bloque III       | 5.12                      | 3.00                                          | 7.07                          | 6.79                                                        |
|                    | <b>Bloque IV</b> | 5.07                      |                                               |                               |                                                             |
| 8.62               | Bloque III       | 1.72                      | 3.00                                          | 5.17                          | 2.30                                                        |
|                    | Bloque IV        | 1.72                      |                                               |                               |                                                             |
| 5.67               | Bloque III       | 0.77                      | 3.00                                          | 3.40                          | 1.02                                                        |
|                    | <b>Bloque IV</b> | 0.77                      |                                               |                               |                                                             |
| 3.31               | Bloque III       | 0.02                      | 3.00                                          | 1.98                          | 0.02                                                        |
|                    | <b>Bloque IV</b> | 0.02                      |                                               |                               |                                                             |

*Fuente: Elaboración propia.*

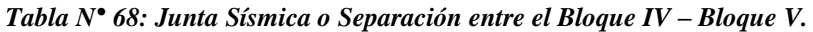

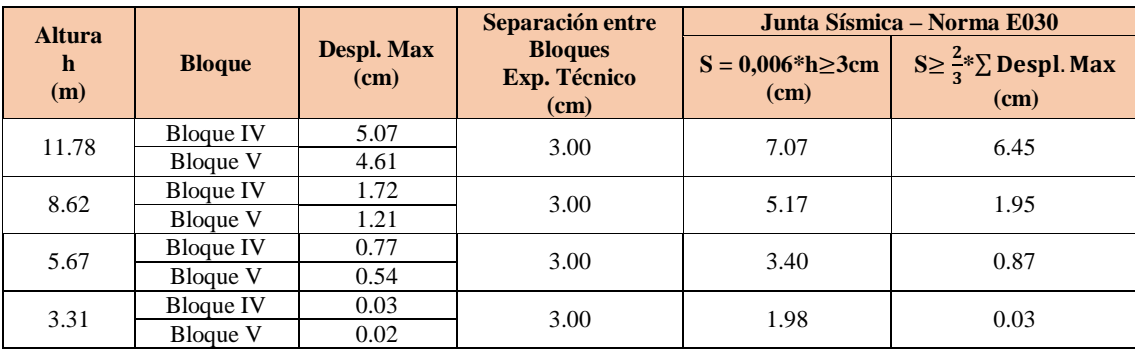

*Fuente: Elaboración propia.*

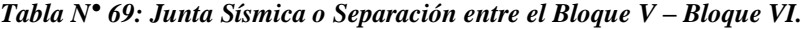

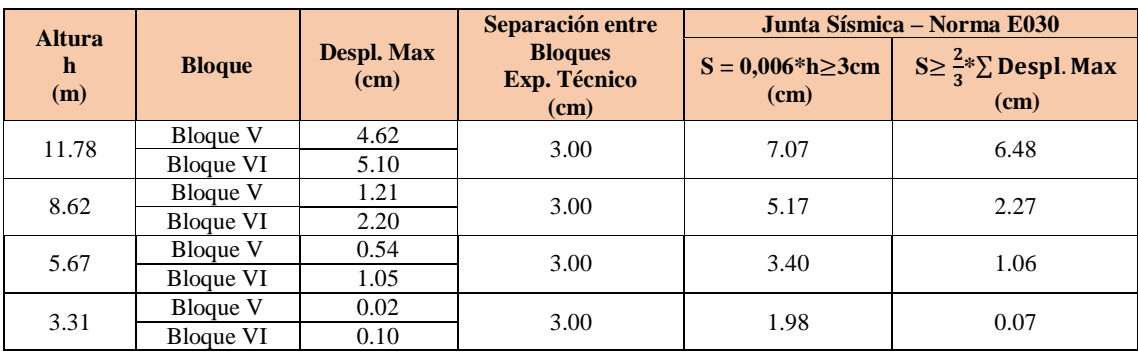

*Fuente: Elaboración propia.*

De las Tablas N° 65, N° 66, N° 67, N° 68 y N° 69, se aprecian los resultados del cálculo de la Junta Sísmica, para lo cual se seleccionó el mayor resultado, que es  $S = 7.07$  cm, mientras que el Expediente Técnico propone una Junta Sísmica de 1", por lo que a la altura de 11.78m los bloque llegan a chocar ante un posible evento sísmico.

### **4.4.7. Verificación del Diseño de los Elementos Estructurales de concreto armado**

- **VIGAS:** Se realizó la verificación del diseño de acero de las Vigas críticas:
	- Viga de mayor luz y que arroje mayores momentos y cargas: VA0.30x0.60m. Se seleccionó de los 06 bloques a la más crítica.
	- Viga inclinada de mayor luz y que arroje mayores momentos y cargas: VP0.30x0.70m. Se seleccionó de los 06 bloques a la más crítica.
	- o **VA (0.30x0.60m):** Estas vigas conectan a las columnas C1 en la dirección X. Ver Tabla N° 40, donde se encuentra la distribución de aceros en la sección de viga según el Expediente Técnico.

**Diseño por flexión:** Se utilizaron las definiciones y ecuaciones mencionados en el ítem 2.2.12.3 a). Se evaluó para la viga VA crítica. A continuación, se muestra los cortantes y momentos flectores debido a la envolvente.

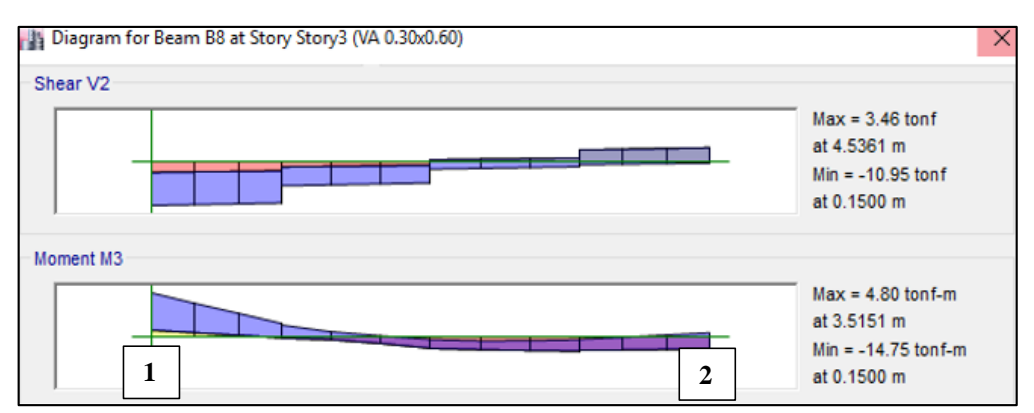

*Figura N° 52: Diagrama de la envolvente de Cortantes y Momentos Viga VA – Bloque I. Fuente: Extraído del ETABS v16.*

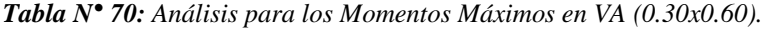

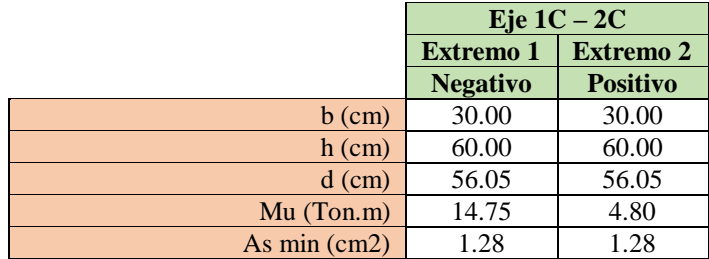

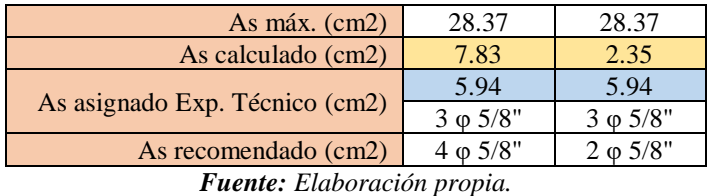

De la tabla N° 70 se obtiene que:

 El extremo I de la VA crítica, requiere de un área de acero mayor al asignado por el Expediente Técnico, excepto en el extremo 2, donde el área de acero calculado es menor.

**Diseño por corte:** Se utilizaron las definiciones y ecuaciones mencionados en el ítem 2.2.10.3 b). Del modelamiento realizado se obtiene la envolvente de la fuerza cortantes la cual se observa en la Figura N° 52.

|                                    | Eje $1C - 2C$    |                  |
|------------------------------------|------------------|------------------|
|                                    | <b>Extremo 1</b> | <b>Extremo 2</b> |
| $b$ (cm)                           | 30.00            | 30.00            |
| $h$ (cm)                           | 60.00            | 60.00            |
| $d$ (cm)                           | 56.05            | 56.05            |
| Vu (Ton)                           | 3.46             | 10.95            |
| Vc(Ton)                            | 12.91            | 12.91            |
| $\phi^*$ Vc (Ton)                  | 10.98            | 10.98            |
| Verificación $\phi^*$ Vc $\geq$ Vu | OК               | OК               |

*Tabla N° 71: Análisis para los Cortantes Máximos en VA (0.30x0.60)*

*Fuente: Elaboración propia.*

De la Tabla N° 71, se obtiene que:

- $\checkmark$  Al verificar si  $\phi^*Vc \geq Vu$ , resulta que la sección de la viga VA, si cumple, siendo la Resistencia al cortante del concreto Vc mayor que la Resistencia última al corte.
- $\checkmark$  Requerimientos para la distribución de estribos:

### **Para zona de confinamiento:**

- Longitud de la zona de confinamiento mínima:  $2 * h = 2 * 0.60 = 1.20$  m
- Primer estribo debe estar a una distancia como máximo de 10 cm del apoyo, comúnmente se coloca a 5 cm.
- La separación de los estribos se elegirá como separación máxima al menor de lo que especifica a continuación la Norma E 060 – Concreto Armado:

 $d/4 = 56/4 = 14.01$  cm

10\*diámetro de la barra longitudinal =  $10*5/8"$  = 15.88 cm

- 24\*d diámetro del estribo = 22.86 cm
- Se considera un máximo espaciamiento de  $S = 10$  cm.

### **Para zona no confinamiento:**

- Para la zona no confinamiento el espaciamiento máximo deberá ser:

 $d/2 = 28$  cm.

Por lo tanto, se requiere una distribución de estribos de: 1@0.05, 7@0.10, 3@0.15[,Rto.@0.25c](mailto:Rto.@.30)m, mientras que el Expediente Técnico especifica una distribución de estribos de: 1@0.05, 6@0.10, 3@0.15[,Rto.@0.25c](mailto:Rto.@.30)m.

o **VP (0.30x0.70m):** Es una viga peraltada inclinada, que conecta a las columnas C1, para formar los pórticos de las tribunas en la dirección "Y". Ver Tabla N° 40, donde se encuentra la distribución de aceros en la sección de viga según el Expediente Técnico.

**Diseño por flexión:** Se utilizaron las definiciones y ecuaciones mencionados en el ítem 2.2.12.3 a). Se muestra la envolvente de cortantes y momentos flectores:

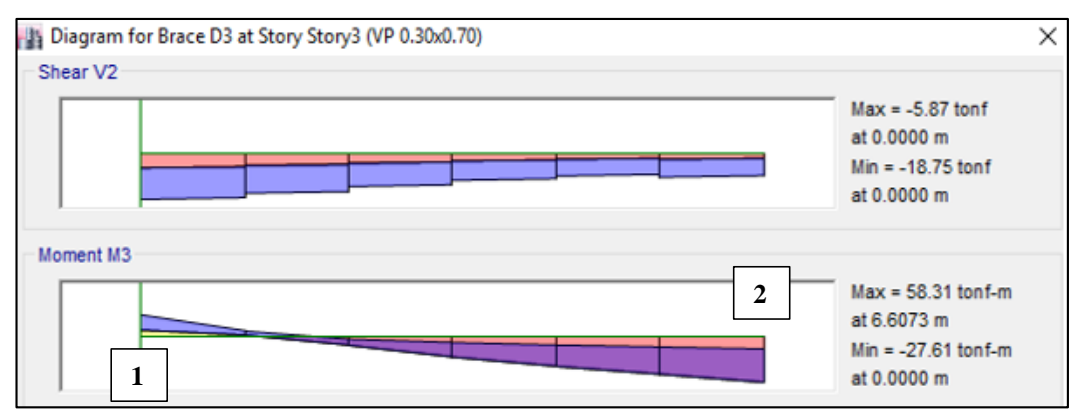

*Figura N° 53: Diagrama de la envolvente de Cortantes y Momentos Viga VP – Bloque II. Fuente: Extraído del ETABS v16.*

|                                | Eje $5B - 5C$                     |                                        |  |
|--------------------------------|-----------------------------------|----------------------------------------|--|
|                                | <b>Extremo 1</b>                  | <b>Extremo 2</b>                       |  |
|                                | <b>Negativo</b>                   | <b>Positivo</b>                        |  |
| $b$ (cm)                       | 30.00                             | 30.00                                  |  |
| $h$ (cm)                       | 70.00                             | 70.00                                  |  |
| $d$ (cm)                       | 66.05                             | 66.05                                  |  |
| $Mu$ (Ton.m)                   | 27.61                             | 58.31                                  |  |
| As $min (cm2)$                 | 1.50                              | 1.50                                   |  |
| As máx. (cm2)                  | 33.44                             | 33.44                                  |  |
| As calculado (cm2)             | 13.14                             | 27.05                                  |  |
|                                | 8.55                              | 11.40                                  |  |
| As asignado Exp. Técnico (cm2) | $3 \varphi 3/4"$                  | $4 \varphi 3/4"$                       |  |
| As recomendado (cm2)           | $2 \varphi$ 1" + 2 $\varphi$ 3/4" | $(2 \text{ capas})$<br>$6 \varphi 1$ " |  |

*Tabla N° 72: Análisis para los Momentos Máximos en VP (0.30x0.70)*

*Fuente: Elaboración propia.*

De la tabla N° 72, se obtiene que:

 Las cuantías solicitadas por la VP critica, según el modelamiento realizado, es mayor que el asignado por el Expediente Técnico.

**Diseño por corte:** Se utilizaron las definiciones y ecuaciones mencionados en el ítem 2.2.10.3 b). Del modelamiento realizado se obtiene la envolvente de las fuerzas cortantes, las cuales se observan en la Figura N° 53.

|                                    | Eje $5B - 5C$    |                   |  |
|------------------------------------|------------------|-------------------|--|
|                                    | <b>Extremo 1</b> | <b>Extremo 2</b>  |  |
| $b$ (cm)                           | 30.00            | 30.00             |  |
| $h$ (cm)                           | 60.00            | 60.00             |  |
| $d$ (cm)                           | 56.05            | 56.05             |  |
| Vu(Ton)                            | 5.87             | 18.75             |  |
| Vc(Ton)                            | 15.22            | 15.22             |  |
| $\varnothing^*$ Vc (Ton)           | 12.94            | 12.94             |  |
| Verificación $\phi^*$ Vc $\geq$ Vu | ОK               | Necesita refuerzo |  |
| Vs (T <sub>on</sub> )              |                  | 6.89              |  |
| Estribos $3/8$ " As $(cm2)$        | 0.71             | 1.42              |  |
| $S$ (cm)                           |                  | 57.20             |  |

*Tabla N° 73: Análisis para los Cortantes Máximos en VP (0.30x0.70)*

*Fuente: Elaboración propia.*

De la Tabla N° 73, se obtiene que:

- $\checkmark$  Al verificar si Ø\*Vc > Vu, resulta que la sección de la viga VP, no cumple, siendo la resistencia nominal al cortante del concreto Vc menor que la Resistencia última al corte, por lo que se requiere estribos dobles, es decir As estribo 3/8" = 1.42 cm2 a un desplazamiento de 57.20 cm en la sección evaluada.
- $\checkmark$  La separación de los estribos dobles son demasiados grandes, por lo que se elegirá como separación máxima al menor de lo que especifica a continuación la norma E060 – Concreto Armado:

### **Para zona de confinamiento:**

- Longitud de la zona de confinamiento mínima:  $2 *h = 2 * 0.70 = 1.40$  m
- Primer estribo debe estar a una distancia como máximo de 10 cm del apoyo, comúnmente se coloca a 5 cm.
- La separación de los estribos:

 $d/4 = 66.05/4 = 16.51$  cm

10\*diámetro de la barra longitudinal =  $10*3/4"$  = 19.05cm

24\*d diámetro del estribo = 22.86 cm

Se considera un máximo espaciamiento de  $S = 15$  cm.

### **Para zona no confinamiento:**

- Para la zona no confinamiento el espaciamiento máximo deberá ser:

 $d/2 = 33$  cm.

Por lo tanto, se requiere una distribución de estribos de: 1@0.05, 6@0.10, 4@0.15[,Rto.@0.30c](mailto:Rto.@.30)m, mientras que el Expediente Técnico especifica una distribución de estribos de: 1@0.05, 3@0.10, 3@0.15[,Rto.@0.25](mailto:Rto.@.30) cm.

**Columnas:** Se evaluó la columna más crítica de los 6 bloques.

o **C1 (0.30x0.70):** Debido a que las columnas reciben momentos en ambas direcciones, es conveniente analizarlas para cada dirección por separado y obtener los resultados máximos solo para las siguientes combinaciones:

$$
U = 1.4 CM + 1.7 CV
$$
  

$$
U = 1.25 * (CM + CV) \pm S
$$
  

$$
U = 0.9 CM \pm S
$$

- Se analizaron las columnas que reciben las mayores cargas, las cuales son las del primer piso, obteniendo:

| <b>CARGA</b>                      | P        | $M_{22}$ | $M_{33}$ |  |  |
|-----------------------------------|----------|----------|----------|--|--|
|                                   | (Tn)     | (Tn.m)   | (Tn.m)   |  |  |
| CМ                                | $-29.67$ | $-0.01$  | 2.37     |  |  |
| <b>SCP</b>                        | $-4.83$  | $-0.01$  | $-0.38$  |  |  |
| CV                                | $-16.48$ | $-0.01$  | 1.65     |  |  |
| Sismo X                           | $-0.06$  | $-0.62$  | $-0.04$  |  |  |
| Sismo Y                           | $-2.62$  | $-0.01$  | 0.50     |  |  |
| <b>Fuente:</b> Flaboración Propia |          |          |          |  |  |

*Tabla N° 74: Fuerzas Axiales y Momentos Máximos – Primer piso (Bloque IV).*

*Fuente: Elaboración Propia.*

**Diseño por flexocompresión uniaxial:** Se obtiene los resultados de las combinaciones de cargas:

*Tabla N° 75: Combinaciones de carga - Primer piso (Bloque IV).*

| <b>Combinación de Carga</b>         | P     | $M_{22}$ | $M_{33}$ |
|-------------------------------------|-------|----------|----------|
|                                     | (Tn)  | (Tn.m)   | (Tn.m)   |
| $1.40 \text{ CM} + 1.70 \text{ CV}$ | 67.09 | $-0.04$  | $-11.66$ |
| $0.90 \text{ CM} + \text{CS}x$      | 24.96 | $-0.80$  | $-3.33$  |
| $0.90 \text{ CM} + \text{CSy}$      | 22.16 | $-0.04$  | $-5.49$  |
| $1.25$ (CM + CV) + CSx              | 55.30 | $-0.82$  | $-9.21$  |
| $1.25$ (CM + CV) + CSy              | 52.51 | $-0.06$  | $-11.56$ |

*Fuente: Elaboración Propia.*

- **Primera iteración:** Como tenemos una sección rectangular de área bruta de 30x60cm, obtenemos un área de 1 800 cm2. La Noma E 060 – Concreto Armado exige una cuantía mínima de 1%:

$$
\rho_{min} = 0.01
$$
  

$$
As_{min} = \rho_{min} * A_{Columna} = 0.01 * 1800 = 18 cm2
$$

El área de acero que especifica el Expediente Técnico es de 19.32 cm2, el cual cumple con la cuantía mínima; por lo que se inicia con esta área de refuerzo la interacción: 4 barras de Ø 5/8" y 4 barras de Ø 3/4".

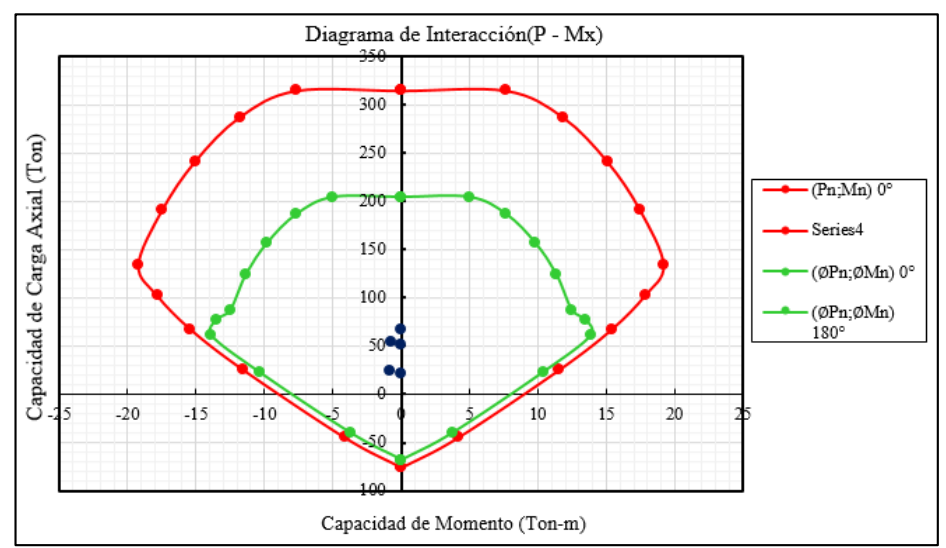

*Figura N° 54: Diagrama de Interacción de la columna C-01 - Bloque IV. Fuente: Elaboración propia.*

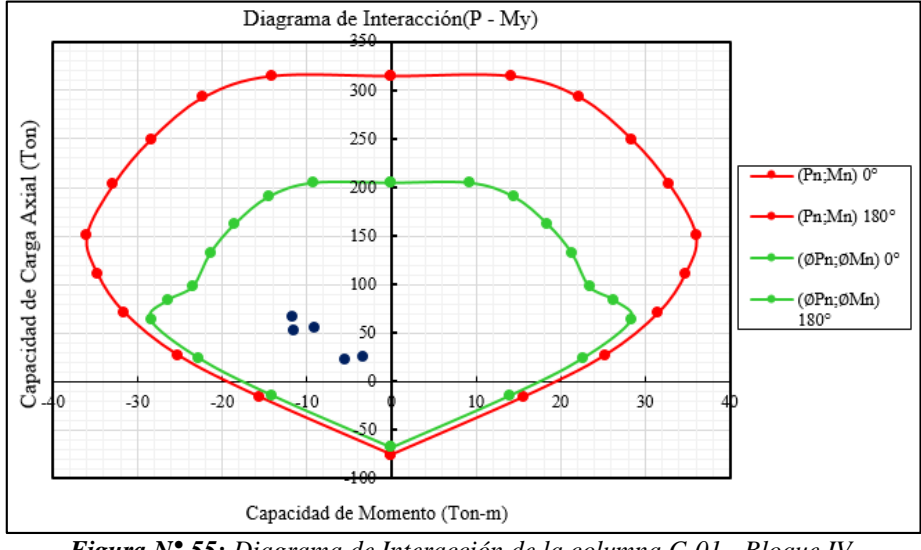

*Figura N° 55: Diagrama de Interacción de la columna C-01 - Bloque IV. Fuente: Elaboración propia.*

De acuerdo a las Figuras N° 54 y 55, en el Diagrama de Iteración para la columna C1 (0.30x0.60), para Pu – Mu, se ubican por debajo de las curvas de resistencia nominal y la nominal reducida, por lo que el acero especificado en los planos del Expediente es aceptable para el diseño.

Debido a que los momentos flectores en ambas direcciones son muy bajos no es necesario realizar el análisis por flexión biaxial. Por lo tanto, el diseño final por flexocompresión es de 4 barras de ∅3/4"+4 barras de ∅5/8".

### **Diseño por cortante:**

Del modelamiento realizado obtenemos los cortantes, donde el mayor contante se encuentra en la dirección Y, mediante la combinación 1.25 (CM + CV) + CSy, Vumáx. = 2.23 Tn:

| <b>Combinación de Carga</b>                                                                                               | P(Tn) | $V_2$ (Tn) | $V_3(Tn)$ |  |  |
|----------------------------------------------------------------------------------------------------|-------|------------|-----------|--|--|
| $1.40 \text{ CM} + 1.70 \text{ CV}$                                                                                       | 67.09 | 1.84       | 0.002     |  |  |
| $0.90 \text{ CM} + \text{CSx}$                                                                                            | 24.96 | 0.60       | 0.61      |  |  |
| $0.90 \text{ CM} + \text{CSy}$                                                                                            | 22.16 | 1.31       | 0.02      |  |  |
| $1.25$ (CM + CV) + CSx                                                                                                    | 55.30 | 1.51       | 0.61      |  |  |
| $1.25$ (CM + CV) + CSy                                                                                                    | 52.51 | 2.23       |           |  |  |
| $\mathbf{E}_{\text{model}}$ , $\mathbf{E}$ , $\mathbf{L}$ , $\mathbf{L}$ , and $\mathbf{L}$ , $\mathbf{D}_{\text{model}}$ |       |            |           |  |  |

*Tabla N° 76: Cortantes – Combinaciones de carga Primer piso - Bloque IV.*

*Fuente: Elaboración Propia.*

Se analiza por cortante solo para la dirección Y, ya que en ella se presenta el máximo cortante:

$$
\text{Vc} = 0.53 * \sqrt{210} * \left( 1 + \frac{60.73/1000}{140 * (30 * 60)} \right) * 30 * 56
$$
\n
$$
\text{Vc} = 12.90 \text{ T}n
$$
\n
$$
\text{\&Vc} = 0.85 * 12.90 \text{ T}n
$$
\n
$$
\text{Vc} = 10.97 \text{ T}n
$$
\n
$$
\text{Verifications si: } \text{\&Vc} > \text{Vu} \rightarrow 10.97 > 2.23 \text{ iCUMPLE!}
$$

Por lo tanto, solo basta con los estribos mínimos de confinamiento, sin embargo, se debe considerar los lineamientos dispuestos en la Norma E 060 – Concreto Armado, para estribos por confinamiento:

#### **Zona de confinamiento:**

La longitud Lo de confinamiento debe ser mayor que estos valores:

- Ln/6 = 290/6 = 49 cm
- La mayor dimensión  $= 60$ .
- $-50cm$ .

- Por tanto, la longitud de confinamiento es 60 cm.

El espaciamiento S dentro de esta zona de confinamiento no será mayor que:

- 8\*Diámetro de la barra longitudinal =  $8x3/4$ " = 15.24 cm
- La mitad de la menor dimensión:  $30/2 = 15$  cm
- $-10$  cm.
- Por tanto, la separación del estribo en zona de confinamiento es 10 cm.

Fuera de la longitud Lo, la separación no será mayor que:

- $d/2 = 56/2 = 33$
- 16\*Diámetro de la barra longitudinal =  $16*3/4"$  = 30.48 cm
- 48\*Diámetro del estribo  $(3/8") = 48*0.95 = 45.70$  cm
- Por tanto, la separación del estribo en zona no confinada es 30 cm.

La distribución del refuerzo transversal será: Estribos de Ø 3/8":  $1(\alpha)0.05, 6\infty0.10$ , Resto@0.30 a cada extremo y mientras que en el Expediente Técnico especifica estribos de ∅3/8", 1@0.05, 3@0.10, 3@0.15, Resto@0.30.

- Se considera el análisis del tramo de columna que está en contacto con el techo metálico, ya que a pesar que presentan menores cargas axiales, presentan mayores momentos que las columnas del primer piso, obteniendo:

| P<br>(Tn) | $M_{22}$<br>(Tn.m) | M <sub>33</sub><br>(Tn.m) |
|-----------|--------------------|---------------------------|
| $-3.96$   | $-0.41$            | $-41.90$                  |
| $-0.02$   | $-0.13$            | 0.12                      |
| $-1.56$   | $-0.38$            | $-27.11$                  |
| $-0.45$   | $-3.47$            | 3.90                      |
| $-0.06$   | $-0.07$            | 5.28                      |
|           |                    |                           |

*Tabla N° 77: Fuerzas Axiales y Momentos Máximos – Primer piso (Bloque IV).*

*Fuente: Elaboración Propia.*

**Diseño por flexocompresión uniaxial:** Se obtiene los resultados de las combinaciones de cargas:

| <b>Combinación de Carga</b>         | P<br>(Tn) | $M_{22}$<br>(Tn.m) | M <sub>33</sub><br>(Tn.m) |
|-------------------------------------|-----------|--------------------|---------------------------|
| $1.40 \text{ CM} + 1.70 \text{ CV}$ | 8.22      | $-1.41$            | $-105.23$                 |
| $0.90 \text{ CM} + \text{CS}x$      | 4.10      | $-5.11$            | $-42.88$                  |
| $0.90 \text{ CM} + \text{CSy}$      | 3.48      | $-0.65$            | $-45.69$                  |
| $1.25$ (CM + CV) + CSx              | 6.41      | 3.46               | $-81.40$                  |
| $1.25$ (CM + CV) + CSy              | 6.82      | $-1.00$            | $-78.58$                  |

*Tabla N° 78: Combinaciones de carga - Primer piso (Bloque IV).*

*Fuente: Elaboración Propia.*

- **Iteración:** Al realizar la iteración, se obtiene un área de acero de 169.50 cm2, la cual es mayor al área de acero máxima que es 84.75 cm2, según la Noma E 060 – Concreto Armado, por lo que se recomienda aumentar la sección de la columna.

**Losa de la gradería:** se seleccionó la losa de gradería que tiene los resultados máximos de los 06 bloques, para realizar el análisis de diseño. Se consideró sólo las cargas de gravedad, por lo tanto, se usará la combinación  $U = 1.4CM + 1.7CV$  (Bloque III).

#### **Diseño por flexión:**

Se usará como ancho 1 m de la sección, para simplificar el cálculo de acero.

La Norma E 060 – Concreto Armado, exige una cuantía de acero mínimo de:

$$
\rho_{min} = 0.0018
$$
  

$$
As_{min} = \rho_{min} * b * h = 0.0018 * 100 * 20 = 3.60 \text{ cm2}
$$

Por lo general se usa cantidad de acero mínimo, ya que el que domina el diseño, como malla corrida en una o dos direcciones, de modo que en los lugares que se necesite mayor refuerzo se colocan bastones para economizar el diseño, por lo tanto, se asigna una malla de ∅3/8" @ 0.20 superior e inferior, ya que bastaría para los siguientes momentos:

- $\checkmark$  Mu<sub>11</sub> (+) = 3.88 Tn.m
- $\checkmark$  Mu<sub>11</sub> (-) = -1.68 Tn.m
- $\checkmark$  Mu<sub>22</sub> (+) = 3.17 Tn.m
- $\checkmark$  Mu<sub>22</sub> (-) = -4.76 Tn.m

La malla asignada es la misma que propone el Expediente Técnico: ∅3/8" @.20 malla superior e inferior.

### **Diseño por corte:**

Para el diseño por corte de la losa maciza, se obtiene el cortante máximo Vu del modelamiento, el cual es Vu = 4.72 Tn, ya que presenta el mayor cortante.

$$
Vc = 0.53 * \sqrt{210} * 100 * 17
$$
  
\n
$$
Vc = 13.06 \text{ } Tn
$$
  
\n
$$
\emptyset Vc = 0.85 * 13.06 \text{ } Tn
$$
  
\n
$$
\emptyset Vc = 11.10 \text{ } Tn
$$
  
\nVerifications si:  $\emptyset Vc > Vu \rightarrow 11.10 > 4.72 \rightarrow iCUMPLE!$ 

Por lo tanto, no requiere ningún tipo de reforzamiento por corte.

**Muro de contención:** Se evalúa el área de refuerzo para los muros de contención que presenta los valores máximos (Bloque III). Se analiza mediante la combinación 0.90CM  $+ 1.70CE:$ 

### **Diseño por flexión:**

Del diagrama de momento flector se determina el mayor momento Mu, y se calcula el acero requerido por flexión:

- Mu (+) = 3.14 Tn m/m.  $\rightarrow$  As = 4.06 cm2.  $\rightarrow$   $\emptyset$  1/2" @ 0.30 cm.
- Mu (-) = 12.49 Tn m/m.  $\rightarrow$  As = 19.71 cm2.  $\rightarrow$   $\emptyset$  3/4" @ 0.15 cm.
- Se considera  $b = 100$  cm, y  $d = 21$  para el cálculo del área de refuerzo por flexión.
- Como tenemos muros con espesores mayores a 20 cm, se colocará refuerzo en cada dirección colocado en dos capas paralela a las caras del muro, por lo que el Acero obtenido de ∅ 3/4"@0.15 cm, se convertirá en una malla de ∅ 1/2"@ 0.15 cm.
- La separación entre refuerzo horizontal y vertical será:  $S = 3*25$  cm = 75 cm  $\leq 40$ cm, por lo tanto, lo anterior si cumple  $S = 15$  cm.
- De acero a los cálculos, el momento máximo es negativo y se produce en la parte inferior del muro obteniendo una malla de ∅ 1/2"@ 0.15 cm, mientras que en el Expediente Técnico nos muestra una malla de ∅ 1/2"@0 .20 en cada cara.
- El acero de temperatura y contracción deberá colocarse en ambas caras.

### **Diseño por cortante:**

Del diagrama de cortantes se determina el mayor cortante Vu = 14.70 Tn-m.

- Se verificará si ∅Vc > Vu:

$$
Vc = 0.85 * 0.53 * \sqrt{210} * 100 * 21
$$

$$
Vc = 16.13
$$

$$
\emptyset Vc = 13.71
$$

Por lo tanto:  $\emptyset Vc = 13.71 > Vu = 14.60 \rightarrow NO$  NO CUMPLE!

Se determina la resistencia nominal al corte del refuerzo:

$$
V_s = 14.70/0.85 - 16.13 = 1.16
$$

Separación del acero: As = 2.58\*4.2\*21/1.16 = 196.11 cm.

Por lo tanto, como la separación es demasiado grande se tendrá en cuenta la separación del acero de flexión, teniendo una distribución de acero de refuerzo horizontal a @0.60.

### **4.4.8. Verificación del Diseño de los Elementos Metálicos**

Se obtiene los resultados del modelamiento estructural del techo metálico para realizar el diseño de los elementos metálicos, para ello se eligen los elementos metálicos que soportan más cargas, es decir, los más críticos para realizar le diseño.

El diseño de los elementos metálicos se realizó bajo el criterio del método de Factores de Cargas y Resistencia (LRFD), según lo que indica la Norma Técnica E 090 – Elementos Metálicos:

### **Diseño de los elementos metálicos que conforman el Tijeral:**

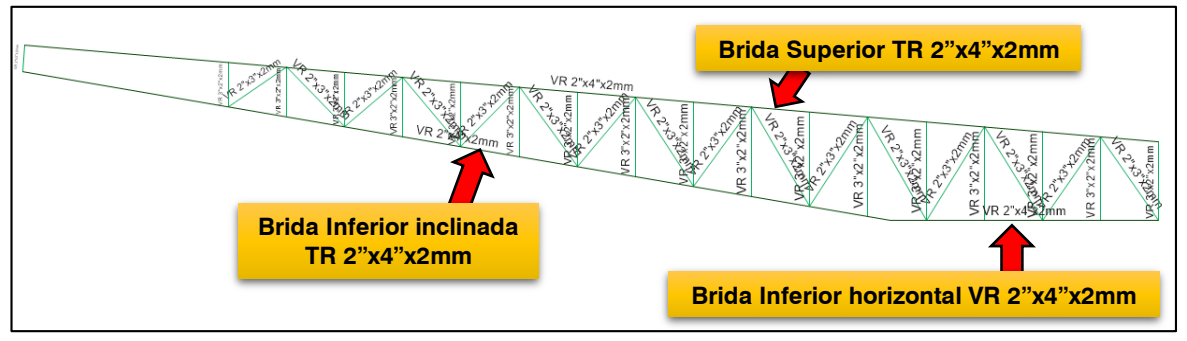

*Figura N° 56: Elementos metálicos seleccionados para el diseño - Tijeral. Fuente: Extraído del ETABS v16.*

## **Brida Superior Tubo Rectangular 2"x4"x2mm del Tijeral:** Se seleccionó la del Bloque II.

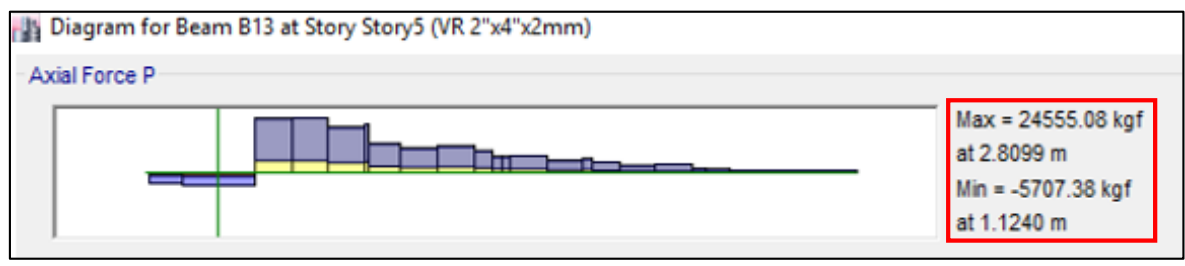

*Figura N° 57: Diagrama Carga Axial en Brida Superior – Tijeral Bloque II. Fuente: Extraído del ETABS v16.*

 **Diseño en tracción:** Se diseñó para los elementos metálicos sometidos a cargas axiales de tracción.

**Resistencia de diseño (**∅**):** Se seleccionó el menor resultado según los casos límites siguientes:

- Para fluencia en el área total:  $\phi P_n = \phi * F_v * A_g$ 
	- $\checkmark$   $\phi = 0.90$
	- $\sqrt{F_v} = 2530 \text{ Kg/cm2}.$

 $\sim A_g = 5.84 \text{ cm}$ 2.

$$
\phi P_n = 0.90 * 2530 \text{ Kg/cm2} * 5.84 \text{ cm2}
$$

$$
\phi P_n = 13297.68 \text{ Kg}
$$

 $\rightarrow$  Se verifica que Ø $P_n \geq P_u$ , donde:

$$
\emptyset
$$
**P**<sub>n</sub> = 13 297.68 Kg **P**<sub>u</sub> = 24 555.08 Kg  $\rightarrow$  jNO CUMPLE!

- Para rotura en el área neta:  $\phi P_n = \phi * F_u * A_e$ 
	- $\checkmark$   $\phi$  = 0.75  $\checkmark$  F<sub>u</sub> = 4 080 Kg/cm2.  $\triangle$  A<sub>e</sub> = 5.84 cm2.

$$
\varPhi P_n = 0.75 * 4 080 \text{ Kg/cm2} * 5.84 \text{ cm2}
$$

$$
\varPhi P_n = 17 870.40 \text{ Kg}
$$

 $\rightarrow$  Se verifica que ØP<sub>n</sub>  $\geq$  P<sub>u</sub>, donde:

$$
\emptyset
$$
**P**<sub>n</sub> = 17 870.40 Kg **P**<sub>u</sub> = 24 555.08 Kg  $\rightarrow$  jNO CUMPLE!

**Verificación de la relación de esbeltez mínima:** Debe cumplir que relación de esbeltez  $l/r \leq 300$ .

$$
\sqrt{l} = 9.28 \text{ m}
$$
\n
$$
\sqrt{r} = 0.02122 \text{ m}.
$$
\n
$$
\rightarrow \text{Se verifica que } l/r \le 300
$$
\n
$$
\frac{9.28}{0.02122} = 437.32 > 300 \rightarrow \text{jNO CUMPLE!}
$$

- **Diseño por compresión:** Elementos metálicos sometidos a compresión axial. **Resistencia de diseño**  $(\emptyset_c P_n)$ : Se define como:  $\emptyset_c P_n = \emptyset_c * F_{cr} * A_g$ 
	- $\checkmark$   $\phi_c = 0.85$
	- $\mathcal{A}_{g} = 5.84 \text{ cm}$ 2.

$$
\checkmark \quad \text{Donde: } \lambda_c = \frac{K*1}{r*\pi} * \sqrt{\frac{F_y}{E}} = \frac{1*1.68 \text{ m}}{0.02122 \text{ m}*\pi} * \sqrt{\frac{2530 \text{ Kg/cm2}}{2000000 \text{ kg/cm2}}} = 0.896
$$

 $\checkmark$  F<sub>cr</sub> se obtiene de:

- Para  $\lambda_c \leq 1.5 \rightarrow F_{cr} = (0.658^{\lambda_c^2}) * F_y = (0.658^{0.809^2}) * 2102 = 1807.96$  Kg/cm2

Reemplazamos:

$$
\phi_c
$$
P<sub>n</sub> = 0.85 \* 1 807.96 Kg/cm2 \* 5.84 cm2 = 8 974.71 Kg

 $\rightarrow$  Se verifica que  $\varphi_c$ **P**<sub>n</sub>  $\geq$ **P**<sub>u</sub>, donde:

$$
\varphi_c \mathbf{P_n} = 8974.71 \text{ Kg} \ge \mathbf{P_u} = 5707.38 \text{ Kg} \rightarrow \text{jCUMPLE!}
$$

**Verificación de la relación de esbeltez mínima:** Debe cumplir que relación de esbeltez  $l/r \leq 200$ .

$$
\begin{aligned}\n\checkmark & l &= 1.68 \text{ m} \\
\checkmark & \text{r} &= 0.02122 \text{ m} \\
\to \text{Se verifica que } l/r \le 200 \\
\frac{1.68}{0.02122} &= 79.17 \le 200 \to \text{jCUMPLE!}\n\end{aligned}
$$

## **Brida Inferior inclinada Tubo Rectangular 2"x4"x2mm del Tijeral:** Se seleccionó la del Bloque II.

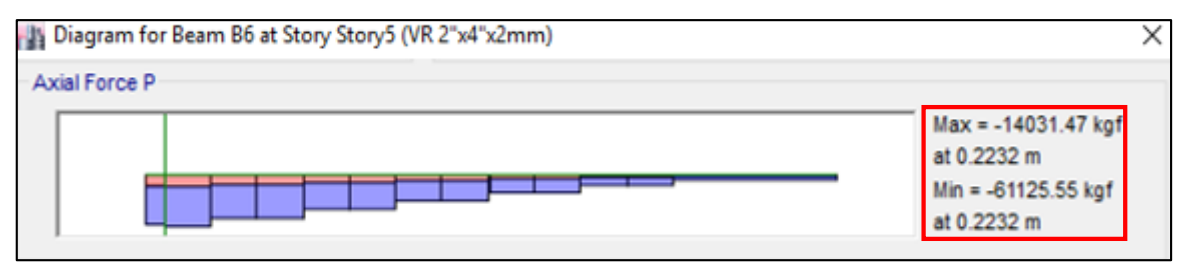

*Figura N° 58: Diagrama Carga Axial en Brida Inferior inclinada – Tijeral Bloque II. Fuente: Extraído del ETABS v16.*

**Diseño por compresión:** Elementos metálicos sometidos a compresión axial.

**Resistencia de diseño**  $(\emptyset_c P_n)$ : Se define como:  $\emptyset_c P_n = \emptyset_c * F_{cr} * A_g$ 

 $\checkmark$   $\phi_c = 0.85$ 

$$
\sqrt{A_g} = 5.84
$$
 cm2.

$$
\checkmark \quad \text{Donde: } \lambda_c = \frac{K*1}{r*\pi} * \sqrt{\frac{F_y}{E}} = \frac{1*8.48 \text{ m}}{0.02122 \text{ m}*\pi} * \sqrt{\frac{2530 \text{ Kg/cm2}}{2000000 \text{ kg/cm2}}} = 4.524
$$

 $\checkmark$  F<sub>cr</sub> se obtiene de:

$$
\text{Para } \lambda_c > 1.5 \rightarrow F_{\text{cr}} = \left(\frac{0.877}{\lambda_c^2}\right) * F_y = \left(\frac{0.877}{4.524^2}\right) * 2530 = 108.41 \text{ Kg/cm2}
$$

Reemplazamos:

$$
\Phi_c
$$
P<sub>n</sub> = 0.85 \* 108.41 Kg/cm2 \* 5.84 cm2 = 538.15 Kg

 $\rightarrow$  Se verifica que  $\varphi_c$ **P**<sub>n</sub>  $\geq$ **P**<sub>u</sub>, donde:

$$
\emptyset_c P_n = 538.15 \text{ Kg} < P_u = 61\ 125.55 \text{ Kg} \rightarrow \text{jNO CUMPLE!}
$$

**Verificación de la relación de esbeltez mínima:** Debe cumplir que relación de esbeltez  $l/r \leq 200$ .

$$
\checkmark \quad l = 8.48 \text{ m}
$$
\n
$$
\checkmark \quad r = 0.02122 \text{ m}.
$$

 $\rightarrow$  Se verifica que  $l/r \le 200$ 

$$
\frac{8.48}{0.02122} = 399.62 > 200 \rightarrow \text{jNO CUMPLE!}
$$

**Brida Inferior horizontal Tubo Rectangular 2"x4"x2mm del Tijeral:** Se seleccionó la del Bloque II.

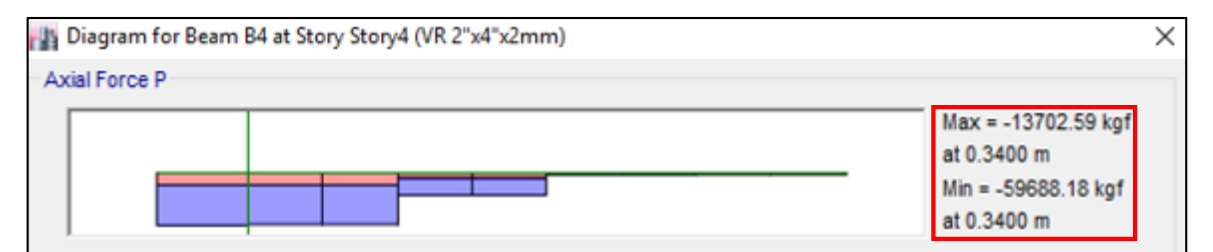

*Figura N° 59: Diagrama Carga Axial en Brida Inferior horizontal – Tijeral Bloque II. Fuente: Extraído del ETABS v16.*

- **Diseño por compresión:** Elementos metálicos sometidos a compresión axial. **Resistencia de diseño**  $(\emptyset_c P_n)$ : Se define como:  $\emptyset_c P_n = \emptyset_c * F_{cr} * A_g$ 
	- $\check{\phi}_c = 0.85$
	- $\angle A_g = 5.84 \text{ cm}^2$ .

 $\checkmark$  Donde:  $\lambda_c = \frac{K*1}{K*T}$  $\frac{K*I}{r*\pi} * \sqrt{\frac{F_y}{E}}$  $\frac{F_y}{E} = \frac{1*2.58 \text{ m}}{0.02122 \text{ m}}$  $rac{1*2.58 \text{ m}}{0.02122 \text{ m} * \pi}$  \*  $\sqrt{\frac{2\,530 \text{ Kg/cm2}}{2\,000\,000 \text{ Kg/cm}}}$  $\frac{2330 \text{ kg/cm2}}{2000000 \text{ kg/cm2}} = 1.376$ 

 $\checkmark$  F<sub>cr</sub> se obtiene de:

$$
\text{Para } \lambda_{\text{c}} \le 1.5 \to \mathbf{F}_{\text{cr}} = \left(0.658^{\lambda_{\text{c}}}^2\right) * \mathbf{F}_{\text{y}} = \left(0.658^{1.376^2}\right) * 2\,530 = 1\,145.39\,\text{Kg/cm2}
$$

Reemplazamos:

$$
\phi_c
$$
P<sub>n</sub> = 0.85 \* 1 145.39 Kg/cm2 \* 5.84 cm2 = 5 685.72 Kg

 $\rightarrow$  Se verifica que  $\varphi_c$ **P**<sub>n</sub>  $\geq$ **P**<sub>u</sub>, donde:

$$
\Phi_c
$$
**P**<sub>n</sub> = 5 685.72 Kg **P**<sub>u</sub> = 59 688.18 Kg  $\rightarrow$  jNO CUMPLE!

**Verificación de la relación de esbeltez mínima:** Debe cumplir que relación de esbeltez  $l/r \leq 200$ .

$$
\sqrt{l} = 2.58 \text{ m}
$$
\n
$$
\sqrt{r} = 0.02122 \text{ m}.
$$
\n
$$
\rightarrow \text{Se verifica que } l/r \le 200
$$
\n
$$
\frac{2.58}{0.02122} = 121.58 \le 200 \rightarrow \text{jCUMPLE!}
$$

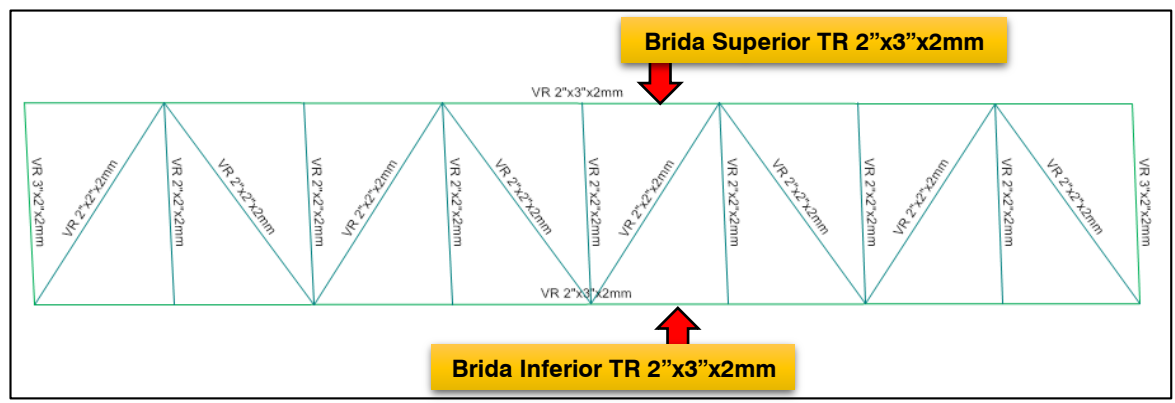

**Diseño de los elementos metálicos que conforman el Tijeral lateral:**

*Figura N° 60: Elementos metálicos seleccionados para el diseño – Tijeral lateral.* **inferior***Fuente: Extraído del ETABS v16.*

**Brida Superior Tubo Rectangular 2"x3"x2mm del Tijeral Lateral:** Se seleccionó la del Bloque II.

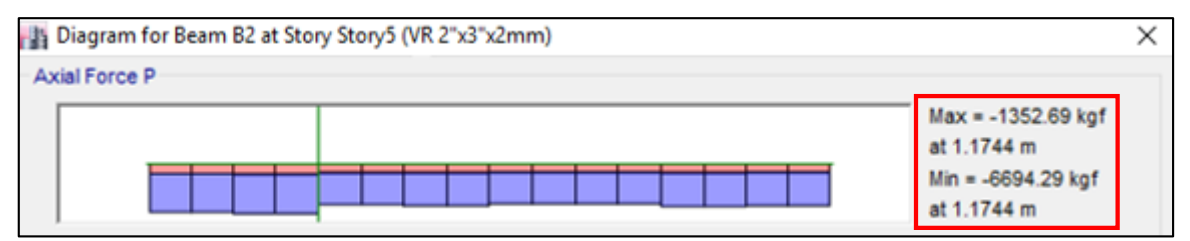

*Figura N° 61: Diagrama Carga Axial en Brida Superior – Tijeral lateral Bloque I. Fuente: Extraído del ETABS v16.*

 **Diseño por compresión:** Elementos metálicos sometidos a compresión axial. **Resistencia de diseño**  $(\emptyset_c P_n)$ : Se define como:  $\emptyset_c P_n = \emptyset_c * F_{cr} * A_g$ 

$$
\checkmark \phi_c = 0.85
$$

 $\angle A_g = 4.84 \text{ cm}^2$ .

 $\checkmark$  Donde:  $\lambda_c = \frac{K*1}{K*T}$  $\frac{K*I}{r*\pi} * \sqrt{\frac{F_y}{E}}$  $\frac{F_y}{E} = \frac{1*4.69 \text{ m}}{0.0206 \text{ m} *}$  $\frac{1*4.69 \text{ m}}{0.0206 \text{ m} * \pi}$  \*  $\sqrt{\frac{2530 \text{ Kg/cm2}}{2000000 \text{ Kg/cm2}}}$  $\frac{2330 \text{ kg/cm2}}{2000000 \text{ kg/cm2}} = 2.578$ 

 $\checkmark$  F<sub>cr</sub> se obtiene de:

$$
\text{Para } \lambda_{\text{c}} > 1.5 \rightarrow \text{F}_{\text{cr}} = \left(\frac{0.877}{\lambda_{\text{c}}^2}\right) * \text{F}_{\text{y}} = \left(\frac{0.877}{2.578^2}\right) * 2530 = 333.85 \text{ Kg/cm2}
$$

Reemplazamos:

$$
\Phi_c
$$
P<sub>n</sub> = 0.85 \* 333.85 Kg/cm2 \* 4.84 cm2 = 1 373.46 Kg

 $\rightarrow$  Se verifica que  $\varnothing_c$ **P**<sub>n</sub>  $\geq$ **P**<sub>u</sub>, donde:

$$
\Phi_c \mathbf{P_n} = 1373.46 \text{ Kg} < \mathbf{P_u} = 6694.29 \text{ Kg} \rightarrow \text{jNO CUMPLE!}
$$

**Verificación de la relación de esbeltez mínima:** Debe cumplir que relación de esbeltez  $l/r \leq 200$ .

$$
\sqrt{l} = 4.69 \text{ m}
$$
  
\n
$$
\sqrt{r} = 0.0206 \text{ m}.
$$
  
\n
$$
\rightarrow \text{Se verifica que } l/r \le 200
$$
  
\n
$$
\frac{4.69}{0.02122} = 227.67 > 200 \rightarrow \text{iNO CUMPLE!}
$$

**Brida Inferior Tubo Rectangular 2"x3"x2mm del Tijeral lateral:** Se seleccionó la del Bloque I.

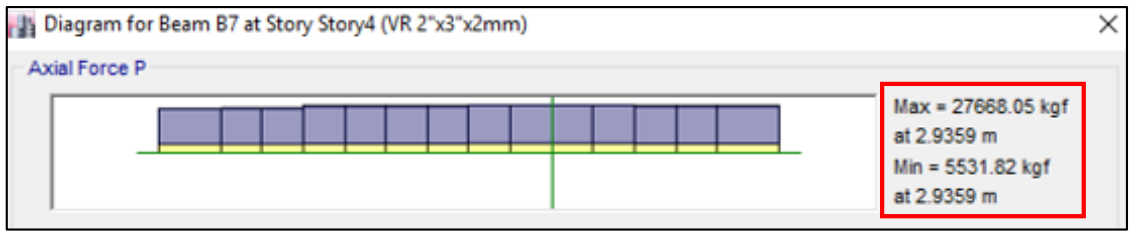

*Figura N° 62: Diagrama Carga Axial en Brida Inferior – Tijeral lateral Bloque I. Fuente: Extraído del ETABS v16.*

 **Diseño en tracción:** Se diseñó para los elementos metálicos sometidos a cargas axiales de tracción.

**Resistencia de diseño (**∅**):** Se seleccionó el menor resultado según los casos límites siguientes:

- Para fluencia en el área total:  $\phi P_n = \phi * F_v * A_g$ 
	- $\check{\phi} = 0.90$
	- $\sqrt{F_v} = 2530 \text{ Kg/cm2}.$
	- $\angle A_g = 4.84 \text{ cm}^2$ .

 $\phi$ P<sub>n</sub> = 0.90 \* 2 530 Kg/cm2 \* 4.84 cm2 = 11 020.68 Kg

 $\rightarrow$  Se verifica que  $\emptyset P_n \geq P_u$ , donde:

 $\varphi P_n = 11\,020.68\,\text{Kg} < P_u = 27\,668.05\,\text{Kg} \rightarrow \text{iNO\,CUMPLE!}$ 

- Para rotura en el área neta:  $\phi P_n = \phi * F_u * A_e$ 
	- $\checkmark$   $\phi = 0.75$
	- $\checkmark$  F<sub>u</sub> = 4 080 Kg/cm2.
	- $\triangle$  A<sub>e</sub> = 4.84 cm2.

 $\phi$ P<sub>n</sub> = 0.75 \* 4 080 Kg/cm2 \* 4.84 cm2 = 14 810.40 Kg

 $\rightarrow$  Se verifica que  $\varnothing P_n \geq P_u$ , donde:

 $\varphi P_n = 14810.40 \text{ Kg} < P_u = 27668.05 \text{ Kg} \rightarrow \text{i} \text{NO} \text{C} \text{UMPLE!}$ 

**Verificación de la relación de esbeltez mínima:** Debe cumplir que relación de esbeltez  $l/r \leq 300$ .

$$
\begin{aligned}\n\checkmark & l &= 4.69 \text{ m} \\
\checkmark & \text{r} &= 0.0206 \text{ m} \\
\to \text{Se verifica que } l/\text{r} \le 300\n\end{aligned}
$$

$$
\frac{4.69}{0.0206} = 227.67 \le 300 \rightarrow iCUMPLE!
$$

**Diseño viguetas:**

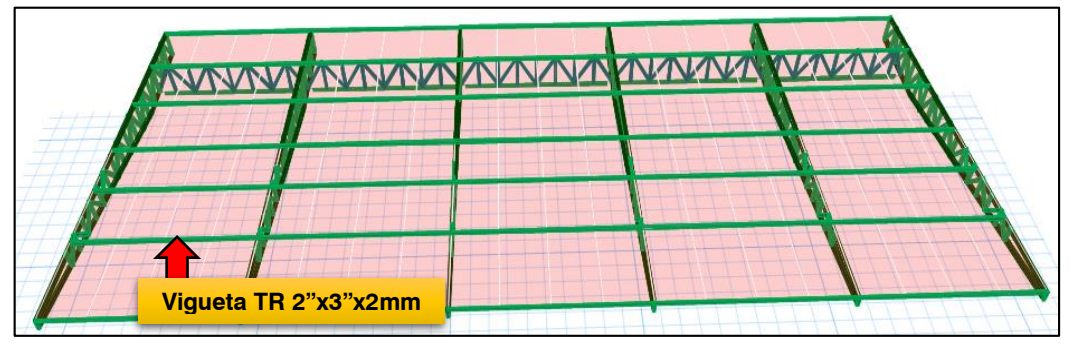

*Figura N° 63: Viguetas metálicas seleccionados para el diseño. Fuente: Extraído del ETABS v16.*

**Vigueta Tubo Rectangular 2"x3"x2mm:** Se seleccionó la del Bloque II.

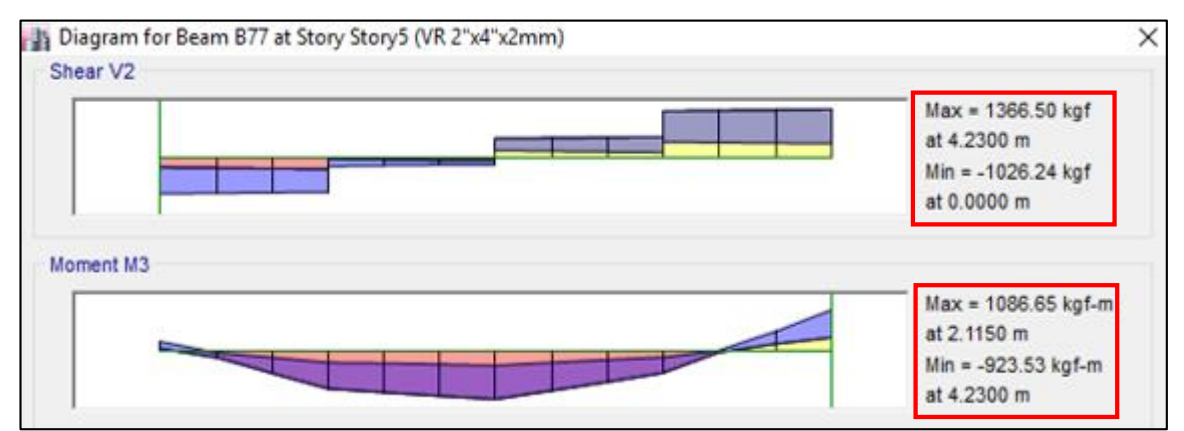

*Figura N° 64: Diagrama Contante y Momento en – Bloque II. Fuente: Extraído del ETABS v16.*

**Diseño por flexión:** 

**Resistencia de diseño a flexión (**∅**):** 

$$
\emptyset_b M_n = \emptyset_b * M_p
$$

Donde:

$$
\check{\phi}_b = 0.90
$$
 = Factor de resistencia para flexión.  
\n $\check{\phi}_b = \frac{5*7.5^3 - (5-0.4)*(7.5-0.4)^3}{12} = 38.58$  cm4  
\n $\check{\phi}_b = \frac{I}{h/2} = \frac{35.58}{7.5/2} = 10.29$  cm3

$$
\checkmark
$$
 M<sub>y</sub> = F<sub>y</sub> \* S = 2 530 Kg/cm2 \* 10.29 cm3 = 26 033.70 Kg - cm  
\n $\checkmark$  Z = A \* d = A \* 2 \* a = 4.84 \* 2 \*  $\left(\frac{5*0.2*0.1+2*7.1*0.2*3.75+5*0.7*7.4}{4.84}\right)$  = 7.50 cm3  
\n $\checkmark$  M<sub>p</sub> = F<sub>y</sub> \* Z = 2 530 Kg/cm2 \* 7.50 cm3 = 18 975 Kg - cm

Verificar:

$$
M_p = F_y * Z \le 1.5 * M_y = 18975 \text{ Kg} - \text{cm} \le 39050.55 \text{ Kg} - \text{cm} \rightarrow \text{jCUMPLE!}
$$

Por lo tanto, la Resistencia de diseño a flexión es:

$$
\phi_b M_n = 0.90 * 18975 \text{ Kg} - \text{cm} = 17077.50 \text{ Kg} - \text{cm}
$$

 $\rightarrow$  Verificamos:  $\phi_b M_n \geq M_u$ , donde:

$$
\emptyset_b M_n = 17 077.50 \text{ Kg} - \text{cm} \ge M_u = 1 086.65 \text{ Kg} \rightarrow \text{jCUMPLE!}
$$

### **Diseño por corte:**

**Resistencia de diseño**  $(\phi_v V_n)$ : Se define la resistencia de diseño por corte según el siguiente caso:

- 
$$
\emptyset_v = 0.90
$$

- Para 
$$
h/t_w \leq 1098/\sqrt{F_{yw}}
$$

Reemplazamos:  $\frac{7.5 \text{ cm}}{2.3 \text{ cm}}$  $\frac{7.5 \text{ cm}}{0.2 \text{ cm}} = 37.5 \leq \frac{1098}{\sqrt{206.1}}$  $\frac{1096}{\sqrt{206.14}} = 76.48$ 

$$
\textbf{O}_v V_n = \textbf{O}_v * 0.60 * F_{yw} * A_w
$$

$$
\phi_v V_n = 0.90 * 0.60 * 2102 \text{ Kg/cm2} * 4.84 \text{ cm2} = 5493.79 \text{ Kg}
$$

 $\rightarrow$  Se verifica que  $\phi_v V_n \ge V_u$ , donde:

$$
\phi_v V_n = 5493.79 \text{ Kg} \ge V_u = 1374.75 \text{ Kg} \rightarrow i\text{CUMPLE!}
$$

### **CAPÍTULO V. CONCLUSIONES Y RECOMENDACIONES**

### **5.1. CONCLUSIONES**

- De la evaluación del comportamiento estructural de la Tribuna Oriente se concluyó que: la estructuras es vulnerable a las cargas de sismo y a las cargas de viento, además de ello, de acuerdo al análisis modal, la estructura se encuentra susceptible a los efectos de resonancia, producido por cargas en movimiento de los saltos de las personas.
- Del estudio de suelos se concluyó que: en la calicata 01, ubicada al margen izquierdo de la Tribuna, se encontró un suelo arcilloso de baja plasticidad con una Capacidad Portante de 0.78 kg/cm2, siendo suelo de mala calidad para la construcción, mientras que en la calicata 02, ubicada al margen derecho de la Tribuna, se encontró un suelo areno arcilloso con Capacidad Portante de 1.41 kg/cm2, siendo también un suelo de mala calidad para la construcción de estructuras de este tipo.
- Del Análisis Estático y Dinámico se determinó que: los desplazamientos laterales relativos admisibles, tanto en la dirección X como en la dirección Y, son menores que 0.007, por lo tanto, cumple con la Norma Técnica E 030 – Diseño Sismoresistente, pero se obtuvo una Junta Sísmica de 7.07 cm mayor al que presenta la estructura construida, con la cual se concluye que los bloques que conforman la Tribuna Oriente, ante la presencia de un evento sísmico, llegan a chocar en la parte más alta de la estructura.
- Al verificar el diseño de los elementos estructurales de concreto armado se concluye que: del diseño por flexión, se obtuvo en la viga VA un área de acero de 7.83 cm2, en la viga VP un área de acero de 27.05 cm2, en la losa maciza se obtuvo acero 3/8"@0.20cm distribuidos en dos capas, y en el muro de contención se obtuvo acero 1/2"@0.15cm, del diseño por cortante, la viga VA y la losa maciza cumplen con los criterios de diseño por corte, mientras que la viga VP y el muro de contención requieren de refuerzo por corte, en el caso del diseño por flexocompresión, en las columnas del primer nivel se obtuvo un área de acero de 19.32 cm2, mientras que en el tramo de columna que se conecta con el techo metálico se obtuvo un área de acero mayor al acero máximo por lo que no cumple con los criterios de diseño de la Norma E 060 – Concreto Armado.
- Al verificar el diseño de los elementos metálicos se concluye que: tanto los tijerales metálicos en la dirección Y como los tijerales metálicos laterales en la dirección X

no cumplen con los criterios de diseño por tracción y compresión, mientras que las viguetas metálicas si cumplen los criterios de diseño por flexión y corte de la Norma Técnica E 090 – Estructuras Metálicas.

## **5.2. CONTRASTACIÓN DE LA HIPÓTESIS**

La Tribuna Oriente del Estadio Víctor Montoya Segura presenta un diseño estructural que no cumple con todos los criterios de diseño de las Normas Técnica Peruanas (Norma E 030, E 060, E 090).

### **5.3. RECOMENDACIONES**

- Se recomienda realizar un estudio profundizado para determinar las cargas que producen los grandes grupos de personas en movimiento, ya que producen solicitaciones considerables a este tipo de estructuras.
- Se recomienda que para la evaluación del suelo de cimentación de este tipo de estructuras se realice la excavación de calicatas en el entorno más cercano a la construcción de la estructura para que los resultados sean más confiables.
- Se recomienda la elaboración de Normas Técnicas específicas y acondicionas a nuestro país, para el diseño y análisis estructural de Tribunas.

### **5.4. PROPUESTAS:**

- Se recomienda rigidizar la estructura mediante el diseño de vigas en la parte superior de las columnas del eje C – C, para reducir los desplazamientos laterales, sobre todo en la dirección X.
- Se recomienda cambiar la estructura metálica del Techo, aumentando la sección transversal de los elementos metálicos que conforman los tijerales y las viguetas metálicas, además de ello incorporar elementos metálicos que aporten rigidez al techo metálico.

### **BIBLIOGRAFÍA**

- Andrade Salas, C. M. (2014). *Comparación técnica - económica del pórtico de una tribuna de estadio de hormigón armado entre el análisis estático y el análisis dinámico de la interacción humano – estructura.* La Paz.
- Bazan, E., & Meli, R. (1985). *Diseño sísmico de edificios.* Mexico: Moriega Editores.
- Blanco Blasco, A. (2014). *Estructuracion y Diseño de Edificaciones de Concreto Armado.*
- Braja M., D. (1999). *Principios de ingeniería de cimentaciones.* Mexico: International Thomson Editores .
- British Standard BS6399-1. (1996). *Loading for buildings: Part 1. Code of practice for dead and.* Lima.
- Gerencia Sub Regional de Jaén. (2010). *Expediente Técnico "Construccion Tribuna del Estadio Victor Montoya Segura - Meta 2010".* Jaén.

Gonzales Cueva. (2014). *Analisis Estructural.*

- González, J. C. (1990). *"Análisis del Proceso de Diseño de Estructuras Porticadas".* España: Universidad Politécnica de Madrid.
- Huaycho Sucari, C. P., & Marquez Huamani, G. A. (2018). *Análisis y Diseño Estructural de dos tribunas de un estadio de futbol ubicado en el Cercado de Arequipa.* Arequipa, Perú.
- Juarez Badillo, E., & Rico Rodriguez, A. (2011). *Mecánica de suelos.* Mexico: Limusa, S. A.
- Mamani Villalobos, C. (2017). *Diseño de un edificio de tribunas para un estadio de fútbol.* Sullana, Piura, Peru.
- Morales Morales, R. (2006). *Diseño en Concreto Armado.* Lima: Fondo Editorial ICG.
- Norma Técnica E 010 Cargas. (2006). *Reglamento Nacional de Edificaciones.* Lima.
- Norma Técnica E 030 Diseño Sismoresistente. (2018). *Reglamento Nacional de Edificaciones.* Lima.
- Norma Técnica E 050 Suelos y Cimentaciones. (2018). *Reglamento Nacional de Edificaciones.* Lima.
- Norma Técnica E 060 Concreto Armado. (2009). *Reglamento Nacional de Edificaciones.* Lima.
- Ortiz, A. R., Gomez, D., & Thomson, P. (2009). Caracterización del efecto de la interacción Humano - Estructura en el Estadio Olímpico en Cali, Colombia. *Ingeniería e Investigación Vol 29 N° 1*, 13-23.
- San Bartolomé, Á. (1998). *Análisis de edificios.* Lima: Fondo Editorial de la Pontificia Universidad.
- Super Techos de Honduras S.A de C.V. (14 de Junio de 2017). Obtenido de http://supertechos.com/assets/cindulit-180.pdf
- UEFA. (2013). *Guía UEFA de estadios de calidad.* Madrid: Mark Fenwick, Trygve Borno, Thierry Favre, Joan Tusell.
- Universidad Autónoma Metropolitana. (2010). *Elementos de Acero*. Obtenido de https://es.slideshare.net/adanvazquezrodriguez54/clases-deacero-gelacio
- Diapositivas Torsión*. Obtenido de:<https://slideplayer.es/slide/10654125/>*

# *ANEXOS*

**ANEXO N° 1. "RESULTADOS DE LOS ENSAYOS DE LABORATORIO – ESTUDIO DE SUELOS".**

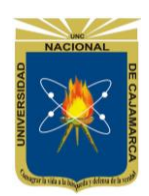

**Norte de la Universidad Peruana FACULTAD DE INGENIERIA**

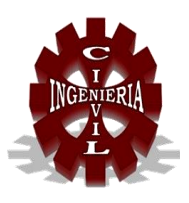

### **LABORATORIO DE MECÁNICA DE SUELOS**

#### Proyecto: Tesista: **Bach. Yalemi Libertad Ramirez Cruz.** Ubicación: DISTRITO: JAÉN, PROVINCIA: JAÉN, REGIÓN: CAJAMARCA. Fecha: Octubre, 2018. Tesis: **"EVALUACIÓN DEL COMPORTAMIENTO ESTRUCTURAL DE LA TRIBUNA DEL ESTADIO VÍCTOR MONTOYA SEGURA EN LA CIUDAD DE JAÉN – CAJAMARCA – PERÚ.**

### **METODO DE ENSAYO PARA DETERMINAR EL CONTENIDO DE HUMEDAD DE UN SUELO**

### **A.S.T.M. D 2216**

#### **DATOS DEL MUESTREO:**

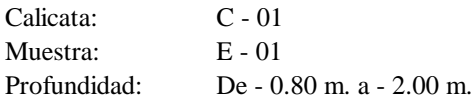

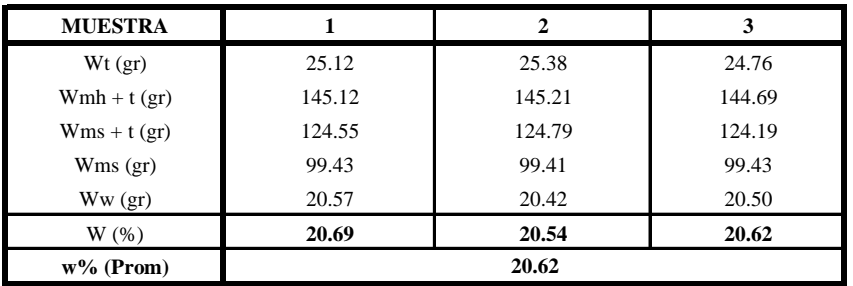

**Norte de la Universidad Peruana FACULTAD DE INGENIERIA**

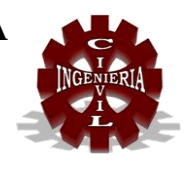

### **LABORATORIO DE MECÁNICA DE SUELOS**

#### Proyecto: Tesis: **"EVALUACIÓN DEL COMPORTAMIENTO ESTRUCTURAL DE LA TRIBUNA DEL ESTADIO VÍCTOR MONTOYA SEGURA EN LA CIUDAD DE JAÉN – CAJAMARCA – PERÚ.**

Tesista: **Bach. Yalemi Libertad Ramirez Cruz.**

Ubicación: DISTRITO: JAÉN, PROVINCIA: JAÉN, REGIÓN: CAJAMARCA.

Fecha: Octubre, 2018.

### **METODO DE ENSAYO PARA DETERMINAR EL LIMITE LIQUIDO, LIMITE PLASTICO E INDICE DE PLASTICIDAD DE SUELOS**

### **A.S.T.M. D 4318**

#### **DATOS DEL MUESTREO:** Calicata: C - 01

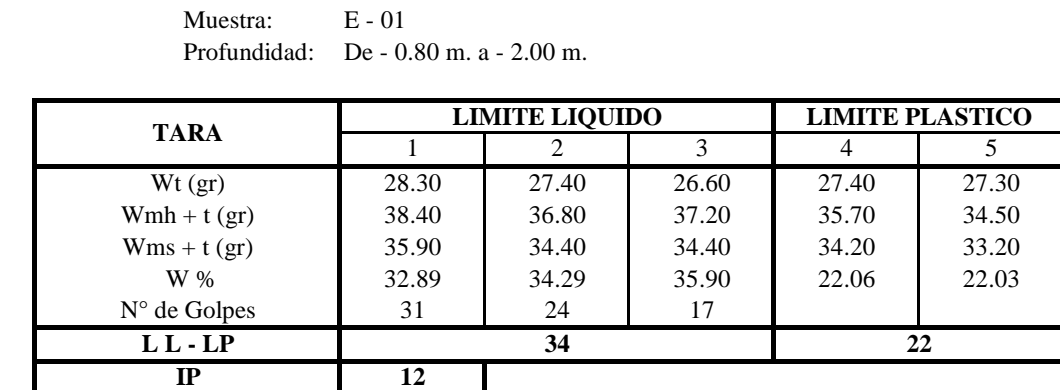

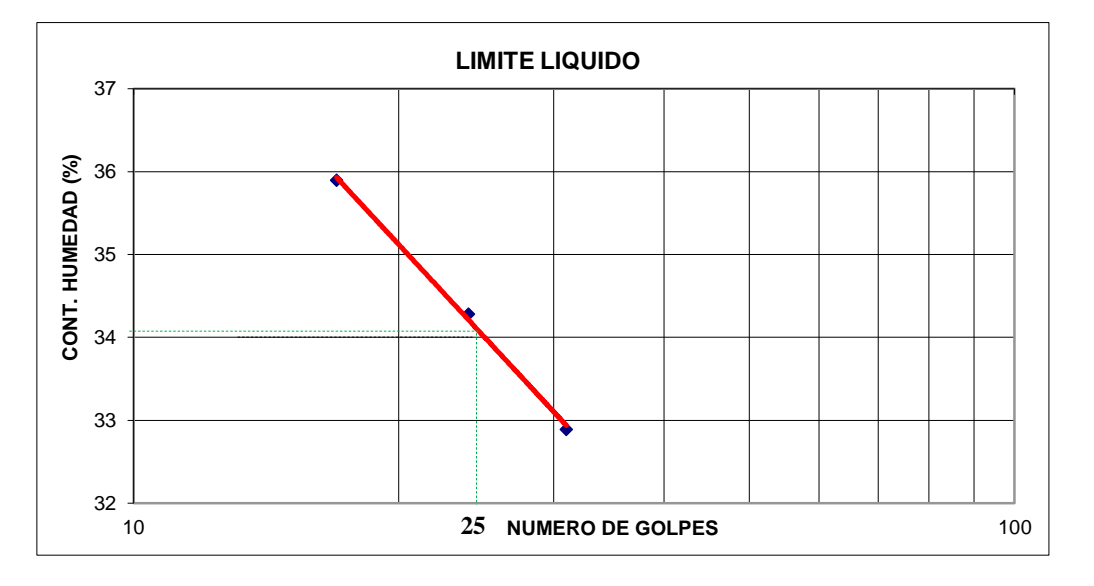

#### **OBSERVACIONES:**

El calculo y reporte del Limite Liquido, Limite Plastico e Indice de Plasticidad, seran con aproximacion al entero mas cercano, omitiendo el simbolo de porcentaje, de acuerdo a la norma A.A.S.H.T.O. T 89.

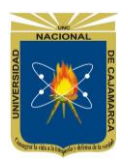

**Norte de la Universidad Peruana FACULTAD DE INGENIERIA**

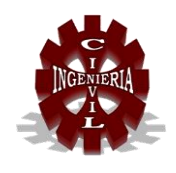

## **LABORATORIO DE MECÁNICA DE SUELOS**

### Proyecto: Tesis:**"EVALUACIÓN DEL COMPORTAMIENTO ESTRUCTURAL DE LA TRIBUNA DEL**  Tesista: **Bach. Yalemi Libertad Ramirez Cruz.** Ubicación: DISTRITO: JAÉN, PROVINCIA: JAÉN, REGIÓN: CAJAMARCA. Fecha: Octubre, 2018. **ESTADIO VÍCTOR MONTOYA SEGURA EN LA CIUDAD DE JAÉN – CAJAMARCA –**

### **METODO DE ENSAYO DE ANALISIS GRANULOMETRICO DE SUELOS POR LAVADO**

### **A.S.T.M. D 422**

### **DATOS DEL MUESTREO:**

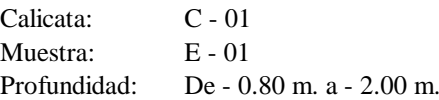

#### **DATOS DEL ENSAYO:**

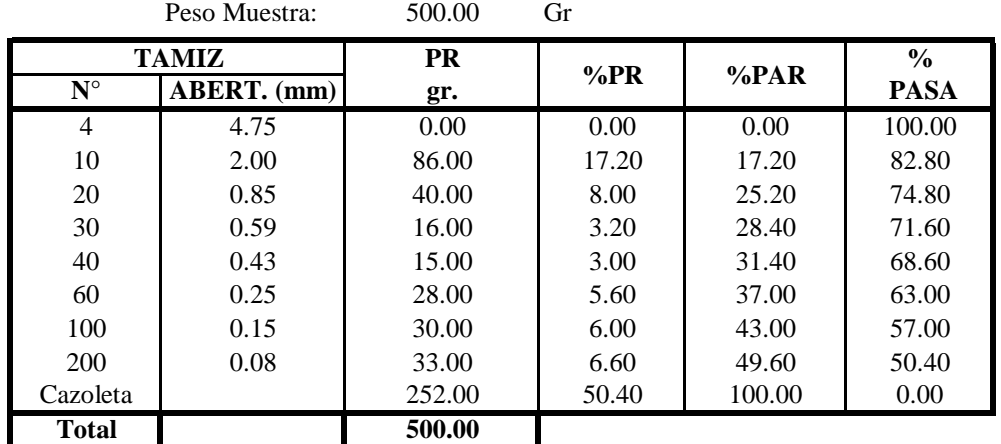

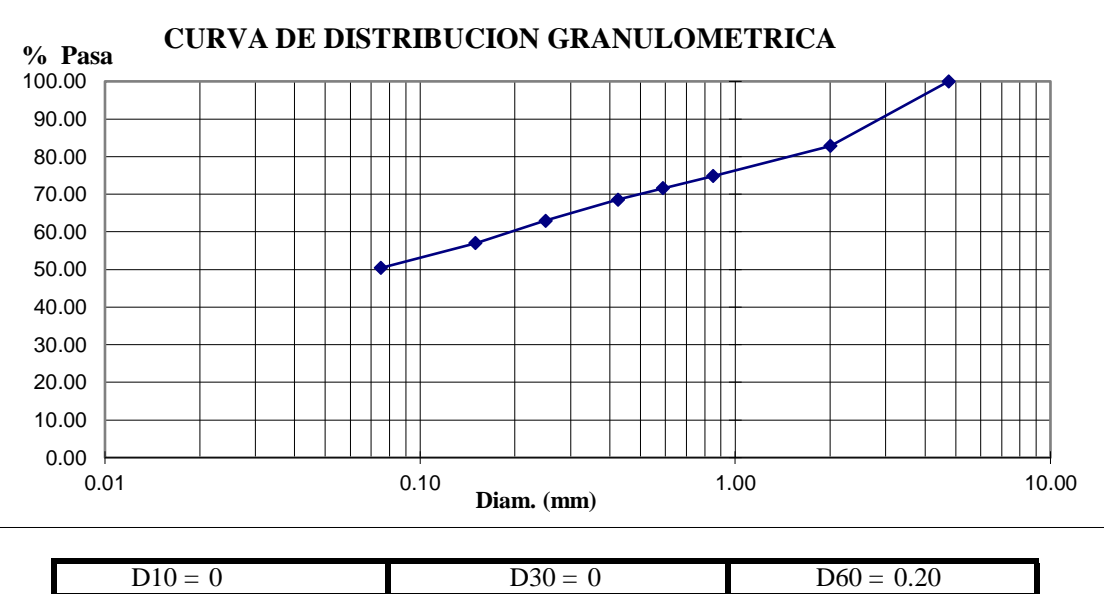

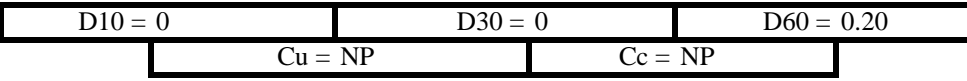

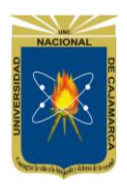

**Norte de la Universidad Peruana FACULTAD DE INGENIERIA**

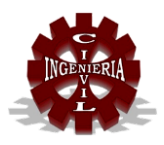

### **LABORATORIO DE MECÁNICA DE SUELOS**

#### Proyecto: Tesista: **Bach. Yalemi Libertad Ramirez Cruz.** Ubicación: DISTRITO: JAÉN, PROVINCIA: JAÉN, REGIÓN: CAJAMARCA. Fecha: Octubre, 2018. Tesis:**"EVALUACIÓN DEL COMPORTAMIENTO ESTRUCTURAL DE LA TRIBUNA DEL ESTADIO VÍCTOR MONTOYA SEGURA EN LA CIUDAD DE JAÉN – CAJAMARCA – PERÚ.**

### **METODO DE ENSAYO PARA DETERMINAR EL PESO ESPECIFICO DE MATERIAL FINO A.S.T.M. D 854**

#### **DATOS DEL MUESTREO:**

Calicata: C - 01 Muestra: E - 01

Profundidad: De - 0.80 m. a - 2.00 m.

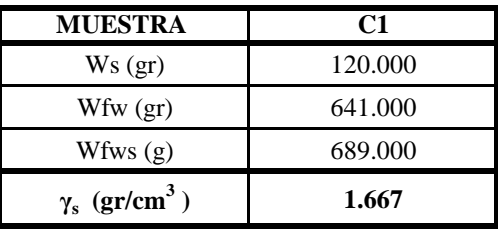

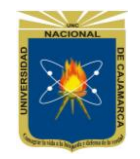

**Norte de la Universidad Peruana FACULTAD DE INGENIERIA**

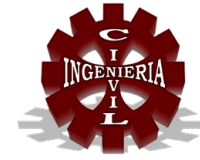

### **LABORATORIO DE MECÁNICA DE SUELOS**

Proyecto: Tesis: **"EVALUACIÓN DEL COMPORTAMIENTO ESTRUCTURAL DE LA TRIBUNA DEL ESTADIO VÍCTOR MONTOYA SEGURA EN LA CIUDAD DE JAÉN – CAJAMARCA – PERÚ.**

Tesista: **Bach. Yalemi Libertad Ramirez Cruz.**

Ubicación: DISTRITO: JAÉN, PROVINCIA: JAÉN, REGIÓN: CAJAMARCA.

Fecha: Octubre, 2018.

## **SISTEMA UNIFICADO DE SUELOS - SUCS**

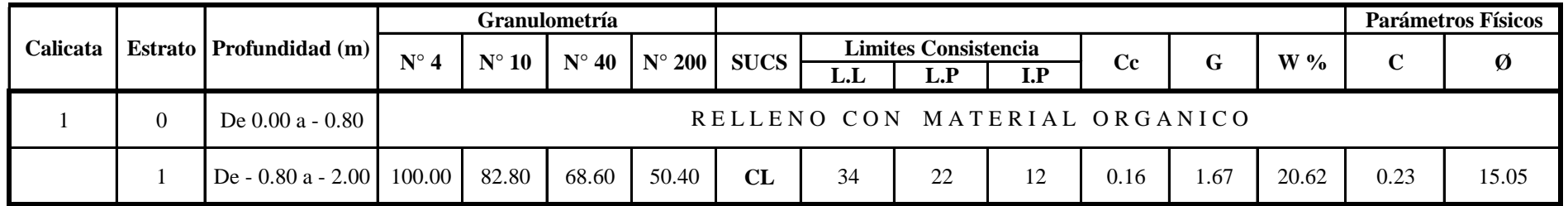

**NOMENCLATURA:**

 $Cc = Indice de Compresión$   $C = Cohesión$ 

 $W =$  Contenido natural de humedad

 $G = \text{Peso Específico}$   $\varnothing = \text{Angulo de fricción interna}$ 

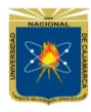

#### **UNIVERSIDAD NACIONAL DE CAJAMARCA Norte de la Universidad Peruana FACULTAD DE INGENIERIA**

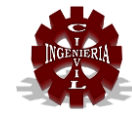

## **LABORATORIO DE MECÁNICA DE SUELOS**

#### Proyecto: Tesis:**"EVALUACIÓN DEL COMPORTAMIENTO ESTRUCTURAL DE LA TRIBUNA DEL ESTADIO VÍCTOR MONTOYA SEGURA EN LA CIUDAD DE JAÉN – CAJAMARCA – PERÚ.**

Tesista: **Bach. Yalemi Libertad Ramirez Cruz.**

Fessia.<br>
Ubicación: DISTRITO: JAÉN, PROVINCIA: JAÉN, REGIÓN: CAJAMARCA.<br>
Fecha: Octubre, 2018. Fecha: Octubre, 2018.

#### **ENSAYO DE CORTE DIRECTO BAJO CONDICIONES CONSOLIDADAS NO DRENADAS A.S.T.M. D 3080**

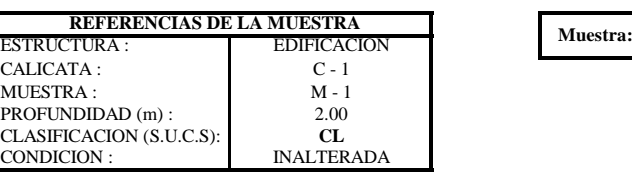

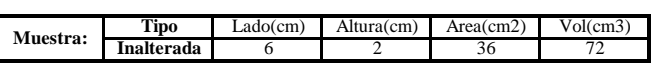

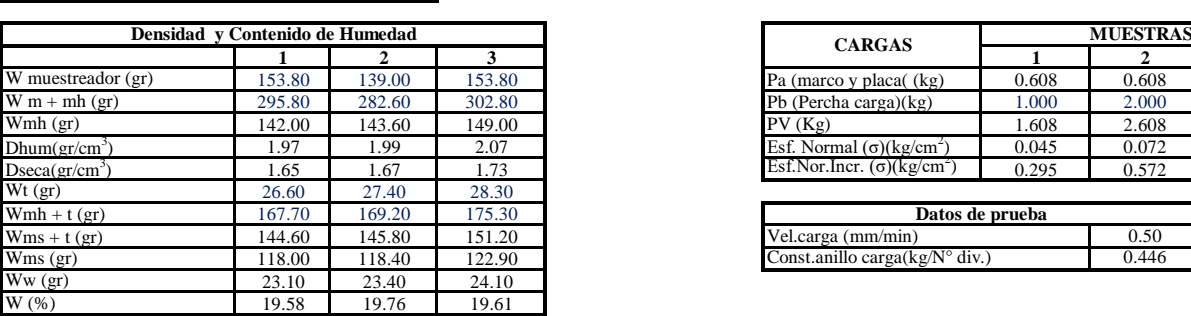

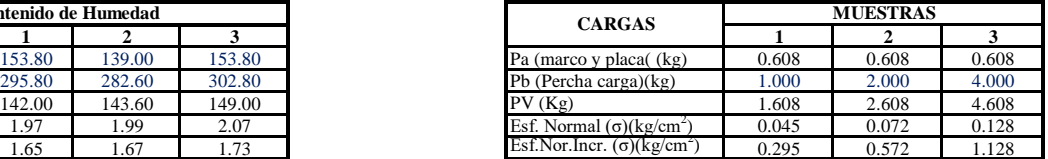

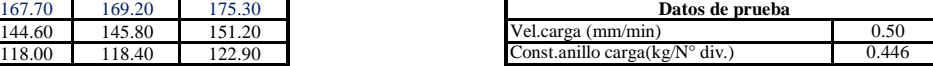

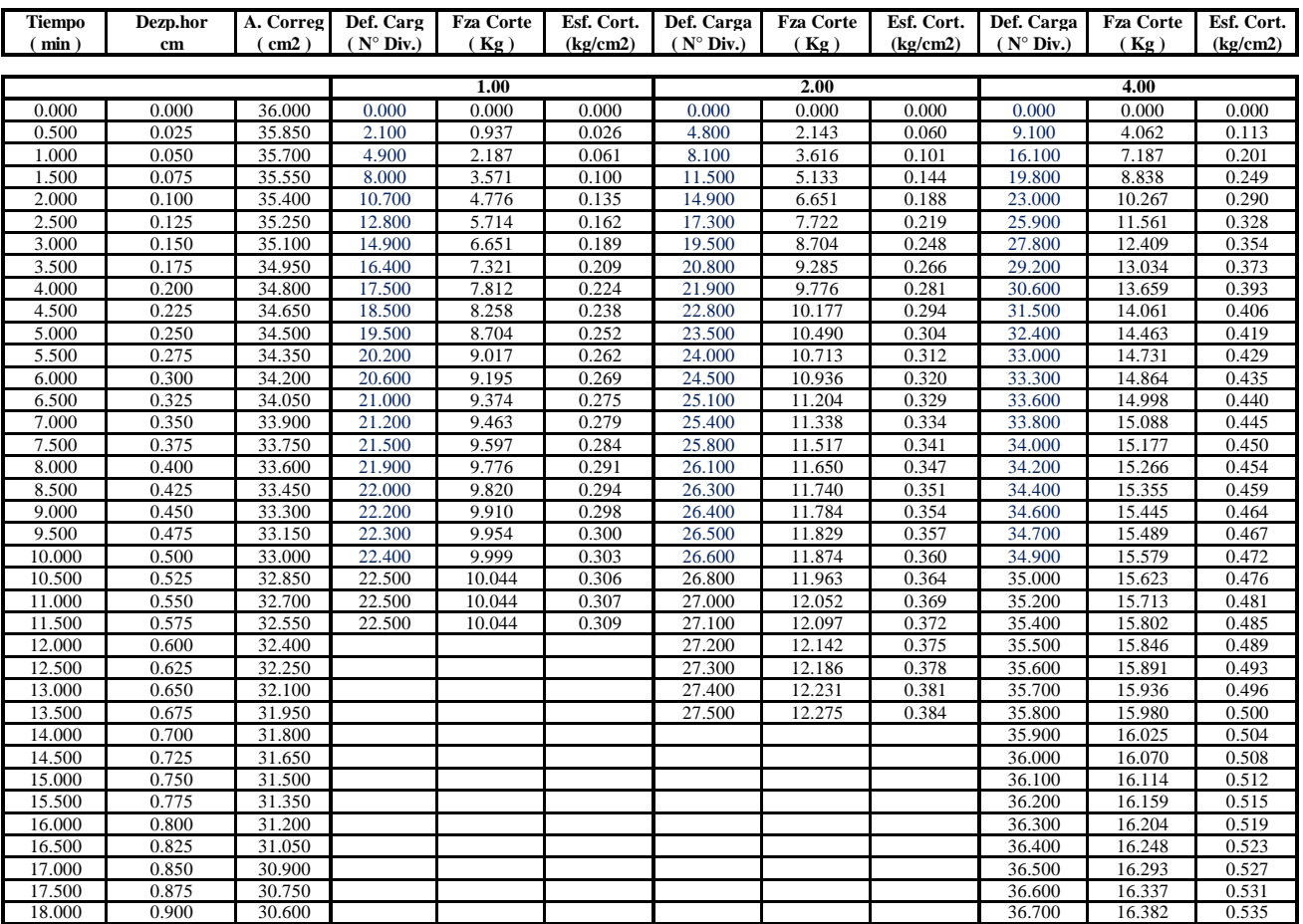

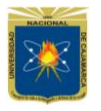

#### **FACULTAD DE INGENIERIA UNIVERSIDAD NACIONAL DE CAJAMARCA Norte de la Universidad Peruana**

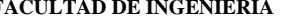

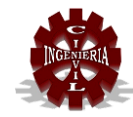

#### **LABORATORIO DE MECÁNICA DE SUELOS**

Proyecto: Tesis:**"EVALUACIÓN DEL COMPORTAMIENTO ESTRUCTURAL DE LA TRIBUNA DEL ESTADIO VÍCTOR MONTOYA SEGURA EN LA CIUDAD DE JAÉN – CAJAMARCA – PERÚ.**

Tesista: **Bach. Yalemi Libertad Ramirez Cruz.**

Ubicación: DISTRITO: JAÉN, PROVINCIA: JAÉN, REGIÓN: CAJAMARCA. Fecha: Octubre, 2018.

> **ENSAYO DE CORTE DIRECTO BAJO CONDICIONES CONSOLIDADAS NO DRENADAS A.S.T.M. D 3080**

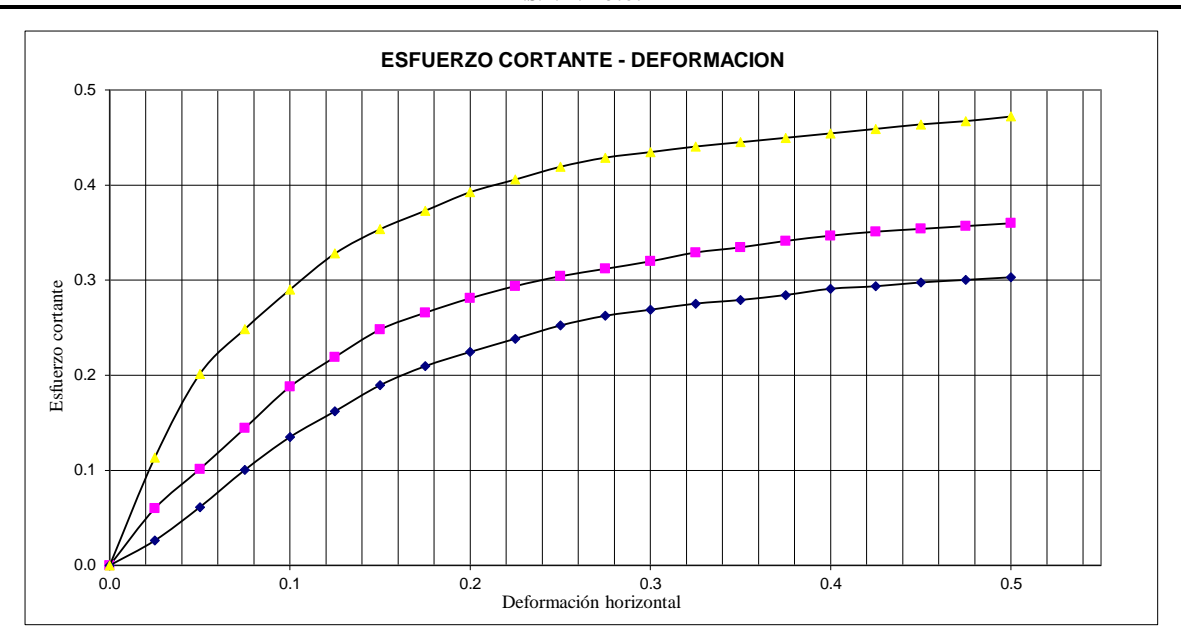

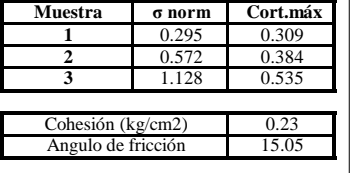

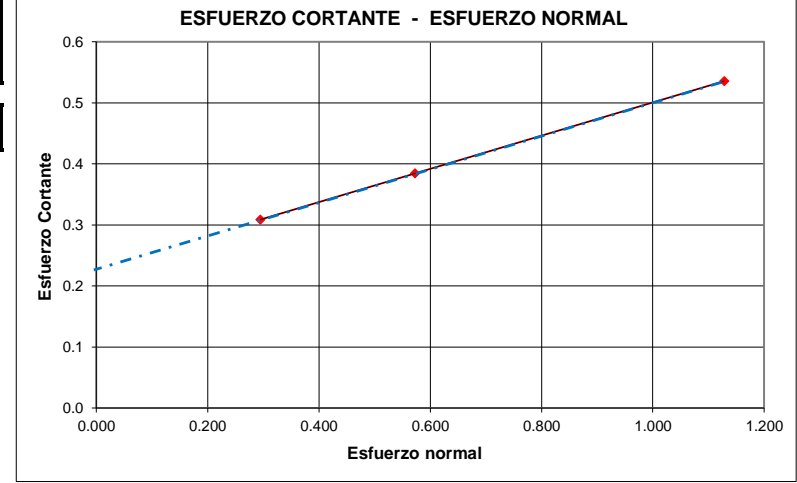

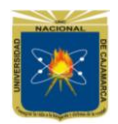

**Norte de la Universidad Peruana FACULTAD DE INGENIERIA**

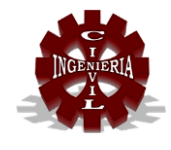

### **LABORATORIO DE MECÁNICA DE SUELOS**

#### Proyecto: Tesis: **"EVALUACIÓN DEL COMPORTAMIENTO ESTRUCTURAL DE LA TRIBUNA DEL ESTADIO VÍCTOR MONTOYA SEGURA EN LA CIUDAD DE JAÉN – CAJAMARCA – PERÚ.**

Tesista: **Bach. Yalemi Libertad Ramirez Cruz.**

Ubicación: DISTRITO: JAÉN, PROVINCIA: JAÉN, REGIÓN: CAJAMARCA.

Fecha: Octubre, 2018.

#### **CALCULO DE LA CAPACIDAD PORTANTE DE UN SUELO**

#### **PARAMETROS CONOCIDOS**

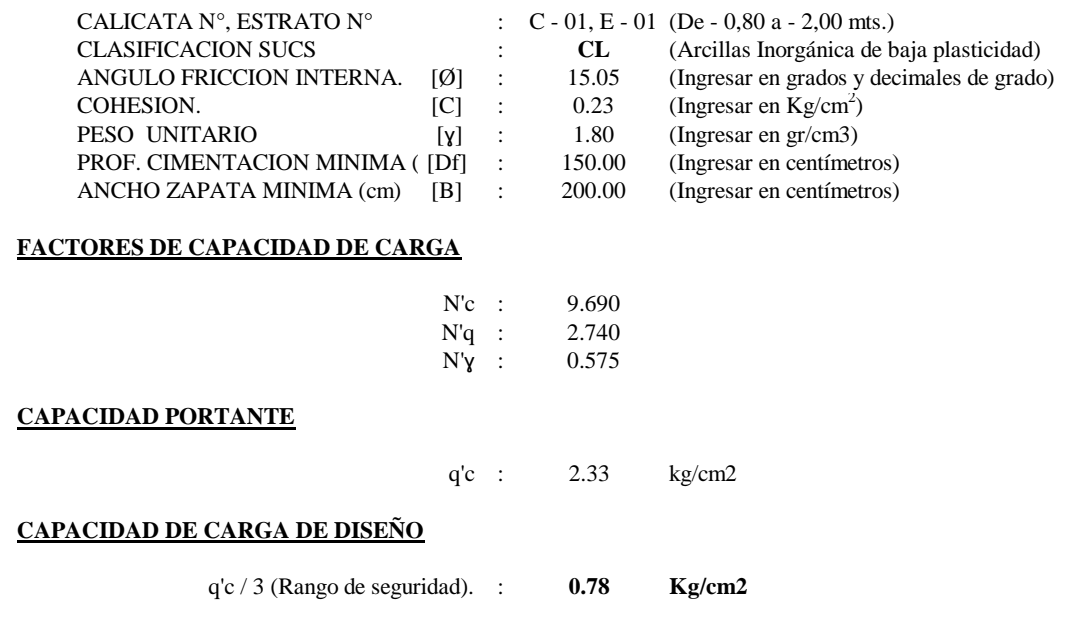

**NOTA:** Los valores de la Cohesión (C) y del Angulo de Fricción Interna (Ø), han sido determinados mediante el **ENSAYO DE CORTE DIRECTO BAJO CONDICIONES CONSOLIDADAS NO DRENADAS**

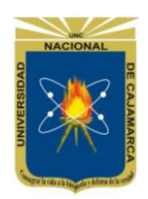

**Norte de la Universidad Peruana FACULTAD DE INGENIERIA**

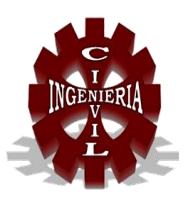

### **LABORATORIO DE MECANICA DE SUELOS**

#### Proyecto: Tesista: **Bach. Yalemi Libertad Ramirez Cruz.** Ubicación: DISTRITO: JAÉN, PROVINCIA:JAÉN, REGIÓN: CAJAMARCA. Fecha: Octubre, 2018. Tesis: **"EVALUACIÓN DEL COMPORTAMIENTO ESTRUCTURAL DE LA TRIBUNA DEL ESTADIO VÍCTOR MONTOYA SEGURA EN LA CIUDAD DE JAÉN – CAJAMARCA – PERÚ.**

### **METODO DE ENSAYO PARA DETERMINAR EL CONTENIDO DE HUMEDAD DE UN SUELO**

### **A.S.T.M. D 2216**

#### **DATOS DEL MUESTREO:**

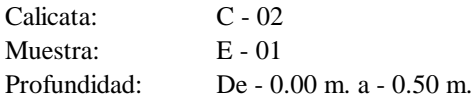

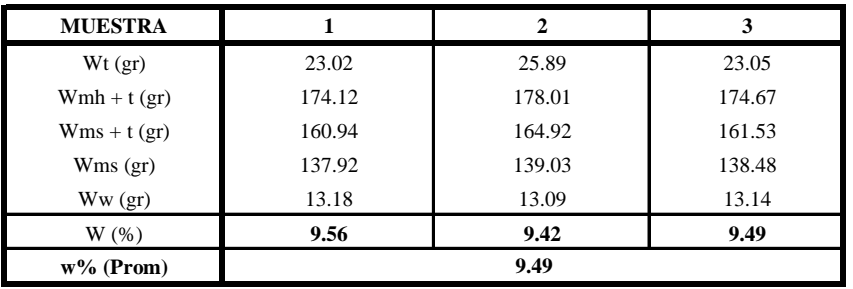

**Norte de la Universidad Peruana FACULTAD DE INGENIERIA**

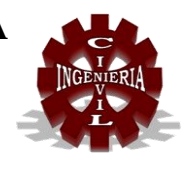

### **LABORATORIO DE MECANICA DE SUELOS**

#### Proyecto: Tesis: **"EVALUACIÓN DEL COMPORTAMIENTO ESTRUCTURAL DE LA TRIBUNA DEL ESTADIO VÍCTOR MONTOYA SEGURA EN LA CIUDAD DE JAÉN – CAJAMARCA – PERÚ.**

Tesista: **Bach. Yalemi Libertad Ramirez Cruz.**

Ubicación: DISTRITO: JAÉN, PROVINCIA:JAÉN, REGIÓN: CAJAMARCA.

Muestra: E - 01

Fecha: Octubre, 2018.

### **METODO DE ENSAYO PARA DETERMINAR EL LIMITE LIQUIDO, LIMITE PLASTICO E INDICE DE PLASTICIDAD DE SUELOS**

### **A.S.T.M. D 4318**

#### **DATOS DEL MUESTREO:** Calicata: C - 02

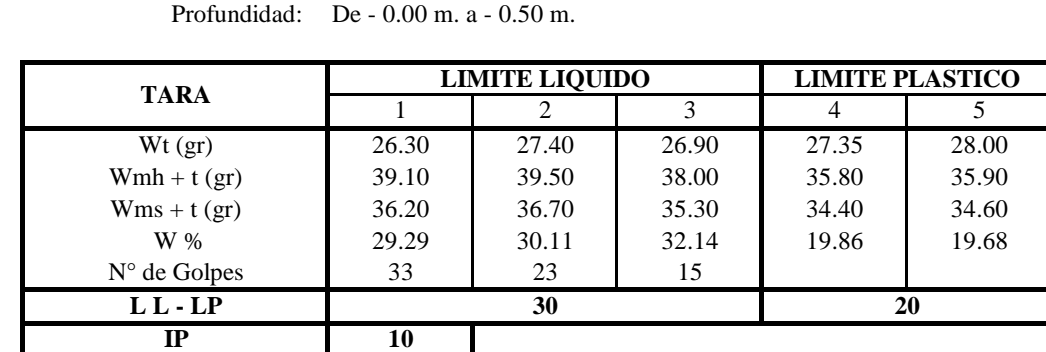

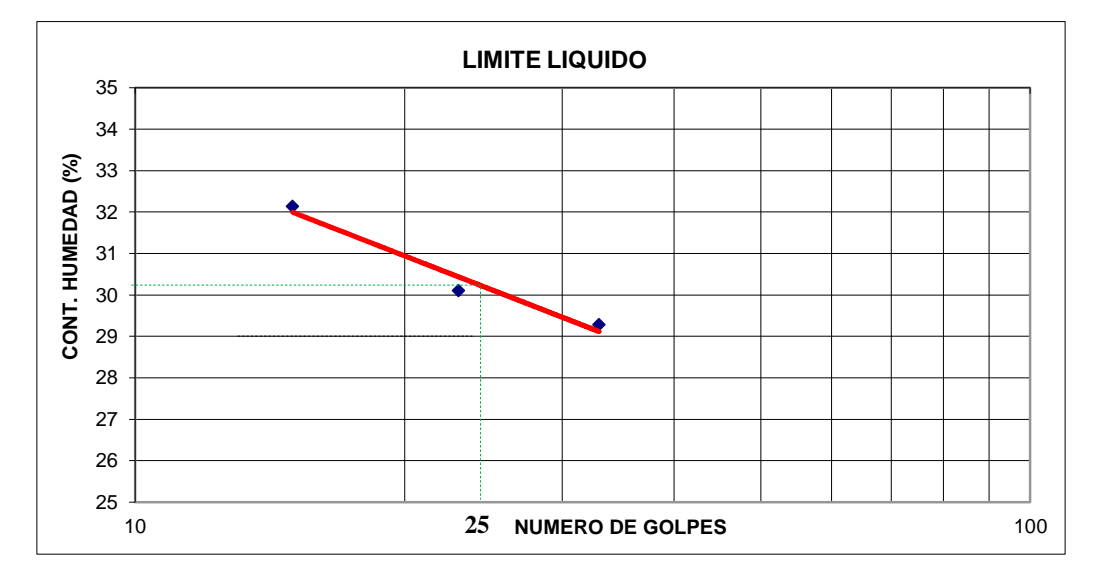

#### **OBSERVACIONES:**

El calculo y reporte del Limite Liquido, Limite Plastico e Indice de Plasticidad, seran con aproximacion al entero mas cercano, omitiendo el simbolo de porcentaje, de acuerdo a la norma A.A.S.H.T.O. T 89.

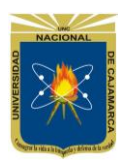

**Norte de la Universidad Peruana FACULTAD DE INGENIERIA**

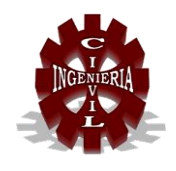

### **LABORATORIO DE MECANICA DE SUELOS**

### Proyecto: Tesis:**"EVALUACIÓN DEL COMPORTAMIENTO ESTRUCTURAL DE LA TRIBUNA DEL**  Tesista: **Bach. Yalemi Libertad Ramirez Cruz.** Ubicación: DISTRITO: JAÉN, PROVINCIA:JAÉN, REGIÓN: CAJAMARCA. Fecha: Octubre, 2018. **ESTADIO VÍCTOR MONTOYA SEGURA EN LA CIUDAD DE JAÉN – CAJAMARCA –**

### **METODO DE ENSAYO DE ANALISIS GRANULOMETRICO DE SUELOS POR LAVADO**

### **A.S.T.M. D 422**

#### **DATOS DEL MUESTREO:**

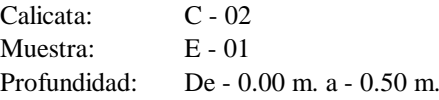

### **DATOS DEL ENSAYO:**

Peso Muestra: 500.00 Gr

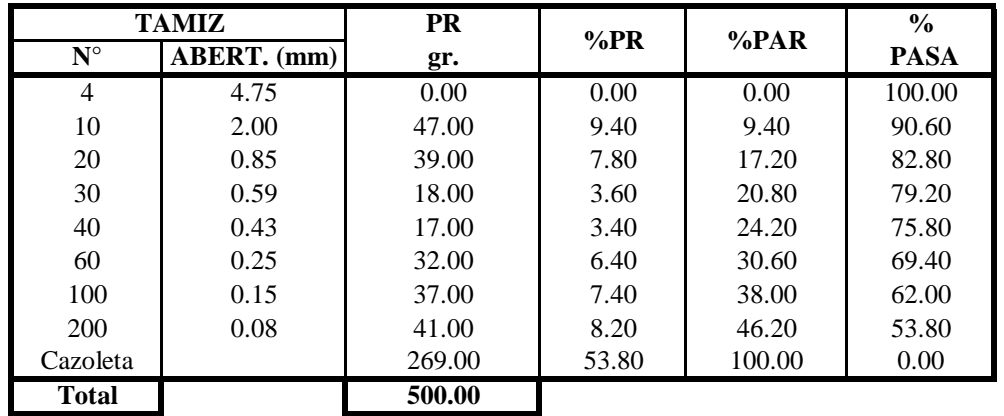

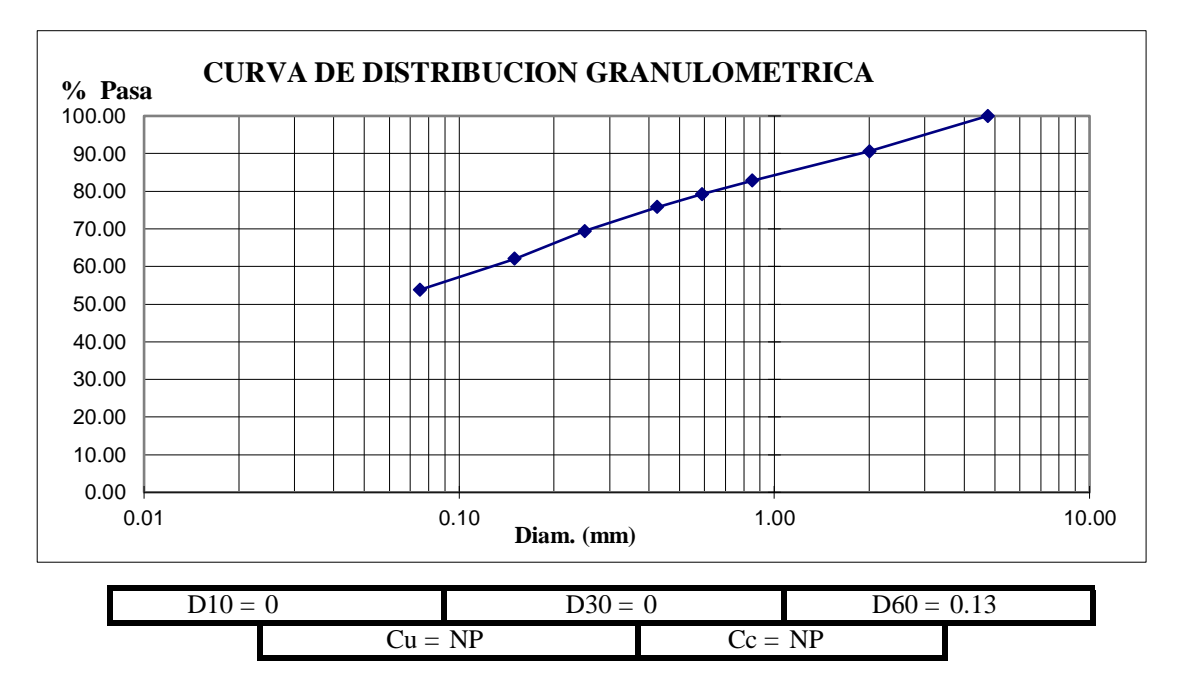

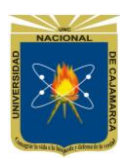

**Norte de la Universidad Peruana FACULTAD DE INGENIERIA**

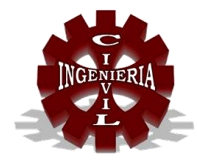

### **LABORATORIO DE MECANICA DE SUELOS**

Proyecto: Tesis: **"EVALUACIÓN DEL COMPORTAMIENTO ESTRUCTURAL DE LA TRIBUNA DEL ESTADIO VÍCTOR MONTOYA SEGURA EN LA CIUDAD DE JAÉN – CAJAMARCA – PERÚ.**

Tesista: **Bach. Yalemi Libertad Ramirez Cruz.**

Ubicación: DISTRITO: JAÉN, PROVINCIA:JAÉN, REGIÓN: CAJAMARCA.

Fecha: Octubre, 2018.

## **SISTEMA UNIFICADO DE SUELOS - SUCS**

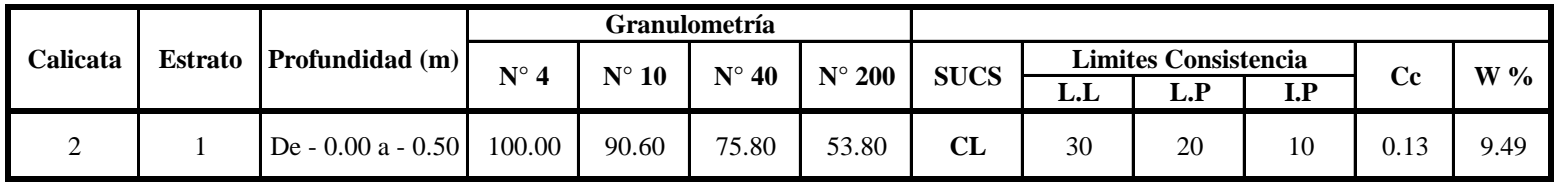

#### **NOMENCLATURA:**

Cc = Indice de Compresión

 $W =$  Contenido natural de humedad

**Norte de la Universidad Peruana FACULTAD DE INGENIERIA**

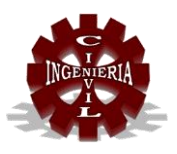

### **LABORATORIO DE MECÁNICA DE SUELOS**

#### Proyecto: Tesista: **Bach. Yalemi Libertad Ramirez Cruz.** Ubicación: DISTRITO: JAÉN, PROVINCIA: JAÉN, REGIÓN: CAJAMARCA. Fecha: Octubre, 2018. Tesis: **"EVALUACIÓN DEL COMPORTAMIENTO ESTRUCTURAL DE LA TRIBUNA DEL ESTADIO VÍCTOR MONTOYA SEGURA EN LA CIUDAD DE JAÉN – CAJAMARCA – PERÚ.**

### **METODO DE ENSAYO PARA DETERMINAR EL CONTENIDO DE HUMEDAD DE UN SUELO**

### **A.S.T.M. D 2216**

### **DATOS DEL MUESTREO:**

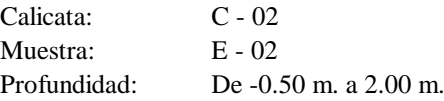

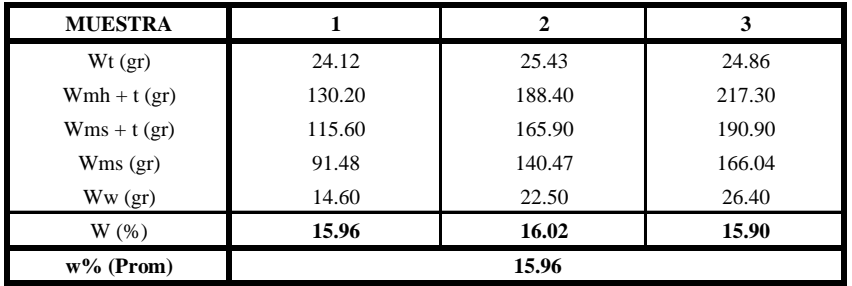
**Norte de la Universidad Peruana FACULTAD DE INGENIERIA**

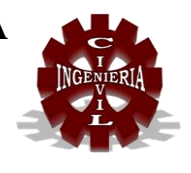

### **LABORATORIO DE MECÁNICA DE SUELOS**

#### Proyecto: Tesis: **"EVALUACIÓN DEL COMPORTAMIENTO ESTRUCTURAL DE LA TRIBUNA DEL ESTADIO VÍCTOR MONTOYA SEGURA EN LA CIUDAD DE JAÉN – CAJAMARCA – PERÚ.**

Tesista: **Bach. Yalemi Libertad Ramirez Cruz.**

Ubicación: DISTRITO: JAÉN, PROVINCIA: JAÉN, REGIÓN: CAJAMARCA.

Calicata: C - 02

Fecha: Octubre, 2018.

## **METODO DE ENSAYO PARA DETERMINAR EL LIMITE LIQUIDO, LIMITE PLASTICO E INDICE DE PLASTICIDAD DE SUELOS**

#### **A.S.T.M. D 4318**

#### **DATOS DEL MUESTREO:**

**IP**

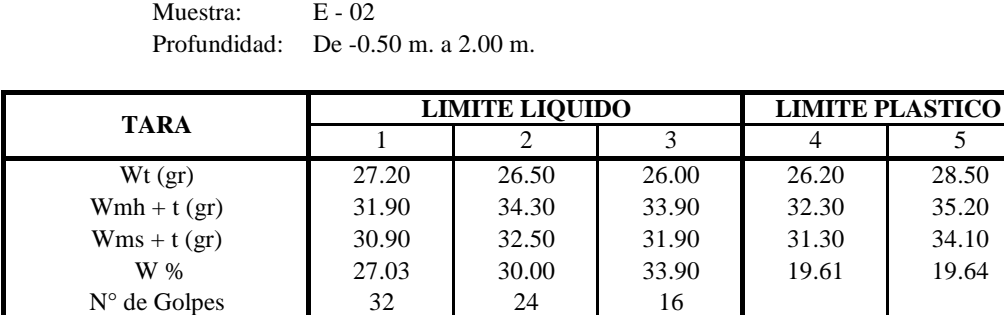

**10**

**LIMITE LIQUIDO**38 37 36 CONT. HUMEDAD (%) **CONT. HUMEDAD (%)** 35 34 33 32 31 30 29 28 27 26 25 10 **NUMERO DE GOLPES** 100

**L L - LP 30 20**

#### **OBSERVACIONES:**

El calculo y reporte del Limite Liquido, Limite Plastico e Indice de Plasticidad, seran con aproximacion al entero mas cercano, omitiendo el simbolo de porcentaje, de acuerdo a la norma A.A.S.H.T.O. T 89.

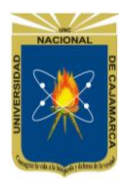

**Norte de la Universidad Peruana FACULTAD DE INGENIERIA**

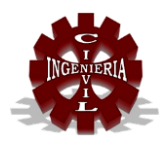

## **LABORATORIO DE MECÁNICA DE SUELOS**

#### Proyecto: Tesista: **Bach. Yalemi Libertad Ramirez Cruz.** Tesis:**"EVALUACIÓN DEL COMPORTAMIENTO ESTRUCTURAL DE LA TRIBUNA DEL ESTADIO VÍCTOR MONTOYA SEGURA EN LA CIUDAD DE JAÉN – CAJAMARCA – PERÚ.**

Ubicación: DISTRITO: JAÉN, PROVINCIA: JAÉN, REGIÓN: CAJAMARCA.

Fecha: Octubre, 2018.

#### **A.S.T.M. D 854 METODO DE ENSAYO PARA DETERMINAR EL PESO ESPECIFICO DE MATERIAL FINO**

#### **DATOS DEL MUESTREO:**

Calicata: C - 02 Muestra: E - 02

Profundidad: De - 0.50 m. a - 2.00 m.

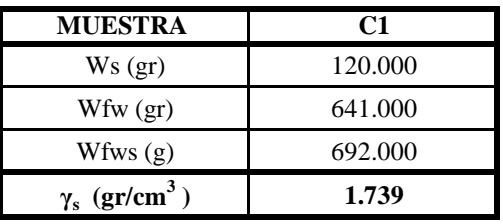

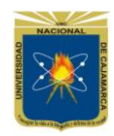

**Norte de la Universidad Peruana FACULTAD DE INGENIERIA**

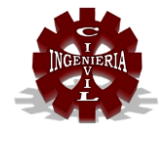

### **LABORATORIO DE MECÁNICA DE SUELOS**

#### Proyecto: Tesis:**"EVALUACIÓN DEL COMPORTAMIENTO ESTRUCTURAL DE LA TRIBUNA DEL ESTADIO VÍCTOR MONTOYA SEGURA EN LA CIUDAD DE JAÉN – CAJAMARCA – PERÚ.**

Tesista: **Bach. Yalemi Libertad Ramirez Cruz.**

Ubicación: DISTRITO: JAÉN, PROVINCIA: JAÉN, REGIÓN: CAJAMARCA.

Octubre 2018.

#### **METODO DE ENSAYO DE ANALISIS GRANULOMETRICO (MIXTO) DE SUELOS A.S.T.M. D 421**

# **DATOS DEL MUESTREO:**<br>Calicata: C - 02 **DATOS DEL ENSAYO:**<br>Peso Muest

Profundidad: De  $-0.50$  m. a  $-2.00$  m.

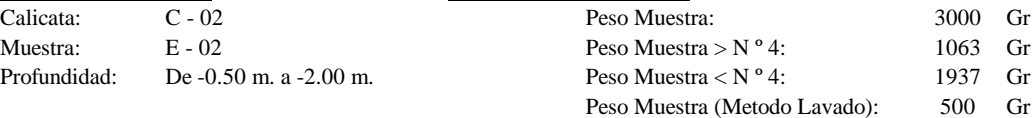

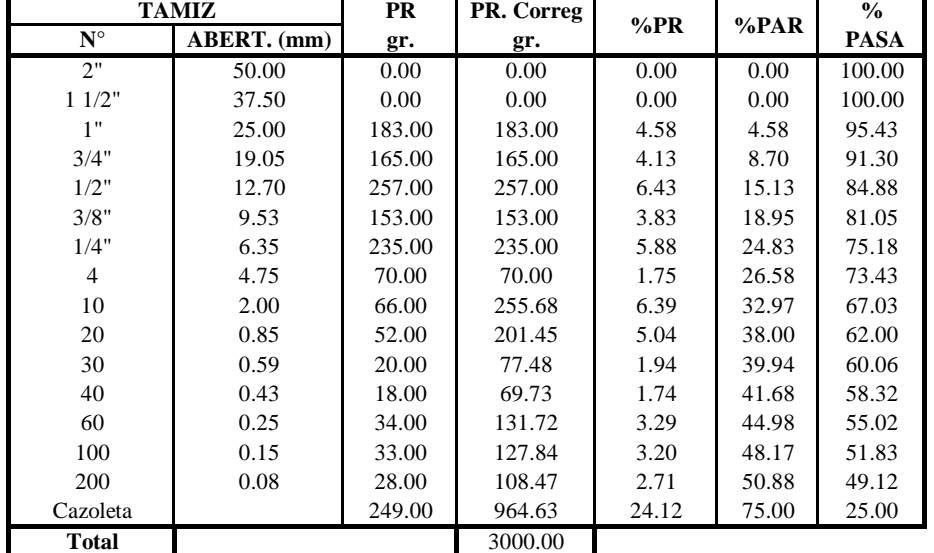

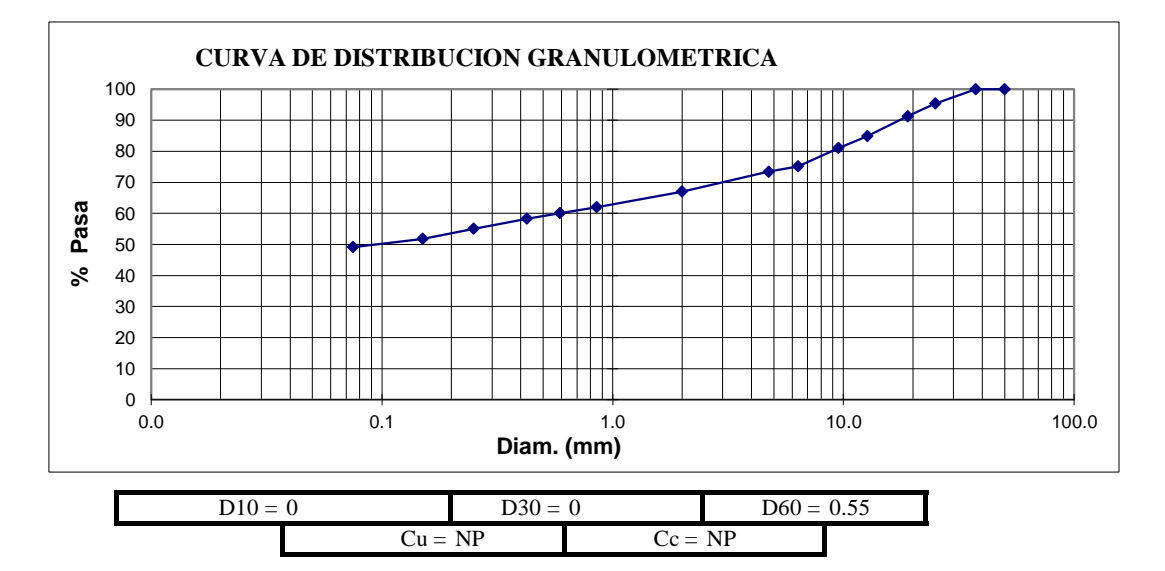

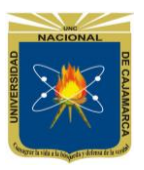

**Norte de la Universidad Peruana FACULTAD DE INGENIERIA**

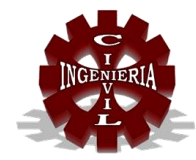

## **LABORATORIO DE MECÁNICA DE SUELOS**

Proyecto: Tesis: **"EVALUACIÓN DEL COMPORTAMIENTO ESTRUCTURAL DE LA TRIBUNA DEL ESTADIO VÍCTOR MONTOYA SEGURA EN LA CIUDAD DE JAÉN – CAJAMARCA – PERÚ.**

Tesista: **Bach. Yalemi Libertad Ramirez Cruz.**

DISTRITO: JAÉN, PROVINCIA: JAÉN, REGIÓN: CAJAMARCA.

Fecha: Octubre 2018.

## **SISTEMA UNIFICADO DE SUELOS - SUCS**

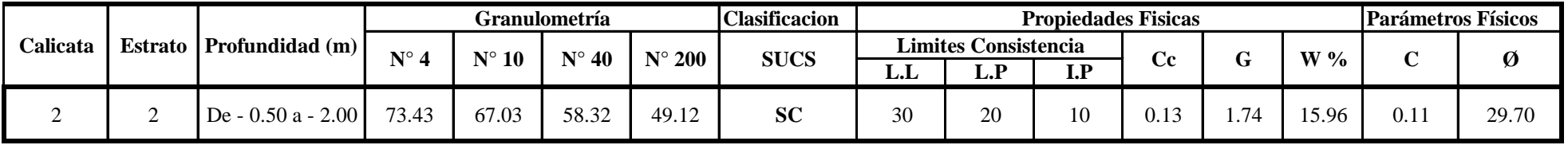

#### **NOMENCLATURA:**

- $Cc = Indice de Compresión$   $C = Cohesión$
- 
- $W =$  Contenido natural de humedad

 $G = \text{Peso Específico}$   $\varnothing = \text{Angulo de fricción interna}$ 

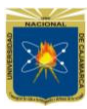

#### **UNIVERSIDAD NACIONAL DE CAJAMARCA Norte de la Universidad Peruana FACULTAD DE INGENIERIA**

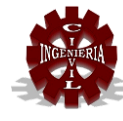

#### **LABORATORIO DE MECÁNICA DE SUELOS**

#### Proyecto: Tesis:**"EVALUACIÓN DEL COMPORTAMIENTO ESTRUCTURAL DE LA TRIBUNA DEL ESTADIO VÍCTOR MONTOYA SEGURA EN LA CIUDAD DE JAÉN – CAJAMARCA – PERÚ.**

Tesista: **Bach. Yalemi Libertad Ramirez Cruz.** Ubicación: DISTRITO: JAÉN, PROVINCIA: JAÉN, REGIÓN: CAJAMARCA. Fecha: Octubre, 2018.

#### **ENSAYO DE CORTE DIRECTO BAJO CONDICIONES CONSOLIDADAS NO DRENADAS A.S.T.M. D 3080**

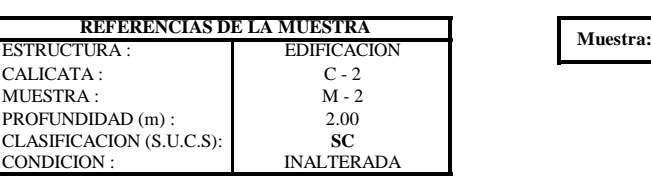

**Tipo** Lado(cm) Altura(cm) Area(cm2) Vol(cm3) **Inalterada** 6 1 2 36 72

> 156.30 147.50 158.70 L

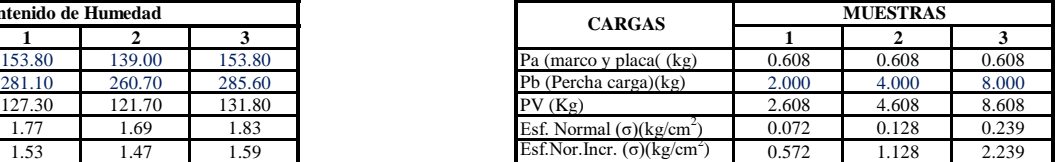

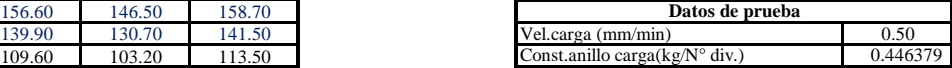

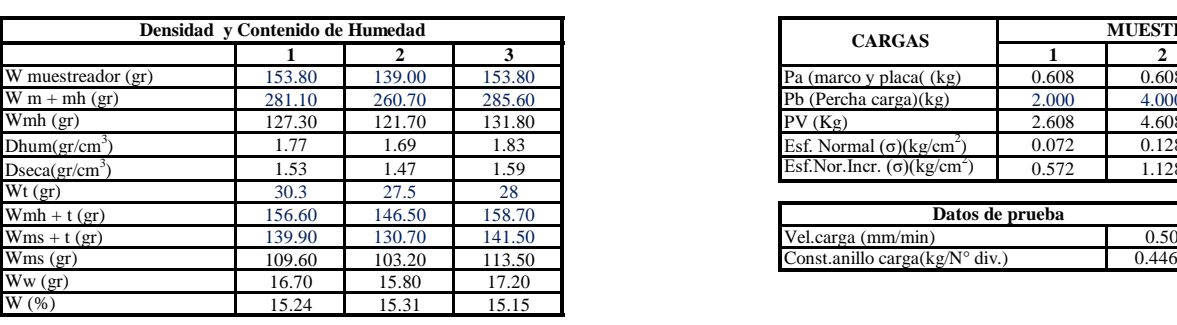

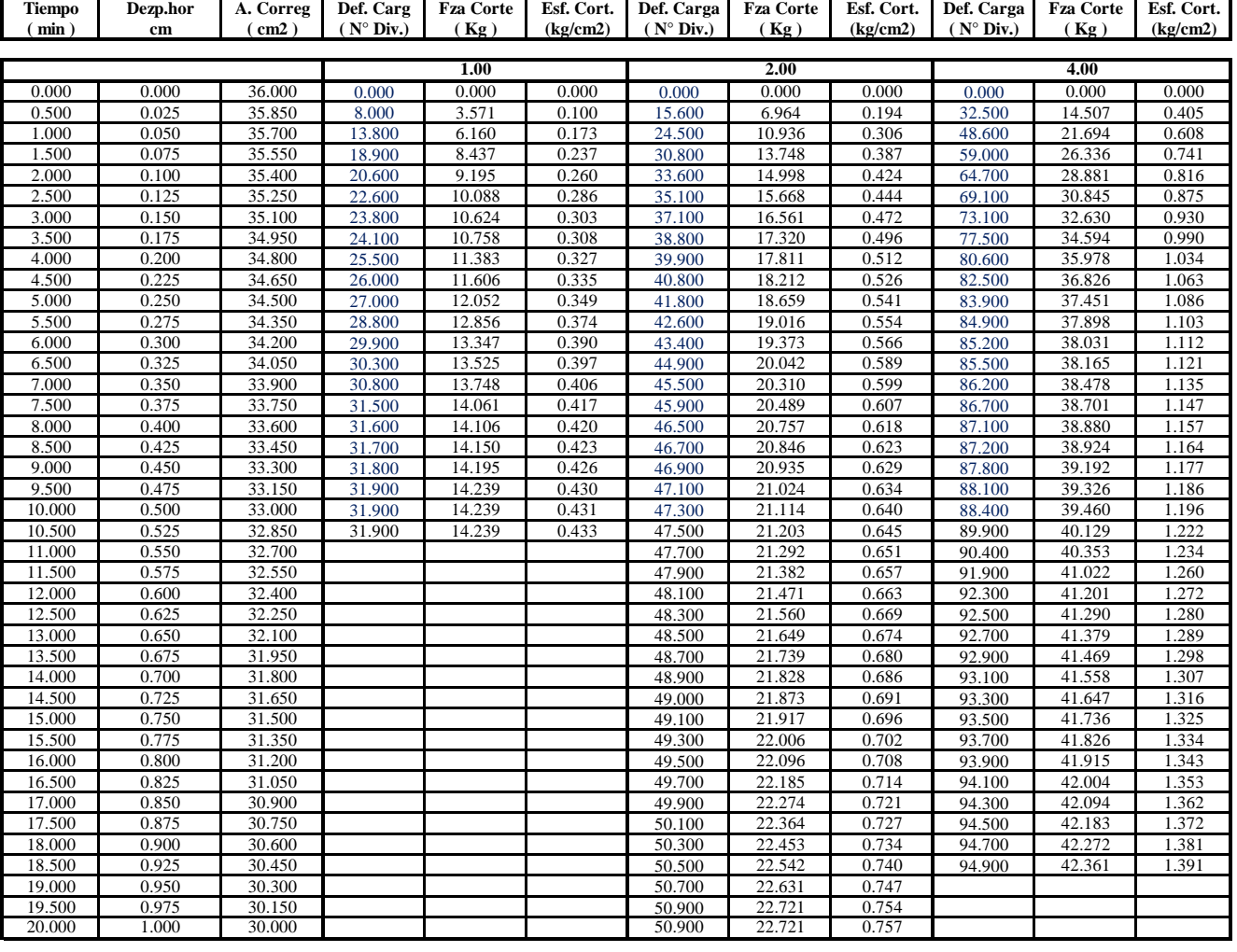

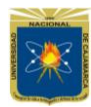

#### **UNIVERSIDAD NACIONAL DE CAJAMARCA Norte de la Universidad Peruana FACULTAD DE INGENIERIA**

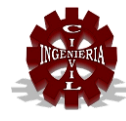

#### **LABORATORIO DE MECÁNICA DE SUELOS**

#### Proyecto: Tesis:**"EVALUACIÓN DEL COMPORTAMIENTO ESTRUCTURAL DE LA TRIBUNA DEL ESTADIO VÍCTOR MONTOYA SEGURA EN LA CIUDAD DE JAÉN – CAJAMARCA – PERÚ.**

Tesista: **Bach. Yalemi Libertad Ramirez Cruz.** Ubicación: DISTRITO: JAÉN, PROVINCIA: JAÉN, REGIÓN: CAJAMARCA. Octubre, 2018.

> **ENSAYO DE CORTE DIRECTO BAJO CONDICIONES CONSOLIDADAS NO DRENADAS A.S.T.M. D 3080**

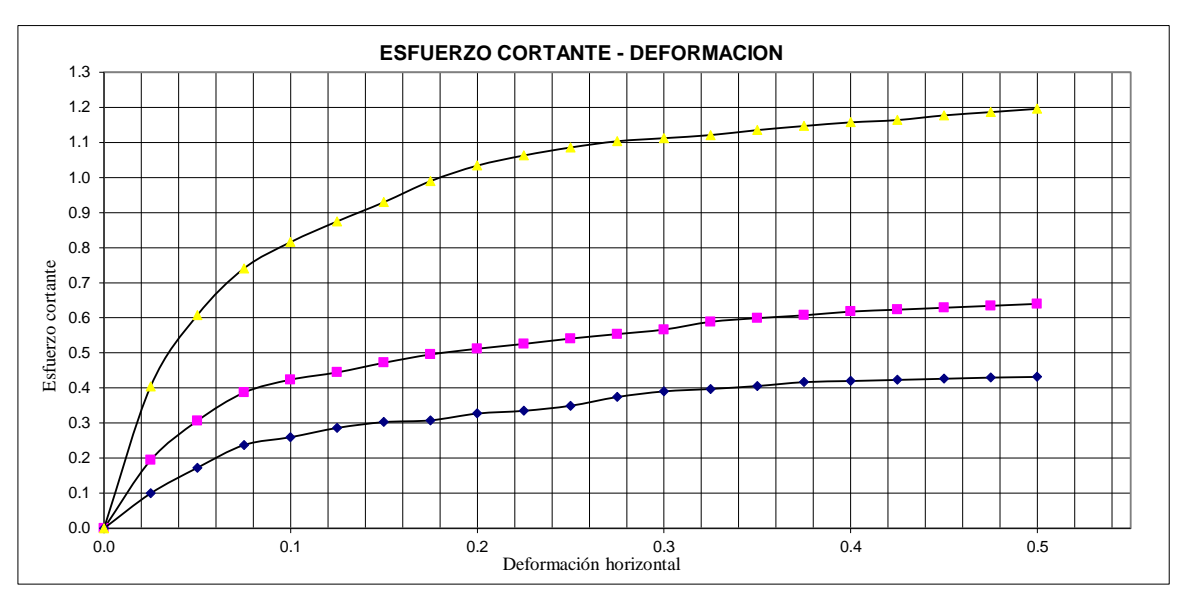

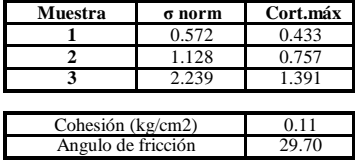

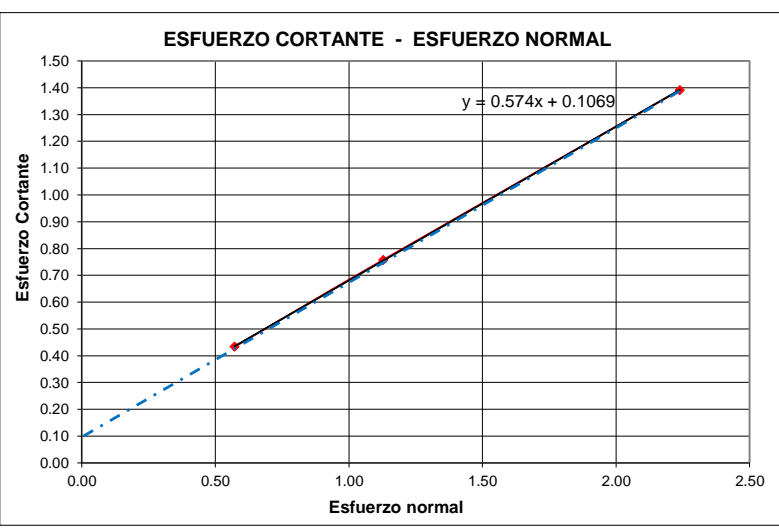

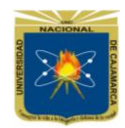

**Norte de la Universidad Peruana FACULTAD DE INGENIERIA**

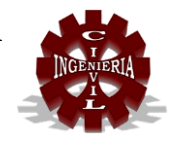

## **LABORATORIO DE MECÁNICA DE SUELOS**

#### Proyecto: Tesis: **"EVALUACIÓN DEL COMPORTAMIENTO ESTRUCTURAL DE LA TRIBUNA DEL ESTADIO VÍCTOR MONTOYA SEGURA EN LA CIUDAD DE JAÉN – CAJAMARCA – PERÚ.**

Tesista: **Bach. Yalemi Libertad Ramirez Cruz.**

Ubicación: DISTRITO: JAÉN, PROVINCIA: JAÉN, REGIÓN: CAJAMARCA.

Fecha: Octubre, 2018.

#### **CALCULO DE LA CAPACIDAD PORTANTE DE UN SUELO**

#### **PARAMETROS CONOCIDOS**

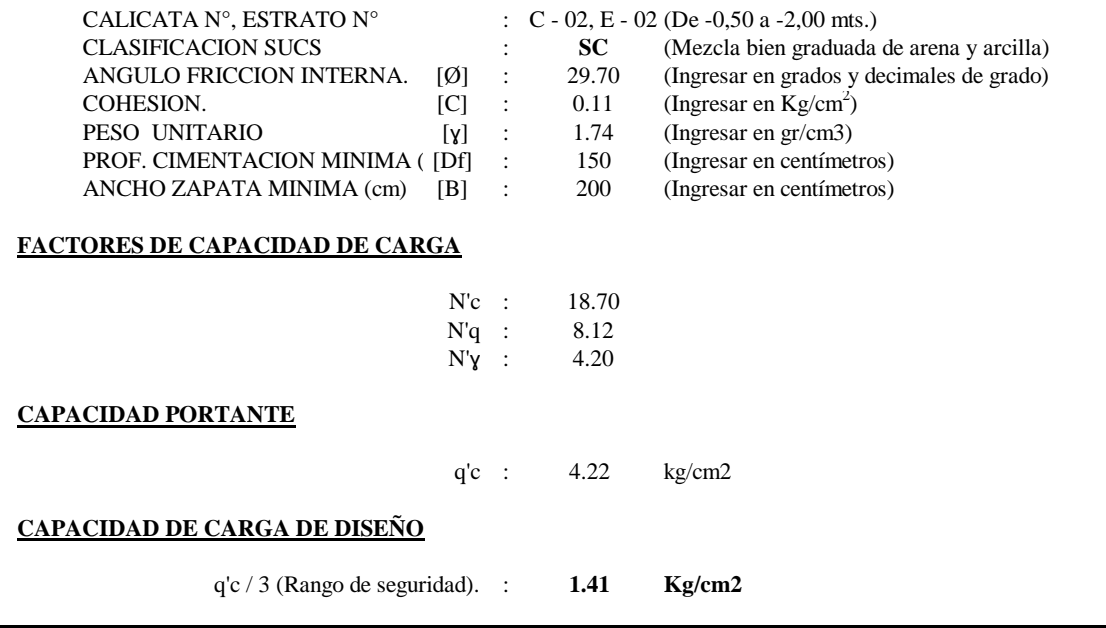

**NOTA:** Los valores de la Cohesión (C) y del Angulo de Fricción Interna (Ø), han sido determinados mediante el **ENSAYO DE CORTE DIRECTO BAJO CONDICIONES CONSOLIDADAS NO DRENADAS**

## **ANEXO N° 2. "RESULTADOS DEL ENSAYO CON ESCLERÓMETRO REALIZADOS EN CAMPO".**

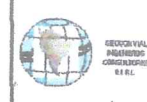

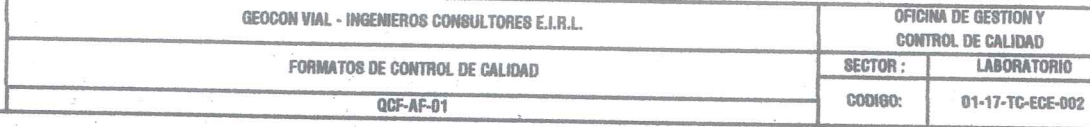

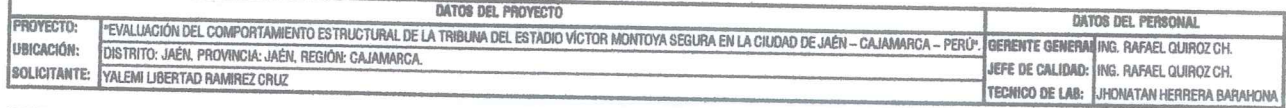

#### METODO DE ENSAYO CON ESCLEROMETRO EN HORMIGON ENDURECIDO (ENSAYO COMPARATIVO DE LA RESISTENCIA A LA COMPRESION DEL CONCRETO) A.S.T.M. C 805

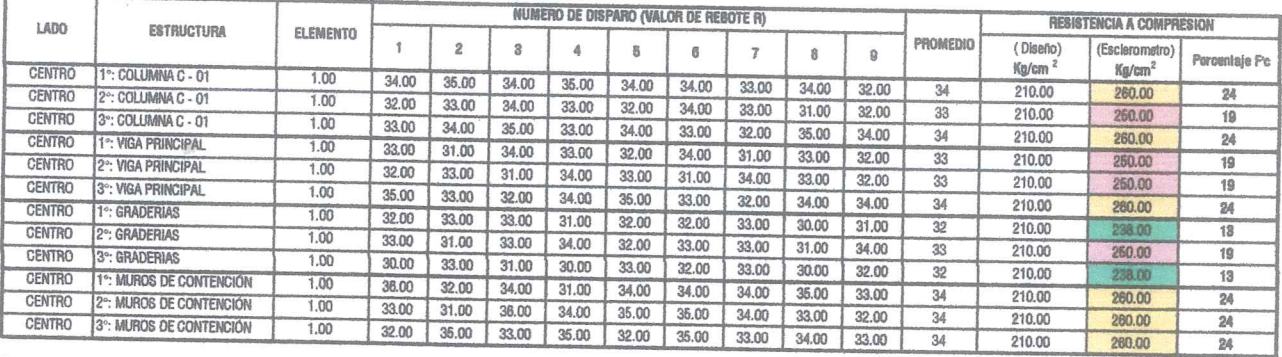

**OBSERVACIONES:** 

NOTA:

ANGULO DE IMPACTO MARCA DEL EQUIPO NUMERO DE CALIBRACION FECHA DE CALIBRACION

ESCLEROMETRO Py S (S/N 114)  $0112 - 2015$ 10 NOVIEMBRE 2015

 $\theta$ 

n (Numero de Muestras) Xp (Promedio) Resistencia de Diseño (Pc) Valor Maximo Valor Minimo **Desvincion Estandar** Varianza Cooliciente de Variacion

EL ENSAYO ES ACEPTADO POR QUE SUPERA EL VALOR MINIMO DEL 100 % - (Fc) A LOS 28 DIAS

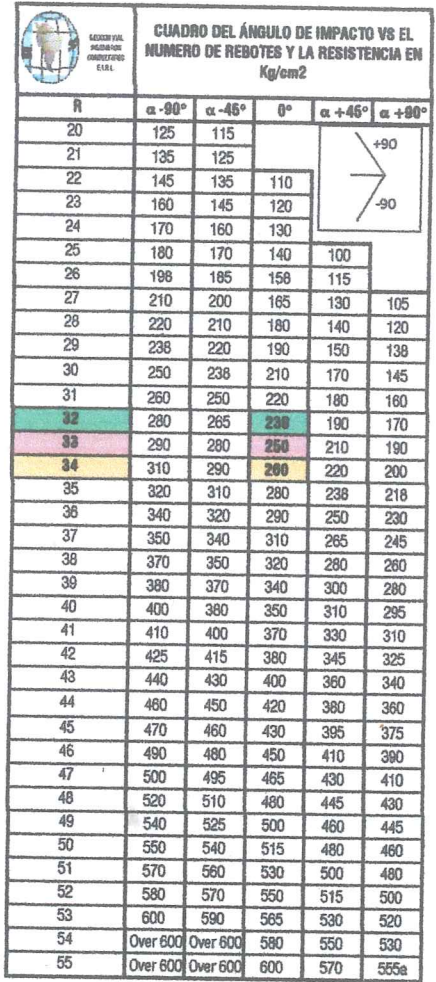

**SALES CONSULTING CONSULTING CONSULTING CONSULTING CONSULTING CONSULTOR CONSULTORES E.R.L.**<br>INSTANTO CONSULTOR CONSULTOR CONSULTORES CONSULTORES E.R.L.

EUIS RAFAEL QUIROZ CHIMIAN **INGENIERO CIVIL<br>Especials in Healton de Supines,<br>Especials in Healtons de Supines,<br>Tecnología del Caracter de Supines de Asialio, Gandenia y Pavimentos**<br>CIP: 123892

Prohibida su Reproducción Total o Parcial (INDECOPI). Derechos Reservados RQ - GEOCON VIAL INGENIEROS CONSULTORES E.I.R.L.

## **ANEXO N° 3. PANEL FOTOGRÁFICO**

## **"REGISTRO FOTOGRÁFICO DE LA ESTRUCTURA EXISTENTE"**

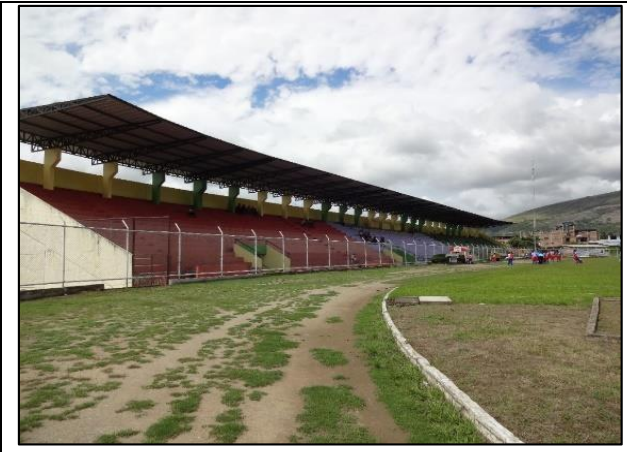

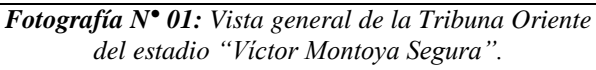

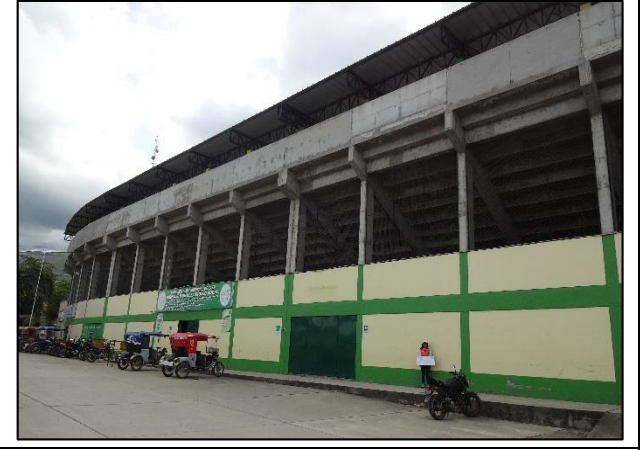

*Fotografía N° 02: Vista posterior de la Tribuna Oriente del estadio "Víctor Montoya Segura".*

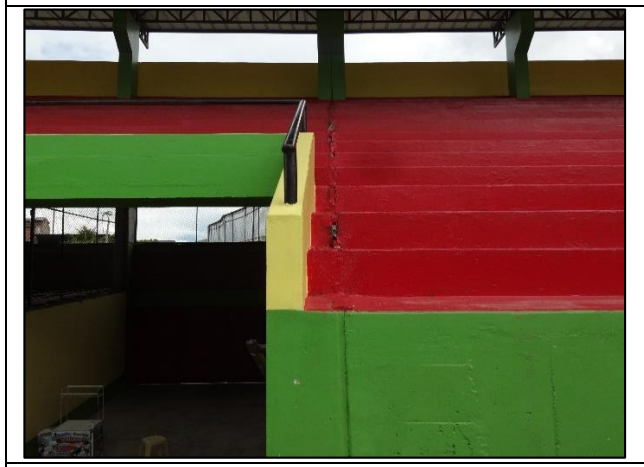

*Fotografía N° 03: Se precia la junta de dilatación entre columnas de la Tribuna Oriente del estadio "Víctor Montoya Segura".*

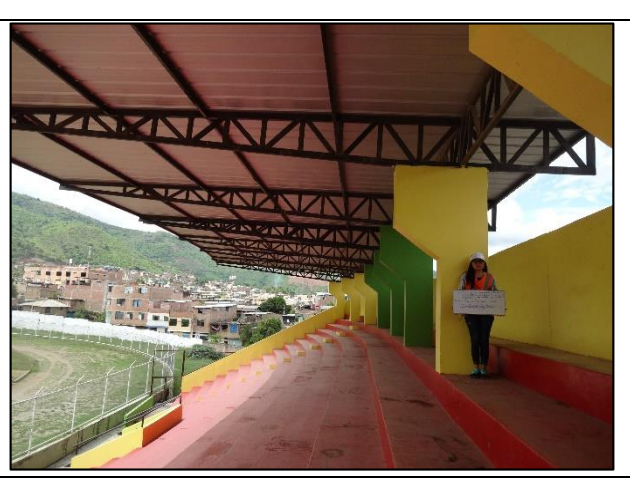

*Fotografía N° 04: Se aprecia el Techo con vigas y viguetas metálicas y cobertura de Cindulit en la Tribuna Oriente del estadio "Víctor Montoya Segura".*

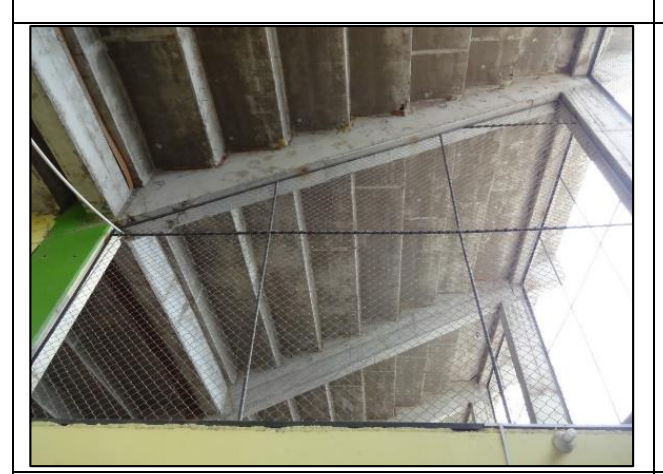

*Fotografía N° 05: Se aprecia las vigas y columnas que conforman la Tribuna Oriente del estadio "Víctor Montoya Segura".*

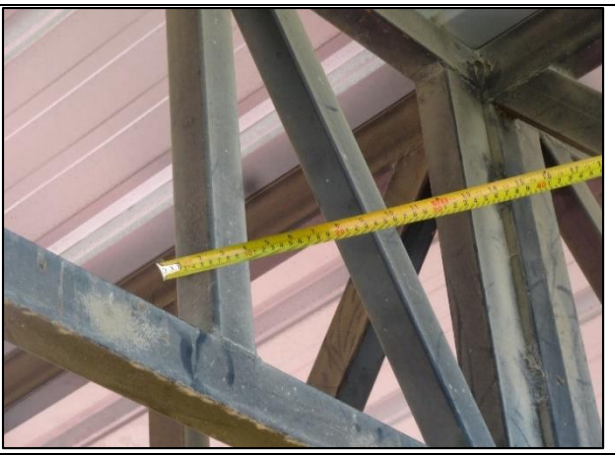

*Fotografía N° 06: Toma de mediadas del tijeral del Techo Metálico de la Tribuna Oriente del estadio "Víctor Montoya Segura".*

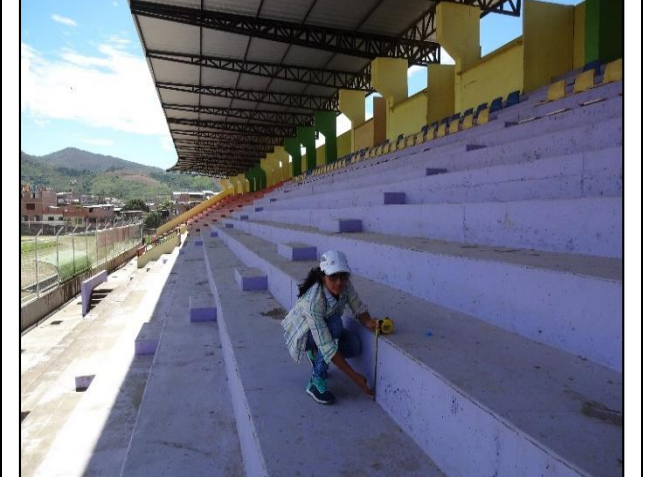

*Fotografía N° 07: Toma de medidas de las graderías de la Tribuna Oriente del estadio "Víctor Montoya Segura".*

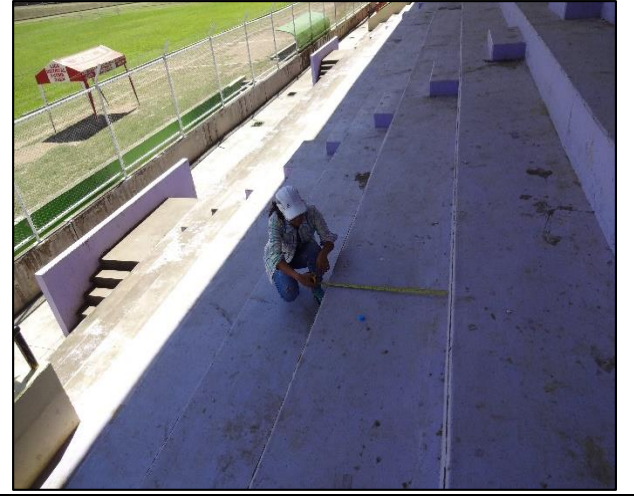

*Fotografía N° 08: Toma de medidas de las graderías de la Tribuna Oriente del estadio "Víctor Montoya Segura".*

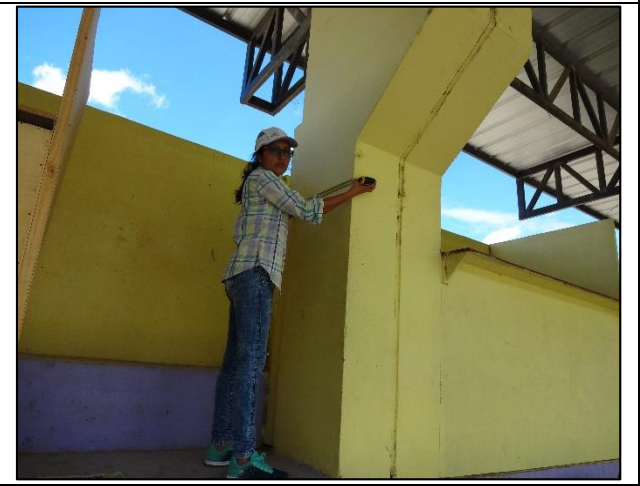

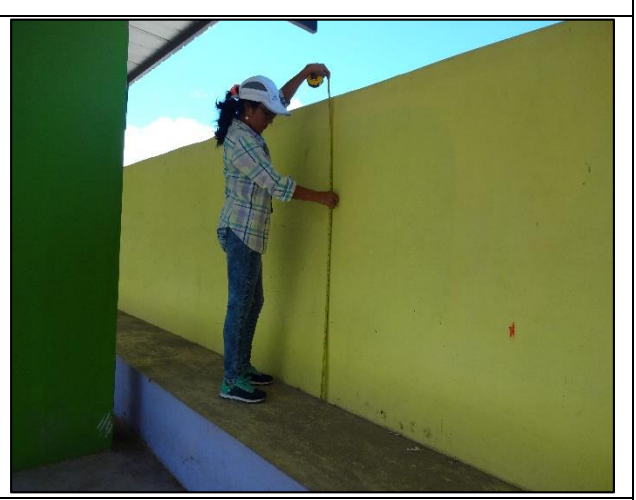

*Fotografía N° 09: Toma de medidas de las columnas de la Tribuna Oriente del estadio "Víctor Montoya Segura".*

*Fotografía N° 10: Toma de medidas de los parapetos de concreto armado de la Tribuna Oriente del estadio "Víctor Montoya Segura".*

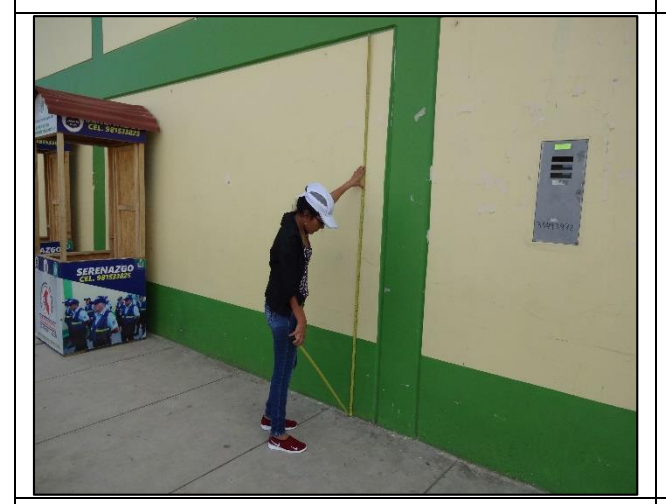

*Fotografía N° 11: Toma de medidas de los muros de albañilería de la Tribuna Oriente.*

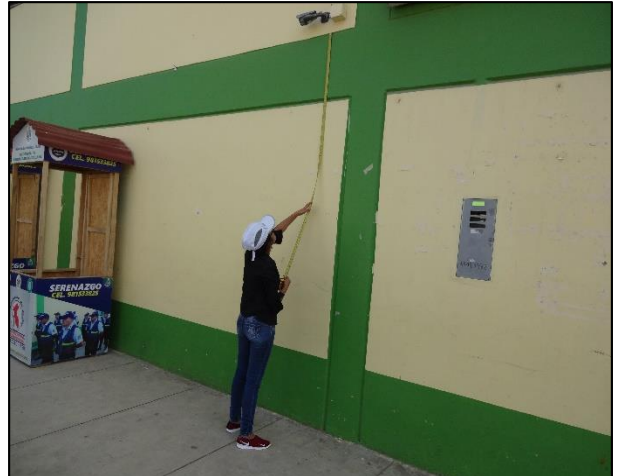

*Fotografía N° 12: Toma de medidas de las vigas de la Tribuna Oriente del estadio "Víctor Montoya Segura".*

## **REGISTRO FOTOGRÁFICO DEL ENSAYO CON ESCLERÓMETRO REALIZADOS EN CAMPO**

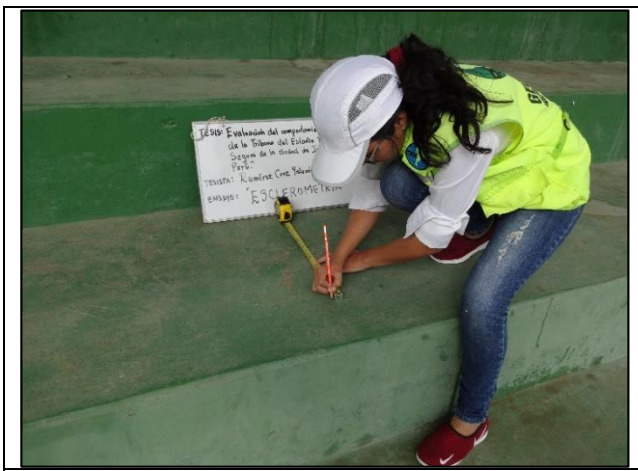

*Fotografía N° 13: Toma de medidas para la realización del ensayo con "Esclerómetro" – Graderías de las tribunas.*

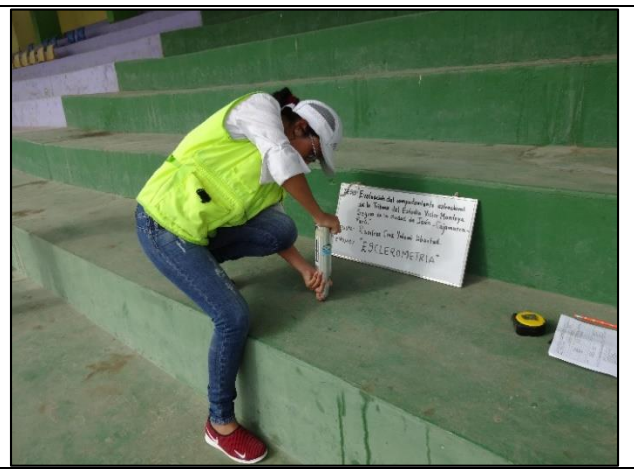

*Fotografía N° 14: Realización del ensayo con "Esclerómetro" – Graderías de las tribunas.*

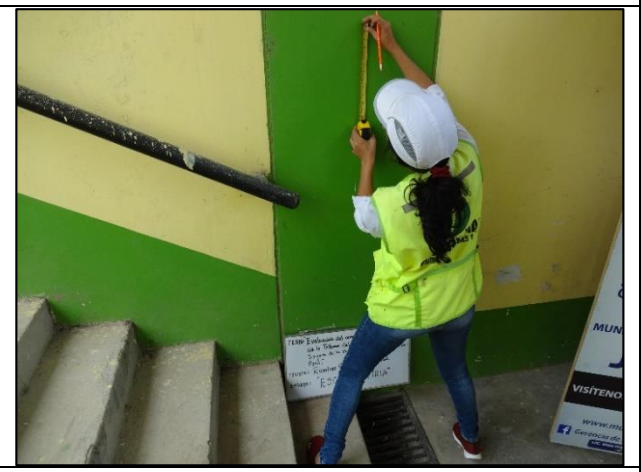

*Fotografía N° 15: Toma de medidas para la realización del ensayo con "Esclerómetro" – Columnas.*

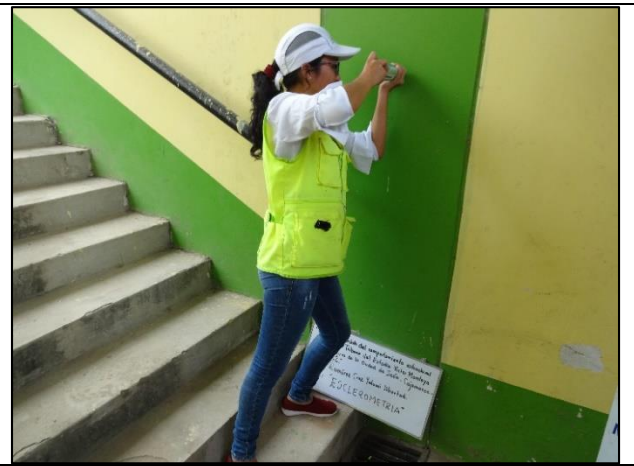

*Fotografía N° 16: Realización del ensayo con "Esclerómetro" – Columnas.*

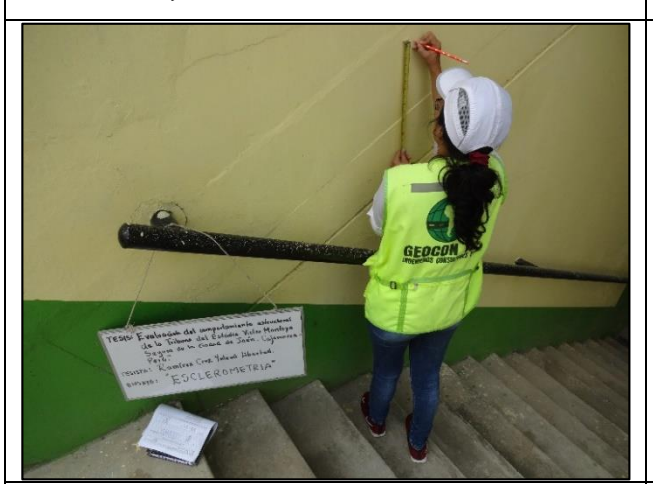

*Fotografía N° 17: Toma de medidas para la realización del ensayo con "Esclerómetro" – Vigas.*

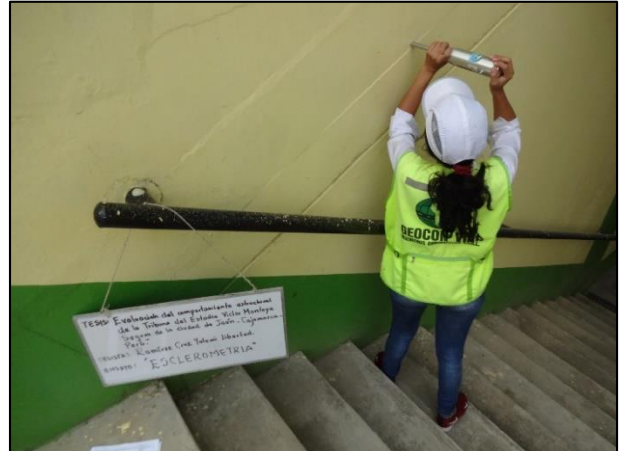

*Fotografía N° 18: Rea Realización del ensayo con "Esclerómetro" – Vigas.*

## **REGISTRO FOTOGRÁFICO DE LOS ENSAYOS REALIZADOS EN CAMPO**

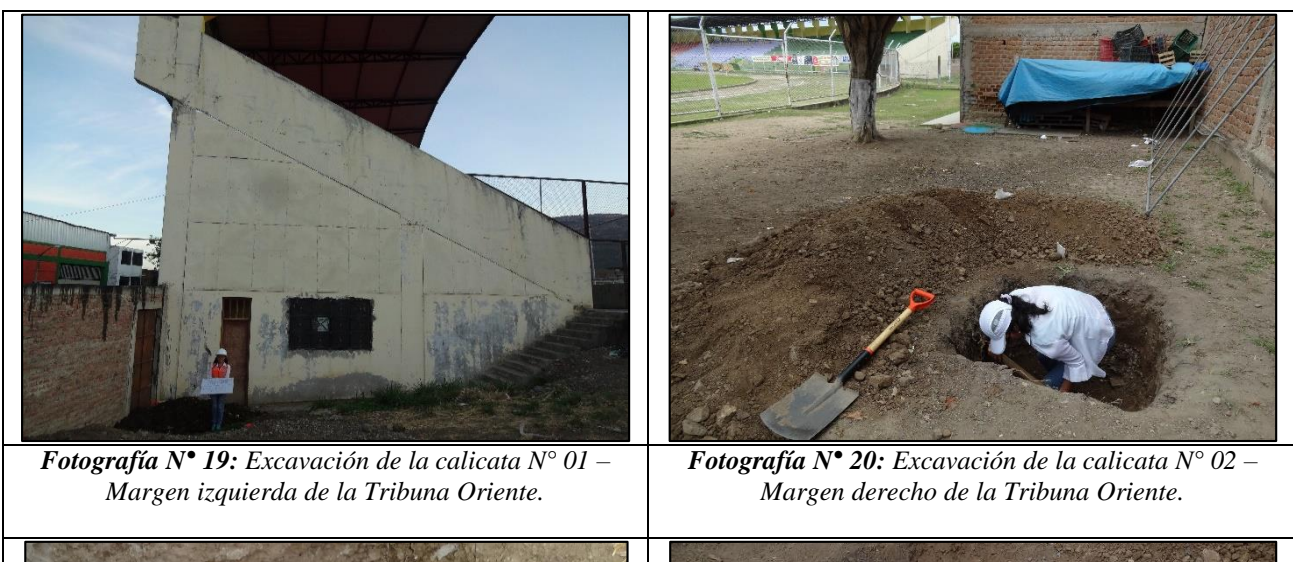

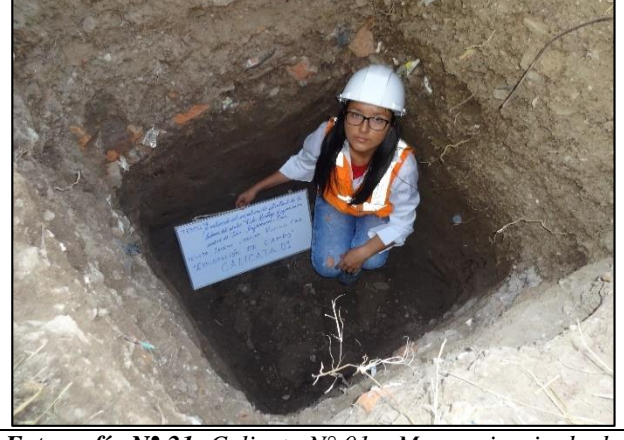

*Fotografía N° 21: Calicata N° 01 – Margen izquierda de la Tribuna Oriente.*

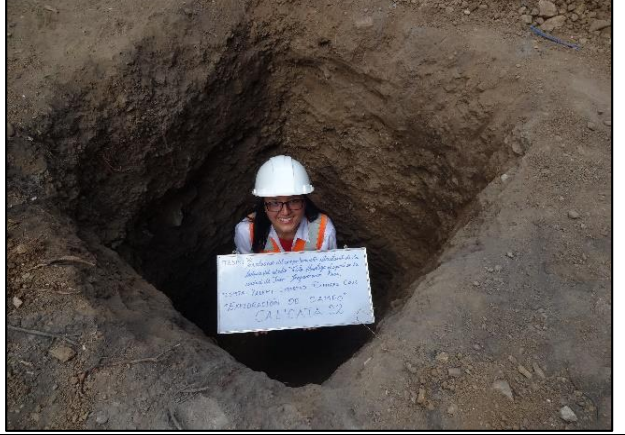

*Fotografía N° 22: Calicata N° 02 – Margen derecha de la Tribuna Oriente del estadio.*

## **REGISTRO FOTOGRÁFICO DE LOS ENSAYOS REALIZADOS EN LABORATORIO**

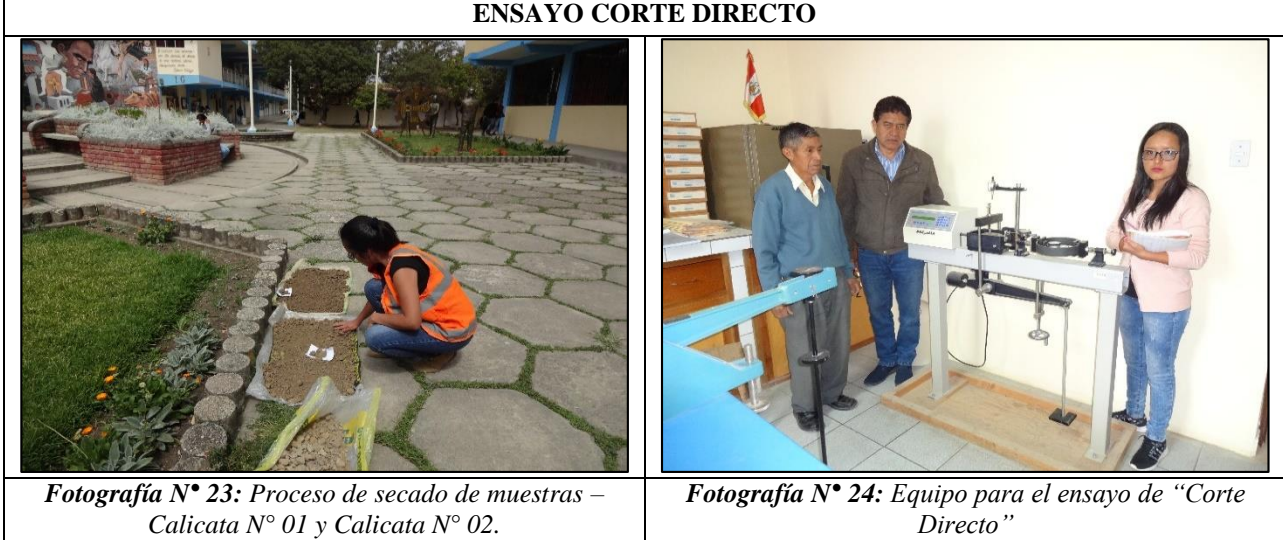

### **ENSAYO CORTE DIRECTO**

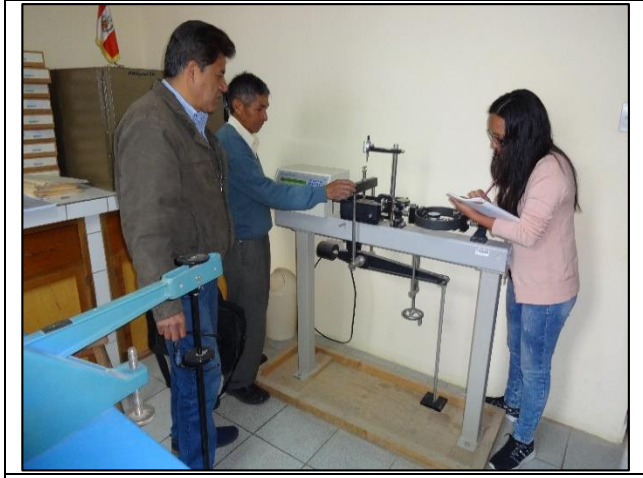

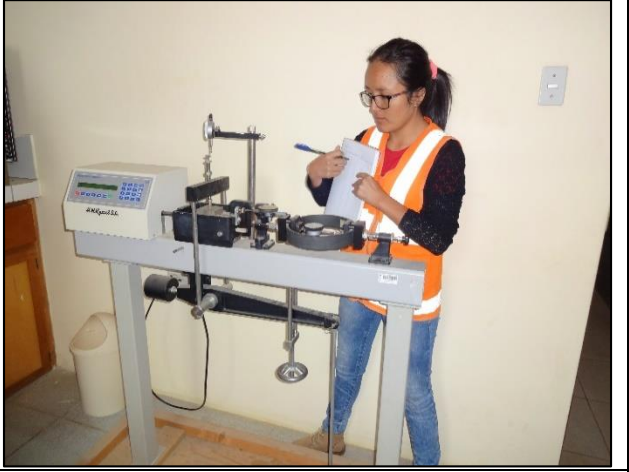

*Fotografía N° 25: Toma de datos del ensayo de "Corte Directo" – Calicata N° 01. .*

*Fotografía N° 26: Toma de datos del ensayo de "Corte Directo" – Calicata N° 02.*

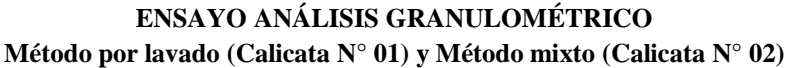

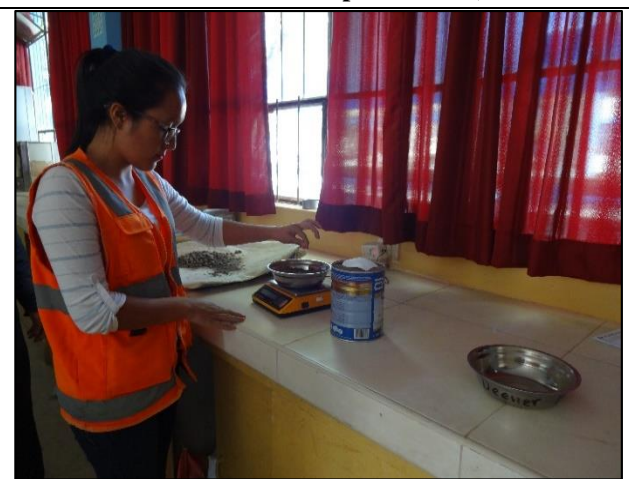

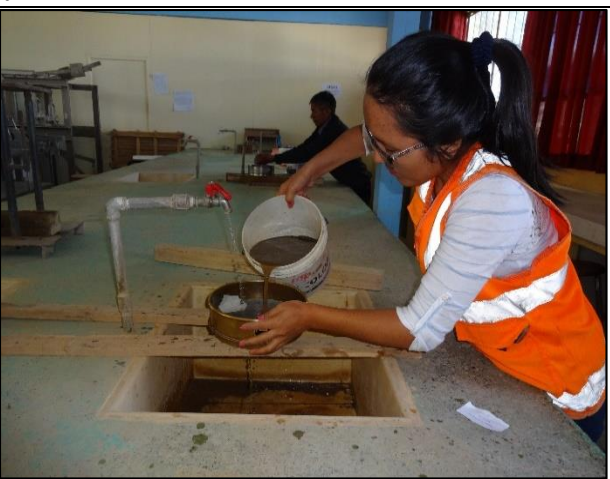

*Fotografía N° 27: Muestra para el ensayo de "Granulometría" – Calicata N° 01, estrato N° 01.*

*Fotografía N° 28: Lavado de muestra para el ensayo de "Granulometría" – Calicata N° 02.*

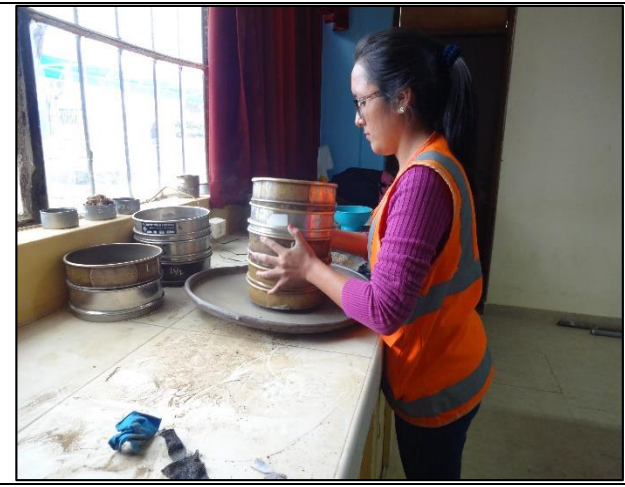

*Fotografía N° 29: Realización del ensayo de "Granulometría" – Calicata N° 01.*

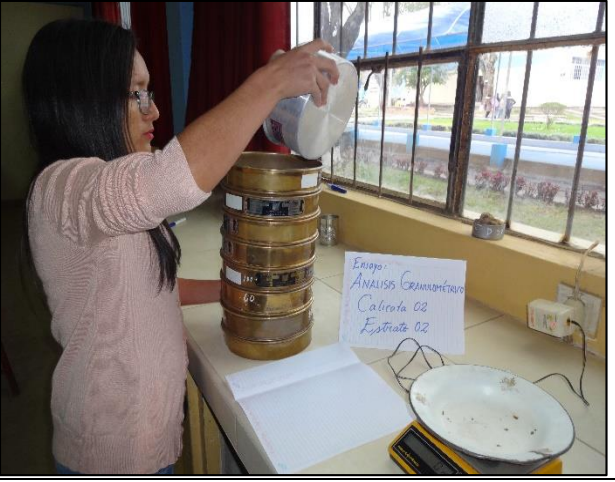

*Fotografía N° 30: Realización del ensayo de "Granulometría" – Calicata N° 02.*

#### *ENSAYO PESO ESPECÍFICO*

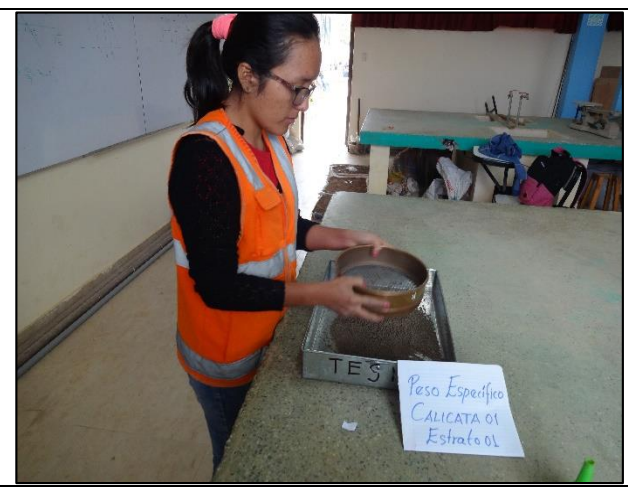

*Fotografía N° 31: Preparación de muestra para el ensayo de "Peso Específico" – Calicata N° 01.*

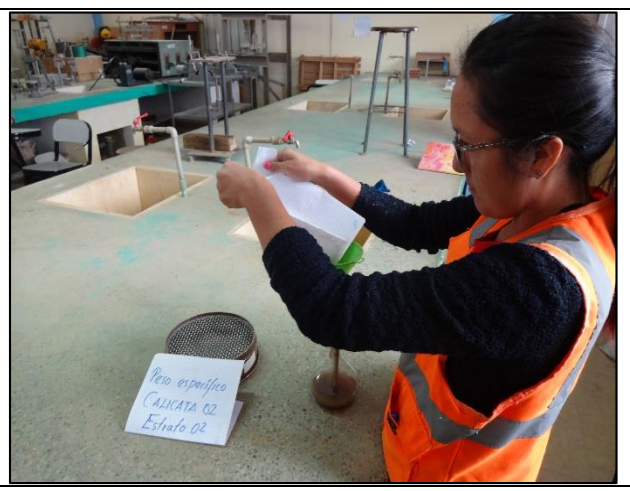

*Fotografía N° 32: Preparación de muestra para el ensayo de "Peso Específico" – Calicata N° 02.*

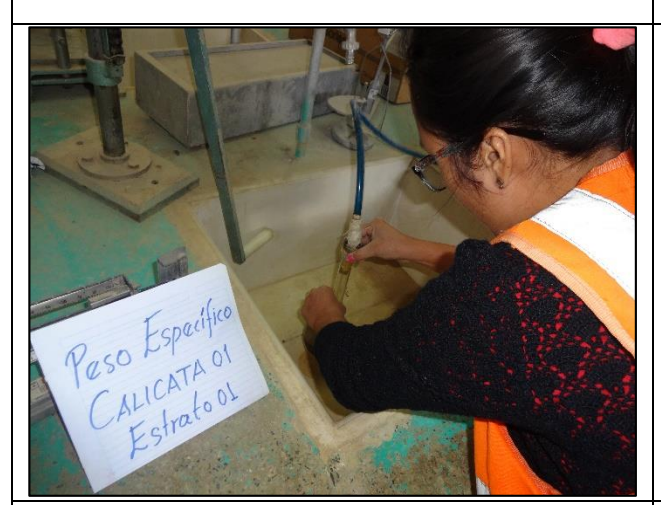

*Fotografía N° 33: Realización del ensayo de "Peso Específico" – Calicata N° 01.*

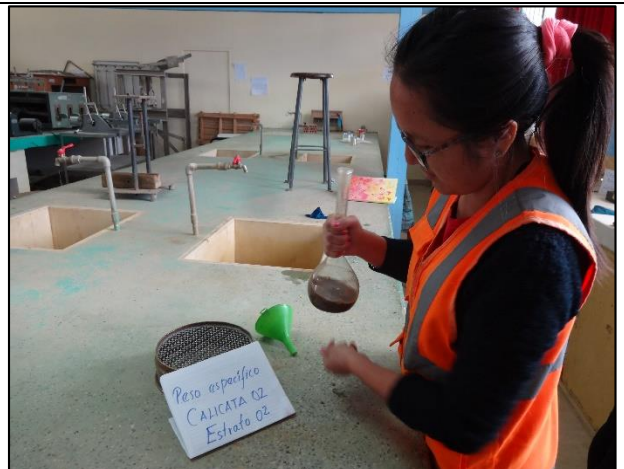

*Fotografía N° 34: Realización del ensayo de "Peso Específico" – Calicata N° 02.*

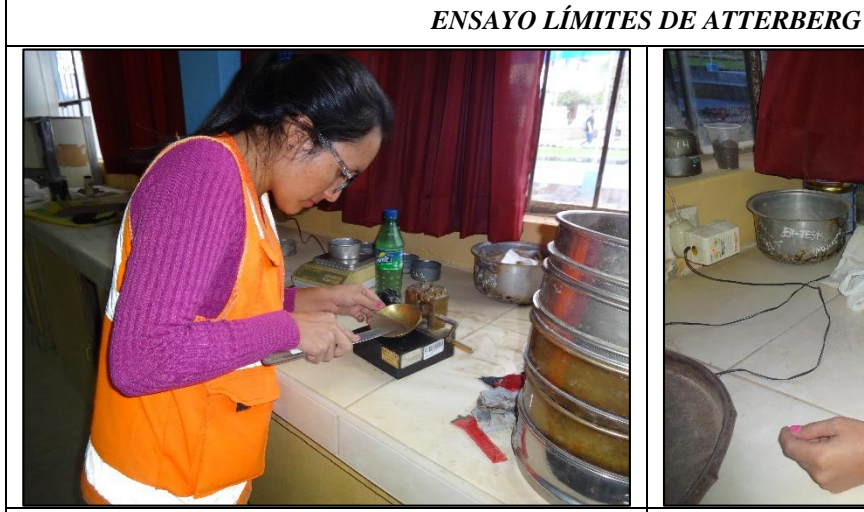

*Fotografía N° 35: Realización del ensayo de "Límite Líquido" – Calicata N° 01.*

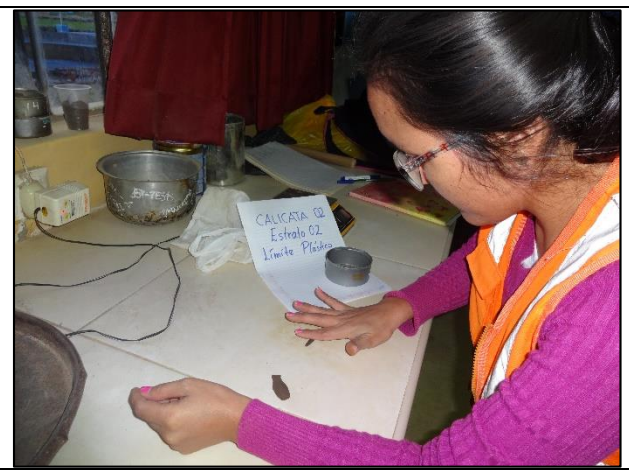

*Fotografía N° 36: Realización del ensayo de "Límite Plástico" – Calicata N° 02.*

## **ANEXO N° 4. "**Modelamiento Estructural mediante el Software ETABS v16**".**

### **Modelamiento Estructural - BLOQUE I:**

1. Visualización del modelo geométrico constituido por pórticos (Columnas – Viga Inclinada), vigas secundarias, losa de graderías, muros de contención y techo metalizo con cobertura liviana.

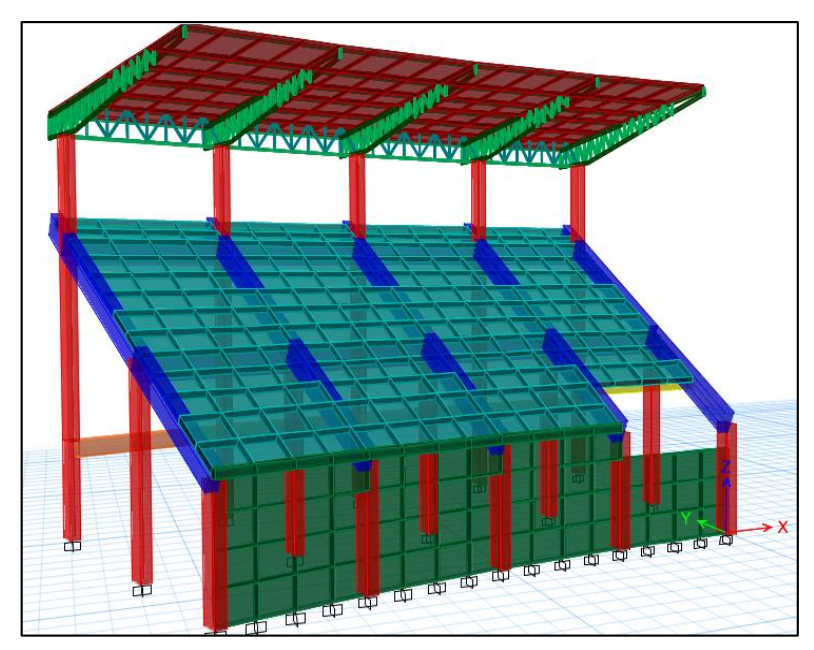

### **Análisis por sismo:**

2. Visualización de los diagramas de Fuerzas Axiales en elementos Frame (Columnas y Vigas):

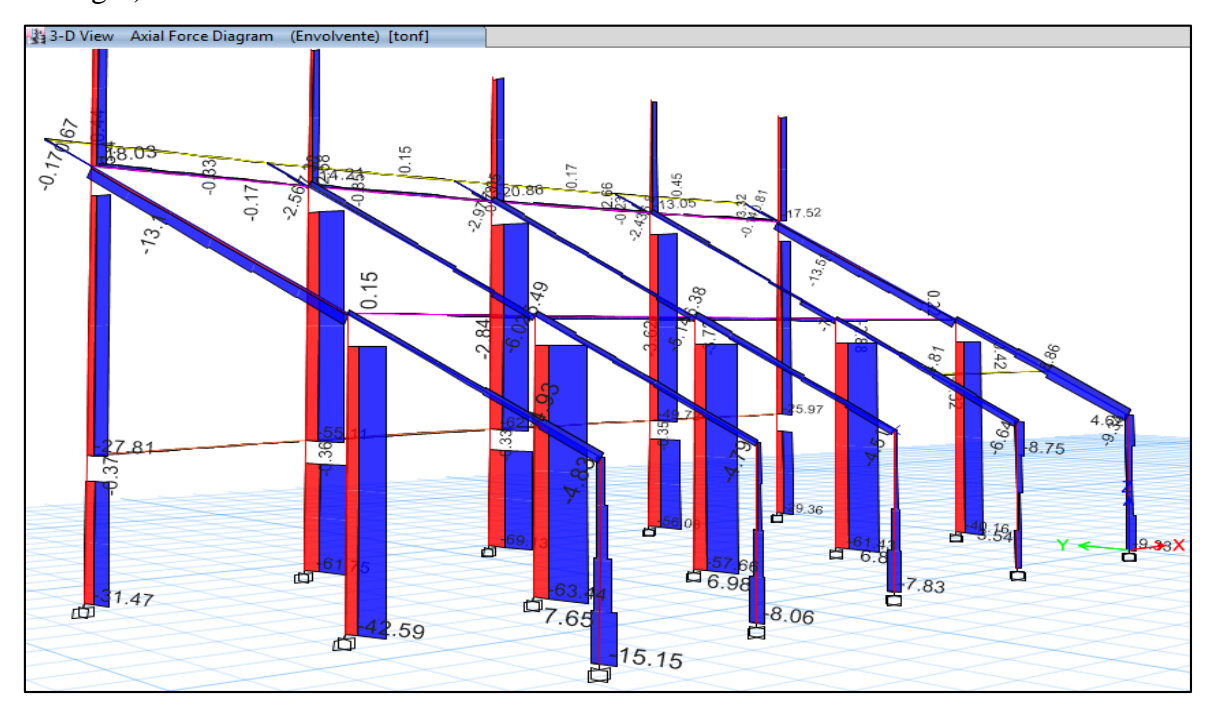

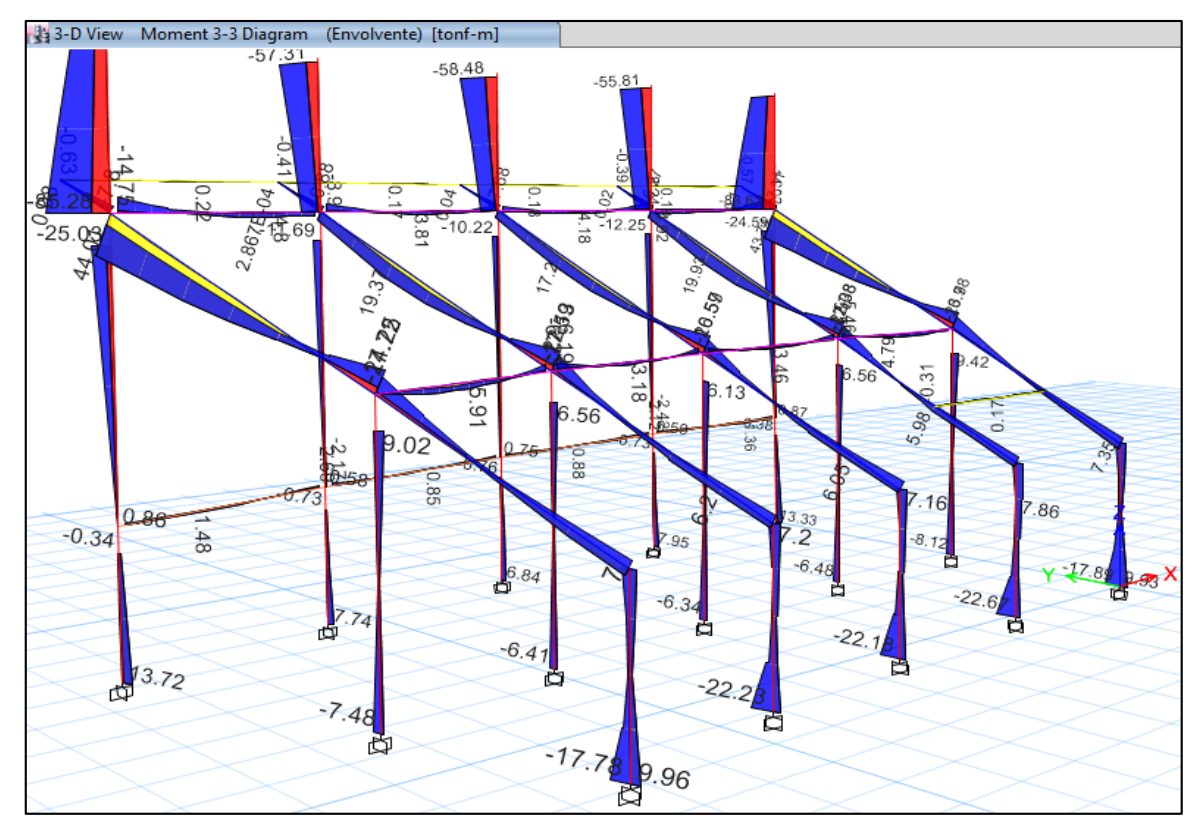

3. Visualización de los diagramas de Momentos en elementos Frame (Columnas y Vigas):

4. Visualización de los diagramas de Fuerzas Cortantes en elementos Shell (Losa de Graderías):

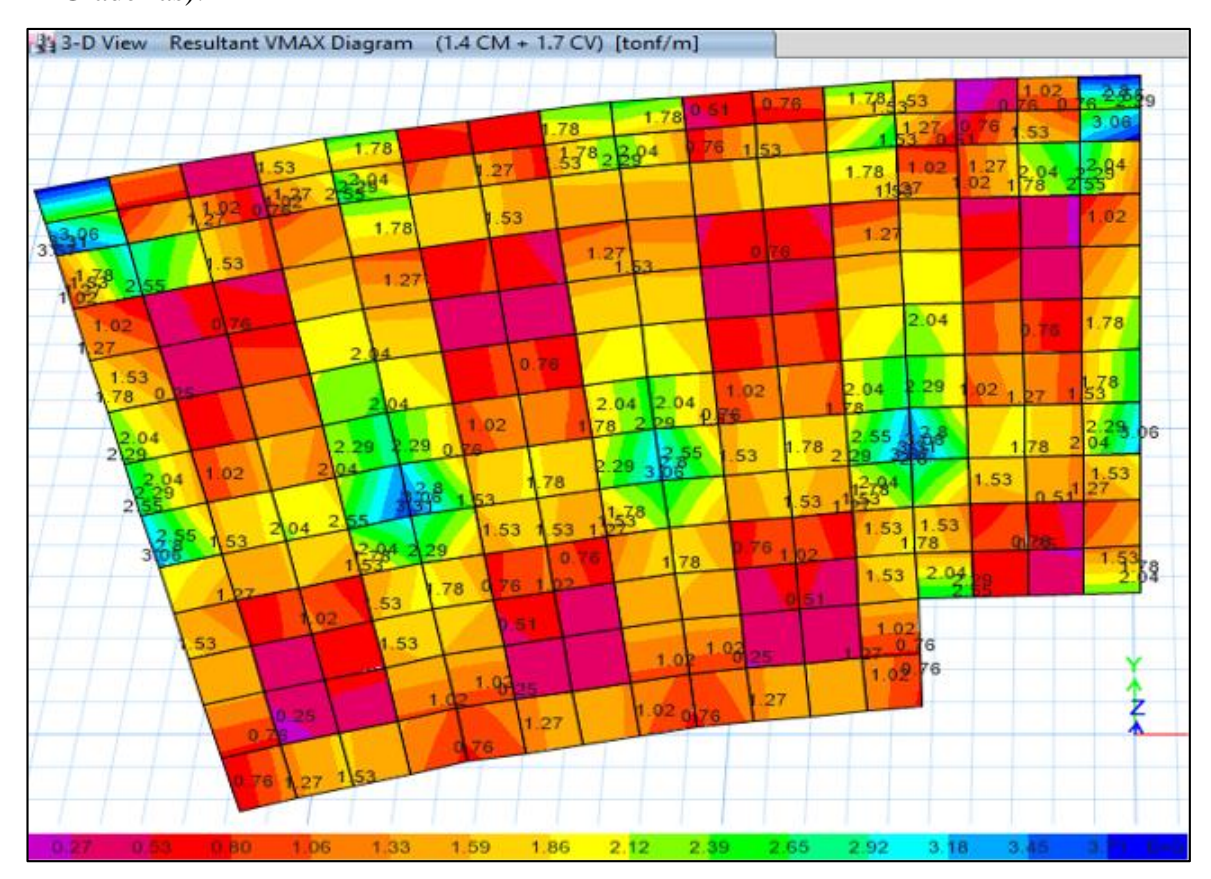

5. Visualización de los diagramas de Momentos M<sup>11</sup> en elementos Shell (Losa de Graderías):

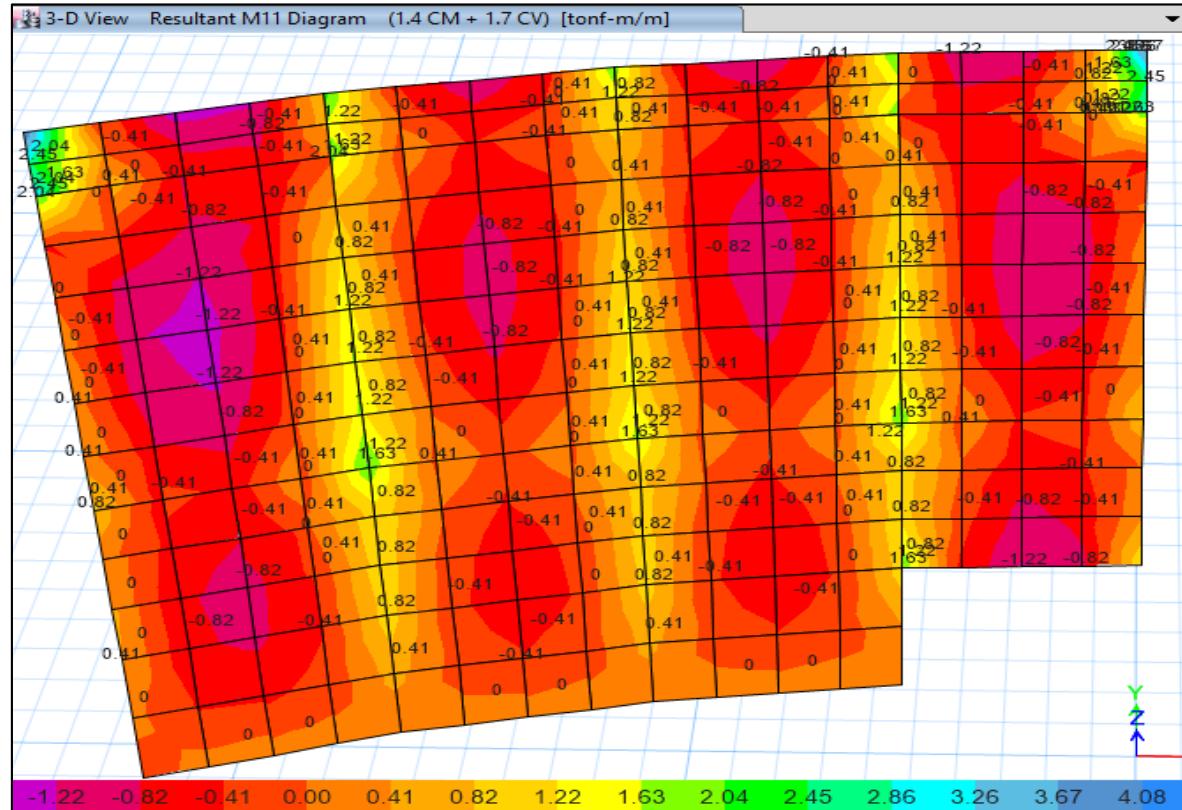

6. Visualización de los diagramas de Momentos M<sup>22</sup> en elementos Shell (Losa de Graderías):

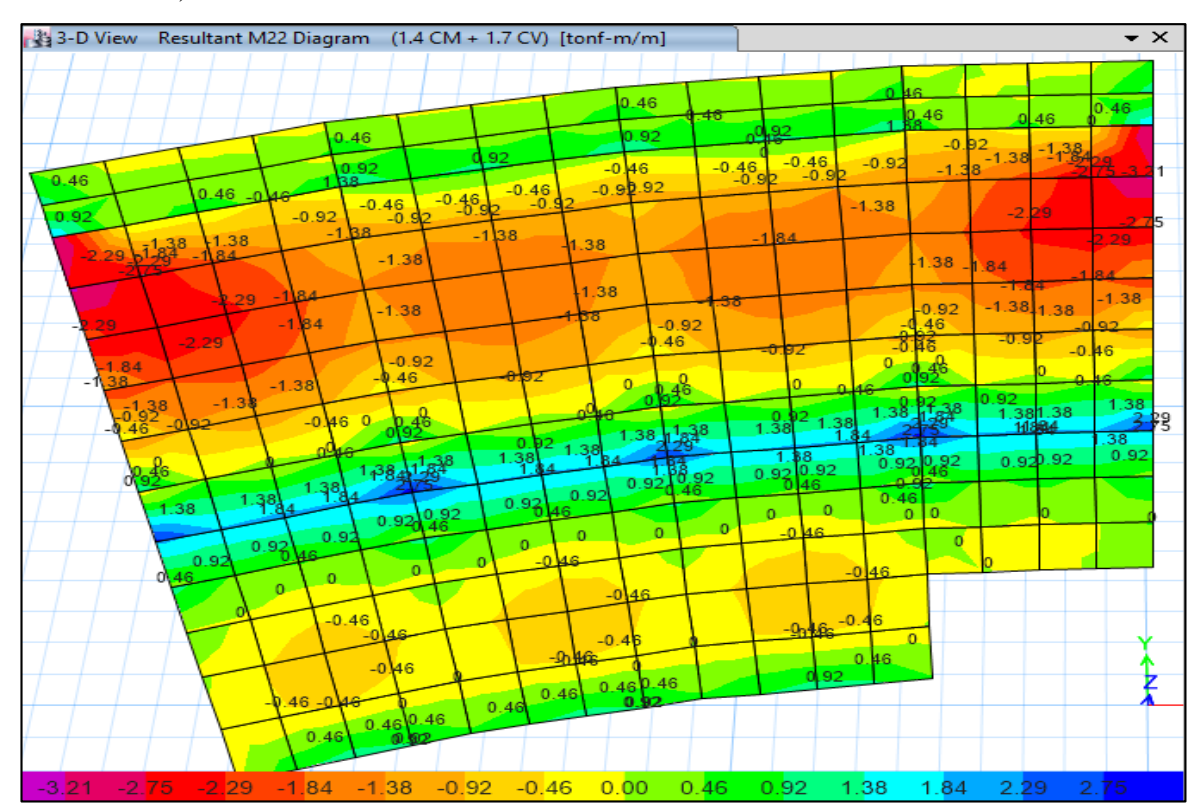

7. Visualización de los diagramas de Fuerzas Cortantes en elementos Shell (Muros de Contención):

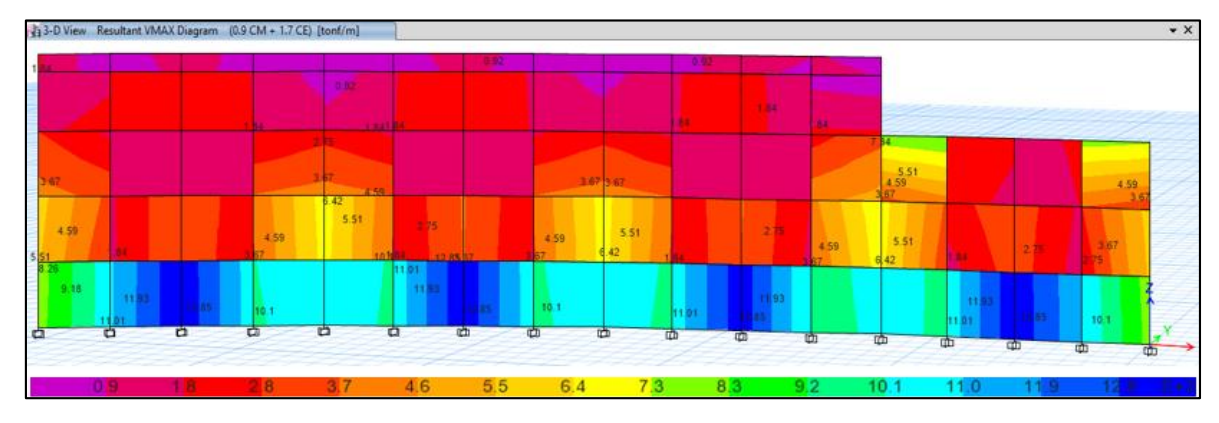

8. Visualización de los diagramas de Momentos en elementos Shell (Muros de Contención):

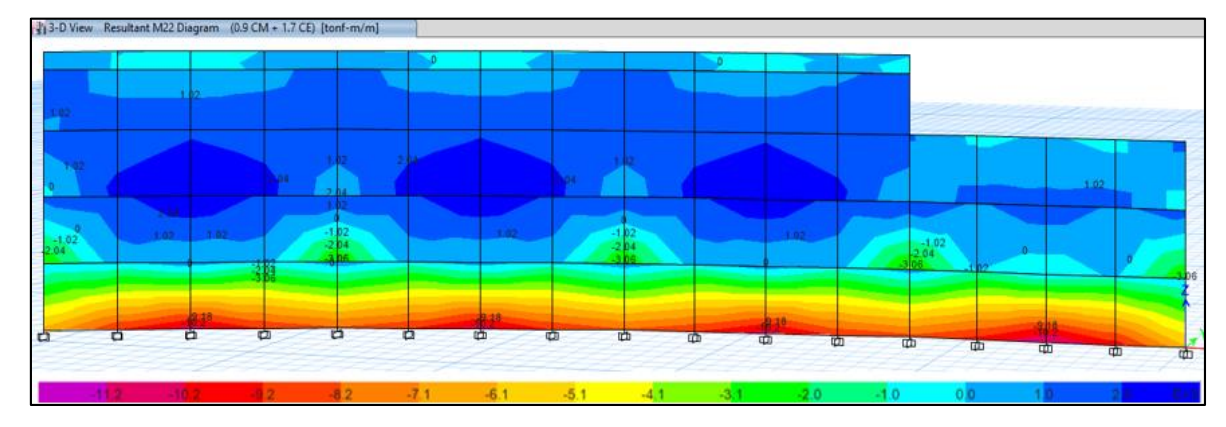

## **Análisis por Viento: Techo Metálico.**

9. Visualización de las Cargas Axiales – Viento en la dirección Y:

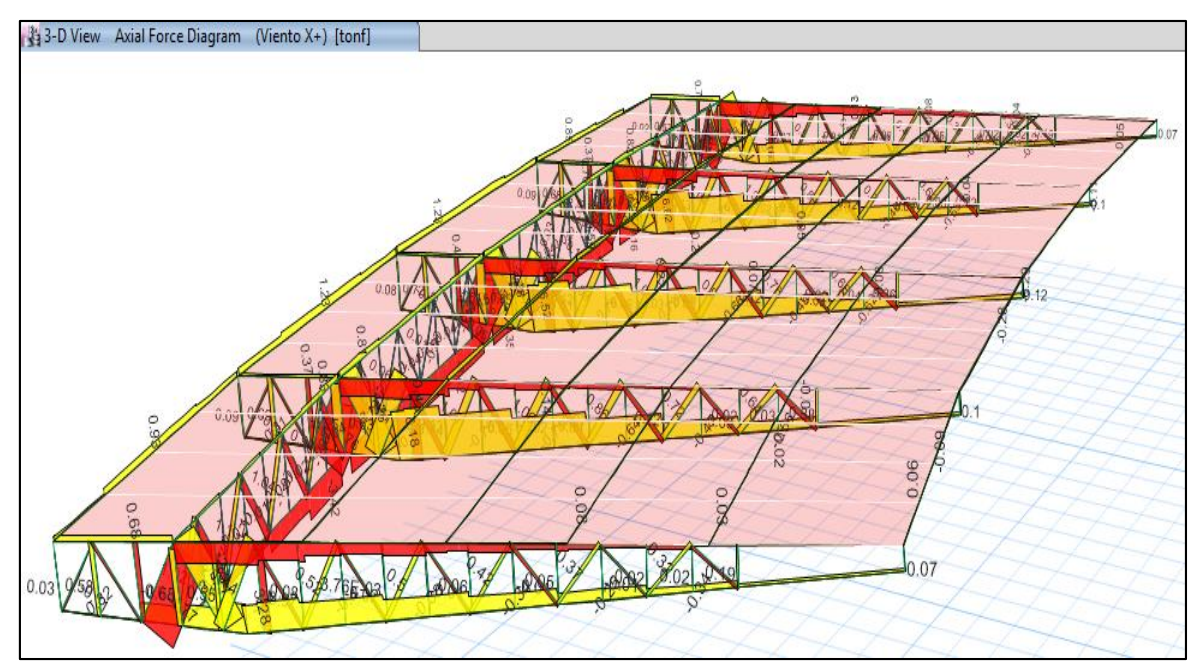

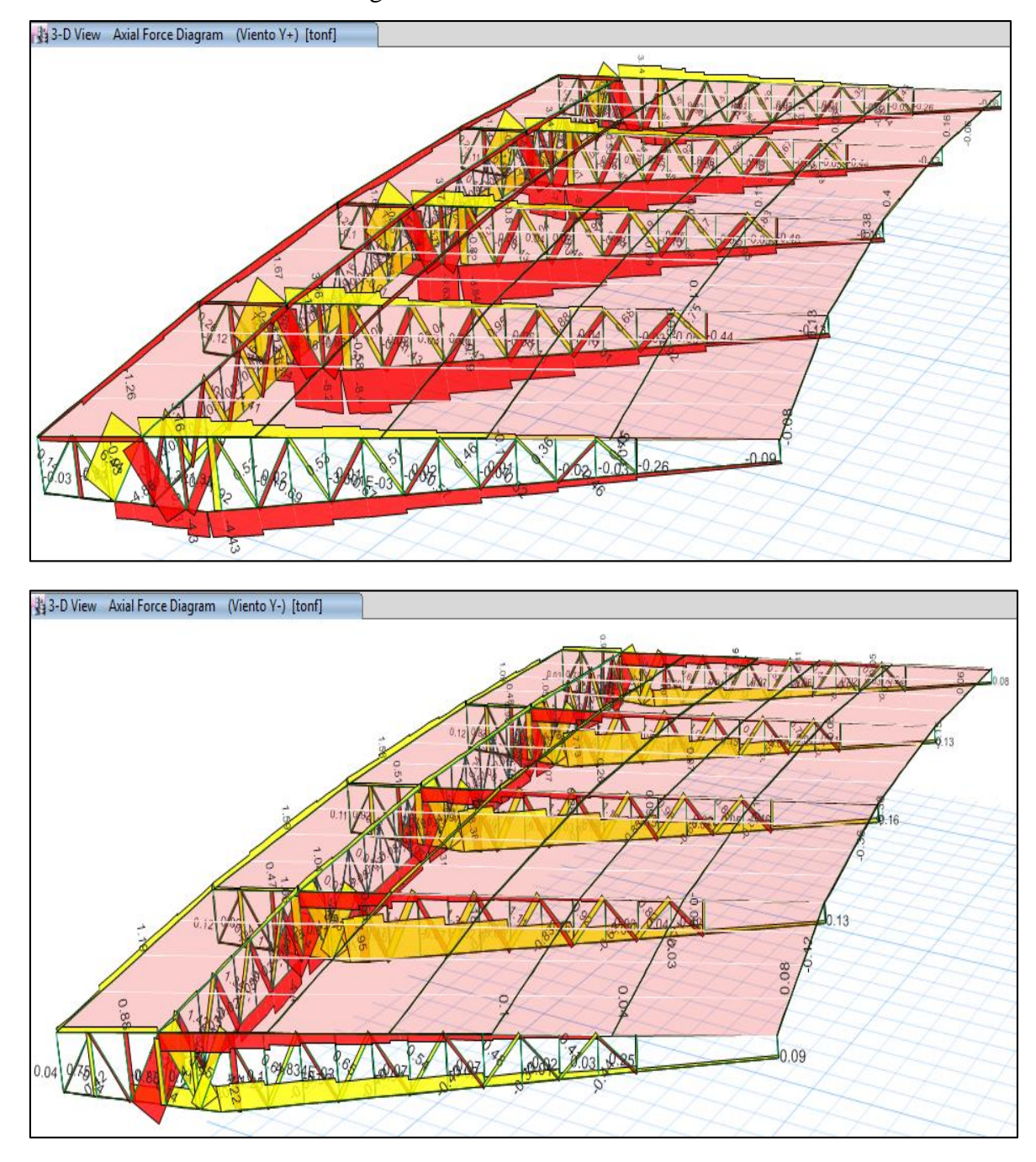

10. Visualización de las Cargas Axiales – Viento en la dirección Y:

## **Modelamiento Estructural - BLOQUE II:**

1. Visualización del modelo geométrico constituido por pórticos (Columnas – Viga Inclinada), vigas secundarias, losa de graderías, muros de contención y techo metalizo con cobertura liviana.

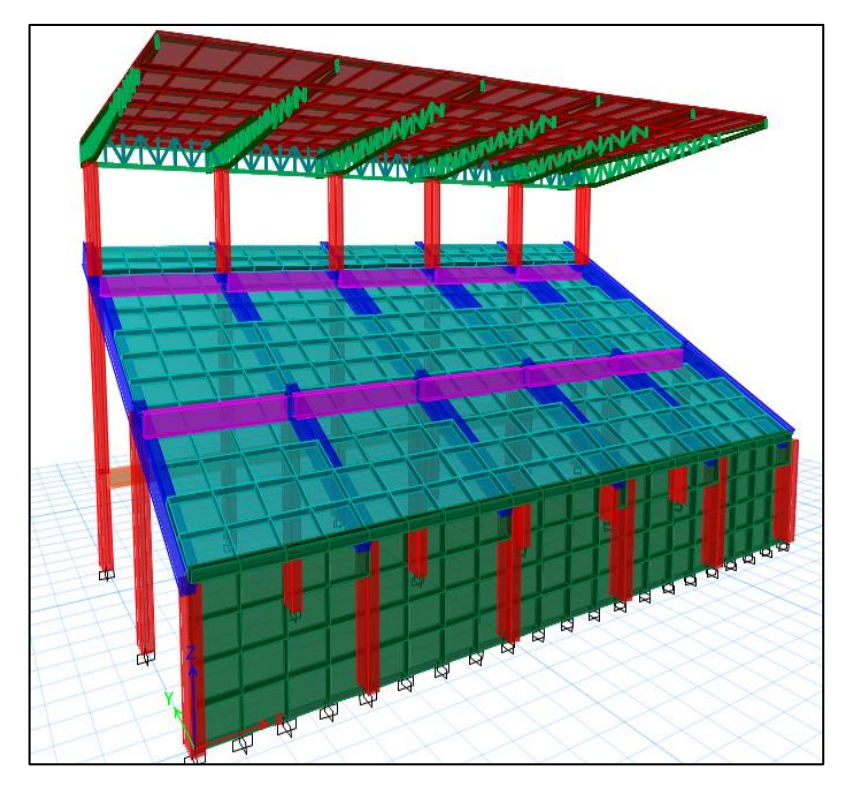

2. Visualización de los diagramas de Fuerzas Axiales en elementos Frame (Columnas y Vigas):

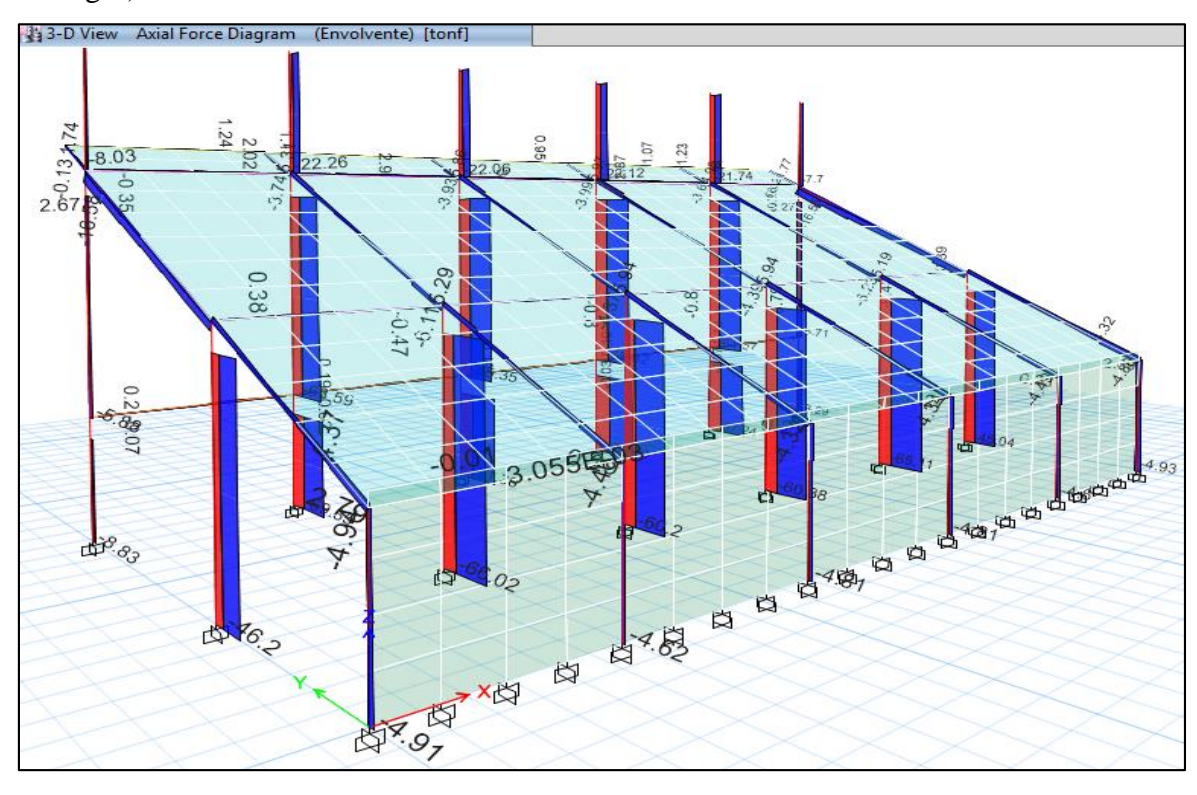

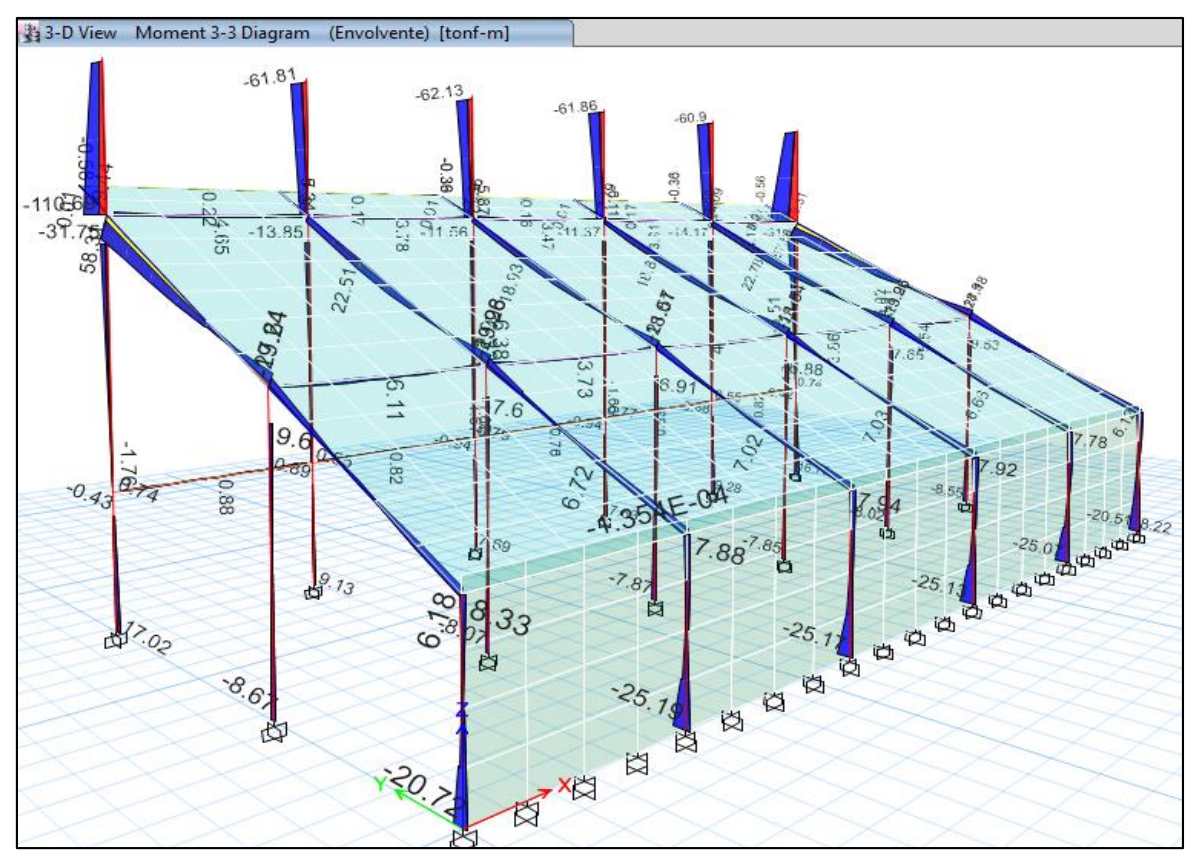

3. Visualización de los diagramas de Momentos en elementos Frame (Columnas y Vigas):

4. Visualización de los diagramas de Fuerzas Cortantes en elementos Shell (Losa de Graderías):

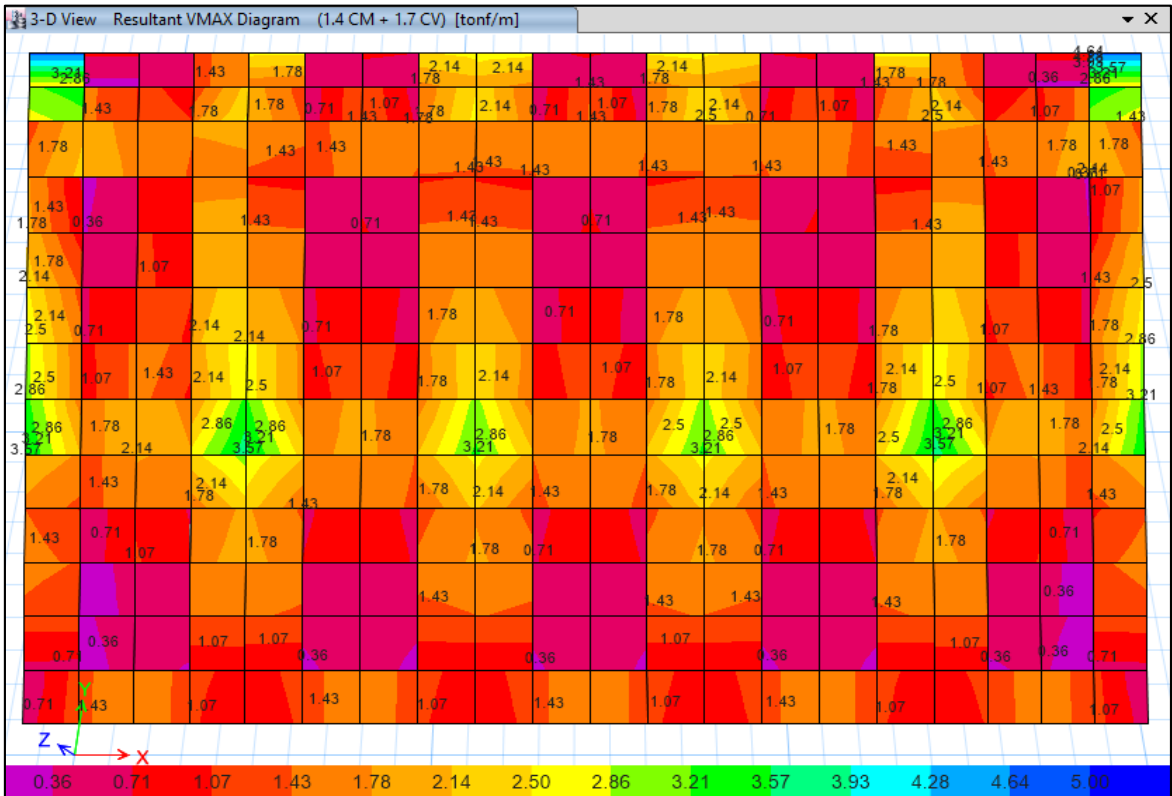

5. Visualización de los diagramas de Momentos M<sup>11</sup> en elementos Shell (Losa de Graderías):

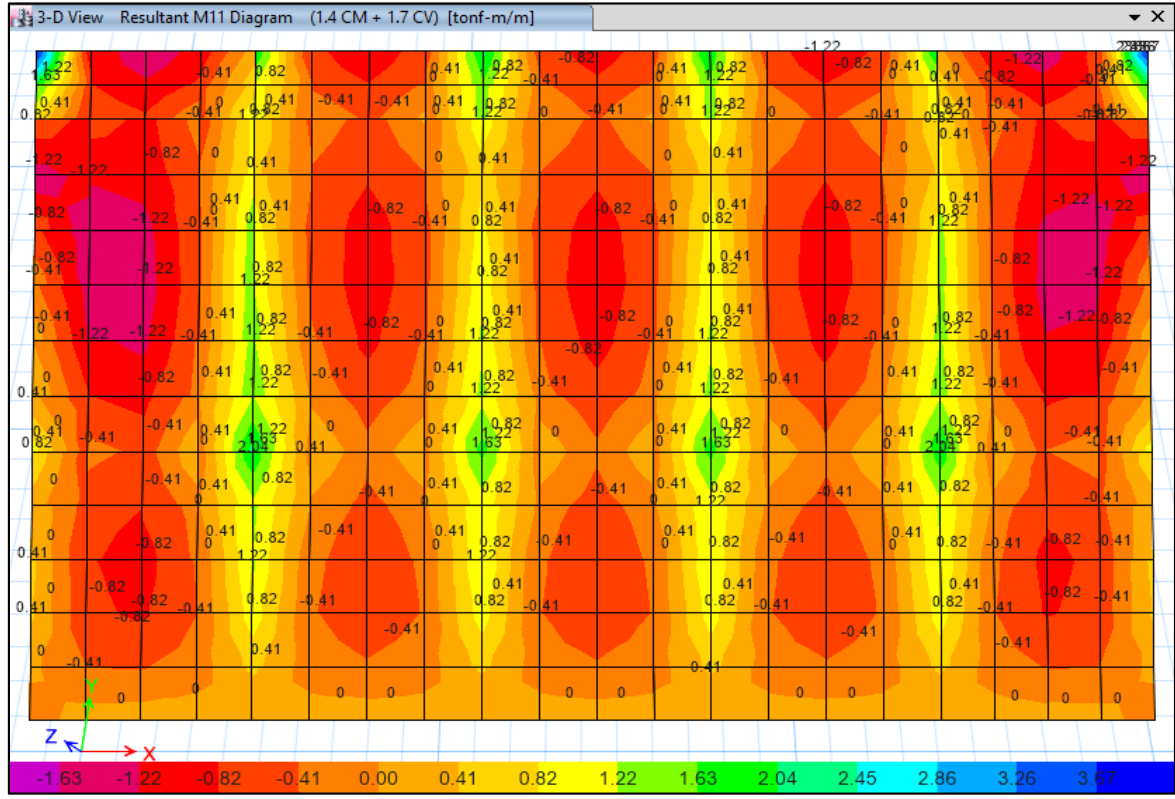

6. Visualización de los diagramas de Momentos M<sup>22</sup> en elementos Shell (Losa de Graderías):

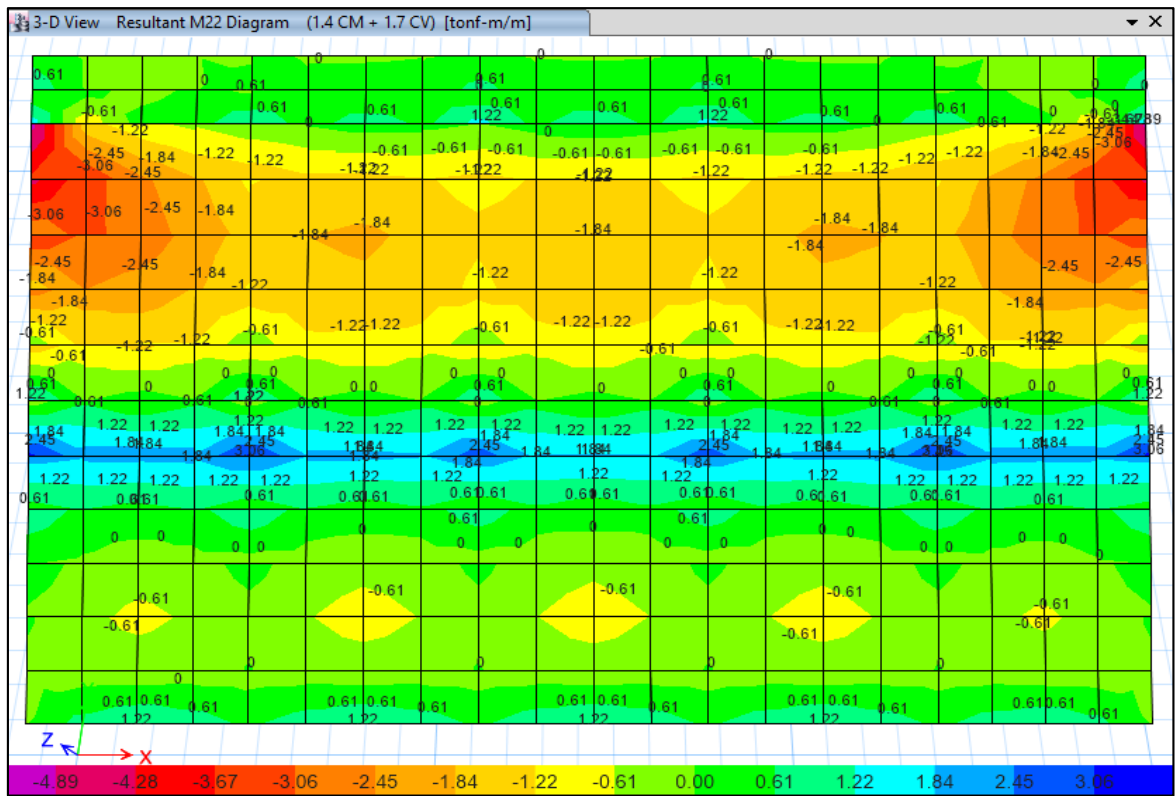

7. Visualización de los diagramas de Fuerzas Cortantes en elementos Shell (Muros de Contención):

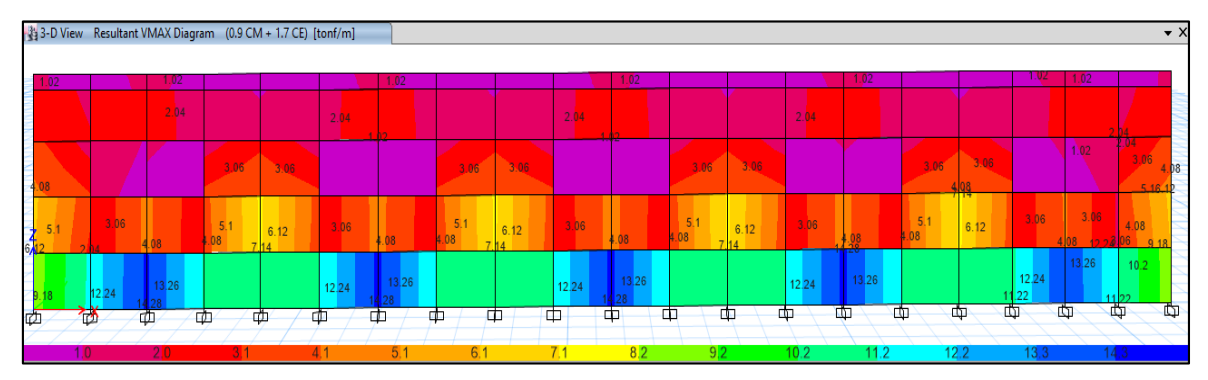

8. Visualización de los diagramas de Momentos en elementos Shell (Muros de Contención):

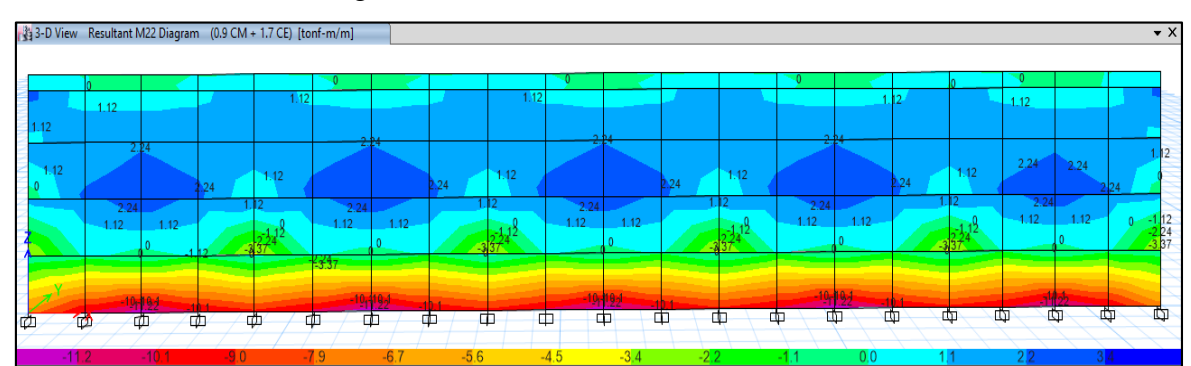

## **Análisis por Viento:**

9. Visualización de las Cargas Axiales – Viento en la dirección X:

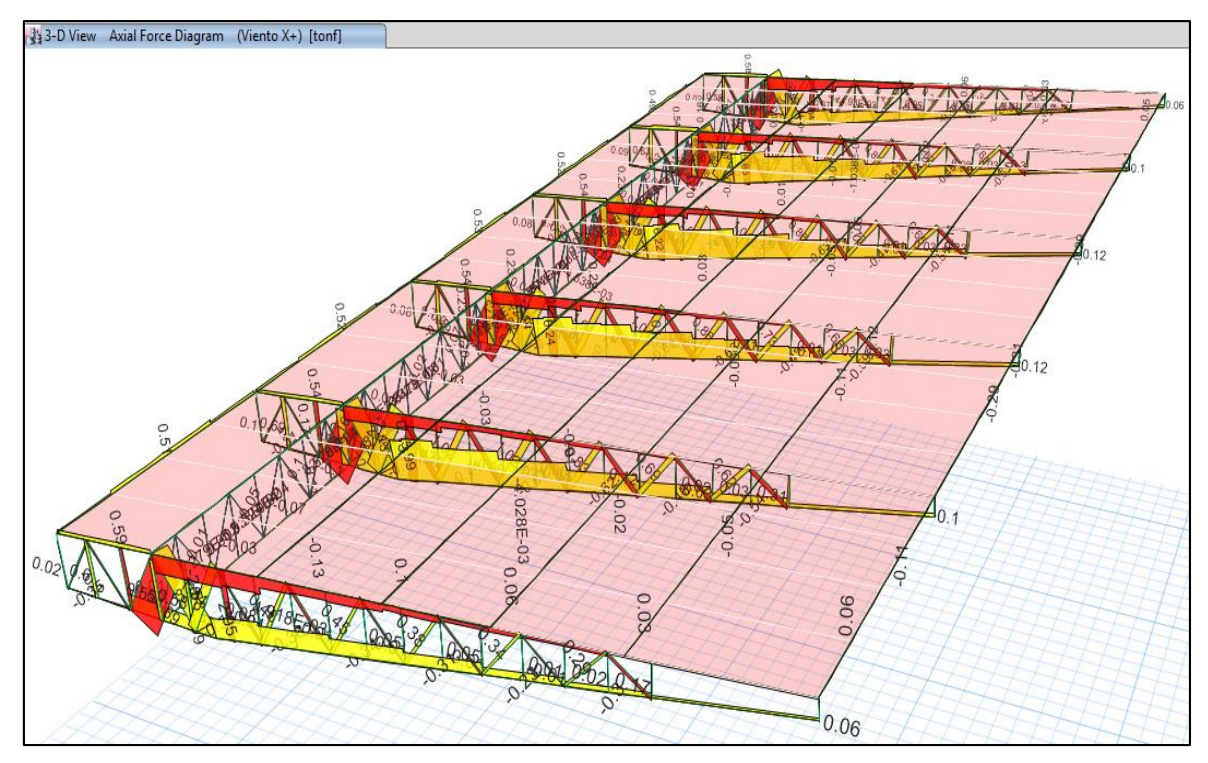

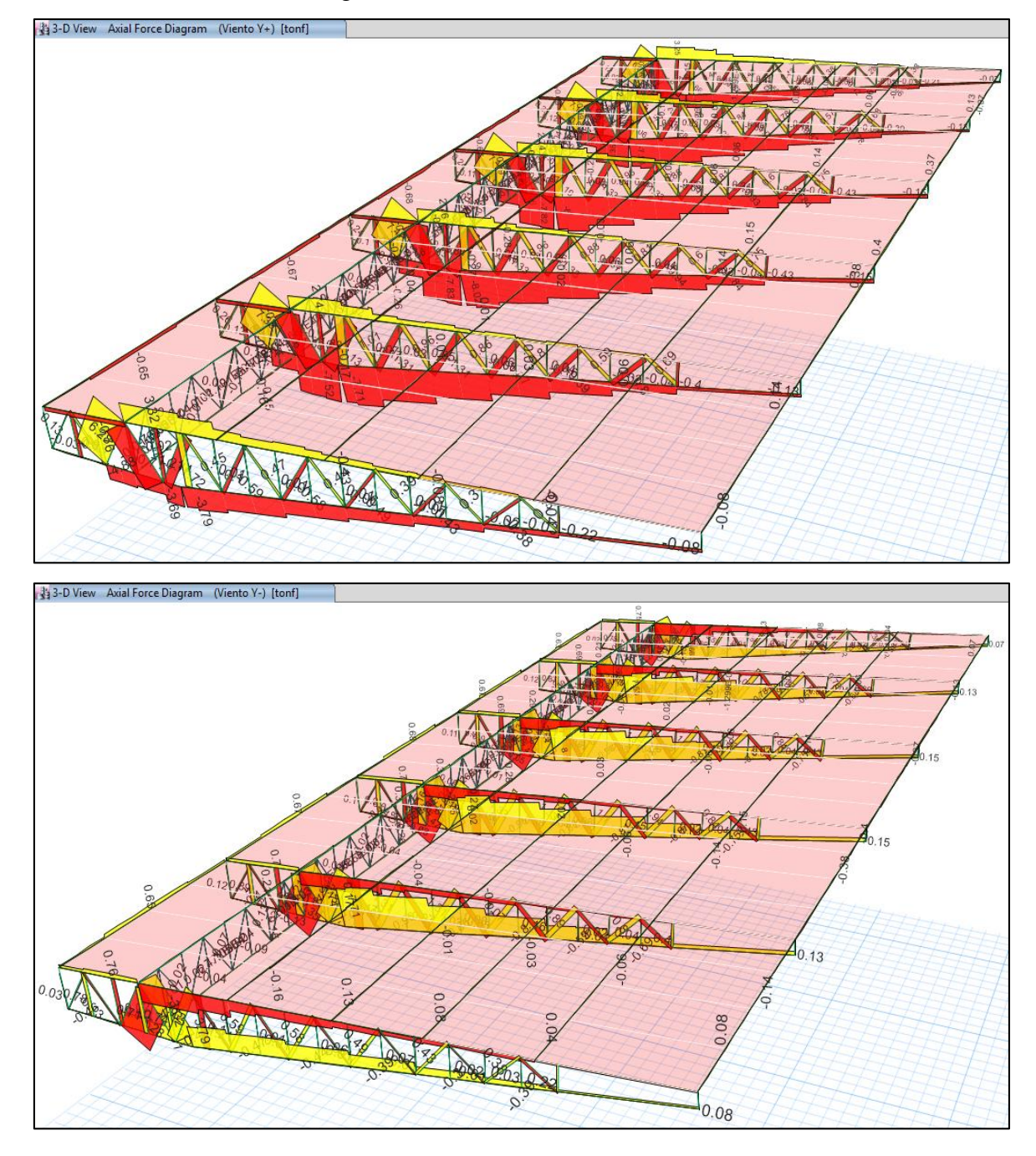

10. Visualización de las Cargas Axiales – Viento en la dirección Y:

## **Modelamiento Estructural - BLOQUE III:**

1. Visualización del modelo geométrico constituido por pórticos (Columnas – Viga Inclinada), vigas secundarias, losa de graderías, muros de contención y techo metalizo con cobertura liviana.

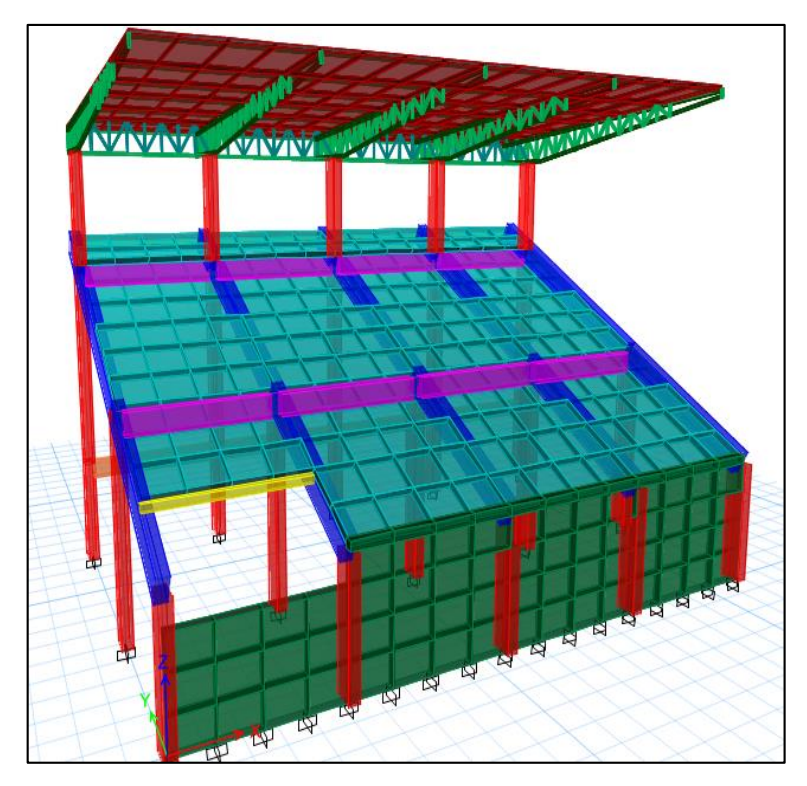

2. Visualización de los diagramas de Fuerzas Axiales en elementos Frame (Columnas y Vigas):

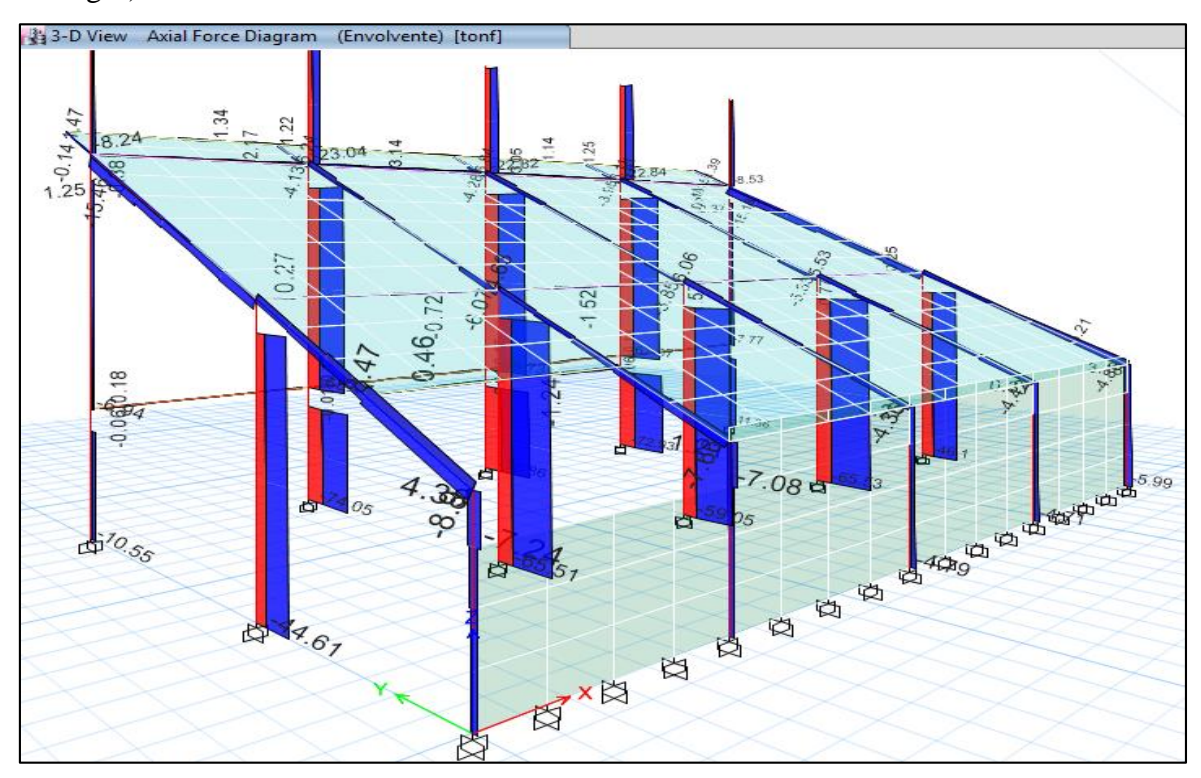

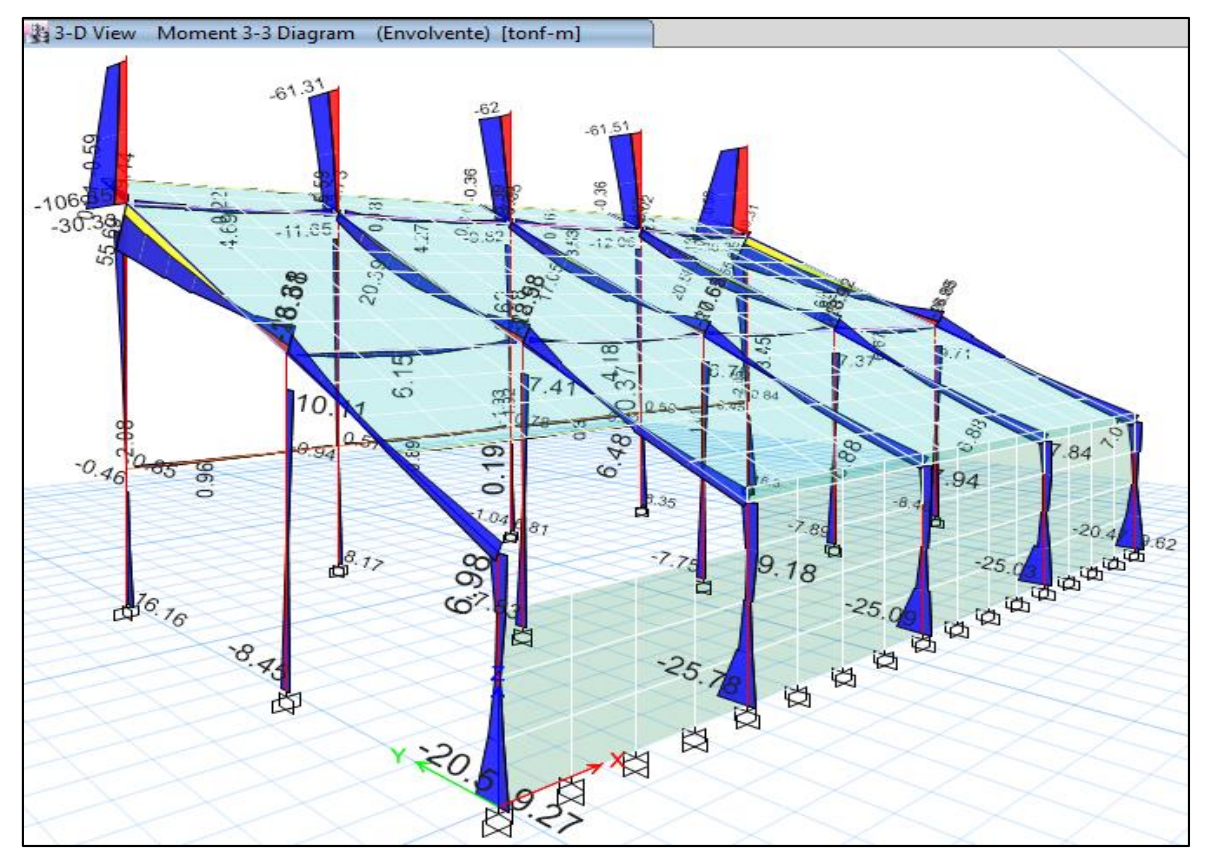

3. Visualización de los diagramas de Momentos en elementos Frame (Columnas y Vigas):

4. Visualización de los diagramas de Fuerzas Cortantes en elementos Shell (Losa de Graderías):

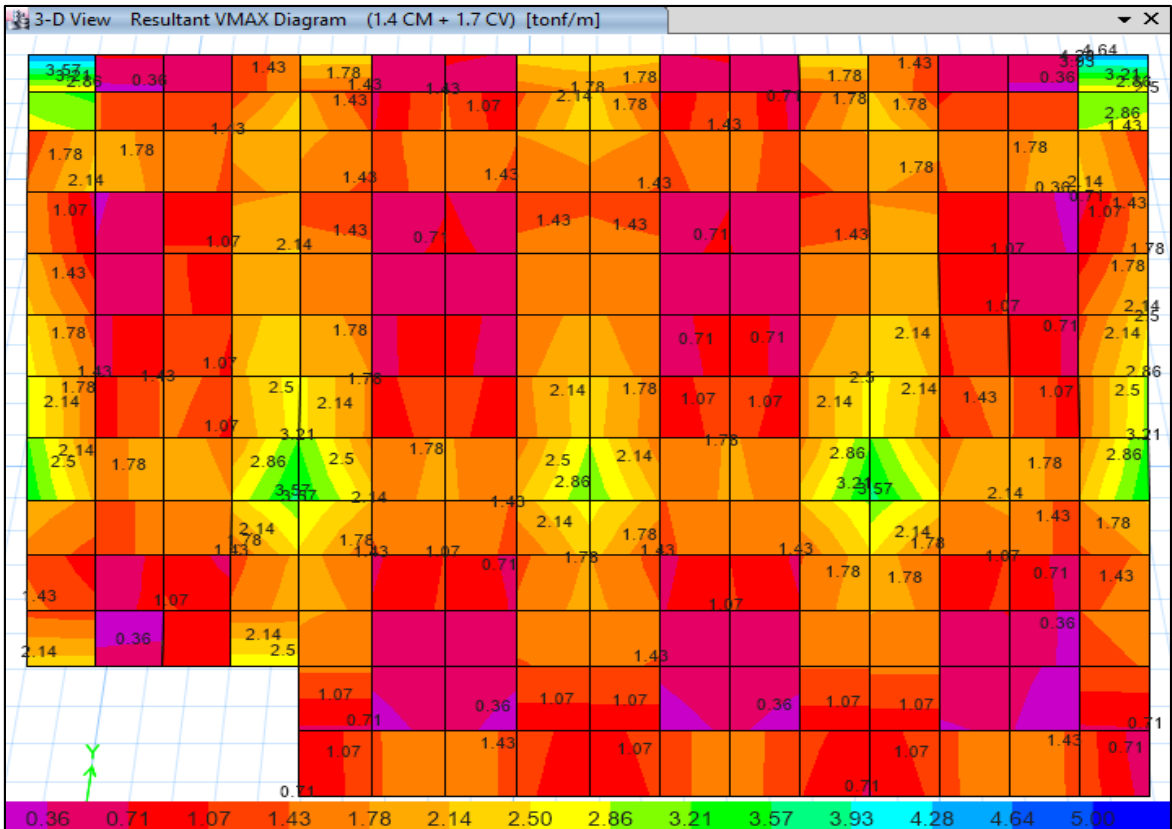

5. Visualización de los diagramas de Momentos M<sup>11</sup> en elementos Shell (Losa de Graderías):

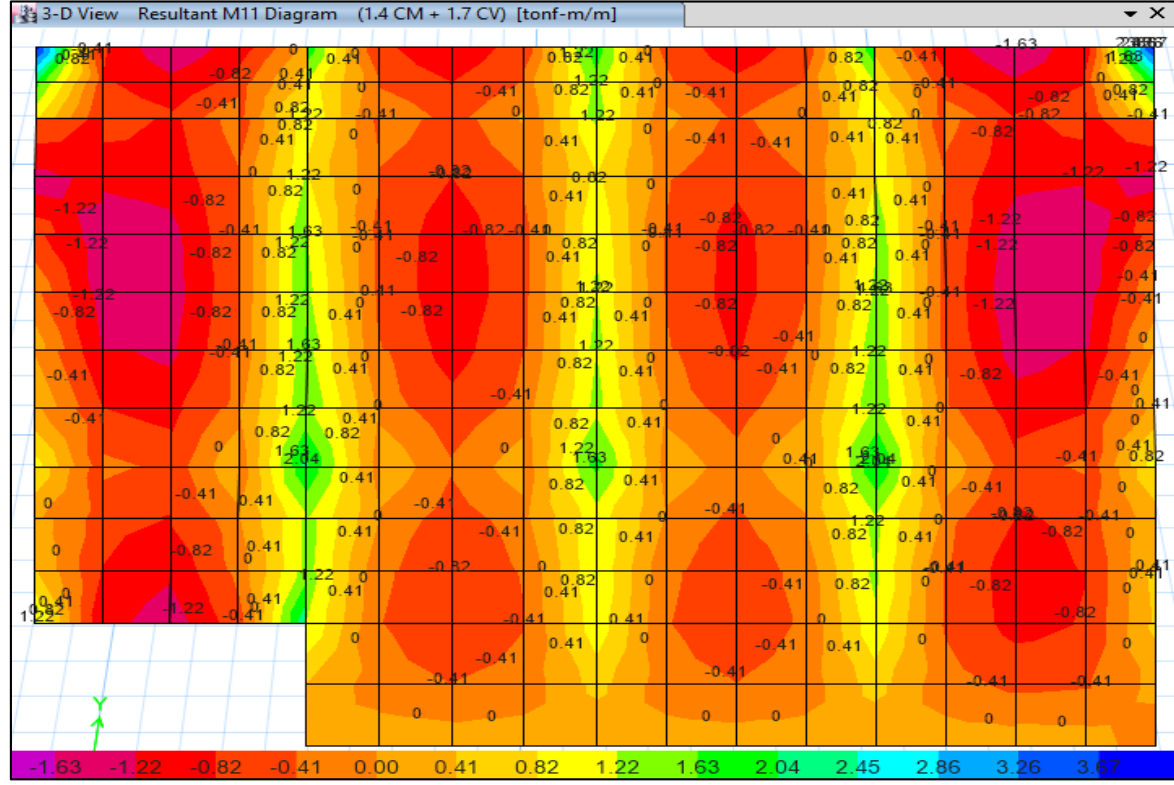

6. Visualización de los diagramas de Momentos M<sup>22</sup> en elementos Shell (Losa de Graderías):

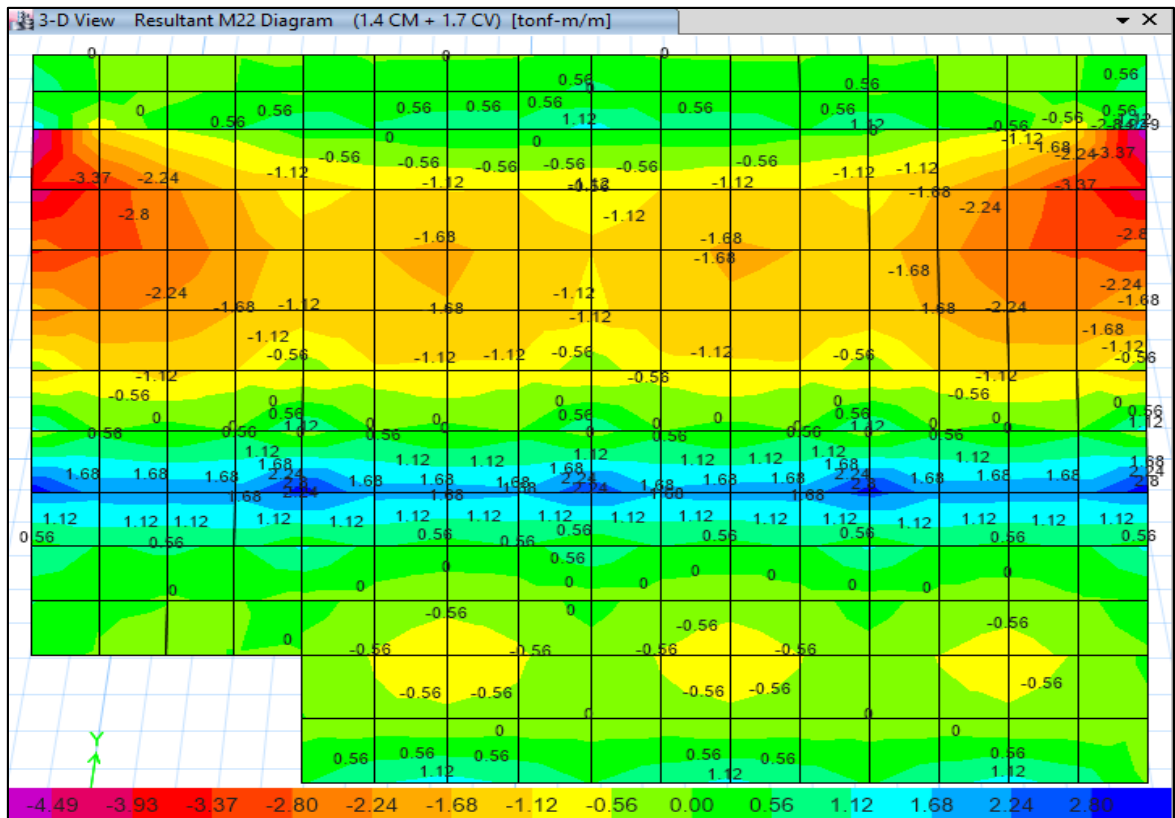

7. Visualización de los diagramas de Fuerzas Cortantes en elementos Shell (Muros de Contención):

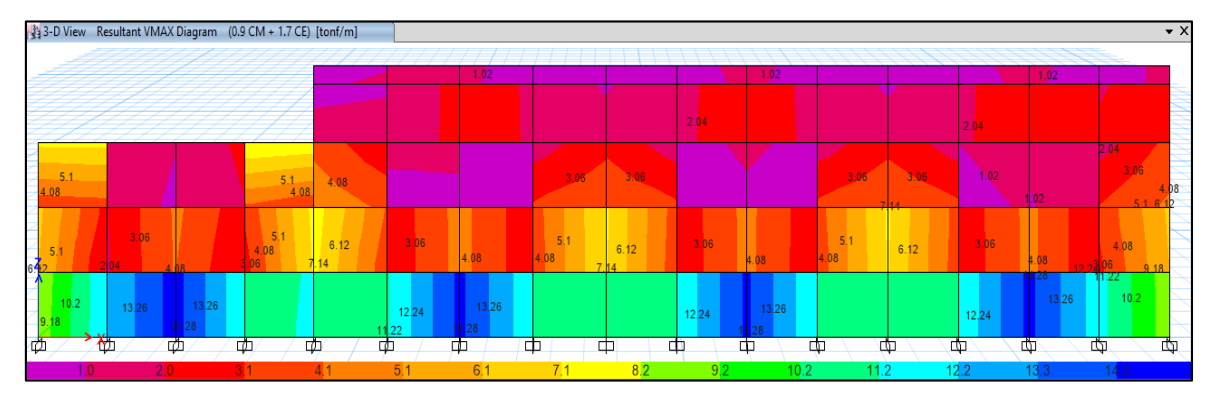

8. Visualización de los diagramas de Momentos en elementos Shell (Muros de Contención):

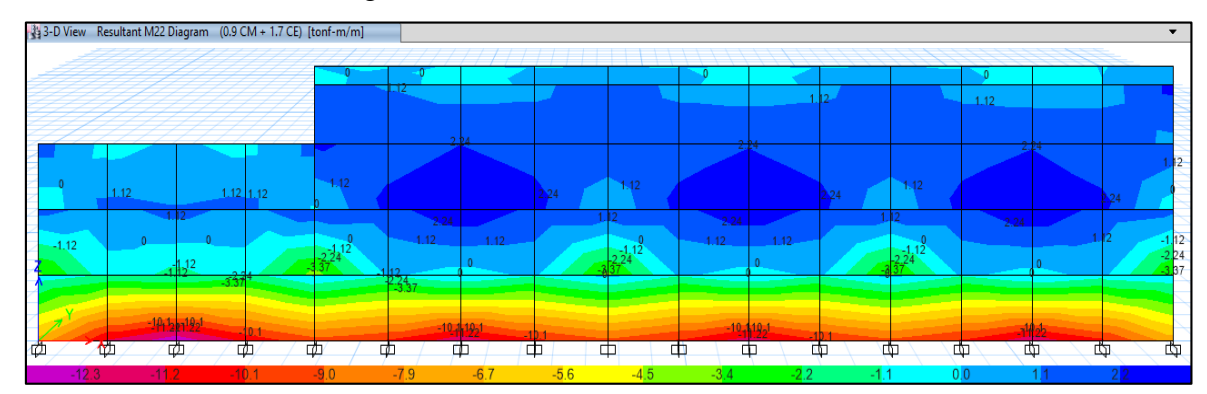

## **Análisis por Viento:**

9. Visualización de las Cargas Axiales – Viento en la dirección X:

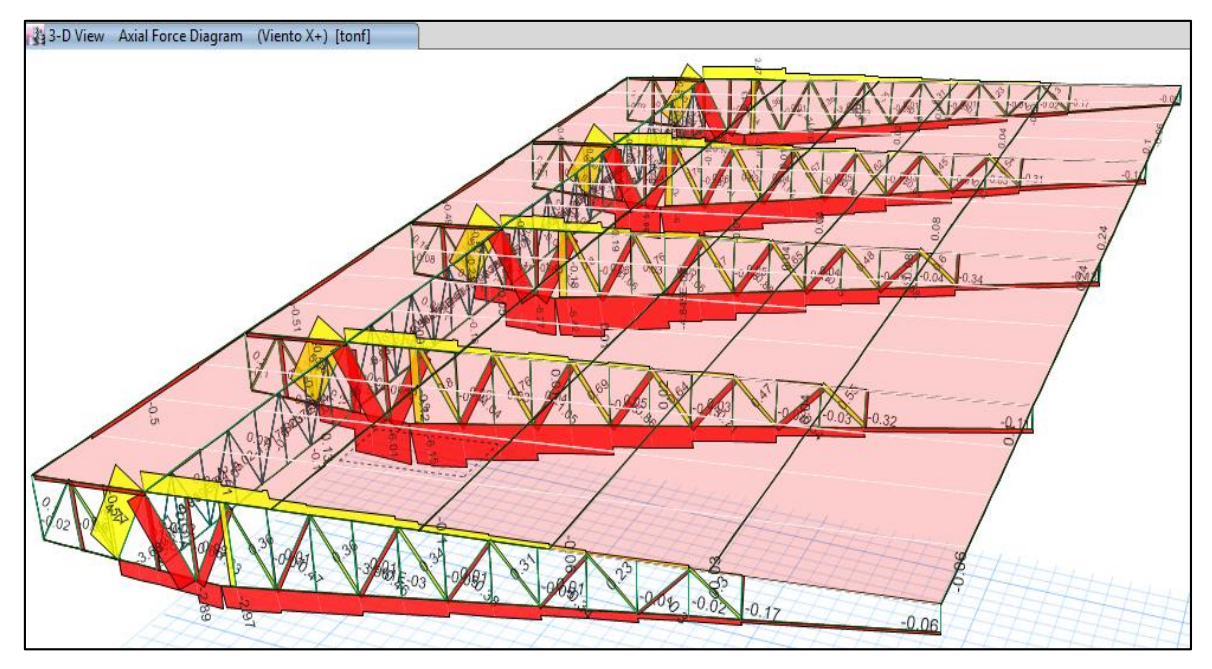

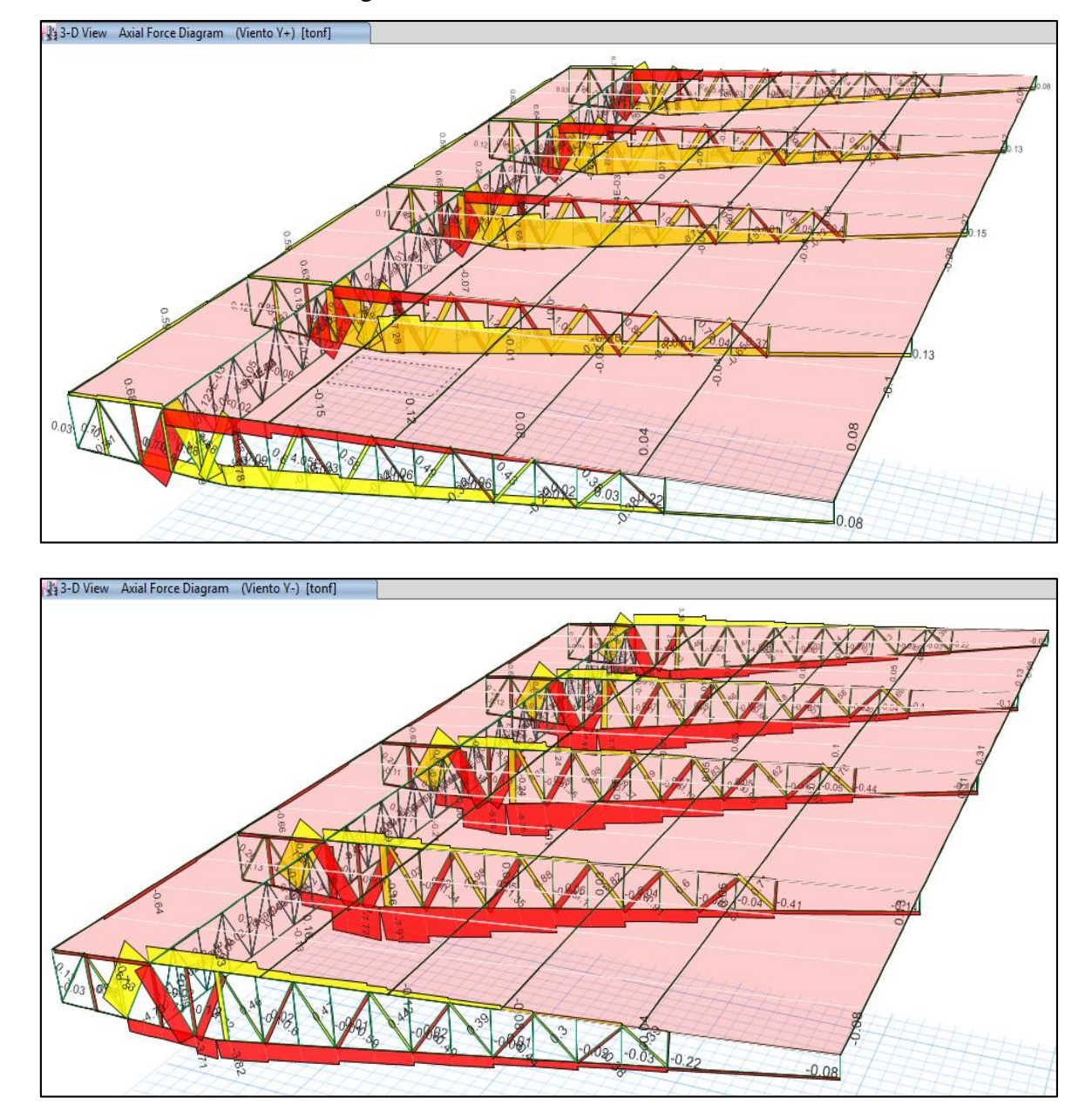

10. Visualización de las Cargas Axiales – Viento en la dirección Y:

## **Modelamiento Estructural - BLOQUE IV:**

1. Visualización del modelo geométrico constituido por pórticos (Columnas – Viga Inclinada), vigas secundarias, losa de graderías, muros de contención y techo metalizo con cobertura liviana.

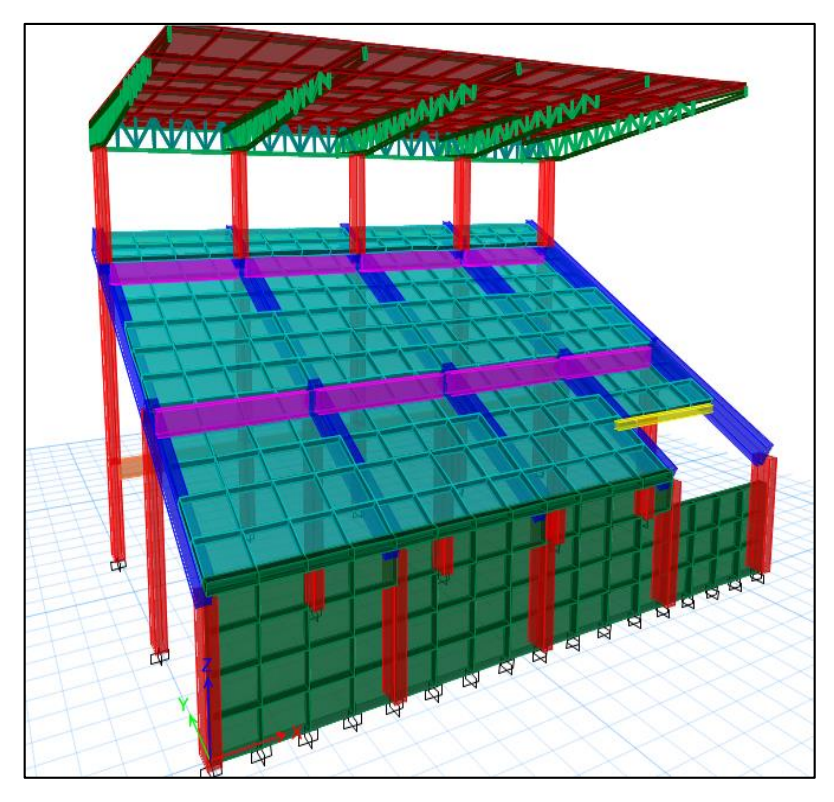

2. Visualización de los diagramas de Fuerzas Axiales en elementos Frame (Columnas y Vigas):

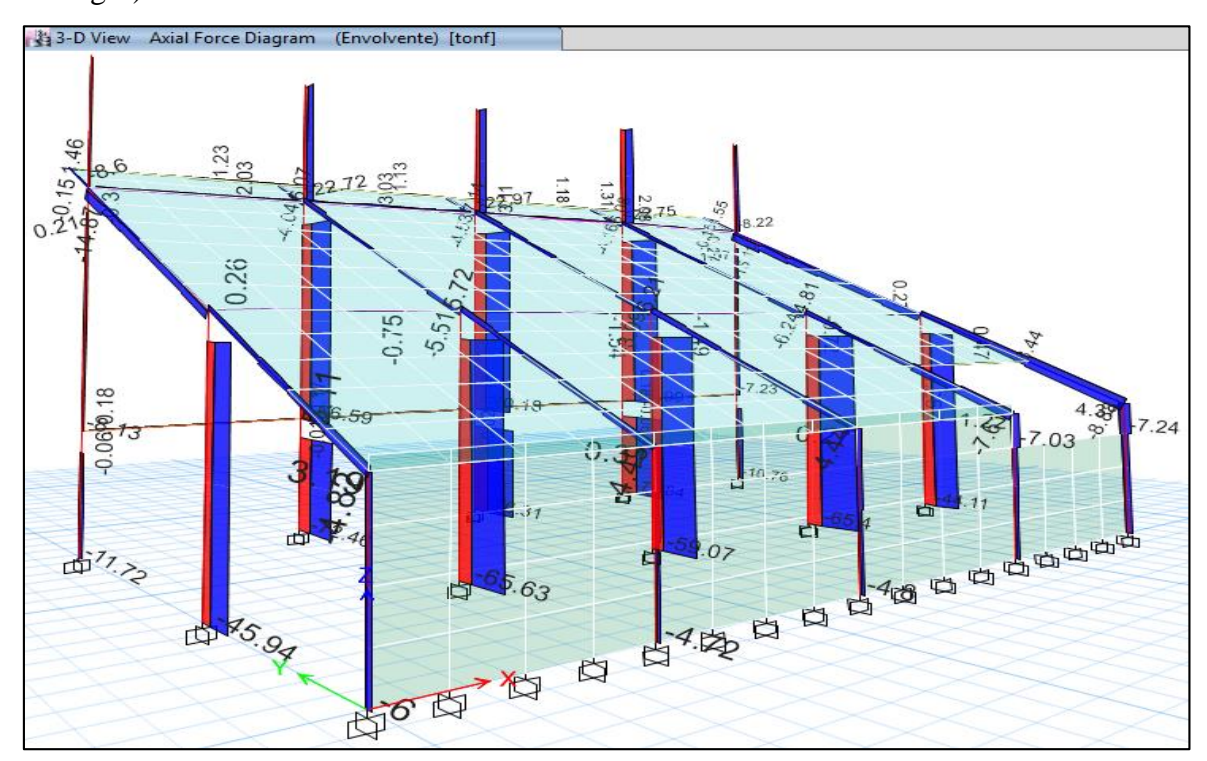

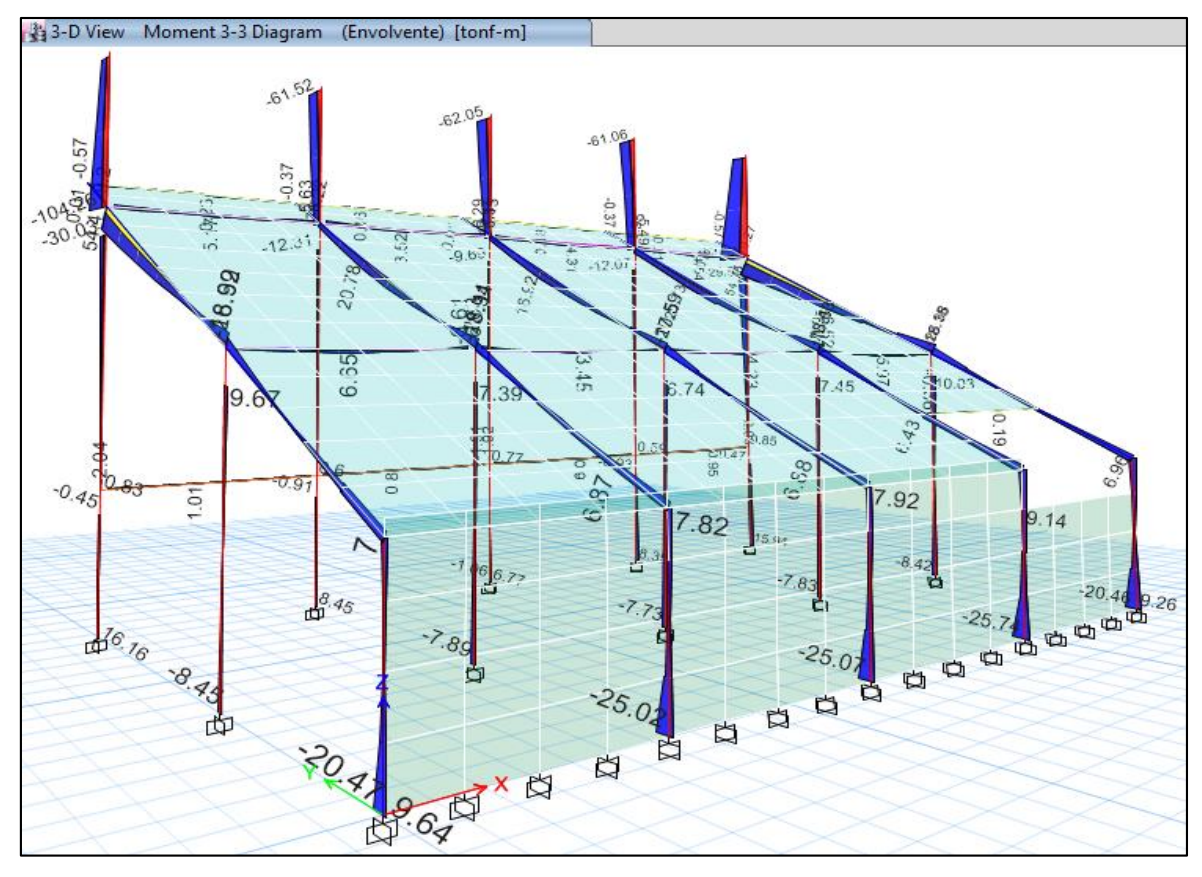

3. Visualización de los diagramas de Momentos en elementos Frame (Columnas y Vigas):

4. Visualización de los diagramas de Fuerzas Cortantes en elementos Shell (Losa de Graderías):

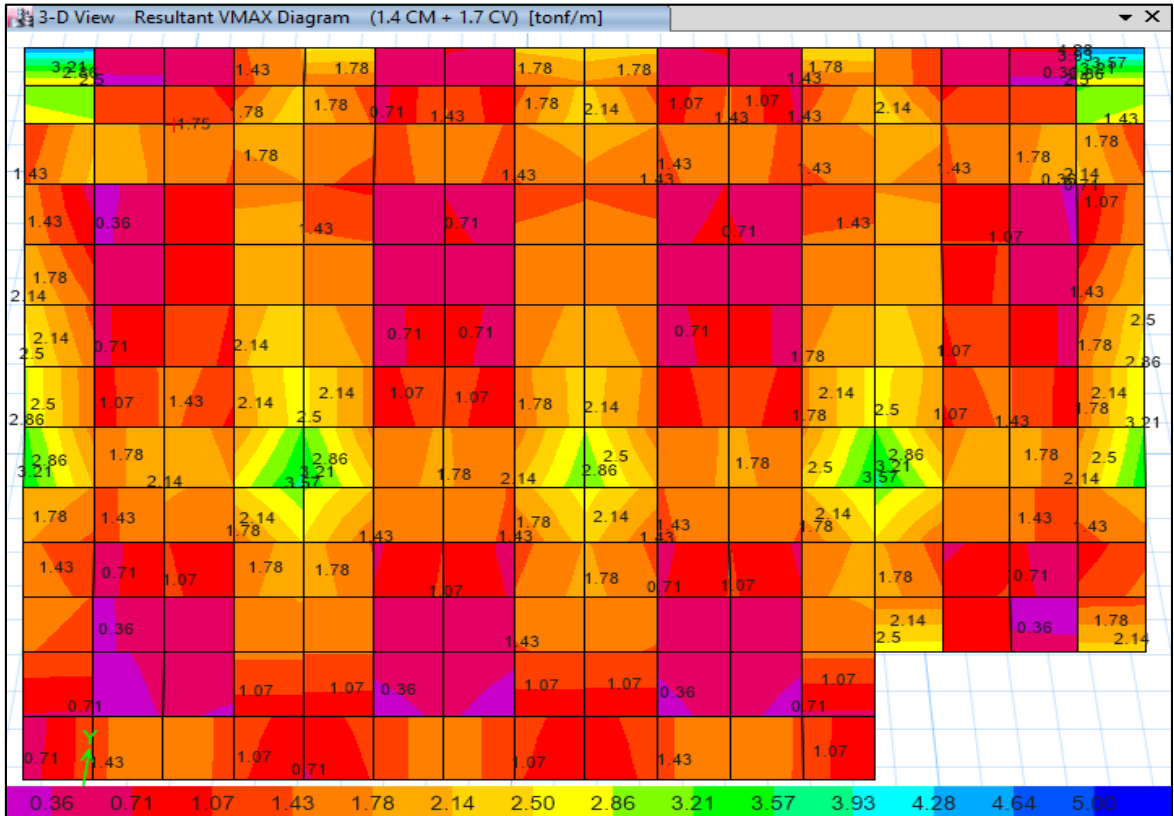

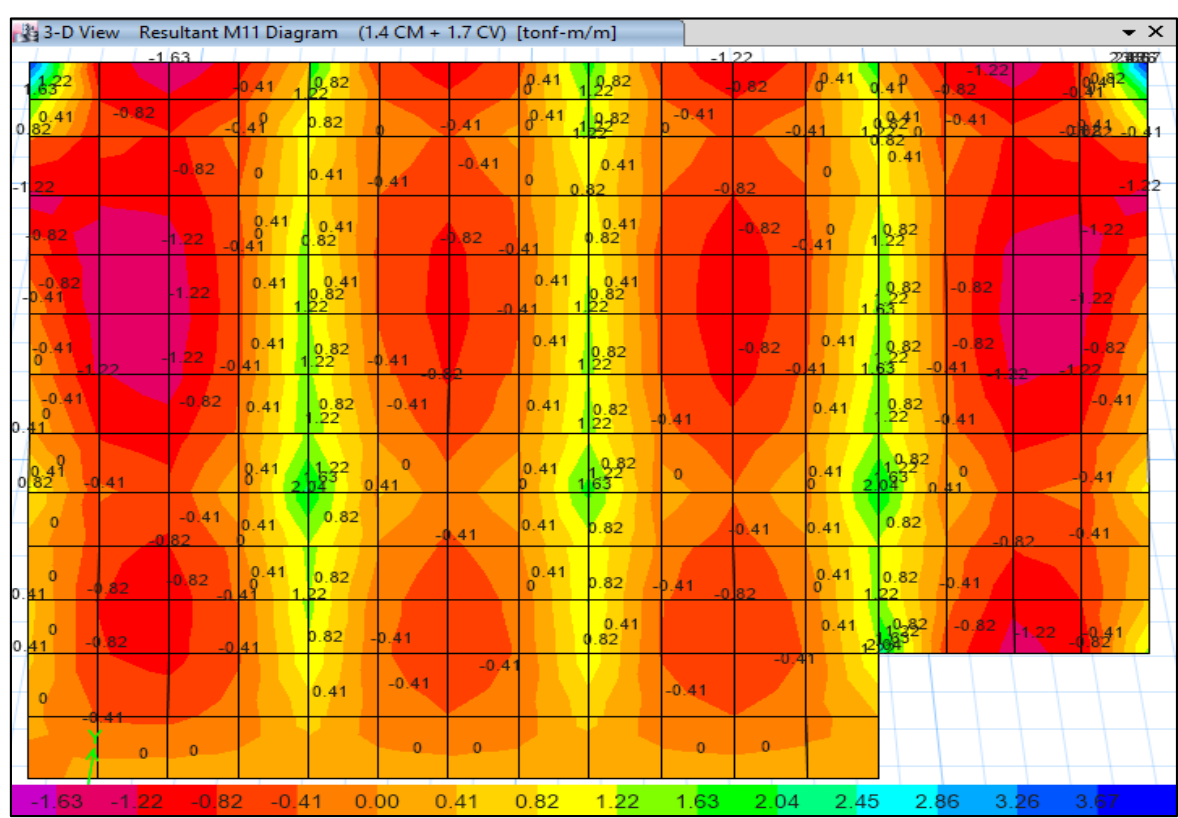

5. Visualización de los diagramas de Momentos M<sup>11</sup> en elementos Shell (Losa de Graderías):

6. Visualización de los diagramas de Momentos M<sup>22</sup> en elementos Shell (Losa de Graderías):

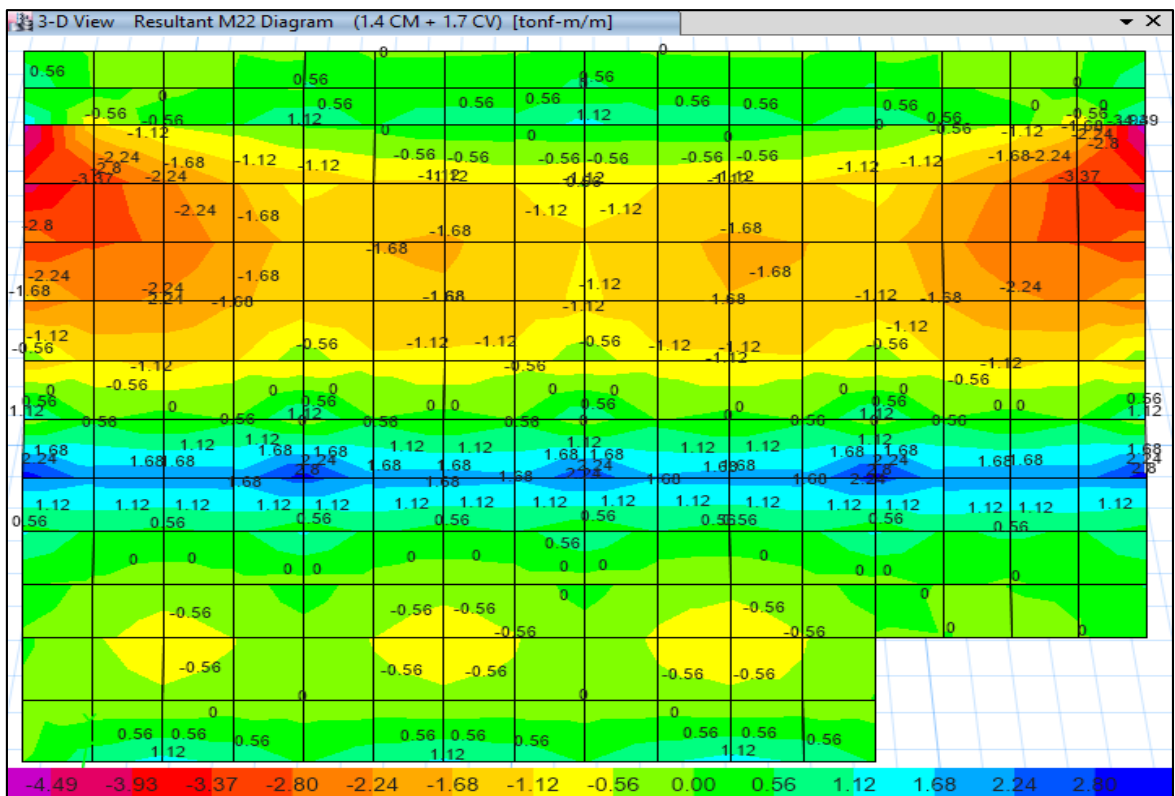

7. Visualización de los diagramas de Fuerzas Cortantes en elementos Shell (Muros de Contención):

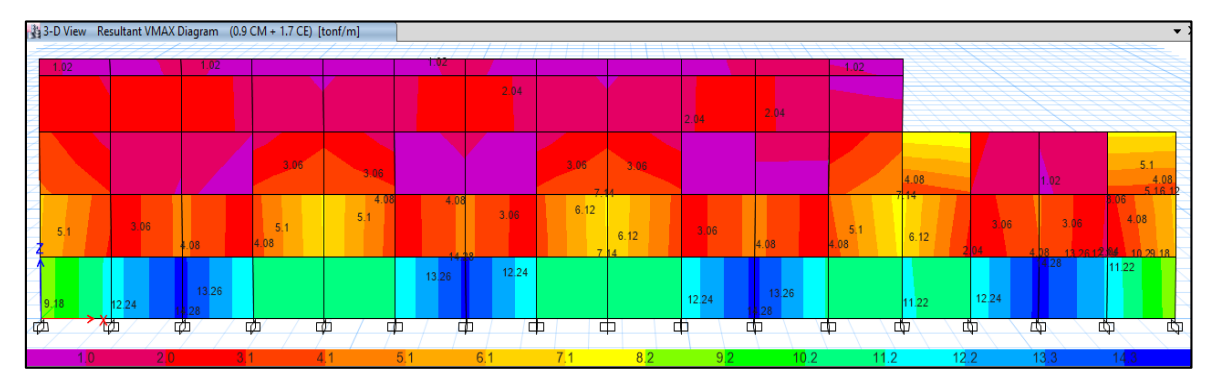

8. Visualización de los diagramas de Momentos en elementos Shell (Muros de Contención):

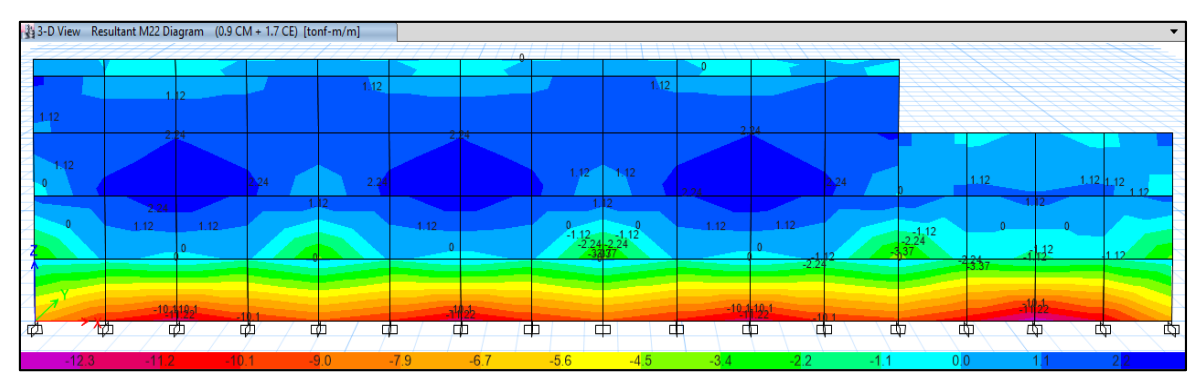

## **Análisis por Viento:**

9. Visualización de las Cargas Axiales – Viento en la dirección X:

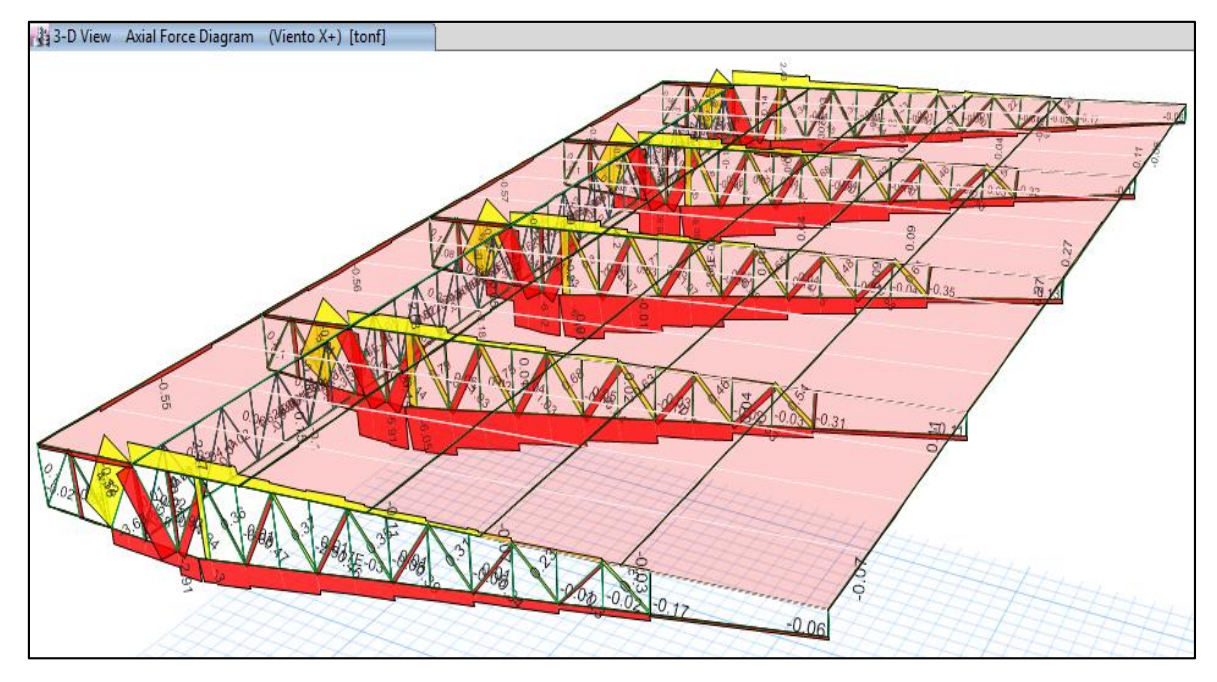

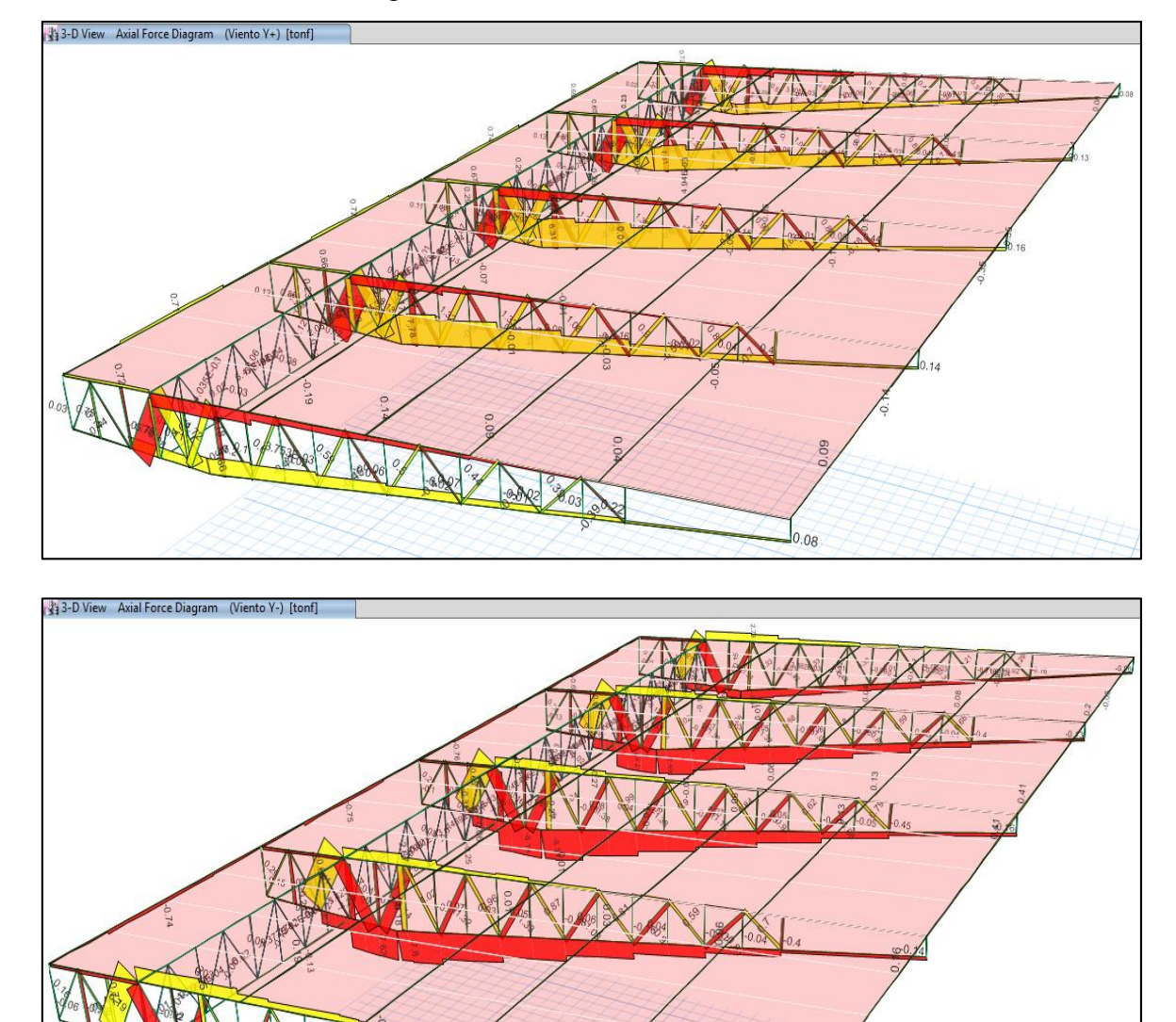

 $-0.08$ 

10. Visualización de las Cargas Axiales – Viento en la dirección Y:

## **Modelamiento Estructural - BLOQUE V:**

1. Visualización del modelo geométrico constituido por pórticos (Columnas – Viga Inclinada), vigas secundarias, losa de graderías, muros de contención y techo metalizo con cobertura liviana.

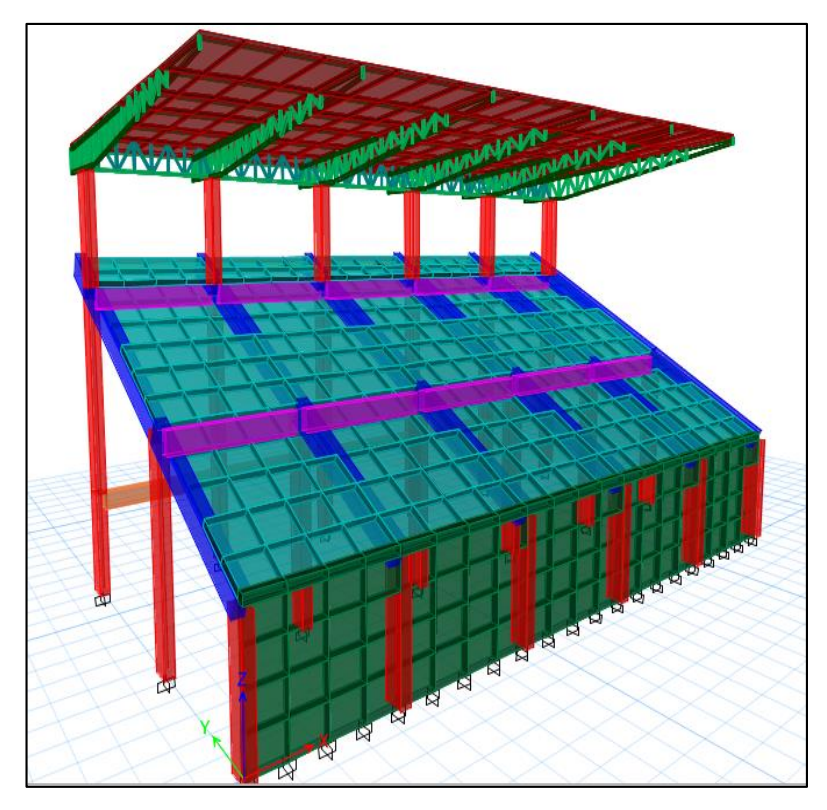

2. Visualización de los diagramas de Fuerzas Axiales en elementos Frame (Columnas y Vigas):

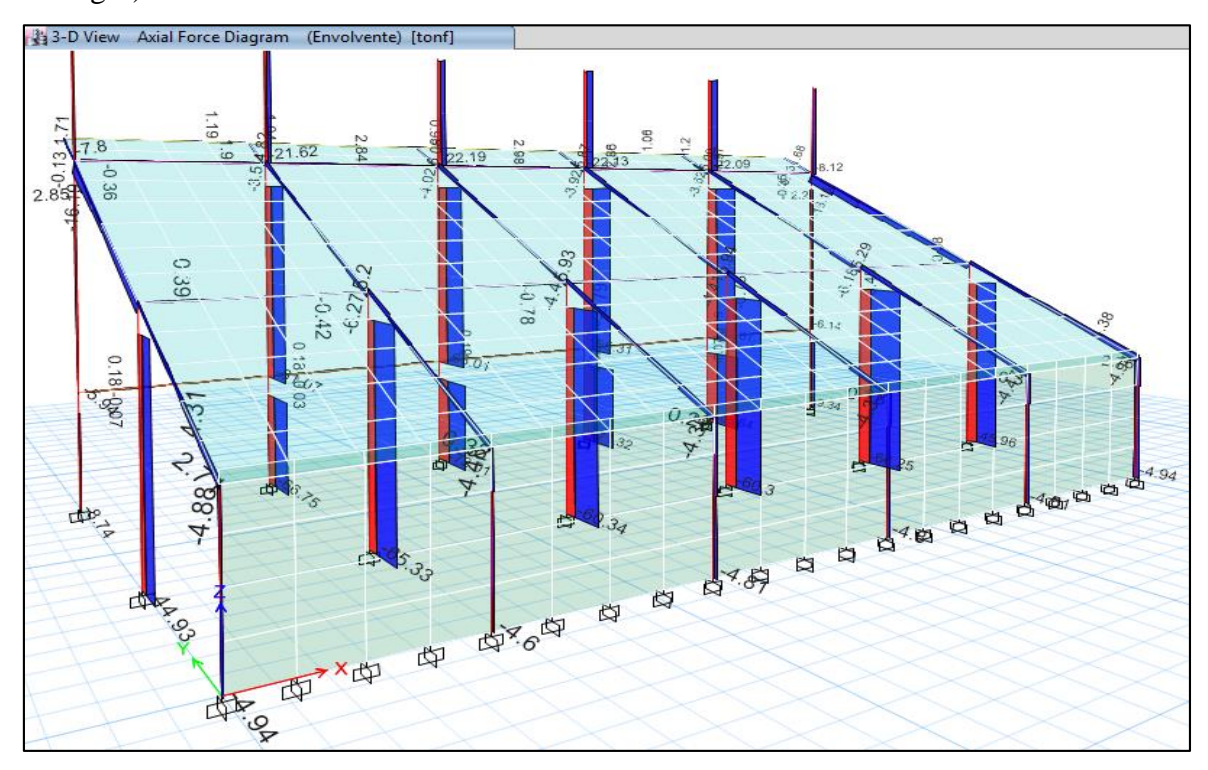
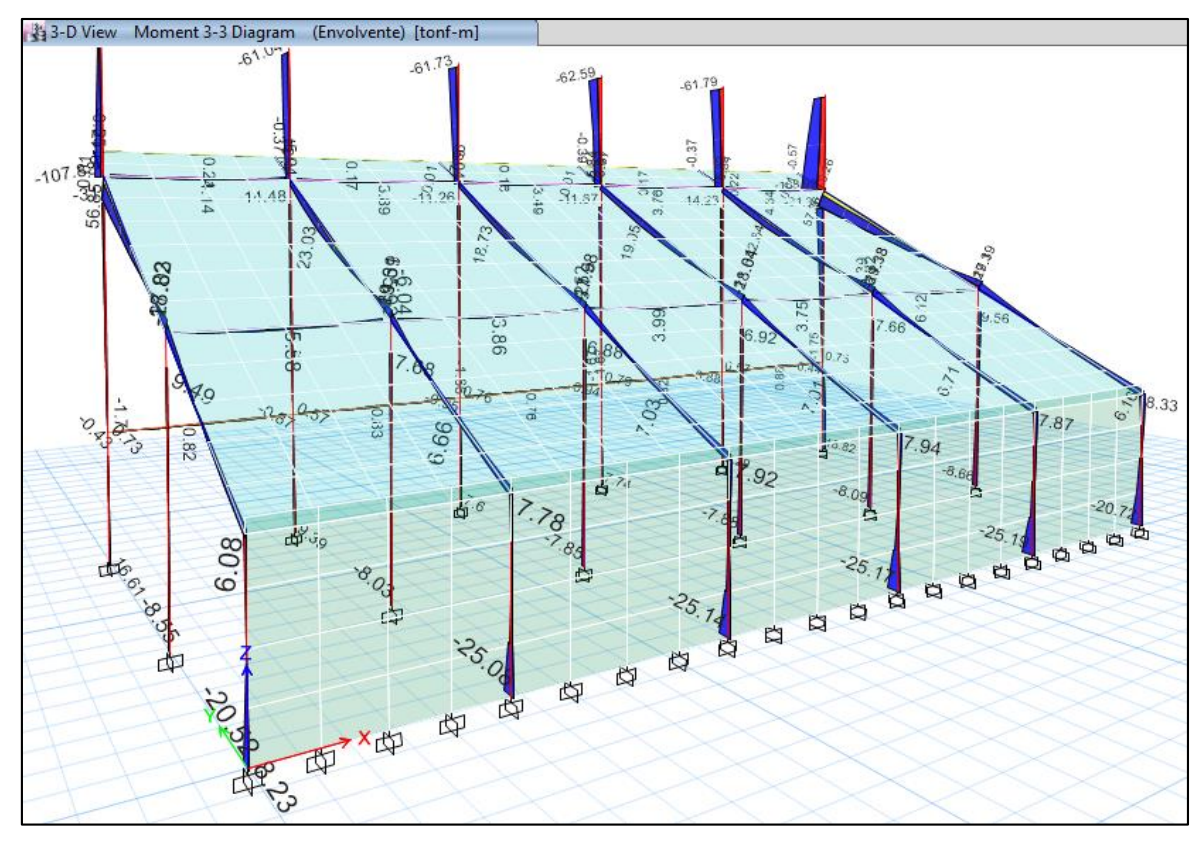

3. Visualización de los diagramas de Momentos en elementos Frame (Columnas y Vigas):

4. Visualización de los diagramas de Fuerzas Cortantes en elementos Shell (Losa de Graderías):

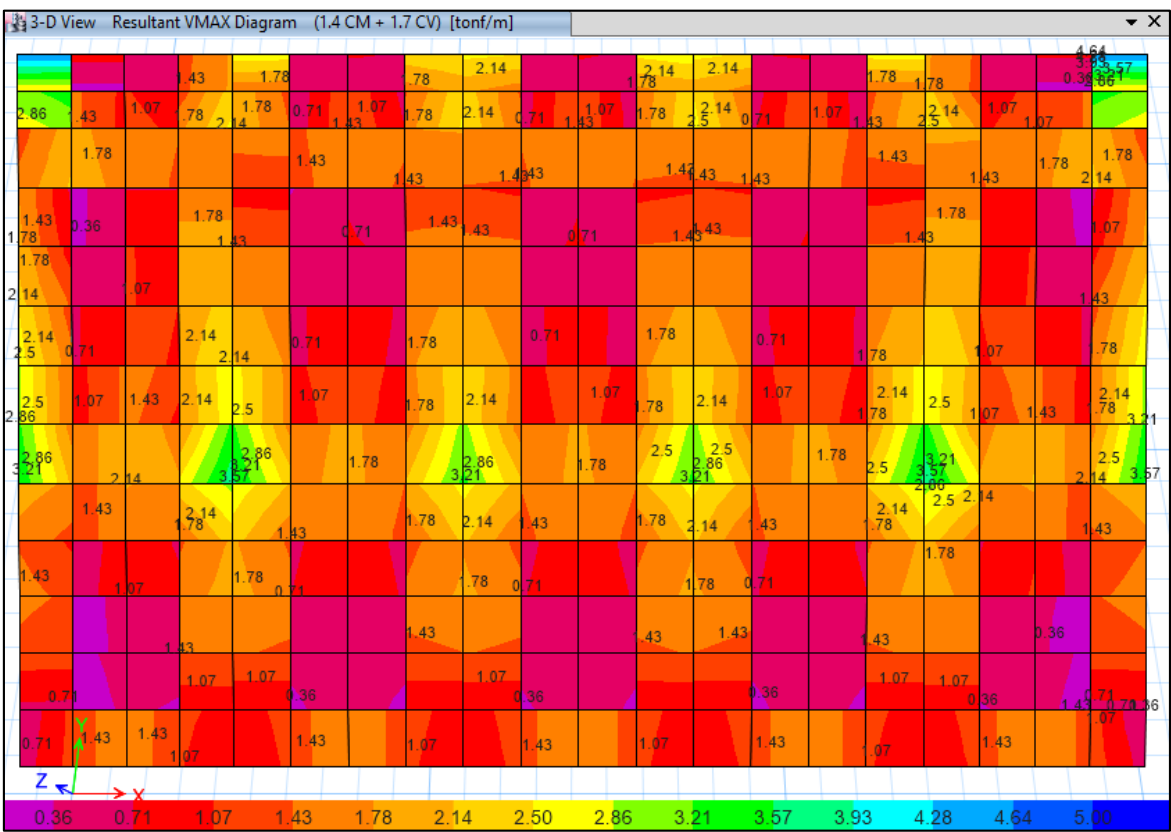

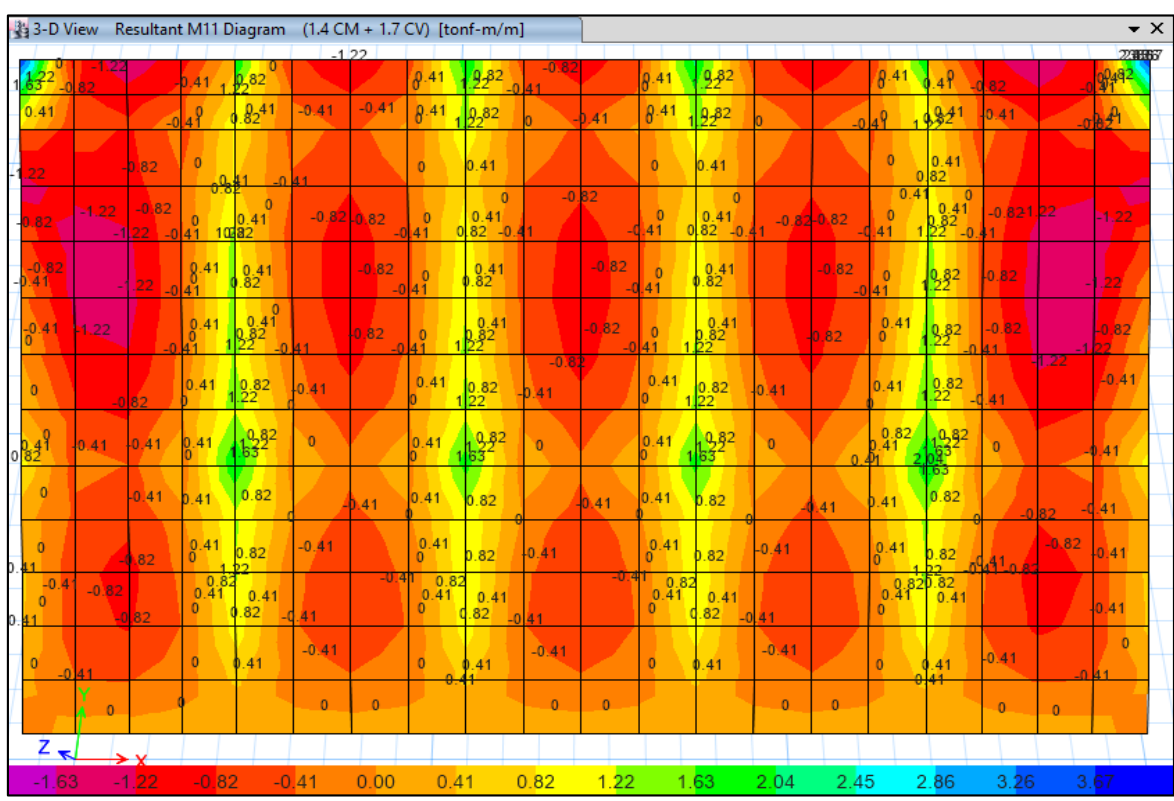

5. Visualización de los diagramas de Momentos M<sup>11</sup> en elementos Shell (Losa de Graderías):

6. Visualización de los diagramas de Momentos M<sup>22</sup> en elementos Shell (Losa de Graderías):

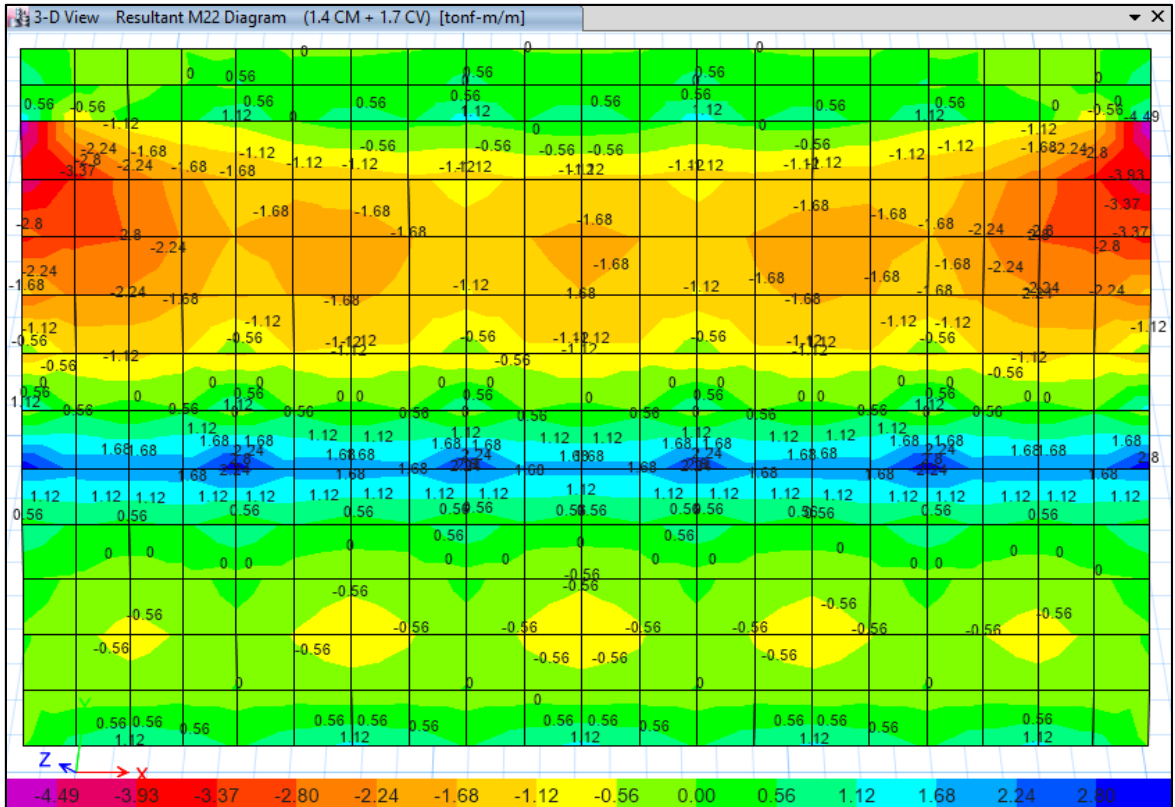

7. Visualización de los diagramas de Fuerzas Cortantes en elementos Shell (Muros de Contención):

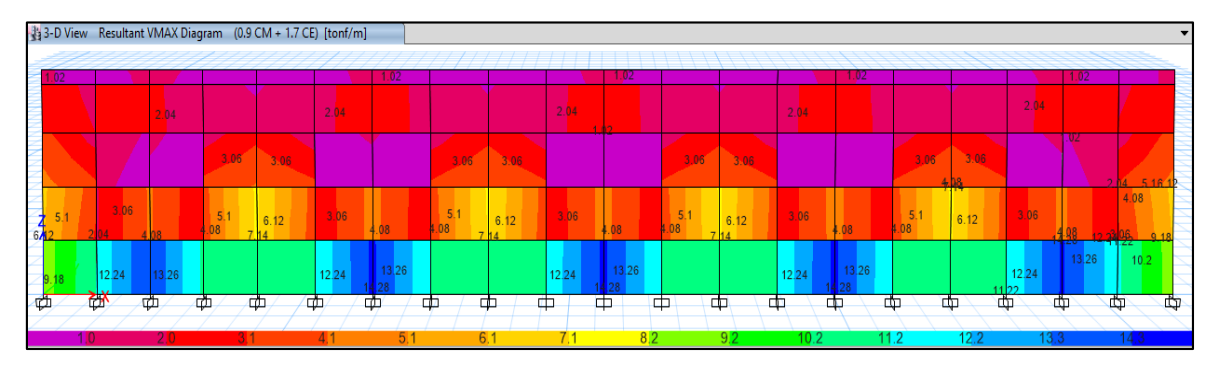

8. Visualización de los diagramas de Momentos en elementos Shell (Muros de Contención):

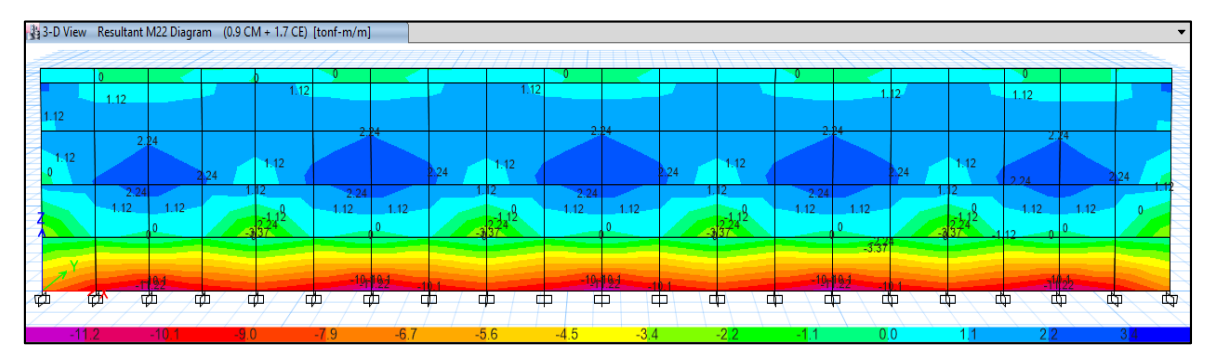

## **Análisis por Viento:**

9. Visualización de las Cargas Axiales – Viento en la dirección X:

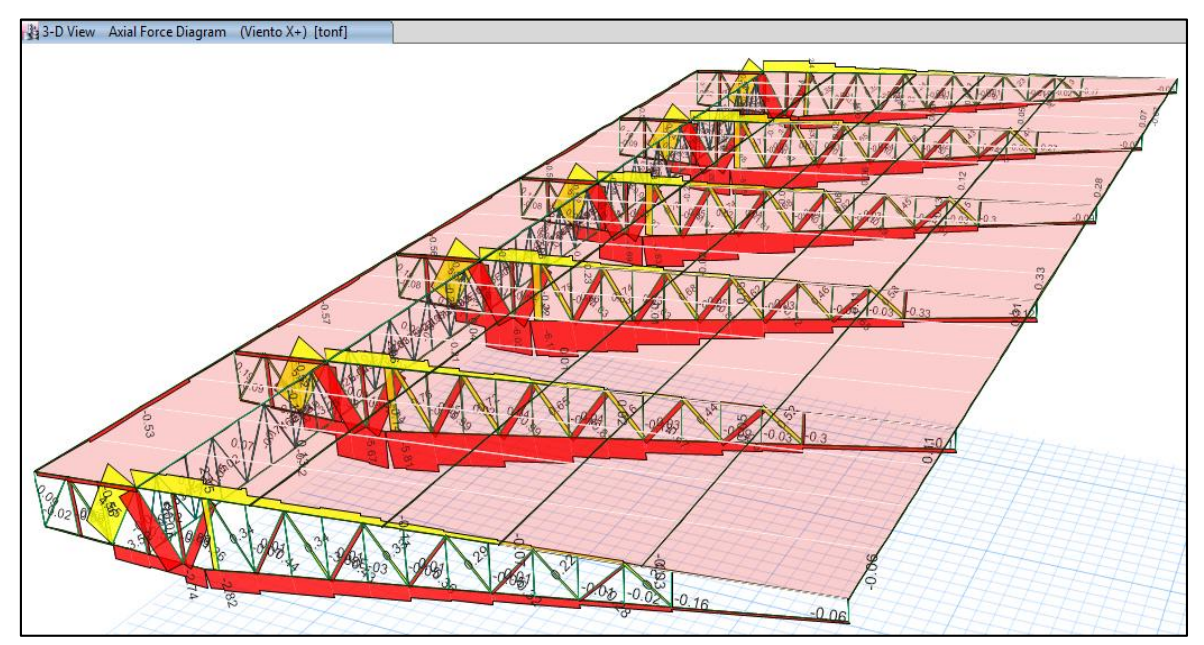

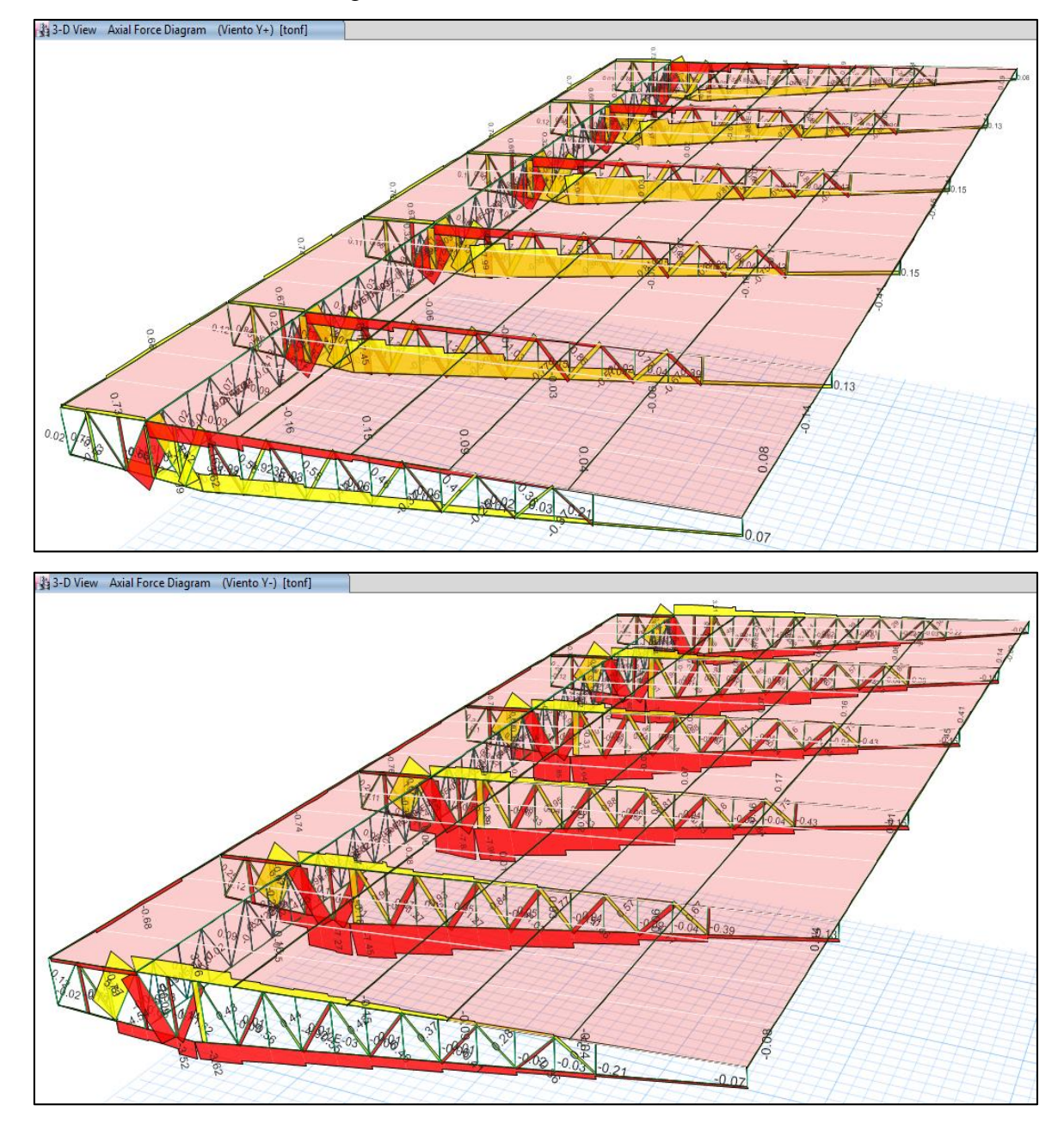

10. Visualización de las Cargas Axiales – Viento en la dirección Y:

# **Modelamiento Estructural - BLOQUE VI:**

1. Visualización del modelo geométrico constituido por pórticos (Columnas – Viga Inclinada), vigas secundarias, losa de graderías, muros de contención y techo metalizo con cobertura liviana.

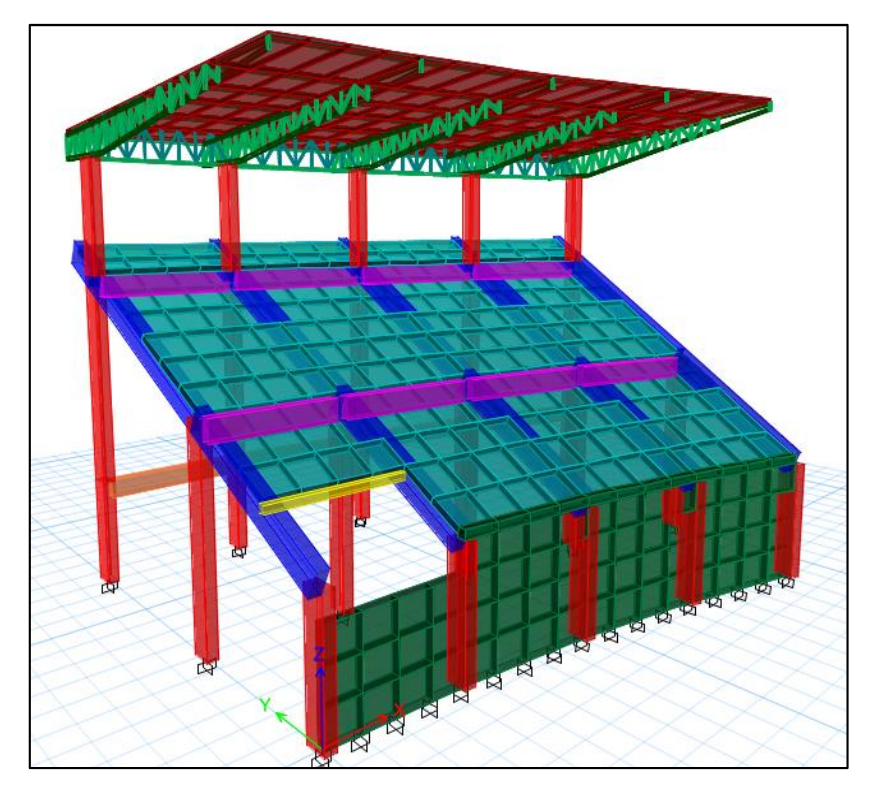

2. Visualización de los diagramas de Fuerzas Axiales en elementos Frame (Columnas y Vigas):

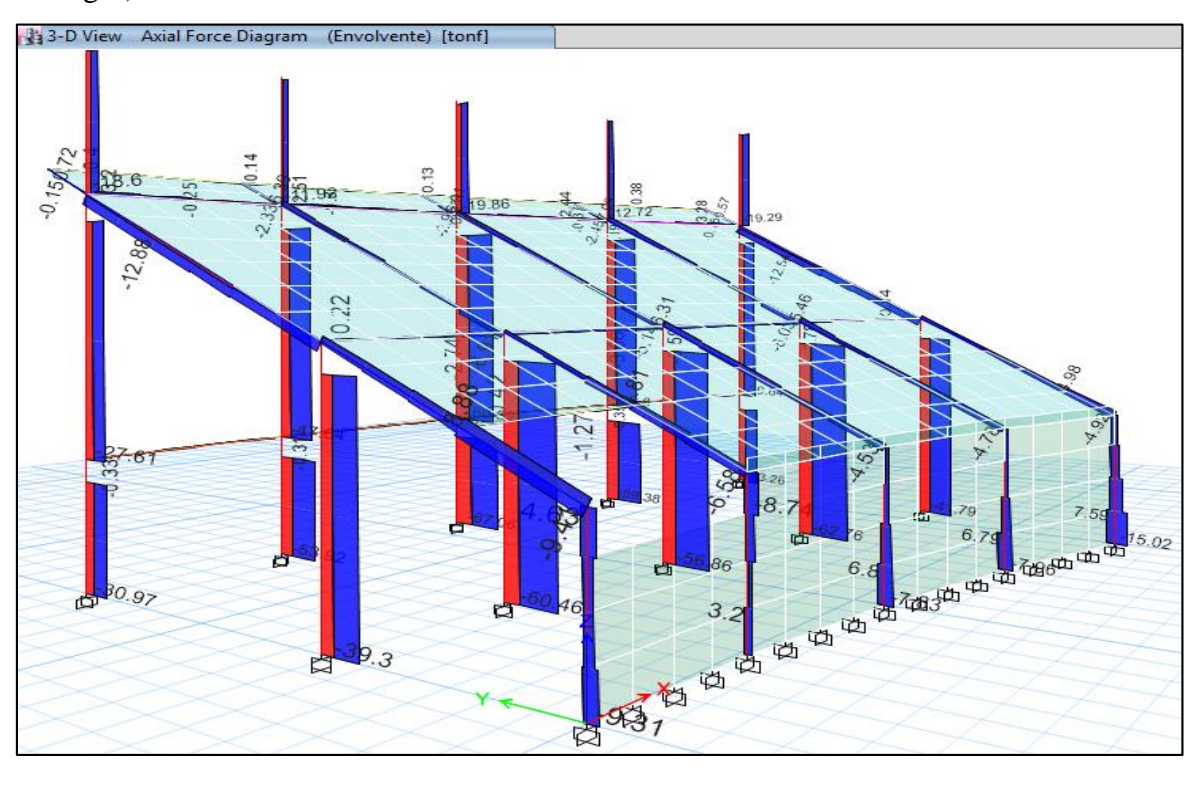

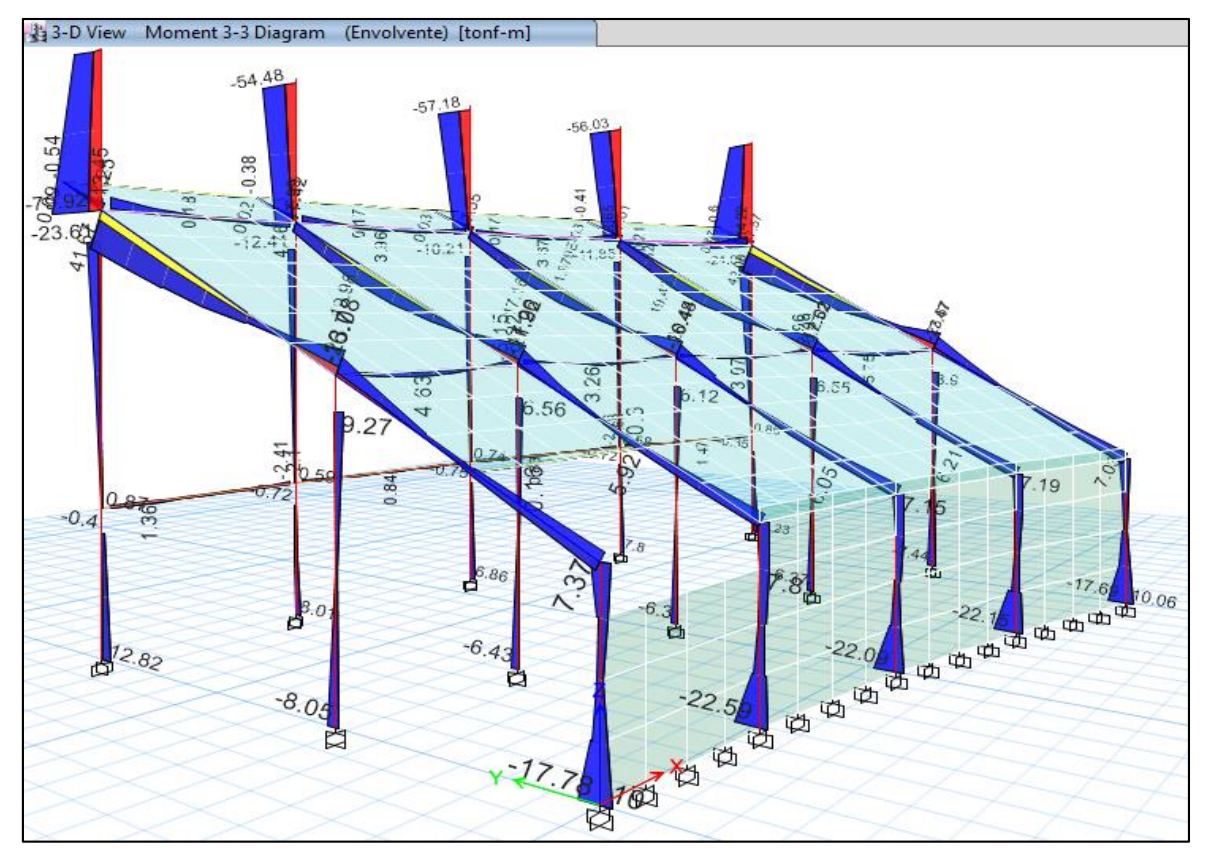

3. Visualización de los diagramas de Momentos en elementos Frame (Columnas y Vigas):

4. Visualización de los diagramas de Fuerzas Cortantes en elementos Shell (Losa de Graderías):

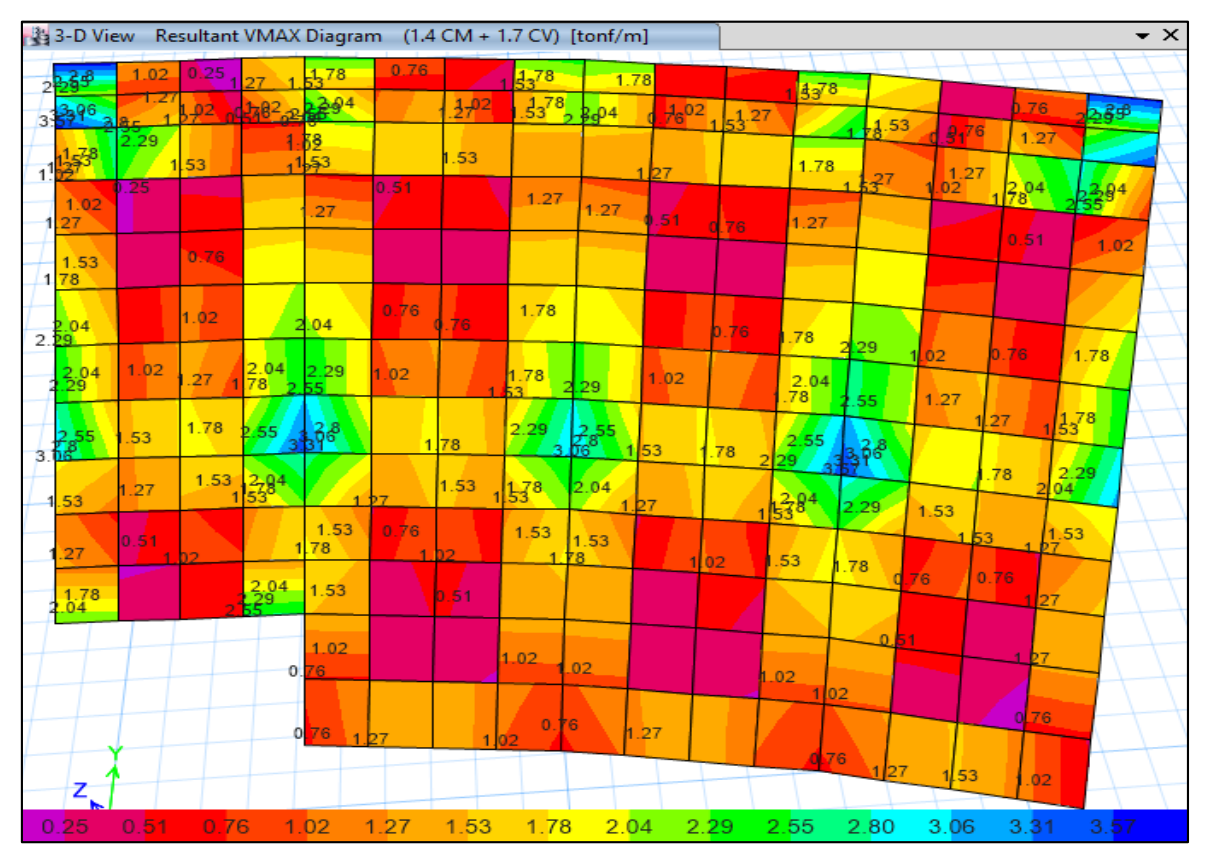

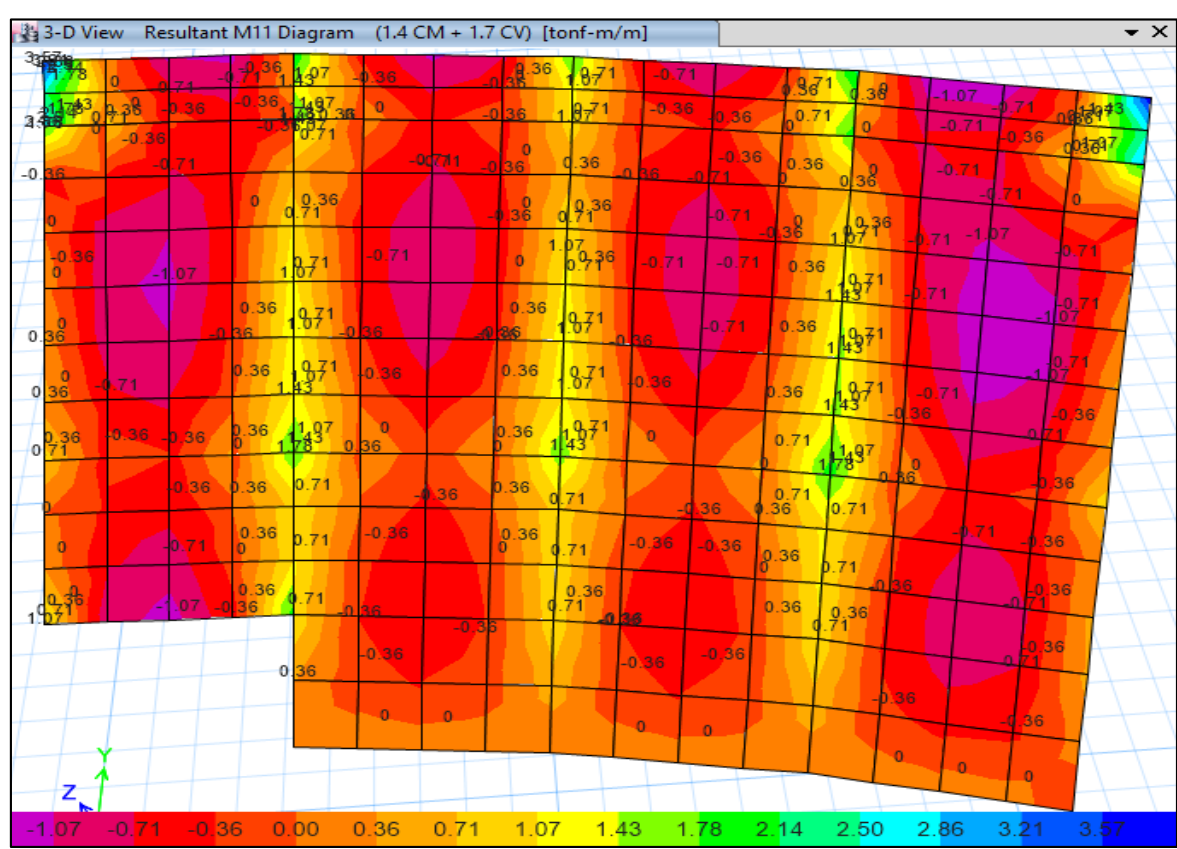

5. Visualización de los diagramas de Momentos M<sup>11</sup> en elementos Shell (Losa de Graderías):

6. Visualización de los diagramas de Momentos M<sup>22</sup> en elementos Shell (Losa de Graderías):

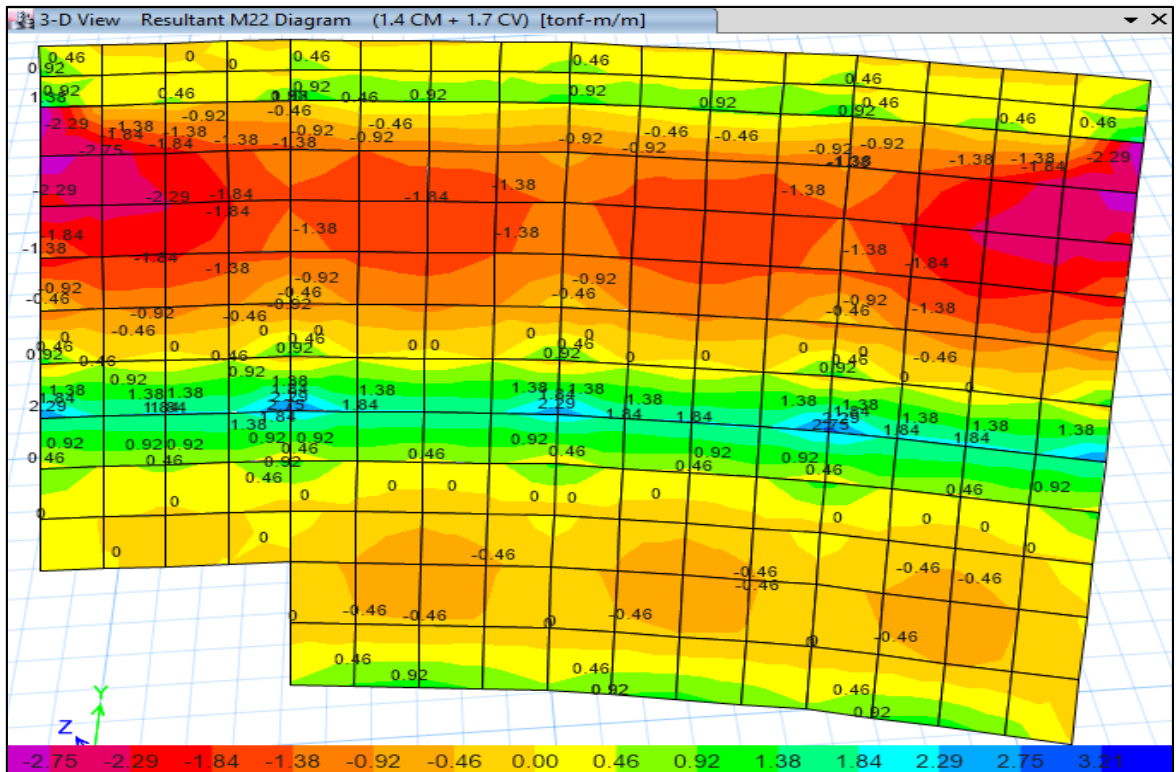

7. Visualización de los diagramas de Fuerzas Cortantes en elementos Shell (Muros de Contención):

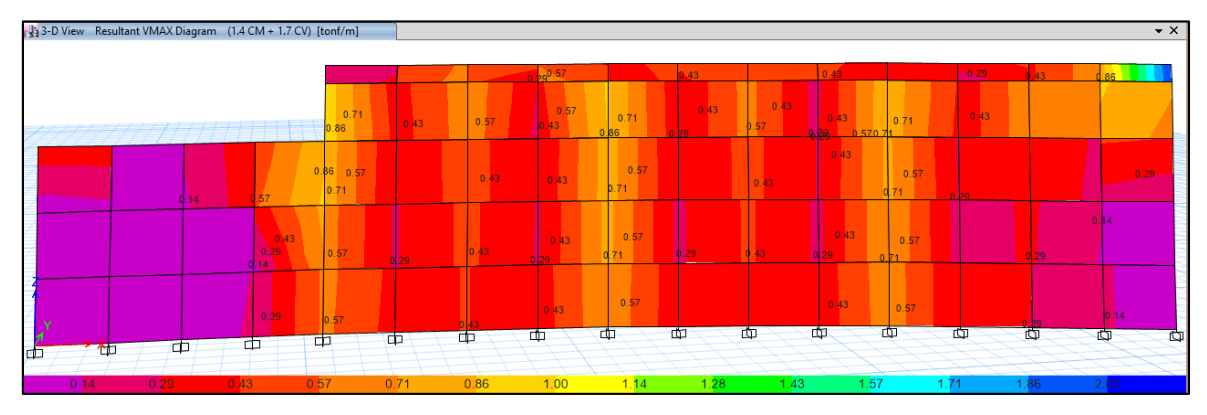

8. Visualización de los diagramas de Momentos en elementos Shell (Muros de Contención):

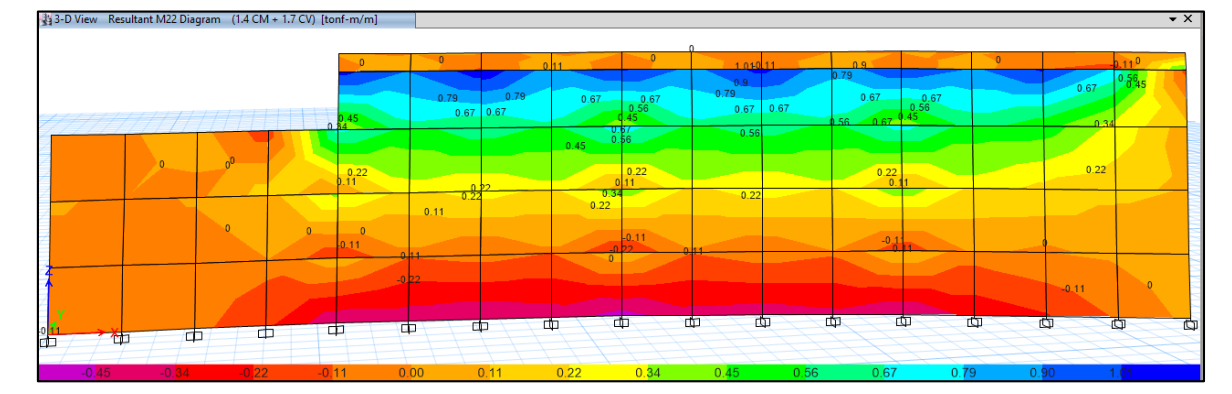

# **Análisis por Viento:**

9. Visualización de las Cargas Axiales – Viento en la dirección X:

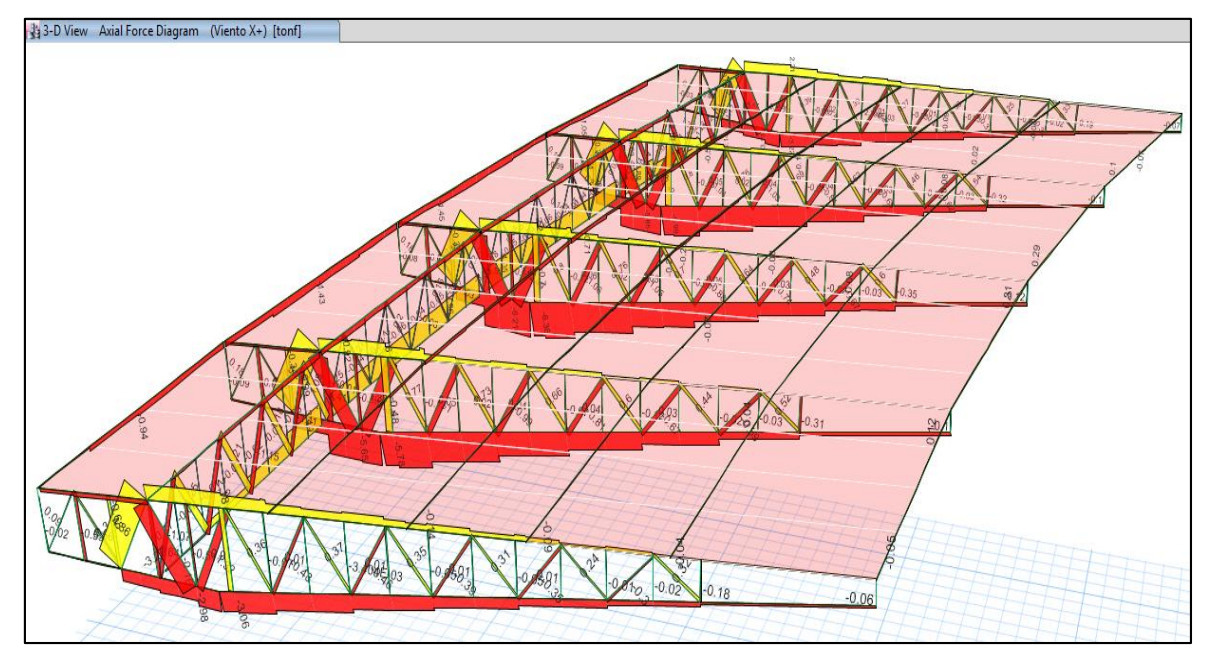

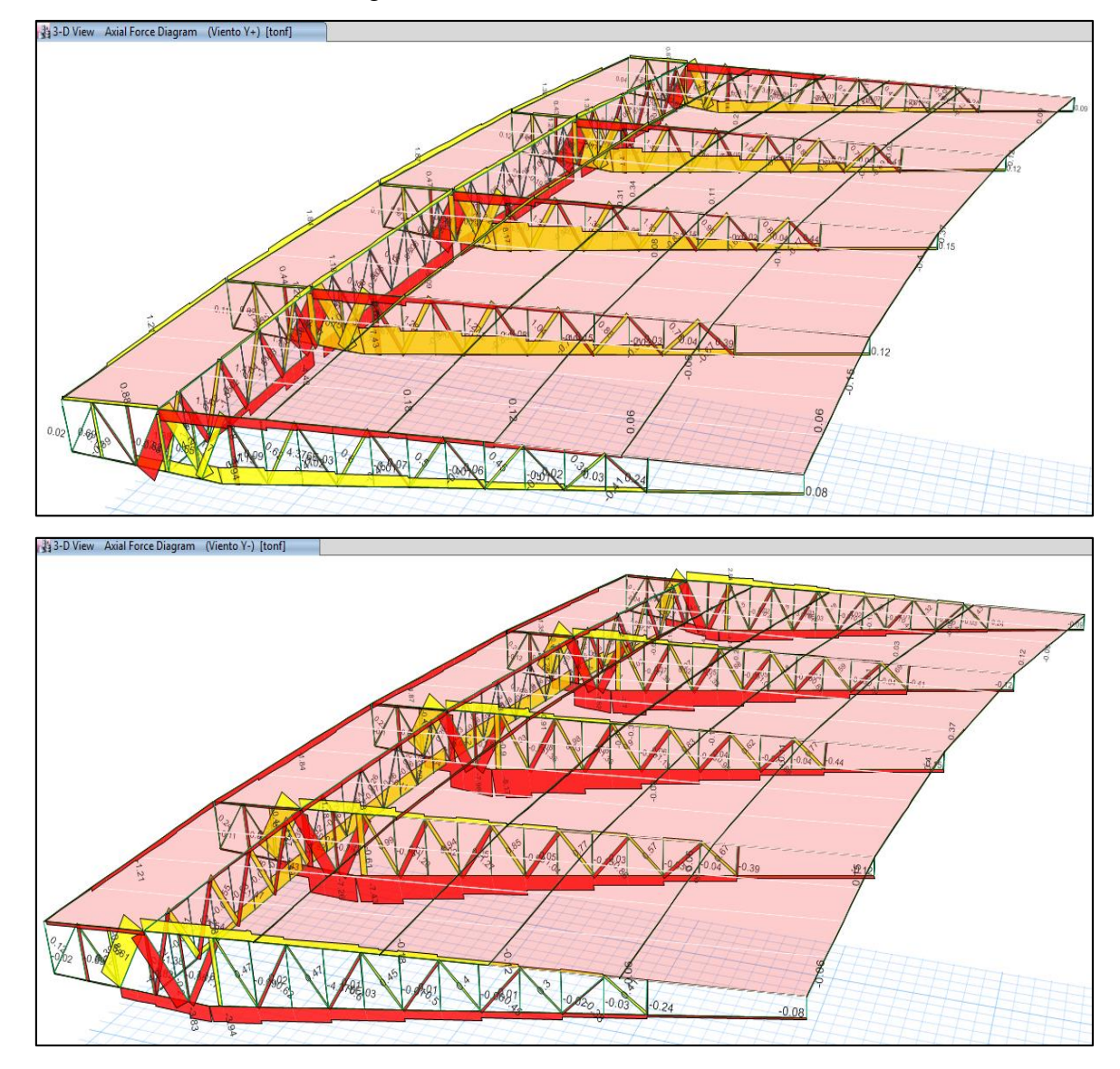

10. Visualización de las Cargas Axiales – Viento en la dirección Y:

## **ANEXO N° 5. "**Solicitud de acceso al **EXPEDIENTE TÉCNICO".**

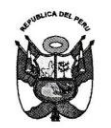

### GOBIERNO REGIONAL CAJAMARCA GERENCIA SUB REGIONAL JAÉN **SUB GERENCIA DE OPERACIONES**

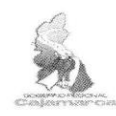

"Año del Diálogo y la Reconciliación Nacional"

MAD: 03925719

Jaén, 15 de junio del 2018.

CARTA Nº 127 -2018-GR.CAJ-GSRJ/SGO

Señorita: Bach. Yalemi Libertad RAMÍREZ CRUZ. Estudiante de la Universidad de Cajamarca - Jaén

Jaén.-

ASUNTO: Remito Expediente Tecnico Solicitado.

Tengo el agrado de dirigirme a usted para saludarle cordialmente, y a la vez hacerle llegar adjunto al presente en 01 anillado 02 fólderes, conteniendo el Expediente Tecnico del Proyecto "Construcción Tribunas Estadio Víctor Montoya Segura - Jaén", a fin de que saque copia según lo solicitado.

Es propicia la ocasión para reiterarle las muestras de consideración y

Atentamente,

rdo Espinoz Ing pcear

 $C.C.$ Archivo REA/fsl

estima personal.

# **ANEXO N° 6. PLANOS**

- **Plano:** Ubicación y Localización.
- **Plano:** Ubicación de Calicatas.
- **Plano:** Planta General.
- **Plano:** Arquitectura.
- **Plano:** Estructuras.
- **Plano:** Cimentaciones.
- **Plano:** Techo Metálico.

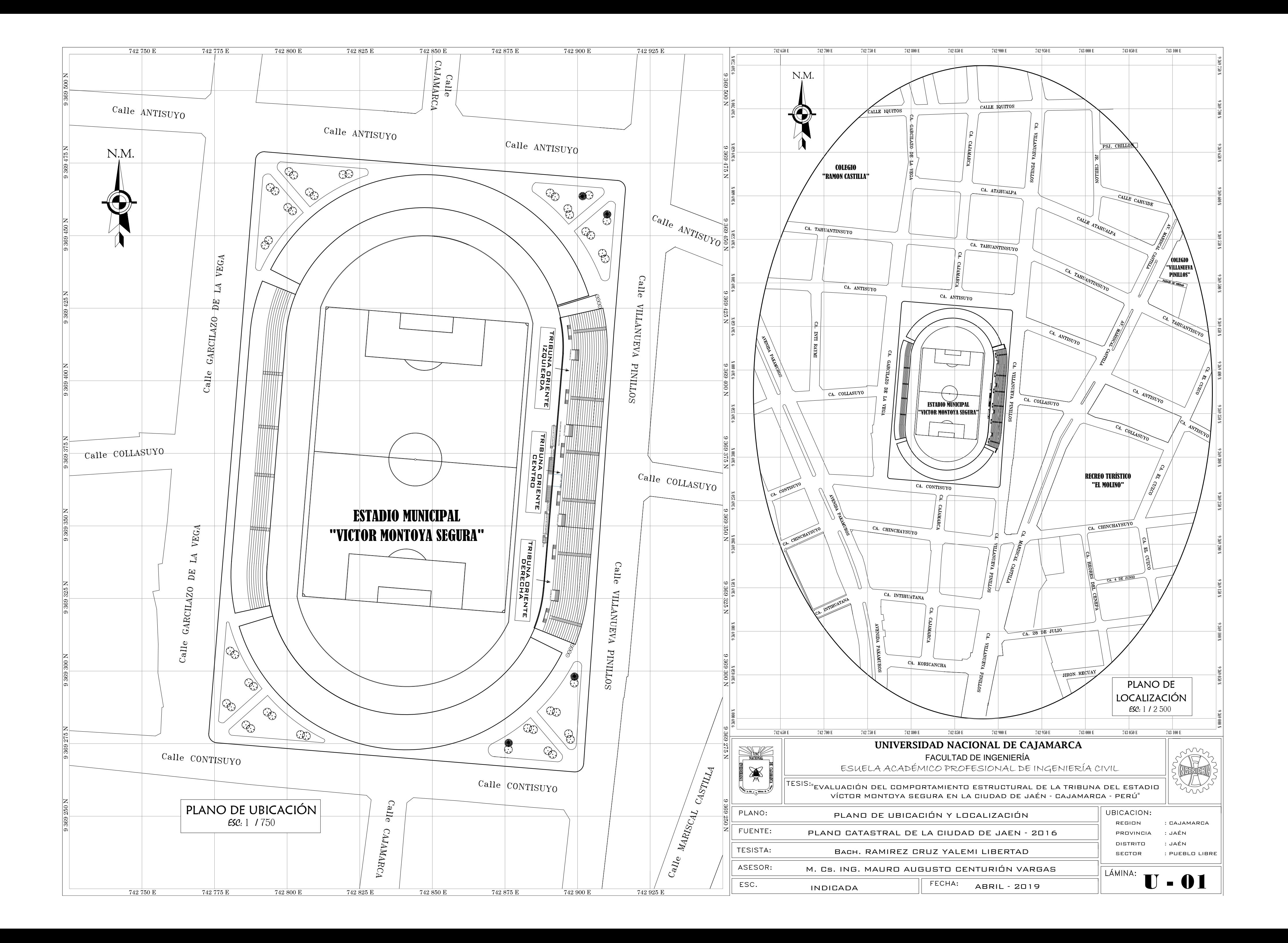

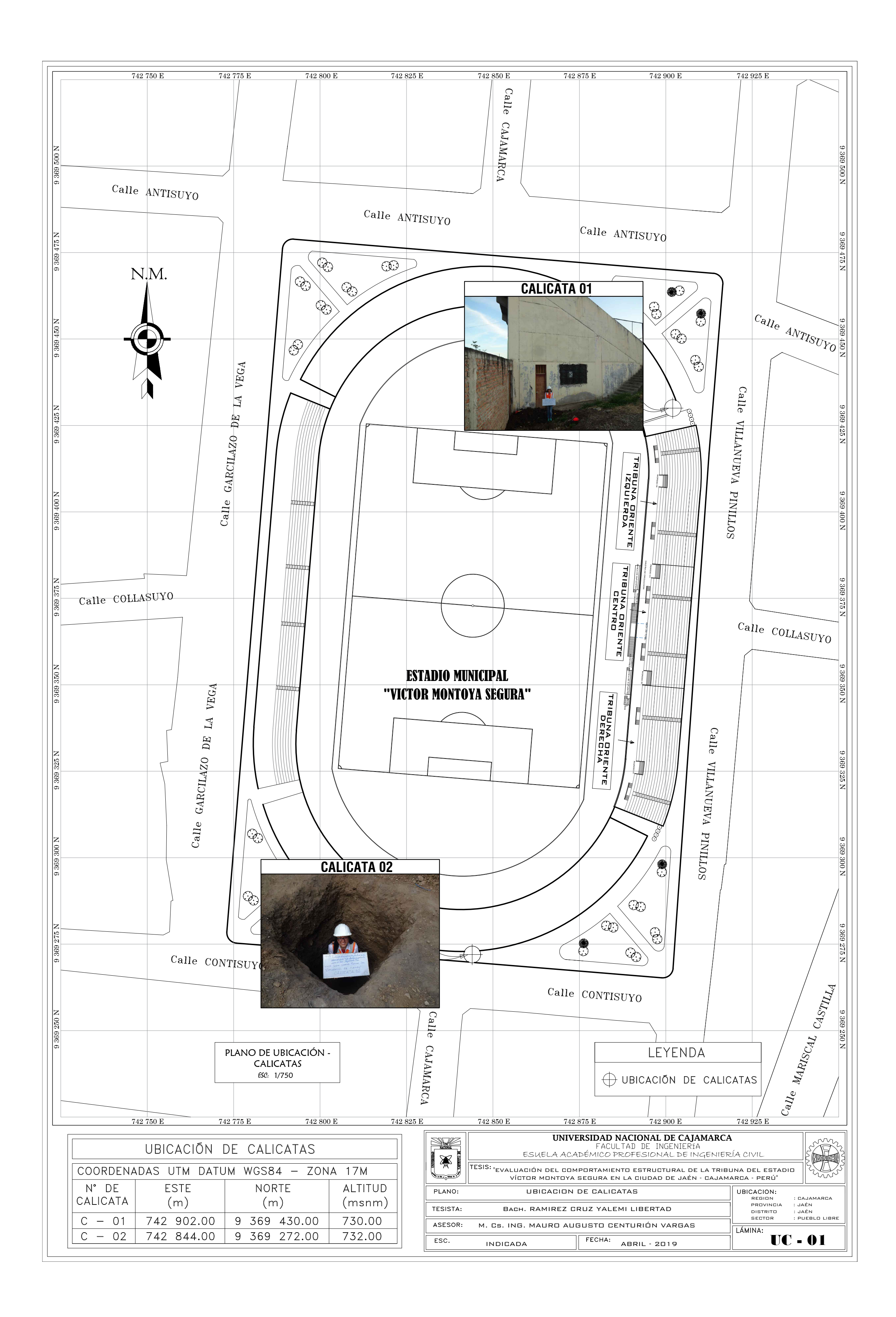

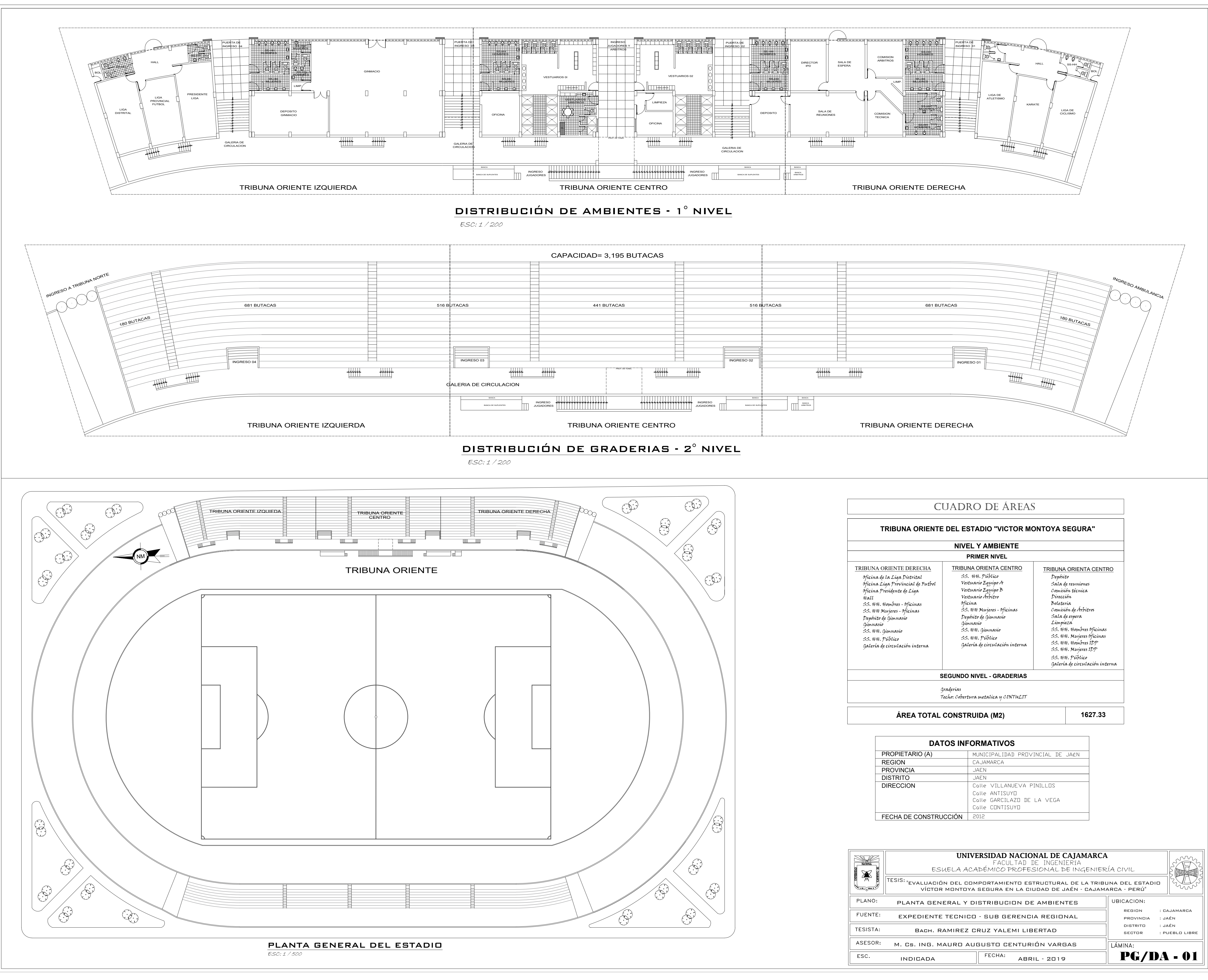

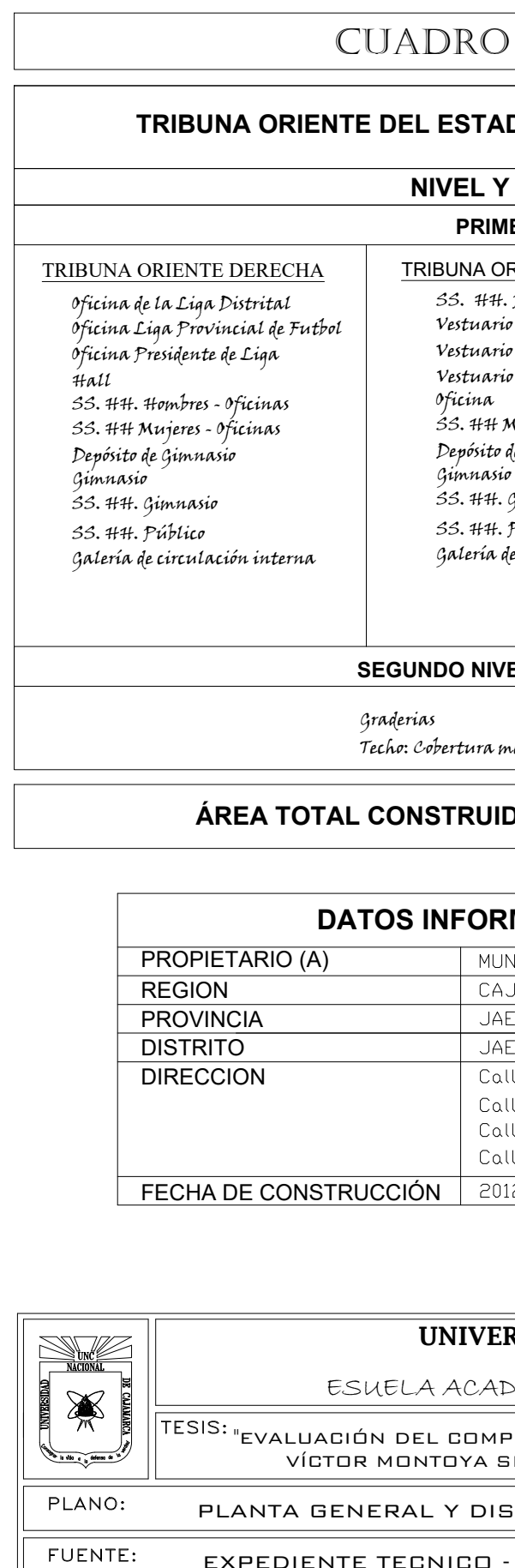

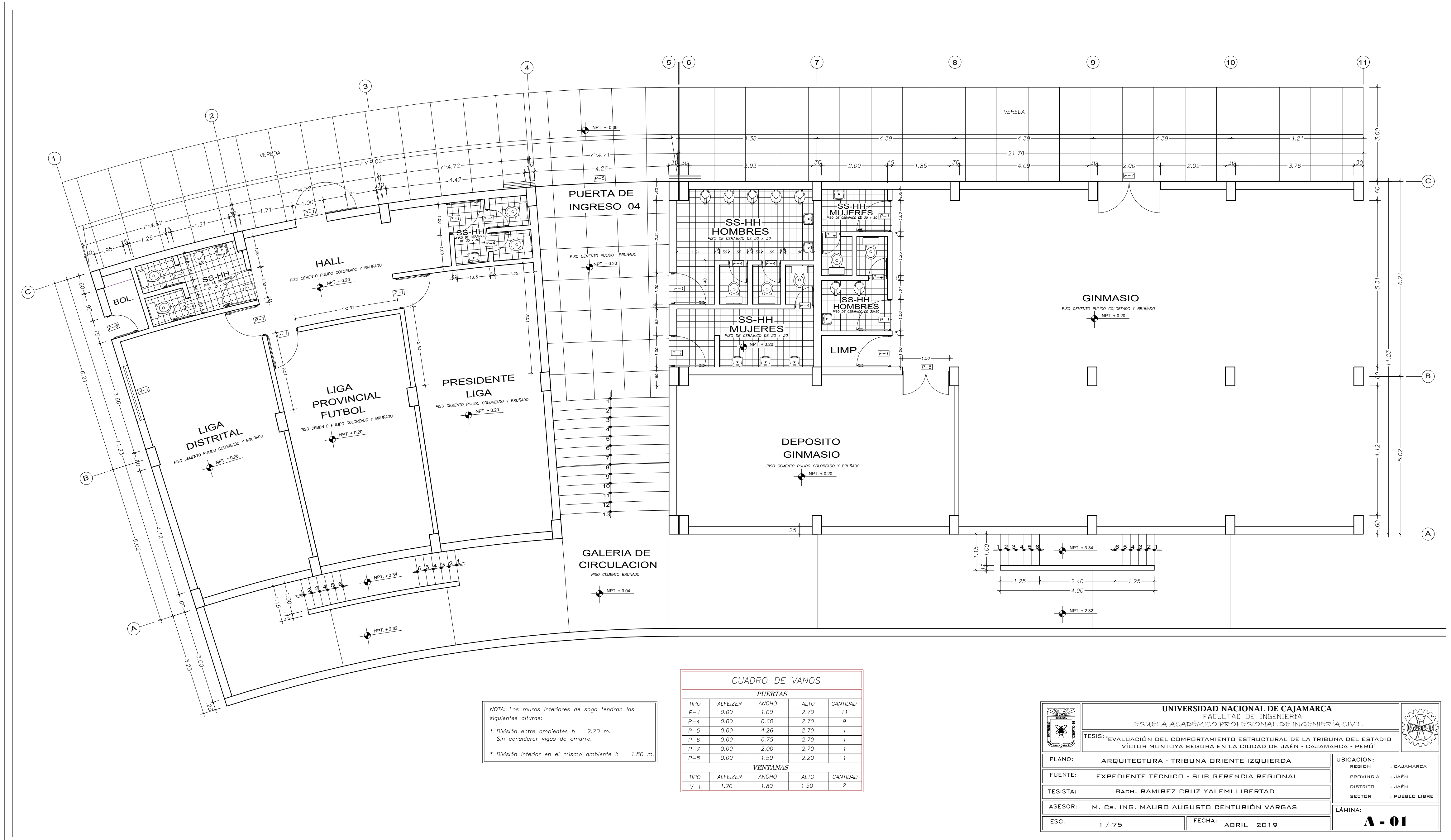

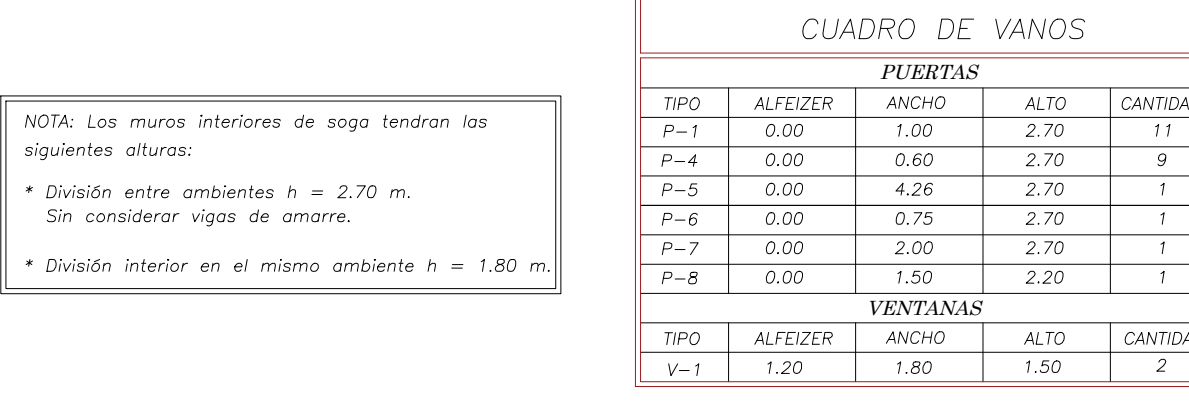

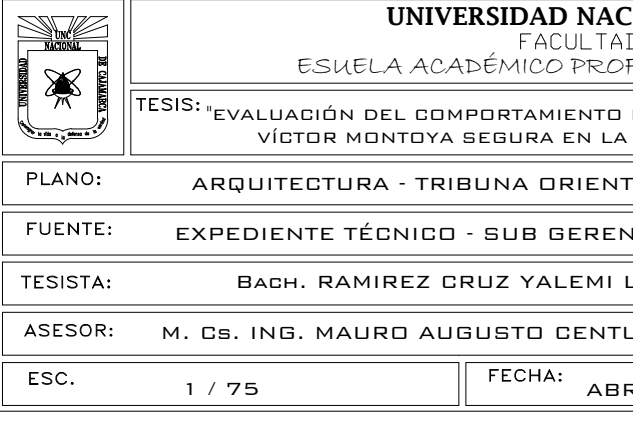

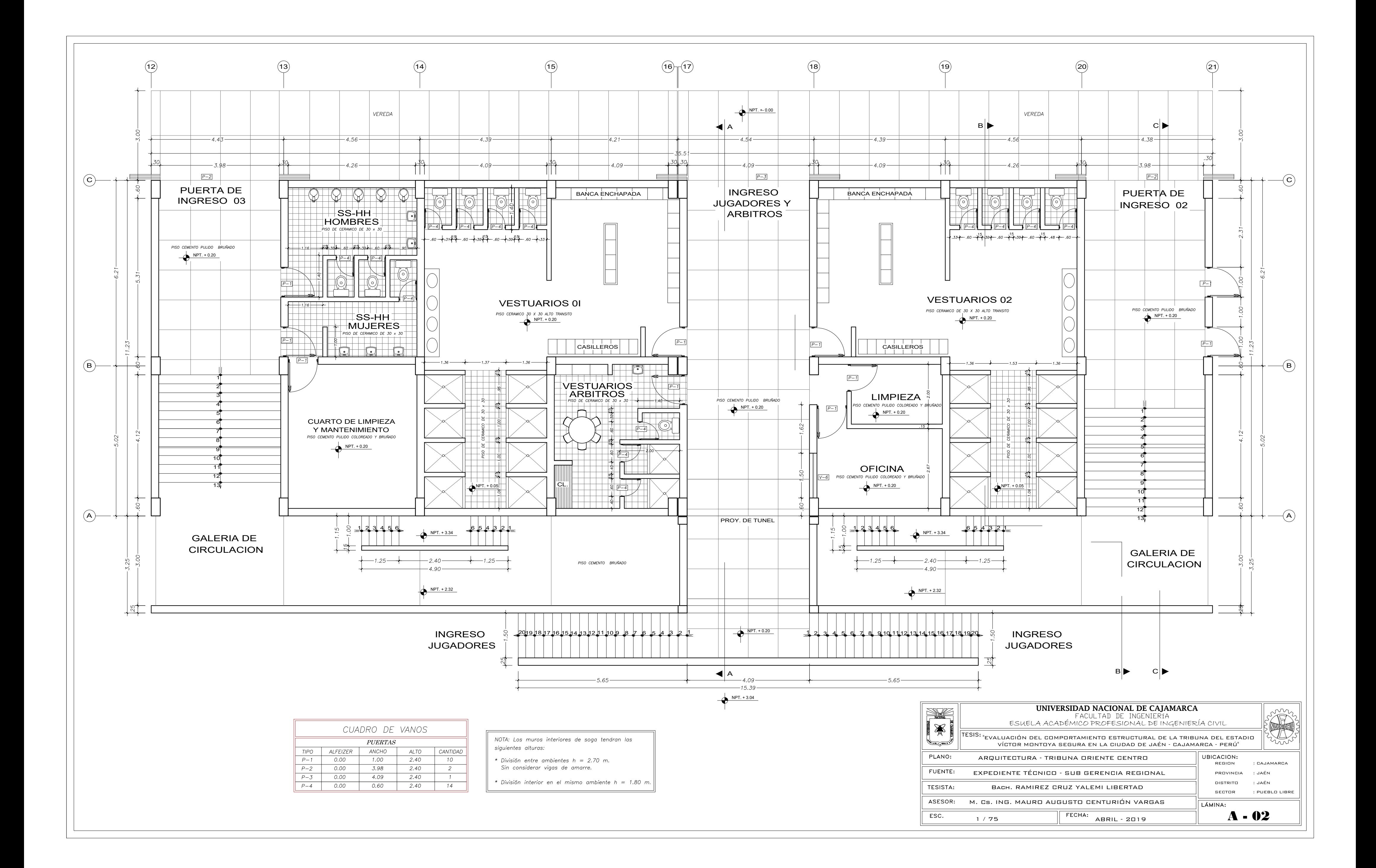

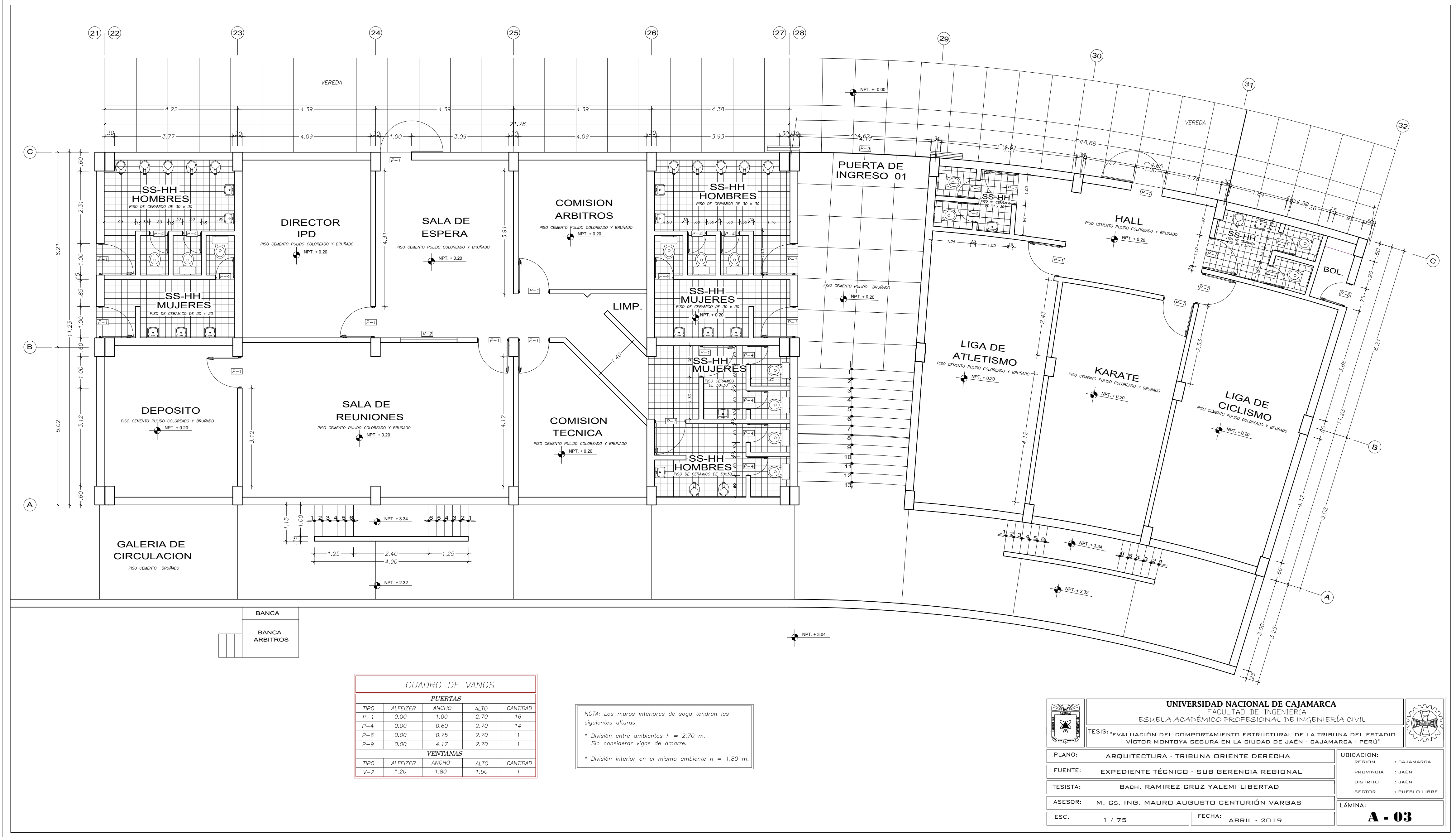

- 
- 

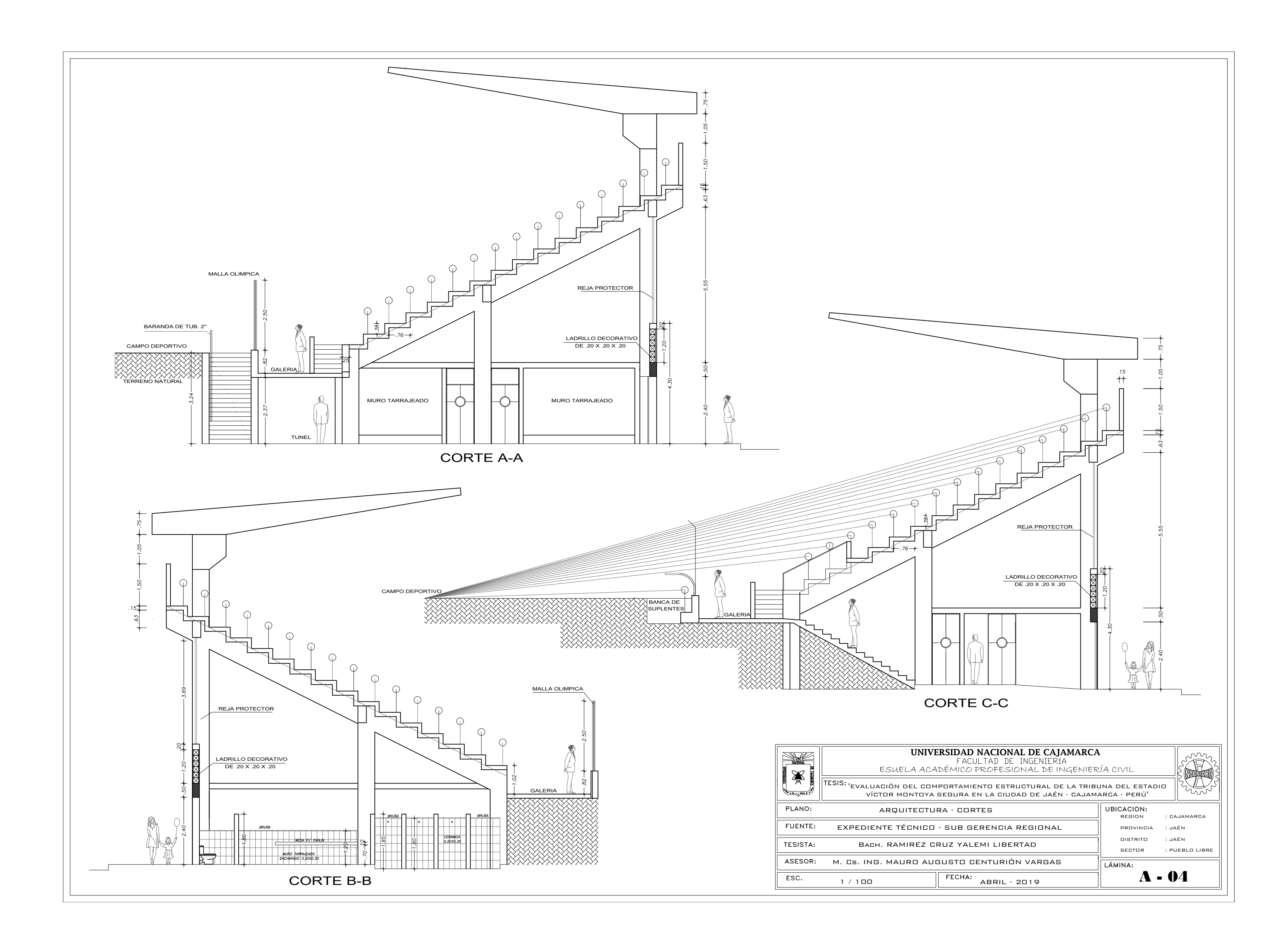

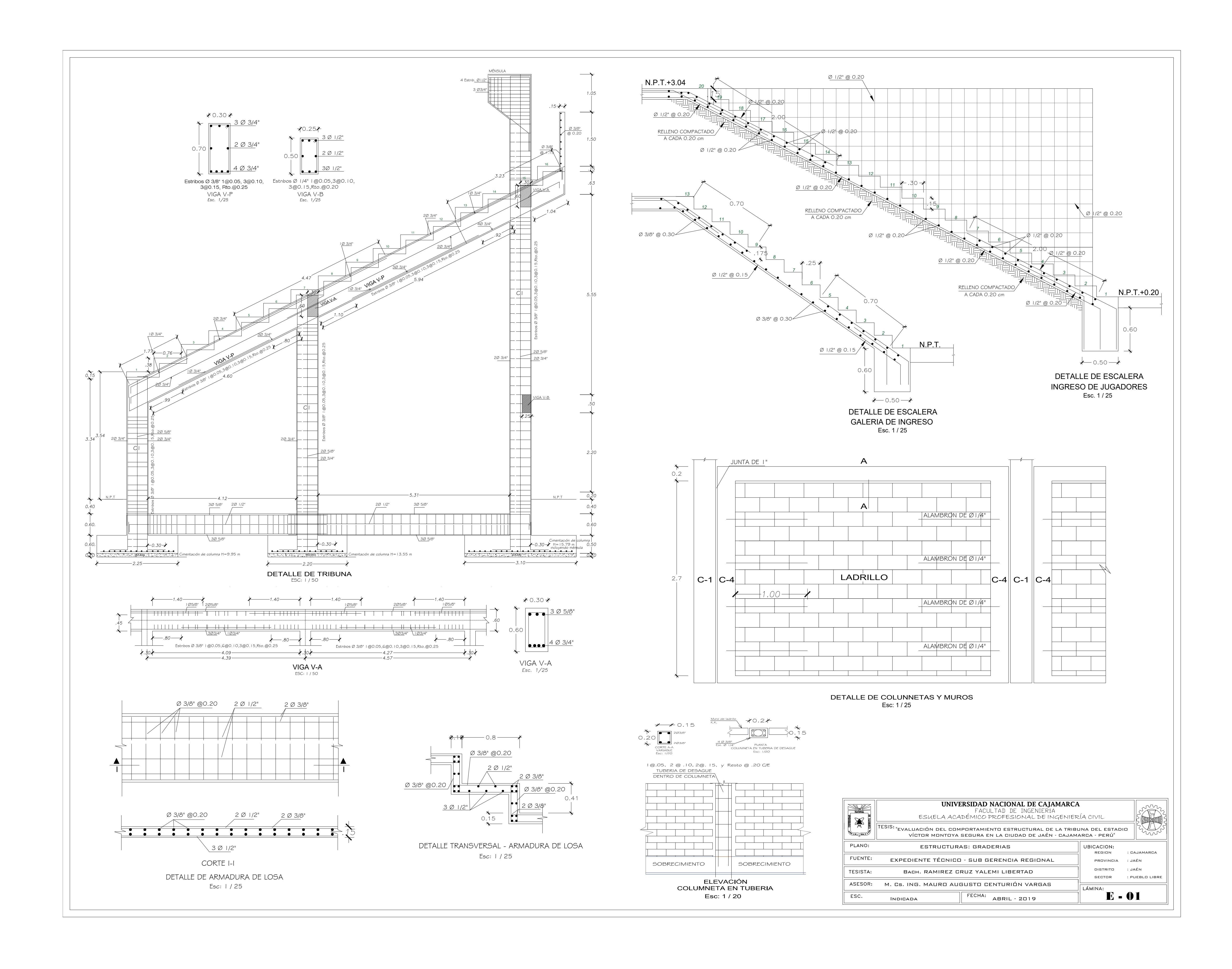

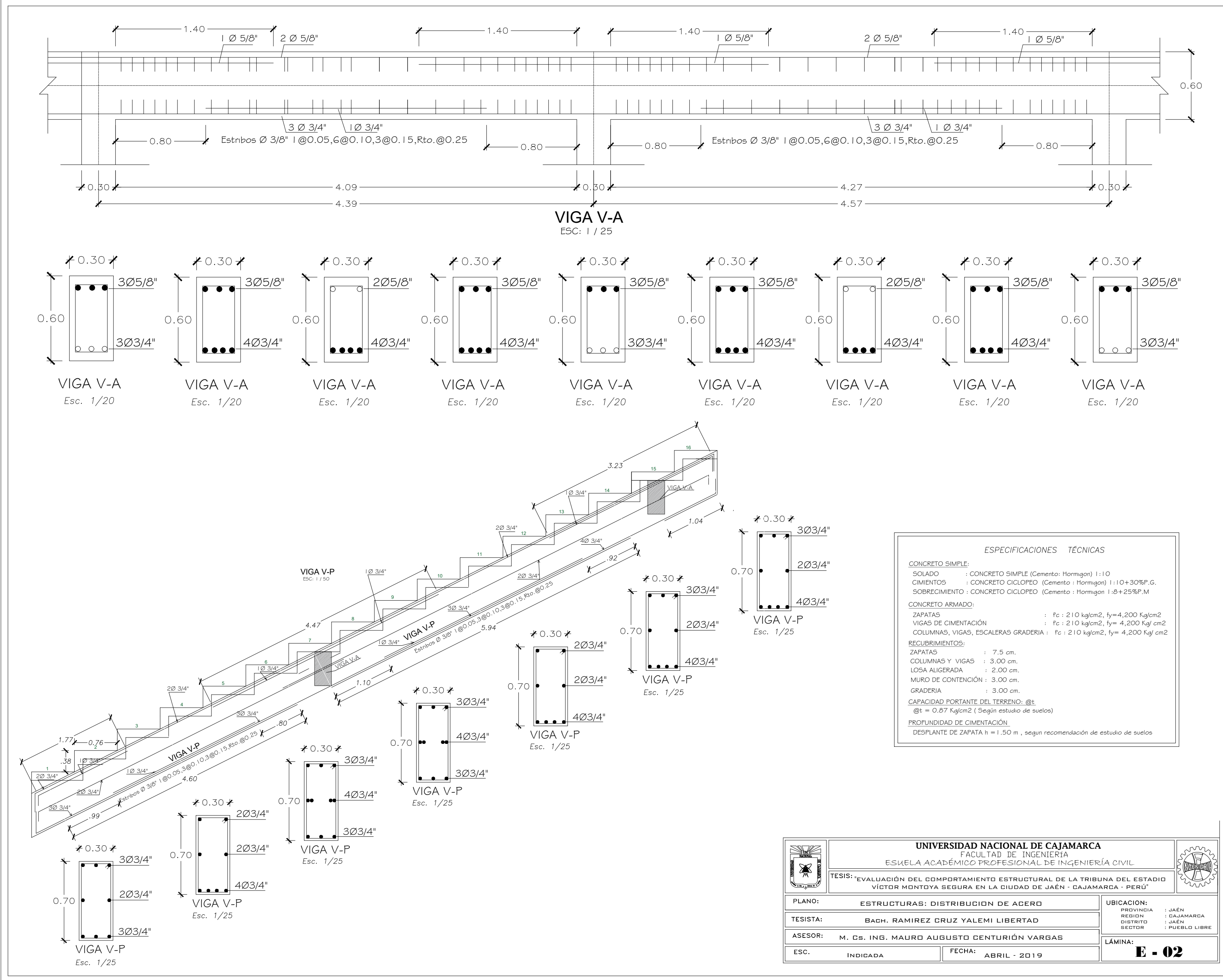

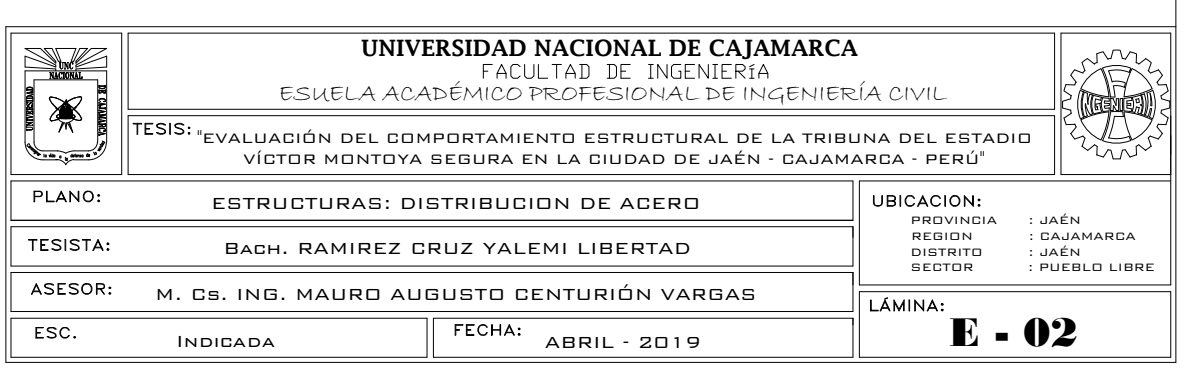

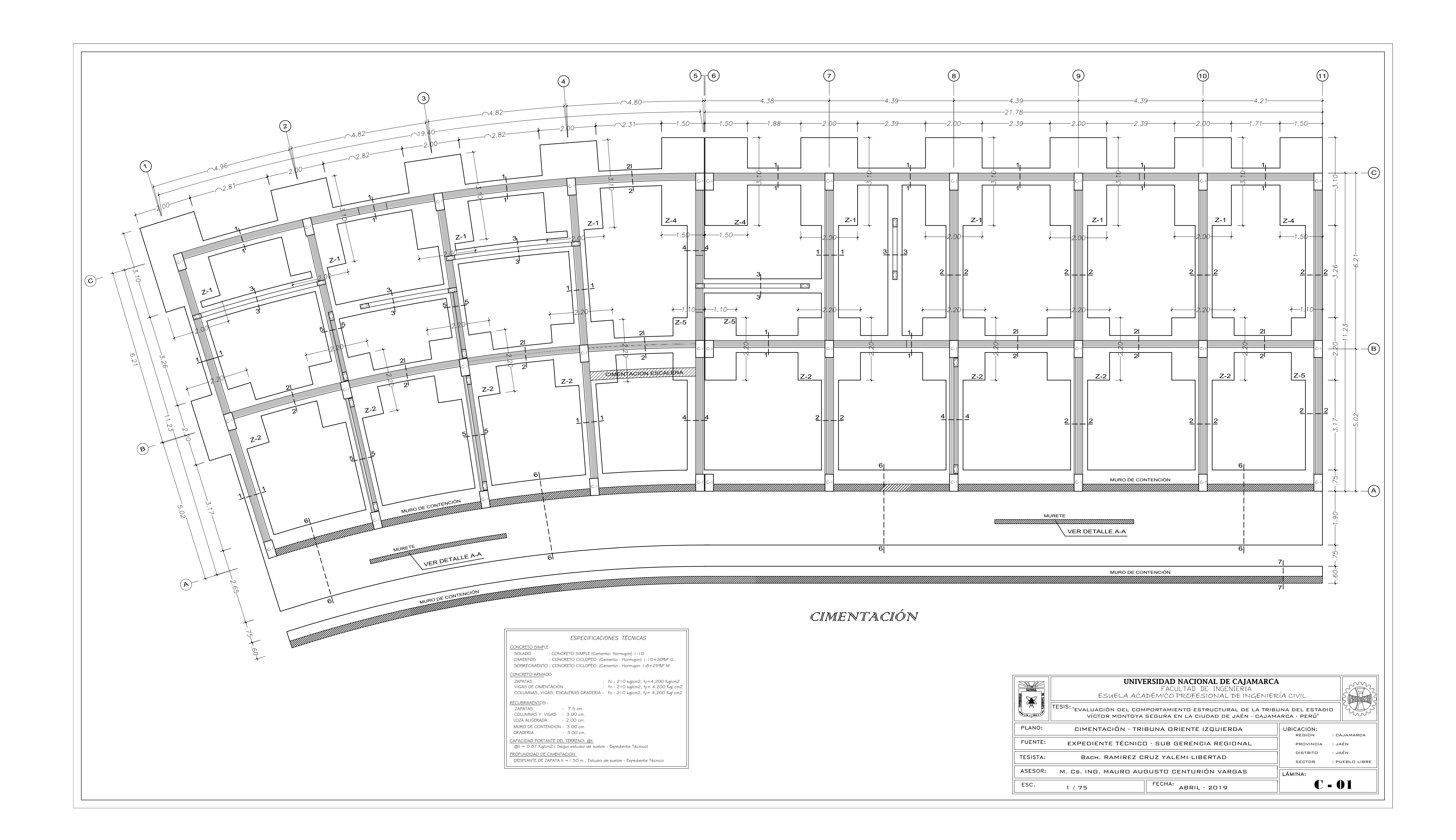

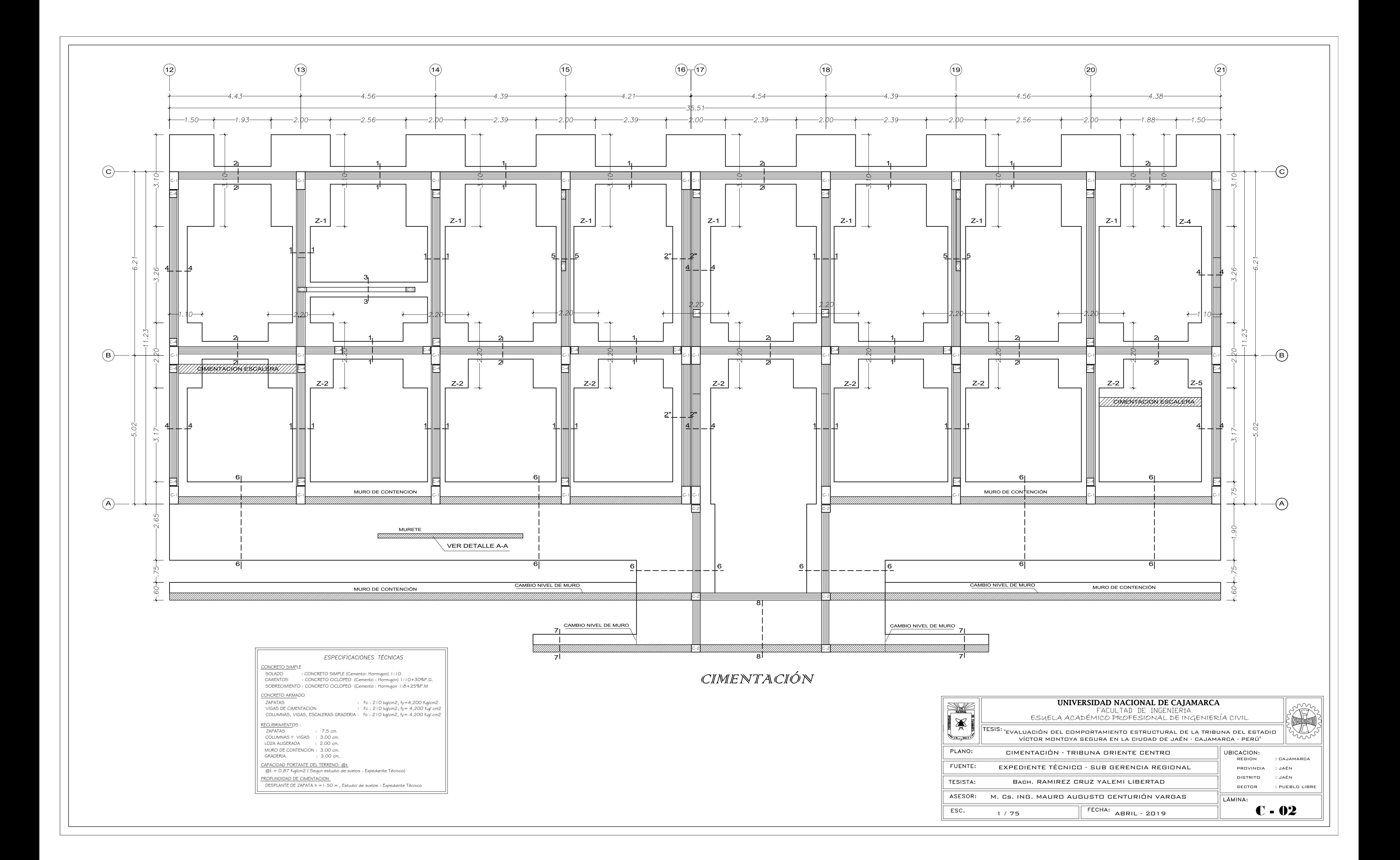

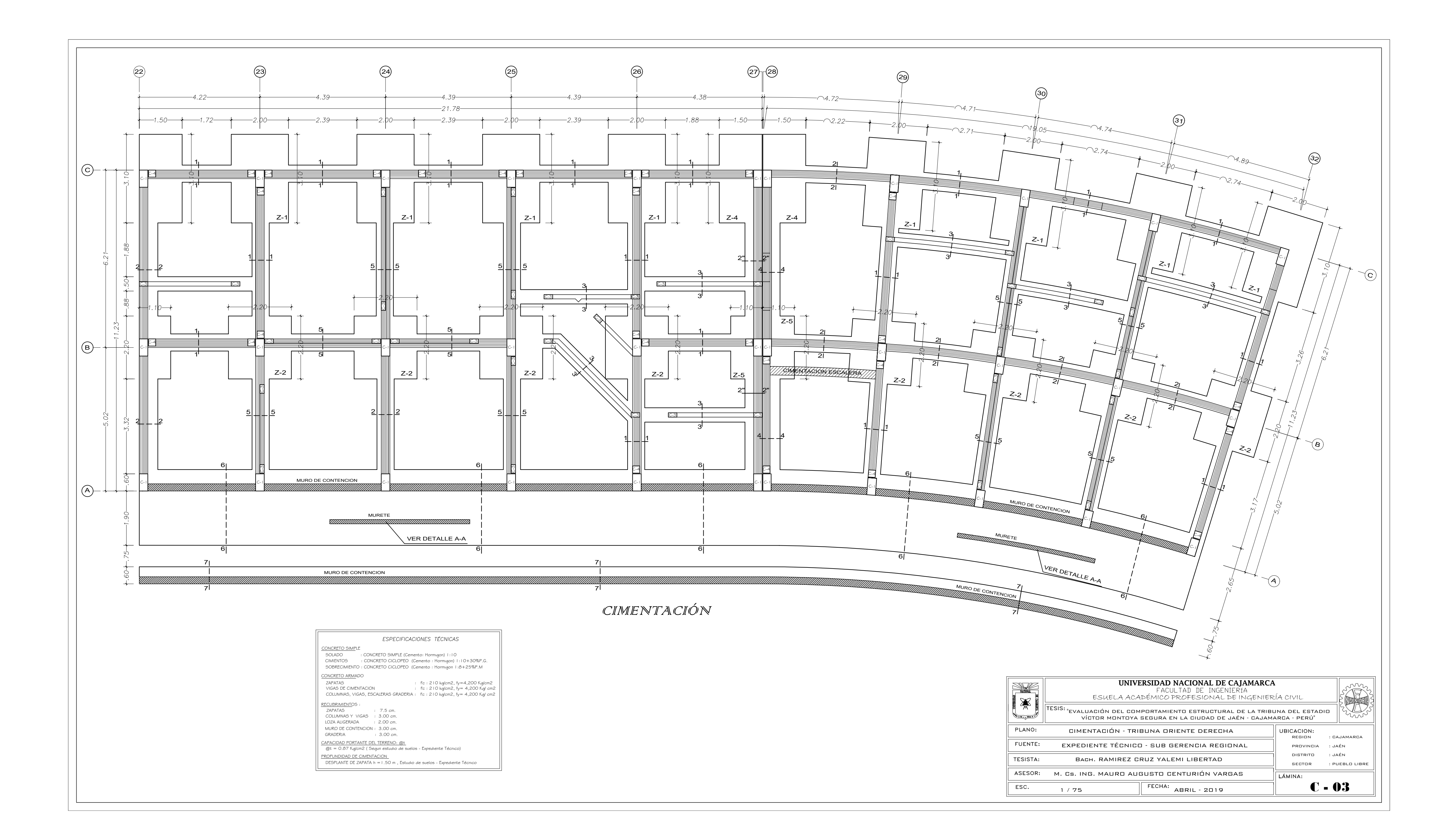

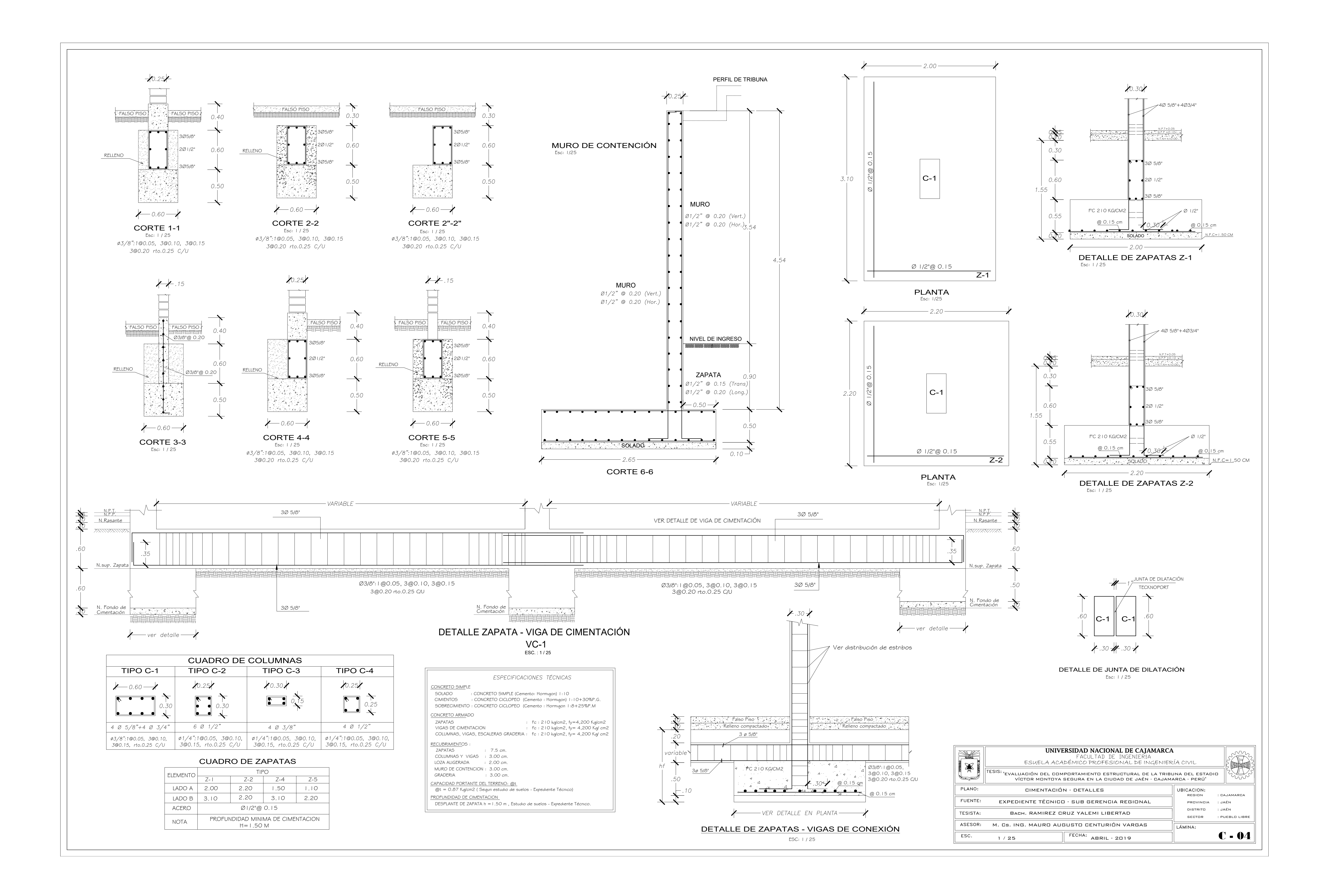

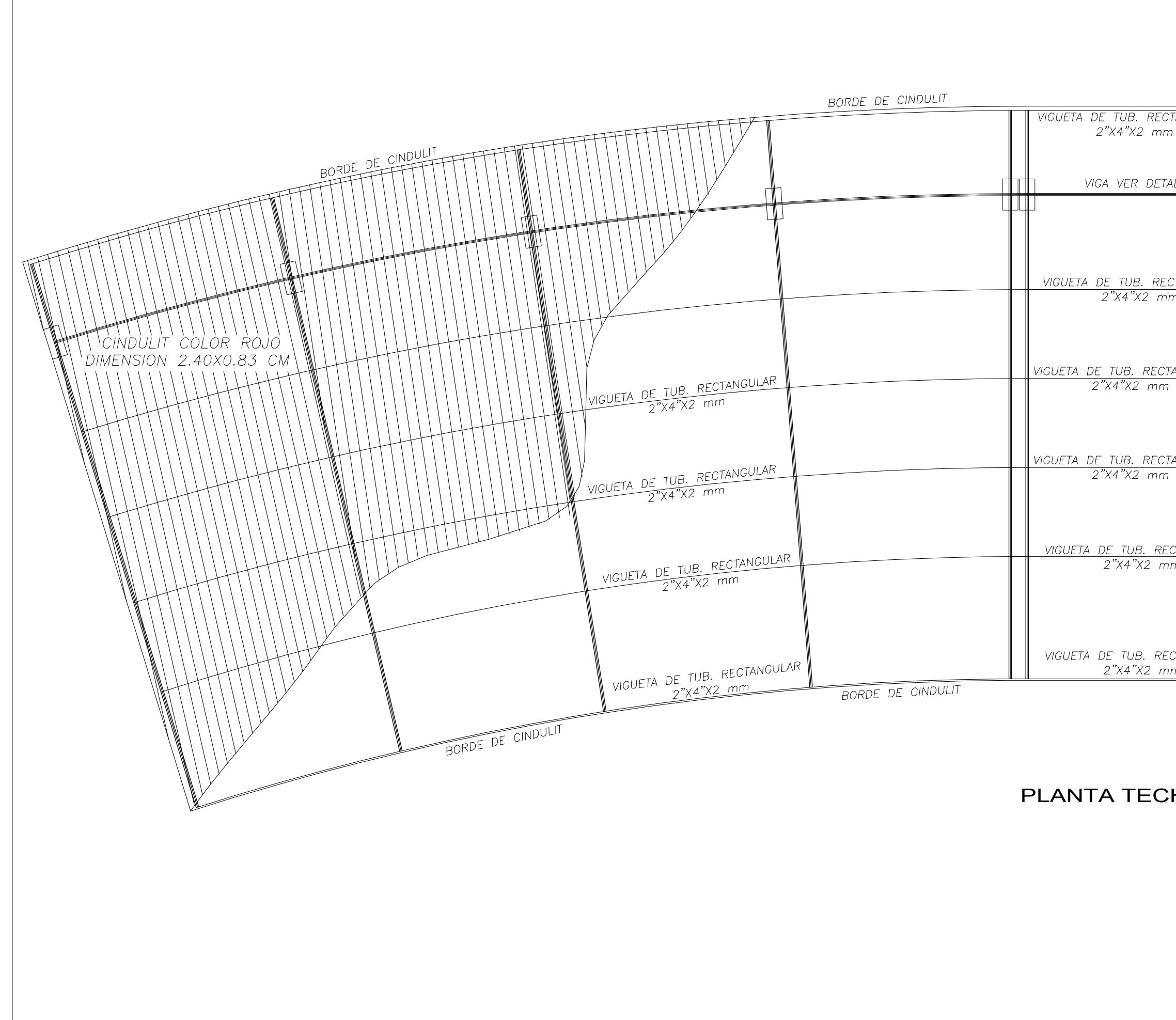

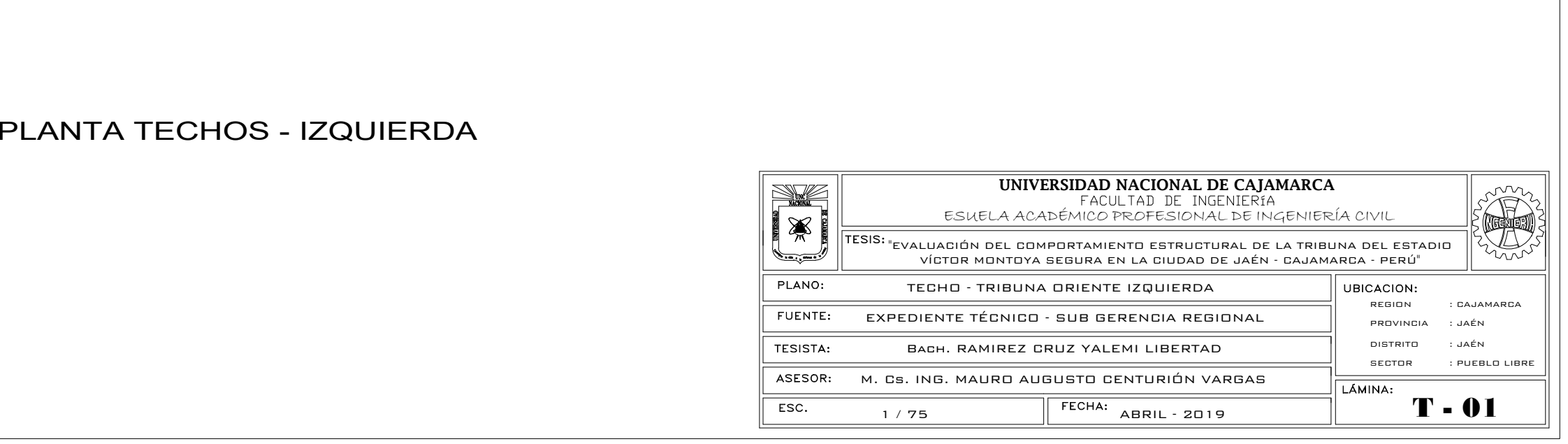

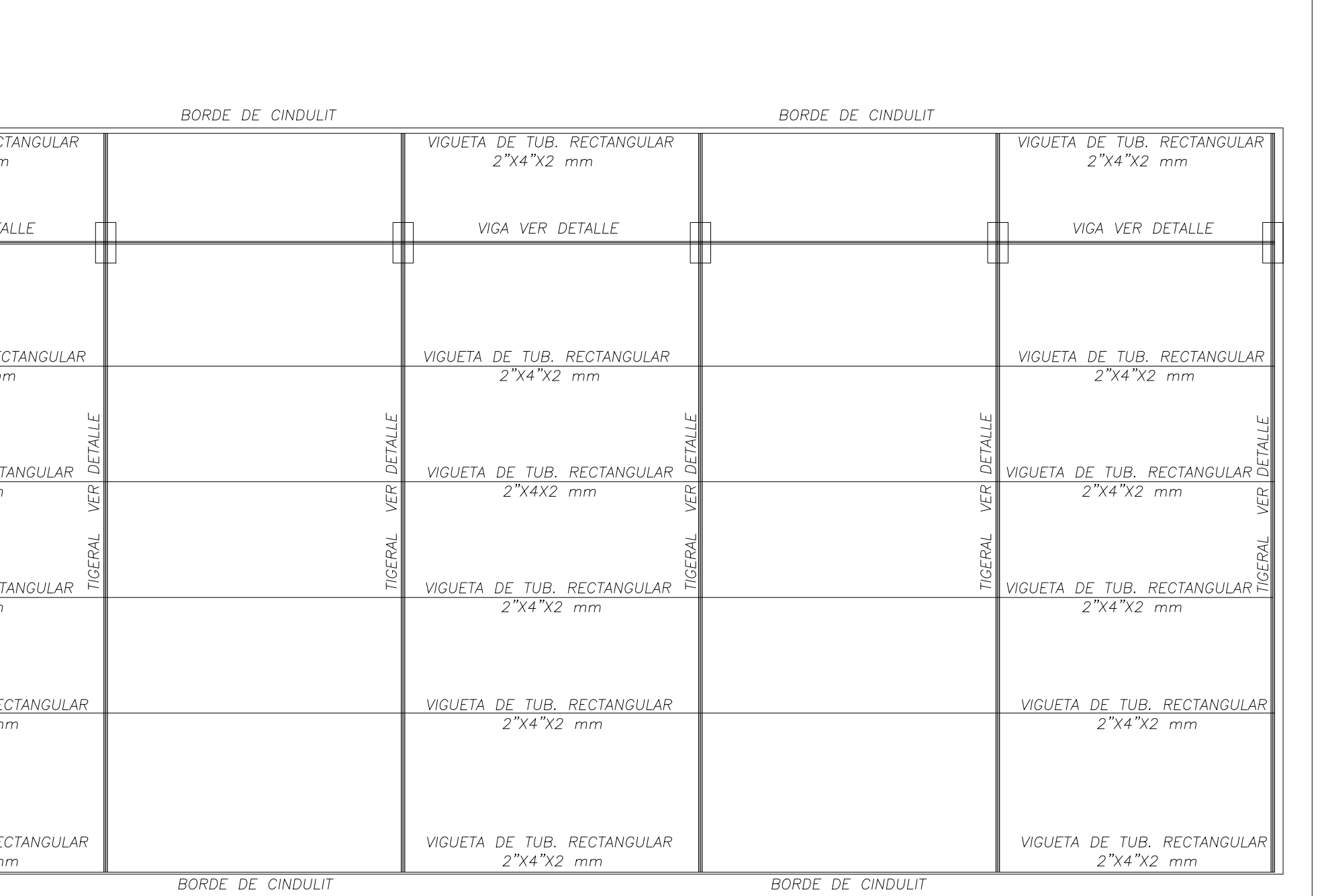

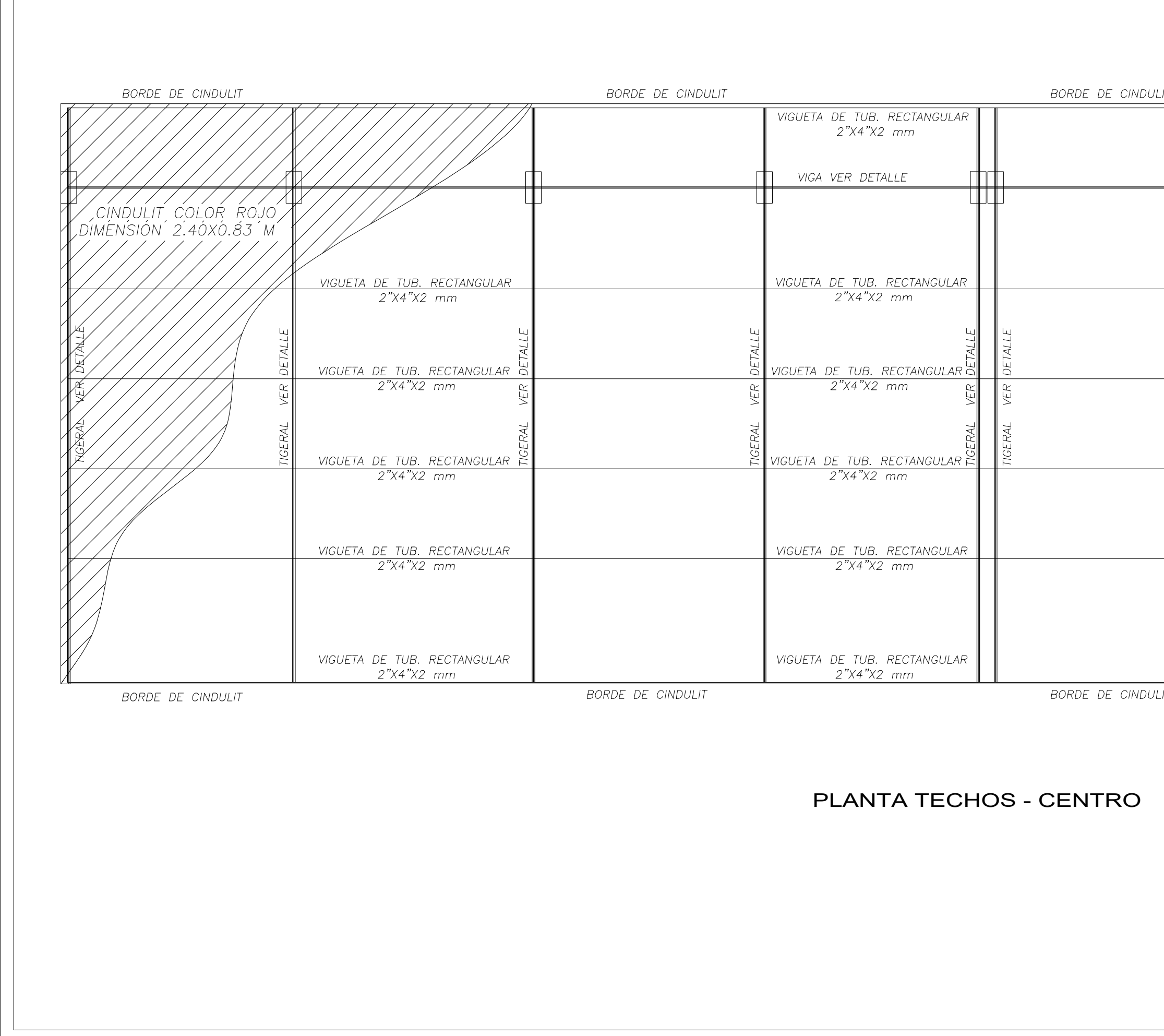

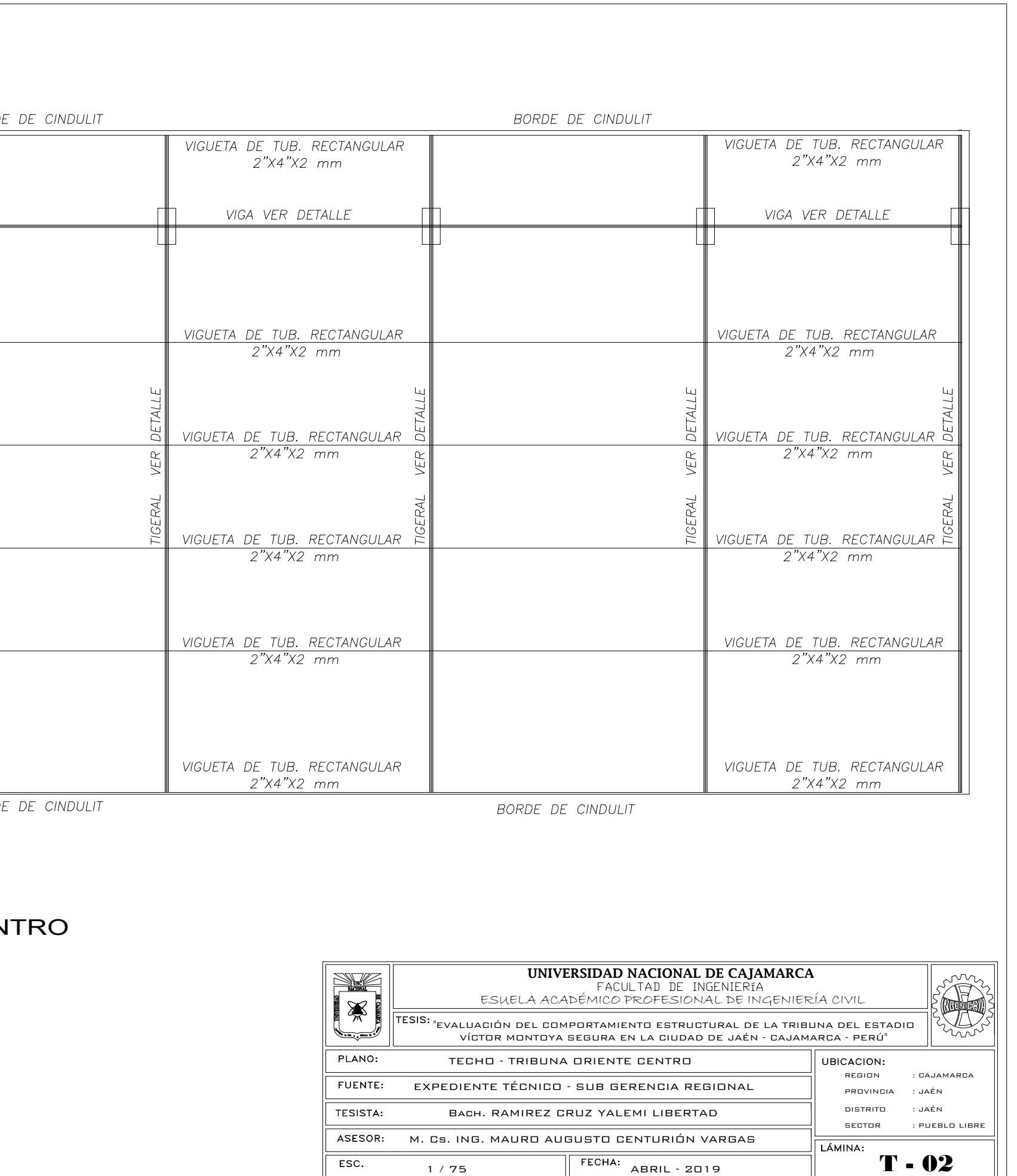

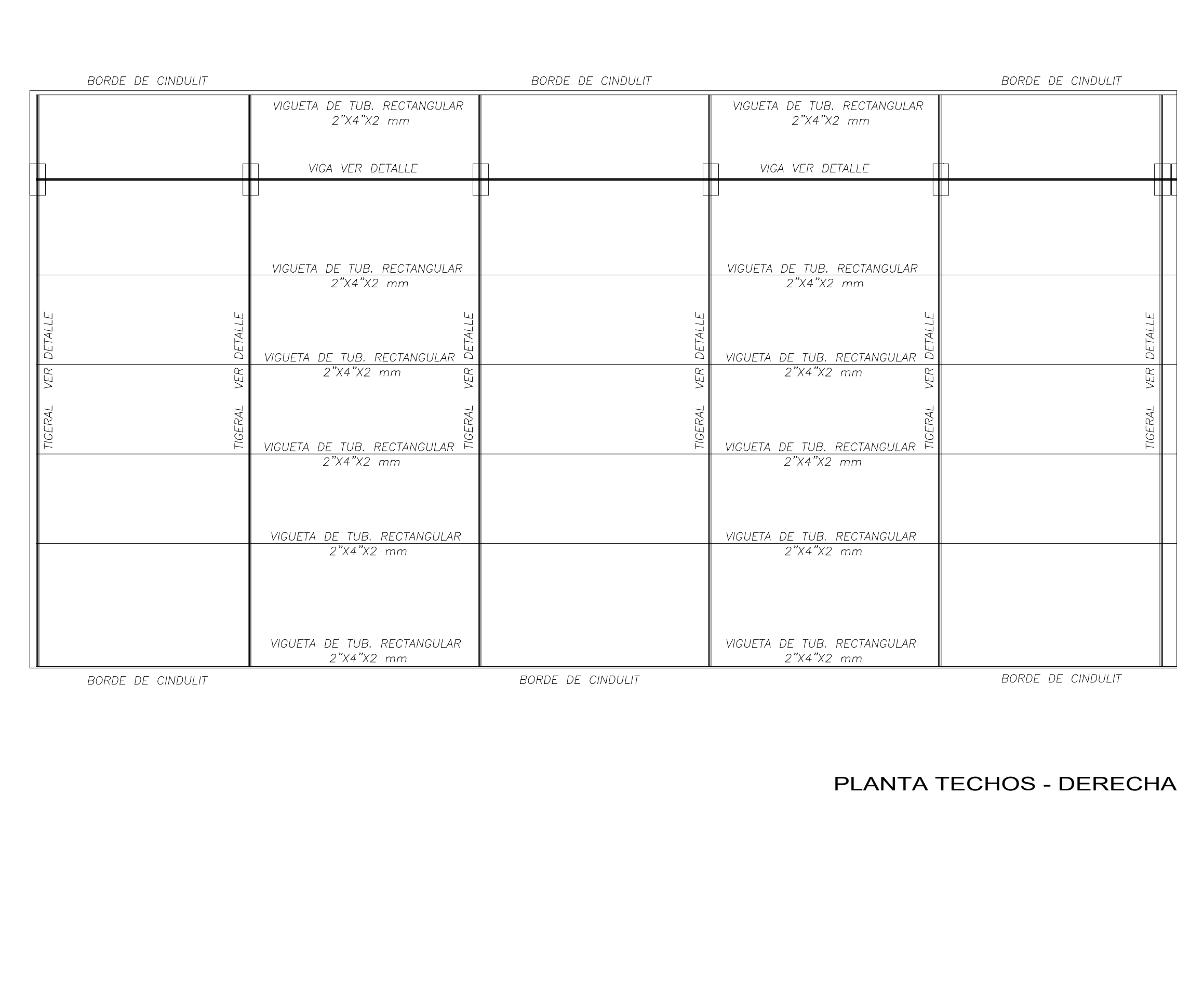

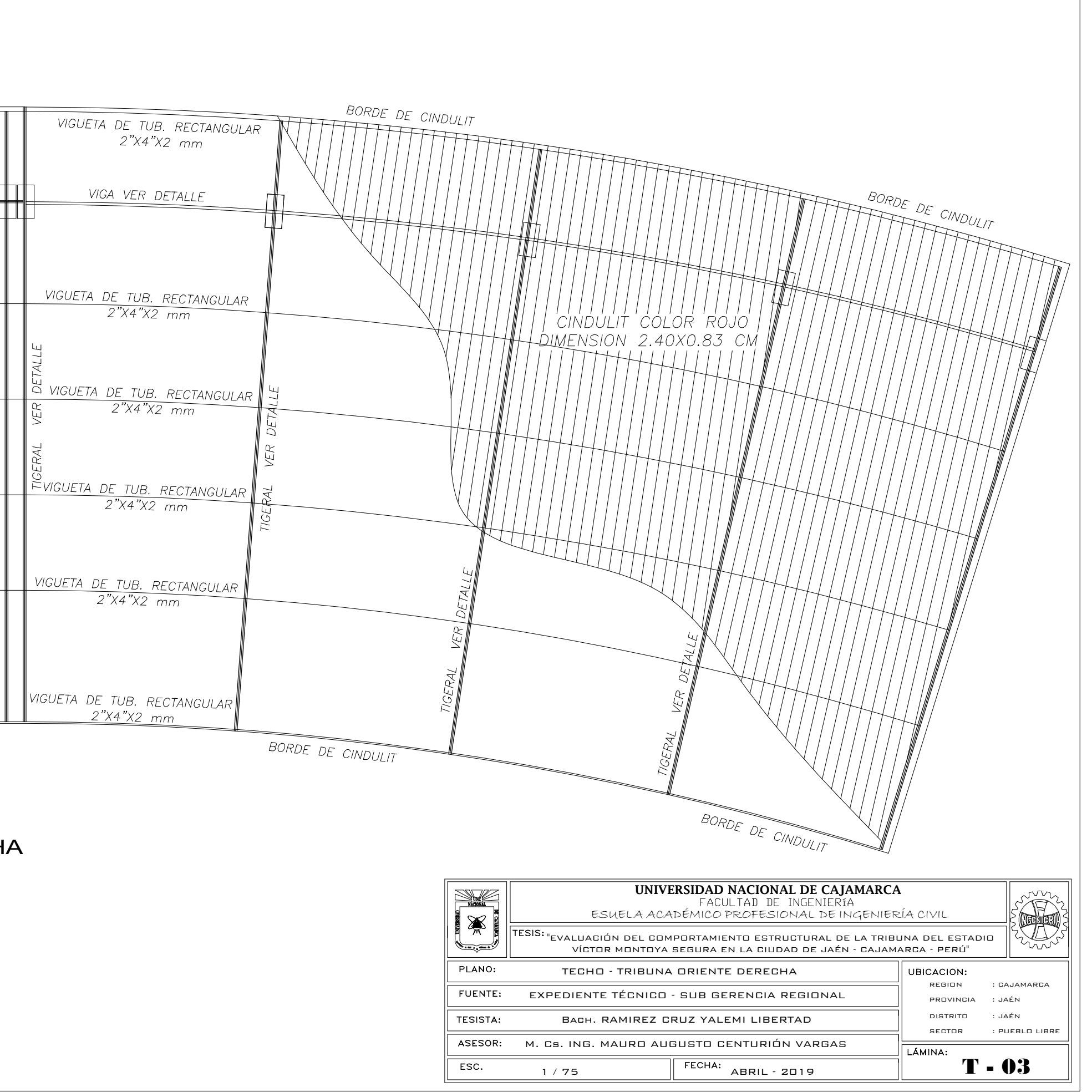

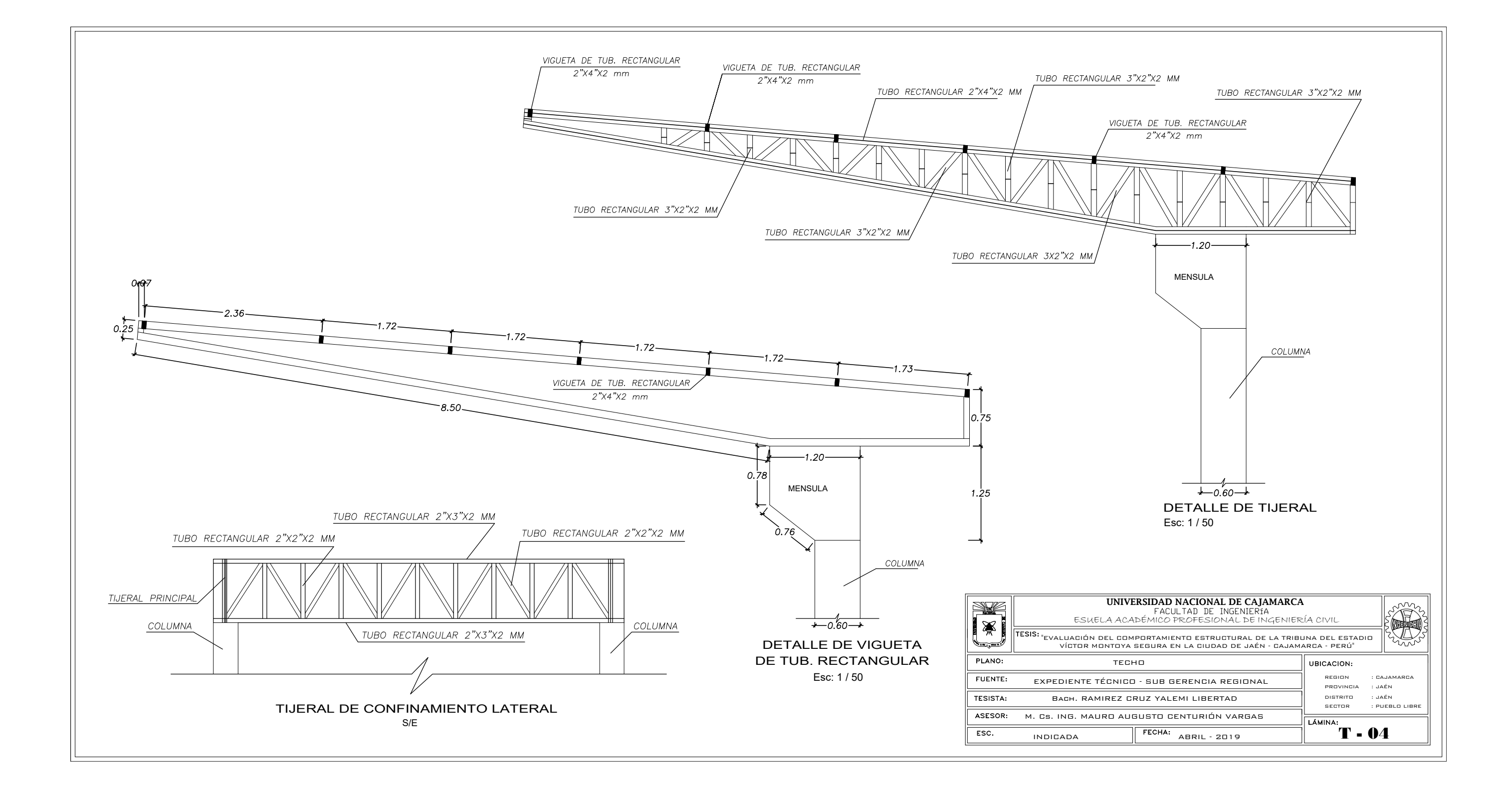

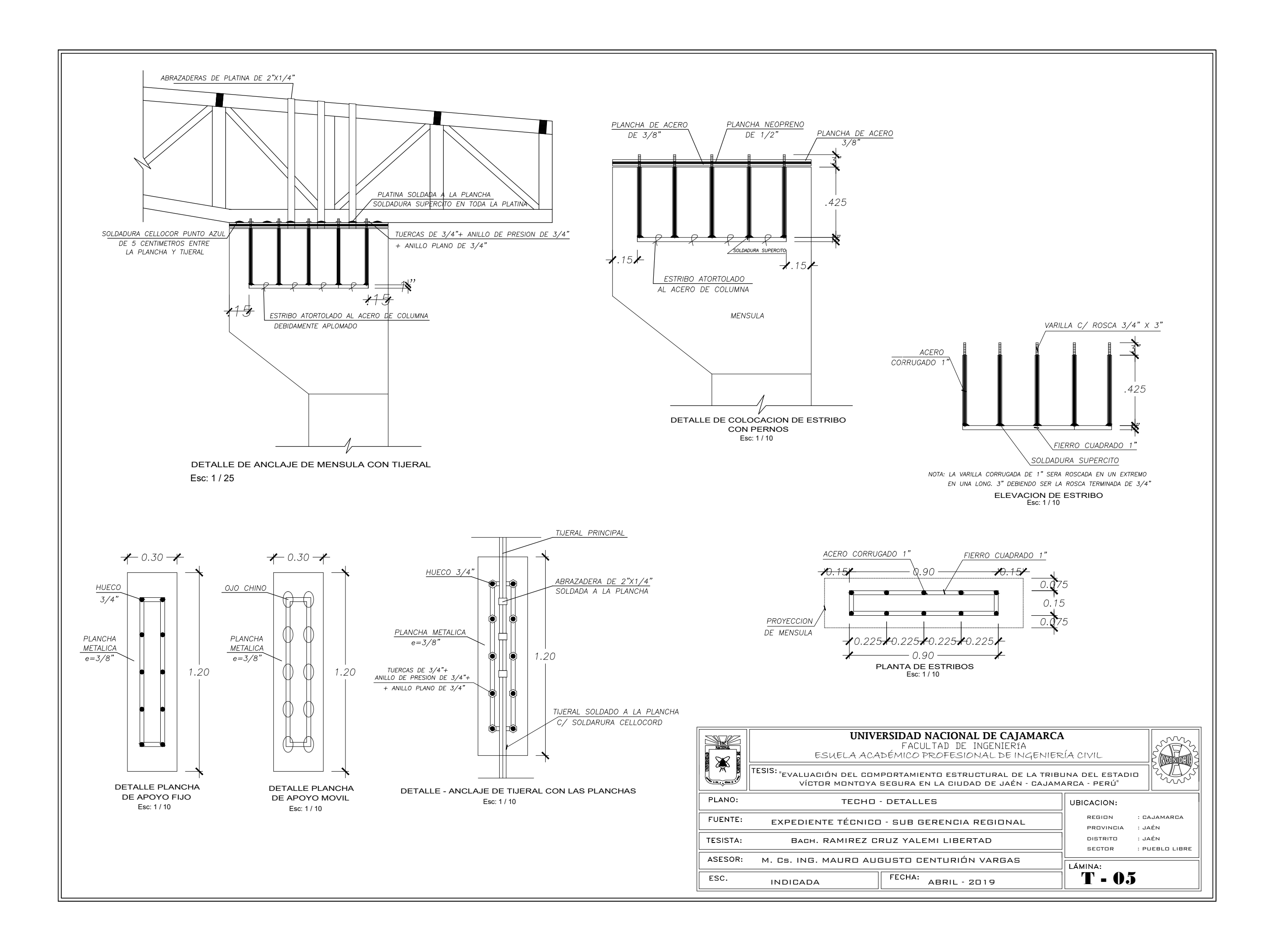